WS 2017/18

# **Efficient Algorithms and Data Structures**

Harald Räcke

Fakultät für Informatik TU München

http://www14.in.tum.de/lehre/2017WS/ea/

Winter Term 2017/18

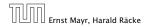

11. Apr. 2018 1/551

# **Organizational Matters**

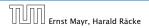

11. Apr. 2018 2/551

# **Organizational Matters**

#### Modul: IN2003

Name: "Efficient Algorithms and Data Structures" "Effiziente Algorithmen und Datenstrukturen"

ECTS: 8 Credit points

#### Lectures:

4 SWS

Mon 10:00–12:00 (Room Interim2) Fri 10:00–12:00 (Room Interim2)

# **Organizational Matters**

- Modul: IN2003
- Name: "Efficient Algorithms and Data Structures" "Effiziente Algorithmen und Datenstrukturen"
- ECTS: 8 Credit points
- Lectures:

4 SWS

Mon 10:00–12:00 (Room Interim2) Fri 10:00–12:00 (Room Interim2)

# **Organizational Matters**

- Modul: IN2003
- Name: "Efficient Algorithms and Data Structures" "Effiziente Algorithmen und Datenstrukturen"
- ECTS: 8 Credit points
- Lectures:

• 4 SWS

Mon 10:00-12:00 (Room Interim2) Fri 10:00-12:00 (Room Interim2)

# **Organizational Matters**

- Modul: IN2003
- Name: "Efficient Algorithms and Data Structures" "Effiziente Algorithmen und Datenstrukturen"
- ECTS: 8 Credit points
- Lectures:
  - 4 SWS

Mon 10:00-12:00 (Room Interim2) Fri 10:00-12:00 (Room Interim2)

# **Organizational Matters**

- Modul: IN2003
- Name: "Efficient Algorithms and Data Structures" "Effiziente Algorithmen und Datenstrukturen"
- ECTS: 8 Credit points
- Lectures:

 4 SWS Mon 10:00-12:00 (Room Interim2) Fri 10:00-12:00 (Room Interim2)

IN0001, IN0003
 "Introduction to Informatics 1/2"
 "Einführung in die Informatik 1/2"

#### IN0007

**"Fundamentals of Algorithms and Data Structures"** "Grundlagen: Algorithmen und Datenstrukturen" (GAD)

#### IN001

"Basic Theoretic Informatics"

"Einführung in die Theoretische Informatik" (THEO)

#### IN0015

"Discrete Structures"

"Diskrete Strukturen" (DS)

#### IN0018

"Discrete Probability Theory"

"Diskrete Wahrscheinlichkeitstheorie" (DWT)

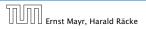

11. Apr. 2018 4/551

IN0001, IN0003 "Introduction to Informatics 1/2"

"Einführung in die Informatik 1/2"

IN0007

**"Fundamentals of Algorithms and Data Structures"** "Grundlagen: Algorithmen und Datenstrukturen" (GAD)

N001

"Basic Theoretic Informatics"

"Einführung in die Theoretische Informatik" (THEO)

## IN0015

"Discrete Structures"

"Diskrete Strukturen" (DS)

IN0018

"Discrete Probability Theory"

"Diskrete Wahrscheinlichkeitstheorie" (DWT)

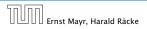

11. Apr. 2018 4/551

IN0001, IN0003 "Introduction to Informatics 1/2"

"Einführung in die Informatik 1/2"

IN0007

"Fundamentals of Algorithms and Data Structures"

"Grundlagen: Algorithmen und Datenstrukturen" (GAD)

IN0011

#### "Basic Theoretic Informatics"

"Einführung in die Theoretische Informatik" (THEO)

IN0015

"Discrete Structures"

"Diskrete Strukturen" (DS)

IN0018

"Discrete Probability Theory"

'Diskrete Wahrscheinlichkeitstheorie" (DWT)

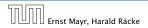

IN0001, IN0003

"Introduction to Informatics 1/2"

"Einführung in die Informatik 1/2"

IN0007

"Fundamentals of Algorithms and Data Structures"

"Grundlagen: Algorithmen und Datenstrukturen" (GAD)

IN0011

#### "Basic Theoretic Informatics"

"Einführung in die Theoretische Informatik" (THEO)

IN0015

#### "Discrete Structures"

"Diskrete Strukturen" (DS)

IN0018

'Discrete Probability Theory"

'Diskrete Wahrscheinlichkeitstheorie" (DWT)

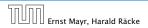

IN0001, IN0003

"Introduction to Informatics 1/2"

"Einführung in die Informatik 1/2"

IN0007

"Fundamentals of Algorithms and Data Structures"

"Grundlagen: Algorithmen und Datenstrukturen" (GAD)

IN0011

#### "Basic Theoretic Informatics"

"Einführung in die Theoretische Informatik" (THEO)

IN0015

#### "Discrete Structures"

"Diskrete Strukturen" (DS)

IN0018

#### "Discrete Probability Theory"

"Diskrete Wahrscheinlichkeitstheorie" (DWT)

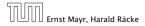

# **The Lecturer**

- Harald Räcke
- Email: raecke@in.tum.de
- Room: 03.09.044
- Office hours: (by appointment)

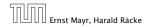

# **Tutorials**

- A01 Monday, 12:00-14:00, 00.08.038 (Schmid)
- A02 Monday, 12:00-14:00, 00.09.038 (Stotz)
- A03 Monday, 14:00-16:00, 02.09.023 (Liebl)
- **B04** Tuesday, 10:00–12:00, 00.08.053 (Schmid) **B05** Tuesday, 12:00–14:00, 03.11.018 (Kraft)
- B06 Tuesday, 14:00-16:00, 00.08.038 (Somogyi)
- D07 Thursday, 10:00-12:00, 03.11.018 (Liebl)
- E08 Friday, 12:00-14:00, 00.13.009 (Stotz) E09 Friday, 14:00-16:00, 00.13.009 (Kraft)

# **Assignment sheets**

#### In order to pass the module you need to pass an exam.

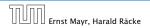

11. Apr. 2018 7/551

- An assignment sheet is usually made available on Monday on the module webpage.
- Solutions have to be handed in in the following week before the lecture on Monday.
- You can hand in your solutions by putting them in the mailbox "Efficient Algorithms" on the basement floor in the MI-building.
- Solutions have to be given in English.
- Solutions will be discussed in the tutorial of the week when the sheet has been handed in, i.e, sheet may not be corrected by this time.
- > You can submit solutions in groups of up to 2 people.

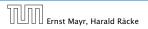

- An assignment sheet is usually made available on Monday on the module webpage.
- Solutions have to be handed in in the following week before the lecture on Monday.
- You can hand in your solutions by putting them in the mailbox "Efficient Algorithms" on the basement floor in the MI-building.
- Solutions have to be given in English.
- Solutions will be discussed in the tutorial of the week when the sheet has been handed in, i.e, sheet may not be corrected by this time.
- You can submit solutions in groups of up to 2 people.

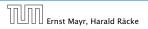

- An assignment sheet is usually made available on Monday on the module webpage.
- Solutions have to be handed in in the following week before the lecture on Monday.
- You can hand in your solutions by putting them in the mailbox "Efficient Algorithms" on the basement floor in the MI-building.
- Solutions have to be given in English.
- Solutions will be discussed in the tutorial of the week when the sheet has been handed in, i.e, sheet may not be corrected by this time.
- You can submit solutions in groups of up to 2 people.

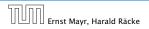

- An assignment sheet is usually made available on Monday on the module webpage.
- Solutions have to be handed in in the following week before the lecture on Monday.
- You can hand in your solutions by putting them in the mailbox "Efficient Algorithms" on the basement floor in the MI-building.
- Solutions have to be given in English.
- Solutions will be discussed in the tutorial of the week when the sheet has been handed in, i.e, sheet may not be corrected by this time.
- You can submit solutions in groups of up to 2 people.

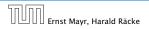

- An assignment sheet is usually made available on Monday on the module webpage.
- Solutions have to be handed in in the following week before the lecture on Monday.
- You can hand in your solutions by putting them in the mailbox "Efficient Algorithms" on the basement floor in the MI-building.
- Solutions have to be given in English.
- Solutions will be discussed in the tutorial of the week when the sheet has been handed in, i.e, sheet may not be corrected by this time.
- You can submit solutions in groups of up to 2 people.

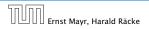

- An assignment sheet is usually made available on Monday on the module webpage.
- Solutions have to be handed in in the following week before the lecture on Monday.
- You can hand in your solutions by putting them in the mailbox "Efficient Algorithms" on the basement floor in the MI-building.
- Solutions have to be given in English.
- Solutions will be discussed in the tutorial of the week when the sheet has been handed in, i.e, sheet may not be corrected by this time.
- > You can submit solutions in groups of up to 2 people.

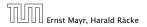

- Submissions must be handwritten by a member of the group. Please indicate who wrote the submission.
- Don't forget name and student id number for each group member.

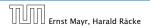

- Submissions must be handwritten by a member of the group. Please indicate who wrote the submission.
- Don't forget name and student id number for each group member.

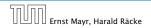

Assignment can be used to improve you grade

It will improve by 0.3 or 0.3, respectively.
 Examples:

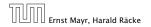

11. Apr. 2018 10/551

Assignment can be used to improve you grade

If you obtain a bonus your grade will improve according to the following function

$$f(x) = \begin{cases} \frac{1}{10} \operatorname{round}\left(10\left(\frac{\operatorname{round}(3x)-1}{3}\right)\right) & 1 < x \le 4\\ x & \text{otw.} \end{cases}$$

It will improve by 0.3 or 0.4, respectively. Examples:

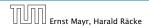

Assignment can be used to improve you grade

$$f(x) = \begin{cases} \frac{1}{10} \operatorname{round}\left(10\left(\frac{\operatorname{round}(3x)-1}{3}\right)\right) & 1 < x \le 4\\ x & \text{otw.} \end{cases}$$

- It will improve by 0.3 or 0.4, respectively. Examples:
  - 3.3 → 3.0
    2.0 → 1.7
    3.7 → 3.3
    1.0 → 1.0
    > 4.0 no improvement

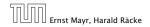

Assignment can be used to improve you grade

$$f(x) = \begin{cases} \frac{1}{10} \operatorname{round}\left(10\left(\frac{\operatorname{round}(3x)-1}{3}\right)\right) & 1 < x \le 4\\ x & \text{otw.} \end{cases}$$

- It will improve by 0.3 or 0.4, respectively. Examples:
  - ► 3.3 → 3.0
  - 2.0 → 1.7
  - 3.7 → 3.3
  - ▶ 1.0 → 1.0
  - $\blacktriangleright$  > 4.0 no improvement

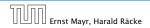

Assignment can be used to improve you grade

$$f(x) = \begin{cases} \frac{1}{10} \operatorname{round}\left(10\left(\frac{\operatorname{round}(3x)-1}{3}\right)\right) & 1 < x \le 4\\ x & \text{otw.} \end{cases}$$

- It will improve by 0.3 or 0.4, respectively. Examples:
  - ▶ 3.3 → 3.0
  - 2.0 → 1.7
  - 3.7 → 3.1
  - 1.0 → 1.0
  - > 4.0 no improvement

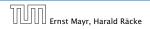

Assignment can be used to improve you grade

If you obtain a bonus your grade will improve according to the following function

$$f(x) = \begin{cases} \frac{1}{10} \operatorname{round}\left(10\left(\frac{\operatorname{round}(3x)-1}{3}\right)\right) & 1 < x \le 4\\ x & \text{otw.} \end{cases}$$

- It will improve by 0.3 or 0.4, respectively. Examples:
  - 3.3 → 3.0
  - ▶ 2.0 → 1.7
  - 3.7 → 3.3
  - 1.0 → 1.0
  - > 4.0 no improvement

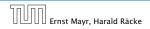

11. Apr. 2018 10/551

Assignment can be used to improve you grade

If you obtain a bonus your grade will improve according to the following function

$$f(x) = \begin{cases} \frac{1}{10} \operatorname{round}\left(10\left(\frac{\operatorname{round}(3x)-1}{3}\right)\right) & 1 < x \le 4\\ x & \text{otw.} \end{cases}$$

- It will improve by 0.3 or 0.4, respectively. Examples:
  - 3.3 → 3.0
  - ▶ 2.0 → 1.7
  - ► 3.7 → 3.3
  - ▶ 1.0 → 1.0

> 4.0 no improvement

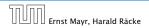

Assignment can be used to improve you grade

$$f(x) = \begin{cases} \frac{1}{10} \operatorname{round}\left(10\left(\frac{\operatorname{round}(3x)-1}{3}\right)\right) & 1 < x \le 4\\ x & \text{otw.} \end{cases}$$

- It will improve by 0.3 or 0.4, respectively. Examples:
  - 3.3 → 3.0
  - 2.0 → 1.7
  - 3.7 → 3.3
  - 1.0 → 1.0
  - > 4.0 no improvement

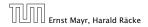

#### **Requirements for Bonus**

- ▶ 50% of the points are achieved on submissions 2-8,
- 50% of the points are achieved on submissions 9-14,
- each group member has written at least 4 solutions.

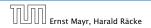

# **1** Contents

#### Foundations

- Machine models
- Efficiency measures
- Asymptotic notation
- Recursion
- Higher Data Structures
  - Search trees
  - Hashing
  - Priority queues
  - Union/Find data structures
- Cuts/Flows
- Matchings

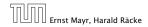

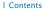

11. Apr. 2018 12/551

# **1** Contents

#### Foundations

- Machine models
- Efficiency measures
- Asymptotic notation
- Recursion
- Higher Data Structures
  - Search trees
  - Hashing
  - Priority queues
  - Union/Find data structures
- Cuts/Flows
- Matchings

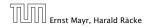

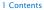

11. Apr. 2018 12/551

# **1** Contents

#### Foundations

- Machine models
- Efficiency measures
- Asymptotic notation
- Recursion
- Higher Data Structures
  - Search trees
  - Hashing
  - Priority queues
  - Union/Find data structures

## Cuts/Flows

#### Matchings

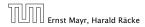

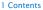

11. Apr. 2018 12/551

### **1** Contents

#### Foundations

- Machine models
- Efficiency measures
- Asymptotic notation
- Recursion
- Higher Data Structures
  - Search trees
  - Hashing
  - Priority queues
  - Union/Find data structures
- Cuts/Flows
- Matchings

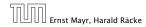

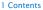

### 2 Literatur

- Alfred V. Aho, John E. Hopcroft, Jeffrey D. Ullman: *The design and analysis of computer algorithms*, Addison-Wesley Publishing Company: Reading (MA), 1974
- Thomas H. Cormen, Charles E. Leiserson, Ron L. Rivest, Clifford Stein:

Introduction to algorithms,

McGraw-Hill, 1990

Michael T. Goodrich, Roberto Tamassia: *Algorithm design: Foundations, analysis, and internet examples,* John Wiley & Sons, 2002

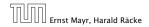

2 Literatur

11. Apr. 2018 13/551

### 2 Literatur

Ronald L. Graham, Donald E. Knuth, Oren Patashnik: *Concrete Mathematics*,

2. Auflage, Addison-Wesley, 1994

Volker Heun:

Grundlegende Algorithmen: Einführung in den Entwurf und die Analyse effizienter Algorithmen,

2. Auflage, Vieweg, 2003

- Jon Kleinberg, Eva Tardos:
  - Algorithm Design,

Addison-Wesley, 2005

Donald E. Knuth:

*The art of computer programming. Vol. 1: Fundamental Algorithms*,

3. Auflage, Addison-Wesley, 1997

### 2 Literatur

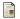

Donald E. Knuth:

*The art of computer programming. Vol. 3: Sorting and Searching,* 

3. Auflage, Addison-Wesley, 1997

Christos H. Papadimitriou, Kenneth Steiglitz: Combinatorial Optimization: Algorithms and Complexity,

Prentice Hall, 1982

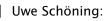

Algorithmik,

Spektrum Akademischer Verlag, 2001

Steven S. Skiena:

The Algorithm Design Manual,

Springer, 1998

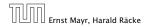

# Part II

# **Foundations**

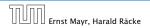

11. Apr. 2018 16/551

## 3 Goals

- Gain knowledge about efficient algorithms for important problems, i.e., learn how to solve certain types of problems efficiently.
- Learn how to analyze and judge the efficiency of algorithms.
- Learn how to design efficient algorithms.

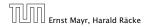

## 3 Goals

- Gain knowledge about efficient algorithms for important problems, i.e., learn how to solve certain types of problems efficiently.
- Learn how to analyze and judge the efficiency of algorithms.
- Learn how to design efficient algorithms.

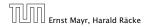

## 3 Goals

- Gain knowledge about efficient algorithms for important problems, i.e., learn how to solve certain types of problems efficiently.
- Learn how to analyze and judge the efficiency of algorithms.
- Learn how to design efficient algorithms.

- Memory requirement
- Running time
- Number of comparisons
- Number of multiplications
- Number of hard-disc accesses
- Program size
- Power consumption

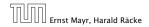

- Memory requirement
- Running time
- Number of comparisons
- Number of multiplications
- Number of hard-disc accesses
- Program size
- Power consumption

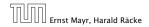

- Memory requirement
- Running time
- Number of comparisons
- Number of multiplications
- Number of hard-disc accesses
- Program size
- Power consumption

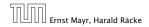

- Memory requirement
- Running time
- Number of comparisons
- Number of multiplications
- Number of hard-disc accesses
- Program size
- Power consumption

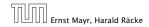

- Memory requirement
- Running time
- Number of comparisons
- Number of multiplications
- Number of hard-disc accesses
- Program size
- Power consumption

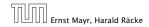

- Memory requirement
- Running time
- Number of comparisons
- Number of multiplications
- Number of hard-disc accesses
- Program size
- Power consumption

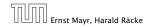

- Memory requirement
- Running time
- Number of comparisons
- Number of multiplications
- Number of hard-disc accesses
- Program size
- Power consumption

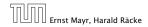

- Memory requirement
- Running time
- Number of comparisons
- Number of multiplications
- Number of hard-disc accesses
- Program size
- Power consumption

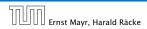

#### How do you measure?

#### Implementing and testing on representative inputs

- How do you choose your inputs?
- May be very time-consuming.
- Very reliable results if done correctly.
- Results only hold for a specific machine and for a specific set of inputs.
- Theoretical analysis in a specific model of computation.

  - Typically focuses on the second
  - Can give lower bounds like "any comparison-based sorting algorithm needs at least 33 or log of comparisons in the
    - worst case".

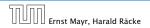

- Implementing and testing on representative inputs
  - How do you choose your inputs?
  - May be very time-consuming.
  - Very reliable results if done correctly.
  - Results only hold for a specific machine and for a specific set of inputs.
- Theoretical analysis in a specific model of computation.

  - Typically focuses on the second
  - Can give lower bounds like "any comparison-based sorting algorithm needs at least \$20 place with comparisons in the
    - worst case".

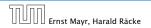

- Implementing and testing on representative inputs
  - How do you choose your inputs?
  - May be very time-consuming.
  - Very reliable results if done correctly.
  - Results only hold for a specific machine and for a specific set of inputs.
- Theoretical analysis in a specific model of computation.

  - Typically focuses on the
  - Can give lower bounds like "any comparison-based sorting algorithm needs at least Of place of comparisons in the
    - worst case'.

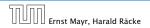

- Implementing and testing on representative inputs
  - How do you choose your inputs?
  - May be very time-consuming.
  - Very reliable results if done correctly.
  - Results only hold for a specific machine and for a specific set of inputs.
- Theoretical analysis in a specific model of computation.

  - Typically focuses on the second second
  - Can give lower bounds like "any comparison-based sorting algorithm needs at least Of a local comparisons in the
    - worst case".

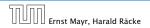

#### How do you measure?

- Implementing and testing on representative inputs
  - How do you choose your inputs?
  - May be very time-consuming.
  - Very reliable results if done correctly.
  - Results only hold for a specific machine and for a specific set of inputs.

Theoretical analysis in a specific model of computation. Gives control like "this algorithm always runs in time control" Dypically focuses on the Can give lower bounds like "any comparison based sorting algorithm needs at least some comparisons in the worst case.

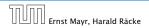

- Implementing and testing on representative inputs
  - How do you choose your inputs?
  - May be very time-consuming.
  - Very reliable results if done correctly.
  - Results only hold for a specific machine and for a specific set of inputs.
- Theoretical analysis in a specific model of computation.
  - ► Gives asymptotic bounds like "this algorithm always runs in time O(n<sup>2</sup>)".
  - Typically focuses on the worst case.
  - Can give lower bounds like "any comparison-based sorting algorithm needs at least Ω(n log n) comparisons in the worst case".

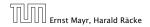

- Implementing and testing on representative inputs
  - How do you choose your inputs?
  - May be very time-consuming.
  - Very reliable results if done correctly.
  - Results only hold for a specific machine and for a specific set of inputs.
- Theoretical analysis in a specific model of computation.
  - Gives asymptotic bounds like "this algorithm always runs in time  $\mathcal{O}(n^2)$ ".
  - Typically focuses on the worst case.
  - Can give lower bounds like "any comparison-based sorting algorithm needs at least Ω(n log n) comparisons in the worst case".

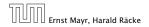

- Implementing and testing on representative inputs
  - How do you choose your inputs?
  - May be very time-consuming.
  - Very reliable results if done correctly.
  - Results only hold for a specific machine and for a specific set of inputs.
- Theoretical analysis in a specific model of computation.
  - Gives asymptotic bounds like "this algorithm always runs in time  $\mathcal{O}(n^2)$ ".
  - Typically focuses on the worst case.
  - Can give lower bounds like "any comparison-based sorting algorithm needs at least Ω(n log n) comparisons in the worst case".

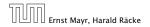

- Implementing and testing on representative inputs
  - How do you choose your inputs?
  - May be very time-consuming.
  - Very reliable results if done correctly.
  - Results only hold for a specific machine and for a specific set of inputs.
- Theoretical analysis in a specific model of computation.
  - Gives asymptotic bounds like "this algorithm always runs in time  $\mathcal{O}(n^2)$ ".
  - Typically focuses on the worst case.
  - Can give lower bounds like "any comparison-based sorting algorithm needs at least Ω(n log n) comparisons in the worst case".

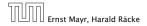

#### Input length

The theoretical bounds are usually given by a function  $f : \mathbb{N} \to \mathbb{N}$  that maps the input length to the running time (or storage space, comparisons, multiplications, program size etc.).

#### The input length may e.g. be

- the size of the input (number of bits)
- the number of arguments

#### Excample: 1

Suppose conumbers from the interval (1999, 20) have to be sorted. In this case we usually say that the input length is co instead of e.g. color(2), which would be the number of bits required to encode the input.

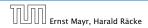

4 Modelling Issues

#### Input length

The theoretical bounds are usually given by a function  $f : \mathbb{N} \to \mathbb{N}$  that maps the input length to the running time (or storage space, comparisons, multiplications, program size etc.).

The input length may e.g. be

the size of the input (number of bits)

the number of arguments

#### Excaunt pile 1

Suppose in numbers from the interval (1999) (1) have to be sorted. In this case we usually say that the input length is in instead of e.g. (2009)(1) which would be the number of bits required to encode the input.

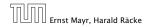

4 Modelling Issues

#### Input length

The theoretical bounds are usually given by a function  $f : \mathbb{N} \to \mathbb{N}$  that maps the input length to the running time (or storage space, comparisons, multiplications, program size etc.).

### The input length may e.g. be

- the size of the input (number of bits)
- the number of arguments

#### Example 1

Suppose n numbers from the interval  $\{1, ..., N\}$  have to be sorted. In this case we usually say that the input length is n instead of e.g.  $n \log N$ , which would be the number of bits required to encode the input.

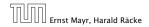

4 Modelling Issues

#### Input length

The theoretical bounds are usually given by a function  $f : \mathbb{N} \to \mathbb{N}$  that maps the input length to the running time (or storage space, comparisons, multiplications, program size etc.).

### The input length may e.g. be

- the size of the input (number of bits)
- the number of arguments

#### Example 1

Suppose n numbers from the interval  $\{1, ..., N\}$  have to be sorted. In this case we usually say that the input length is ninstead of e.g.  $n \log N$ , which would be the number of bits required to encode the input.

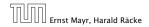

4 Modelling Issues

#### Input length

The theoretical bounds are usually given by a function  $f : \mathbb{N} \to \mathbb{N}$  that maps the input length to the running time (or storage space, comparisons, multiplications, program size etc.).

The input length may e.g. be

- the size of the input (number of bits)
- the number of arguments

#### Example 1

Suppose *n* numbers from the interval  $\{1, ..., N\}$  have to be sorted. In this case we usually say that the input length is *n* instead of e.g.  $n \log N$ , which would be the number of bits required to encode the input.

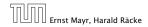

4 Modelling Issues

#### How to measure performance

- Calculate running unle and stollage space etc. on a simplified, idealized model of computation, e.g. Random Access Machine (RAM), Turing Machine (TM), ....
- Calculate number of certain basic operations: comparisons, multiplications, harddisc accesses, ....

Version 3: is often easier, but focusing on one type of operation makes it more difficult to obtain meaningful results.

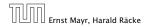

4 Modelling Issues

#### How to measure performance

 Calculate running time and storage space etc. on a simplified, idealized model of computation, e.g. Random Access Machine (RAM), Turing Machine (TM), ...

2. Calculate number of certain basic operations: comparisons, multiplications, harddisc accesses, ...

Version 2. is often easier, but focusing on one type of operation makes it more difficult to obtain meaningful results.

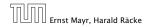

4 Modelling Issues

#### How to measure performance

- Calculate running time and storage space etc. on a simplified, idealized model of computation, e.g. Random Access Machine (RAM), Turing Machine (TM), ...
- 2. Calculate number of certain basic operations: comparisons, multiplications, harddisc accesses, ...

Version 2. is often easier, but focusing on one type of operation makes it more difficult to obtain meaningful results.

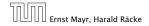

#### How to measure performance

- Calculate running time and storage space etc. on a simplified, idealized model of computation, e.g. Random Access Machine (RAM), Turing Machine (TM), ...
- 2. Calculate number of certain basic operations: comparisons, multiplications, harddisc accesses, ...

Version 2. is often easier, but focusing on one type of operation makes it more difficult to obtain meaningful results.

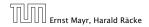

### **Turing Machine**

Ernst Mavr. Harald Räcke

### Very simple model of computation.

- Only the "current" memory location can be altered.
- Very good model for discussing computabiliy, or polynomial vs. exponential time.
- Some simple problems like recognizing whether input is of the form xx, where x is a string, have quadratic lower bound.
- $\Rightarrow$  Not a good model for developing efficient algorithms.

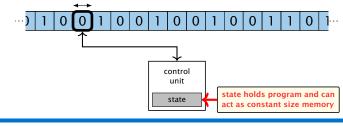

#### 4 Modelling Issues

### **Turing Machine**

Ernst Mavr. Harald Räcke

- Very simple model of computation.
- Only the "current" memory location can be altered.
- Very good model for discussing computabiliy, or polynomial vs. exponential time.
- Some simple problems like recognizing whether input is of the form xx, where x is a string, have quadratic lower bound.
- $\Rightarrow$  Not a good model for developing efficient algorithms.

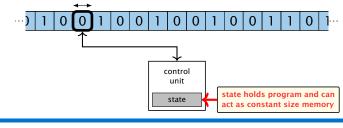

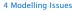

# **Turing Machine**

Ernst Mavr. Harald Räcke

- Very simple model of computation.
- Only the "current" memory location can be altered.
- Very good model for discussing computabiliy, or polynomial vs. exponential time.
- Some simple problems like recognizing whether input is of the form xx, where x is a string, have quadratic lower bound.
- $\Rightarrow$  Not a good model for developing efficient algorithms.

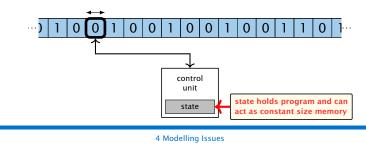

# **Turing Machine**

- Very simple model of computation.
- Only the "current" memory location can be altered.
- Very good model for discussing computabiliy, or polynomial vs. exponential time.
- Some simple problems like recognizing whether input is of the form xx, where x is a string, have quadratic lower bound.
- ightarrow Not a good model for developing efficient algorithms.

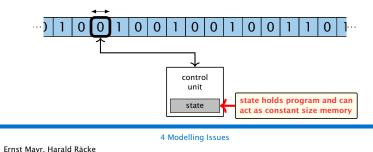

# **Turing Machine**

- Very simple model of computation.
- Only the "current" memory location can be altered.
- Very good model for discussing computabiliy, or polynomial vs. exponential time.
- Some simple problems like recognizing whether input is of the form xx, where x is a string, have quadratic lower bound.
- $\Rightarrow$  Not a good model for developing efficient algorithms.

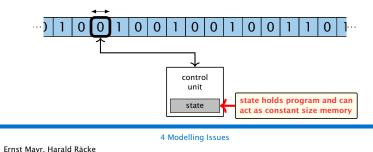

- Input tape and output tape (sequences of zeros and ones; unbounded length).
- Memory unit: infinite but countable number of registers R[0], R[1], R[2], ....
- Registers hold integers.
- Indirect addressing.

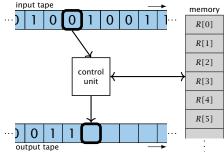

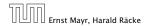

**4 Modelling Issues** 

- Input tape and output tape (sequences of zeros and ones; unbounded length).
- Memory unit: infinite but countable number of registers  $R[0], R[1], R[2], \ldots$
- Registers hold integers.

Indirect addressing.

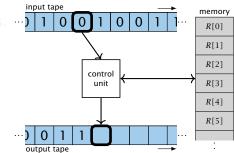

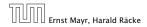

**4 Modelling Issues** 

- Input tape and output tape (sequences of zeros and ones; unbounded length).
- Memory unit: infinite but countable number of registers  $R[0], R[1], R[2], \ldots$

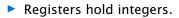

Indirect addressing.

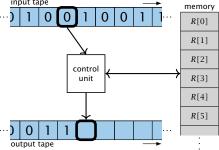

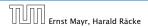

4 Modelling Issues

- Input tape and output tape (sequences of zeros and ones; unbounded length).
- Memory unit: infinite but countable number of registers  $R[0], R[1], R[2], \ldots$

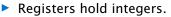

Indirect addressing.

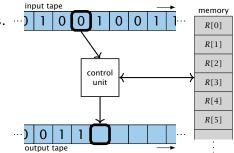

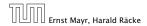

4 Modelling Issues

#### Operations

- input operations (input tape  $\rightarrow R[i]$ )
  - ► READ *i*
- output operations ( $R[i] \rightarrow$  output tape)
- register-register transfers

- indirect addressing
  - loads the content of the site of the set of the set of
    - loads the content of the g-th into the 30 (1)-th register

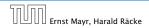

#### Operations

• input operations (input tape  $\rightarrow R[i]$ )

#### ▶ READ *i*

- output operations ( $R[i] \rightarrow$  output tape)
- register-register transfers

#### indirect addressing

- loads the content of the site of the set of the set of
  - loads the content of the 7-th into the 2010-th registered

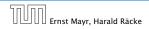

#### Operations

• input operations (input tape  $\rightarrow R[i]$ )

▶ READ *i* 

- output operations ( $R[i] \rightarrow$  output tape)
  - ▶ WRITE *i*
- register-register transfers

#### indirect addressing

- loads the content of the slopisth register into the seth register.
  - loads the content of the j-th into the 301 i-th register

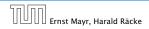

#### Operations

• input operations (input tape  $\rightarrow R[i]$ )

▶ READ *i* 

• output operations ( $R[i] \rightarrow$  output tape)

▶ WRITE *i* 

register-register transfers

#### indirect addressing

loads the content of the  $\mathcal{A}(\omega)$  th register into the sether register

loads the content of the i-th into the S(i) i-th register

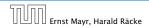

4 Modelling Issues

#### Operations

• input operations (input tape  $\rightarrow R[i]$ )

▶ READ *i* 

• output operations ( $R[i] \rightarrow$  output tape)

▶ WRITE *i* 

register-register transfers

 $\triangleright$  R[j] := R[ $\triangleright$  R[i] := 4

indirect addressing

loads the content of the Sjujeth register into the seth register

loads the content of the j-th into the S(1)-th register

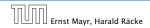

#### Operations

• input operations (input tape  $\rightarrow R[i]$ )

▶ READ *i* 

• output operations ( $R[i] \rightarrow$  output tape)

▶ WRITE *i* 

- register-register transfers
  - $\blacktriangleright R[j] := R[i]$ 
    - $\triangleright$  R[j] :=
- indirect addressing

loads the content of the PDD-th register into the 2-th register

loads the content of the p-th into the S(p)-th register

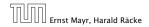

#### Operations

• input operations (input tape  $\rightarrow R[i]$ )

▶ READ *i* 

• output operations ( $R[i] \rightarrow$  output tape)

▶ WRITE *i* 

- register-register transfers
  - $\blacktriangleright R[j] := R[i]$
  - $\blacktriangleright R[j] := 4$

indirect addressing

loads the content of the of old register into the with register

loads the content of the p-th into the S() ()-th register

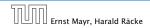

4 Modelling Issues

#### Operations

• input operations (input tape  $\rightarrow R[i]$ )

🕨 READ *i* 

• output operations ( $R[i] \rightarrow$  output tape)

▶ WRITE *i* 

- register-register transfers
  - $\blacktriangleright R[j] := R[i]$
  - $\blacktriangleright R[j] := 4$
- indirect addressing
  - $\blacktriangleright R[j] := R[R[i]]$

loads the content of the *R*[*i*]-th register into the *j*-th register

 $\blacktriangleright R[R[i]] := R[j]$ 

loads the content of the j-th into the R[i]-th register

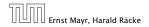

#### Operations

• input operations (input tape  $\rightarrow R[i]$ )

▶ READ *i* 

• output operations ( $R[i] \rightarrow$  output tape)

▶ WRITE *i* 

- register-register transfers
  - $\blacktriangleright R[j] := R[i]$
  - $\blacktriangleright R[j] := 4$
- indirect addressing
  - $\blacktriangleright R[j] := R[R[i]]$

loads the content of the R[i]-th register into the j-th register

 $\blacktriangleright R[R[i]] := R[j]$ 

loads the content of the j-th into the R[i]-th register

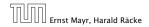

#### Operations

• input operations (input tape  $\rightarrow R[i]$ )

▶ READ *i* 

• output operations ( $R[i] \rightarrow$  output tape)

▶ WRITE *i* 

- register-register transfers
  - $\blacktriangleright R[j] := R[i]$
  - $\blacktriangleright R[j] := 4$
- indirect addressing
  - $\blacktriangleright R[j] := R[R[i]]$

loads the content of the R[i]-th register into the j-th register

 $\blacktriangleright R[R[i]] := R[j]$ 

loads the content of the j-th into the R[i]-th register

#### Operations

branching (including loops) based on comparisons

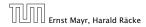

#### Operations

branching (including loops) based on comparisons

```
jump x
jumps to position x in the program;
sets instruction counter to x:
reads the next operation to perform from register R[x]
```

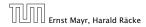

#### Operations

branching (including loops) based on comparisons

```
jump x
jumps to position x in the program;
sets instruction counter to x;
reads the next operation to perform from register R[x]
jumpz x R[i]
jump to x if R[i] = 0
if not the instruction counter is increased by 1;
jump to R[i] (indirect jump);
arithmetic instructions: +, -, ×, /
```

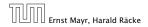

#### Operations

branching (including loops) based on comparisons

jump x jumps to position x in the program; sets instruction counter to x; reads the next operation to perform from register R[x]
jumpz x R[i] jump to x if R[i] = 0 if not the instruction counter is increased by 1;
jumpi i jump to R[i] (indirect jump);

 $^{+}$  arithmetic instructions: +, -, imes, ,

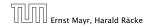

#### Operations

branching (including loops) based on comparisons

```
jump x
       jumps to position x in the program;
        sets instruction counter to x:
        reads the next operation to perform from register R[x]
     \triangleright jumpz x R[i]
       jump to x if R[i] = 0
        if not the instruction counter is increased by 1;
     jumpi i
       jump to R[i] (indirect jump);
arithmetic instructions: +, -, ×, /
```

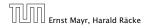

#### Operations

- branching (including loops) based on comparisons
- jump x jumps to position x in the program; sets instruction counter to x: reads the next operation to perform from register R[x] $\triangleright$  jumpz x R[i]jump to x if R[i] = 0if not the instruction counter is increased by 1; jumpi i jump to R[i] (indirect jump); arithmetic instructions: +, -, ×, /  $\triangleright$  R[i] := R[j] + R[k];

```
R[i] := -R[k];
```

- uniform cost model
   Every operation takes time 1.
- Iogarithmic cost model The cost depends on the content of memory cells: The storage space of a register is equal to the length in the storage space of a register is equal to the length in

**Bounded word RAM model:** cost is uniform but the largest value stored in a register may not exceed  $2^w$ , where usually  $w = \log_2 n$ .

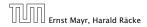

- uniform cost model
   Every operation takes time 1.
- logarithmic cost model The cost depends on the content of memory cells:
  - The time for a step is equal to the largest operand involved;
     The storage space of a register is equal to the length (in bits) of the largest value ever stored in it.

**Bounded word RAM model:** cost is uniform but the largest value stored in a register may not exceed  $2^w$ , where usually  $w = \log_2 n$ .

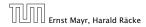

- uniform cost model
   Every operation takes time 1.
- logarithmic cost model The cost depends on the content of memory cells:
  - The time for a step is equal to the largest operand involved;

The storage space of a register is equal to the length (in bits) of the largest value ever stored in it.

**Bounded word RAM model:** cost is uniform but the largest value stored in a register may not exceed  $2^w$ , where usually  $w = \log_2 n$ .

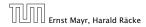

- uniform cost model
   Every operation takes time 1.
- logarithmic cost model

The cost depends on the content of memory cells:

- The time for a step is equal to the largest operand involved;
- The storage space of a register is equal to the length (in bits) of the largest value ever stored in it.

**Bounded word RAM model:** cost is uniform but the largest value stored in a register may not exceed  $2^w$ , where usually  $w = \log_2 n$ .

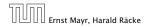

4 Modelling Issues

- uniform cost model
   Every operation takes time 1.
- logarithmic cost model

The cost depends on the content of memory cells:

- The time for a step is equal to the largest operand involved;
- The storage space of a register is equal to the length (in bits) of the largest value ever stored in it.

**Bounded word RAM model:** cost is uniform but the largest value stored in a register may not exceed  $2^w$ , where usually  $w = \log_2 n$ .

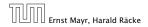

#### Example 2

Algorithm 1 RepeatedSquaring(n)1:  $r \leftarrow 2$ ;2: for  $i = 1 \rightarrow n$  do3:  $r \leftarrow r^2$ 4: return r

#### running time:

#### space requirement:

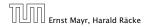

4 Modelling Issues

#### Example 2

Algorithm 1 RepeatedSquaring(n) 1:  $r \leftarrow 2$ ; 2: for  $i = 1 \rightarrow n$  do 3:  $r \leftarrow r^2$ 4: return r

#### running time:

uniform model: n steps

• logarithmic model:  $1 + 2 + 4 + \cdots + 2^n = 2^{n+1} - 1 = \Theta(2^n)$ 

space requirement:

🕨 uniform model: () (i)

logarithmic model: (0.(23))

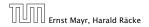

4 Modelling Issues

#### Example 2

Algorithm 1 RepeatedSquaring(n) 1:  $r \leftarrow 2$ ; 2: for  $i = 1 \rightarrow n$  do 3:  $r \leftarrow r^2$ 4: return r

- running time:
  - uniform model: n steps
    - · logarithmic model:  $1 + 2 + 4 + \cdots + 2^n = 2^{n+1} 1 = \Theta(2^n)$

space requirement:

uniform model: (0(0)

logarithmic model: (2/2)

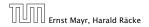

4 Modelling Issues

#### Example 2

Algorithm 1 RepeatedSquaring(n)1:  $r \leftarrow 2$ ;2: for  $i = 1 \rightarrow n$  do3:  $r \leftarrow r^2$ 4: return r

running time:

- uniform model: n steps
- logarithmic model:  $1 + 2 + 4 + \cdots + 2^n = 2^{n+1} 1 = \Theta(2^n)$

space requirement:

logarithmic model: 0/02%

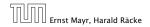

4 Modelling Issues

#### Example 2

Algorithm 1 RepeatedSquaring(n)1:  $r \leftarrow 2$ ;2: for  $i = 1 \rightarrow n$  do3:  $r \leftarrow r^2$ 4: return r

- running time:
  - uniform model: n steps
  - logarithmic model:  $1 + 2 + 4 + \cdots + 2^n = 2^{n+1} 1 = \Theta(2^n)$
- space requirement:
  - uniform model:  $\mathcal{O}(1)$
  - logarithmic model:  $\mathcal{O}(2^n)$

#### Example 2

Algorithm 1 RepeatedSquaring(n)1:  $r \leftarrow 2$ ;2: for  $i = 1 \rightarrow n$  do3:  $r \leftarrow r^2$ 4: return r

- running time:
  - uniform model: n steps
  - logarithmic model:  $1 + 2 + 4 + \cdots + 2^n = 2^{n+1} 1 = \Theta(2^n)$
- space requirement:
  - uniform model:  $\mathcal{O}(1)$
  - logarithmic model:  $\mathcal{O}(2^n)$

#### Example 2

Algorithm 1 RepeatedSquaring(n)1:  $r \leftarrow 2$ ;2: for  $i = 1 \rightarrow n$  do3:  $r \leftarrow r^2$ 4: return r

- running time:
  - uniform model: n steps
  - logarithmic model:  $1 + 2 + 4 + \cdots + 2^n = 2^{n+1} 1 = \Theta(2^n)$
- space requirement:
  - uniform model:  $\mathcal{O}(1)$
  - logarithmic model:  $\mathcal{O}(2^n)$

There are different types of complexity bounds:

best-case complexity:

 $C_{\rm bc}(n) := \min\{C(x) \mid |x| = n\}$ 

Usually easy to analyze, but not very meaningful.

worst-case complexity:

 $C_{\rm WC}(n) := \max\{C(x) \mid |x| = n\}$ 

Usually moderately easy to analyze; sometimes too pessimistic.

average case complexity:

$$C_{\text{avg}}(n) := \frac{1}{|I_n|} \sum_{|x|=n} C(x)$$

more general: probability measure  $\mu$ 

$$C_{\text{avg}}(n) := \sum_{x \in I_n} \mu(x) \cdot C(x)$$

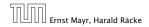

best-case complexity:

```
C_{\rm bc}(n) := \min\{C(x) \mid |x| = n\}
```

Usually easy to analyze, but not very meaningful.

worst-case complexity:

 $C_{wc}(n) := \max\{C(x) \mid |x| = n\}$ 

Usually moderately easy to analyze; sometimes too pessimistic.

average case complexity:

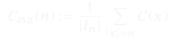

more general: probability measure  $\mu$ 

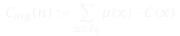

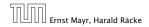

best-case complexity:

```
C_{\rm bc}(n) := \min\{C(x) \mid |x| = n\}
```

Usually easy to analyze, but not very meaningful.

worst-case complexity:

```
C_{wc}(n) := \max\{C(x) \mid |x| = n\}
```

Usually moderately easy to analyze; sometimes too pessimistic.

average case complexity:

$$C_{\text{avg}}(n) := \frac{1}{|I_n|} \sum_{|x|=n} C(x)$$

more general: probability measure  $\mu$ 

$$C_{\text{avg}}(n) := \sum_{x \in I_n} \mu(x) \cdot C(x)$$

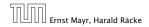

best-case complexity:

```
C_{\rm bc}(n) := \min\{C(x) \mid |x| = n\}
```

Usually easy to analyze, but not very meaningful.

worst-case complexity:

```
C_{wc}(n) := \max\{C(x) \mid |x| = n\}
```

Usually moderately easy to analyze; sometimes too pessimistic.

average case complexity:

$$C_{\text{avg}}(n) := \frac{1}{|I_n|} \sum_{|x|=n} C(x)$$

more general: probability measure  $\mu$ 

$$C_{\operatorname{avg}}(n) := \sum_{x \in I_n} \mu(x) \cdot C(x)$$

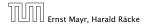

4 Modelling Issues

11. Apr. 2018 28/551

amortized complexity:

The average cost of data structure operations over a worst case sequence of operations.

randomized complexity: The algorithm may use random bits. Expected running time (over all possible choices of random bits) for a fixed input x. Then take the worst-case over all x with |x| = n.

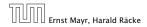

4 Modelling Issues

amortized complexity:

The average cost of data structure operations over a worst case sequence of operations.

randomized complexity:

The algorithm may use random bits. Expected running time (over all possible choices of random bits) for a fixed input

*x*. Then take the worst-case over all *x* with |x| = n.

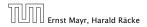

We are usually not interested in exact running times, but only in an asymptotic classification of the running time, that ignores constant factors and constant additive offsets.

- values of  $\infty$ . Then constant additive terms do not play an important role.
- An exact analysis (e.g. exactly counting the number of operations in a RAM) may be hard, but wouldn't lead to more precise results as the computational model is already quite a distance from reality.
- A linear speed-up (i.e., by a constant factor) is always possible by e.g. implementing the algorithm on a faster machine.

Running time should be expressed by simple functions.

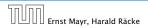

5 Asymptotic Notation

11. Apr. 2018 29/551

- We are usually interested in the running times for large values of n. Then constant additive terms do not play an important role.
- An exact analysis (e.g. *exactly* counting the number of operations in a RAM) may be hard, but wouldn't lead to more precise results as the computational model is already quite a distance from reality.
- A linear speed-up (i.e., by a constant factor) is always possible by e.g. implementing the algorithm on a faster machine.
- Running time should be expressed by simple functions.

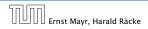

- We are usually interested in the running times for large values of n. Then constant additive terms do not play an important role.
- An exact analysis (e.g. *exactly* counting the number of operations in a RAM) may be hard, but wouldn't lead to more precise results as the computational model is already quite a distance from reality.
- A linear speed-up (i.e., by a constant factor) is always possible by e.g. implementing the algorithm on a faster machine.
- Running time should be expressed by simple functions.

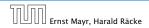

- We are usually interested in the running times for large values of n. Then constant additive terms do not play an important role.
- An exact analysis (e.g. *exactly* counting the number of operations in a RAM) may be hard, but wouldn't lead to more precise results as the computational model is already quite a distance from reality.
- A linear speed-up (i.e., by a constant factor) is always possible by e.g. implementing the algorithm on a faster machine.
  - Running time should be expressed by simple functions.

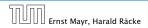

- We are usually interested in the running times for large values of n. Then constant additive terms do not play an important role.
- An exact analysis (e.g. *exactly* counting the number of operations in a RAM) may be hard, but wouldn't lead to more precise results as the computational model is already quite a distance from reality.
- A linear speed-up (i.e., by a constant factor) is always possible by e.g. implementing the algorithm on a faster machine.
- Running time should be expressed by simple functions.

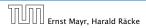

### **Formal Definition**

#### Let f denote functions from $\mathbb N$ to $\mathbb R^+.$

•  $\mathcal{O}(f) = \{g \mid \exists c > 0 \ \exists n_0 \in \mathbb{N}_0 \ \forall n \ge n_0 : [g(n) \le c \cdot f(n)]\}$ (set of functions that asymptotically grow not faster than f)

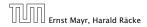

**5** Asymptotic Notation

#### **Formal Definition**

#### Let f denote functions from $\mathbb N$ to $\mathbb R^+.$

- ▶  $\mathcal{O}(f) = \{g \mid \exists c > 0 \ \exists n_0 \in \mathbb{N}_0 \ \forall n \ge n_0 : [g(n) \le c \cdot f(n)]\}$ (set of functions that asymptotically grow not faster than f)
- $\Omega(f) = \{g \mid \exists c > 0 \ \exists n_0 \in \mathbb{N}_0 \ \forall n \ge n_0 \colon [g(n) \ge c \cdot f(n)]\}$ (set of functions that asymptotically grow not slower than f)

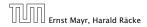

**5** Asymptotic Notation

#### **Formal Definition**

### Let f denote functions from $\mathbb N$ to $\mathbb R^+.$

- ▶  $\mathcal{O}(f) = \{g \mid \exists c > 0 \ \exists n_0 \in \mathbb{N}_0 \ \forall n \ge n_0 : [g(n) \le c \cdot f(n)]\}$ (set of functions that asymptotically grow not faster than f)
- $\Omega(f) = \{g \mid \exists c > 0 \ \exists n_0 \in \mathbb{N}_0 \ \forall n \ge n_0 : [g(n) \ge c \cdot f(n)]\}$ (set of functions that asymptotically grow not slower than f)
- $\blacktriangleright \ \Theta(f) = \Omega(f) \cap \mathcal{O}(f)$

(functions that asymptotically have the same growth as f)

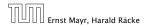

### **Formal Definition**

### Let f denote functions from $\mathbb N$ to $\mathbb R^+.$

- ▶  $\mathcal{O}(f) = \{g \mid \exists c > 0 \ \exists n_0 \in \mathbb{N}_0 \ \forall n \ge n_0 : [g(n) \le c \cdot f(n)]\}$ (set of functions that asymptotically grow not faster than f)
- $\Omega(f) = \{g \mid \exists c > 0 \ \exists n_0 \in \mathbb{N}_0 \ \forall n \ge n_0 : [g(n) \ge c \cdot f(n)]\}$ (set of functions that asymptotically grow not slower than f)
- $\Theta(f) = \Omega(f) \cap \mathcal{O}(f)$ (functions that asymptotically have the same growth as f)
- ▶  $o(f) = \{g \mid \forall c > 0 \exists n_0 \in \mathbb{N}_0 \forall n \ge n_0 : [g(n) \le c \cdot f(n)]\}$ (set of functions that asymptotically grow slower than f)

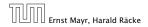

#### **Formal Definition**

### Let f denote functions from $\mathbb N$ to $\mathbb R^+.$

- ▶  $\mathcal{O}(f) = \{g \mid \exists c > 0 \ \exists n_0 \in \mathbb{N}_0 \ \forall n \ge n_0 : [g(n) \le c \cdot f(n)]\}$ (set of functions that asymptotically grow not faster than f)
- $\Omega(f) = \{g \mid \exists c > 0 \ \exists n_0 \in \mathbb{N}_0 \ \forall n \ge n_0 \colon [g(n) \ge c \cdot f(n)]\}$ (set of functions that asymptotically grow not slower than f)
- $\Theta(f) = \Omega(f) \cap \mathcal{O}(f)$ (functions that asymptotically have the same growth as f)
- ▶  $o(f) = \{g \mid \forall c > 0 \exists n_0 \in \mathbb{N}_0 \forall n \ge n_0 : [g(n) \le c \cdot f(n)]\}$ (set of functions that asymptotically grow slower than f)
- ►  $\omega(f) = \{g \mid \forall c > 0 \exists n_0 \in \mathbb{N}_0 \forall n \ge n_0 : [g(n) \ge c \cdot f(n)]\}$ (set of functions that asymptotically grow faster than f)

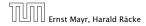

There is an equivalent definition using limes notation (assuming that the respective limes exists). f and g are functions from  $\mathbb{N}_0$  to  $\mathbb{R}_0^+$ .

• 
$$g \in \mathcal{O}(f)$$
:  $0 \le \lim_{n \to \infty} \frac{g(n)}{f(n)} < \infty$ 

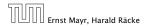

5 Asymptotic Notation

There is an equivalent definition using limes notation (assuming that the respective limes exists). f and g are functions from  $\mathbb{N}_0$  to  $\mathbb{R}_0^+$ .

• 
$$g \in \mathcal{O}(f)$$
:  $0 \le \lim_{n \to \infty} \frac{g(n)}{f(n)} < \infty$   
•  $g \in \Omega(f)$ :  $0 < \lim_{n \to \infty} \frac{g(n)}{f(n)} \le \infty$ 

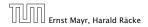

**5** Asymptotic Notation

There is an equivalent definition using limes notation (assuming that the respective limes exists). f and g are functions from  $\mathbb{N}_0$  to  $\mathbb{R}_0^+$ .

• 
$$g \in \mathcal{O}(f)$$
:  $0 \le \lim_{n \to \infty} \frac{g(n)}{f(n)} < \infty$   
•  $g \in \Omega(f)$ :  $0 < \lim_{n \to \infty} \frac{g(n)}{f(n)} \le \infty$   
•  $g \in \Theta(f)$ :  $0 < \lim_{n \to \infty} \frac{g(n)}{f(n)} < \infty$ 

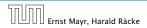

5 Asymptotic Notation

There is an equivalent definition using limes notation (assuming that the respective limes exists). f and g are functions from  $\mathbb{N}_0$  to  $\mathbb{R}_0^+$ .

• 
$$g \in \mathcal{O}(f)$$
:  $0 \le \lim_{n \to \infty} \frac{g(n)}{f(n)} < \infty$   
•  $g \in \Omega(f)$ :  $0 < \lim_{n \to \infty} \frac{g(n)}{f(n)} \le \infty$   
•  $g \in \Theta(f)$ :  $0 < \lim_{n \to \infty} \frac{g(n)}{f(n)} < \infty$   
•  $g \in o(f)$ :  $\lim_{n \to \infty} \frac{g(n)}{f(n)} = 0$ 

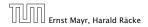

5 Asymptotic Notation

There is an equivalent definition using limes notation (assuming that the respective limes exists). f and g are functions from  $\mathbb{N}_0$  to  $\mathbb{R}_0^+$ .

$$g \in \mathcal{O}(f): \quad 0 \le \lim_{n \to \infty} \frac{g(n)}{f(n)} < \infty$$

$$g \in \Omega(f): \quad 0 < \lim_{n \to \infty} \frac{g(n)}{f(n)} \le \infty$$

$$g \in \Theta(f): \quad 0 < \lim_{n \to \infty} \frac{g(n)}{f(n)} < \infty$$

$$g \in o(f): \quad \lim_{n \to \infty} \frac{g(n)}{f(n)} = 0$$

$$g \in \omega(f): \quad \lim_{n \to \infty} \frac{g(n)}{f(n)} = \infty$$

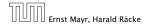

5 Asymptotic Notation

- 1. People write f = O(g), when they mean  $f \in O(g)$ . This is **not** an equality (how could a function be equal to a set of functions).
- **2.** People write  $f(n) = \mathcal{O}(g(n))$ , when they mean  $f \in \mathcal{O}(g)$ , with  $f : \mathbb{N} \to \mathbb{R}^+$ ,  $n \mapsto f(n)$ , and  $g : \mathbb{N} \to \mathbb{R}^+$ ,  $n \mapsto g(n)$ .
- **3.** People write e.g. h(n) = f(n) + o(g(n)) when they mean that there exists a function  $z : \mathbb{N} \to \mathbb{R}^+, n \mapsto z(n), z \in o(g)$  such that h(n) = f(n) + z(n).
- 4. People write  $\mathcal{O}(f(n)) = \mathcal{O}(g(n))$ , when they mean  $\mathcal{O}(f(n)) \subseteq \mathcal{O}(g(n))$ . Again this is not an equality.

- 1. People write f = O(g), when they mean  $f \in O(g)$ . This is **not** an equality (how could a function be equal to a set of functions).
- **2.** People write  $f(n) = \mathcal{O}(g(n))$ , when they mean  $f \in \mathcal{O}(g)$ , with  $f : \mathbb{N} \to \mathbb{R}^+, n \mapsto f(n)$ , and  $g : \mathbb{N} \to \mathbb{R}^+, n \mapsto g(n)$ .
- **3.** People write e.g. h(n) = f(n) + o(g(n)) when they mean that there exists a function  $z : \mathbb{N} \to \mathbb{R}^+, n \mapsto z(n), z \in o(g)$  such that h(n) = f(n) + z(n).
- 4. People write  $\mathcal{O}(f(n)) = \mathcal{O}(g(n))$ , when they mean  $\mathcal{O}(f(n)) \subseteq \mathcal{O}(g(n))$ . Again this is not an equality.

- 1. People write f = O(g), when they mean  $f \in O(g)$ . This is **not** an equality (how could a function be equal to a set of functions).
- **2.** People write  $f(n) = \mathcal{O}(g(n))$ , when they mean  $f \in \mathcal{O}(g)$ , with  $f : \mathbb{N} \to \mathbb{R}^+, n \mapsto f(n)$ , and  $g : \mathbb{N} \to \mathbb{R}^+, n \mapsto g(n)$ .
- **3.** People write e.g. h(n) = f(n) + o(g(n)) when they mean that there exists a function  $z : \mathbb{N} \to \mathbb{R}^+, n \mapsto z(n), z \in o(g)$  such that h(n) = f(n) + z(n).
- 4. People write  $\mathcal{O}(f(n)) = \mathcal{O}(g(n))$ , when they mean  $\mathcal{O}(f(n)) \subseteq \mathcal{O}(g(n))$ . Again this is not an equality.

- 1. People write f = O(g), when they mean  $f \in O(g)$ . This is **not** an equality (how could a function be equal to a set of functions).
- **2.** People write  $f(n) = \mathcal{O}(g(n))$ , when they mean  $f \in \mathcal{O}(g)$ , with  $f : \mathbb{N} \to \mathbb{R}^+, n \mapsto f(n)$ , and  $g : \mathbb{N} \to \mathbb{R}^+, n \mapsto g(n)$ .
- **3.** People write e.g. h(n) = f(n) + o(g(n)) when they mean that there exists a function  $z : \mathbb{N} \to \mathbb{R}^+, n \mapsto z(n), z \in o(g)$  such that h(n) = f(n) + z(n).
- **4.** People write  $\mathcal{O}(f(n)) = \mathcal{O}(g(n))$ , when they mean  $\mathcal{O}(f(n)) \subseteq \mathcal{O}(g(n))$ . Again this is not an equality.

How do we interpret an expression like:

 $2n^2 + 3n + 1 = 2n^2 + \Theta(n)$ 

Here,  $\Theta(n)$  stands for an anonymous function in the set  $\Theta(n)$  that makes the expression true.

Note that  $\Theta(n)$  is on the right hand side, otw. this interpretation is wrong.

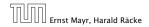

5 Asymptotic Notation

How do we interpret an expression like:

 $2n^2 + 3n + 1 = 2n^2 + \Theta(n)$ 

Here,  $\Theta(n)$  stands for an anonymous function in the set  $\Theta(n)$  that makes the expression true.

Note that  $\Theta(n)$  is on the right hand side, otw. this interpretation is wrong.

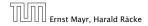

5 Asymptotic Notation

How do we interpret an expression like:

$$2n^2 + 3n + 1 = 2n^2 + \Theta(n)$$

Here,  $\Theta(n)$  stands for an anonymous function in the set  $\Theta(n)$  that makes the expression true.

Note that  $\Theta(n)$  is on the right hand side, otw. this interpretation is wrong.

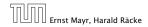

#### How do we interpret an expression like:

 $2n^2+\mathcal{O}(n)=\Theta(n^2)$ 

Regardless of how we choose the anonymous function  $f(n) \in O(n)$  there is an anonymous function  $g(n) \in \Theta(n^2)$  that makes the expression true.

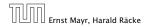

**5** Asymptotic Notation

How do we interpret an expression like:

 $2n^2 + \mathcal{O}(n) = \Theta(n^2)$ 

Regardless of how we choose the anonymous function  $f(n) \in \mathcal{O}(n)$  there is an anonymous function  $g(n) \in \Theta(n^2)$  that makes the expression true.

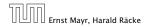

**5** Asymptotic Notation

How do we interpret an expression like:

 $\sum_{i=1}^n \Theta(i) = \Theta(n^2)$ 

Careful!

"It is understood" that every occurence of an  $\mathcal{O}$ -symbol (or  $\Theta, \Omega, \sigma, \omega$ ) on the left represents one anonymous function.

Hence, the left side is **not** equal to

 $\Theta(1) + \Theta(2) + \cdots + \Theta(n-1) + \Theta(n)$ 

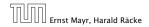

5 Asymptotic Notation

How do we interpret an expression like:

 $\sum_{i=1}^n \Theta(i) = \Theta(n^2)$ 

#### Careful!

"It is understood" that every occurence of an  $\mathcal{O}$ -symbol (or  $\Theta, \Omega, \sigma, \omega$ ) on the left represents one anonymous function.

Hence, the left side is **not** equal to

 $\Theta(1) + \Theta(2) + \cdots + \Theta(n-1) + \Theta(n)$ 

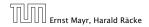

5 Asymptotic Notation

How do we interpret an expression like:

```
\sum_{i=1}^n \Theta(i) = \Theta(n^2)
```

#### Careful!

"It is understood" that every occurence of an  $\mathcal{O}$ -symbol (or  $\Theta, \Omega, o, \omega$ ) on the left represents one anonymous function.

Hence, the left side is not equal to

 $\Theta(1) + \Theta(2) + \cdots + \Theta(n-1) + \Theta(n)$ 

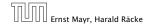

5 Asymptotic Notation

We can view an expression containing asymptotic notation as generating a set:

 $n^2 \cdot \mathcal{O}(n) + \mathcal{O}(\log n)$ 

represents

$$\left\{ f : \mathbb{N} \to \mathbb{R}^+ \mid f(n) = n^2 \cdot g(n) + h(n)$$
  
with  $g(n) \in \mathcal{O}(n)$  and  $h(n) \in \mathcal{O}(\log n) \right\}$ 

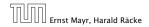

**5** Asymptotic Notation

Then an asymptotic equation can be interpreted as containement btw. two sets:

 $n^2 \cdot \mathcal{O}(n) + \mathcal{O}(\log n) = \Theta(n^2)$ 

represents

$$n^2 \cdot \mathcal{O}(n) + \mathcal{O}(\log n) \subseteq \Theta(n^2)$$

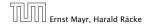

5 Asymptotic Notation

#### Lemma 3

Let f, g be functions with the property  $\exists n_0 > 0 \ \forall n \ge n_0 : f(n) > 0$  (the same for g). Then

- $c \cdot f(n) \in \Theta(f(n))$  for any constant c
- $\blacktriangleright \mathcal{O}(f(n)) + \mathcal{O}(g(n)) = \mathcal{O}(f(n) + g(n))$
- $\blacktriangleright \mathcal{O}(f(n)) \cdot \mathcal{O}(g(n)) = \mathcal{O}(f(n) \cdot g(n))$
- $\blacktriangleright \mathcal{O}(f(n)) + \mathcal{O}(g(n)) = \mathcal{O}(\max\{f(n), g(n)\})$

The expressions also hold for  $\Omega$ . Note that this means that  $f(n) + g(n) \in \Theta(\max\{f(n), g(n)\}).$ 

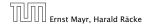

#### Lemma 3

Let f, g be functions with the property

 $\exists n_0 > 0 \ \forall n \ge n_0 : f(n) > 0$  (the same for g). Then

- $c \cdot f(n) \in \Theta(f(n))$  for any constant c
- $\blacktriangleright \mathcal{O}(f(n)) + \mathcal{O}(g(n)) = \mathcal{O}(f(n) + g(n))$
- $\blacktriangleright \mathcal{O}(f(n)) \cdot \mathcal{O}(g(n)) = \mathcal{O}(f(n) \cdot g(n))$
- $\blacktriangleright \mathcal{O}(f(n)) + \mathcal{O}(g(n)) = \mathcal{O}(\max\{f(n), g(n)\})$

The expressions also hold for  $\Omega$ . Note that this means that  $f(n) + g(n) \in \Theta(\max\{f(n), g(n)\}).$ 

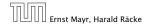

#### Lemma 3

Let f, g be functions with the property

 $\exists n_0 > 0 \ \forall n \ge n_0 : f(n) > 0$  (the same for g). Then

- $c \cdot f(n) \in \Theta(f(n))$  for any constant c
- $\blacktriangleright \mathcal{O}(f(n)) + \mathcal{O}(g(n)) = \mathcal{O}(f(n) + g(n))$
- $\blacktriangleright \ \mathcal{O}(f(n)) \cdot \mathcal{O}(g(n)) = \mathcal{O}(f(n) \cdot g(n))$
- $\blacktriangleright \mathcal{O}(f(n)) + \mathcal{O}(g(n)) = \mathcal{O}(\max\{f(n), g(n)\})$

The expressions also hold for  $\Omega$ . Note that this means that  $f(n) + g(n) \in \Theta(\max\{f(n), g(n)\}).$ 

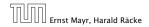

#### Lemma 3

Let f, g be functions with the property

 $\exists n_0 > 0 \ \forall n \ge n_0 : f(n) > 0$  (the same for g). Then

- $c \cdot f(n) \in \Theta(f(n))$  for any constant c
- $\blacktriangleright \mathcal{O}(f(n)) + \mathcal{O}(g(n)) = \mathcal{O}(f(n) + g(n))$
- $\blacktriangleright \ \mathcal{O}(f(n)) \cdot \mathcal{O}(g(n)) = \mathcal{O}(f(n) \cdot g(n))$
- $\blacktriangleright \mathcal{O}(f(n)) + \mathcal{O}(g(n)) = \mathcal{O}(\max\{f(n), g(n)\})$

The expressions also hold for  $\Omega$ . Note that this means that  $f(n) + g(n) \in \Theta(\max\{f(n), g(n)\}).$ 

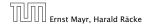

#### Lemma 3

Let f, g be functions with the property

 $\exists n_0 > 0 \ \forall n \ge n_0$ : f(n) > 0 (the same for g). Then

- $c \cdot f(n) \in \Theta(f(n))$  for any constant c
- $\blacktriangleright \mathcal{O}(f(n)) + \mathcal{O}(g(n)) = \mathcal{O}(f(n) + g(n))$
- $\blacktriangleright \ \mathcal{O}(f(n)) \cdot \mathcal{O}(g(n)) = \mathcal{O}(f(n) \cdot g(n))$
- $\blacktriangleright \mathcal{O}(f(n)) + \mathcal{O}(g(n)) = \mathcal{O}(\max\{f(n), g(n)\})$

The expressions also hold for  $\Omega$ . Note that this means that  $f(n) + g(n) \in \Theta(\max\{f(n), g(n)\})$ .

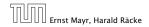

### Comments

- Do not use asymptotic notation within induction proofs.
- For any constants a, b we have log<sub>a</sub> n = Θ(log<sub>b</sub> n). Therefore, we will usually ignore the base of a logarithm within asymptotic notation.
- ln general  $\log n = \log_2 n$ , i.e., we use 2 as the default base for the logarithm.

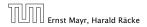

#### Comments

- Do not use asymptotic notation within induction proofs.
- For any constants *a*, *b* we have log<sub>a</sub> n = Θ(log<sub>b</sub> n). Therefore, we will usually ignore the base of a logarithm within asymptotic notation.
- In general  $\log n = \log_2 n$ , i.e., we use 2 as the default base for the logarithm.

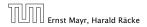

#### Comments

- Do not use asymptotic notation within induction proofs.
- For any constants *a*, *b* we have log<sub>a</sub> n = Θ(log<sub>b</sub> n). Therefore, we will usually ignore the base of a logarithm within asymptotic notation.
- ▶ In general  $\log n = \log_2 n$ , i.e., we use 2 as the default base for the logarithm.

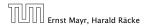

In general asymptotic classification of running times is a good measure for comparing algorithms:

- If the running time analysis is tight and actually occurs in practise (i.e., the asymptotic bound is not a purely theoretical worst-case bound), then the algorithm that has better asymptotic running time will always outperform a weaker algorithm for large enough values of n.
- However, suppose that I have two algorithms: Algorithm A. Running time Algorithm B. Running time Clearly Clearly Algorithm B will be more efficient.

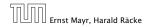

In general asymptotic classification of running times is a good measure for comparing algorithms:

- If the running time analysis is tight and actually occurs in practise (i.e., the asymptotic bound is not a purely theoretical worst-case bound), then the algorithm that has better asymptotic running time will always outperform a weaker algorithm for large enough values of n.
- However, suppose that I have two algorithms:

Algorithm A. Running time f(n) = 1000 log n = O(log n).
 Algorithm B. Running time g(n) = log<sup>2</sup> n.
 Clearly f = o(g). However, as long as log n ≤ 1000

Algorithm B will be more efficient.

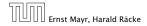

In general asymptotic classification of running times is a good measure for comparing algorithms:

- If the running time analysis is tight and actually occurs in practise (i.e., the asymptotic bound is not a purely theoretical worst-case bound), then the algorithm that has better asymptotic running time will always outperform a weaker algorithm for large enough values of n.
- However, suppose that I have two algorithms:
  - Algorithm A. Running time f(n) = 1000 log n = O(log n).
     Algorithm B. Running time g(n) = log<sup>2</sup> n.
     Clearly f = o(g). However, as long as log n ≤ 1000
     Algorithm B will be more efficient.

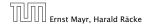

In general asymptotic classification of running times is a good measure for comparing algorithms:

- If the running time analysis is tight and actually occurs in practise (i.e., the asymptotic bound is not a purely theoretical worst-case bound), then the algorithm that has better asymptotic running time will always outperform a weaker algorithm for large enough values of n.
- However, suppose that I have two algorithms:
  - Algorithm A. Running time  $f(n) = 1000 \log n = O(\log n)$ .
  - Algorithm B. Running time  $g(n) = \log^2 n$ .

Clearly f = o(g). However, as long as  $\log n \le 1000$ Algorithm B will be more efficient.

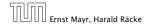

In general asymptotic classification of running times is a good measure for comparing algorithms:

- If the running time analysis is tight and actually occurs in practise (i.e., the asymptotic bound is not a purely theoretical worst-case bound), then the algorithm that has better asymptotic running time will always outperform a weaker algorithm for large enough values of n.
- However, suppose that I have two algorithms:
  - Algorithm A. Running time  $f(n) = 1000 \log n = O(\log n)$ .
  - Algorithm B. Running time  $g(n) = \log^2 n$ .

Clearly f = o(g). However, as long as  $\log n \le 1000$ Algorithm B will be more efficient.

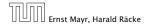

## **6 Recurrences**

Algorithm 2 mergesort(list L) 1:  $n \leftarrow \text{size}(L)$ 2: if  $n \le 1$  return L 3:  $L_1 \leftarrow L[1 \cdots \lfloor \frac{n}{2}]]$ 4:  $L_2 \leftarrow L[\lfloor \frac{n}{2} \rfloor + 1 \cdots n]$ 5: mergesort( $L_1$ ) 6: mergesort( $L_2$ ) 7:  $L \leftarrow \text{merge}(L_1, L_2)$ 8: return L

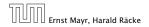

6 Recurrences

## **6 Recurrences**

Algorithm 2 mergesort(list L)1:  $n \leftarrow size(L)$ 2: if  $n \leq 1$  return L3:  $L_1 \leftarrow L[1 \cdots \lfloor \frac{n}{2}]]$ 4:  $L_2 \leftarrow L[\lfloor \frac{n}{2} \rfloor + 1 \cdots n]$ 5: mergesort(L\_1)6: mergesort(L\_2)7:  $L \leftarrow merge(L_1, L_2)$ 8: return L

This algorithm requires

 $T(n) = T\left(\left\lceil \frac{n}{2} \right\rceil\right) + T\left(\left\lfloor \frac{n}{2} \right\rfloor\right) + \mathcal{O}(n) \le 2T\left(\left\lceil \frac{n}{2} \right\rceil\right) + \mathcal{O}(n)$ 

comparisons when n > 1 and 0 comparisons when  $n \le 1$ .

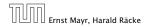

6 Recurrences

## Recurrences

# How do we bring the expression for the number of comparisons ( $\approx$ running time) into a closed form?

For this we need to solve the recurrence.

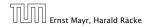

**6** Recurrences

# How do we bring the expression for the number of comparisons ( $\approx$ running time) into a closed form?

For this we need to solve the recurrence.

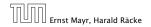

**6** Recurrences

# **Methods for Solving Recurrences**

## 1. Guessing+Induction

Guess the right solution and prove that it is correct via induction. It needs experience to make the right guess.

### 2. Master Theorem

For a lot of recurrences that appear in the analysis of algorithms this theorem can be used to obtain tight asymptotic bounds. It does not provide exact solutions.

## 3. Characteristic Polynomial

Linear homogenous recurrences can be solved via this method.

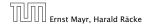

6 Recurrences

# **Methods for Solving Recurrences**

## 4. Generating Functions

A more general technique that allows to solve certain types of linear inhomogenous relations and also sometimes non-linear recurrence relations.

## 5. Transformation of the Recurrence

Sometimes one can transform the given recurrence relations so that it e.g. becomes linear and can therefore be solved with one of the other techniques.

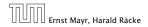

6 Recurrences

First we need to get rid of the  $\mathcal{O}$ -notation in our recurrence:

$$T(n) \leq \begin{cases} 2T(\left\lceil \frac{n}{2} \right\rceil) + cn & n \ge 2\\ 0 & \text{otherwise} \end{cases}$$

Informal way:

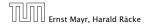

6.1 Guessing+Induction

First we need to get rid of the  $\mathcal{O}$ -notation in our recurrence:

$$T(n) \leq \begin{cases} 2T(\left\lceil \frac{n}{2} \right\rceil) + cn & n \ge 2\\ 0 & \text{otherwise} \end{cases}$$

#### Informal way:

Assume that instead we have

$$T(n) \le \begin{cases} 2T(\frac{n}{2}) + cn & n \ge 2\\ 0 & \text{otherwise} \end{cases}$$

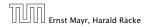

6.1 Guessing+Induction

First we need to get rid of the  $\mathcal{O}$ -notation in our recurrence:

$$T(n) \leq \begin{cases} 2T(\left\lceil \frac{n}{2} \right\rceil) + cn & n \ge 2\\ 0 & \text{otherwise} \end{cases}$$

#### Informal way:

Assume that instead we have

$$T(n) \le \begin{cases} 2T(\frac{n}{2}) + cn & n \ge 2\\ 0 & \text{otherwise} \end{cases}$$

One way of solving such a recurrence is to guess a solution, and check that it is correct by plugging it in.

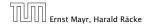

Suppose we guess  $T(n) \le dn \log n$  for a constant *d*.

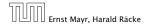

Suppose we guess  $T(n) \le dn \log n$  for a constant *d*. Then

$$T(n) \le 2T\left(\frac{n}{2}\right) + cn$$

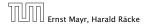

6.1 Guessing+Induction

Suppose we guess  $T(n) \le dn \log n$  for a constant *d*. Then

$$T(n) \le 2T\left(\frac{n}{2}\right) + cn$$
$$\le 2\left(d\frac{n}{2}\log\frac{n}{2}\right) + cn$$

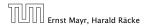

6.1 Guessing+Induction

Suppose we guess  $T(n) \le dn \log n$  for a constant *d*. Then

$$T(n) \le 2T\left(\frac{n}{2}\right) + cn$$
$$\le 2\left(d\frac{n}{2}\log\frac{n}{2}\right) + cn$$
$$= dn(\log n - 1) + cn$$

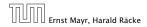

6.1 Guessing+Induction

Suppose we guess  $T(n) \le dn \log n$  for a constant *d*. Then

$$T(n) \le 2T\left(\frac{n}{2}\right) + cn$$
$$\le 2\left(d\frac{n}{2}\log\frac{n}{2}\right) + cn$$
$$= dn(\log n - 1) + cn$$
$$= dn\log n + (c - d)n$$

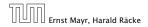

6.1 Guessing+Induction

Suppose we guess  $T(n) \le dn \log n$  for a constant *d*. Then

$$T(n) \le 2T\left(\frac{n}{2}\right) + cn$$
$$\le 2\left(d\frac{n}{2}\log\frac{n}{2}\right) + cn$$
$$= dn(\log n - 1) + cn$$
$$= dn\log n + (c - d)n$$
$$\le dn\log n$$

if we choose  $d \ge c$ .

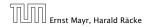

6.1 Guessing+Induction

Suppose we guess  $T(n) \le dn \log n$  for a constant *d*. Then

$$T(n) \le 2T\left(\frac{n}{2}\right) + cn$$
  
$$\le 2\left(d\frac{n}{2}\log\frac{n}{2}\right) + cn$$
  
$$= dn(\log n - 1) + cn$$
  
$$= dn\log n + (c - d)n$$
  
$$\le dn\log n$$

if we choose  $d \ge c$ .

Formally, this is not correct if n is not a power of 2. Also even in this case one would need to do an induction proof.

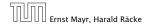

How do we get a result for all values of *n*?

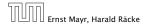

6.1 Guessing+Induction

How do we get a result for all values of *n*?

We consider the following recurrence instead of the original one:

$$T(n) \le \begin{cases} 2T(\left\lceil \frac{n}{2} \right\rceil) + cn & n \ge 16\\ b & \text{otherwise} \end{cases}$$

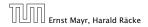

6.1 Guessing+Induction

How do we get a result for all values of n?

We consider the following recurrence instead of the original one:

$$T(n) \le \begin{cases} 2T(\left\lceil \frac{n}{2} \right\rceil) + cn & n \ge 16\\ b & \text{otherwise} \end{cases}$$

Note that we can do this as for constant-sized inputs the running time is always some constant (*b* in the above case).

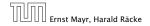

We also make a guess of  $T(n) \leq dn \log n$  and get

T(n)

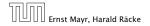

6.1 Guessing+Induction

We also make a guess of  $T(n) \leq dn \log n$  and get

$$T(n) \le 2T\left(\left\lceil \frac{n}{2} \right\rceil\right) + cn$$

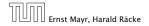

We also make a guess of  $T(n) \leq dn \log n$  and get

$$\begin{split} T(n) &\leq 2T \left( \left\lceil \frac{n}{2} \right\rceil \right) + cn \\ &\leq 2 \left( d \left\lceil \frac{n}{2} \right\rceil \log \left\lceil \frac{n}{2} \right\rceil \right) + cn \end{split}$$

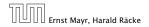

6.1 Guessing+Induction

We also make a guess of  $T(n) \leq dn \log n$  and get

$$T(n) \le 2T\left(\left\lceil \frac{n}{2} \right\rceil\right) + cn$$
$$\le 2\left(d\left\lceil \frac{n}{2} \right\rceil \log\left\lceil \frac{n}{2} \right\rceil\right) + cn$$
$$\left\lceil \frac{n}{2} \right\rceil \le \frac{n}{2} + 1$$

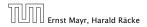

6.1 Guessing+Induction

We also make a guess of  $T(n) \leq dn \log n$  and get

$$T(n) \le 2T\left(\left\lceil \frac{n}{2} \right\rceil\right) + cn$$
$$\le 2\left(d\left\lceil \frac{n}{2} \right\rceil \log\left\lceil \frac{n}{2} \right\rceil\right) + cn$$
$$\boxed{\left\lceil \frac{n}{2} \right\rceil \le \frac{n}{2} + 1} \le 2\left(d(n/2 + 1)\log(n/2 + 1)\right) + cn$$

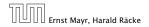

6.1 Guessing+Induction

We also make a guess of  $T(n) \leq dn \log n$  and get

$$T(n) \le 2T\left(\left\lceil \frac{n}{2} \right\rceil\right) + cn$$
  
$$\le 2\left(d\left\lceil \frac{n}{2} \right\rceil \log\left\lceil \frac{n}{2} \right\rceil\right) + cn$$
  
$$\boxed{\left\lceil \frac{n}{2} \right\rceil \le \frac{n}{2} + 1} \le 2\left(d(n/2 + 1)\log(n/2 + 1)\right) + cn$$
  
$$\boxed{\frac{n}{2} + 1 \le \frac{9}{16}n}$$

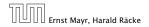

6.1 Guessing+Induction

We also make a guess of  $T(n) \leq dn \log n$  and get

$$T(n) \le 2T\left(\left\lceil \frac{n}{2} \right\rceil\right) + cn$$
  
$$\le 2\left(d\left\lceil \frac{n}{2} \right\rceil \log\left\lceil \frac{n}{2} \right\rceil\right) + cn$$
  
$$\boxed{\left\lceil \frac{n}{2} \right\rceil \le \frac{n}{2} + 1} \le 2\left(d(n/2 + 1)\log(n/2 + 1)\right) + cn$$
  
$$\boxed{\frac{n}{2} + 1 \le \frac{9}{16}n} \le dn\log\left(\frac{9}{16}n\right) + 2d\log n + cn$$

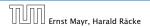

6.1 Guessing+Induction

We also make a guess of  $T(n) \leq dn \log n$  and get

$$T(n) \le 2T\left(\left\lceil \frac{n}{2} \right\rceil\right) + cn$$
  
$$\le 2\left(d\left\lceil \frac{n}{2} \right\rceil \log\left\lceil \frac{n}{2} \right\rceil\right) + cn$$
  
$$\boxed{\left\lceil \frac{n}{2} \right\rceil \le \frac{n}{2} + 1} \le 2\left(d(n/2 + 1)\log(n/2 + 1)\right) + cn$$
  
$$\boxed{\left\lceil \frac{n}{2} + 1 \le \frac{9}{16}n\right\rceil} \le dn\log\left(\frac{9}{16}n\right) + 2d\log n + cn$$

 $\log \frac{9}{16}n = \log n + (\log 9 - 4)$ 

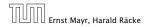

6.1 Guessing+Induction

We also make a guess of  $T(n) \leq dn \log n$  and get

$$T(n) \leq 2T\left(\left\lceil \frac{n}{2} \right\rceil\right) + cn$$

$$\leq 2\left(d\left\lceil \frac{n}{2} \right\rceil \log\left\lceil \frac{n}{2} \right\rceil\right) + cn$$

$$\boxed{\left\lceil \frac{n}{2} \right\rceil \leq \frac{n}{2} + 1} \leq 2\left(d(n/2 + 1)\log(n/2 + 1)\right) + cn$$

$$\boxed{\frac{n}{2} + 1 \leq \frac{9}{16}n} \leq dn\log\left(\frac{9}{16}n\right) + 2d\log n + cn$$

$$\log \frac{9}{16}n = \log n + (\log 9 - 4) = dn\log n + (\log 9 - 4)dn + 2d\log n + cn$$

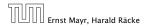

6.1 Guessing+Induction

We also make a guess of  $T(n) \leq dn \log n$  and get

$$T(n) \leq 2T\left(\left\lceil\frac{n}{2}\right\rceil\right) + cn$$

$$\leq 2\left(d\left\lceil\frac{n}{2}\right\rceil\log\left\lceil\frac{n}{2}\right\rceil\right) + cn$$

$$\left\lceil\frac{n}{2}\right\rceil \leq \frac{n}{2} + 1\right\rceil \leq 2\left(d(n/2 + 1)\log(n/2 + 1)\right) + cn$$

$$\frac{n}{2} + 1 \leq \frac{9}{16}n \leq dn\log\left(\frac{9}{16}n\right) + 2d\log n + cn$$

$$\log\frac{9}{16}n = \log n + (\log 9 - 4)$$

$$= dn\log n + (\log 9 - 4)dn + 2d\log n + cn$$

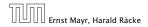

6.1 Guessing+Induction

We also make a guess of  $T(n) \leq dn \log n$  and get

$$T(n) \leq 2T\left(\left\lceil\frac{n}{2}\right\rceil\right) + cn$$

$$\leq 2\left(d\left\lceil\frac{n}{2}\right\rceil\log\left\lceil\frac{n}{2}\right\rceil\right) + cn$$

$$\left\lceil\frac{n}{2}\right\rceil \leq \frac{n}{2} + 1\right\rceil \leq 2\left(d(n/2+1)\log(n/2+1)\right) + cn$$

$$\left\lceil\frac{n}{2}+1 \leq \frac{9}{16}n\right\rceil \leq dn\log\left(\frac{9}{16}n\right) + 2d\log n + cn$$

$$\log\frac{9}{16}n = \log n + (\log 9 - 4) = dn\log n + (\log 9 - 4)dn + 2d\log n + cn$$

$$\log n \leq \frac{n}{4} \leq dn\log n + (\log 9 - 3.5)dn + cn$$

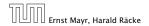

6.1 Guessing+Induction

We also make a guess of  $T(n) \leq dn \log n$  and get

$$T(n) \leq 2T\left(\left\lceil\frac{n}{2}\right\rceil\right) + cn$$

$$\leq 2\left(d\left\lceil\frac{n}{2}\right\rceil\log\left\lceil\frac{n}{2}\right\rceil\right) + cn$$

$$\left\lceil\frac{n}{2}\right\rceil \leq \frac{n}{2} + 1\right| \leq 2\left(d(n/2+1)\log(n/2+1)\right) + cn$$

$$\frac{n}{2} + 1 \leq \frac{9}{16}n \leq dn\log\left(\frac{9}{16}n\right) + 2d\log n + cn$$

$$\log\frac{9}{16}n = \log n + (\log 9 - 4) = dn\log n + (\log 9 - 4)dn + 2d\log n + cn$$

$$\log n \leq \frac{n}{4} \leq dn\log n + (\log 9 - 3.5)dn + cn$$

$$\leq dn\log n - 0.33dn + cn$$

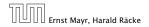

We also make a guess of  $T(n) \leq dn \log n$  and get

$$T(n) \leq 2T\left(\left\lceil \frac{n}{2} \right\rceil\right) + cn$$

$$\leq 2\left(d\left\lceil \frac{n}{2} \right\rceil \log\left\lceil \frac{n}{2} \right\rceil\right) + cn$$

$$\left\lceil \frac{n}{2} \right\rceil \leq \frac{n}{2} + 1 \leq 2\left(d(n/2+1)\log(n/2+1)\right) + cn$$

$$\frac{n}{2} + 1 \leq \frac{9}{16}n \leq dn \log\left(\frac{9}{16}n\right) + 2d \log n + cn$$

$$\log \frac{9}{16}n = \log n + (\log 9 - 4) = dn \log n + (\log 9 - 4)dn + 2d \log n + cn$$

$$\log n \leq \frac{n}{4} \leq dn \log n + (\log 9 - 3.5)dn + cn$$

$$\leq dn \log n - 0.33dn + cn$$

$$\leq dn \log n$$

for a suitable choice of d.

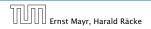

# 6.2 Master Theorem

#### Lemma 4

Let  $a \ge 1, b \ge 1$  and  $\epsilon > 0$  denote constants. Consider the recurrence

$$T(n) = aT\left(\frac{n}{b}\right) + f(n) \ .$$

Case 1. If  $f(n) = O(n^{\log_b(a) - \epsilon})$  then  $T(n) = O(n^{\log_b a})$ .

Case 2. If  $f(n) = \Theta(n^{\log_b(a)} \log^k n)$  then  $T(n) = \Theta(n^{\log_b a} \log^{k+1} n)$ ,  $k \ge 0$ .

*Case 3. If*  $f(n) = \Omega(n^{\log_b(a)+\epsilon})$  and for sufficiently large n $af(\frac{n}{b}) \le cf(n)$  for some constant c < 1 then  $T(n) = \Theta(f(n))$ . We prove the Master Theorem for the case that n is of the form  $b^{\ell}$ , and we assume that the non-recursive case occurs for problem size 1 and incurs cost 1.

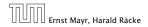

6.2 Master Theorem

The running time of a recursive algorithm can be visualized by a recursion tree:

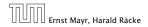

6.2 Master Theorem

The running time of a recursive algorithm can be visualized by a recursion tree:

n

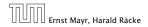

6.2 Master Theorem

The running time of a recursive algorithm can be visualized by a recursion tree:

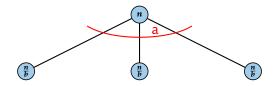

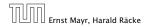

6.2 Master Theorem

The running time of a recursive algorithm can be visualized by a recursion tree:

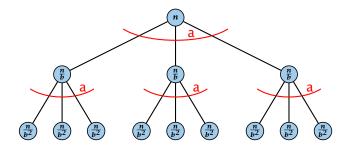

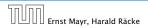

6.2 Master Theorem

The running time of a recursive algorithm can be visualized by a recursion tree:

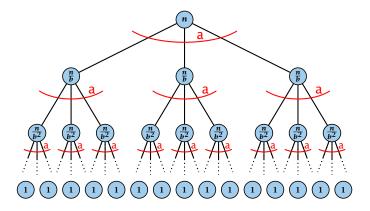

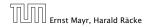

6.2 Master Theorem

The running time of a recursive algorithm can be visualized by a recursion tree:

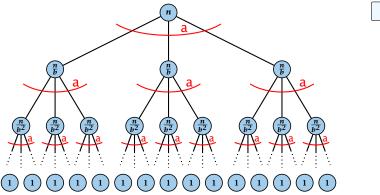

f(n)

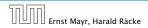

6.2 Master Theorem

The running time of a recursive algorithm can be visualized by a recursion tree:

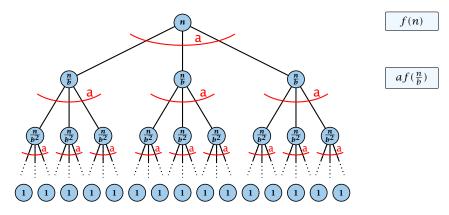

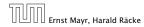

6.2 Master Theorem

The running time of a recursive algorithm can be visualized by a recursion tree:

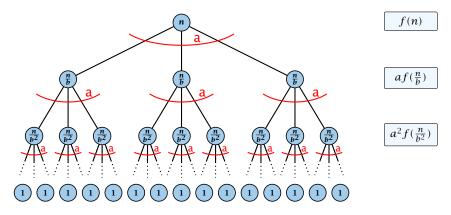

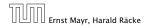

6.2 Master Theorem

The running time of a recursive algorithm can be visualized by a recursion tree:

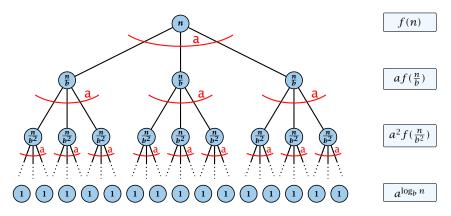

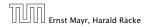

6.2 Master Theorem

The running time of a recursive algorithm can be visualized by a recursion tree:

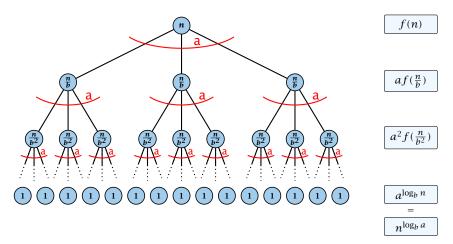

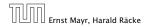

6.2 Master Theorem

## 6.2 Master Theorem

This gives

$$T(n) = n^{\log_b a} + \sum_{i=0}^{\log_b n-1} a^i f\left(\frac{n}{b^i}\right) \ .$$

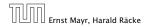

6.2 Master Theorem

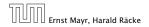

6.2 Master Theorem

 $T(n) - n^{\log_b a}$ 

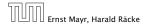

6.2 Master Theorem

$$T(n) - n^{\log_b a} = \sum_{i=0}^{\log_b n-1} a^i f\left(\frac{n}{b^i}\right)$$

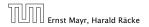

6.2 Master Theorem

$$T(n) - n^{\log_b a} = \sum_{i=0}^{\log_b n-1} a^i f\left(\frac{n}{b^i}\right)$$
$$\leq c \sum_{i=0}^{\log_b n-1} a^i \left(\frac{n}{b^i}\right)^{\log_b a-\epsilon}$$

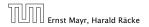

6.2 Master Theorem

$$T(n) - n^{\log_b a} = \sum_{i=0}^{\log_b n-1} a^i f\left(\frac{n}{b^i}\right)$$
$$\leq c \sum_{i=0}^{\log_b n-1} a^i \left(\frac{n}{b^i}\right)^{\log_b a-\epsilon}$$

 $b^{-i(\log_b a - \epsilon)} = b^{\epsilon i} (b^{\log_b a})^{-i} = b^{\epsilon i} a^{-i}$ 

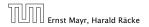

6.2 Master Theorem

$$T(n) - n^{\log_b a} = \sum_{i=0}^{\log_b n-1} a^i f\left(\frac{n}{b^i}\right)$$
$$\leq c \sum_{i=0}^{\log_b n-1} a^i \left(\frac{n}{b^i}\right)^{\log_b a-\epsilon}$$
$$\underbrace{b^{-i(\log_b a-\epsilon)} = b^{\epsilon i}(b^{\log_b a})^{-i} = b^{\epsilon i}a^{-i}}_{i=0} = c n^{\log_b a-\epsilon} \sum_{i=0}^{\log_b n-1} (b^{\epsilon})^i$$

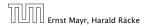

6.2 Master Theorem

$$T(n) - n^{\log_b a} = \sum_{i=0}^{\log_b n-1} a^i f\left(\frac{n}{b^i}\right)$$
$$\leq c \sum_{i=0}^{\log_b n-1} a^i \left(\frac{n}{b^i}\right)^{\log_b a-\epsilon}$$
$$\boxed{b^{-i(\log_b a-\epsilon)} = b^{\epsilon i}(b^{\log_b a})^{-i} = b^{\epsilon i}a^{-i}} = c n^{\log_b a-\epsilon} \sum_{i=0}^{\log_b n-1} (b^{\epsilon})^i$$
$$\boxed{\sum_{i=0}^k q^i = \frac{q^{k+1}-1}{q-1}}$$

q-1

Ernst Mayr, Harald Räcke

6.2 Master Theorem

$$T(n) - n^{\log_b a} = \sum_{i=0}^{\log_b n-1} a^i f\left(\frac{n}{b^i}\right)$$
$$\leq c \sum_{i=0}^{\log_b n-1} a^i \left(\frac{n}{b^i}\right)^{\log_b a-\epsilon}$$
$$\frac{b^{-i(\log_b a-\epsilon)} = b^{\epsilon i}(b^{\log_b a})^{-i} = b^{\epsilon i}a^{-i}}{\sum_{i=0}^{k-1} a^{-i}} = c n^{\log_b a-\epsilon} \sum_{i=0}^{\log_b n-1} (b^{\epsilon})^i$$
$$\frac{\sum_{i=0}^k q^i = \frac{q^{k+1}-1}{q-1}}{\sum_{i=0}^k a^{-\epsilon}} = c n^{\log_b a-\epsilon} (b^{\epsilon \log_b n} - 1)/(b^{\epsilon} - 1)$$

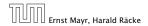

6.2 Master Theorem

$$T(n) - n^{\log_b a} = \sum_{i=0}^{\log_b n-1} a^i f\left(\frac{n}{b^i}\right)$$
$$\leq c \sum_{i=0}^{\log_b n-1} a^i \left(\frac{n}{b^i}\right)^{\log_b a-\epsilon}$$
$$\frac{b^{-i(\log_b a-\epsilon)} = b^{\epsilon i}(b^{\log_b a})^{-i} = b^{\epsilon i}a^{-i}}{\sum_{i=0}^{k-1} a^{-i}} = c n^{\log_b a-\epsilon} \sum_{i=0}^{\log_b n-1} (b^{\epsilon})^i$$
$$\frac{\sum_{i=0}^k q^i = \frac{q^{k+1}-1}{q-1}}{\sum_{i=0}^k a^{-\epsilon}} = c n^{\log_b a-\epsilon} (b^{\epsilon \log_b n} - 1)/(b^{\epsilon} - 1)$$
$$= c n^{\log_b a-\epsilon} (n^{\epsilon} - 1)/(b^{\epsilon} - 1)$$

11. Apr. 2018 53/551

6.2 Master Theorem

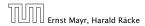

ПГ

Ernst Mayr, Harald Räcke

$$T(n) - n^{\log_{b} a} = \sum_{i=0}^{\log_{b} n-1} a^{i} f\left(\frac{n}{b^{i}}\right)$$

$$\leq c \sum_{i=0}^{\log_{b} n-1} a^{i} \left(\frac{n}{b^{i}}\right)^{\log_{b} a-\epsilon}$$

$$\underline{b^{-i(\log_{b} a-\epsilon)} = b^{\epsilon i} (b^{\log_{b} a})^{-i} = b^{\epsilon i} a^{-i}} = c n^{\log_{b} a-\epsilon} \sum_{i=0}^{\log_{b} n-1} (b^{\epsilon})^{i}$$

$$\underline{\sum_{i=0}^{k} q^{i} = \frac{q^{k+1}-1}{q-1}} = c n^{\log_{b} a-\epsilon} (b^{\epsilon \log_{b} n} - 1)/(b^{\epsilon} - 1)$$

$$= c n^{\log_{b} a-\epsilon} (n^{\epsilon} - 1)/(b^{\epsilon} - 1)$$

$$= \frac{c}{b^{\epsilon} - 1} n^{\log_{b} a} (n^{\epsilon} - 1)/(n^{\epsilon})$$

6.2 Master Theorem

$$T(n) - n^{\log_b a} = \sum_{i=0}^{\log_b n-1} a^i f\left(\frac{n}{b^i}\right)$$
  
$$\leq c \sum_{i=0}^{\log_b n-1} a^i \left(\frac{n}{b^i}\right)^{\log_b a-\epsilon}$$
  
$$\frac{b^{-i(\log_b a-\epsilon)} = b^{\epsilon i}(b^{\log_b a})^{-i} = b^{\epsilon i}a^{-i}}{\sum_{i=0}^{k-1} c n^{\log_b a-\epsilon}} = c n^{\log_b a-\epsilon} \sum_{i=0}^{\log_b n-1} (b^{\epsilon})^i$$
  
$$\frac{\sum_{i=0}^k q^i = \frac{q^{k+1}-1}{q-1}}{\sum_{i=0}^k c n^{\log_b a-\epsilon} (b^{\epsilon \log_b n} - 1)/(b^{\epsilon} - 1)}$$
  
$$= c n^{\log_b a-\epsilon} (n^{\epsilon} - 1)/(b^{\epsilon} - 1)$$
  
$$= \frac{c}{b^{\epsilon} - 1} n^{\log_b a} (n^{\epsilon} - 1)/(n^{\epsilon})$$

Hence,

$$T(n) \leq \left(\frac{c}{b^{\epsilon}-1}+1\right) n^{\log_b(a)}$$

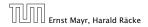

6.2 Master Theorem

$$T(n) - n^{\log_{b} a} = \sum_{i=0}^{\log_{b} n-1} a^{i} f\left(\frac{n}{b^{i}}\right)$$

$$\leq c \sum_{i=0}^{\log_{b} n-1} a^{i} \left(\frac{n}{b^{i}}\right)^{\log_{b} a-\epsilon}$$

$$\overline{b^{-i(\log_{b} a-\epsilon)} = b^{\epsilon i} (b^{\log_{b} a})^{-i} = b^{\epsilon i} a^{-i}} = c n^{\log_{b} a-\epsilon} \sum_{i=0}^{\log_{b} n-1} (b^{\epsilon})^{i}$$

$$\overline{\sum_{i=0}^{k} q^{i} = \frac{q^{k+1}-1}{q-1}} = c n^{\log_{b} a-\epsilon} (b^{\epsilon} \log_{b} n - 1)/(b^{\epsilon} - 1)$$

$$= c n^{\log_{b} a-\epsilon} (n^{\epsilon} - 1)/(b^{\epsilon} - 1)$$

$$= \frac{c}{b^{\epsilon} - 1} n^{\log_{b} a} (n^{\epsilon} - 1)/(n^{\epsilon})$$

Hence,

$$T(n) \leq \left(\frac{c}{b^{\epsilon}-1}+1\right) n^{\log_b(a)} \qquad \qquad \Rightarrow T(n) = \mathcal{O}(n^{\log_b a}).$$

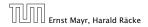

6.2 Master Theorem

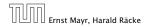

6.2 Master Theorem

 $T(n) - n^{\log_b a}$ 

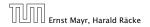

6.2 Master Theorem

$$T(n) - n^{\log_b a} = \sum_{i=0}^{\log_b n-1} a^i f\left(\frac{n}{b^i}\right)$$

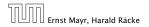

6.2 Master Theorem

$$T(n) - n^{\log_b a} = \sum_{i=0}^{\log_b n-1} a^i f\left(\frac{n}{b^i}\right)$$
$$\leq c \sum_{i=0}^{\log_b n-1} a^i \left(\frac{n}{b^i}\right)^{\log_b a}$$

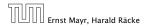

6.2 Master Theorem

$$T(n) - n^{\log_b a} = \sum_{i=0}^{\log_b n-1} a^i f\left(\frac{n}{b^i}\right)$$
$$\leq c \sum_{i=0}^{\log_b n-1} a^i \left(\frac{n}{b^i}\right)^{\log_b a}$$
$$= c n^{\log_b a} \sum_{i=0}^{\log_b n-1} 1$$

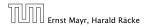

6.2 Master Theorem

$$T(n) - n^{\log_b a} = \sum_{i=0}^{\log_b n-1} a^i f\left(\frac{n}{b^i}\right)$$
$$\leq c \sum_{i=0}^{\log_b n-1} a^i \left(\frac{n}{b^i}\right)^{\log_b a}$$
$$= c n^{\log_b a} \sum_{i=0}^{\log_b n-1} 1$$
$$= c n^{\log_b a} \log_b n$$

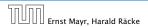

6.2 Master Theorem

$$T(n) - n^{\log_b a} = \sum_{i=0}^{\log_b n-1} a^i f\left(\frac{n}{b^i}\right)$$
$$\leq c \sum_{i=0}^{\log_b n-1} a^i \left(\frac{n}{b^i}\right)^{\log_b a}$$
$$= c n^{\log_b a} \sum_{i=0}^{\log_b n-1} 1$$
$$= c n^{\log_b a} \log_b n$$

Hence,

 $T(n) = \mathcal{O}(n^{\log_b a} \log_b n)$ 

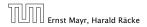

6.2 Master Theorem

$$T(n) - n^{\log_b a} = \sum_{i=0}^{\log_b n-1} a^i f\left(\frac{n}{b^i}\right)$$
$$\leq c \sum_{i=0}^{\log_b n-1} a^i \left(\frac{n}{b^i}\right)^{\log_b a}$$
$$= c n^{\log_b a} \sum_{i=0}^{\log_b n-1} 1$$
$$= c n^{\log_b a} \log_b n$$

Hence,

 $T(n) = \mathcal{O}(n^{\log_b a} \log_b n) \qquad \Rightarrow T(n)$ 

$$\Rightarrow T(n) = \mathcal{O}(n^{\log_b a} \log n).$$

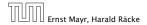

6.2 Master Theorem

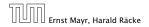

6.2 Master Theorem

 $T(n) - n^{\log_b a}$ 

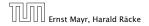

6.2 Master Theorem

$$T(n) - n^{\log_b a} = \sum_{i=0}^{\log_b n-1} a^i f\left(\frac{n}{b^i}\right)$$

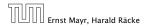

6.2 Master Theorem

$$T(n) - n^{\log_b a} = \sum_{i=0}^{\log_b n-1} a^i f\left(\frac{n}{b^i}\right)$$
$$\ge c \sum_{i=0}^{\log_b n-1} a^i \left(\frac{n}{b^i}\right)^{\log_b a}$$

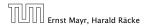

6.2 Master Theorem

$$T(n) - n^{\log_b a} = \sum_{i=0}^{\log_b n-1} a^i f\left(\frac{n}{b^i}\right)$$
$$\ge c \sum_{i=0}^{\log_b n-1} a^i \left(\frac{n}{b^i}\right)^{\log_b a}$$
$$= c n^{\log_b a} \sum_{i=0}^{\log_b n-1} 1$$

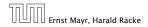

6.2 Master Theorem

$$T(n) - n^{\log_b a} = \sum_{i=0}^{\log_b n-1} a^i f\left(\frac{n}{b^i}\right)$$
$$\ge c \sum_{i=0}^{\log_b n-1} a^i \left(\frac{n}{b^i}\right)^{\log_b a}$$
$$= c n^{\log_b a} \sum_{i=0}^{\log_b n-1} 1$$
$$= c n^{\log_b a} \log_b n$$

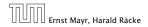

6.2 Master Theorem

$$T(n) - n^{\log_b a} = \sum_{i=0}^{\log_b n-1} a^i f\left(\frac{n}{b^i}\right)$$
$$\ge c \sum_{i=0}^{\log_b n-1} a^i \left(\frac{n}{b^i}\right)^{\log_b a}$$
$$= c n^{\log_b a} \sum_{i=0}^{\log_b n-1} 1$$
$$= c n^{\log_b a} \log_b n$$

Hence,

 $T(n) = \mathbf{\Omega}(n^{\log_b a} \log_b n)$ 

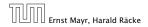

6.2 Master Theorem

$$T(n) - n^{\log_b a} = \sum_{i=0}^{\log_b n-1} a^i f\left(\frac{n}{b^i}\right)$$
$$\ge c \sum_{i=0}^{\log_b n-1} a^i \left(\frac{n}{b^i}\right)^{\log_b a}$$
$$= c n^{\log_b a} \sum_{i=0}^{\log_b n-1} 1$$
$$= c n^{\log_b a} \log_b n$$

Hence,

 $T(n) = \mathbf{\Omega}(n^{\log_b a} \log_b n)$ 

$$\Rightarrow T(n) = \mathbf{\Omega}(n^{\log_b a} \log n).$$

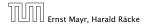

6.2 Master Theorem

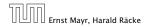

6.2 Master Theorem

 $T(n) - n^{\log_b a}$ 

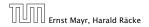

6.2 Master Theorem

$$T(n) - n^{\log_b a} = \sum_{i=0}^{\log_b n-1} a^i f\left(\frac{n}{b^i}\right)$$

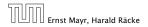

6.2 Master Theorem

$$T(n) - n^{\log_b a} = \sum_{i=0}^{\log_b n-1} a^i f\left(\frac{n}{b^i}\right)$$
$$\leq c \sum_{i=0}^{\log_b n-1} a^i \left(\frac{n}{b^i}\right)^{\log_b a} \cdot \left(\log_b \left(\frac{n}{b^i}\right)\right)^k$$

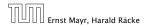

6.2 Master Theorem

$$T(n) - n^{\log_b a} = \sum_{i=0}^{\log_b n-1} a^i f\left(\frac{n}{b^i}\right)$$
$$\leq c \sum_{i=0}^{\log_b n-1} a^i \left(\frac{n}{b^i}\right)^{\log_b a} \cdot \left(\log_b\left(\frac{n}{b^i}\right)\right)^k$$

$$n=b^\ell \Rightarrow \ell = \log_b n$$

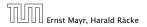

6.2 Master Theorem

$$T(n) - n^{\log_{b} a} = \sum_{i=0}^{\log_{b} n-1} a^{i} f\left(\frac{n}{b^{i}}\right)$$
$$\leq c \sum_{i=0}^{\log_{b} n-1} a^{i} \left(\frac{n}{b^{i}}\right)^{\log_{b} a} \cdot \left(\log_{b} \left(\frac{n}{b^{i}}\right)\right)^{k}$$
$$\boxed{n = b^{\ell} \Rightarrow \ell = \log_{b} n} = c n^{\log_{b} a} \sum_{i=0}^{\ell-1} \left(\log_{b} \left(\frac{b^{\ell}}{b^{i}}\right)\right)^{k}$$

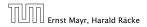

6.2 Master Theorem

$$T(n) - n^{\log_{b} a} = \sum_{i=0}^{\log_{b} n-1} a^{i} f\left(\frac{n}{b^{i}}\right)$$
$$\leq c \sum_{i=0}^{\log_{b} n-1} a^{i} \left(\frac{n}{b^{i}}\right)^{\log_{b} a} \cdot \left(\log_{b} \left(\frac{n}{b^{i}}\right)\right)^{k}$$
$$\boxed{n = b^{\ell} \Rightarrow \ell = \log_{b} n} = c n^{\log_{b} a} \sum_{i=0}^{\ell-1} \left(\log_{b} \left(\frac{b^{\ell}}{b^{i}}\right)\right)^{k}$$
$$= c n^{\log_{b} a} \sum_{i=0}^{\ell-1} (\ell - i)^{k}$$

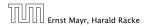

6.2 Master Theorem

$$T(n) - n^{\log_{b} a} = \sum_{i=0}^{\log_{b} n-1} a^{i} f\left(\frac{n}{b^{i}}\right)$$

$$\leq c \sum_{i=0}^{\log_{b} n-1} a^{i} \left(\frac{n}{b^{i}}\right)^{\log_{b} a} \cdot \left(\log_{b} \left(\frac{n}{b^{i}}\right)\right)^{k}$$

$$\overline{n = b^{\ell} \Rightarrow \ell = \log_{b} n} = c n^{\log_{b} a} \sum_{i=0}^{\ell-1} \left(\log_{b} \left(\frac{b^{\ell}}{b^{i}}\right)\right)^{k}$$

$$= c n^{\log_{b} a} \sum_{i=0}^{\ell-1} (\ell - i)^{k}$$

$$= c n^{\log_{b} a} \sum_{i=1}^{\ell} i^{k}$$

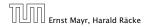

6.2 Master Theorem

$$T(n) - n^{\log_{b} a} = \sum_{i=0}^{\log_{b} n-1} a^{i} f\left(\frac{n}{b^{i}}\right)$$

$$\leq c \sum_{i=0}^{\log_{b} n-1} a^{i} \left(\frac{n}{b^{i}}\right)^{\log_{b} a} \cdot \left(\log_{b} \left(\frac{n}{b^{i}}\right)\right)^{k}$$

$$\overline{n = b^{\ell} \Rightarrow \ell = \log_{b} n} = c n^{\log_{b} a} \sum_{i=0}^{\ell-1} \left(\log_{b} \left(\frac{b^{\ell}}{b^{i}}\right)\right)^{k}$$

$$= c n^{\log_{b} a} \sum_{i=0}^{\ell-1} (\ell - i)^{k}$$

$$= c n^{\log_{b} a} \sum_{i=1}^{\ell} i^{k} \approx \frac{1}{k} \ell^{k+1}$$

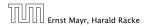

6.2 Master Theorem

$$T(n) - n^{\log_{b} a} = \sum_{i=0}^{\log_{b} n-1} a^{i} f\left(\frac{n}{b^{i}}\right)$$

$$\leq c \sum_{i=0}^{\log_{b} n-1} a^{i} \left(\frac{n}{b^{i}}\right)^{\log_{b} a} \cdot \left(\log_{b} \left(\frac{n}{b^{i}}\right)\right)^{k}$$

$$\overline{n = b^{\ell} \Rightarrow \ell = \log_{b} n} = c n^{\log_{b} a} \sum_{i=0}^{\ell-1} \left(\log_{b} \left(\frac{b^{\ell}}{b^{i}}\right)\right)^{k}$$

$$= c n^{\log_{b} a} \sum_{i=0}^{\ell-1} (\ell - i)^{k}$$

$$= c n^{\log_{b} a} \sum_{i=1}^{\ell} i^{k}$$

$$\approx \frac{c}{k} n^{\log_{b} a} \ell^{k+1}$$

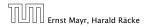

6.2 Master Theorem

$$T(n) - n^{\log_{b} a} = \sum_{i=0}^{\log_{b} n-1} a^{i} f\left(\frac{n}{b^{i}}\right)$$

$$\leq c \sum_{i=0}^{\log_{b} n-1} a^{i} \left(\frac{n}{b^{i}}\right)^{\log_{b} a} \cdot \left(\log_{b} \left(\frac{n}{b^{i}}\right)\right)^{k}$$

$$\overline{n = b^{\ell} \Rightarrow \ell = \log_{b} n} = c n^{\log_{b} a} \sum_{i=0}^{\ell-1} \left(\log_{b} \left(\frac{b^{\ell}}{b^{i}}\right)\right)^{k}$$

$$= c n^{\log_{b} a} \sum_{i=0}^{\ell-1} (\ell - i)^{k}$$

$$= c n^{\log_{b} a} \sum_{i=1}^{\ell} i^{k}$$

$$\approx \frac{c}{k} n^{\log_{b} a} \ell^{k+1} \qquad \Rightarrow T(n) = \mathcal{O}(n^{\log_{b} a} \log^{k+1} n)$$

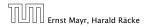

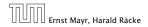

6.2 Master Theorem

From this we get  $a^i f(n/b^i) \le c^i f(n)$ , where we assume that  $n/b^{i-1} \ge n_0$  is still sufficiently large.

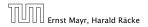

6.2 Master Theorem

From this we get  $a^i f(n/b^i) \le c^i f(n)$ , where we assume that  $n/b^{i-1} \ge n_0$  is still sufficiently large.

$$T(n) - n^{\log_b a} = \sum_{i=0}^{\log_b n-1} a^i f\left(\frac{n}{b^i}\right)$$

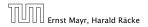

6.2 Master Theorem

From this we get  $a^i f(n/b^i) \le c^i f(n)$ , where we assume that  $n/b^{i-1} \ge n_0$  is still sufficiently large.

$$T(n) - n^{\log_b a} = \sum_{i=0}^{\log_b n-1} a^i f\left(\frac{n}{b^i}\right)$$
$$\leq \sum_{i=0}^{\log_b n-1} c^i f(n) + \mathcal{O}(n^{\log_b a})$$

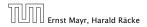

6.2 Master Theorem

From this we get  $a^i f(n/b^i) \le c^i f(n)$ , where we assume that  $n/b^{i-1} \ge n_0$  is still sufficiently large.

$$T(n) - n^{\log_b a} = \sum_{i=0}^{\log_b n-1} a^i f\left(\frac{n}{b^i}\right)$$
$$\leq \sum_{i=0}^{\log_b n-1} c^i f(n) + \mathcal{O}(n^{\log_b a})$$

$$q < 1: \sum_{i=0}^{n} q^{i} = \frac{1-q^{n+1}}{1-q} \le \frac{1}{1-q}$$

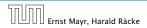

6.2 Master Theorem

From this we get  $a^i f(n/b^i) \le c^i f(n)$ , where we assume that  $n/b^{i-1} \ge n_0$  is still sufficiently large.

$$T(n) - n^{\log_{b} a} = \sum_{i=0}^{\log_{b} n-1} a^{i} f\left(\frac{n}{b^{i}}\right)$$
$$\leq \sum_{i=0}^{\log_{b} n-1} c^{i} f(n) + \mathcal{O}(n^{\log_{b} a})$$
$$1: \sum_{i=0}^{n} q^{i} = \frac{1-q^{n+1}}{1-q} \leq \frac{1}{1-q} \leq \frac{1}{1-c} f(n) + \mathcal{O}(n^{\log_{b} a})$$

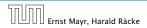

q <

6.2 Master Theorem

From this we get  $a^i f(n/b^i) \le c^i f(n)$ , where we assume that  $n/b^{i-1} \ge n_0$  is still sufficiently large.

$$T(n) - n^{\log_b a} = \sum_{i=0}^{\log_b n-1} a^i f\left(\frac{n}{b^i}\right)$$
$$\leq \sum_{i=0}^{\log_b n-1} c^i f(n) + \mathcal{O}(n^{\log_b a})$$
$$\boxed{q < 1 : \sum_{i=0}^n q^i = \frac{1-q^{n+1}}{1-q} \le \frac{1}{1-q}} \leq \frac{1}{1-c} f(n) + \mathcal{O}(n^{\log_b a})$$

Hence,

 $T(n) \leq \mathcal{O}(f(n))$ 

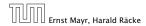

6.2 Master Theorem

From this we get  $a^i f(n/b^i) \le c^i f(n)$ , where we assume that  $n/b^{i-1} \ge n_0$  is still sufficiently large.

$$T(n) - n^{\log_{b} a} = \sum_{i=0}^{\log_{b} n-1} a^{i} f\left(\frac{n}{b^{i}}\right)$$
$$\leq \sum_{i=0}^{\log_{b} n-1} c^{i} f(n) + \mathcal{O}(n^{\log_{b} a})$$
$$< 1: \sum_{i=0}^{n} q^{i} = \frac{1-q^{n+1}}{1-q} \leq \frac{1}{1-q} \le \frac{1}{1-c} f(n) + \mathcal{O}(n^{\log_{b} a})$$

Hence,

q

 $T(n) \leq \mathcal{O}(f(n))$ 

$$\Rightarrow T(n) = \Theta(f(n)).$$

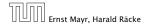

6.2 Master Theorem

Suppose we want to multiply two n-bit Integers, but our registers can only perform operations on integers of constant size.

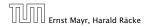

6.2 Master Theorem

Suppose we want to multiply two n-bit Integers, but our registers can only perform operations on integers of constant size.

For this we first need to be able to add two integers **A** and **B**:

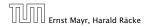

6.2 Master Theorem

Suppose we want to multiply two n-bit Integers, but our registers can only perform operations on integers of constant size.

For this we first need to be able to add two integers **A** and **B**:

# 1 1 0 1 0 1 0 1 A 1 0 0 0 1 0 0 1 1 B

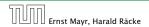

6.2 Master Theorem

Suppose we want to multiply two n-bit Integers, but our registers can only perform operations on integers of constant size.

For this we first need to be able to add two integers **A** and **B**:

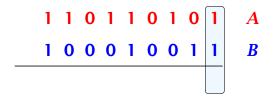

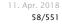

6.2 Master Theorem

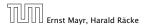

Suppose we want to multiply two n-bit Integers, but our registers can only perform operations on integers of constant size.

For this we first need to be able to add two integers **A** and **B**:

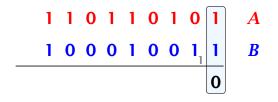

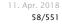

6.2 Master Theorem

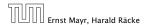

Suppose we want to multiply two n-bit Integers, but our registers can only perform operations on integers of constant size.

For this we first need to be able to add two integers **A** and **B**:

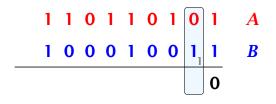

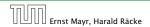

6.2 Master Theorem

Suppose we want to multiply two n-bit Integers, but our registers can only perform operations on integers of constant size.

For this we first need to be able to add two integers **A** and **B**:

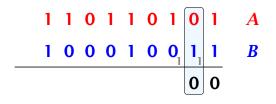

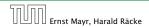

6.2 Master Theorem

Suppose we want to multiply two n-bit Integers, but our registers can only perform operations on integers of constant size.

For this we first need to be able to add two integers **A** and **B**:

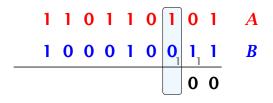

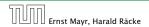

6.2 Master Theorem

Suppose we want to multiply two n-bit Integers, but our registers can only perform operations on integers of constant size.

For this we first need to be able to add two integers **A** and **B**:

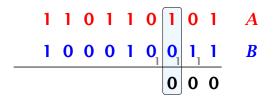

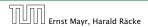

6.2 Master Theorem

Suppose we want to multiply two n-bit Integers, but our registers can only perform operations on integers of constant size.

For this we first need to be able to add two integers **A** and **B**:

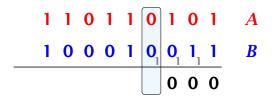

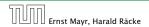

6.2 Master Theorem

Suppose we want to multiply two n-bit Integers, but our registers can only perform operations on integers of constant size.

For this we first need to be able to add two integers **A** and **B**:

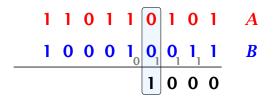

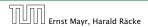

6.2 Master Theorem

Suppose we want to multiply two n-bit Integers, but our registers can only perform operations on integers of constant size.

For this we first need to be able to add two integers **A** and **B**:

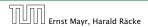

6.2 Master Theorem

Suppose we want to multiply two n-bit Integers, but our registers can only perform operations on integers of constant size.

For this we first need to be able to add two integers **A** and **B**:

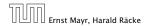

6.2 Master Theorem

Suppose we want to multiply two n-bit Integers, but our registers can only perform operations on integers of constant size.

For this we first need to be able to add two integers **A** and **B**:

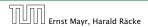

6.2 Master Theorem

Suppose we want to multiply two n-bit Integers, but our registers can only perform operations on integers of constant size.

For this we first need to be able to add two integers **A** and **B**:

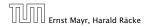

6.2 Master Theorem

Suppose we want to multiply two n-bit Integers, but our registers can only perform operations on integers of constant size.

For this we first need to be able to add two integers **A** and **B**:

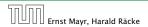

6.2 Master Theorem

Suppose we want to multiply two n-bit Integers, but our registers can only perform operations on integers of constant size.

For this we first need to be able to add two integers **A** and **B**:

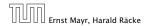

6.2 Master Theorem

Suppose we want to multiply two n-bit Integers, but our registers can only perform operations on integers of constant size.

For this we first need to be able to add two integers **A** and **B**:

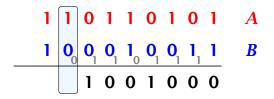

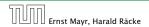

6.2 Master Theorem

Suppose we want to multiply two n-bit Integers, but our registers can only perform operations on integers of constant size.

For this we first need to be able to add two integers **A** and **B**:

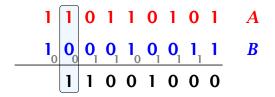

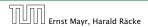

6.2 Master Theorem

Suppose we want to multiply two n-bit Integers, but our registers can only perform operations on integers of constant size.

For this we first need to be able to add two integers **A** and **B**:

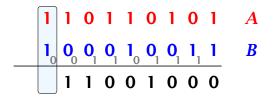

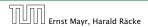

6.2 Master Theorem

Suppose we want to multiply two n-bit Integers, but our registers can only perform operations on integers of constant size.

For this we first need to be able to add two integers **A** and **B**:

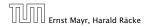

6.2 Master Theorem

Suppose we want to multiply two n-bit Integers, but our registers can only perform operations on integers of constant size.

For this we first need to be able to add two integers **A** and **B**:

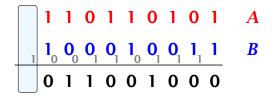

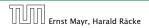

6.2 Master Theorem

Suppose we want to multiply two n-bit Integers, but our registers can only perform operations on integers of constant size.

For this we first need to be able to add two integers **A** and **B**:

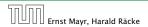

6.2 Master Theorem

Suppose we want to multiply two n-bit Integers, but our registers can only perform operations on integers of constant size.

For this we first need to be able to add two integers **A** and **B**:

#### 

This gives that two *n*-bit integers can be added in time O(n).

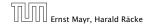

Suppose that we want to multiply an *n*-bit integer *A* and an *m*-bit integer *B* ( $m \le n$ ).

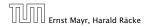

6.2 Master Theorem

Suppose that we want to multiply an *n*-bit integer *A* and an *m*-bit integer *B* ( $m \le n$ ).

 $1 \ 0 \ 0 \ 0 \ 1 \times 1 \ 0 \ 1 \ 1$ 

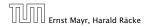

6.2 Master Theorem

Suppose that we want to multiply an *n*-bit integer *A* and an *m*-bit integer *B* ( $m \le n$ ).

 $1 \ 0 \ 0 \ 0 \ 1 \ \times \ 1 \ 0 \ 1 \ \boxed{1}$ 

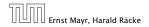

6.2 Master Theorem

Suppose that we want to multiply an *n*-bit integer *A* and an *m*-bit integer *B* ( $m \le n$ ).

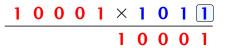

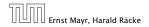

6.2 Master Theorem

Suppose that we want to multiply an *n*-bit integer *A* and an *m*-bit integer *B* ( $m \le n$ ).

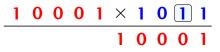

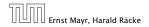

6.2 Master Theorem

Suppose that we want to multiply an *n*-bit integer A and an *m*-bit integer B ( $m \le n$ ).

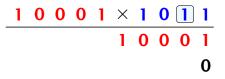

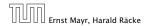

6.2 Master Theorem

Suppose that we want to multiply an *n*-bit integer A and an *m*-bit integer B ( $m \le n$ ).

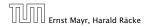

6.2 Master Theorem

Suppose that we want to multiply an *n*-bit integer A and an *m*-bit integer B ( $m \le n$ ).

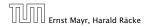

6.2 Master Theorem

Suppose that we want to multiply an *n*-bit integer A and an *m*-bit integer B ( $m \le n$ ).

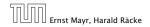

6.2 Master Theorem

Suppose that we want to multiply an *n*-bit integer *A* and an *m*-bit integer *B* ( $m \le n$ ).

| 1 | 0 | 0 | 0 | 1 | X | 1 | 0 | 1 | 1 |
|---|---|---|---|---|---|---|---|---|---|
|   |   |   |   |   | 1 | 0 | 0 | 0 | 1 |
|   |   |   |   | 1 | 0 | 0 | 0 | 1 | 0 |
|   |   |   | 0 | 0 | 0 | 0 | 0 | 0 | 0 |

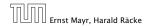

6.2 Master Theorem

Suppose that we want to multiply an *n*-bit integer A and an *m*-bit integer B ( $m \le n$ ).

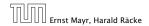

6.2 Master Theorem

Suppose that we want to multiply an *n*-bit integer A and an *m*-bit integer B ( $m \le n$ ).

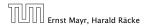

6.2 Master Theorem

Suppose that we want to multiply an *n*-bit integer *A* and an *m*-bit integer *B* ( $m \le n$ ).

| 1 | 0 | 0 | 0 | 1 | X | 1 | 0 | 1 | 1 |
|---|---|---|---|---|---|---|---|---|---|
|   |   |   |   |   | 1 | 0 | 0 | 0 | 1 |
|   |   |   |   | 1 | 0 | 0 | 0 | 1 | 0 |
|   |   |   | 0 | 0 | 0 | 0 | 0 | 0 | 0 |
|   |   | 1 | 0 | 0 | 0 | 1 | 0 | 0 | 0 |

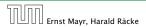

6.2 Master Theorem

Suppose that we want to multiply an n-bit integer A and an *m*-bit integer **B** ( $m \leq n$ ).

| 1 | 0 | 0 | 0 | 1 | × | 1 | 0 | 1 | 1 |
|---|---|---|---|---|---|---|---|---|---|
|   |   |   |   |   | 1 | 0 | 0 | 0 | 1 |
|   |   |   |   | 1 | 0 | 0 | 0 | 1 | 0 |
|   |   |   | 0 | 0 | 0 | 0 | 0 | 0 | 0 |
|   |   | 1 | 0 | 0 | 0 | 1 | 0 | 0 | 0 |

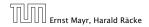

6.2 Master Theorem

Suppose that we want to multiply an *n*-bit integer *A* and an *m*-bit integer *B* ( $m \le n$ ).

| 1 | 0 | 0 | 0 | 1 | × | 1 | 0 | 1 | 1 |
|---|---|---|---|---|---|---|---|---|---|
|   |   |   |   |   | 1 | 0 | 0 | 0 | 1 |
|   |   |   |   | 1 | 0 | 0 | 0 | 1 | 0 |
|   |   |   | 0 | 0 | 0 | 0 | 0 | 0 | 0 |
|   |   | 1 | 0 | 0 | 0 | 1 | 0 | 0 | 0 |
|   |   | 1 | 0 | 1 | 1 | 1 | 0 | 1 | 1 |

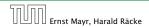

6.2 Master Theorem

Suppose that we want to multiply an *n*-bit integer A and an *m*-bit integer B ( $m \le n$ ).

| 1 | 0 | 0 | 0 | 1 | $\times$ | 1 | 0 | 1 | 1 |
|---|---|---|---|---|----------|---|---|---|---|
|   |   |   |   |   | 1        | 0 | 0 | 0 | 1 |
|   |   |   |   | 1 | 0        | 0 | 0 | 1 | 0 |
|   |   |   | 0 | 0 | 0        | 0 | 0 | 0 | 0 |
|   |   | 1 | 0 | 0 | 0        | 1 | 0 | 0 | 0 |
|   |   | 1 | 0 | 1 | 1        | 1 | 0 | 1 | 1 |

Time requirement:

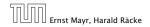

6.2 Master Theorem

Suppose that we want to multiply an *n*-bit integer A and an *m*-bit integer B ( $m \le n$ ).

| 1 | 0 | 0 | 0 | 1 | × | 1 | 0 | 1 | 1 |
|---|---|---|---|---|---|---|---|---|---|
|   |   |   |   |   | 1 | 0 | 0 | 0 | 1 |
|   |   |   |   | 1 | 0 | 0 | 0 | 1 | 0 |
|   |   |   | 0 | 0 | 0 | 0 | 0 | 0 | 0 |
|   |   | 1 | 0 | 0 | 0 | 1 | 0 | 0 | 0 |
|   |   | 1 | 0 | 1 | 1 | 1 | 0 | 1 | 1 |

Time requirement:

• Computing intermediate results: O(nm).

Suppose that we want to multiply an *n*-bit integer A and an *m*-bit integer B ( $m \le n$ ).

| 1 | 0 | 0 | 0 | 1 | X | 1 | 0 | 1 | 1 |
|---|---|---|---|---|---|---|---|---|---|
|   |   |   |   |   | 1 | 0 | 0 | 0 | 1 |
|   |   |   |   | 1 | 0 | 0 | 0 | 1 | 0 |
|   |   |   | 0 | 0 | 0 | 0 | 0 | 0 | 0 |
|   |   | 1 | 0 | 0 | 0 | 1 | 0 | 0 | 0 |
|   |   | 1 | 0 | 1 | 1 | 1 | 0 | 1 | 1 |

#### Time requirement:

- Computing intermediate results: O(nm).
- Adding *m* numbers of length  $\leq 2n$ :

 $\mathcal{O}((m+n)m) = \mathcal{O}(nm).$ 

11. Apr. 2018 59/551

#### A recursive approach:

Suppose that integers **A** and **B** are of length  $n = 2^k$ , for some k.

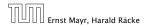

6.2 Master Theorem

#### A recursive approach:

Suppose that integers **A** and **B** are of length  $n = 2^k$ , for some k.

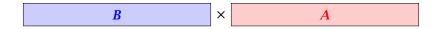

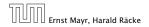

6.2 Master Theorem

#### A recursive approach:

Suppose that integers **A** and **B** are of length  $n = 2^k$ , for some k.

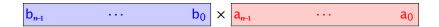

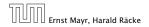

6.2 Master Theorem

#### A recursive approach:

Suppose that integers **A** and **B** are of length  $n = 2^k$ , for some k.

$$\mathbf{b}_{n-1} \cdots \mathbf{b}_{\frac{n}{2}} \mathbf{b}_{\frac{n}{2}-1} \cdots \mathbf{b}_{0} \times \mathbf{a}_{\frac{n}{2}-1} \cdots \mathbf{a}_{\frac{n}{2}} \mathbf{a}_{\frac{n}{2}-1} \cdots \mathbf{a}_{0}$$

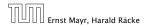

6.2 Master Theorem

#### A recursive approach:

Suppose that integers **A** and **B** are of length  $n = 2^k$ , for some k.

$$\begin{array}{|c|c|c|c|c|c|} \hline B_1 & B_0 & \times & A_1 & A_0 \\ \hline \end{array}$$

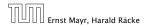

6.2 Master Theorem

#### A recursive approach:

Suppose that integers **A** and **B** are of length  $n = 2^k$ , for some k.

$$\begin{array}{|c|c|c|c|c|c|} B_1 & B_0 & \times & A_1 & A_0 \\ \hline \end{array}$$

Then it holds that

$$A = A_1 \cdot 2^{\frac{n}{2}} + A_0$$
 and  $B = B_1 \cdot 2^{\frac{n}{2}} + B_0$ 

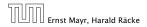

6.2 Master Theorem

#### A recursive approach:

Suppose that integers **A** and **B** are of length  $n = 2^k$ , for some k.

$$\begin{array}{|c|c|c|c|c|c|} B_1 & B_0 & \times & A_1 & A_0 \\ \hline \end{array}$$

Then it holds that

$$A = A_1 \cdot 2^{\frac{n}{2}} + A_0$$
 and  $B = B_1 \cdot 2^{\frac{n}{2}} + B_0$ 

Hence,

$$A \cdot B = A_1 B_1 \cdot 2^n + (A_1 B_0 + A_0 B_1) \cdot 2^{\frac{n}{2}} + A_0 B_0$$

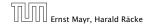

6.2 Master Theorem

 Algorithm 3 mult(A, B)

 1: if |A| = |B| = 1 then

 2: return  $a_0 \cdot b_0$  

 3: split A into  $A_0$  and  $A_1$  

 4: split B into  $B_0$  and  $B_1$  

 5:  $Z_2 \leftarrow mult(A_1, B_1)$  

 6:  $Z_1 \leftarrow mult(A_1, B_0) + mult(A_0, B_1)$  

 7:  $Z_0 \leftarrow mult(A_0, B_0)$  

 8: return  $Z_2 \cdot 2^n + Z_1 \cdot 2^{\frac{n}{2}} + Z_0$ 

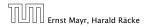

6.2 Master Theorem

 Algorithm 3 mult(A, B)

 1: if |A| = |B| = 1 then

 2: return  $a_0 \cdot b_0$  

 3: split A into  $A_0$  and  $A_1$  

 4: split B into  $B_0$  and  $B_1$  

 5:  $Z_2 \leftarrow mult(A_1, B_1)$  

 6:  $Z_1 \leftarrow mult(A_1, B_0) + mult(A_0, B_1)$  

 7:  $Z_0 \leftarrow mult(A_0, B_0)$  

 8: return  $Z_2 \cdot 2^n + Z_1 \cdot 2^{\frac{n}{2}} + Z_0$ 

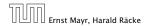

6.2 Master Theorem

 Algorithm 3 mult(A, B)

 1: if |A| = |B| = 1 then

 2: return  $a_0 \cdot b_0$  

 3: split A into  $A_0$  and  $A_1$  

 4: split B into  $B_0$  and  $B_1$  

 5:  $Z_2 \leftarrow mult(A_1, B_1)$  

 6:  $Z_1 \leftarrow mult(A_1, B_0) + mult(A_0, B_1)$  

 7:  $Z_0 \leftarrow mult(A_0, B_0)$  

 8: return  $Z_2 \cdot 2^n + Z_1 \cdot 2^{\frac{n}{2}} + Z_0$ 

Ernst Mayr, Harald Räcke

6.2 Master Theorem

| Algorithm 3 mult(A, B)                                                            |                  |
|-----------------------------------------------------------------------------------|------------------|
| 1: if $ A  =  B  = 1$ then                                                        | $\mathcal{O}(1)$ |
| 2: <b>return</b> $a_0 \cdot b_0$                                                  | $\mathcal{O}(1)$ |
| 3: split $A$ into $A_0$ and $A_1$                                                 | $\mathcal{O}(n$  |
| 4: split <i>B</i> into $B_0$ and $B_1$                                            |                  |
| 5: $Z_2 \leftarrow \operatorname{mult}(A_1, B_1)$                                 |                  |
| 6: $Z_1 \leftarrow \operatorname{mult}(A_1, B_0) + \operatorname{mult}(A_0, B_1)$ |                  |
| 7: $Z_0 \leftarrow \operatorname{mult}(A_0, B_0)$                                 |                  |
| 8: return $Z_2 \cdot 2^n + Z_1 \cdot 2^{\frac{n}{2}} + Z_0$                       |                  |

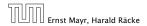

6.2 Master Theorem

| Algorithm 3 mult(A, B)                                                            |                  |
|-----------------------------------------------------------------------------------|------------------|
| 1: if $ A  =  B  = 1$ then                                                        | $\mathcal{O}(1)$ |
| 2: <b>return</b> $a_0 \cdot b_0$                                                  | $\mathcal{O}(1)$ |
| 3: split $A$ into $A_0$ and $A_1$                                                 | $\mathcal{O}(n)$ |
| 4: split <i>B</i> into $B_0$ and $B_1$                                            | $\mathcal{O}(n)$ |
| 5: $Z_2 \leftarrow \operatorname{mult}(A_1, B_1)$                                 |                  |
| 6: $Z_1 \leftarrow \operatorname{mult}(A_1, B_0) + \operatorname{mult}(A_0, B_1)$ |                  |
| 7: $Z_0 \leftarrow \operatorname{mult}(A_0, B_0)$                                 |                  |
| 8: return $Z_2 \cdot 2^n + Z_1 \cdot 2^{\frac{n}{2}} + Z_0$                       |                  |

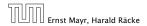

6.2 Master Theorem

 Algorithm 3 mult(A, B)

 1: if |A| = |B| = 1 then

 2: return  $a_0 \cdot b_0$  

 3: split A into  $A_0$  and  $A_1$  

 4: split B into  $B_0$  and  $B_1$  

 5:  $Z_2 \leftarrow mult(A_1, B_1)$  

 6:  $Z_1 \leftarrow mult(A_1, B_0) + mult(A_0, B_1)$  

 7:  $Z_0 \leftarrow mult(A_0, B_0)$  

 8: return  $Z_2 \cdot 2^n + Z_1 \cdot 2^{\frac{n}{2}} + Z_0$ 

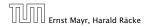

6.2 Master Theorem

| Algorithm 3 mult(A, B)                                                            |                                    |
|-----------------------------------------------------------------------------------|------------------------------------|
| 1: if $ A  =  B  = 1$ then                                                        | $\mathcal{O}(1)$                   |
| 2: <b>return</b> $a_0 \cdot b_0$                                                  | $\mathcal{O}(1)$                   |
| 3: split $A$ into $A_0$ and $A_1$                                                 | $\mathcal{O}(n)$                   |
| 4: split $B$ into $B_0$ and $B_1$                                                 | $\mathcal{O}(n)$                   |
| 5: $Z_2 \leftarrow \operatorname{mult}(A_1, B_1)$                                 | $T(\frac{n}{2})$                   |
| 6: $Z_1 \leftarrow \operatorname{mult}(A_1, B_0) + \operatorname{mult}(A_0, B_1)$ | $2T(\frac{n}{2}) + \mathcal{O}(n)$ |
| 7: $Z_0 \leftarrow \operatorname{mult}(A_0, B_0)$                                 |                                    |
| 8: <b>return</b> $Z_2 \cdot 2^n + Z_1 \cdot 2^{\frac{n}{2}} + Z_0$                |                                    |
|                                                                                   |                                    |

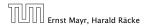

6.2 Master Theorem

| Algorithm 3 mult(A, B)                                                            |                                    |
|-----------------------------------------------------------------------------------|------------------------------------|
| 1: if $ A  =  B  = 1$ then                                                        | $\mathcal{O}(1)$                   |
| 2: return $a_0 \cdot b_0$                                                         | $\mathcal{O}(1)$                   |
| 3: split $A$ into $A_0$ and $A_1$                                                 | $\mathcal{O}(n)$                   |
| 4: split $B$ into $B_0$ and $B_1$                                                 | $\mathcal{O}(n)$                   |
| 5: $Z_2 \leftarrow \operatorname{mult}(A_1, B_1)$                                 | $T(\frac{n}{2})$                   |
| 6: $Z_1 \leftarrow \operatorname{mult}(A_1, B_0) + \operatorname{mult}(A_0, B_1)$ | $2T(\frac{n}{2}) + \mathcal{O}(n)$ |
| 7: $Z_0 \leftarrow \operatorname{mult}(A_0, B_0)$                                 | $T(\frac{n}{2})$                   |
| 8: <b>return</b> $Z_2 \cdot 2^n + Z_1 \cdot 2^{\frac{n}{2}} + Z_0$                |                                    |

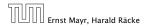

6.2 Master Theorem

| Algorithm 3 mult(A, B)                                                            |                          |
|-----------------------------------------------------------------------------------|--------------------------|
| 1: if $ A  =  B  = 1$ then                                                        | $\mathcal{O}(1)$         |
| 2: <b>return</b> $a_0 \cdot b_0$                                                  | $\mathcal{O}(1)$         |
| 3: split $A$ into $A_0$ and $A_1$                                                 | $\mathcal{O}(n)$         |
| 4: split $B$ into $B_0$ and $B_1$                                                 | $\mathcal{O}(n)$         |
| 5: $Z_2 \leftarrow \operatorname{mult}(A_1, B_1)$                                 | $T(\frac{n}{2})$         |
| 6: $Z_1 \leftarrow \operatorname{mult}(A_1, B_0) + \operatorname{mult}(A_0, B_1)$ | $2T(\frac{n}{2}) + O(n)$ |
| 7: $Z_0 \leftarrow \operatorname{mult}(A_0, B_0)$                                 | $T(\frac{n}{2})$         |
| 8: return $Z_2 \cdot 2^n + Z_1 \cdot 2^{\frac{n}{2}} + Z_0$                       | $\mathcal{O}(n)$         |

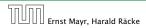

6.2 Master Theorem

| Algorithm 3 mult(A, B)                                                            |                                    |
|-----------------------------------------------------------------------------------|------------------------------------|
| 1: if $ A  =  B  = 1$ then                                                        | $\mathcal{O}(1)$                   |
| 2: <b>return</b> $a_0 \cdot b_0$                                                  | $\mathcal{O}(1)$                   |
| 3: split $A$ into $A_0$ and $A_1$                                                 | $\mathcal{O}(n)$                   |
| 4: split <i>B</i> into $B_0$ and $B_1$                                            | $\mathcal{O}(n)$                   |
| 5: $Z_2 \leftarrow \operatorname{mult}(A_1, B_1)$                                 | $T(\frac{n}{2})$                   |
| 6: $Z_1 \leftarrow \operatorname{mult}(A_1, B_0) + \operatorname{mult}(A_0, B_1)$ | $2T(\frac{n}{2}) + \mathcal{O}(n)$ |
| 7: $Z_0 \leftarrow \operatorname{mult}(A_0, B_0)$                                 | $T(\frac{n}{2})$                   |
| 8: <b>return</b> $Z_2 \cdot 2^n + Z_1 \cdot 2^{\frac{n}{2}} + Z_0$                | $\mathcal{O}(n)$                   |

We get the following recurrence:

$$T(n) = 4T\left(\frac{n}{2}\right) + \mathcal{O}(n)$$
.

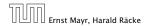

6.2 Master Theorem

**Master Theorem:** Recurrence:  $T[n] = aT(\frac{n}{b}) + f(n)$ .

- Case 1:  $f(n) = O(n^{\log_b a \epsilon})$   $T(n) = O(n^{\log_b a})$
- Case 2:  $f(n) = \Theta(n^{\log_b a} \log^k n)$   $T(n) = \Theta(n^{\log_b a} \log^{k+1} n)$
- Case 3:  $f(n) = \Omega(n^{\log_b a + \epsilon})$   $T(n) = \Theta(f(n))$

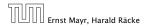

6.2 Master Theorem

**Master Theorem:** Recurrence:  $T[n] = aT(\frac{n}{b}) + f(n)$ .

- Case 1:  $f(n) = O(n^{\log_b a \epsilon})$   $T(n) = O(n^{\log_b a})$
- Case 2:  $f(n) = \Theta(n^{\log_b a} \log^k n)$   $T(n) = \Theta(n^{\log_b a} \log^{k+1} n)$
- Case 3:  $f(n) = \Omega(n^{\log_b a + \epsilon})$   $T(n) = \Theta(f(n))$

In our case a = 4, b = 2, and  $f(n) = \Theta(n)$ . Hence, we are in Case 1, since  $n = O(n^{2-\epsilon}) = O(n^{\log_b a - \epsilon})$ .

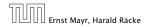

6.2 Master Theorem

**Master Theorem:** Recurrence:  $T[n] = aT(\frac{n}{b}) + f(n)$ .

• Case 1: 
$$f(n) = O(n^{\log_b a - \epsilon})$$
  $T(n) = O(n^{\log_b a})$ 

• Case 2: 
$$f(n) = \Theta(n^{\log_b a} \log^k n)$$
  $T(n) = \Theta(n^{\log_b a} \log^{k+1} n)$ 

• Case 3:  $f(n) = \Omega(n^{\log_b a + \epsilon})$   $T(n) = \Theta(f(n))$ 

In our case a = 4, b = 2, and  $f(n) = \Theta(n)$ . Hence, we are in Case 1, since  $n = O(n^{2-\epsilon}) = O(n^{\log_b a - \epsilon})$ .

We get a running time of  $\mathcal{O}(n^2)$  for our algorithm.

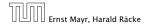

**Master Theorem:** Recurrence:  $T[n] = aT(\frac{n}{b}) + f(n)$ .

• Case 1: 
$$f(n) = O(n^{\log_b a - \epsilon})$$
  $T(n) = O(n^{\log_b a})$ 

• Case 2: 
$$f(n) = \Theta(n^{\log_b a} \log^k n)$$
  $T(n) = \Theta(n^{\log_b a} \log^{k+1} n)$ 

• Case 3:  $f(n) = \Omega(n^{\log_b a + \epsilon})$   $T(n) = \Theta(f(n))$ 

In our case a = 4, b = 2, and  $f(n) = \Theta(n)$ . Hence, we are in Case 1, since  $n = O(n^{2-\epsilon}) = O(n^{\log_b a - \epsilon})$ .

We get a running time of  $\mathcal{O}(n^2)$  for our algorithm.

 $\Rightarrow$  Not better then the "school method".

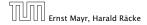

We can use the following identity to compute  $Z_1$ :

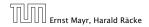

6.2 Master Theorem

We can use the following identity to compute  $Z_1$ :

 $Z_1 = A_1 B_0 + A_0 B_1$ 

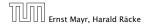

6.2 Master Theorem

We can use the following identity to compute  $Z_1$ :

 $Z_1 = A_1 B_0 + A_0 B_1$ =  $(A_0 + A_1) \cdot (B_0 + B_1) - A_1 B_1 - A_0 B_0$ 

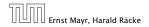

6.2 Master Theorem

We can use the following identity to compute  $Z_1$ :

$$Z_1 = A_1 B_0 + A_0 B_1 = Z_2 = Z_0$$
  
= (A\_0 + A\_1) \cdot (B\_0 + B\_1) - A\_1 B\_1 - A\_0 B\_0

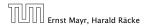

6.2 Master Theorem

We can use the following identity to compute  $Z_1$ :

$$Z_1 = A_1 B_0 + A_0 B_1 = Z_2 = Z_0$$
  
= (A\_0 + A\_1) \cdot (B\_0 + B\_1) - A\_1 B\_1 - A\_0 B\_0

Hence,

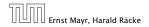

6.2 Master Theorem

We can use the following identity to compute  $Z_1$ :

$$Z_1 = A_1 B_0 + A_0 B_1 = Z_2 = Z_0$$
  
= (A\_0 + A\_1) \cdots (B\_0 + B\_1) - A\_1 B\_1 - A\_0 B\_0

Hence,

| Algorithm 4 mult(A, B)                                             |  |  |
|--------------------------------------------------------------------|--|--|
| 1: if $ A  =  B  = 1$ then                                         |  |  |
| 2: <b>return</b> $a_0 \cdot b_0$                                   |  |  |
| 3: split $A$ into $A_0$ and $A_1$                                  |  |  |
| 4: split <i>B</i> into $B_0$ and $B_1$                             |  |  |
| 5: $Z_2 \leftarrow \operatorname{mult}(A_1, B_1)$                  |  |  |
| 6: $Z_0 \leftarrow \operatorname{mult}(A_0, B_0)$                  |  |  |
| 7: $Z_1 \leftarrow \text{mult}(A_0 + A_1, B_0 + B_1) - Z_2 - Z_0$  |  |  |
| 8: <b>return</b> $Z_2 \cdot 2^n + Z_1 \cdot 2^{\frac{n}{2}} + Z_0$ |  |  |

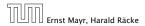

6.2 Master Theorem

We can use the following identity to compute  $Z_1$ :

$$Z_1 = A_1 B_0 + A_0 B_1 = Z_2 = Z_0$$
  
= (A\_0 + A\_1) \cdots (B\_0 + B\_1) - A\_1 B\_1 - A\_0 B\_0

Hence,

 Algorithm 4 mult(A, B)
 0 

 1: if |A| = |B| = 1 then
 0 

 2: return  $a_0 \cdot b_0$  0 

 3: split A into  $A_0$  and  $A_1$   $A_1$  

 4: split B into  $B_0$  and  $B_1$   $S_2 \leftarrow mult(A_1, B_1)$  

 6:  $Z_0 \leftarrow mult(A_0, B_0)$   $Z_1 \leftarrow mult(A_0 + A_1, B_0 + B_1) - Z_2 - Z_0$  

 8: return  $Z_2 \cdot 2^n + Z_1 \cdot 2^{\frac{n}{2}} + Z_0$ 

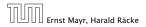

6.2 Master Theorem

We can use the following identity to compute  $Z_1$ :

$$Z_1 = A_1 B_0 + A_0 B_1 = Z_2 = Z_0$$
  
= (A\_0 + A\_1) \cdots (B\_0 + B\_1) - A\_1 B\_1 - A\_0 B\_0

Hence,

 Algorithm 4 mult(A, B)
 0 

 1: if |A| = |B| = 1 then
 0 

 2: return  $a_0 \cdot b_0$  0 

 3: split A into  $A_0$  and  $A_1$  0 

 4: split B into  $B_0$  and  $B_1$  0 

 5:  $Z_2 \leftarrow mult(A_1, B_1)$  0 

 6:  $Z_0 \leftarrow mult(A_0, B_0)$   $Z_1 \leftarrow mult(A_0 + A_1, B_0 + B_1) - Z_2 - Z_0$  

 8: return  $Z_2 \cdot 2^n + Z_1 \cdot 2^{\frac{n}{2}} + Z_0$ 

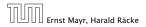

6.2 Master Theorem

We can use the following identity to compute  $Z_1$ :

$$Z_1 = A_1 B_0 + A_0 B_1 = Z_2 = Z_0$$
  
= (A\_0 + A\_1) \cdots (B\_0 + B\_1) - A\_1 B\_1 - A\_0 B\_0

Hence,

 Algorithm 4 mult(A, B)
 0(1)

 1: if |A| = |B| = 1 then
 0(1)

 2: return  $a_0 \cdot b_0$  0(1)

 3: split A into  $A_0$  and  $A_1$  0(n)

 4: split B into  $B_0$  and  $B_1$  0(n)

 5:  $Z_2 \leftarrow mult(A_1, B_1)$  0

 6:  $Z_0 \leftarrow mult(A_0, B_0)$  7:  $Z_1 \leftarrow mult(A_0 + A_1, B_0 + B_1) - Z_2 - Z_0$  

 8: return  $Z_2 \cdot 2^n + Z_1 \cdot 2^{\frac{n}{2}} + Z_0$ 

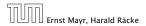

6.2 Master Theorem

We can use the following identity to compute  $Z_1$ :

$$Z_1 = A_1 B_0 + A_0 B_1 = Z_2 = Z_0$$
  
= (A\_0 + A\_1) \cdots (B\_0 + B\_1) - A\_1 B\_1 - A\_0 B\_0

Hence,

| Algorithm 4 mult(A, B)                                             |                  |
|--------------------------------------------------------------------|------------------|
| 1: if $ A  =  B  = 1$ then                                         | $\mathcal{O}(1)$ |
| 2: <b>return</b> $a_0 \cdot b_0$                                   | $\mathcal{O}(1)$ |
| 3: split $A$ into $A_0$ and $A_1$                                  | $\mathcal{O}(n)$ |
| 4: split <i>B</i> into $B_0$ and $B_1$                             | $\mathcal{O}(n)$ |
| 5: $Z_2 \leftarrow \operatorname{mult}(A_1, B_1)$                  |                  |
| 6: $Z_0 \leftarrow \operatorname{mult}(A_0, B_0)$                  |                  |
| 7: $Z_1 \leftarrow \text{mult}(A_0 + A_1, B_0 + B_1) - Z_2 - Z_0$  |                  |
| 8: <b>return</b> $Z_2 \cdot 2^n + Z_1 \cdot 2^{\frac{n}{2}} + Z_0$ |                  |

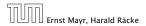

6.2 Master Theorem

We can use the following identity to compute  $Z_1$ :

$$Z_1 = A_1 B_0 + A_0 B_1 = Z_2 = Z_0$$
  
= (A\_0 + A\_1) \cdots (B\_0 + B\_1) - A\_1 B\_1 - A\_0 B\_0

Hence,

| Algorithm 4 mult(A, B)                                             |                  |
|--------------------------------------------------------------------|------------------|
| 1: if $ A  =  B  = 1$ then                                         | $\mathcal{O}(1)$ |
| 2: <b>return</b> $a_0 \cdot b_0$                                   | $\mathcal{O}(1)$ |
| 3: split $A$ into $A_0$ and $A_1$                                  | $\mathcal{O}(n$  |
| 4: split <i>B</i> into $B_0$ and $B_1$                             | $\mathcal{O}(n$  |
| 5: $Z_2 \leftarrow \operatorname{mult}(A_1, B_1)$                  | $T(\frac{n}{2})$ |
| 6: $Z_0 \leftarrow \operatorname{mult}(A_0, B_0)$                  |                  |
| 7: $Z_1 \leftarrow \text{mult}(A_0 + A_1, B_0 + B_1) - Z_2 - Z_0$  |                  |
| 8: <b>return</b> $Z_2 \cdot 2^n + Z_1 \cdot 2^{\frac{n}{2}} + Z_0$ |                  |

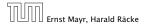

6.2 Master Theorem

We can use the following identity to compute  $Z_1$ :

$$Z_1 = A_1 B_0 + A_0 B_1 = Z_2 = Z_0$$
  
= (A\_0 + A\_1) \cdots (B\_0 + B\_1) - A\_1 B\_1 - A\_0 B\_0

Hence,

| Algorithm 4 mult(A, B)                                             |                  |
|--------------------------------------------------------------------|------------------|
| 1: if $ A  =  B  = 1$ then                                         | $\mathcal{O}(1)$ |
| 2: <b>return</b> $a_0 \cdot b_0$                                   | $\mathcal{O}(1)$ |
| 3: split $A$ into $A_0$ and $A_1$                                  | $\mathcal{O}(n)$ |
| 4: split $B$ into $B_0$ and $B_1$                                  | $\mathcal{O}(n)$ |
| 5: $Z_2 \leftarrow \operatorname{mult}(A_1, B_1)$                  | $T(\frac{n}{2})$ |
| 6: $Z_0 \leftarrow \operatorname{mult}(A_0, B_0)$                  | $T(\frac{n}{2})$ |
| 7: $Z_1 \leftarrow \text{mult}(A_0 + A_1, B_0 + B_1) - Z_2 - Z_0$  |                  |
| 8: <b>return</b> $Z_2 \cdot 2^n + Z_1 \cdot 2^{\frac{n}{2}} + Z_0$ |                  |

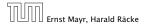

We can use the following identity to compute  $Z_1$ :

$$Z_1 = A_1 B_0 + A_0 B_1 = Z_2 = Z_0$$
  
= (A\_0 + A\_1) \cdots (B\_0 + B\_1) - A\_1 B\_1 - A\_0 B\_0

Hence,

| Algorithm 4 mult(A, B)                                             |                                   |
|--------------------------------------------------------------------|-----------------------------------|
| 1: if $ A  =  B  = 1$ then                                         | $\mathcal{O}(1)$                  |
| 2: <b>return</b> $a_0 \cdot b_0$                                   | $\mathcal{O}(1)$                  |
| 3: split $A$ into $A_0$ and $A_1$                                  | $\mathcal{O}(n)$                  |
| 4: split <i>B</i> into $B_0$ and $B_1$                             | $\mathcal{O}(n)$                  |
| 5: $Z_2 \leftarrow \operatorname{mult}(A_1, B_1)$                  | $T(\frac{n}{2})$                  |
| 6: $Z_0 \leftarrow \operatorname{mult}(A_0, B_0)$                  | $T(\frac{n}{2})$                  |
| 7: $Z_1 \leftarrow \text{mult}(A_0 + A_1, B_0 + B_1) - Z_2 - Z_0$  | $T(\frac{n}{2}) + \mathcal{O}(n)$ |
| 8: <b>return</b> $Z_2 \cdot 2^n + Z_1 \cdot 2^{\frac{n}{2}} + Z_0$ |                                   |

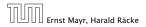

We can use the following identity to compute  $Z_1$ :

$$Z_1 = A_1 B_0 + A_0 B_1 = Z_2 = Z_0$$
  
= (A\_0 + A\_1) \cdots (B\_0 + B\_1) - A\_1 B\_1 - A\_0 B\_0

Hence,

| Algorithm 4 mult(A, B)                                             |                                   |
|--------------------------------------------------------------------|-----------------------------------|
| 1: if $ A  =  B  = 1$ then                                         | $\mathcal{O}(1)$                  |
| 2: <b>return</b> $a_0 \cdot b_0$                                   | $\mathcal{O}(1)$                  |
| 3: split $A$ into $A_0$ and $A_1$                                  | $\mathcal{O}(n)$                  |
| 4: split <i>B</i> into $B_0$ and $B_1$                             | $\mathcal{O}(n)$                  |
| 5: $Z_2 \leftarrow \operatorname{mult}(A_1, B_1)$                  | $T(\frac{n}{2})$                  |
| 6: $Z_0 \leftarrow \operatorname{mult}(A_0, B_0)$                  | $T(\frac{n}{2})$                  |
| 7: $Z_1 \leftarrow \text{mult}(A_0 + A_1, B_0 + B_1) - Z_2 - Z_0$  | $T(\frac{n}{2}) + \mathcal{O}(n)$ |
| 8: <b>return</b> $Z_2 \cdot 2^n + Z_1 \cdot 2^{\frac{n}{2}} + Z_0$ | $\mathcal{O}(n)$                  |

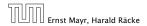

We get the following recurrence:

$$T(n) = 3T\left(\frac{n}{2}\right) + \mathcal{O}(n) \ .$$

**Master Theorem:** Recurrence:  $T[n] = aT(\frac{n}{b}) + f(n)$ .

- Case 1:  $f(n) = O(n^{\log_b a \epsilon})$   $T(n) = O(n^{\log_b a})$
- Case 2:  $f(n) = \Theta(n^{\log_b a} \log^k n)$   $T(n) = \Theta(n^{\log_b a} \log^{k+1} n)$
- Case 3:  $f(n) = \Omega(n^{\log_b a + \epsilon})$   $T(n) = \Theta(f(n))$

Again we are in Case 1. We get a running time of  $\Theta(n^{\log_2 3}) \approx \Theta(n^{1.59}).$ 

A huge improvement over the "school method".

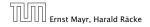

6.2 Master Theorem

11. Apr. 2018 64/551

We get the following recurrence:

$$T(n) = 3T\left(\frac{n}{2}\right) + \mathcal{O}(n) \ .$$

**Master Theorem:** Recurrence:  $T[n] = aT(\frac{n}{h}) + f(n)$ .

- Case 1:  $f(n) = O(n^{\log_b a \epsilon})$   $T(n) = \Theta(n^{\log_b a})$
- Case 2:  $f(n) = \Theta(n^{\log_b a} \log^k n)$   $T(n) = \Theta(n^{\log_b a} \log^{k+1} n)$
- Case 3:  $f(n) = \Omega(n^{\log_b a + \epsilon})$   $T(n) = \Theta(f(n))$

Again we are in Case 1. We get a running time of  $\Theta(n^{\log_2 3}) pprox \Theta(n^{1.59}).$ 

A huge improvement over the "school method".

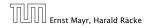

We get the following recurrence:

$$T(n) = 3T\left(\frac{n}{2}\right) + \mathcal{O}(n) \ .$$

**Master Theorem:** Recurrence:  $T[n] = aT(\frac{n}{b}) + f(n)$ .

- Case 1:  $f(n) = O(n^{\log_b a \epsilon})$   $T(n) = \Theta(n^{\log_b a})$
- Case 2:  $f(n) = \Theta(n^{\log_b a} \log^k n)$   $T(n) = \Theta(n^{\log_b a} \log^{k+1} n)$
- Case 3:  $f(n) = \Omega(n^{\log_b a + \epsilon})$   $T(n) = \Theta(f(n))$

Again we are in Case 1. We get a running time of  $\Theta(n^{\log_2 3}) \approx \Theta(n^{1.59})$ .

#### A huge improvement over the "school method".

We get the following recurrence:

$$T(n) = 3T\left(\frac{n}{2}\right) + \mathcal{O}(n) \ .$$

**Master Theorem:** Recurrence:  $T[n] = aT(\frac{n}{b}) + f(n)$ .

- Case 1:  $f(n) = O(n^{\log_b a \epsilon})$   $T(n) = \Theta(n^{\log_b a})$
- Case 2:  $f(n) = \Theta(n^{\log_b a} \log^k n)$   $T(n) = \Theta(n^{\log_b a} \log^{k+1} n)$
- Case 3:  $f(n) = \Omega(n^{\log_b a + \epsilon})$   $T(n) = \Theta(f(n))$

Again we are in Case 1. We get a running time of  $\Theta(n^{\log_2 3}) \approx \Theta(n^{1.59})$ .

#### A huge improvement over the "school method".

Consider the recurrence relation:

 $c_0T(n) + c_1T(n-1) + c_2T(n-2) + \cdots + c_kT(n-k) = f(n)$ 

This is the general form of a linear recurrence relation of order k with constant coefficients ( $c_0, c_k \neq 0$ ).

- Control only depends on the topreceding values. This means the recurrence relation is of accession.
- The recurrence is linear as there are no products of it in its.
- If (1991) 0 then the recurrence relation becomes a linear, becomes a linear,

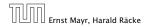

Consider the recurrence relation:

 $c_0T(n) + c_1T(n-1) + c_2T(n-2) + \cdots + c_kT(n-k) = f(n)$ 

This is the general form of a linear recurrence relation of order k with constant coefficients ( $c_0, c_k \neq 0$ ).

- T(n) only depends on the k preceding values. This means the recurrence relation is of order k.
- The recurrence is linear as there are no products of T[n]'s.
- If f(n) = 0 then the recurrence relation becomes a linear, homogenous recurrence relation of order k.

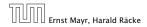

Consider the recurrence relation:

 $c_0T(n) + c_1T(n-1) + c_2T(n-2) + \cdots + c_kT(n-k) = f(n)$ 

This is the general form of a linear recurrence relation of order k with constant coefficients ( $c_0, c_k \neq 0$ ).

- T(n) only depends on the k preceding values. This means the recurrence relation is of order k.
- The recurrence is linear as there are no products of T[n]'s.
- If f(n) = 0 then the recurrence relation becomes a linear, homogenous recurrence relation of order k.

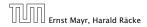

Consider the recurrence relation:

 $c_0T(n) + c_1T(n-1) + c_2T(n-2) + \cdots + c_kT(n-k) = f(n)$ 

This is the general form of a linear recurrence relation of order k with constant coefficients ( $c_0, c_k \neq 0$ ).

- T(n) only depends on the k preceding values. This means the recurrence relation is of order k.
- The recurrence is linear as there are no products of T[n]'s.
- If f(n) = 0 then the recurrence relation becomes a linear, homogenous recurrence relation of order k.

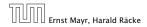

Consider the recurrence relation:

 $c_0T(n) + c_1T(n-1) + c_2T(n-2) + \cdots + c_kT(n-k) = f(n)$ 

This is the general form of a linear recurrence relation of order k with constant coefficients ( $c_0, c_k \neq 0$ ).

- T(n) only depends on the k preceding values. This means the recurrence relation is of order k.
- The recurrence is linear as there are no products of T[n]'s.
- ▶ If f(n) = 0 then the recurrence relation becomes a linear, homogenous recurrence relation of order *k*.

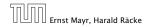

Consider the recurrence relation:

 $c_0T(n) + c_1T(n-1) + c_2T(n-2) + \cdots + c_kT(n-k) = f(n)$ 

This is the general form of a linear recurrence relation of order k with constant coefficients ( $c_0, c_k \neq 0$ ).

- T(n) only depends on the k preceding values. This means the recurrence relation is of order k.
- The recurrence is linear as there are no products of T[n]'s.
- If f(n) = 0 then the recurrence relation becomes a linear, homogenous recurrence relation of order k.

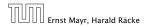

### **Observations:**

- The solution T[1], T[2], T[3],... is completely determined by a set of boundary conditions that specify values for T[1],...,T[k].
- In fact, any k consecutive values completely determine the solution.
- k non-concecutive values might not be an appropriate set of boundary conditions (depends on the problem).

- First determine all solutions that satisfy recurrence relation.
- Then pick the right one by analyzing boundary conditions.
- First consider the homogenous case.

#### **Observations:**

- The solution T[1], T[2], T[3],... is completely determined by a set of boundary conditions that specify values for T[1],...,T[k].
- In fact, any k consecutive values completely determine the solution.
- k non-concecutive values might not be an appropriate set of boundary conditions (depends on the problem).

- First determine all solutions that satisfy recurrence relation.
- Then pick the right one by analyzing boundary conditions.
- First consider the homogenous case.

#### **Observations:**

- The solution T[1], T[2], T[3],... is completely determined by a set of boundary conditions that specify values for T[1],...,T[k].
- In fact, any k consecutive values completely determine the solution.
- k non-concecutive values might not be an appropriate set of boundary conditions (depends on the problem).

- First determine all solutions that satisfy recurrence relation.
- Then pick the right one by analyzing boundary conditions.
- First consider the homogenous case.

#### **Observations:**

- The solution T[1], T[2], T[3],... is completely determined by a set of boundary conditions that specify values for T[1],...,T[k].
- In fact, any k consecutive values completely determine the solution.
- k non-concecutive values might not be an appropriate set of boundary conditions (depends on the problem).

- First determine all solutions that satisfy recurrence relation.
- Then pick the right one by analyzing boundary conditions.
- First consider the homogenous case.

#### **Observations:**

- The solution T[1], T[2], T[3],... is completely determined by a set of boundary conditions that specify values for T[1],...,T[k].
- In fact, any k consecutive values completely determine the solution.
- k non-concecutive values might not be an appropriate set of boundary conditions (depends on the problem).

- First determine all solutions that satisfy recurrence relation.
- Then pick the right one by analyzing boundary conditions.
- First consider the homogenous case.

#### **Observations:**

- The solution T[1], T[2], T[3],... is completely determined by a set of boundary conditions that specify values for T[1],...,T[k].
- In fact, any k consecutive values completely determine the solution.
- k non-concecutive values might not be an appropriate set of boundary conditions (depends on the problem).

- First determine all solutions that satisfy recurrence relation.
- Then pick the right one by analyzing boundary conditions.
- First consider the homogenous case.

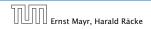

#### **Observations:**

- The solution T[1], T[2], T[3],... is completely determined by a set of boundary conditions that specify values for T[1],...,T[k].
- In fact, any k consecutive values completely determine the solution.
- k non-concecutive values might not be an appropriate set of boundary conditions (depends on the problem).

### Approach:

- First determine all solutions that satisfy recurrence relation.
- Then pick the right one by analyzing boundary conditions.

First consider the homogenous case.

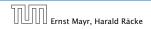

### **Observations:**

- The solution T[1], T[2], T[3],... is completely determined by a set of boundary conditions that specify values for T[1],...,T[k].
- In fact, any k consecutive values completely determine the solution.
- k non-concecutive values might not be an appropriate set of boundary conditions (depends on the problem).

- First determine all solutions that satisfy recurrence relation.
- Then pick the right one by analyzing boundary conditions.
- First consider the homogenous case.

#### The solution space

 $S = \left\{ \mathcal{T} = T[1], T[2], T[3], \dots \mid \mathcal{T} \text{ fulfills recurrence relation} \right\}$ 

is a vector space. This means that if  $T_1, T_2 \in S$ , then also  $\alpha T_1 + \beta T_2 \in S$ , for arbitrary constants  $\alpha, \beta$ .

How do we find a non-trivial solution?

We guess that the solution is of the form  $\lambda^n$ ,  $\lambda \neq 0$ , and see what happens. In order for this guess to fulfill the recurrence we need

$$c_0\lambda^n + c_1\lambda^{n-1} + c_2 \cdot \lambda^{n-2} + \dots + c_k \cdot \lambda^{n-k} = 0$$

for all  $n \ge k$ .

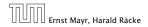

11. Apr. 2018 67/551

The solution space

 $S = \left\{ \mathcal{T} = T[1], T[2], T[3], \dots \mid \mathcal{T} \text{ fulfills recurrence relation} \right\}$ 

is a vector space. This means that if  $\mathcal{T}_1, \mathcal{T}_2 \in S$ , then also  $\alpha \mathcal{T}_1 + \beta \mathcal{T}_2 \in S$ , for arbitrary constants  $\alpha, \beta$ .

#### How do we find a non-trivial solution?

We guess that the solution is of the form  $\lambda^n$ ,  $\lambda \neq 0$ , and see what happens. In order for this guess to fulfill the recurrence we need

$$c_0\lambda^n + c_1\lambda^{n-1} + c_2 \cdot \lambda^{n-2} + \dots + c_k \cdot \lambda^{n-k} = 0$$

for all  $n \ge k$ .

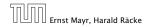

The solution space

 $S = \left\{ \mathcal{T} = T[1], T[2], T[3], \dots \mid \mathcal{T} \text{ fulfills recurrence relation} \right\}$ 

is a vector space. This means that if  $\mathcal{T}_1, \mathcal{T}_2 \in S$ , then also  $\alpha \mathcal{T}_1 + \beta \mathcal{T}_2 \in S$ , for arbitrary constants  $\alpha, \beta$ .

#### How do we find a non-trivial solution?

We guess that the solution is of the form  $\lambda^n$ ,  $\lambda \neq 0$ , and see what happens. In order for this guess to fulfill the recurrence we need

$$c_0\lambda^n + c_1\lambda^{n-1} + c_2 \cdot \lambda^{n-2} + \dots + c_k \cdot \lambda^{n-k} = 0$$

for all  $n \ge k$ .

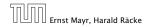

The solution space

 $S = \left\{ \mathcal{T} = T[1], T[2], T[3], \dots \mid \mathcal{T} \text{ fulfills recurrence relation} \right\}$ 

is a vector space. This means that if  $\mathcal{T}_1, \mathcal{T}_2 \in S$ , then also  $\alpha \mathcal{T}_1 + \beta \mathcal{T}_2 \in S$ , for arbitrary constants  $\alpha, \beta$ .

#### How do we find a non-trivial solution?

We guess that the solution is of the form  $\lambda^n$ ,  $\lambda \neq 0$ , and see what happens. In order for this guess to fulfill the recurrence we need

 $c_0\lambda^n + c_1\lambda^{n-1} + c_2 \cdot \lambda^{n-2} + \dots + c_k \cdot \lambda^{n-k} = 0$ 

for all  $n \ge k$ .

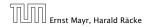

The solution space

 $S = \left\{ \mathcal{T} = T[1], T[2], T[3], \dots \mid \mathcal{T} \text{ fulfills recurrence relation} \right\}$ 

is a vector space. This means that if  $\mathcal{T}_1, \mathcal{T}_2 \in S$ , then also  $\alpha \mathcal{T}_1 + \beta \mathcal{T}_2 \in S$ , for arbitrary constants  $\alpha, \beta$ .

#### How do we find a non-trivial solution?

We guess that the solution is of the form  $\lambda^n$ ,  $\lambda \neq 0$ , and see what happens. In order for this guess to fulfill the recurrence we need

$$c_0\lambda^n + c_1\lambda^{n-1} + c_2 \cdot \lambda^{n-2} + \dots + c_k \cdot \lambda^{n-k} = 0$$

for all  $n \ge k$ .

nst Mavr. Harald Räcke

Dividing by  $\lambda^{n-k}$  gives that all these constraints are identical to

$$c_0\lambda^k + c_1\lambda^{k-1} + c_2\cdot\lambda^{k-2} + \cdots + c_k = 0$$

This means that if  $\lambda_i$  is a root (Nullstelle) of  $P[\lambda]$  then  $T[n] = \lambda_i^n$  is a solution to the recurrence relation.

Let  $\lambda_1, \ldots, \lambda_k$  be the k (complex) roots of  $P[\lambda]$ . Then, because of the vector space property

$$\alpha_1\lambda_1^n + \alpha_2\lambda_2^n + \cdots + \alpha_k\lambda_k^n$$

is a solution for arbitrary values  $\alpha_i$ .

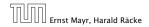

11. Apr. 2018 68/551

Dividing by  $\lambda^{n-k}$  gives that all these constraints are identical to

$$\underbrace{c_0 \lambda^k + c_1 \lambda^{k-1} + c_2 \cdot \lambda^{k-2} + \dots + c_k}_{\text{characteristic polynomial } P[\lambda]} = 0$$

This means that if  $\lambda_i$  is a root (Nullstelle) of  $P[\lambda]$  then  $T[n] = \lambda_i^n$  is a solution to the recurrence relation.

Let  $\lambda_1, \ldots, \lambda_k$  be the k (complex) roots of  $P[\lambda]$ . Then, because of the vector space property

$$\alpha_1\lambda_1^n + \alpha_2\lambda_2^n + \cdots + \alpha_k\lambda_k^n$$

is a solution for arbitrary values  $\alpha_i$ .

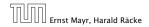

11. Apr. 2018 68/551

Dividing by  $\lambda^{n-k}$  gives that all these constraints are identical to

$$\underbrace{c_0 \lambda^k + c_1 \lambda^{k-1} + c_2 \cdot \lambda^{k-2} + \dots + c_k}_{\text{characteristic polynomial } P[\lambda]} = 0$$

This means that if  $\lambda_i$  is a root (Nullstelle) of  $P[\lambda]$  then  $T[n] = \lambda_i^n$  is a solution to the recurrence relation.

Let  $\lambda_1, \ldots, \lambda_k$  be the k (complex) roots of  $P[\lambda]$ . Then, because of the vector space property

$$\alpha_1\lambda_1^n + \alpha_2\lambda_2^n + \cdots + \alpha_k\lambda_k^n$$

is a solution for arbitrary values  $\alpha_i$ .

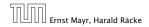

11. Apr. 2018 68/551

Dividing by  $\lambda^{n-k}$  gives that all these constraints are identical to

$$\underbrace{c_0 \lambda^k + c_1 \lambda^{k-1} + c_2 \cdot \lambda^{k-2} + \dots + c_k}_{\text{characteristic polynomial } P[\lambda]} = 0$$

This means that if  $\lambda_i$  is a root (Nullstelle) of  $P[\lambda]$  then  $T[n] = \lambda_i^n$  is a solution to the recurrence relation.

Let  $\lambda_1, ..., \lambda_k$  be the k (complex) roots of  $P[\lambda]$ . Then, because of the vector space property

$$\alpha_1\lambda_1^n + \alpha_2\lambda_2^n + \cdots + \alpha_k\lambda_k^n$$

is a solution for arbitrary values  $\alpha_i$ .

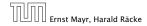

Lemma 5

Assume that the characteristic polynomial has k distinct roots  $\lambda_1, \ldots, \lambda_k$ . Then all solutions to the recurrence relation are of the form

$$\alpha_1\lambda_1^n + \alpha_2\lambda_2^n + \cdots + \alpha_k\lambda_k^n$$
.

#### Proof.

There is one solution for every possible choice of boundary conditions for  $T[1], \ldots, T[k]$ .

We show that the above set of solutions contains one solution for every choice of boundary conditions.

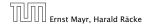

Lemma 5

Assume that the characteristic polynomial has k distinct roots  $\lambda_1, \ldots, \lambda_k$ . Then all solutions to the recurrence relation are of the form

$$\alpha_1\lambda_1^n + \alpha_2\lambda_2^n + \cdots + \alpha_k\lambda_k^n$$
.

#### Proof.

There is one solution for every possible choice of boundary conditions for  $T[1], \ldots, T[k]$ .

We show that the above set of solutions contains one solution for every choice of boundary conditions.

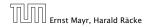

11. Apr. 2018 69/551

Lemma 5

Assume that the characteristic polynomial has k distinct roots  $\lambda_1, \ldots, \lambda_k$ . Then all solutions to the recurrence relation are of the form

$$\alpha_1\lambda_1^n + \alpha_2\lambda_2^n + \cdots + \alpha_k\lambda_k^n$$
.

#### Proof.

There is one solution for every possible choice of boundary conditions for  $T[1], \ldots, T[k]$ .

We show that the above set of solutions contains one solution for every choice of boundary conditions.

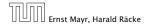

#### Proof (cont.).

Suppose I am given boundary conditions T[i] and I want to see whether I can choose the  $\alpha'_{is}$  such that these conditions are met:

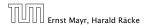

6.3 The Characteristic Polynomial

11. Apr. 2018 70/551

#### Proof (cont.).

Suppose I am given boundary conditions T[i] and I want to see whether I can choose the  $\alpha'_i s$  such that these conditions are met:

 $\alpha_1 \cdot \lambda_1 + \alpha_2 \cdot \lambda_2 + \cdots + \alpha_k \cdot \lambda_k = T[1]$ 

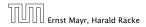

6.3 The Characteristic Polynomial

#### Proof (cont.).

Suppose I am given boundary conditions T[i] and I want to see whether I can choose the  $\alpha'_i s$  such that these conditions are met:

$$\alpha_1 \cdot \lambda_1 + \alpha_2 \cdot \lambda_2 + \cdots + \alpha_k \cdot \lambda_k = T[1]$$
  
$$\alpha_1 \cdot \lambda_1^2 + \alpha_2 \cdot \lambda_2^2 + \cdots + \alpha_k \cdot \lambda_k^2 = T[2]$$

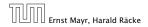

6.3 The Characteristic Polynomial

#### Proof (cont.).

Suppose I am given boundary conditions T[i] and I want to see whether I can choose the  $\alpha'_i s$  such that these conditions are met:

$$\alpha_1 \cdot \lambda_1 + \alpha_2 \cdot \lambda_2 + \cdots + \alpha_k \cdot \lambda_k = T[1]$$
  

$$\alpha_1 \cdot \lambda_1^2 + \alpha_2 \cdot \lambda_2^2 + \cdots + \alpha_k \cdot \lambda_k^2 = T[2]$$
  
:

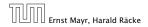

6.3 The Characteristic Polynomial

#### Proof (cont.).

Suppose I am given boundary conditions T[i] and I want to see whether I can choose the  $\alpha'_i s$  such that these conditions are met:

$$\begin{aligned} \alpha_1 \cdot \lambda_1 &+ \alpha_2 \cdot \lambda_2 &+ \cdots &+ \alpha_k \cdot \lambda_k &= T[1] \\ \alpha_1 \cdot \lambda_1^2 &+ \alpha_2 \cdot \lambda_2^2 &+ \cdots &+ \alpha_k \cdot \lambda_k^2 &= T[2] \\ & & \vdots \\ \alpha_1 \cdot \lambda_1^k &+ \alpha_2 \cdot \lambda_2^k &+ \cdots &+ \alpha_k \cdot \lambda_k^k &= T[k] \end{aligned}$$

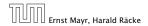

6.3 The Characteristic Polynomial

11. Apr. 2018 70/551

#### Proof (cont.).

Suppose I am given boundary conditions T[i] and I want to see whether I can choose the  $\alpha'_i s$  such that these conditions are met:

$$\begin{pmatrix} \lambda_1 & \lambda_2 & \cdots & \lambda_k \\ \lambda_1^2 & \lambda_2^2 & \cdots & \lambda_k^2 \\ & \vdots & & \\ \lambda_1^k & \lambda_2^k & \cdots & \lambda_k^k \end{pmatrix} \begin{pmatrix} \alpha_1 \\ \alpha_2 \\ \vdots \\ \alpha_k \end{pmatrix} = \begin{pmatrix} T[1] \\ T[2] \\ \vdots \\ T[k] \end{pmatrix}$$

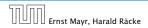

6.3 The Characteristic Polynomial

11. Apr. 2018 71/551

### Proof (cont.).

Suppose I am given boundary conditions T[i] and I want to see whether I can choose the  $\alpha'_i s$  such that these conditions are met:

$$\begin{pmatrix} \lambda_1 & \lambda_2 & \cdots & \lambda_k \\ \lambda_1^2 & \lambda_2^2 & \cdots & \lambda_k^2 \\ & \vdots & & \\ \lambda_1^k & \lambda_2^k & \cdots & \lambda_k^k \end{pmatrix} \begin{pmatrix} \alpha_1 \\ \alpha_2 \\ \vdots \\ \alpha_k \end{pmatrix} = \begin{pmatrix} T[1] \\ T[2] \\ \vdots \\ T[k] \end{pmatrix}$$

We show that the column vectors are linearly independent. Then the above equation has a solution.

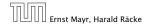

$$\begin{vmatrix} \lambda_1 & \lambda_2 & \cdots & \lambda_{k-1} & \lambda_k \\ \lambda_1^2 & \lambda_2^2 & \cdots & \lambda_{k-1}^2 & \lambda_k^2 \\ \vdots & \vdots & & \vdots & \vdots \\ \lambda_1^k & \lambda_2^k & \cdots & \lambda_{k-1}^k & \lambda_k^k \end{vmatrix} =$$

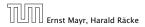

6.3 The Characteristic Polynomial

$$\begin{vmatrix} \lambda_1 & \lambda_2 & \cdots & \lambda_{k-1} & \lambda_k \\ \lambda_1^2 & \lambda_2^2 & \cdots & \lambda_{k-1}^2 & \lambda_k^2 \\ \vdots & \vdots & & \vdots & \vdots \\ \lambda_1^k & \lambda_2^k & \cdots & \lambda_{k-1}^k & \lambda_k^k \end{vmatrix} = \prod_{i=1}^k \lambda_i \cdot \begin{vmatrix} 1 & 1 & \cdots & 1 & 1 \\ \lambda_1 & \lambda_2 & \cdots & \lambda_{k-1} & \lambda_k \\ \vdots & \vdots & & \vdots & \vdots \\ \lambda_1^{k-1} & \lambda_2^{k-1} & \cdots & \lambda_{k-1}^{k-1} & \lambda_k^{k-1} \end{vmatrix}$$

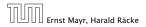

6.3 The Characteristic Polynomial

$$\begin{vmatrix} \lambda_{1} & \lambda_{2} & \cdots & \lambda_{k-1} & \lambda_{k} \\ \lambda_{1}^{2} & \lambda_{2}^{2} & \cdots & \lambda_{k-1}^{2} & \lambda_{k}^{2} \\ \vdots & \vdots & & \vdots & \vdots \\ \lambda_{1}^{k} & \lambda_{2}^{k} & \cdots & \lambda_{k-1}^{k} & \lambda_{k}^{k} \end{vmatrix} = \prod_{i=1}^{k} \lambda_{i} \cdot \begin{vmatrix} 1 & 1 & \cdots & 1 & 1 \\ \lambda_{1} & \lambda_{2} & \cdots & \lambda_{k-1} & \lambda_{k} \\ \vdots & \vdots & & \vdots & \vdots \\ \lambda_{1}^{k-1} & \lambda_{2}^{k-1} & \cdots & \lambda_{k-1}^{k-1} & \lambda_{k}^{k-1} \end{vmatrix}$$
$$= \prod_{i=1}^{k} \lambda_{i} \cdot \begin{vmatrix} 1 & \lambda_{1} & \cdots & \lambda_{1}^{k-2} & \lambda_{i-1}^{k-1} \\ \lambda_{1}^{k-1} & \lambda_{2}^{k-1} & \cdots & \lambda_{k-1}^{k-2} & \lambda_{k-1}^{k-1} \\ 1 & \lambda_{2} & \cdots & \lambda_{2}^{k-2} & \lambda_{2}^{k-1} \\ \vdots & \vdots & & \vdots & \vdots \\ 1 & \lambda_{k} & \cdots & \lambda_{k}^{k-2} & \lambda_{k}^{k-1} \end{vmatrix}$$

Ernst Mayr, Harald Räcke

6.3 The Characteristic Polynomial

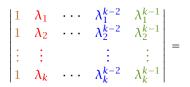

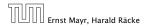

6.3 The Characteristic Polynomial

11. Apr. 2018 73/551

$$\begin{vmatrix} \lambda_{1} & \cdots & \lambda_{1}^{k-2} & \lambda_{1}^{k-1} \\ 1 & \lambda_{2} & \cdots & \lambda_{2}^{k-2} & \lambda_{2}^{k-1} \\ \vdots & \vdots & \vdots & \vdots \\ 1 & \lambda_{k} & \cdots & \lambda_{k}^{k-2} & \lambda_{k}^{k-1} \end{vmatrix} = \\ \begin{vmatrix} 1 & \lambda_{1} - \lambda_{1} \cdot 1 & \cdots & \lambda_{1}^{k-2} - \lambda_{1} \cdot \lambda_{1}^{k-3} & \lambda_{1}^{k-1} - \lambda_{1} \cdot \lambda_{1}^{k-2} \\ 1 & \lambda_{2} - \lambda_{1} \cdot 1 & \cdots & \lambda_{2}^{k-2} - \lambda_{1} \cdot \lambda_{2}^{k-3} & \lambda_{2}^{k-1} - \lambda_{1} \cdot \lambda_{2}^{k-2} \\ \vdots & \vdots & \vdots & \vdots \\ 1 & \lambda_{k} - \lambda_{1} \cdot 1 & \cdots & \lambda_{k}^{k-2} - \lambda_{1} \cdot \lambda_{k}^{k-3} & \lambda_{k}^{k-1} - \lambda_{1} \cdot \lambda_{k}^{k-2} \end{vmatrix}$$

Ernst Mayr, Harald Räcke

6.3 The Characteristic Polynomial

11. Apr. 2018 73/551

$$\begin{vmatrix} 1 & \lambda_1 - \lambda_1 \cdot 1 & \cdots & \lambda_1^{k-2} - \lambda_1 \cdot \lambda_1^{k-3} & \lambda_1^{k-1} - \lambda_1 \cdot \lambda_1^{k-2} \\ 1 & \lambda_2 - \lambda_1 \cdot 1 & \cdots & \lambda_2^{k-2} - \lambda_1 \cdot \lambda_2^{k-3} & \lambda_2^{k-1} - \lambda_1 \cdot \lambda_2^{k-2} \\ \vdots & \vdots & & \vdots \\ 1 & \lambda_k - \lambda_1 \cdot 1 & \cdots & \lambda_k^{k-2} - \lambda_1 \cdot \lambda_k^{k-3} & \lambda_k^{k-1} - \lambda_1 \cdot \lambda_k^{k-2} \end{vmatrix} =$$

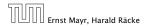

6.3 The Characteristic Polynomial

11. Apr. 2018 74/551

Ernst Mayr, Harald Räcke

$$\begin{vmatrix} \lambda_1 - \lambda_1 \cdot 1 & \cdots & \lambda_1^{k-2} - \lambda_1 \cdot \lambda_1^{k-3} & \lambda_1^{k-1} - \lambda_1 \cdot \lambda_1^{k-2} \\ 1 & \lambda_2 - \lambda_1 \cdot 1 & \cdots & \lambda_2^{k-2} - \lambda_1 \cdot \lambda_2^{k-3} & \lambda_2^{k-1} - \lambda_1 \cdot \lambda_2^{k-2} \\ \vdots & \vdots & & \vdots & & \vdots \\ 1 & \lambda_k - \lambda_1 \cdot 1 & \cdots & \lambda_k^{k-2} - \lambda_1 \cdot \lambda_k^{k-3} & \lambda_k^{k-1} - \lambda_1 \cdot \lambda_k^{k-2} \end{vmatrix} = \\ \begin{vmatrix} 1 & 0 & \cdots & 0 & 0 \\ 1 & (\lambda_2 - \lambda_1) \cdot 1 & \cdots & (\lambda_2 - \lambda_1) \cdot \lambda_2^{k-3} & (\lambda_2 - \lambda_1) \cdot \lambda_2^{k-2} \\ \vdots & \vdots & & \vdots & & \vdots \\ 1 & (\lambda_k - \lambda_1) \cdot 1 & \cdots & (\lambda_k - \lambda_1) \cdot \lambda_k^{k-3} & (\lambda_k - \lambda_1) \cdot \lambda_k^{k-2} \end{vmatrix} =$$

6.3 The Characteristic Polynomial

11. Apr. 2018 74/551

$$\begin{vmatrix} 1 & 0 & \cdots & 0 & 0 \\ 1 & (\lambda_2 - \lambda_1) \cdot \mathbf{1} & \cdots & (\lambda_2 - \lambda_1) \cdot \lambda_2^{k-3} & (\lambda_2 - \lambda_1) \cdot \lambda_2^{k-2} \\ \vdots & \vdots & \vdots & \vdots \\ 1 & (\lambda_k - \lambda_1) \cdot \mathbf{1} & \cdots & (\lambda_k - \lambda_1) \cdot \lambda_k^{k-3} & (\lambda_k - \lambda_1) \cdot \lambda_k^{k-2} \end{vmatrix} =$$

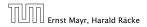

6.3 The Characteristic Polynomial

11. Apr. 2018 75/551

$$\begin{vmatrix} 1 & 0 & \cdots & 0 & 0 \\ 1 & (\lambda_2 - \lambda_1) \cdot 1 & \cdots & (\lambda_2 - \lambda_1) \cdot \lambda_2^{k-3} & (\lambda_2 - \lambda_1) \cdot \lambda_2^{k-2} \\ \vdots & \vdots & \vdots & \vdots \\ 1 & (\lambda_k - \lambda_1) \cdot 1 & \cdots & (\lambda_k - \lambda_1) \cdot \lambda_k^{k-3} & (\lambda_k - \lambda_1) \cdot \lambda_k^{k-2} \end{vmatrix} = \\ \begin{bmatrix} k \\ \prod_{i=2}^k (\lambda_i - \lambda_1) \cdot & \begin{vmatrix} 1 & \lambda_2 & \cdots & \lambda_2^{k-3} & \lambda_2^{k-2} \\ \vdots & \vdots & \vdots & \vdots \\ 1 & \lambda_k & \cdots & \lambda_k^{k-3} & \lambda_k^{k-2} \end{vmatrix}$$

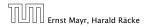

6.3 The Characteristic Polynomial

11. Apr. 2018 75/551

Repeating the above steps gives:

$$\begin{vmatrix} \lambda_1 & \lambda_2 & \cdots & \lambda_{k-1} & \lambda_k \\ \lambda_1^2 & \lambda_2^2 & \cdots & \lambda_{k-1}^2 & \lambda_k^2 \\ \vdots & \vdots & & \vdots & \vdots \\ \lambda_1^k & \lambda_2^k & \cdots & \lambda_{k-1}^k & \lambda_k^k \end{vmatrix} = \prod_{i=1}^k \lambda_i \cdot \prod_{i>\ell} (\lambda_i - \lambda_\ell)$$

Hence, if all  $\lambda_i$ 's are different, then the determinant is non-zero.

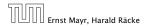

6.3 The Characteristic Polynomial

11. Apr. 2018 76/551

### What happens if the roots are not all distinct?

Suppose we have a root  $\lambda_i$  with multiplicity (Vielfachheit) at least 2. Then not only is  $\lambda_i^n$  a solution to the recurrence but also  $n\lambda_i^n$ .

To see this consider the polynomial

 $P[\lambda] \cdot \lambda^{n-k} = c_0 \lambda^n + c_1 \lambda^{n-1} + c_2 \lambda^{n-2} + \dots + c_k \lambda^{n-k}$ 

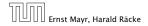

### What happens if the roots are not all distinct?

Suppose we have a root  $\lambda_i$  with multiplicity (Vielfachheit) at least 2. Then not only is  $\lambda_i^n$  a solution to the recurrence but also  $n\lambda_i^n$ .

To see this consider the polynomial

 $P[\lambda] \cdot \lambda^{n-k} = c_0 \lambda^n + c_1 \lambda^{n-1} + c_2 \lambda^{n-2} + \dots + c_k \lambda^{n-k}$ 

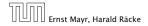

#### What happens if the roots are not all distinct?

Suppose we have a root  $\lambda_i$  with multiplicity (Vielfachheit) at least 2. Then not only is  $\lambda_i^n$  a solution to the recurrence but also  $n\lambda_i^n$ .

To see this consider the polynomial

 $P[\lambda] \cdot \lambda^{n-k} = c_0 \lambda^n + c_1 \lambda^{n-1} + c_2 \lambda^{n-2} + \dots + c_k \lambda^{n-k}$ 

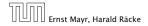

### What happens if the roots are not all distinct?

Suppose we have a root  $\lambda_i$  with multiplicity (Vielfachheit) at least 2. Then not only is  $\lambda_i^n$  a solution to the recurrence but also  $n\lambda_i^n$ .

To see this consider the polynomial

 $P[\lambda] \cdot \lambda^{n-k} = c_0 \lambda^n + c_1 \lambda^{n-1} + c_2 \lambda^{n-2} + \dots + c_k \lambda^{n-k}$ 

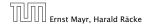

#### This means

$$c_0 n \lambda_i^{n-1} + c_1 (n-1) \lambda_i^{n-2} + \dots + c_k (n-k) \lambda_i^{n-k-1} = 0$$

Hence,

$$c_{0} \underbrace{n\lambda_{i}^{n}}_{T[n]} + c_{1} \underbrace{(n-1)\lambda_{i}^{n-1}}_{T[n-1]} + \dots + c_{k} \underbrace{(n-k)\lambda_{i}^{n-k}}_{T[n-k]} = 0$$

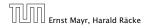

6.3 The Characteristic Polynomial

#### This means

$$c_0 n \lambda_i^{n-1} + c_1 (n-1) \lambda_i^{n-2} + \dots + c_k (n-k) \lambda_i^{n-k-1} = 0$$

### Hence,

$$c_0 n \lambda_i^n + c_1 (n-1) \lambda_i^{n-1} + \dots + c_k (n-k) \lambda_i^{n-k} = 0$$

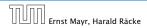

6.3 The Characteristic Polynomial

#### This means

$$c_0 n \lambda_i^{n-1} + c_1 (n-1) \lambda_i^{n-2} + \dots + c_k (n-k) \lambda_i^{n-k-1} = 0$$

### Hence,

$$c_0 \underbrace{n\lambda_i^n}_{T[n]} + c_1 \underbrace{(n-1)\lambda_i^{n-1}}_{T[n-1]} + \cdots + c_k \underbrace{(n-k)\lambda_i^{n-k}}_{T[n-k]} = 0$$

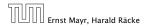

6.3 The Characteristic Polynomial

### Suppose $\lambda_i$ has multiplicity *j*. We know that

 $c_0 n\lambda_i^n + c_1(n-1)\lambda_i^{n-1} + \dots + c_k(n-k)\lambda_i^{n-k} = 0$ 

(after taking the derivative; multiplying with  $\lambda$ ; plugging in  $\lambda_i$ )

Doing this again gives

$$c_0 n^2 \lambda_i^n + c_1 (n-1)^2 \lambda_i^{n-1} + \dots + c_k (n-k)^2 \lambda_i^{n-k} = 0$$

We can continue j - 1 times.

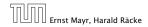

Suppose  $\lambda_i$  has multiplicity *j*. We know that

$$c_0 n \lambda_i^n + c_1 (n-1) \lambda_i^{n-1} + \dots + c_k (n-k) \lambda_i^{n-k} = 0$$

(after taking the derivative; multiplying with  $\lambda$ ; plugging in  $\lambda_i$ )

Doing this again gives  $c_0 n^2 \lambda_i^n + c_1 (n-1)^2 \lambda_i^{n-1} + \cdots + c_k (n-k)^2 \lambda_i^{n-k} = 0$ We can continue *i* = 1 times

We can continue j-1 times.

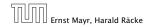

Suppose  $\lambda_i$  has multiplicity *j*. We know that

$$c_0 n \lambda_i^n + c_1 (n-1) \lambda_i^{n-1} + \dots + c_k (n-k) \lambda_i^{n-k} = 0$$

(after taking the derivative; multiplying with  $\lambda$ ; plugging in  $\lambda_i$ )

Doing this again gives

$$c_0 n^2 \lambda_i^n + c_1 (n-1)^2 \lambda_i^{n-1} + \dots + c_k (n-k)^2 \lambda_i^{n-k} = 0$$

We can continue j - 1 times.

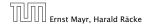

Suppose  $\lambda_i$  has multiplicity *j*. We know that

$$c_0 n \lambda_i^n + c_1 (n-1) \lambda_i^{n-1} + \dots + c_k (n-k) \lambda_i^{n-k} = 0$$

(after taking the derivative; multiplying with  $\lambda$ ; plugging in  $\lambda_i$ )

Doing this again gives

$$c_0 n^2 \lambda_i^n + c_1 (n-1)^2 \lambda_i^{n-1} + \dots + c_k (n-k)^2 \lambda_i^{n-k} = 0$$

We can continue j - 1 times.

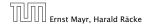

Suppose  $\lambda_i$  has multiplicity *j*. We know that

$$c_0 n \lambda_i^n + c_1 (n-1) \lambda_i^{n-1} + \dots + c_k (n-k) \lambda_i^{n-k} = 0$$

(after taking the derivative; multiplying with  $\lambda$ ; plugging in  $\lambda_i$ )

Doing this again gives

$$c_0 n^2 \lambda_i^n + c_1 (n-1)^2 \lambda_i^{n-1} + \dots + c_k (n-k)^2 \lambda_i^{n-k} = 0$$

We can continue j - 1 times.

Lemma 6

Let  $P[\lambda]$  denote the characteristic polynomial to the recurrence

 $c_0T[n] + c_1T[n-1] + \cdots + c_kT[n-k] = 0$ 

Let  $\lambda_i$ , i = 1, ..., m be the (complex) roots of  $P[\lambda]$  with multiplicities  $\ell_i$ . Then the general solution to the recurrence is given by

$$T[n] = \sum_{i=1}^{m} \sum_{j=0}^{\ell_i-1} \alpha_{ij} \cdot (n^j \lambda_i^n) .$$

The full proof is omitted. We have only shown that any choice of  $\alpha_{ij}$ 's is a solution to the recurrence.

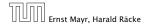

$$T[0] = 0$$
  
 $T[1] = 1$   
 $T[n] = T[n-1] + T[n-2]$  for  $n \ge 2$ 

The characteristic polynomial is

 $\lambda^2 - \lambda - 1$ 

Finding the roots, gives

$$\lambda_{1/2} = \frac{1}{2} \pm \sqrt{\frac{1}{4} + 1} = \frac{1}{2} \left( 1 \pm \sqrt{5} \right)$$

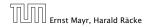

6.3 The Characteristic Polynomial

$$T[0] = 0$$
  
 $T[1] = 1$   
 $T[n] = T[n-1] + T[n-2]$  for  $n \ge 2$ 

The characteristic polynomial is

 $\lambda^2-\lambda-1$ 

Finding the roots, gives

$$\lambda_{1/2} = \frac{1}{2} \pm \sqrt{\frac{1}{4} + 1} = \frac{1}{2} \left( 1 \pm \sqrt{5} \right)$$

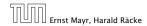

6.3 The Characteristic Polynomial

$$T[0] = 0$$
  
 $T[1] = 1$   
 $T[n] = T[n-1] + T[n-2]$  for  $n \ge 2$ 

The characteristic polynomial is

 $\lambda^2-\lambda-1$ 

Finding the roots, gives

$$\lambda_{1/2} = \frac{1}{2} \pm \sqrt{\frac{1}{4} + 1} = \frac{1}{2} \left( 1 \pm \sqrt{5} \right)$$

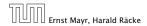

6.3 The Characteristic Polynomial

Hence, the solution is of the form

$$\alpha \left(\frac{1+\sqrt{5}}{2}\right)^n + \beta \left(\frac{1-\sqrt{5}}{2}\right)^n$$

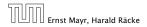

6.3 The Characteristic Polynomial

Hence, the solution is of the form

$$\alpha \left(\frac{1+\sqrt{5}}{2}\right)^n + \beta \left(\frac{1-\sqrt{5}}{2}\right)^n$$

T[0] = 0 gives  $\alpha + \beta = 0$ .

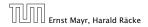

6.3 The Characteristic Polynomial

Hence, the solution is of the form

$$\alpha \left(\frac{1+\sqrt{5}}{2}\right)^n + \beta \left(\frac{1-\sqrt{5}}{2}\right)^n$$

T[0] = 0 gives  $\alpha + \beta = 0$ .

T[1] = 1 gives

$$\alpha\left(\frac{1+\sqrt{5}}{2}\right) + \beta\left(\frac{1-\sqrt{5}}{2}\right) = 1$$

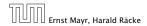

6.3 The Characteristic Polynomial

Hence, the solution is of the form

$$\alpha \left(\frac{1+\sqrt{5}}{2}\right)^n + \beta \left(\frac{1-\sqrt{5}}{2}\right)^n$$

T[0] = 0 gives  $\alpha + \beta = 0$ .

T[1] = 1 gives

$$\alpha\left(\frac{1+\sqrt{5}}{2}\right)+\beta\left(\frac{1-\sqrt{5}}{2}\right)=1 \Longrightarrow \alpha-\beta=\frac{2}{\sqrt{5}}$$

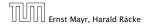

6.3 The Characteristic Polynomial

Hence, the solution is

$$\frac{1}{\sqrt{5}} \left[ \left( \frac{1+\sqrt{5}}{2} \right)^n - \left( \frac{1-\sqrt{5}}{2} \right)^n \right]$$

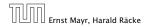

6.3 The Characteristic Polynomial

Consider the recurrence relation:

 $c_0 T(n) + c_1 T(n-1) + c_2 T(n-2) + \dots + c_k T(n-k) = f(n)$ with  $f(n) \neq 0$ .

While we have a fairly general technique for solving homogeneous, linear recurrence relations the inhomogeneous case is different.

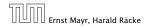

The general solution of the recurrence relation is

 $T(n) = T_h(n) + T_p(n) ,$ 

where  $T_h$  is any solution to the homogeneous equation, and  $T_p$  is one particular solution to the inhomogeneous equation.

There is no general method to find a particular solution.

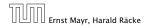

6.3 The Characteristic Polynomial

The general solution of the recurrence relation is

 $T(n) = T_h(n) + T_p(n) ,$ 

where  $T_h$  is any solution to the homogeneous equation, and  $T_p$  is one particular solution to the inhomogeneous equation.

There is no general method to find a particular solution.

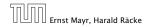

#### Example:

T[n] = T[n-1] + 1 T[0] = 1

Then,

T[n-1] = T[n-2] + 1  $(n \ge 2)$ 

Subtracting the first from the second equation gives,

 $T[n] - T[n-1] = T[n-1] - T[n-2] \qquad (n \ge 2)$ 

or

 $T[n] = 2T[n-1] - T[n-2] \qquad (n \ge 2)$ 

I get a completely determined recurrence if I add T[0] = 1 and T[1] = 2.

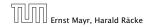

6.3 The Characteristic Polynomial

Example:

$$T[n] = T[n-1] + 1$$
  $T[0] = 1$ 

#### Then,

### T[n-1] = T[n-2] + 1 $(n \ge 2)$

Subtracting the first from the second equation gives,

$$T[n] - T[n-1] = T[n-1] - T[n-2] \qquad (n \ge 2)$$

or

T[n] = 2T[n-1] - T[n-2]  $(n \ge 2)$ 

I get a completely determined recurrence if I add T[0] = 1 and T[1] = 2.

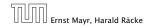

6.3 The Characteristic Polynomial

Example:

$$T[n] = T[n-1] + 1$$
  $T[0] = 1$ 

Then,

$$T[n-1] = T[n-2] + 1$$
  $(n \ge 2)$ 

Subtracting the first from the second equation gives,

$$T[n] - T[n-1] = T[n-1] - T[n-2] \qquad (n \ge 2)$$

or

 $T[n] = 2T[n-1] - T[n-2] \qquad (n \ge 2)$ 

I get a completely determined recurrence if I add T[0] = 1 and T[1] = 2.

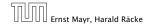

6.3 The Characteristic Polynomial

Example:

$$T[n] = T[n-1] + 1$$
  $T[0] = 1$ 

Then,

$$T[n-1] = T[n-2] + 1$$
  $(n \ge 2)$ 

Subtracting the first from the second equation gives,

$$T[n] - T[n-1] = T[n-1] - T[n-2] \qquad (n \ge 2)$$

or

$$T[n] = 2T[n-1] - T[n-2] \qquad (n \ge 2)$$

I get a completely determined recurrence if I add T[0] = 1 and T[1] = 2.

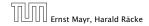

6.3 The Characteristic Polynomial

Example:

$$T[n] = T[n-1] + 1$$
  $T[0] = 1$ 

Then,

$$T[n-1] = T[n-2] + 1$$
  $(n \ge 2)$ 

Subtracting the first from the second equation gives,

$$T[n] - T[n-1] = T[n-1] - T[n-2] \qquad (n \ge 2)$$

or

$$T[n] = 2T[n-1] - T[n-2] \qquad (n \ge 2)$$

I get a completely determined recurrence if I add T[0] = 1 and T[1] = 2.

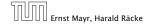

Example: Characteristic polynomial:

 $\lambda^2 - 2\lambda + 1 = 0$ 

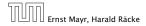

6.3 The Characteristic Polynomial

Example: Characteristic polynomial:

$$\underbrace{\lambda^2 - 2\lambda + 1}_{(\lambda - 1)^2} = 0$$

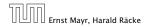

6.3 The Characteristic Polynomial

Example: Characteristic polynomial:

$$\underbrace{\lambda^2 - 2\lambda + 1}_{(\lambda - 1)^2} = 0$$

Then the solution is of the form

 $T[n] = \alpha 1^n + \beta n 1^n = \alpha + \beta n$ 

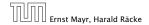

6.3 The Characteristic Polynomial

Example: Characteristic polynomial:

$$\underbrace{\lambda^2 - 2\lambda + 1}_{(\lambda - 1)^2} = 0$$

Then the solution is of the form

$$T[n] = \alpha 1^n + \beta n 1^n = \alpha + \beta n$$

T[0] = 1 gives  $\alpha = 1$ .

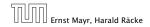

6.3 The Characteristic Polynomial

Example: Characteristic polynomial:

$$\underbrace{\lambda^2 - 2\lambda + 1}_{(\lambda - 1)^2} = 0$$

Then the solution is of the form

$$T[n] = \alpha 1^n + \beta n 1^n = \alpha + \beta n$$

T[0] = 1 gives  $\alpha = 1$ .

T[1] = 2 gives  $1 + \beta = 2 \Longrightarrow \beta = 1$ .

Ernst Mayr, Harald Räcke

If f(n) is a polynomial of degree r this method can be applied r + 1 times to obtain a homogeneous equation:

## $T[n] = T[n-1] + n^2$

Shift:

 $T[n-1] = T[n-2] + (n-1)^2 - [(n-1)] - [(n-1)] - [(n-1)$ 

Difference:

T[n] - T[n-1] = T[n-1] - T[n-2] + 2n - 1

If f(n) is a polynomial of degree r this method can be applied r + 1 times to obtain a homogeneous equation:

 $T[n] = T[n-1] + n^2$ 

Shift:

 $T[n-1] = T[n-2] + (n-1)^2$ 

Difference:

T[n] - T[n-1] = T[n-1] - T[n-2] + 2n - 1

If f(n) is a polynomial of degree r this method can be applied r + 1 times to obtain a homogeneous equation:

 $T[n] = T[n-1] + n^2$ 

Shift:

 $T[n-1] = T[n-2] + (n-1)^2 = T[n-2] + n^2 - 2n + 1$ 

Difference:

T[n] - T[n-1] = T[n-1] - T[n-2] + 2n - 1

If f(n) is a polynomial of degree r this method can be applied r + 1 times to obtain a homogeneous equation:

 $T[n] = T[n-1] + n^2$ 

Shift:

 $T[n-1] = T[n-2] + (n-1)^2 = T[n-2] + n^2 - 2n + 1$ 

Difference:

T[n] - T[n-1] = T[n-1] - T[n-2] + 2n - 1

If f(n) is a polynomial of degree r this method can be applied r + 1 times to obtain a homogeneous equation:

 $T[n] = T[n-1] + n^2$ 

Shift:

$$T[n-1] = T[n-2] + (n-1)^2 = T[n-2] + n^2 - 2n + 1$$

Difference:

$$T[n] - T[n-1] = T[n-1] - T[n-2] + 2n - 1$$

If f(n) is a polynomial of degree r this method can be applied r + 1 times to obtain a homogeneous equation:

 $T[n] = T[n-1] + n^2$ 

Shift:

$$T[n-1] = T[n-2] + (n-1)^2 = T[n-2] + n^2 - 2n + 1$$

Difference:

$$T[n] - T[n-1] = T[n-1] - T[n-2] + 2n - 1$$

Shift:

T[n-1] = 2T[n-2] - T[n-3] + 2(n-1) - 1

Shift:

$$T[n-1] = 2T[n-2] - T[n-3] + 2(n-1) - 1$$
$$= 2T[n-2] - T[n-3] + 2n - 3$$

Shift:

$$T[n-1] = 2T[n-2] - T[n-3] + 2(n-1) - 1$$
$$= 2T[n-2] - T[n-3] + 2n - 3$$

Difference:

$$T[n] - T[n-1] = 2T[n-1] - T[n-2] + 2n - 1$$
$$- 2T[n-2] + T[n-3] - 2n + 3$$

Shift:

$$T[n-1] = 2T[n-2] - T[n-3] + 2(n-1) - 1$$
$$= 2T[n-2] - T[n-3] + 2n - 3$$

Difference:

$$T[n] - T[n-1] = 2T[n-1] - T[n-2] + 2n - 1$$
$$- 2T[n-2] + T[n-3] - 2n + 3$$

T[n] = 3T[n-1] - 3T[n-2] + T[n-3] + 2

Shift:

$$T[n-1] = 2T[n-2] - T[n-3] + 2(n-1) - 1$$
$$= 2T[n-2] - T[n-3] + 2n - 3$$

Difference:

$$T[n] - T[n-1] = 2T[n-1] - T[n-2] + 2n - 1$$
$$- 2T[n-2] + T[n-3] - 2n + 3$$

$$T[n] = 3T[n-1] - 3T[n-2] + T[n-3] + 2$$

and so on...

#### **Definition 7 (Generating Function)**

Let  $(a_n)_{n \ge 0}$  be a sequence. The corresponding

generating function (Erzeugendenfunktion) is

$$F(z) := \sum_{n \ge 0} a_n z^n;$$

 exponential generating function (exponentielle Erzeugendenfunktion) is

$$F(z) := \sum_{n \ge 0} \frac{a_n}{n!} z^n.$$

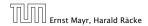

6.4 Generating Functions

#### **Definition 7 (Generating Function)**

Let  $(a_n)_{n \ge 0}$  be a sequence. The corresponding

generating function (Erzeugendenfunktion) is

$$F(z) := \sum_{n \ge 0} a_n z^n;$$

 exponential generating function (exponentielle Erzeugendenfunktion) is

$$F(z) := \sum_{n \ge 0} \frac{a_n}{n!} z^n.$$

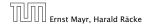

6.4 Generating Functions

#### Example 8

## **1.** The generating function of the sequence $(1, 0, 0, \ldots)$ is

 $F(z)=1\,.$ 

**2.** The generating function of the sequence (1, 1, 1, ...) is

$$F(z) = \frac{1}{1-z}.$$

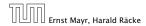

6.4 Generating Functions

#### Example 8

1. The generating function of the sequence  $(1,0,0,\ldots)$  is

 $F(z)=1\,.$ 

**2.** The generating function of the sequence (1, 1, 1, ...) is

$$F(z)=\frac{1}{1-z}\,.$$

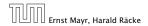

6.4 Generating Functions

#### There are two different views:

A generating function is a formal power series (formale Potenzreihe).

Then the generating function is an algebraic object.

Let  $f = \sum_{n\geq 0} a_n z^n$  and  $g = \sum_{n\geq 0} b_n z^n$ .

- Equality: f and g are equal if  $a_n = b_n$  for all n.
- Addition:  $f + g := \sum_{n \ge 0} (a_n + b_n) z^n$ .
- Multiplication:  $f \cdot g := \sum_{n \ge 0} c_n z^n$  with  $c_n = \sum_{p=0}^n a_p b_{n-p}$ .

There are no convergence issues here.

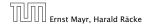

6.4 Generating Functions

There are two different views:

# A generating function is a formal power series (formale Potenzreihe).

Then the generating function is an algebraic object.

Let  $f = \sum_{n\geq 0} a_n z^n$  and  $g = \sum_{n\geq 0} b_n z^n$ .

- Equality: f and g are equal if a<sub>n</sub> = b<sub>n</sub> for all n.
- Addition:  $f + g := \sum_{n \ge 0} (a_n + b_n) z^n$
- Multiplication:  $f \cdot g := \sum_{n \ge 0} c_n z^n$  with  $c_n = \sum_{p=0}^n a_p b_{n-p}$ .

There are no convergence issues here.

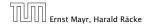

There are two different views:

# A generating function is a formal power series (formale Potenzreihe).

Then the generating function is an algebraic object.

Let  $f = \sum_{n\geq 0} a_n z^n$  and  $g = \sum_{n\geq 0} b_n z^n$ .

- Equality: f and g are equal if a<sub>n</sub> = b<sub>n</sub> for all n.
- Addition:  $f + g := \sum_{n \ge 0} (a_n + b_n) z^n$
- Multiplication:  $f \cdot g := \sum_{n \ge 0} c_n z^n$  with  $c_n = \sum_{p=0}^n a_p b_{n-p}$ .

There are no convergence issues here.

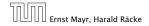

6.4 Generating Functions

There are two different views:

A generating function is a formal power series (formale Potenzreihe).

Then the generating function is an algebraic object.

Let  $f = \sum_{n\geq 0} a_n z^n$  and  $g = \sum_{n\geq 0} b_n z^n$ .

Equality: f and g are equal if a<sub>n</sub> = b<sub>n</sub> for all n.

• Addition:  $f + g := \sum_{n \ge 0} (a_n + b_n) z^n$ 

• Multiplication:  $f \cdot g := \sum_{n \ge 0} c_n z^n$  with  $c_n = \sum_{p=0}^n a_p b_{n-p}$ .

There are no convergence issues here.

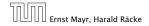

6.4 Generating Functions

There are two different views:

A generating function is a formal power series (formale Potenzreihe).

Then the generating function is an algebraic object.

- Let  $f = \sum_{n\geq 0} a_n z^n$  and  $g = \sum_{n\geq 0} b_n z^n$ .
  - Equality: f and g are equal if  $a_n = b_n$  for all n.
  - Addition:  $f + g := \sum_{n \ge 0} (a_n + b_n) z^n$ .
  - Multiplication:  $f \cdot g := \sum_{n \ge 0} c_n z^n$  with  $c_n = \sum_{p=0}^n a_p b_{n-p}$ .

There are no convergence issues here.

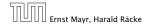

There are two different views:

A generating function is a formal power series (formale Potenzreihe).

Then the generating function is an algebraic object.

- Let  $f = \sum_{n\geq 0} a_n z^n$  and  $g = \sum_{n\geq 0} b_n z^n$ .
  - Equality: f and g are equal if  $a_n = b_n$  for all n.
  - Addition:  $f + g := \sum_{n \ge 0} (a_n + b_n) z^n$ .

• Multiplication:  $f \cdot g := \sum_{n \ge 0} c_n z^n$  with  $c_n = \sum_{p=0}^n a_p b_{n-p}$ .

There are no convergence issues here.

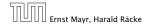

There are two different views:

A generating function is a formal power series (formale Potenzreihe).

Then the generating function is an algebraic object.

Let  $f = \sum_{n\geq 0} a_n z^n$  and  $g = \sum_{n\geq 0} b_n z^n$ .

- Equality: f and g are equal if  $a_n = b_n$  for all n.
- Addition:  $f + g := \sum_{n \ge 0} (a_n + b_n) z^n$ .
- Multiplication:  $f \cdot g := \sum_{n \ge 0} c_n z^n$  with  $c_n = \sum_{p=0}^n a_p b_{n-p}$ .

#### There are no convergence issues here.

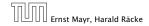

There are two different views:

A generating function is a formal power series (formale Potenzreihe).

Then the generating function is an algebraic object.

Let  $f = \sum_{n\geq 0} a_n z^n$  and  $g = \sum_{n\geq 0} b_n z^n$ .

- Equality: f and g are equal if  $a_n = b_n$  for all n.
- Addition:  $f + g := \sum_{n \ge 0} (a_n + b_n) z^n$ .
- Multiplication:  $f \cdot g := \sum_{n \ge 0} c_n z^n$  with  $c_n = \sum_{p=0}^n a_p b_{n-p}$ .

There are no convergence issues here.

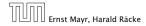

#### The arithmetic view:

We view a power series as a function  $f : \mathbb{C} \to \mathbb{C}$ .

Then, it is important to think about convergence/convergence radius etc.

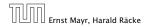

6.4 Generating Functions

The arithmetic view:

#### We view a power series as a function $f : \mathbb{C} \to \mathbb{C}$ .

Then, it is important to think about convergence/convergence radius etc.

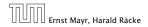

6.4 Generating Functions

The arithmetic view:

We view a power series as a function  $f : \mathbb{C} \to \mathbb{C}$ .

Then, it is important to think about convergence/convergence radius etc.

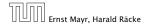

6.4 Generating Functions

# What does $\sum_{n\geq 0} z^n = \frac{1}{1-z}$ mean in the algebraic view?

It means that the power series 1-z and the power series  $\sum_{n\geq 0} z^n$  are invers, i.e.,

$$(1-z)\cdot \left(\sum_{n\geq 0}^{\infty} z^n\right)=1$$
.

This is well-defined.

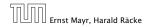

6.4 Generating Functions

What does  $\sum_{n\geq 0} z^n = \frac{1}{1-z}$  mean in the algebraic view?

It means that the power series 1 - z and the power series  $\sum_{n \ge 0} z^n$  are invers, i.e.,

$$(1-z)\cdot \left(\sum_{n\geq 0}^{\infty}z^n\right)=1$$
.

This is well-defined.

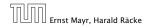

6.4 Generating Functions

What does  $\sum_{n\geq 0} z^n = \frac{1}{1-z}$  mean in the algebraic view?

It means that the power series 1 - z and the power series  $\sum_{n \ge 0} z^n$  are invers, i.e.,

$$(1-z)\cdot \left(\sum_{n\geq 0}^{\infty}z^n\right)=1$$
.

This is well-defined.

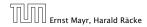

6.4 Generating Functions

Suppose we are given the generating function

$$\sum_{n\geq 0} z^n = \frac{1}{1-z} \; .$$

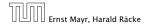

6.4 Generating Functions

Suppose we are given the generating function

$$\sum_{n\geq 0} z^n = \frac{1}{1-z} \; .$$

We can compute the derivative:

$$\sum_{n \ge 1} n z^{n-1} = \frac{1}{(1-z)^2}$$

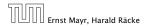

6.4 Generating Functions

Suppose we are given the generating function

$$\sum_{n\geq 0} z^n = \frac{1}{1-z} \; .$$

We can compute the derivative:

$$\underbrace{\sum_{n\geq 1} nz^{n-1}}_{\sum_{n\geq 0} (n+1)z^n} = \frac{1}{(1-z)^2}$$

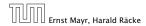

6.4 Generating Functions

Suppose we are given the generating function

$$\sum_{n\geq 0} z^n = \frac{1}{1-z} \; .$$

We can compute the derivative:

$$\sum_{\substack{n\geq 1\\\sum_{n\geq 0}(n+1)z^n}} nz^{n-1} = \frac{1}{(1-z)^2}$$

Hence, the generating function of the sequence  $a_n = n + 1$  is  $1/(1-z)^2$ .

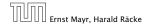

6.4 Generating Functions

We can repeat this

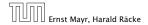

6.4 Generating Functions

We can repeat this

$$\sum_{n\geq 0} (n+1)z^n = \frac{1}{(1-z)^2} \; .$$

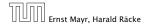

6.4 Generating Functions

We can repeat this

$$\sum_{n\geq 0} (n+1)z^n = \frac{1}{(1-z)^2} \; .$$

#### Derivative:

$$\sum_{n\geq 1} n(n+1)z^{n-1} = \frac{2}{(1-z)^3}$$

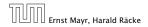

6.4 Generating Functions

We can repeat this

$$\sum_{n\geq 0} (n+1)z^n = \frac{1}{(1-z)^2} \; .$$

Derivative:

$$\underbrace{\sum_{n\geq 1} n(n+1)z^{n-1}}_{\sum_{n\geq 0}(n+1)(n+2)z^n} = \frac{2}{(1-z)^3}$$

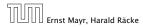

6.4 Generating Functions

We can repeat this

$$\sum_{n\geq 0} (n+1)z^n = \frac{1}{(1-z)^2} \; .$$

Derivative:  

$$\sum_{\substack{n \ge 1 \\ \sum_{n > 0} (n+1)(n+2)z^n}} n(n+1)z^{n-1} = \frac{2}{(1-z)^3}$$

Hence, the generating function of the sequence  $a_n = (n+1)(n+2)$  is  $\frac{2}{(1-z)^3}$ .

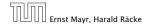

6.4 Generating Functions

Computing the *k*-th derivative of  $\sum z^n$ .

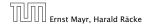

6.4 Generating Functions

Computing the *k*-th derivative of  $\sum z^n$ .

$$\sum_{n\geq k} n(n-1)\cdot\ldots\cdot(n-k+1)z^{n-k}$$

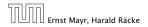

6.4 Generating Functions

Computing the *k*-th derivative of  $\sum z^n$ .

$$\sum_{n\geq k} n(n-1)\cdot\ldots\cdot(n-k+1)z^{n-k} = \sum_{n\geq 0} (n+k)\cdot\ldots\cdot(n+1)z^n$$

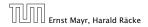

6.4 Generating Functions

Computing the *k*-th derivative of  $\sum z^n$ .

$$\sum_{n \ge k} n(n-1) \cdot \ldots \cdot (n-k+1) z^{n-k} = \sum_{n \ge 0} (n+k) \cdot \ldots \cdot (n+1) z^n$$
$$= \frac{k!}{(1-z)^{k+1}} .$$

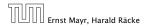

6.4 Generating Functions

Computing the *k*-th derivative of  $\sum z^n$ .

$$\sum_{n \ge k} n(n-1) \cdot \ldots \cdot (n-k+1) z^{n-k} = \sum_{n \ge 0} (n+k) \cdot \ldots \cdot (n+1) z^n$$
$$= \frac{k!}{(1-z)^{k+1}} .$$

Hence:

$$\sum_{n\geq 0} \binom{n+k}{k} z^n = \frac{1}{(1-z)^{k+1}} \ .$$

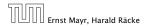

6.4 Generating Functions

Computing the *k*-th derivative of  $\sum z^n$ .

$$\sum_{n \ge k} n(n-1) \cdot \ldots \cdot (n-k+1) z^{n-k} = \sum_{n \ge 0} (n+k) \cdot \ldots \cdot (n+1) z^n$$
$$= \frac{k!}{(1-z)^{k+1}} .$$

Hence:

$$\sum_{n\geq 0} \binom{n+k}{k} z^n = \frac{1}{(1-z)^{k+1}} \ .$$

The generating function of the sequence  $a_n = \binom{n+k}{k}$  is  $\frac{1}{(1-z)^{k+1}}$ .

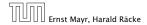

6.4 Generating Functions

$$\sum_{n\geq 0} nz^n = \sum_{n\geq 0} (n+1)z^n - \sum_{n\geq 0} z^n$$

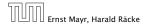

6.4 Generating Functions

$$\sum_{n\geq 0} nz^n = \sum_{n\geq 0} (n+1)z^n - \sum_{n\geq 0} z^n$$
$$= \frac{1}{(1-z)^2} - \frac{1}{1-z}$$

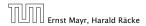

6.4 Generating Functions

$$\sum_{n \ge 0} n z^n = \sum_{n \ge 0} (n+1) z^n - \sum_{n \ge 0} z^n$$
$$= \frac{1}{(1-z)^2} - \frac{1}{1-z}$$
$$= \frac{z}{(1-z)^2}$$

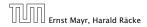

6.4 Generating Functions

$$\sum_{n \ge 0} nz^n = \sum_{n \ge 0} (n+1)z^n - \sum_{n \ge 0} z^n$$
$$= \frac{1}{(1-z)^2} - \frac{1}{1-z}$$
$$= \frac{z}{(1-z)^2}$$

The generating function of the sequence  $a_n = n$  is  $\frac{z}{(1-z)^2}$ .

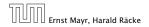

6.4 Generating Functions

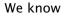

$$\sum_{n\geq 0} \mathcal{Y}^n = \frac{1}{1-\mathcal{Y}}$$

Hence,

$$\sum_{n\ge 0} a^n z^n = \frac{1}{1-az}$$

The generating function of the sequence  $f_n = a^n$  is  $\frac{1}{1-az}$ .

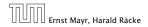

6.4 Generating Functions

We know

Hence,

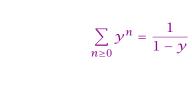

$$\sum_{n\geq 0}a^nz^n=\frac{1}{1-az}$$

The generating function of the sequence  $f_n = a^n$  is  $\frac{1}{1-az}$ .

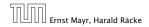

6.4 Generating Functions

We know

$$\sum_{n\geq 0} \mathcal{Y}^n = \frac{1}{1-\mathcal{Y}}$$

Hence,

$$\sum_{n\geq 0} a^n z^n = \frac{1}{1-az}$$

The generating function of the sequence  $f_n = a^n$  is  $\frac{1}{1-az}$ .

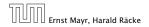

6.4 Generating Functions

Suppose we have the recurrence  $a_n = a_{n-1} + 1$  for  $n \ge 1$  and  $a_0 = 1$ .

A(z)

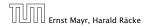

6.4 Generating Functions

Suppose we have the recurrence  $a_n = a_{n-1} + 1$  for  $n \ge 1$  and  $a_0 = 1$ .

$$A(z) = \sum_{n \ge 0} a_n z^n$$

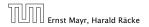

6.4 Generating Functions

Suppose we have the recurrence  $a_n = a_{n-1} + 1$  for  $n \ge 1$  and  $a_0 = 1$ .

$$A(z) = \sum_{n \ge 0} a_n z^n$$
$$= a_0 + \sum_{n \ge 1} (a_{n-1} + 1) z^n$$

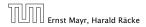

6.4 Generating Functions

Suppose we have the recurrence  $a_n = a_{n-1} + 1$  for  $n \ge 1$  and  $a_0 = 1$ .

$$A(z) = \sum_{n \ge 0} a_n z^n$$
  
=  $a_0 + \sum_{n \ge 1} (a_{n-1} + 1) z^n$   
=  $1 + z \sum_{n \ge 1} a_{n-1} z^{n-1} + \sum_{n \ge 1} z^n$ 

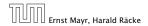

6.4 Generating Functions

Suppose we have the recurrence  $a_n = a_{n-1} + 1$  for  $n \ge 1$  and  $a_0 = 1$ .

$$A(z) = \sum_{n \ge 0} a_n z^n$$
  
=  $a_0 + \sum_{n \ge 1} (a_{n-1} + 1) z^n$   
=  $1 + z \sum_{n \ge 1} a_{n-1} z^{n-1} + \sum_{n \ge 1} z^n$   
=  $z \sum_{n \ge 0} a_n z^n + \sum_{n \ge 0} z^n$ 

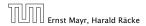

6.4 Generating Functions

Suppose we have the recurrence  $a_n = a_{n-1} + 1$  for  $n \ge 1$  and  $a_0 = 1$ .

$$A(z) = \sum_{n \ge 0} a_n z^n$$
  
=  $a_0 + \sum_{n \ge 1} (a_{n-1} + 1) z^n$   
=  $1 + z \sum_{n \ge 1} a_{n-1} z^{n-1} + \sum_{n \ge 1} z^n$   
=  $z \sum_{n \ge 0} a_n z^n + \sum_{n \ge 0} z^n$   
=  $zA(z) + \sum_{n \ge 0} z^n$ 

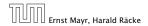

6.4 Generating Functions

Suppose we have the recurrence  $a_n = a_{n-1} + 1$  for  $n \ge 1$  and  $a_0 = 1$ .

$$A(z) = \sum_{n \ge 0} a_n z^n$$
  
=  $a_0 + \sum_{n \ge 1} (a_{n-1} + 1) z^n$   
=  $1 + z \sum_{n \ge 1} a_{n-1} z^{n-1} + \sum_{n \ge 1} z^n$   
=  $z \sum_{n \ge 0} a_n z^n + \sum_{n \ge 0} z^n$   
=  $zA(z) + \sum_{n \ge 0} z^n$   
=  $zA(z) + \frac{1}{1-z}$ 

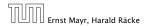

6.4 Generating Functions

Solving for A(z) gives

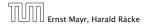

6.4 Generating Functions

Solving for A(z) gives

$$A(z) = \frac{1}{(1-z)^2}$$

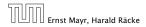

6.4 Generating Functions

Solving for A(z) gives

$$\sum_{n \ge 0} a_n z^n = A(z) = \frac{1}{(1-z)^2}$$

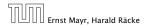

6.4 Generating Functions

Solving for A(z) gives

$$\sum_{n\geq 0} a_n z^n = A(z) = \frac{1}{(1-z)^2} = \sum_{n\geq 0} (n+1) z^n$$

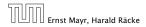

6.4 Generating Functions

Solving for A(z) gives

$$\sum_{n \ge 0} a_n z^n = A(z) = \frac{1}{(1-z)^2} = \sum_{n \ge 0} (n+1) z^n$$

Hence,  $a_n = n + 1$ .

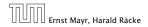

6.4 Generating Functions

| n-th sequence element | generating function |
|-----------------------|---------------------|
|                       |                     |
|                       |                     |
|                       |                     |
|                       |                     |
|                       |                     |
|                       |                     |
|                       |                     |
|                       |                     |
|                       |                     |

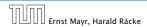

6.4 Generating Functions

| n-th sequence element | generating function |
|-----------------------|---------------------|
| 1                     | $\frac{1}{1-z}$     |
|                       |                     |
|                       |                     |
|                       |                     |
|                       |                     |
|                       |                     |
|                       |                     |

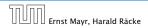

6.4 Generating Functions

| n-th sequence element | generating function |
|-----------------------|---------------------|
| 1                     | $\frac{1}{1-z}$     |
| n+1                   | $\frac{1}{(1-z)^2}$ |
|                       |                     |
|                       |                     |
|                       |                     |
|                       |                     |
|                       |                     |

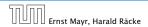

6.4 Generating Functions

| n-th sequence element | generating function     |
|-----------------------|-------------------------|
| 1                     | $\frac{1}{1-z}$         |
| n+1                   | $\frac{1}{(1-z)^2}$     |
| $\binom{n+k}{k}$      | $\frac{1}{(1-z)^{k+1}}$ |
|                       |                         |
|                       |                         |
|                       |                         |
|                       |                         |

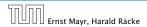

6.4 Generating Functions

| n-th sequence element | generating function     |
|-----------------------|-------------------------|
| 1                     | $\frac{1}{1-z}$         |
| n+1                   | $\frac{1}{(1-z)^2}$     |
| $\binom{n+k}{k}$      | $\frac{1}{(1-z)^{k+1}}$ |
| n                     | $rac{Z}{(1-Z)^2}$      |
|                       |                         |
|                       |                         |
|                       |                         |

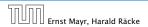

6.4 Generating Functions

| n-th sequence element | generating function     |
|-----------------------|-------------------------|
| 1                     | $\frac{1}{1-z}$         |
| n+1                   | $\frac{1}{(1-z)^2}$     |
| $\binom{n+k}{k}$      | $\frac{1}{(1-z)^{k+1}}$ |
| n                     | $\frac{z}{(1-z)^2}$     |
| $a^n$                 | $\frac{1}{1-az}$        |
|                       |                         |
|                       |                         |

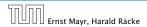

6.4 Generating Functions

| n-th sequence element | generating function      |
|-----------------------|--------------------------|
| 1                     | $\frac{1}{1-z}$          |
| n+1                   | $\frac{1}{(1-z)^2}$      |
| $\binom{n+k}{k}$      | $\frac{1}{(1-z)^{k+1}}$  |
| n                     | $rac{Z}{(1-Z)^2}$       |
| $a^n$                 | $\frac{1}{1-az}$         |
| $n^2$                 | $\frac{z(1+z)}{(1-z)^3}$ |
|                       |                          |

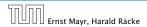

6.4 Generating Functions

| n-th sequence element | generating function      |
|-----------------------|--------------------------|
| 1                     | $\frac{1}{1-z}$          |
| n+1                   | $\frac{1}{(1-z)^2}$      |
| $\binom{n+k}{k}$      | $\frac{1}{(1-z)^{k+1}}$  |
| n                     | $rac{Z}{(1-Z)^2}$       |
| $a^n$                 | $\frac{1}{1-az}$         |
| $n^2$                 | $\frac{z(1+z)}{(1-z)^3}$ |
| $\frac{1}{n!}$        | e <sup>z</sup>           |

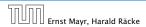

6.4 Generating Functions

| n-th sequence element | generating function |
|-----------------------|---------------------|
|                       |                     |
|                       |                     |
|                       |                     |
|                       |                     |
|                       |                     |
|                       |                     |
|                       |                     |
|                       |                     |
|                       |                     |

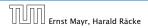

6.4 Generating Functions

| n-th sequence element | generating function |
|-----------------------|---------------------|
| $cf_n$                | cF                  |
|                       |                     |
|                       |                     |
|                       |                     |
|                       |                     |
|                       |                     |
|                       |                     |
|                       |                     |

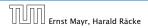

6.4 Generating Functions

| generating function |
|---------------------|
| cF                  |
| F + G               |
|                     |
|                     |
|                     |
|                     |
|                     |
|                     |

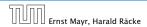

6.4 Generating Functions

| n-th sequence element        | generating function |
|------------------------------|---------------------|
| $cf_n$                       | cF                  |
| $f_n + g_n$                  | F + G               |
| $\sum_{i=0}^{n} f_i g_{n-i}$ | $F \cdot G$         |
|                              |                     |
|                              |                     |
|                              |                     |
|                              |                     |

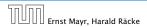

6.4 Generating Functions

| n-th sequence element         | generating function |
|-------------------------------|---------------------|
| $cf_n$                        | cF                  |
| $f_n + g_n$                   | F + G               |
| $\sum_{i=0}^{n} f_i g_{n-i}$  | $F\cdot G$          |
| $f_{n-k}$ $(n \ge k); 0$ otw. | $z^kF$              |
|                               |                     |
|                               |                     |
|                               |                     |

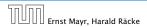

6.4 Generating Functions

| n-th sequence element          | generating function |
|--------------------------------|---------------------|
| $cf_n$                         | cF                  |
| $f_n + g_n$                    | F + G               |
| $\sum_{i=0}^{n} f_{i} g_{n-i}$ | $F \cdot G$         |
| $f_{n-k}$ $(n \ge k); 0$ otw.  | $z^kF$              |
| $\sum_{i=0}^{n} f_i$           | $\frac{F(z)}{1-z}$  |
|                                |                     |
|                                |                     |

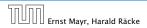

6.4 Generating Functions

| n-th sequence element         | generating function                    |
|-------------------------------|----------------------------------------|
| $cf_n$                        | cF                                     |
| $f_n + g_n$                   | F + G                                  |
| $\sum_{i=0}^{n} f_i g_{n-i}$  | $F \cdot G$                            |
| $f_{n-k}$ $(n \ge k); 0$ otw. | $z^k F$                                |
| $\sum_{i=0}^{n} f_i$          | $\frac{F(z)}{1-z}$                     |
| $nf_n$                        | $z \frac{\mathrm{d}F(z)}{\mathrm{d}z}$ |
|                               |                                        |

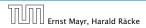

6.4 Generating Functions

| n-th sequence element          | generating function                    |
|--------------------------------|----------------------------------------|
| $cf_n$                         | cF                                     |
| $f_n + g_n$                    | F + G                                  |
| $\sum_{i=0}^{n} f_{i} g_{n-i}$ | $F \cdot G$                            |
| $f_{n-k}$ $(n \ge k); 0$ otw.  | $z^k F$                                |
| $\sum_{i=0}^{n} f_i$           | $\frac{F(z)}{1-z}$                     |
| $nf_n$                         | $z \frac{\mathrm{d}F(z)}{\mathrm{d}z}$ |
| $c^n f_n$                      | F(cz)                                  |

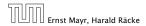

6.4 Generating Functions

**1.** Set  $A(z) = \sum_{n \ge 0} a_n z^n$ .

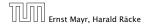

6.4 Generating Functions

- **1.** Set  $A(z) = \sum_{n \ge 0} a_n z^n$ .
- **2.** Transform the right hand side so that boundary condition and recurrence relation can be plugged in.

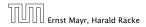

6.4 Generating Functions

- **1.** Set  $A(z) = \sum_{n \ge 0} a_n z^n$ .
- 2. Transform the right hand side so that boundary condition and recurrence relation can be plugged in.
- **3.** Do further transformations so that the infinite sums on the right hand side can be replaced by A(z).

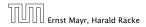

6.4 Generating Functions

- 2. Transform the right hand side so that boundary condition and recurrence relation can be plugged in.
- **3.** Do further transformations so that the infinite sums on the right hand side can be replaced by A(z).
- 4. Solving for A(z) gives an equation of the form A(z) = f(z), where hopefully f(z) is a simple function.

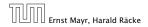

- 2. Transform the right hand side so that boundary condition and recurrence relation can be plugged in.
- **3.** Do further transformations so that the infinite sums on the right hand side can be replaced by A(z).
- 4. Solving for A(z) gives an equation of the form A(z) = f(z), where hopefully f(z) is a simple function.
- 5. Write f(z) as a formal power series. Techniques:

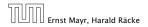

- 2. Transform the right hand side so that boundary condition and recurrence relation can be plugged in.
- **3.** Do further transformations so that the infinite sums on the right hand side can be replaced by A(z).
- 4. Solving for A(z) gives an equation of the form A(z) = f(z), where hopefully f(z) is a simple function.
- 5. Write f(z) as a formal power series. Techniques:
  - partial fraction decomposition (Partialbruchzerlegung)

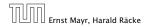

- 2. Transform the right hand side so that boundary condition and recurrence relation can be plugged in.
- **3.** Do further transformations so that the infinite sums on the right hand side can be replaced by A(z).
- 4. Solving for A(z) gives an equation of the form A(z) = f(z), where hopefully f(z) is a simple function.
- 5. Write f(z) as a formal power series. Techniques:
  - partial fraction decomposition (Partialbruchzerlegung)
  - lookup in tables

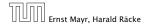

- 2. Transform the right hand side so that boundary condition and recurrence relation can be plugged in.
- **3.** Do further transformations so that the infinite sums on the right hand side can be replaced by A(z).
- 4. Solving for A(z) gives an equation of the form A(z) = f(z), where hopefully f(z) is a simple function.
- 5. Write f(z) as a formal power series. Techniques:
  - partial fraction decomposition (Partialbruchzerlegung)
  - lookup in tables
- **6.** The coefficients of the resulting power series are the  $a_n$ .

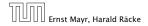

1. Set up generating function:

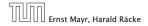

6.4 Generating Functions

1. Set up generating function:

$$A(z) = \sum_{n \ge 0} a_n z^n$$

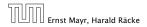

6.4 Generating Functions

1. Set up generating function:

$$A(z) = \sum_{n \ge 0} a_n z^n$$

**2.** Transform right hand side so that recurrence can be plugged in:

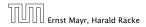

1. Set up generating function:

$$A(z) = \sum_{n \ge 0} a_n z^n$$

**2.** Transform right hand side so that recurrence can be plugged in:

$$A(z) = a_0 + \sum_{n \ge 1} a_n z^n$$

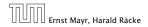

1. Set up generating function:

$$A(z) = \sum_{n \ge 0} a_n z^n$$

**2.** Transform right hand side so that recurrence can be plugged in:

$$A(z) = a_0 + \sum_{n \ge 1} a_n z^n$$

2. Plug in:

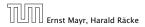

6.4 Generating Functions

1. Set up generating function:

$$A(z) = \sum_{n \ge 0} a_n z^n$$

**2.** Transform right hand side so that recurrence can be plugged in:

$$A(z) = a_0 + \sum_{n \ge 1} a_n z^n$$

2. Plug in:

$$A(z) = 1 + \sum_{n \ge 1} (2a_{n-1})z^n$$

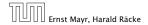

6.4 Generating Functions

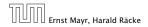

6.4 Generating Functions

**3.** Transform right hand side so that infinite sums can be replaced by A(z) or by simple function.

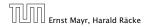

**3.** Transform right hand side so that infinite sums can be replaced by A(z) or by simple function.

$$A(z) = 1 + \sum_{n \ge 1} (2a_{n-1})z^n$$

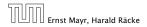

**3.** Transform right hand side so that infinite sums can be replaced by A(z) or by simple function.

$$A(z) = 1 + \sum_{n \ge 1} (2a_{n-1})z^n$$
$$= 1 + 2z \sum_{n \ge 1} a_{n-1}z^{n-1}$$

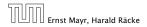

**3.** Transform right hand side so that infinite sums can be replaced by A(z) or by simple function.

$$A(z) = 1 + \sum_{n \ge 1} (2a_{n-1})z^n$$
  
= 1 + 2z  $\sum_{n \ge 1} a_{n-1}z^{n-1}$   
= 1 + 2z  $\sum_{n \ge 0} a_n z^n$ 

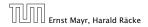

6.4 Generating Functions

**3.** Transform right hand side so that infinite sums can be replaced by A(z) or by simple function.

$$A(z) = 1 + \sum_{n \ge 1} (2a_{n-1})z^n$$
$$= 1 + 2z \sum_{n \ge 1} a_{n-1}z^{n-1}$$
$$= 1 + 2z \sum_{n \ge 0} a_n z^n$$
$$= 1 + 2z \cdot A(z)$$

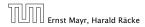

6.4 Generating Functions

**3.** Transform right hand side so that infinite sums can be replaced by A(z) or by simple function.

$$A(z) = 1 + \sum_{n \ge 1} (2a_{n-1})z^n$$
$$= 1 + 2z \sum_{n \ge 1} a_{n-1}z^{n-1}$$
$$= 1 + 2z \sum_{n \ge 0} a_n z^n$$
$$= 1 + 2z \cdot A(z)$$

**4.** Solve for A(z).

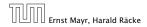

6.4 Generating Functions

**3.** Transform right hand side so that infinite sums can be replaced by A(z) or by simple function.

$$A(z) = 1 + \sum_{n \ge 1} (2a_{n-1})z^n$$
  
= 1 + 2z  $\sum_{n \ge 1} a_{n-1}z^{n-1}$   
= 1 + 2z  $\sum_{n \ge 0} a_n z^n$   
= 1 + 2z  $\cdot A(z)$ 

**4.** Solve for A(z).

$$A(z) = \frac{1}{1 - 2z}$$

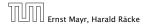

6.4 Generating Functions

**5.** Rewrite f(z) as a power series:

$$A(z) = \frac{1}{1 - 2z}$$

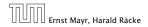

6.4 Generating Functions

**5.** Rewrite f(z) as a power series:

$$\sum_{n \ge 0} a_n z^n = A(z) = \frac{1}{1 - 2z}$$

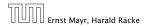

6.4 Generating Functions

**5.** Rewrite f(z) as a power series:

$$\sum_{n\ge 0} a_n z^n = A(z) = \frac{1}{1-2z} = \sum_{n\ge 0} 2^n z^n$$

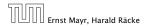

6.4 Generating Functions

1. Set up generating function:

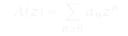

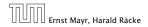

6.4 Generating Functions

1. Set up generating function:

$$A(z) = \sum_{n \ge 0} a_n z^n$$

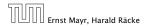

6.4 Generating Functions

2./3. Transform right hand side:

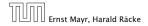

6.4 Generating Functions

2./3. Transform right hand side:

$$A(z) = \sum_{n \ge 0} a_n z^n$$

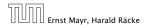

6.4 Generating Functions

2./3. Transform right hand side:

$$A(z) = \sum_{n \ge 0} a_n z^n$$
$$= a_0 + \sum_{n \ge 1} a_n z^n$$

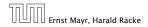

6.4 Generating Functions

2./3. Transform right hand side:

$$A(z) = \sum_{n \ge 0} a_n z^n$$
  
=  $a_0 + \sum_{n \ge 1} a_n z^n$   
=  $1 + \sum_{n \ge 1} (3a_{n-1} + n) z^n$ 

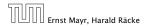

6.4 Generating Functions

2./3. Transform right hand side:

$$A(z) = \sum_{n \ge 0} a_n z^n$$
  
=  $a_0 + \sum_{n \ge 1} a_n z^n$   
=  $1 + \sum_{n \ge 1} (3a_{n-1} + n) z^n$   
=  $1 + 3z \sum_{n \ge 1} a_{n-1} z^{n-1} + \sum_{n \ge 1} n z^n$ 

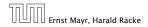

6.4 Generating Functions

2./3. Transform right hand side:

A

$$\begin{aligned} (z) &= \sum_{n \ge 0} a_n z^n \\ &= a_0 + \sum_{n \ge 1} a_n z^n \\ &= 1 + \sum_{n \ge 1} (3a_{n-1} + n) z^n \\ &= 1 + 3z \sum_{n \ge 1} a_{n-1} z^{n-1} + \sum_{n \ge 1} n z^n \\ &= 1 + 3z \sum_{n \ge 0} a_n z^n + \sum_{n \ge 0} n z^n \end{aligned}$$

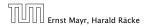

6.4 Generating Functions

2./3. Transform right hand side:

A

$$\begin{aligned} &(z) = \sum_{n \ge 0} a_n z^n \\ &= a_0 + \sum_{n \ge 1} a_n z^n \\ &= 1 + \sum_{n \ge 1} (3a_{n-1} + n) z^n \\ &= 1 + 3z \sum_{n \ge 1} a_{n-1} z^{n-1} + \sum_{n \ge 1} n z^n \\ &= 1 + 3z \sum_{n \ge 0} a_n z^n + \sum_{n \ge 0} n z^n \\ &= 1 + 3z A(z) + \frac{z}{(1-z)^2} \end{aligned}$$

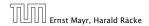

6.4 Generating Functions

**4.** Solve for A(z):

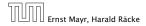

6.4 Generating Functions

**4.** Solve for A(z):

$$A(z) = 1 + 3zA(z) + \frac{z}{(1-z)^2}$$

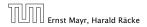

6.4 Generating Functions

**4.** Solve for A(z):

$$A(z) = 1 + 3zA(z) + \frac{z}{(1-z)^2}$$

gives

$$A(z) = \frac{(1-z)^2 + z}{(1-3z)(1-z)^2}$$

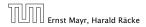

6.4 Generating Functions

**4.** Solve for A(z):

$$A(z) = 1 + 3zA(z) + \frac{z}{(1-z)^2}$$

gives

$$A(z) = \frac{(1-z)^2 + z}{(1-3z)(1-z)^2} = \frac{z^2 - z + 1}{(1-3z)(1-z)^2}$$

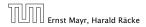

6.4 Generating Functions

**5.** Write f(z) as a formal power series:

We use partial fraction decomposition:

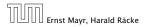

6.4 Generating Functions

**5.** Write f(z) as a formal power series:

We use partial fraction decomposition:

$$\frac{z^2 - z + 1}{(1 - 3z)(1 - z)^2}$$

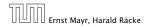

6.4 Generating Functions

**5.** Write f(z) as a formal power series:

We use partial fraction decomposition:

$$\frac{z^2 - z + 1}{(1 - 3z)(1 - z)^2} \stackrel{!}{=} \frac{A}{1 - 3z} + \frac{B}{1 - z} + \frac{C}{(1 - z)^2}$$

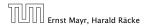

6.4 Generating Functions

**5.** Write f(z) as a formal power series:

We use partial fraction decomposition:

$$\frac{z^2 - z + 1}{(1 - 3z)(1 - z)^2} \stackrel{!}{=} \frac{A}{1 - 3z} + \frac{B}{1 - z} + \frac{C}{(1 - z)^2}$$

This gives

$$z^{2} - z + 1 = A(1 - z)^{2} + B(1 - 3z)(1 - z) + C(1 - 3z)$$

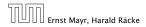

6.4 Generating Functions

**5.** Write f(z) as a formal power series:

We use partial fraction decomposition:

$$\frac{z^2 - z + 1}{(1 - 3z)(1 - z)^2} \stackrel{!}{=} \frac{A}{1 - 3z} + \frac{B}{1 - z} + \frac{C}{(1 - z)^2}$$

This gives

$$z^{2} - z + 1 = A(1 - z)^{2} + B(1 - 3z)(1 - z) + C(1 - 3z)$$
$$= A(1 - 2z + z^{2}) + B(1 - 4z + 3z^{2}) + C(1 - 3z)$$

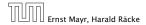

6.4 Generating Functions

**5.** Write f(z) as a formal power series:

We use partial fraction decomposition:

$$\frac{z^2 - z + 1}{(1 - 3z)(1 - z)^2} \stackrel{!}{=} \frac{A}{1 - 3z} + \frac{B}{1 - z} + \frac{C}{(1 - z)^2}$$

This gives

$$z^{2} - z + 1 = A(1 - z)^{2} + B(1 - 3z)(1 - z) + C(1 - 3z)$$
$$= A(1 - 2z + z^{2}) + B(1 - 4z + 3z^{2}) + C(1 - 3z)$$
$$= (A + 3B)z^{2} + (-2A - 4B - 3C)z + (A + B + C)$$

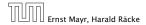

6.4 Generating Functions

**5.** Write f(z) as a formal power series:

This leads to the following conditions:

A + B + C = 12A + 4B + 3C = 1A + 3B = 1

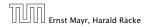

6.4 Generating Functions

**5.** Write f(z) as a formal power series:

This leads to the following conditions:

A + B + C = 12A + 4B + 3C = 1A + 3B = 1

which gives

$$A = \frac{7}{4}$$
  $B = -\frac{1}{4}$   $C = -\frac{1}{2}$ 

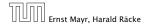

6.4 Generating Functions

**5.** Write f(z) as a formal power series:

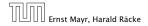

6.4 Generating Functions

**5.** Write f(z) as a formal power series:

$$A(z) = \frac{7}{4} \cdot \frac{1}{1 - 3z} - \frac{1}{4} \cdot \frac{1}{1 - z} - \frac{1}{2} \cdot \frac{1}{(1 - z)^2}$$

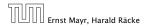

6.4 Generating Functions

**5.** Write f(z) as a formal power series:

$$A(z) = \frac{7}{4} \cdot \frac{1}{1 - 3z} - \frac{1}{4} \cdot \frac{1}{1 - z} - \frac{1}{2} \cdot \frac{1}{(1 - z)^2}$$
$$= \frac{7}{4} \cdot \sum_{n \ge 0} 3^n z^n - \frac{1}{4} \cdot \sum_{n \ge 0} z^n - \frac{1}{2} \cdot \sum_{n \ge 0} (n + 1) z^n$$

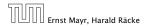

6.4 Generating Functions

**5.** Write f(z) as a formal power series:

$$A(z) = \frac{7}{4} \cdot \frac{1}{1 - 3z} - \frac{1}{4} \cdot \frac{1}{1 - z} - \frac{1}{2} \cdot \frac{1}{(1 - z)^2}$$
$$= \frac{7}{4} \cdot \sum_{n \ge 0} 3^n z^n - \frac{1}{4} \cdot \sum_{n \ge 0} z^n - \frac{1}{2} \cdot \sum_{n \ge 0} (n + 1) z^n$$
$$= \sum_{n \ge 0} \left(\frac{7}{4} \cdot 3^n - \frac{1}{4} - \frac{1}{2}(n + 1)\right) z^n$$

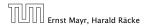

6.4 Generating Functions

**5.** Write f(z) as a formal power series:

$$A(z) = \frac{7}{4} \cdot \frac{1}{1 - 3z} - \frac{1}{4} \cdot \frac{1}{1 - z} - \frac{1}{2} \cdot \frac{1}{(1 - z)^2}$$
  
$$= \frac{7}{4} \cdot \sum_{n \ge 0} 3^n z^n - \frac{1}{4} \cdot \sum_{n \ge 0} z^n - \frac{1}{2} \cdot \sum_{n \ge 0} (n + 1) z^n$$
  
$$= \sum_{n \ge 0} \left(\frac{7}{4} \cdot 3^n - \frac{1}{4} - \frac{1}{2}(n + 1)\right) z^n$$
  
$$= \sum_{n \ge 0} \left(\frac{7}{4} \cdot 3^n - \frac{1}{2}n - \frac{3}{4}\right) z^n$$

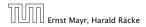

6.4 Generating Functions

**5.** Write f(z) as a formal power series:

$$\begin{aligned} A(z) &= \frac{7}{4} \cdot \frac{1}{1 - 3z} - \frac{1}{4} \cdot \frac{1}{1 - z} - \frac{1}{2} \cdot \frac{1}{(1 - z)^2} \\ &= \frac{7}{4} \cdot \sum_{n \ge 0} 3^n z^n - \frac{1}{4} \cdot \sum_{n \ge 0} z^n - \frac{1}{2} \cdot \sum_{n \ge 0} (n + 1) z^n \\ &= \sum_{n \ge 0} \left( \frac{7}{4} \cdot 3^n - \frac{1}{4} - \frac{1}{2} (n + 1) \right) z^n \\ &= \sum_{n \ge 0} \left( \frac{7}{4} \cdot 3^n - \frac{1}{2} n - \frac{3}{4} \right) z^n \end{aligned}$$

6. This means  $a_n = \frac{7}{4}3^n - \frac{1}{2}n - \frac{3}{4}$ .

Ernst Mayr, Harald Räcke

6.4 Generating Functions

# 6.5 Transformation of the Recurrence

### Example 9

$$\begin{split} f_0 &= 1 \\ f_1 &= 2 \\ f_n &= f_{n-1} \cdot f_{n-2} \text{ for } n \geq 2 \;. \end{split}$$

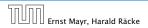

6.5 Transformation of the Recurrence

# 6.5 Transformation of the Recurrence

### Example 9

$$egin{aligned} f_0 &= 1 \ f_1 &= 2 \ f_n &= f_{n-1} \cdot f_{n-2} \ \text{for} \ n \geq 2 \ . \end{aligned}$$

### Define

 $g_n := \log f_n$ .

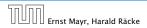

6.5 Transformation of the Recurrence

# 6.5 Transformation of the Recurrence

### Example 9

$$egin{aligned} f_0 &= 1 \ f_1 &= 2 \ f_n &= f_{n-1} \cdot f_{n-2} \ \text{for} \ n \geq 2 \ . \end{aligned}$$

#### Define

 $g_n := \log f_n$ .

Then

$$g_n = g_{n-1} + g_{n-2}$$
 for  $n \ge 2$ 

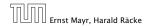

6.5 Transformation of the Recurrence

#### Example 9

$$egin{aligned} f_0 &= 1 \ f_1 &= 2 \ f_n &= f_{n-1} \cdot f_{n-2} \mbox{ for } n \geq 2 \ . \end{aligned}$$

#### Define

$$g_n := \log f_n$$
.

Then

$$g_n = g_{n-1} + g_{n-2}$$
 for  $n \ge 2$   
 $g_1 = \log 2 = 1$ (for  $\log = \log_2$ ),  $g_0 = 0$ 

Ernst Mayr, Harald Räcke

6.5 Transformation of the Recurrence

#### Example 9

$$egin{aligned} f_0 &= 1 \ f_1 &= 2 \ f_n &= f_{n-1} \cdot f_{n-2} \mbox{ for } n \geq 2 \ . \end{aligned}$$

#### Define

 $g_n := \log f_n$ .

Then

$$g_n = g_{n-1} + g_{n-2} \text{ for } n \ge 2$$
  

$$g_1 = \log 2 = 1 \text{ (for } \log = \log_2\text{), } g_0 = 0$$
  

$$g_n = F_n \text{ (n-th Fibonacci number)}$$

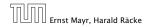

#### Example 9

$$egin{aligned} f_0 &= 1 \ f_1 &= 2 \ f_n &= f_{n-1} \cdot f_{n-2} \mbox{ for } n \geq 2 \ . \end{aligned}$$

#### Define

 $g_n := \log f_n$ .

Then

$$g_n = g_{n-1} + g_{n-2}$$
 for  $n \ge 2$   
 $g_1 = \log 2 = 1$ (for  $\log = \log_2$ ),  $g_0 = 0$   
 $g_n = F_n$  (*n*-th Fibonacci number)  
 $f_n = 2^{F_n}$ 

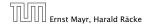

6.5 Transformation of the Recurrence

### Example 10

$$f_1=1$$
  
 $f_n=3f_{rac{n}{2}}+n; ext{ for } n=2^k, \ k\geq 1 \ ;$ 

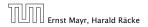

6.5 Transformation of the Recurrence

### Example 10

$$f_1 = 1$$
  
 $f_n = 3f_{\frac{n}{2}} + n$ ; for  $n = 2^k$ ,  $k \ge 1$ ;

Define

 $g_k \coloneqq f_{2^k}$  .

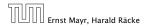

6.5 Transformation of the Recurrence

### Example 10

$$f_1 = 1$$
  
 $f_n = 3f_{\frac{n}{2}} + n$ ; for  $n = 2^k$ ,  $k \ge 1$ ;

#### Define

 $g_k \coloneqq f_{2^k}$  .

#### Then:

$$g_0 = 1$$

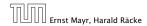

6.5 Transformation of the Recurrence

### Example 10

$$f_1 = 1$$
  
 $f_n = 3f_{\frac{n}{2}} + n$ ; for  $n = 2^k$ ,  $k \ge 1$ ;

#### Define

$$g_k := f_{2^k}$$
 .

#### Then:

$$g_0 = 1$$
  
 $g_k = 3g_{k-1} + 2^k, \ k \ge 1$ 

Ernst Mayr, Harald Räcke

6.5 Transformation of the Recurrence

We get

$$g_k = 3\left[g_{k-1}\right] + 2^k$$

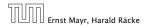

6.5 Transformation of the Recurrence

We get

$$g_k = 3 [g_{k-1}] + 2^k$$
  
= 3 [3g\_{k-2} + 2^{k-1}] + 2^k

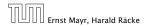

6.5 Transformation of the Recurrence

We get

$$g_{k} = 3 [g_{k-1}] + 2^{k}$$
  
= 3 [3g\_{k-2} + 2^{k-1}] + 2^{k}  
= 3^{2} [g\_{k-2}] + 32^{k-1} + 2^{k}

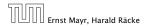

6.5 Transformation of the Recurrence

We get

$$g_{k} = 3 [g_{k-1}] + 2^{k}$$
  
= 3 [3g\_{k-2} + 2^{k-1}] + 2^{k}  
= 3^{2} [g\_{k-2}] + 32^{k-1} + 2^{k}  
= 3^{2} [3g\_{k-3} + 2^{k-2}] + 32^{k-1} + 2^{k}

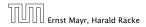

6.5 Transformation of the Recurrence

We get

$$g_{k} = 3 [g_{k-1}] + 2^{k}$$
  
= 3 [3g\_{k-2} + 2^{k-1}] + 2^{k}  
= 3^{2} [g\_{k-2}] + 32^{k-1} + 2^{k}  
= 3^{2} [3g\_{k-3} + 2^{k-2}] + 32^{k-1} + 2^{k}  
= 3^{3}g\_{k-3} + 3^{2}2^{k-2} + 32^{k-1} + 2^{k}

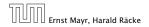

6.5 Transformation of the Recurrence

We get

$$g_{k} = 3 [g_{k-1}] + 2^{k}$$

$$= 3 [3g_{k-2} + 2^{k-1}] + 2^{k}$$

$$= 3^{2} [g_{k-2}] + 32^{k-1} + 2^{k}$$

$$= 3^{2} [3g_{k-3} + 2^{k-2}] + 32^{k-1} + 2^{k}$$

$$= 3^{3}g_{k-3} + 3^{2}2^{k-2} + 32^{k-1} + 2^{k}$$

$$= 2^{k} \cdot \sum_{i=0}^{k} \left(\frac{3}{2}\right)^{i}$$

Ernst Mayr, Harald Räcke

6.5 Transformation of the Recurrence

We get

$$g_{k} = 3 [g_{k-1}] + 2^{k}$$

$$= 3 [3g_{k-2} + 2^{k-1}] + 2^{k}$$

$$= 3^{2} [g_{k-2}] + 32^{k-1} + 2^{k}$$

$$= 3^{2} [3g_{k-3} + 2^{k-2}] + 32^{k-1} + 2^{k}$$

$$= 3^{3}g_{k-3} + 3^{2}2^{k-2} + 32^{k-1} + 2^{k}$$

$$= 2^{k} \cdot \sum_{i=0}^{k} \left(\frac{3}{2}\right)^{i}$$

$$= 2^{k} \cdot \frac{\left(\frac{3}{2}\right)^{k+1} - 1}{\frac{1}{2}}$$

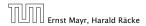

6.5 Transformation of the Recurrence

We get

$$g_{k} = 3 [g_{k-1}] + 2^{k}$$

$$= 3 [3g_{k-2} + 2^{k-1}] + 2^{k}$$

$$= 3^{2} [g_{k-2}] + 32^{k-1} + 2^{k}$$

$$= 3^{2} [3g_{k-3} + 2^{k-2}] + 32^{k-1} + 2^{k}$$

$$= 3^{3}g_{k-3} + 3^{2}2^{k-2} + 32^{k-1} + 2^{k}$$

$$= 2^{k} \cdot \sum_{i=0}^{k} \left(\frac{3}{2}\right)^{i}$$

$$= 2^{k} \cdot \frac{\left(\frac{3}{2}\right)^{k+1} - 1}{\frac{1}{2}} = 3^{k+1} - 2^{k+1}$$

Ernst Mayr, Harald Räcke

6.5 Transformation of the Recurrence

Let  $n = 2^k$ :

$$g_k = 3^{k+1} - 2^{k+1}$$
, hence  
 $f_n = 3 \cdot 3^k - 2 \cdot 2^k$ 

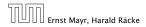

6.5 Transformation of the Recurrence

Let  $n = 2^k$ :

$$g_k = 3^{k+1} - 2^{k+1}$$
, hence  
 $f_n = 3 \cdot 3^k - 2 \cdot 2^k$   
 $= 3(2^{\log 3})^k - 2 \cdot 2^k$ 

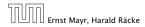

6.5 Transformation of the Recurrence

Let  $n = 2^k$ :

$$g_k = 3^{k+1} - 2^{k+1}, \text{ hence}$$
  

$$f_n = 3 \cdot 3^k - 2 \cdot 2^k$$
  

$$= 3(2^{\log 3})^k - 2 \cdot 2^k$$
  

$$= 3(2^k)^{\log 3} - 2 \cdot 2^k$$

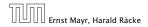

6.5 Transformation of the Recurrence

Let  $n = 2^k$ :

$$g_k = 3^{k+1} - 2^{k+1}, \text{ hence}$$
  

$$f_n = 3 \cdot 3^k - 2 \cdot 2^k$$
  

$$= 3(2^{\log 3})^k - 2 \cdot 2^k$$
  

$$= 3(2^k)^{\log 3} - 2 \cdot 2^k$$
  

$$= 3n^{\log 3} - 2n .$$

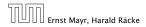

6.5 Transformation of the Recurrence

# Part III

# **Data Structures**

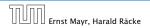

# **Abstract Data Type**

An abstract data type (ADT) is defined by an interface of operations or methods that can be performed and that have a defined behavior.

The data types in this lecture all operate on objects that are represented by a [key, value] pair.

- The key comes from a totally ordered set, and we assume that there is an efficient comparison function.
- The value can be anything; it usually carries satellite information important for the application that uses the ADT.

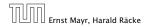

- S. search(k): Returns pointer to object x from S with key[x] = k or null.
- S. insert(x): Inserts object x into set S. key[x] must not currently exist in the data-structure.
- S. delete(x): Given pointer to object x from S, delete x from the set.
- S. minimum(): Return pointer to object with smallest key-value in S.
- S. maximum(): Return pointer to object with largest key-value in S.
- S. successor(x): Return pointer to the next larger element in S or null if x is maximum.
- S. predecessor(x): Return pointer to the next smaller element in S or null if x is minimum.

Ernst Mayr, Harald Räcke

11. Apr. 2018 120/551

- S. search(k): Returns pointer to object x from S with key[x] = k or null.
- S. insert(x): Inserts object x into set S. key[x] must not currently exist in the data-structure.
- S. delete(x): Given pointer to object x from S, delete x from the set.
- S. minimum(): Return pointer to object with smallest key-value in S.
- S. maximum(): Return pointer to object with largest key-value in S.
- S. successor(x): Return pointer to the next larger element in S or null if x is maximum.
- S. predecessor(x): Return pointer to the next smaller element in S or null if x is minimum.

- S. search(k): Returns pointer to object x from S with key[x] = k or null.
- S. insert(x): Inserts object x into set S. key[x] must not currently exist in the data-structure.
- S. delete(x): Given pointer to object x from S, delete x from the set.
- S. minimum(): Return pointer to object with smallest key-value in S.
- S. maximum(): Return pointer to object with largest key-value in S.
- S. successor(x): Return pointer to the next larger element in S or null if x is maximum.
- S. predecessor(x): Return pointer to the next smaller element in S or null if x is minimum.

- S. search(k): Returns pointer to object x from S with key[x] = k or null.
- S. insert(x): Inserts object x into set S. key[x] must not currently exist in the data-structure.
- S. delete(x): Given pointer to object x from S, delete x from the set.
- S. minimum(): Return pointer to object with smallest key-value in S.
- S. maximum(): Return pointer to object with largest key-value in S.
- S. successor(x): Return pointer to the next larger element in S or null if x is maximum.
- S. predecessor(x): Return pointer to the next smaller element in S or null if x is minimum.

- S. search(k): Returns pointer to object x from S with key[x] = k or null.
- S. insert(x): Inserts object x into set S. key[x] must not currently exist in the data-structure.
- S. delete(x): Given pointer to object x from S, delete x from the set.
- S. minimum(): Return pointer to object with smallest key-value in S.
- S. maximum(): Return pointer to object with largest key-value in S.
- S. successor(x): Return pointer to the next larger element in S or null if x is maximum.
- S. predecessor(x): Return pointer to the next smaller element in S or null if x is minimum.

- S. search(k): Returns pointer to object x from S with key[x] = k or null.
- S. insert(x): Inserts object x into set S. key[x] must not currently exist in the data-structure.
- S. delete(x): Given pointer to object x from S, delete x from the set.
- S. minimum(): Return pointer to object with smallest key-value in S.
- S. maximum(): Return pointer to object with largest key-value in S.
- S. successor(x): Return pointer to the next larger element in S or null if x is maximum.
- S. predecessor(x): Return pointer to the next smaller element in S or null if x is minimum.

- S. search(k): Returns pointer to object x from S with key[x] = k or null.
- S. insert(x): Inserts object x into set S. key[x] must not currently exist in the data-structure.
- S. delete(x): Given pointer to object x from S, delete x from the set.
- S. minimum(): Return pointer to object with smallest key-value in S.
- S. maximum(): Return pointer to object with largest key-value in S.
- S. successor(x): Return pointer to the next larger element in S or null if x is maximum.
- S. predecessor(x): Return pointer to the next smaller element in S or null if x is minimum.

- S. union(S'): Sets  $S := S \cup S'$ . The set S' is destroyed.
- S. merge(S'): Sets  $S := S \cup S'$ . Requires  $S \cap S' = \emptyset$ .
- ► *S*. split(*k*, *S'*):  $S := \{x \in S \mid \text{key}[x] \le k\}, S' := \{x \in S \mid \text{key}[x] > k\}.$
- S. concatenate(S'): S := S ∪ S'.
  Requires key[S. maximum()] ≤ key[S'. minimum()].
- S. decrease-key(x, k): Replace key[x] by  $k \le \text{key}[x]$ .

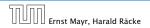

- S. union(S'): Sets  $S := S \cup S'$ . The set S' is destroyed.
- S. merge(S'): Sets  $S := S \cup S'$ . Requires  $S \cap S' = \emptyset$ .
- ► S. split(k, S'):  $S := \{x \in S \mid \text{key}[x] \le k\}, S' := \{x \in S \mid \text{key}[x] > k\}.$
- S. concatenate(S'): S := S ∪ S'.
   Requires key[S. maximum()] ≤ key[S'. minimum()].
- S. decrease-key(x, k): Replace key[x] by  $k \le \text{key}[x]$ .

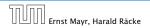

- S. union(S'): Sets  $S := S \cup S'$ . The set S' is destroyed.
- S. merge(S'): Sets  $S := S \cup S'$ . Requires  $S \cap S' = \emptyset$ .
- ▶ *S*. split(*k*, *S'*):  $S := \{x \in S \mid \text{key}[x] \le k\}, S' := \{x \in S \mid \text{key}[x] > k\}.$
- S. concatenate(S'): S := S ∪ S'. Requires key[S.maximum()] ≤ key[S'.minimum()].
- S. decrease-key(x, k): Replace key[x] by  $k \le \text{key}[x]$ .

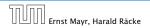

- S. union(S'): Sets  $S := S \cup S'$ . The set S' is destroyed.
- S. merge(S'): Sets  $S := S \cup S'$ . Requires  $S \cap S' = \emptyset$ .
- ▶ *S*. split(*k*, *S'*):  $S := \{x \in S \mid \text{key}[x] \le k\}, S' := \{x \in S \mid \text{key}[x] > k\}.$
- S. concatenate(S'):  $S := S \cup S'$ . Requires key[S. maximum()]  $\leq$  key[S'. minimum()].

S. decrease-key(x, k): Replace key[x] by  $k \le \text{key}[x]$ .

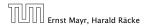

- S. union(S'): Sets  $S := S \cup S'$ . The set S' is destroyed.
- S. merge(S'): Sets  $S := S \cup S'$ . Requires  $S \cap S' = \emptyset$ .
- ► S. split(k, S'):  $S := \{x \in S \mid \text{key}[x] \le k\}, S' := \{x \in S \mid \text{key}[x] > k\}.$
- S. concatenate(S'): S := S ∪ S'.
   Requires key[S. maximum()] ≤ key[S'. minimum()].
- S. decrease-key(x, k): Replace key[x] by  $k \le key[x]$ .

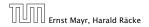

# **Examples of ADTs**

#### Stack:

- S. push(x): Insert an element.
- S. pop(): Return the element from S that was inserted most recently; delete it from S.
- S. empty(): Tell if S contains any object.

Queue:

- S. enqueue(x): Insert an element.
- S. dequeue(): Return the element that is longest in the structure; delete it from S.
- S. empty(): Tell if S contains any object.

**Priority-Queue**:

- S. insert(x): Insert an element.
- S. delete-min(): Return the element with lowest key-value; delete it from S.

# **Examples of ADTs**

### Stack:

- S. push(x): Insert an element.
- S. pop(): Return the element from S that was inserted most recently; delete it from S.
- S. empty(): Tell if S contains any object.

### Queue:

- S. enqueue(x): Insert an element.
- S. dequeue(): Return the element that is longest in the structure; delete it from S.
- S. empty(): Tell if S contains any object.

Priority-Queue:

- S. insert(x): Insert an element.
- S. delete-min(): Return the element with lowest key-value; delete it from S.

# **Examples of ADTs**

### Stack:

- S. push(x): Insert an element.
- S. pop(): Return the element from S that was inserted most recently; delete it from S.
- S. empty(): Tell if S contains any object.

### Queue:

- S. enqueue(x): Insert an element.
- S. dequeue(): Return the element that is longest in the structure; delete it from S.
- S. empty(): Tell if S contains any object.

### Priority-Queue:

- S. insert(x): Insert an element.
- S. delete-min(): Return the element with lowest key-value; delete it from S.

# 7 Dictionary

#### Dictionary:

- S. insert(x): Insert an element x.
- ► *S*. delete(*x*): Delete the element pointed to by *x*.
- S. search(k): Return a pointer to an element e with key[e] = k in S if it exists; otherwise return null.

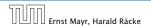

7 Dictionary

### 7.1 Binary Search Trees

An (internal) binary search tree stores the elements in a binary tree. Each tree-node corresponds to an element. All elements in the left sub-tree of a node v have a smaller key-value than key[v] and elements in the right sub-tree have a larger-key value. We assume that all key-values are different.

(External Search Trees store objects only at leaf-vertices)

Examples:

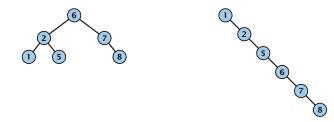

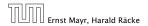

7.1 Binary Search Trees

### 7.1 Binary Search Trees

We consider the following operations on binary search trees. Note that this is a super-set of the dictionary-operations.

- T. insert(x)
- ► T. delete(x)
- ► T. search(k)
- ► T. successor(x)
- T. predecessor(x)
- ► T. minimum()
- T. maximum()

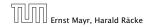

# **Binary Search Trees: Searching**

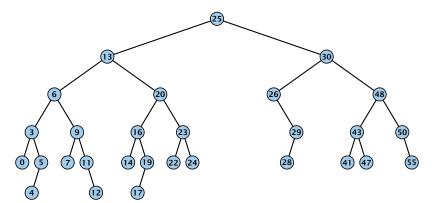

- 1: if x = null or k = key[x] return x
- 2: **if** k < key[x] **return** TreeSearch(left[x], k)
- 3: **else return** TreeSearch(right[x], k)

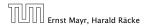

# **Binary Search Trees: Searching**

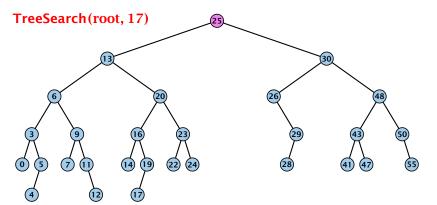

#### Algorithm 1 TreeSearch(x, k)

- 1: if x = null or k = key[x] return x
- 2: **if** k < key[x] **return** TreeSearch(left[x], k)
- 3: **else return** TreeSearch(right[*x*], *k*)

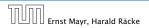

7.1 Binary Search Trees

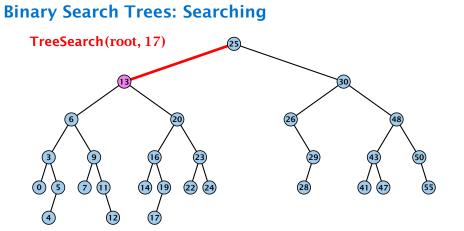

- 1: if x = null or k = key[x] return x
- 2: **if** k < key[x] **return** TreeSearch(left[x], k)
- 3: **else return** TreeSearch(right[*x*], *k*)

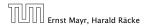

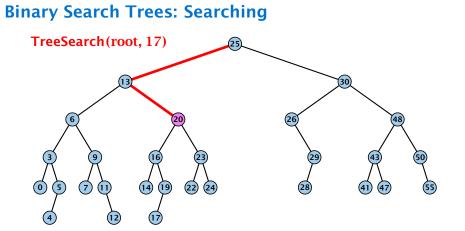

- 1: if x = null or k = key[x] return x
- 2: **if** k < key[x] **return** TreeSearch(left[x], k)
- 3: **else return** TreeSearch(right[*x*], *k*)

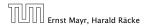

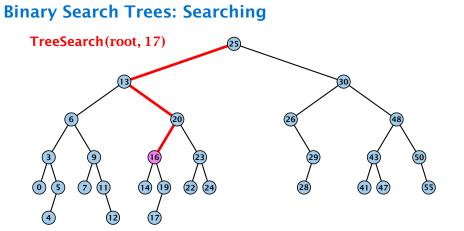

- 1: if x = null or k = key[x] return x
- 2: **if** k < key[x] **return** TreeSearch(left[x], k)
- 3: **else return** TreeSearch(right[*x*], *k*)

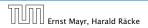

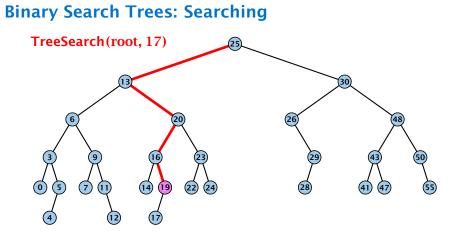

- 1: if x = null or k = key[x] return x
- 2: **if** k < key[x] **return** TreeSearch(left[x], k)
- 3: **else return** TreeSearch(right[*x*], *k*)

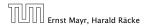

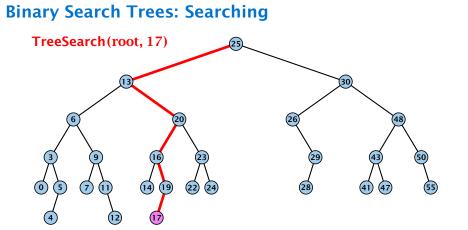

- 1: if x = null or k = key[x] return x
- 2: **if** k < key[x] **return** TreeSearch(left[x], k)
- 3: **else return** TreeSearch(right[*x*], *k*)

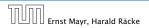

# **Binary Search Trees: Searching**

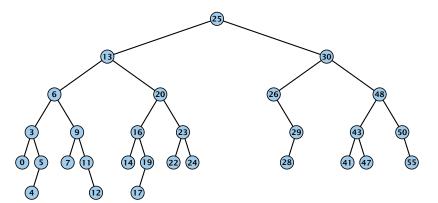

- 1: if x = null or k = key[x] return x
- 2: **if** k < key[x] **return** TreeSearch(left[x], k)
- 3: **else return** TreeSearch(right[*x*], *k*)

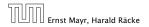

# **Binary Search Trees: Searching**

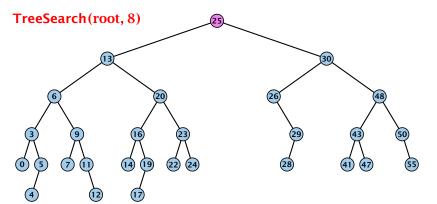

- 1: if x = null or k = key[x] return x
- 2: **if** k < key[x] **return** TreeSearch(left[x], k)
- 3: **else return** TreeSearch(right[x], k)

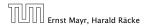

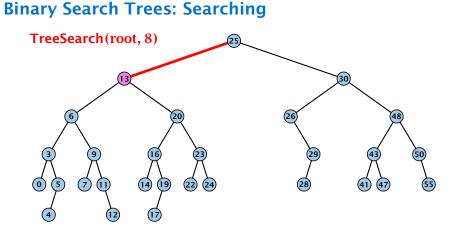

- 1: if x = null or k = key[x] return x
- 2: **if** k < key[x] **return** TreeSearch(left[x], k)
- 3: **else return** TreeSearch(right[*x*], *k*)

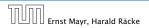

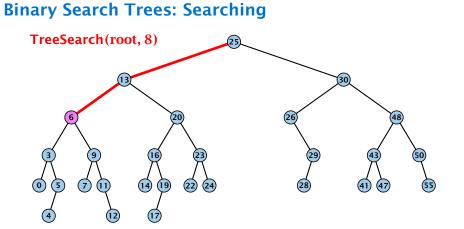

- 1: if x = null or k = key[x] return x
- 2: **if** k < key[x] **return** TreeSearch(left[x], k)
- 3: **else return** TreeSearch(right[*x*], *k*)

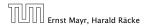

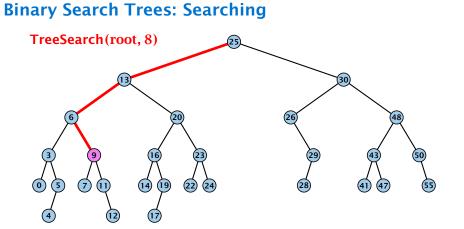

- 1: if x = null or k = key[x] return x
- 2: **if** k < key[x] **return** TreeSearch(left[x], k)
- 3: **else return** TreeSearch(right[*x*], *k*)

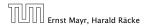

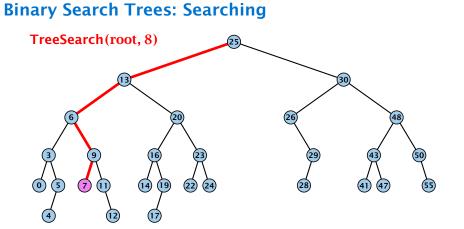

- 1: if x = null or k = key[x] return x
- 2: **if** k < key[x] **return** TreeSearch(left[x], k)
- 3: **else return** TreeSearch(right[*x*], *k*)

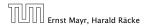

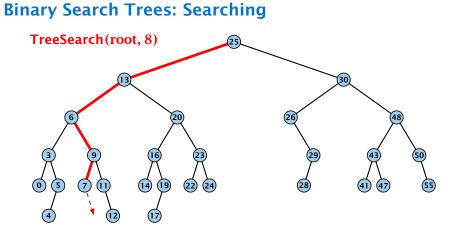

- 1: if x = null or k = key[x] return x
- 2: **if** k < key[x] **return** TreeSearch(left[x], k)
- 3: **else return** TreeSearch(right[*x*], *k*)

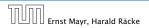

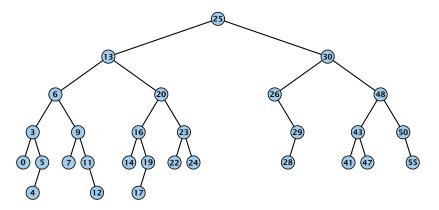

#### **Algorithm 2** TreeMin(*x*)

- 1: if x = null or left[x] = null return x
- 2: **return** TreeMin(left[x])

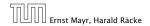

7.1 Binary Search Trees

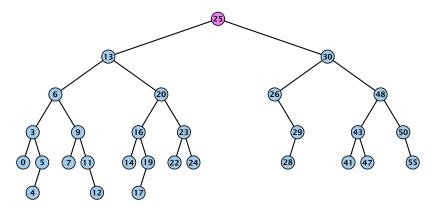

#### **Algorithm 2** TreeMin(*x*)

- 1: if x = null or left[x] = null return x
- 2: **return** TreeMin(left[x])

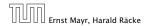

7.1 Binary Search Trees

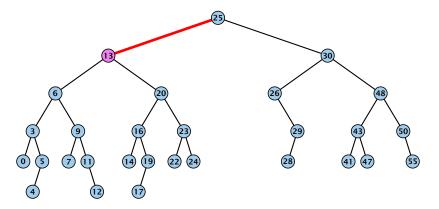

#### **Algorithm 2** TreeMin(*x*)

- 1: if x = null or left[x] = null return x
- 2: **return** TreeMin(left[x])

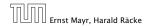

7.1 Binary Search Trees

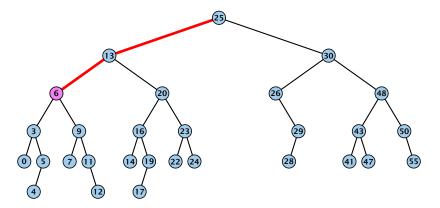

#### **Algorithm 2** TreeMin(*x*)

- 1: if x = null or left[x] = null return x
- 2: **return** TreeMin(left[x])

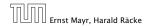

7.1 Binary Search Trees

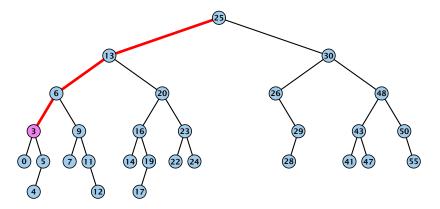

#### **Algorithm 2** TreeMin(*x*)

- 1: if x = null or left[x] = null return x
- 2: **return** TreeMin(left[x])

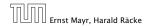

7.1 Binary Search Trees

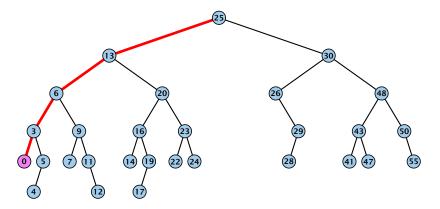

#### **Algorithm 2** TreeMin(*x*)

- 1: if x = null or left[x] = null return x
- 2: **return** TreeMin(left[x])

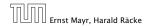

7.1 Binary Search Trees

Ernst Mayr, Harald Räcke

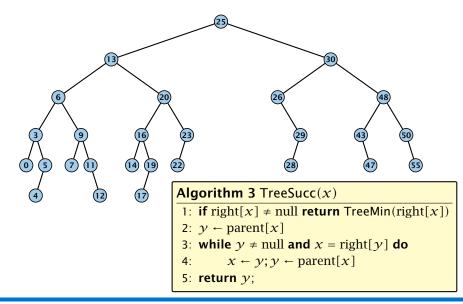

Ernst Mayr, Harald Räcke

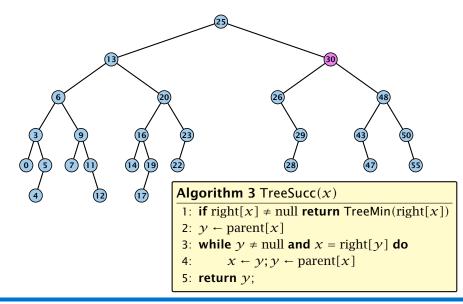

Ernst Mayr, Harald Räcke

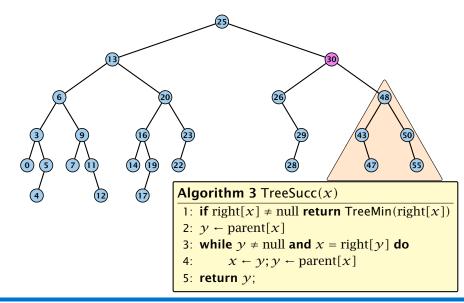

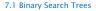

Ernst Mayr, Harald Räcke

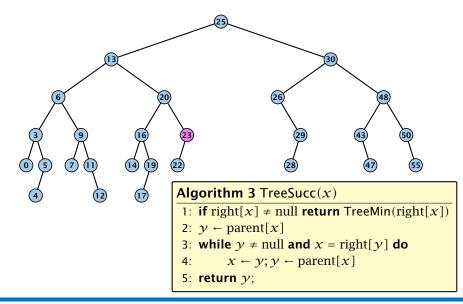

Ernst Mayr, Harald Räcke

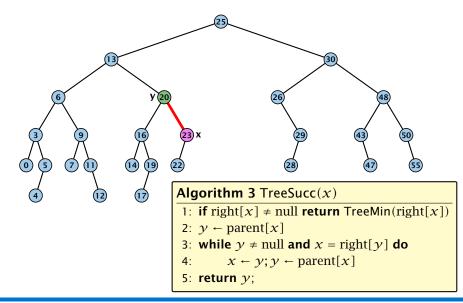

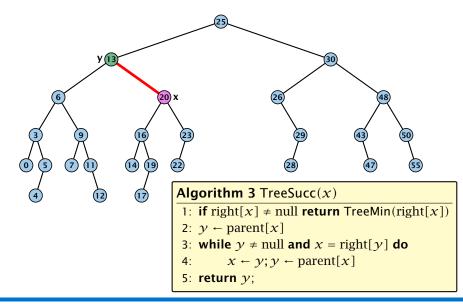

Ernst Mayr, Harald Räcke

Ernst Mayr, Harald Räcke

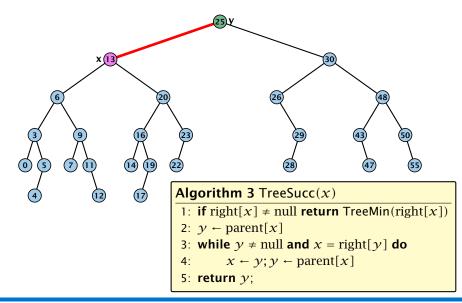

7.1 Binary Search Trees

#### **Binary Search Trees: Insert**

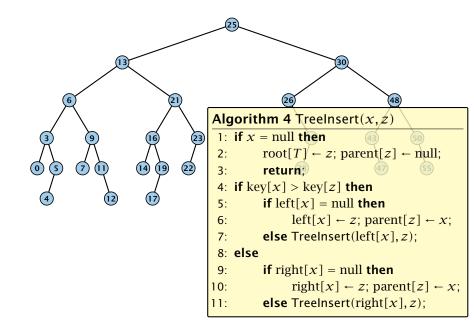

### **Binary Search Trees: Insert**

Insert element **not** in the tree.

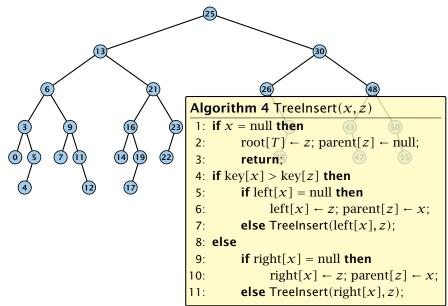

### **Binary Search Trees: Insert**

Insert element **not** in the tree.

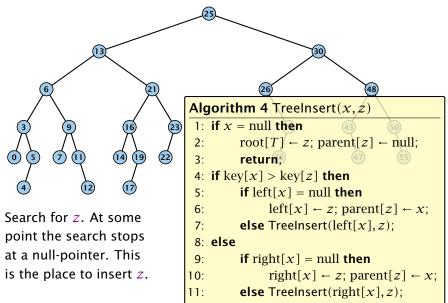

#### **Binary Search Trees: Insert** Insert element **not** in the tree. TreeInsert(root, 20) 48 Algorithm 4 TreeInsert(x, z) 1: if x =null then 2: $root[T] \leftarrow z; parent[z] \leftarrow null;$ $\bigcirc$ $\overline{7}$ 5 (14) 19 (22) 3: return 4: if key[x] > key[z] then 5: **if** left[x] = null **then** left[x] $\leftarrow z$ ; parent[z] $\leftarrow x$ ; 6: Search for z. At some **else** Treelnsert(left[x],z); 7: point the search stops 8: else at a null-pointer. This **if** right[x] = null **then** 9: is the place to insert z. right[x] $\leftarrow z$ ; parent[z] $\leftarrow x$ ; 10: **else** Treelnsert(right[x],z); 11:

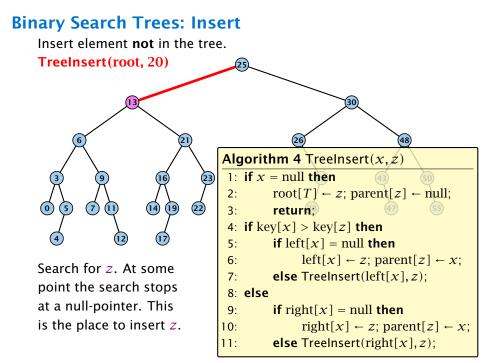

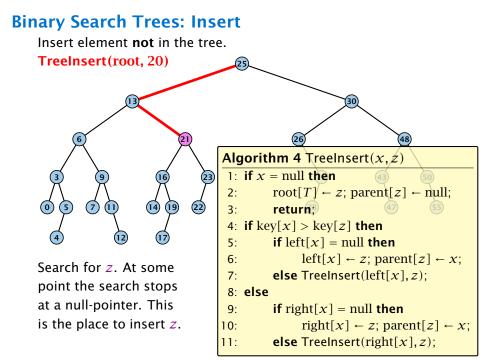

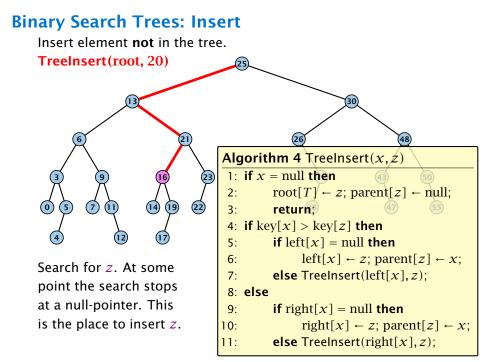

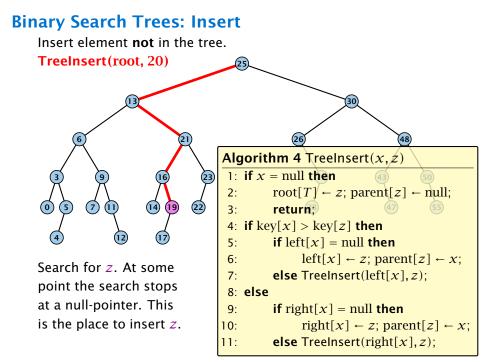

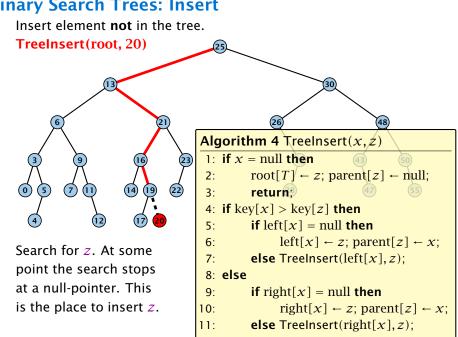

### **Binary Search Trees: Insert**

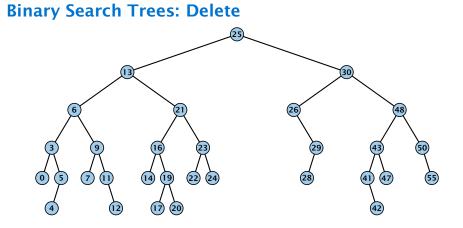

# Binary Search Trees: Delete

### Case 1:

5) (7

 $\bigcirc$ 

Element does not have any children

Simply go to the parent and set the corresponding pointer to null.

# **Binary Search Trees: Delete** $\bigcirc$ 7 5

### Case 1:

Element does not have any children

Simply go to the parent and set the corresponding pointer to null.

### **Binary Search Trees: Delete**

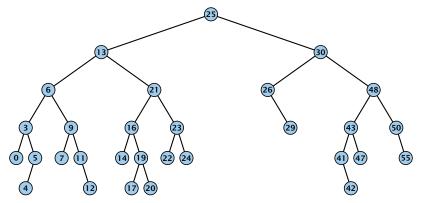

### Case 1:

Element does not have any children

Simply go to the parent and set the corresponding pointer to null.

### Case 2:

Element has exactly one child

Splice the element out of the tree by connecting its parent to its successor.

# **Binary Search Trees: Delete** $\bigcirc$ 5 6 (14 19 (24

### Case 2:

Element has exactly one child

Splice the element out of the tree by connecting its parent to its successor.

### Case 2:

Element has exactly one child

Splice the element out of the tree by connecting its parent to its successor.

### Case 3:

- Find the successor of the element
- Splice successor out of the tree
- Replace content of element by content of successor

### Case 3:

- Find the successor of the element
- Splice successor out of the tree
- Replace content of element by content of successor

### Case 3:

- Find the successor of the element
- Splice successor out of the tree
- Replace content of element by content of successor

### Case 3:

- Find the successor of the element
- Splice successor out of the tree
- Replace content of element by content of successor

### Case 3:

- Find the successor of the element
- Splice successor out of the tree
- Replace content of element by content of successor

### Binary Search Trees: Delete

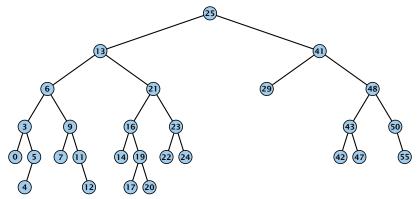

### Case 3:

- Find the successor of the element
- Splice successor out of the tree
- Replace content of element by content of successor

### **Binary Search Trees: Delete**

```
Algorithm 9 TreeDelete(z)
 1: if left[z] = null or right[z] = null
           then \gamma \leftarrow z else \gamma \leftarrow TreeSucc(z); select \gamma to splice out
 2.
 3: if left[\gamma] \neq null
           then x \leftarrow \text{left}[\gamma] else x \leftarrow \text{right}[\gamma]; x is child of \gamma (or null)
 4:
 5: if x \neq null then parent[x] \leftarrow parent[y]; parent[x] is correct
 6: if parent[\gamma] = null then
 7: \operatorname{root}[T] \leftarrow x
 8: else
    if \gamma = \text{left}[\text{parent}[\gamma]] then
                                                                     fix pointer to x
 9:
10:
                 left[parent[\gamma]] \leftarrow x
11: else
12:
         right[parent[\gamma]] \leftarrow x
13: if \gamma \neq z then copy \gamma-data to z
```

All operations on a binary search tree can be performed in time  $\mathcal{O}(h)$ , where h denotes the height of the tree.

However the height of the tree may become as large as  $\Theta(n)$ .

**Balanced Binary Search Trees** With each insert- and delete-operation perform local adjustments to guarantee a height of  $O(\log n)$ .

AVL-trees, Red-black trees, Scapegoat trees, 2-3 trees, B-trees, AA trees, Treaps

similar: SPLAY trees.

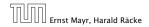

7.1 Binary Search Trees

# All operations on a binary search tree can be performed in time $\mathcal{O}(h)$ , where h denotes the height of the tree.

However the height of the tree may become as large as  $\Theta(n)$ .

**Balanced Binary Search Trees** With each insert- and delete-operation perform local adjustments to guarantee a height of  $O(\log n)$ .

AVL-trees, Red-black trees, Scapegoat trees, 2-3 trees, B-trees, AA trees, Treaps

similar: SPLAY trees.

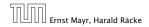

7.1 Binary Search Trees

All operations on a binary search tree can be performed in time  $\mathcal{O}(h)$ , where h denotes the height of the tree.

However the height of the tree may become as large as  $\Theta(n)$ .

**Balanced Binary Search Trees** With each insert- and delete-operation perform local adjustments to guarantee a height of  $O(\log n)$ .

AVL-trees, Red-black trees, Scapegoat trees, 2-3 trees, B-trees, AA trees, Treaps

similar: SPLAY trees.

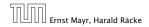

7.1 Binary Search Trees

All operations on a binary search tree can be performed in time O(h), where h denotes the height of the tree.

However the height of the tree may become as large as  $\Theta(n)$ .

### **Balanced Binary Search Trees**

With each insert- and delete-operation perform local adjustments to guarantee a height of  $O(\log n)$ .

AVL-trees, Red-black trees, Scapegoat trees, 2-3 trees, B-trees, AA trees, Treaps

similar: SPLAY trees.

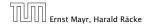

7.1 Binary Search Trees

All operations on a binary search tree can be performed in time O(h), where h denotes the height of the tree.

However the height of the tree may become as large as  $\Theta(n)$ .

### **Balanced Binary Search Trees**

With each insert- and delete-operation perform local adjustments to guarantee a height of  $O(\log n)$ .

AVL-trees, Red-black trees, Scapegoat trees, 2-3 trees, B-trees, AA trees, Treaps

similar: SPLAY trees.

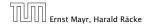

### **Definition 11**

A red black tree is a balanced binary search tree in which each internal node has two children. Each internal node has a color, such that

- 1. The root is black.
- 2. All leaf nodes are black.
- **3.** For each node, all paths to descendant leaves contain the same number of black nodes.
- 4. If a node is red then both its children are black.

The null-pointers in a binary search tree are replaced by pointers to special null-vertices, that do not carry any object-data

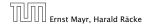

7.2 Red Black Trees

### **Definition 11**

A red black tree is a balanced binary search tree in which each internal node has two children. Each internal node has a color, such that

- 1. The root is black.
- 2. All leaf nodes are black.
- **3.** For each node, all paths to descendant leaves contain the same number of black nodes.
- 4. If a node is red then both its children are black.

The null-pointers in a binary search tree are replaced by pointers to special null-vertices, that do not carry any object-data

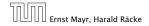

### **Definition 11**

A red black tree is a balanced binary search tree in which each internal node has two children. Each internal node has a color, such that

- 1. The root is black.
- 2. All leaf nodes are black.
- **3.** For each node, all paths to descendant leaves contain the same number of black nodes.
- 4. If a node is red then both its children are black.

The null-pointers in a binary search tree are replaced by pointers to special null-vertices, that do not carry any object-data

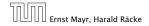

7.2 Red Black Trees

### **Definition 11**

A red black tree is a balanced binary search tree in which each internal node has two children. Each internal node has a color, such that

- 1. The root is black.
- 2. All leaf nodes are black.
- **3.** For each node, all paths to descendant leaves contain the same number of black nodes.
- 4. If a node is red then both its children are black.

The null-pointers in a binary search tree are replaced by pointers to special null-vertices, that do not carry any object-data

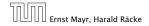

7.2 Red Black Trees

### **Definition 11**

A red black tree is a balanced binary search tree in which each internal node has two children. Each internal node has a color, such that

- 1. The root is black.
- 2. All leaf nodes are black.
- **3.** For each node, all paths to descendant leaves contain the same number of black nodes.
- 4. If a node is red then both its children are black.

The null-pointers in a binary search tree are replaced by pointers to special null-vertices, that do not carry any object-data

### **Definition 11**

A red black tree is a balanced binary search tree in which each internal node has two children. Each internal node has a color, such that

- 1. The root is black.
- 2. All leaf nodes are black.
- **3.** For each node, all paths to descendant leaves contain the same number of black nodes.
- 4. If a node is red then both its children are black.

The null-pointers in a binary search tree are replaced by pointers to special null-vertices, that do not carry any object-data

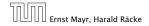

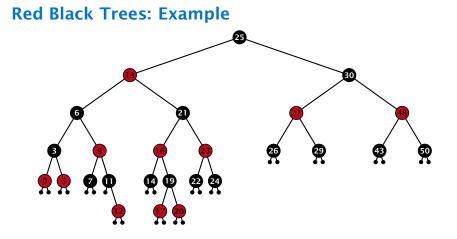

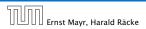

### Lemma 12

A red-black tree with n internal nodes has height at most  $\mathcal{O}(\log n)$ .

### **Definition** 13

The black height bh(v) of a node v in a red black tree is the number of black nodes on a path from v to a leaf vertex (not counting v).

We first show:

### Lemma 14

A sub-tree of black height bh(v) in a red black tree contains at least  $2^{bh(v)} - 1$  internal vertices.

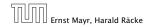

7.2 Red Black Trees

### Lemma 12

A red-black tree with n internal nodes has height at most  $\mathcal{O}(\log n)$ .

### **Definition 13**

The black height bh(v) of a node v in a red black tree is the number of black nodes on a path from v to a leaf vertex (not counting v).

```
We first show:

Lemma 14

A sub-tree of black height bh(v) in a red black tree contains at

least 2^{bh(v)} - 1 internal vertices.
```

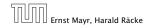

7.2 Red Black Trees

### Lemma 12

A red-black tree with n internal nodes has height at most  $\mathcal{O}(\log n)$ .

### **Definition 13**

The black height bh(v) of a node v in a red black tree is the number of black nodes on a path from v to a leaf vertex (not counting v).

We first show:

### Lemma 14

A sub-tree of black height bh(v) in a red black tree contains at least  $2^{bh(v)} - 1$  internal vertices.

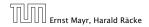

### Proof of Lemma 14.

Induction on the height of v.

**base case (height**(v) = 0)

 If the global (maximum distance bow or and a node in the sub-tree rooted at o) is 0 then outs a leaf.

The black height of w is 0.

The sub-tree rooted at a contains (Secondary Secondary vertices.

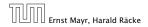

7.2 Red Black Trees

### Proof of Lemma 14.

### Induction on the height of v.

- **base case (**height(v) = 0)
- If herein(a) (maximum distance btw. a and a node in the sub-tree rooted at a) is 0 then a ls a leaf.
  - The black height of w is 0.
  - The sub-tree rooted at a contains 0 = 2<sup>00000</sup> = 20 inner vertices.

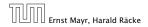

7.2 Red Black Trees

### Proof of Lemma 14.

Induction on the height of *v*.

**base case (height**(v) = 0)

- If height(v) (maximum distance btw. v and a node in the sub-tree rooted at v) is 0 then v is a leaf.
- The black height of v is 0.

The sub-tree rooted at v contains 0 = 2<sup>bh(v)</sup> - 1 inner vertices.

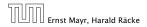

7.2 Red Black Trees

### Proof of Lemma 14.

Induction on the height of *v*.

**base case (height**(v) = 0)

- If height(v) (maximum distance btw. v and a node in the sub-tree rooted at v) is 0 then v is a leaf.
- The black height of v is 0.

► The sub-tree rooted at v contains 0 = 2<sup>bh(v)</sup> - 1 inner vertices.

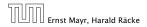

7.2 Red Black Trees

### Proof of Lemma 14.

Induction on the height of *v*.

**base case (height**(v) = 0)

- If height(v) (maximum distance btw. v and a node in the sub-tree rooted at v) is 0 then v is a leaf.
- The black height of v is 0.
- ► The sub-tree rooted at v contains  $0 = 2^{bh(v)} 1$  inner vertices.

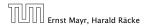

7.2 Red Black Trees

### Proof (cont.)

induction step

- Supose of is a node with height (or) > 0.
- > whas two children with strictly smaller height.
- These children (cr., c) either have block block or block - block -
- By induction hypothesis both sub-trees contain at least 2000/02/21 internal vertices.
- Then, it promitains at least of the transmission of the second second seco

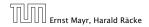

7.2 Red Black Trees

### Proof (cont.)

### induction step

- Supose v is a node with height(v) > 0.
- $\triangleright$  v has two children with strictly smaller height.
- ► These children (c<sub>1</sub>, c<sub>2</sub>) either have bh(c<sub>i</sub>) = bh(v) or bh(c<sub>i</sub>) = bh(v) 1.
- **b** By induction hypothesis both sub-trees contain at least  $2^{bh(v)-1} 1$  internal vertices.
- ► Then  $T_v$  contains at least  $2(2^{bh(v)-1}-1) + 1 \ge 2^{bh(v)} 1$  vertices.

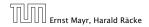

7.2 Red Black Trees

### Proof (cont.)

#### induction step

- Supose v is a node with height(v) > 0.
- $\triangleright$  v has two children with strictly smaller height.
- These children ( $c_1$ ,  $c_2$ ) either have  $bh(c_i) = bh(v)$  or  $bh(c_i) = bh(v) 1$ .
- **b** By induction hypothesis both sub-trees contain at least  $2^{bh(v)-1} 1$  internal vertices.
- ► Then  $T_v$  contains at least  $2(2^{bh(v)-1}-1) + 1 \ge 2^{bh(v)} 1$  vertices.

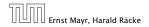

7.2 Red Black Trees

### Proof (cont.)

#### induction step

- Supose v is a node with height(v) > 0.
- $\triangleright$  v has two children with strictly smaller height.
- These children (c<sub>1</sub>, c<sub>2</sub>) either have bh(c<sub>i</sub>) = bh(v) or bh(c<sub>i</sub>) = bh(v) 1.
- By induction hypothesis both sub-trees contain at least  $2^{bh(v)-1} 1$  internal vertices.
- ► Then  $T_v$  contains at least  $2(2^{bh(v)-1}-1) + 1 \ge 2^{bh(v)} 1$  vertices.

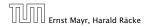

7.2 Red Black Trees

#### Proof (cont.)

#### induction step

- Supose v is a node with height(v) > 0.
- $\triangleright$  v has two children with strictly smaller height.
- ► These children (c<sub>1</sub>, c<sub>2</sub>) either have bh(c<sub>i</sub>) = bh(v) or bh(c<sub>i</sub>) = bh(v) 1.
- ▶ By induction hypothesis both sub-trees contain at least  $2^{bh(v)-1} 1$  internal vertices.
- ► Then  $T_v$  contains at least  $2(2^{bh(v)-1}-1) + 1 \ge 2^{bh(v)} 1$  vertices.

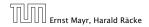

### Proof (cont.)

### induction step

- Supose v is a node with height(v) > 0.
- $\triangleright$  v has two children with strictly smaller height.
- These children (c<sub>1</sub>, c<sub>2</sub>) either have bh(c<sub>i</sub>) = bh(v) or bh(c<sub>i</sub>) = bh(v) 1.
- ▶ By induction hypothesis both sub-trees contain at least  $2^{bh(v)-1} 1$  internal vertices.
- ► Then  $T_v$  contains at least  $2(2^{bh(v)-1} 1) + 1 \ge 2^{bh(v)} 1$  vertices.

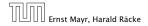

7.2 Red Black Trees

### Proof of Lemma 12.

Let h denote the height of the red-black tree, and let P denote a path from the root to the furthest leaf.

At least half of the node on *P* must be black, since a red node must be followed by a black node.

Hence, the black height of the root is at least h/2.

The tree contains at least  $2^{h/2} - 1$  internal vertices. Hence,  $2^{h/2} - 1 \le n$ .

Hence,  $h \leq 2\log(n+1) = O(\log n)$ .

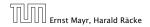

7.2 Red Black Trees

### Proof of Lemma 12.

# Let h denote the height of the red-black tree, and let P denote a path from the root to the furthest leaf.

At least half of the node on *P* must be black, since a red node must be followed by a black node.

Hence, the black height of the root is at least h/2.

The tree contains at least  $2^{h/2} - 1$  internal vertices. Hence,  $2^{h/2} - 1 \le n$ .

Hence,  $h \le 2\log(n+1) = \mathcal{O}(\log n)$ .

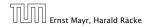

7.2 Red Black Trees

#### Proof of Lemma 12.

Let h denote the height of the red-black tree, and let P denote a path from the root to the furthest leaf.

At least half of the node on P must be black, since a red node must be followed by a black node.

Hence, the black height of the root is at least h/2.

The tree contains at least  $2^{h/2} - 1$  internal vertices. Hence,  $2^{h/2} - 1 \le n$ .

Hence,  $h \le 2\log(n+1) = O(\log n)$ .

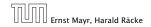

7.2 Red Black Trees

#### Proof of Lemma 12.

Let h denote the height of the red-black tree, and let P denote a path from the root to the furthest leaf.

At least half of the node on P must be black, since a red node must be followed by a black node.

Hence, the black height of the root is at least h/2.

The tree contains at least  $2^{h/2} - 1$  internal vertices. Hence,  $2^{h/2} - 1 \le n$ .

Hence,  $h \le 2\log(n+1) = O(\log n)$ .

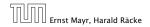

7.2 Red Black Trees

#### Proof of Lemma 12.

Let h denote the height of the red-black tree, and let P denote a path from the root to the furthest leaf.

At least half of the node on P must be black, since a red node must be followed by a black node.

Hence, the black height of the root is at least h/2.

The tree contains at least  $2^{h/2} - 1$  internal vertices. Hence,  $2^{h/2} - 1 \le n$ .

Hence,  $h \le 2\log(n+1) = O(\log n)$ .

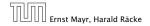

7.2 Red Black Trees

### Proof of Lemma 12.

Let h denote the height of the red-black tree, and let P denote a path from the root to the furthest leaf.

At least half of the node on P must be black, since a red node must be followed by a black node.

Hence, the black height of the root is at least h/2.

The tree contains at least  $2^{h/2} - 1$  internal vertices. Hence,  $2^{h/2} - 1 \le n$ .

Hence,  $h \leq 2\log(n+1) = \mathcal{O}(\log n)$ .

### **Definition 1**

A red black tree is a balanced binary search tree in which each internal node has two children. Each internal node has a color, such that

- 1. The root is black.
- 2. All leaf nodes are black.
- **3.** For each node, all paths to descendant leaves contain the same number of black nodes.
- 4. If a node is red then both its children are black.

The null-pointers in a binary search tree are replaced by pointers to special null-vertices, that do not carry any object-data.

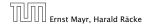

We need to adapt the insert and delete operations so that the red black properties are maintained.

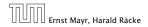

7.2 Red Black Trees

### **Rotations**

The properties will be maintained through rotations:

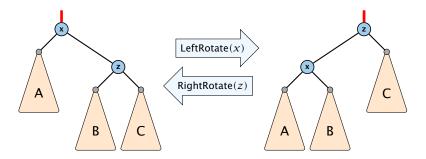

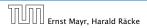

7.2 Red Black Trees

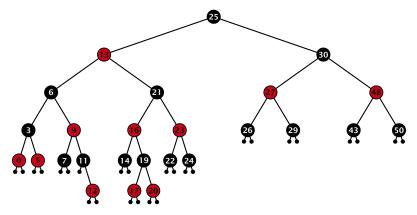

#### Insert:

- first make a normal insert into a binary search tree
- then fix red-black properties

Ernst Mayr, Harald Räcke

7.2 Red Black Trees

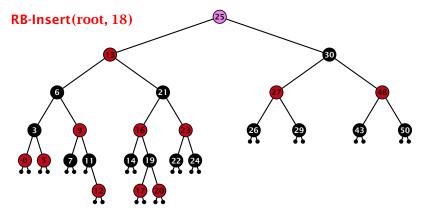

#### Insert:

- first make a normal insert into a binary search tree
- then fix red-black properties

Ernst Mayr, Harald Räcke

7.2 Red Black Trees

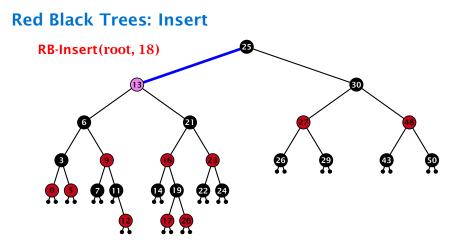

- first make a normal insert into a binary search tree
- then fix red-black properties

Ernst Mayr, Harald Räcke

7.2 Red Black Trees

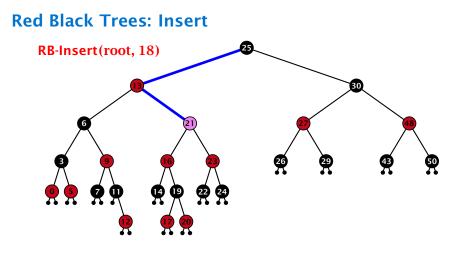

- first make a normal insert into a binary search tree
- then fix red-black properties

Ernst Mayr, Harald Räcke

7.2 Red Black Trees

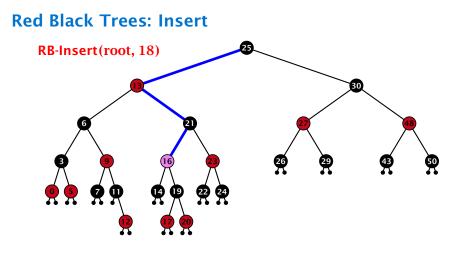

- first make a normal insert into a binary search tree
- then fix red-black properties

Ernst Mayr, Harald Räcke

7.2 Red Black Trees

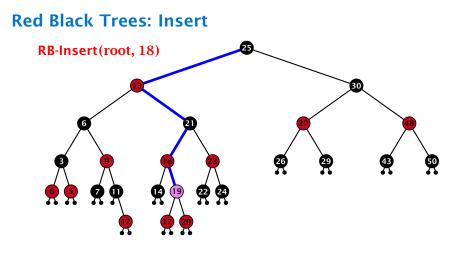

- first make a normal insert into a binary search tree
- then fix red-black properties

Ernst Mayr, Harald Räcke

7.2 Red Black Trees

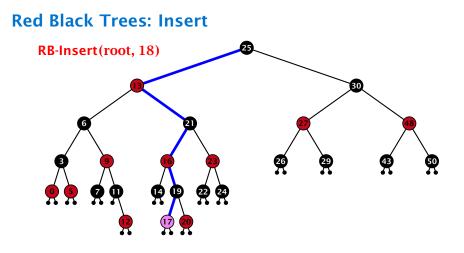

- first make a normal insert into a binary search tree
- then fix red-black properties

Ernst Mayr, Harald Räcke

7.2 Red Black Trees

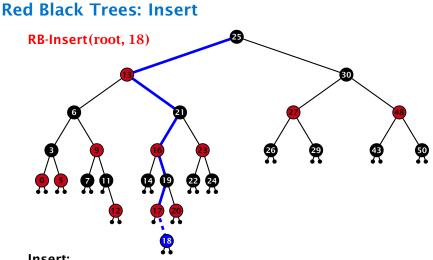

- Insert:
  - first make a normal insert into a binary search tree
  - then fix red-black properties

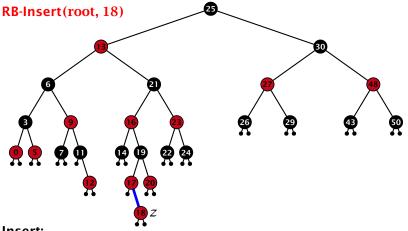

#### Insert:

- first make a normal insert into a binary search tree
- then fix red-black properties

7.2 Red Black Trees

#### Invariant of the fix-up algorithm:

#### z is a red node

- the black-height property is fulfilled at every node
- the only violation of red-black properties occurs at z and parent[z]
  - either both of them are red
    - (most important case)
    - or the parent does not exist
      - (violation since root must be black)

If z has a parent but no grand-parent we could simply color the parent/root black; however this case never happens.

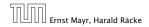

#### Invariant of the fix-up algorithm:

- z is a red node
- the black-height property is fulfilled at every node
- the only violation of red-black properties occurs at z and parent[z]
  - either both of them are red (most important case) or the parent does not exist (violation since root must be black
- If z has a parent but no grand-parent we could simply color the parent/root black; however this case never happens.

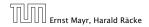

7.2 Red Black Trees

#### Invariant of the fix-up algorithm:

- z is a red node
- the black-height property is fulfilled at every node
- the only violation of red-black properties occurs at z and parent[z]
  - either both of them are red
    - (most important case)
  - or the parent does not exist
    - (violation since root must be black)

If z has a parent but no grand-parent we could simply color the parent/root black; however this case never happens.

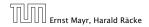

#### Invariant of the fix-up algorithm:

- z is a red node
- the black-height property is fulfilled at every node
- the only violation of red-black properties occurs at z and parent[z]
  - either both of them are red (most important case)
    - or the parent does not exist (violation since root must be black)

If z has a parent but no grand-parent we could simply color the parent/root black; however this case never happens.

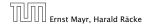

7.2 Red Black Trees

#### Invariant of the fix-up algorithm:

- z is a red node
- the black-height property is fulfilled at every node
- the only violation of red-black properties occurs at z and parent[z]
  - either both of them are red (most important case)
  - or the parent does not exist (violation since root must be black)

If *z* has a parent but no grand-parent we could simply color the parent/root black; however this case never happens.

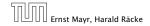

7.2 Red Black Trees

#### Invariant of the fix-up algorithm:

- z is a red node
- the black-height property is fulfilled at every node
- the only violation of red-black properties occurs at z and parent[z]
  - either both of them are red (most important case)
  - or the parent does not exist (violation since root must be black)

If z has a parent but no grand-parent we could simply color the parent/root black; however this case never happens.

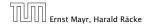

| AI  | Algorithm 10 InsertFix $(z)$                                                                                                    |  |  |
|-----|----------------------------------------------------------------------------------------------------|--|--|
| 1:  | while $parent[z] \neq null and col[parent[z]] = red do$                                                                             |  |  |
| 2:  | if $parent[z] = left[gp[z]]$ then                                                                                                   |  |  |
| 3:  | $uncle \leftarrow right[grandparent[z]]$                                                                                            |  |  |
| 4:  | <pre>if col[uncle] = red then</pre>                                                                                                 |  |  |
| 5:  | $col[p[z]] \leftarrow black; col[u] \leftarrow black;$                                                                              |  |  |
| 6:  | $col[gp[z]] \leftarrow red; z \leftarrow grandparent[z];$                                                                           |  |  |
| 7:  | else                                                                                                    |  |  |
| 8:  | if $z = right[parent[z]]$ then                                                                                                    |  |  |
| 9:  | $z \leftarrow p[z]$ ; LeftRotate(z);                                                                                                |  |  |
| 10: | $\operatorname{col}[p[z]] \leftarrow \operatorname{black}; \operatorname{col}[\operatorname{gp}[z]] \leftarrow \operatorname{red};$ |  |  |
| 11: | RightRotate $(gp[z]);$                                                                                                    |  |  |
| 12: | else same as then-clause but right and left exchanged                                                                               |  |  |
| 13: | $col(root[T]) \leftarrow black;$                                                                                                    |  |  |

| Algo                                                               | Algorithm 10 InsertFix( <i>z</i> )                                                |  |  |
|--------------------------------------------------------------------|-----------------------------------------------------------------------------------|--|--|
| 1: while parent[ $z$ ] $\neq$ null and col[parent[ $z$ ]] = red do |                                                                                   |  |  |
| 2:                                                                 | <b>if</b> parent $[z] = left[gp[z]]$ <b>then</b> z in left subtree of grandparent |  |  |
| 3:                                                                 | $uncle \leftarrow right[grandparent[z]]$                                          |  |  |
| 4:                                                                 | <pre>if col[uncle] = red then</pre>                                               |  |  |
| 5:                                                                 | $col[p[z]] \leftarrow black; col[u] \leftarrow black;$                            |  |  |
| 6:                                                                 | $col[gp[z]] \leftarrow red; z \leftarrow grandparent[z];$                         |  |  |
| 7:                                                                 | else                                                                              |  |  |
| 8:                                                                 | <pre>if z = right[parent[z]] then</pre>                                           |  |  |
| 9:                                                                 | $z \leftarrow p[z]$ ; LeftRotate $(z)$ ;                                          |  |  |
| 10:                                                                | $col[p[z]] \leftarrow black; col[gp[z]] \leftarrow red;$                          |  |  |
| 11:                                                                | RightRotate( $gp[z]$ );                                                           |  |  |
| 12:                                                                | else same as then-clause but right and left exchanged                             |  |  |
| 13: C                                                              | $ol(root[T]) \leftarrow black;$                                                   |  |  |

| Alg | Algorithm 10 InsertFix $(z)$                              |  |  |
|-----|-----------------------------------------------------------|--|--|
| 1:  | while $parent[z] \neq null and col[parent[z]] = red do$   |  |  |
| 2:  | if $parent[z] = left[gp[z]]$ then                         |  |  |
| 3:  | $uncle \leftarrow right[grandparent[z]]$                  |  |  |
| 4:  | if col[ <i>uncle</i> ] = red then Case 1: uncle red       |  |  |
| 5:  | $col[p[z]] \leftarrow black; col[u] \leftarrow black;$    |  |  |
| 6:  | $col[gp[z]] \leftarrow red; z \leftarrow grandparent[z];$ |  |  |
| 7:  | else                                                      |  |  |
| 8:  | if $z = right[parent[z]]$ then                            |  |  |
| 9:  | $z \leftarrow p[z]$ ; LeftRotate(z);                      |  |  |
| 10: | $col[p[z]] \leftarrow black; col[gp[z]] \leftarrow red;$  |  |  |
| 11: | RightRotate $(gp[z]);$                                    |  |  |
| 12: | else same as then-clause but right and left exchanged     |  |  |
| 13: | $col(root[T]) \leftarrow black;$                          |  |  |

| Alg | Algorithm 10 InsertFix(z)                                 |  |  |
|-----|-----------------------------------------------------------|--|--|
| 1:  | while $parent[z] \neq null and col[parent[z]] = red do$   |  |  |
| 2:  | if $parent[z] = left[gp[z]]$ then                         |  |  |
| 3:  | $uncle \leftarrow right[grandparent[z]]$                  |  |  |
| 4:  | <pre>if col[uncle] = red then</pre>                       |  |  |
| 5:  | $col[p[z]] \leftarrow black; col[u] \leftarrow black;$    |  |  |
| 6:  | $col[gp[z]] \leftarrow red; z \leftarrow grandparent[z];$ |  |  |
| 7:  | else Case 2: uncle black                                  |  |  |
| 8:  | if $z = right[parent[z]]$ then                            |  |  |
| 9:  | $z \leftarrow p[z]$ ; LeftRotate(z);                      |  |  |
| 10: | $col[p[z]] \leftarrow black; col[gp[z]] \leftarrow red;$  |  |  |
| 11: | RightRotate $(gp[z]);$                                    |  |  |
| 12: | else same as then-clause but right and left exchanged     |  |  |
| 13: | $col(root[T]) \leftarrow black;$                          |  |  |

| Alg | Algorithm 10 InsertFix(z)                                 |  |  |
|-----|-----------------------------------------------------------|--|--|
| 1:  | while $parent[z] \neq null and col[parent[z]] = red do$   |  |  |
| 2:  | if $parent[z] = left[gp[z]]$ then                         |  |  |
| 3:  | $uncle \leftarrow right[grandparent[z]]$                  |  |  |
| 4:  | <pre>if col[uncle] = red then</pre>                       |  |  |
| 5:  | $col[p[z]] \leftarrow black; col[u] \leftarrow black;$    |  |  |
| 6:  | $col[gp[z]] \leftarrow red; z \leftarrow grandparent[z];$ |  |  |
| 7:  | else                                                      |  |  |
| 8:  | if $z = right[parent[z]]$ then 2a: $z$ right child        |  |  |
| 9:  | $z \leftarrow p[z]$ ; LeftRotate(z);                      |  |  |
| 10: | $col[p[z]] \leftarrow black; col[gp[z]] \leftarrow red;$  |  |  |
| 11: | RightRotate $(gp[z]);$                                    |  |  |
| 12: | else same as then-clause but right and left exchanged     |  |  |
| 13: | $col(root[T]) \leftarrow black;$                          |  |  |

| Algorithm 10 InsertFix( <i>z</i> )                         |                                                                           |
|------------------------------------------------------------|---------------------------------------------------------------------------|
| 1: while $parent[z] \neq null and col[parent[z]] = red do$ |                                                                           |
| 2:                                                         | if $parent[z] = left[gp[z]]$ then                                         |
| 3:                                                         | $uncle \leftarrow right[grandparent[z]]$                                  |
| 4:                                                         | <pre>if col[uncle] = red then</pre>                                       |
| 5:                                                         | $col[p[z]] \leftarrow black; col[u] \leftarrow black;$                    |
| 6:                                                         | $col[gp[z]] \leftarrow red; z \leftarrow grandparent[z];$                 |
| 7:                                                         | else                                                                      |
| 8:                                                         | if $z = right[parent[z]]$ then                                            |
| 9:                                                         | $z \leftarrow p[z]$ ; LeftRotate(z);                                      |
| 10:                                                        | $col[p[z]] \leftarrow black; col[gp[z]] \leftarrow red; 2b: z left child$ |
| 11:                                                        | RightRotate $(gp[z]);$                                                    |
| 12:                                                        | else same as then-clause but right and left exchanged                     |
| 13:                                                        | $col(root[T]) \leftarrow black;$                                          |

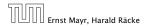

7.2 Red Black Trees

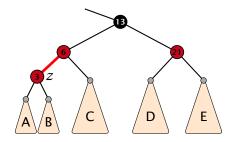

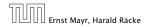

7.2 Red Black Trees

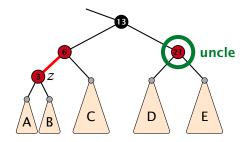

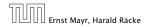

7.2 Red Black Trees

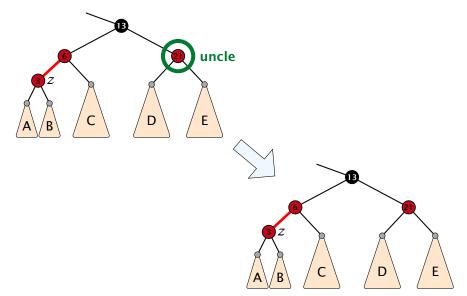

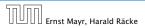

7.2 Red Black Trees

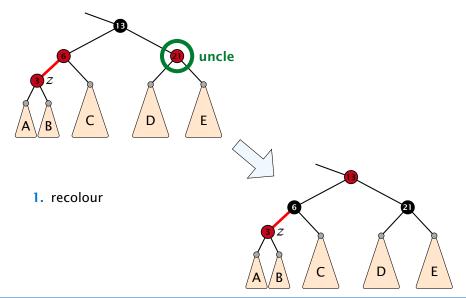

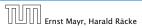

7.2 Red Black Trees

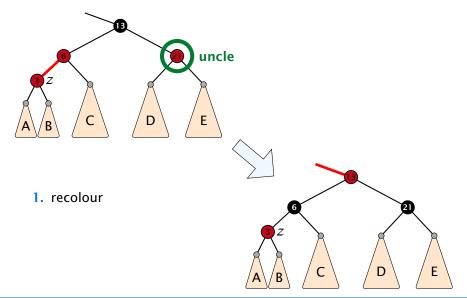

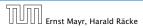

7.2 Red Black Trees

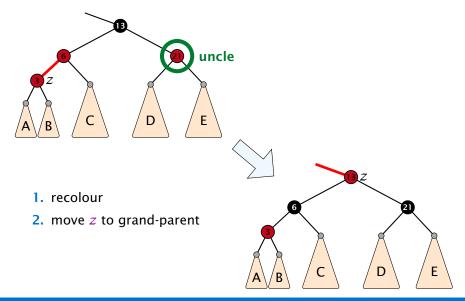

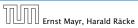

7.2 Red Black Trees

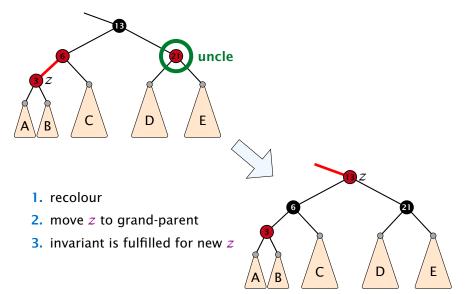

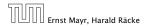

7.2 Red Black Trees

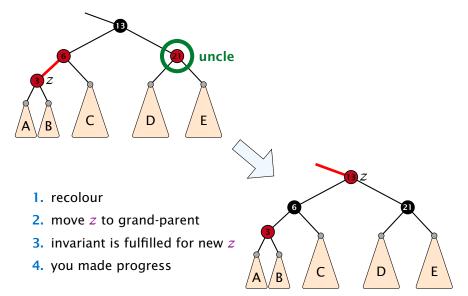

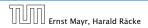

7.2 Red Black Trees

- 1. rotate around grandparent
- 2. re-colour to ensure that black height property holds
- 3. you have a red black tree

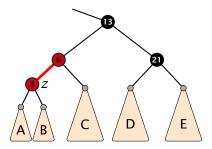

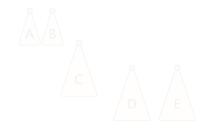

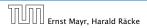

7.2 Red Black Trees

- 1. rotate around grandparent
- 2. re-colour to ensure that black height property holds
- 3. you have a red black tree

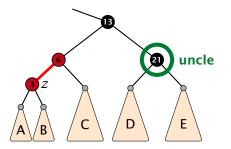

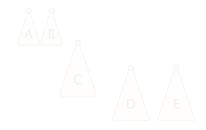

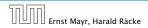

7.2 Red Black Trees

- 1. rotate around grandparent
- re-colour to ensure that black height property holds
   you have a red black tree

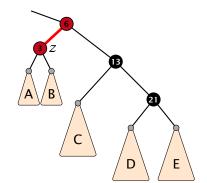

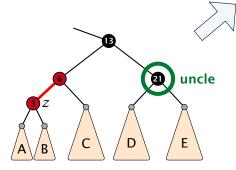

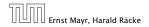

7.2 Red Black Trees

- 1. rotate around grandparent
- 2. re-colour to ensure that black height property holds
- 3. you have a red black tree

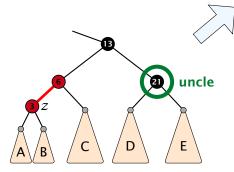

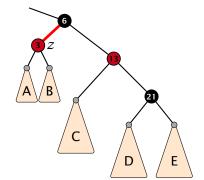

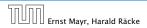

7.2 Red Black Trees

- 1. rotate around grandparent
- 2. re-colour to ensure that black height property holds
- 3. you have a red black tree

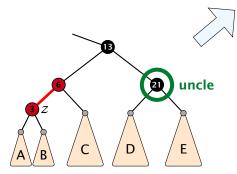

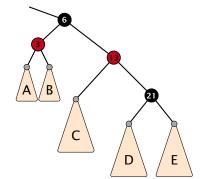

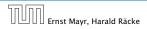

7.2 Red Black Trees

- 1. rotate around parent
- 2. move *z* downwards
- 3. you have Case 2b.

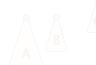

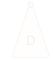

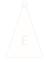

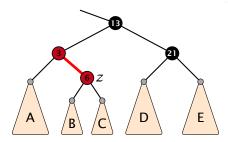

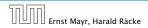

7.2 Red Black Trees

- 1. rotate around parent
- 2. move z downwards
- 3. you have Case 2b.

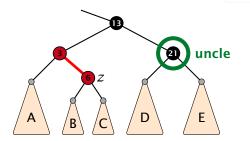

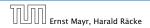

7.2 Red Black Trees

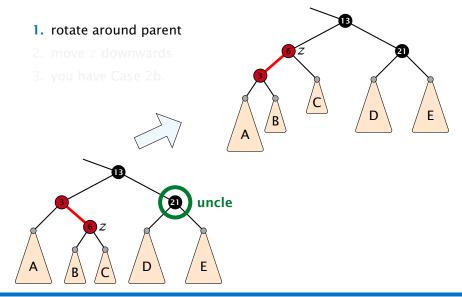

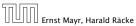

7.2 Red Black Trees

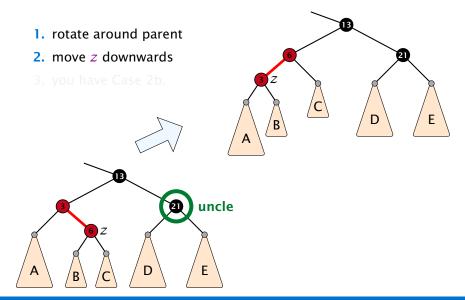

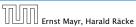

7.2 Red Black Trees

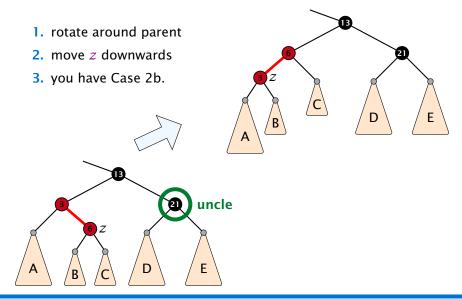

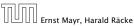

7.2 Red Black Trees

### **Running time:**

- Only Case 1 may repeat; but only h/2 many steps, where h is the height of the tree.
- Case 2a → Case 2b → red-black tree
- Case 2b → red-black tree

Performing Case 1 at most  $O(\log n)$  times and every other case at most once, we get a red-black tree. Hence  $O(\log n)$ re-colorings and at most 2 rotations.

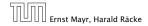

7.2 Red Black Trees

### **Running time:**

- Only Case 1 may repeat; but only h/2 many steps, where h is the height of the tree.
- Case 2a → Case 2b → red-black tree

Case  $2b \rightarrow red$ -black tree

Performing Case 1 at most  $O(\log n)$  times and every other case at most once, we get a red-black tree. Hence  $O(\log n)$ re-colorings and at most 2 rotations.

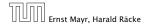

7.2 Red Black Trees

### **Running time:**

- Only Case 1 may repeat; but only h/2 many steps, where h is the height of the tree.
- Case 2a → Case 2b → red-black tree
- Case 2b → red-black tree

Performing Case 1 at most  $O(\log n)$  times and every other case at most once, we get a red-black tree. Hence  $O(\log n)$ re-colorings and at most 2 rotations.

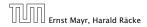

7.2 Red Black Trees

### **Running time:**

- Only Case 1 may repeat; but only h/2 many steps, where h is the height of the tree.
- Case 2a → Case 2b → red-black tree
- Case 2b → red-black tree

Performing Case 1 at most  $O(\log n)$  times and every other case at most once, we get a red-black tree. Hence  $O(\log n)$  re-colorings and at most 2 rotations.

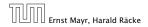

First do a standard delete.

If the spliced out node x was red everything is fine.

If it was black there may be the following problems.

- Parent and child of sowere red; two adjacent red vertices.
- If you delete the root, the root may now be red.
- Every path from an ancestor of a tota descendant leaf of a changes the number of black nodes. Black height property might be violated.

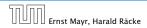

7.2 Red Black Trees

### First do a standard delete.

If the spliced out node x was red everything is fine.

If it was black there may be the following problems.

- Parent and child of sowere red; two adjacent red vertices.
- If you delete the root, the root may now be red.
- Every path from an ancestor of site a descendant leaf of s changes the number of black nodes. Black height property might be violated.

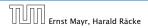

7.2 Red Black Trees

First do a standard delete.

### If the spliced out node x was red everything is fine.

If it was black there may be the following problems. Parent and child of a were red, two adjacent red vertices If you delete the root, the root may now be red. Every path from an ancestor of a to a descendant leaf of a changes the number of black nodes. Black height propert might be violated.

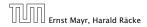

7.2 Red Black Trees

First do a standard delete.

If the spliced out node x was red everything is fine.

If it was black there may be the following problems.

- Parent and child of x were red; two adjacent red vertices.
- If you delete the root, the root may now be red.
- Every path from an ancestor of x to a descendant leaf of x changes the number of black nodes. Black height property might be violated.

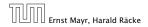

7.2 Red Black Trees

First do a standard delete.

If the spliced out node x was red everything is fine.

If it was black there may be the following problems.

- Parent and child of x were red; two adjacent red vertices.
- If you delete the root, the root may now be red.
- Every path from an ancestor of x to a descendant leaf of x changes the number of black nodes. Black height property might be violated.

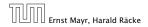

7.2 Red Black Trees

First do a standard delete.

If the spliced out node x was red everything is fine.

If it was black there may be the following problems.

- Parent and child of x were red; two adjacent red vertices.
- If you delete the root, the root may now be red.
- Every path from an ancestor of x to a descendant leaf of x changes the number of black nodes. Black height property might be violated.

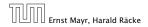

7.2 Red Black Trees

First do a standard delete.

If the spliced out node x was red everything is fine.

If it was black there may be the following problems.

- Parent and child of x were red; two adjacent red vertices.
- If you delete the root, the root may now be red.
- Every path from an ancestor of x to a descendant leaf of x changes the number of black nodes. Black height property might be violated.

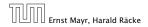

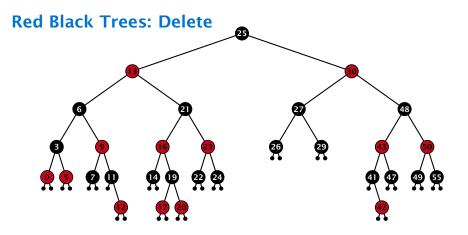

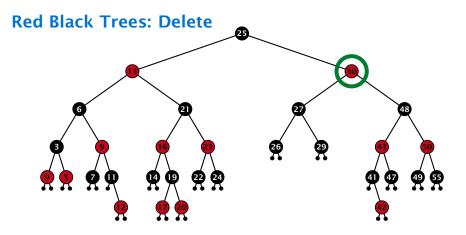

- do normal delete
- when replacing content by content of successor, don't change color of node

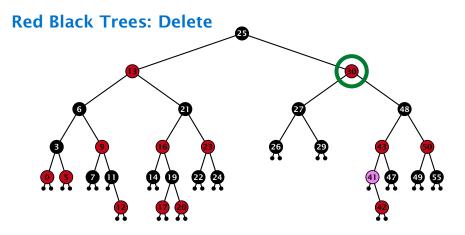

- do normal delete
- when replacing content by content of successor, don't change color of node

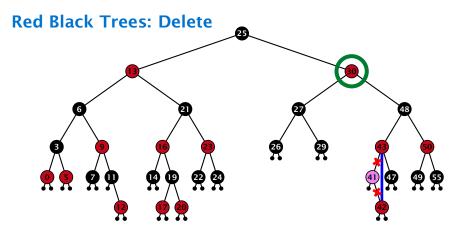

- do normal delete
- when replacing content by content of successor, don't change color of node

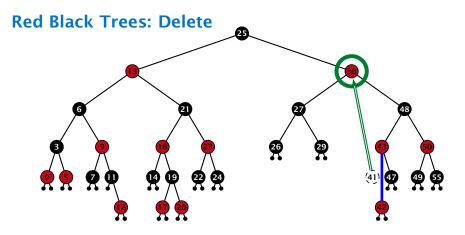

- do normal delete
- when replacing content by content of successor, don't change color of node

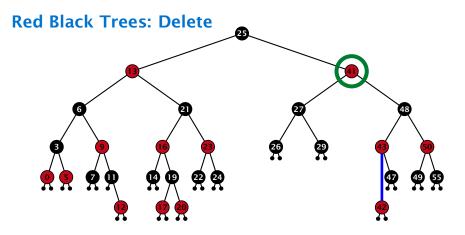

- do normal delete
- when replacing content by content of successor, don't change color of node

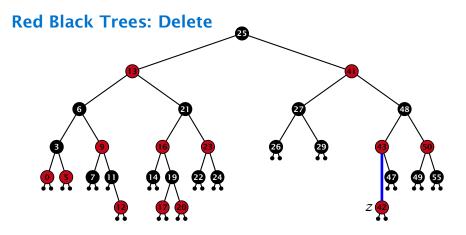

#### Delete:

- deleting black node messes up black-height property
- if z is red, we can simply color it black and everything is fine
- the problem is if z is black (e.g. a dummy-leaf); we call a fix-up procedure to fix the problem.

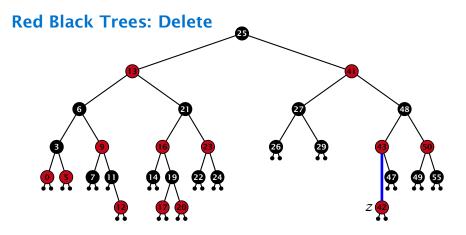

#### Delete:

- deleting black node messes up black-height property
- ▶ if *z* is red, we can simply color it black and everything is fine
- the problem is if z is black (e.g. a dummy-leaf); we call a fix-up procedure to fix the problem.

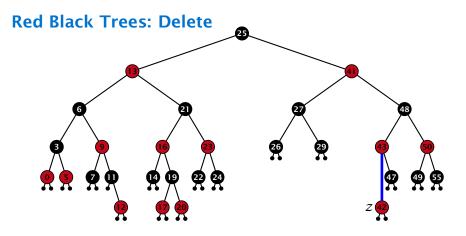

#### Delete:

- deleting black node messes up black-height property
- ▶ if *z* is red, we can simply color it black and everything is fine
- the problem is if z is black (e.g. a dummy-leaf); we call a fix-up procedure to fix the problem.

#### **Red Black Trees: Delete**

#### Invariant of the fix-up algorithm

the node z is black

if we "assign" a fake black unit to the edge from z to its parent then the black-height property is fulfilled

**Goal:** make rotations in such a way that you at some point can remove the fake black unit from the edge.

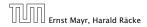

7.2 Red Black Trees

#### **Red Black Trees: Delete**

#### Invariant of the fix-up algorithm

- the node z is black
- if we "assign" a fake black unit to the edge from z to its parent then the black-height property is fulfilled

**Goal:** make rotations in such a way that you at some point can remove the fake black unit from the edge.

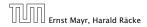

7.2 Red Black Trees

#### **Red Black Trees: Delete**

#### Invariant of the fix-up algorithm

- the node z is black
- if we "assign" a fake black unit to the edge from z to its parent then the black-height property is fulfilled

**Goal:** make rotations in such a way that you at some point can remove the fake black unit from the edge.

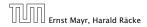

7.2 Red Black Trees

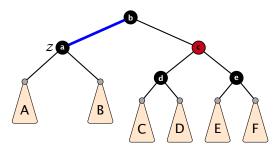

- 1. left-rotate around parent of z
- 2. recolor nodes b and c
- **3.** the new sibling is black (and parent of z is red)
- Case 2 (special), or Case 3, or Case 4

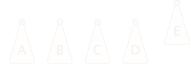

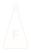

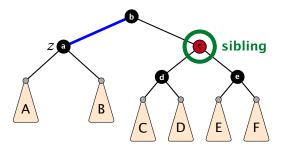

- 1. left-rotate around parent of z
- 2. recolor nodes b and c
- **3.** the new sibling is black (and parent of z is red)
- Case 2 (special), or Case 3, or Case 4

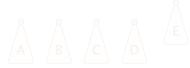

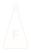

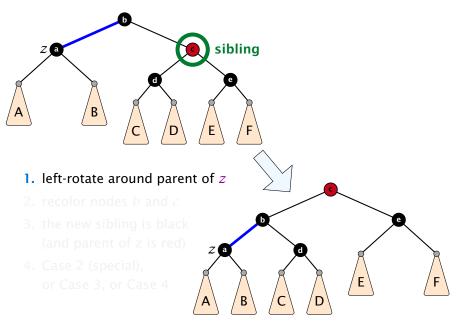

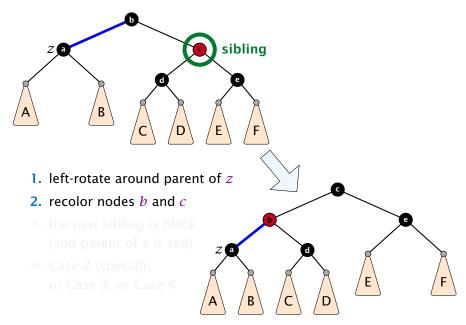

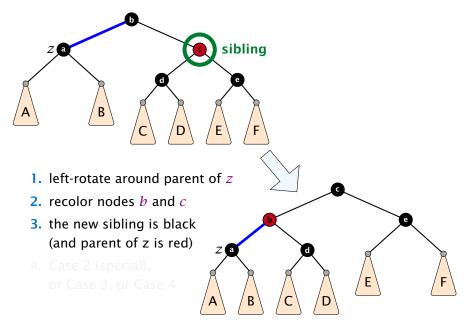

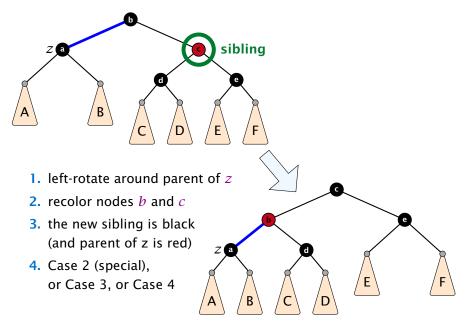

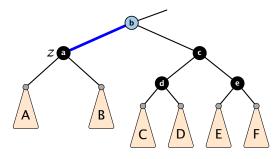

- 1. re-color node *c*
- move fake black unit upwards
- 3. move z upwards
- 4. we made progress
- 5. if *b* is red we color it black and are done

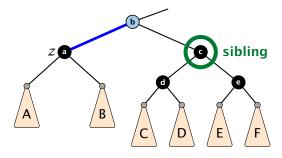

- 1. re-color node *c*
- move fake black unit upwards
- 3. move z upwards
- 4. we made progress
- 5. if *b* is red we color it black and are done

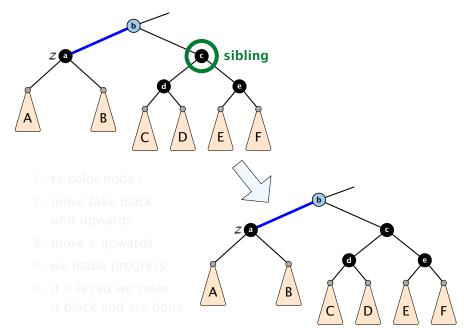

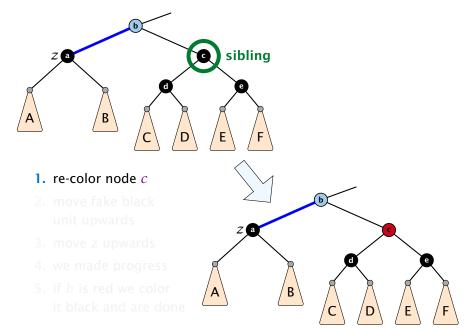

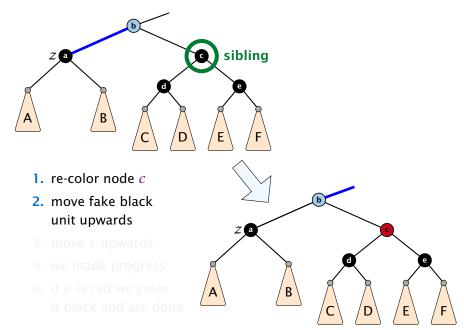

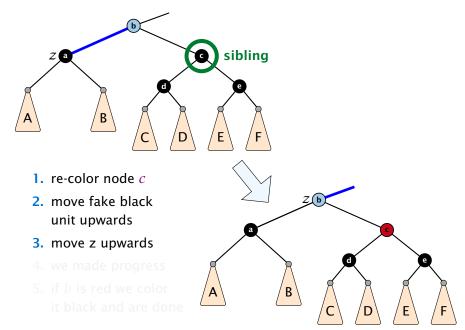

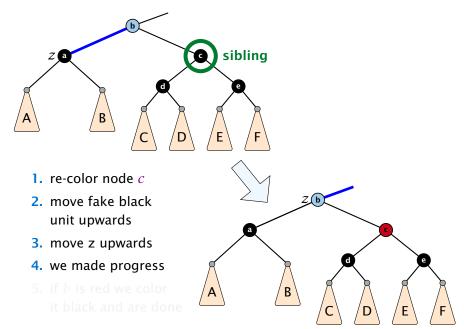

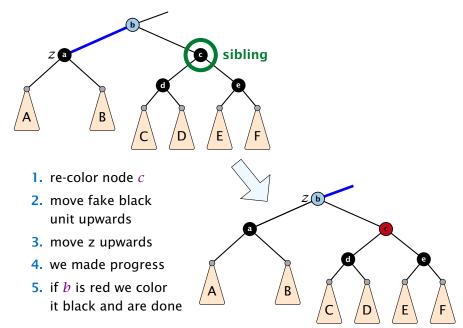

- 1. do a right-rotation at sibling
- **2.** recolor *c* and *d*
- **3.** new sibling is black with red right child (Case 4)

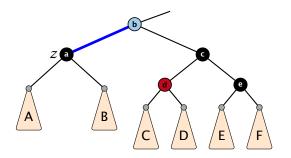

- 1. do a right-rotation at sibling
- 2. recolor c and d
- **3.** new sibling is black with red right child (Case 4)

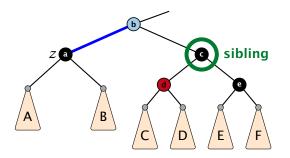

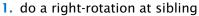

- 2. recolor c and d
- **3.** new sibling is black with red right child (Case 4)

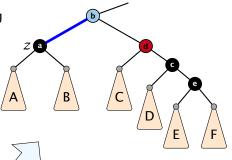

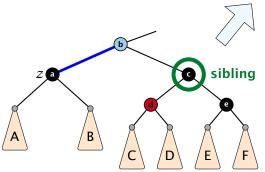

- 1. do a right-rotation at sibling
- **2.** recolor *c* and *d*
- **3.** new sibling is black with red right child (Case 4)

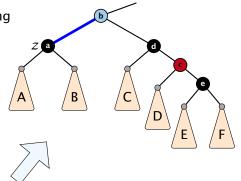

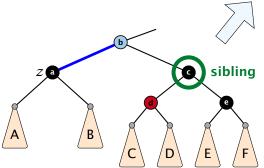

- 1. do a right-rotation at sibling
- **2.** recolor *c* and *d*
- 3. new sibling is black with red right child (Case 4)

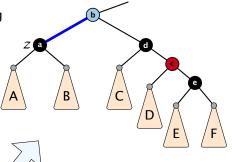

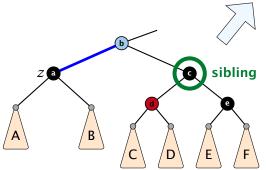

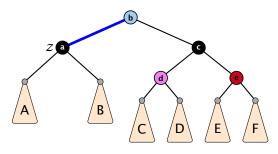

- 1. left-rotate around b
- 2. remove the fake black unit
- 3. recolor nodes b, c, and e
- you have a valid red black tree

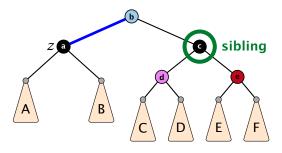

- 1. left-rotate around b
- 2. remove the fake black unit
- 3. recolor nodes b, c, and e
- you have a valid red black tree

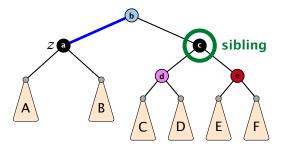

- 1. left-rotate around *b*
- 2. remove the fake black unit
- **3.** recolor nodes *b*, *c*, and *e*
- 4. you have a valid red black tree

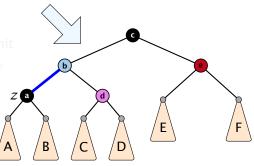

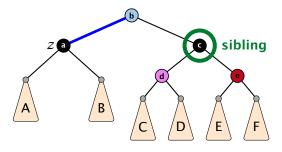

left-rotate around b
 remove the fake black unit
 recolor nodes b, c, and c
 you have a valid red black tree

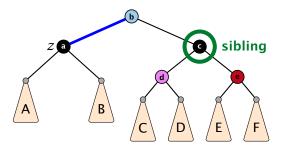

left-rotate around *b* remove the fake black unit
 recolor nodes *b*, *c*, and *e* you have a valid red black tree

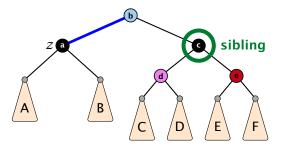

- 1. left-rotate around *b*
- 2. remove the fake black unit
- **3.** recolor nodes *b*, *c*, and *e*
- you have a valid red black tree

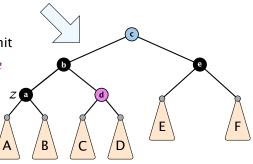

- only Case 2 can repeat; but only h many steps, where h is the height of the tree
- Case 1 → Case 2 (special) → red black tree Case 1 → Case 3 → Case 4 → red black tree
  - Case 1  $\rightarrow$  Case 4  $\rightarrow$  red black tree
- **Case 3**  $\rightarrow$  Case 4  $\rightarrow$  red black tree
- Case 4 → red black tree

Performing Case 2 at most  $O(\log n)$  times and every other step at most once, we get a red black tree. Hence,  $O(\log n)$ re-colorings and at most 3 rotations.

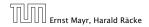

7.2 Red Black Trees

- only Case 2 can repeat; but only h many steps, where h is the height of the tree
- Case 1  $\rightarrow$  Case 2 (special)  $\rightarrow$  red black tree
  - Case 1  $\rightarrow$  Case 3  $\rightarrow$  Case 4  $\rightarrow$  red black tree
  - Case 1  $\rightarrow$  Case 4  $\rightarrow$  red black tree
- Case 3 → Case 4 → red black tree
- Case 4 → red black tree

Performing Case 2 at most  $O(\log n)$  times and every other step at most once, we get a red black tree. Hence,  $O(\log n)$ re-colorings and at most 3 rotations.

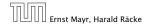

7.2 Red Black Trees

- only Case 2 can repeat; but only h many steps, where h is the height of the tree
- Case 1  $\rightarrow$  Case 2 (special)  $\rightarrow$  red black tree
  - Case 1  $\rightarrow$  Case 3  $\rightarrow$  Case 4  $\rightarrow$  red black tree
  - Case 1  $\rightarrow$  Case 4  $\rightarrow$  red black tree
- Case  $3 \rightarrow$  Case  $4 \rightarrow$  red black tree

Case 4 → red black tree

Performing Case 2 at most  $O(\log n)$  times and every other step at most once, we get a red black tree. Hence,  $O(\log n)$ re-colorings and at most 3 rotations.

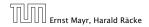

7.2 Red Black Trees

- only Case 2 can repeat; but only h many steps, where h is the height of the tree
- Case 1 → Case 2 (special) → red black tree
  - Case 1  $\rightarrow$  Case 3  $\rightarrow$  Case 4  $\rightarrow$  red black tree
  - Case 1  $\rightarrow$  Case 4  $\rightarrow$  red black tree
- Case  $3 \rightarrow$  Case  $4 \rightarrow$  red black tree
- Case 4 → red black tree

Performing Case 2 at most  $O(\log n)$  times and every other step at most once, we get a red black tree. Hence,  $O(\log n)$ re-colorings and at most 3 rotations.

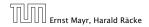

7.2 Red Black Trees

- only Case 2 can repeat; but only h many steps, where h is the height of the tree
- ► Case 1  $\rightarrow$  Case 2 (special)  $\rightarrow$  red black tree
  - Case 1  $\rightarrow$  Case 3  $\rightarrow$  Case 4  $\rightarrow$  red black tree
  - Case 1  $\rightarrow$  Case 4  $\rightarrow$  red black tree
- Case  $3 \rightarrow$  Case  $4 \rightarrow$  red black tree
- Case 4 → red black tree

Performing Case 2 at most  $O(\log n)$  times and every other step at most once, we get a red black tree. Hence,  $O(\log n)$ re-colorings and at most 3 rotations.

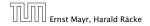

### Disadvantage of balanced search trees:

- worst case; no advantage for easy inputs
- additional memory required
- complicated implementation

### Splay Trees:

- after access, an element is moved to the root; splay(x) repeated accesses are faster
- only amortized guarantee
- read-operations change the tree

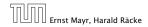

7.3 Splay Trees

### Disadvantage of balanced search trees:

- worst case; no advantage for easy inputs
- additional memory required
- complicated implementation

### **Splay Trees:**

- after access, an element is moved to the root; splay(x) repeated accesses are faster
- only amortized guarantee
- read-operations change the tree

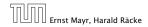

7.3 Splay Trees

### Disadvantage of balanced search trees:

- worst case; no advantage for easy inputs
- additional memory required
- complicated implementation

### Splay Trees:

- after access, an element is moved to the root; splay(x)
  - repeated accesses are faster
- only amortized guarantee
- read-operations change the tree

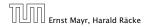

7.3 Splay Trees

### Disadvantage of balanced search trees:

- worst case; no advantage for easy inputs
- additional memory required
- complicated implementation

### Splay Trees:

- after access, an element is moved to the root;  $\operatorname{splay}(x)$ )
  - repeated accesses are faster
- only amortized guarantee
- ---- read-operations change the tree

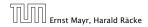

7.3 Splay Trees

### Disadvantage of balanced search trees:

- worst case; no advantage for easy inputs
- additional memory required
- complicated implementation

### Splay Trees:

- after access, an element is moved to the root; splay(x)
   repeated accesses are faster
- only amortized guarantee
- read-operations change the tree

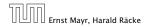

7.3 Splay Trees

### Disadvantage of balanced search trees:

- worst case; no advantage for easy inputs
- additional memory required
- complicated implementation

### Splay Trees:

- after access, an element is moved to the root; splay(x)
   repeated accesses are faster
- only amortized guarantee
- read-operations change the tree

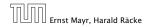

### Disadvantage of balanced search trees:

- worst case; no advantage for easy inputs
- additional memory required
- complicated implementation

### Splay Trees:

- after access, an element is moved to the root; splay(x)
   repeated accesses are faster
- only amortized guarantee
- read-operations change the tree

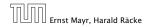

### Disadvantage of balanced search trees:

- worst case; no advantage for easy inputs
- additional memory required
- complicated implementation

### Splay Trees:

- after access, an element is moved to the root; splay(x)
   repeated accesses are faster
- only amortized guarantee
- read-operations change the tree

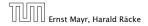

### find(x)

- search for x according to a search tree
- let  $\bar{x}$  be last element on search-path
- splay( $\bar{x}$ )

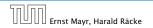

7.3 Splay Trees

### insert(x)

- search for x; x̄ is last visited element during search (successer or predecessor of x)
- splay( $\bar{x}$ ) moves  $\bar{x}$  to the root
- insert x as new root

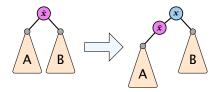

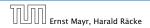

7.3 Splay Trees

### delete(x)

- search for x; splay(x); remove x
- search largest element  $\bar{x}$  in A
- splay( $\bar{x}$ ) (on subtree A)
- connect root of *B* as right child of  $\bar{x}$

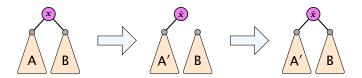

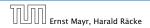

7.3 Splay Trees

## Move to Root

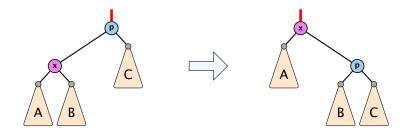

#### How to bring element to root?

- one (bad) option: moveToRoot(x)
- iteratively do rotation around parent of x until x is root
- ▶ if *x* is left child do right rotation otw. left rotation

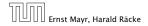

7.3 Splay Trees

# Splay: Zig Case

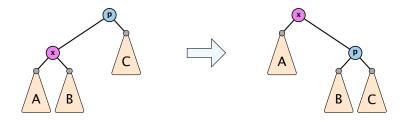

### better option splay(x):

zig case: if x is child of root do left rotation or right rotation around parent

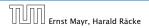

7.3 Splay Trees

# Splay: Zigzag Case

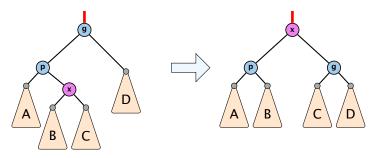

### better option splay(x):

- zigzag case: if x is right child and parent of x is left child (or x left child parent of x right child)
- do double right rotation around grand-parent (resp. double left rotation)

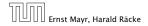

7.3 Splay Trees

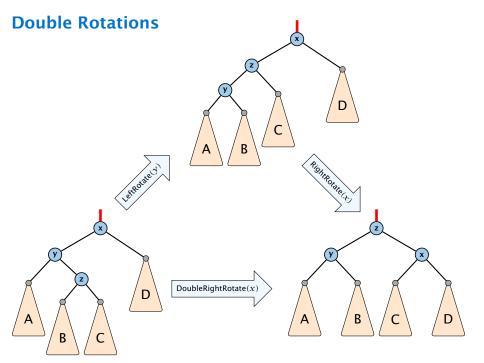

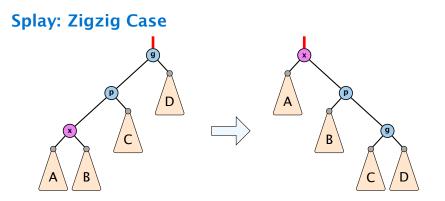

### better option splay(x):

- zigzig case: if x is left child and parent of x is left child (or x right child, parent of x right child)
- do right roation around grand-parent followed by right rotation around parent (resp. left rotations)

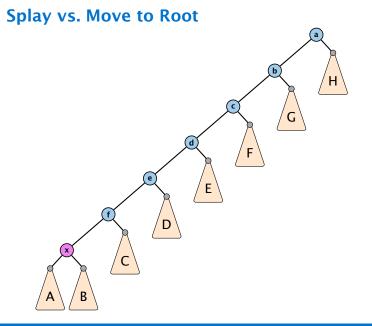

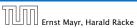

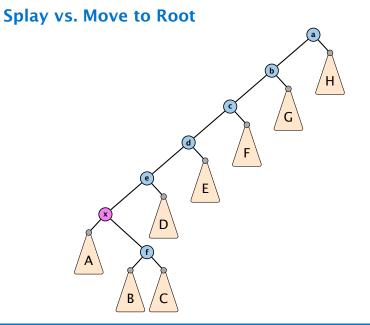

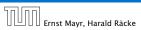

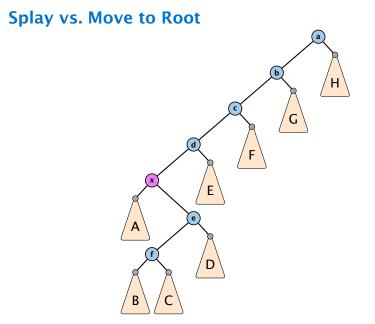

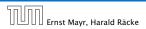

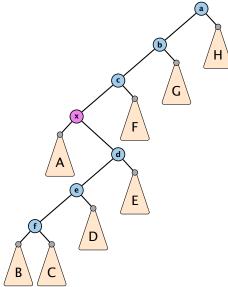

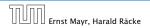

7.3 Splay Trees

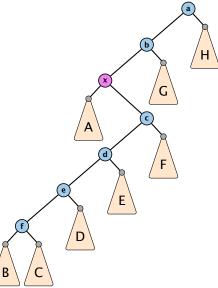

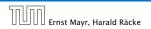

7.3 Splay Trees

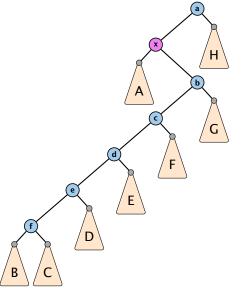

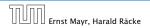

7.3 Splay Trees

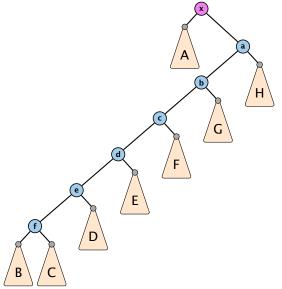

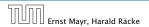

7.3 Splay Trees

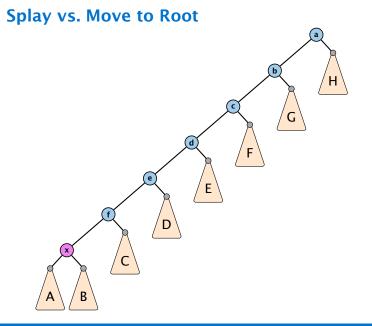

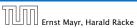

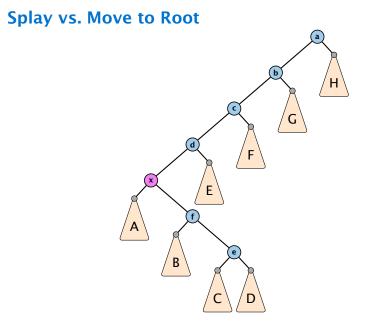

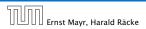

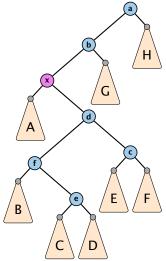

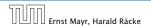

7.3 Splay Trees

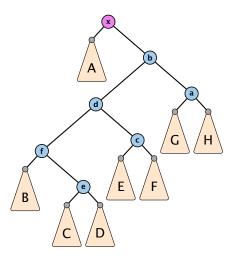

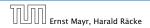

7.3 Splay Trees

# **Static Optimality**

Suppose we have a sequence of m find-operations. find(x) appears  $h_x$  times in this sequence.

The cost of a static search tree *T* is:

$$cost(T) = m + \sum_{x} h_x \operatorname{depth}_T(x)$$

The total cost for processing the sequence on a splay-tree is  $O(cost(T_{min}))$ , where  $T_{min}$  is an optimal static search tree.

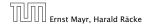

7.3 Splay Trees

11. Apr. 2018 170/551

# **Dynamic Optimality**

Let S be a sequence with m find-operations.

Let *A* be a data-structure based on a search tree:

- the cost for accessing element x is 1 + depth(x);
- after accessing x the tree may be re-arranged through rotations;

### **Conjecture:**

A splay tree that only contains elements from *S* has cost O(cost(A, S)), for processing *S*.

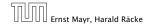

#### Lemma 15

Splay Trees have an amortized running time of  $O(\log n)$  for all operations.

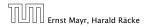

7.3 Splay Trees

11. Apr. 2018 172/551

# **Amortized Analysis**

### **Definition 16**

A data structure with operations  $op_1(), \ldots, op_k()$  has amortized running times  $t_1, \ldots, t_k$  for these operations if the following holds.

Suppose you are given a sequence of operations (starting with an empty data-structure) that operate on at most n elements, and let  $k_i$  denote the number of occurences of  $op_i()$  within this sequence. Then the actual running time must be at most  $\sum_i k_i \cdot t_i(n)$ .

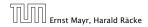

7.3 Splay Trees

Introduce a potential for the data structure.

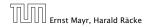

7.3 Splay Trees

11. Apr. 2018 174/551

### Introduce a potential for the data structure.

•  $\Phi(D_i)$  is the potential after the *i*-th operation.

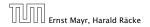

7.3 Splay Trees

11. Apr. 2018 174/551

### Introduce a potential for the data structure.

- $\Phi(D_i)$  is the potential after the *i*-th operation.
- Amortized cost of the *i*-th operation is

 $\hat{c}_i = c_i + \Phi(D_i) - \Phi(D_{i-1}) \ . \label{eq:ci}$ 

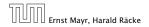

7.3 Splay Trees

### Introduce a potential for the data structure.

- $\Phi(D_i)$  is the potential after the *i*-th operation.
- Amortized cost of the *i*-th operation is

 $\hat{c}_i = c_i + \Phi(D_i) - \Phi(D_{i-1})$  .

Show that  $\Phi(D_i) \ge \Phi(D_0)$ .

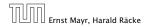

7.3 Splay Trees

11. Apr. 2018 174/551

### Introduce a potential for the data structure.

- $\Phi(D_i)$  is the potential after the *i*-th operation.
- Amortized cost of the *i*-th operation is

 $\hat{c}_i = c_i + \Phi(D_i) - \Phi(D_{i-1}) \ .$ 

Show that  $\Phi(D_i) \ge \Phi(D_0)$ .

Then

$$\sum_{i=1}^{\kappa} c_i$$

1.

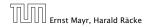

7.3 Splay Trees

11. Apr. 2018 174/551

# **Potential Method**

## Introduce a potential for the data structure.

- $\Phi(D_i)$  is the potential after the *i*-th operation.
- Amortized cost of the *i*-th operation is

 $\hat{c}_i = c_i + \Phi(D_i) - \Phi(D_{i-1})$  .

Show that  $\Phi(D_i) \ge \Phi(D_0)$ .

Then

$$\sum_{i=1}^k c_i \leq \sum_{i=1}^k c_i + \Phi(D_k) - \Phi(D_0)$$

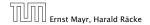

7.3 Splay Trees

11. Apr. 2018 174/551

# **Potential Method**

## Introduce a potential for the data structure.

- $\Phi(D_i)$  is the potential after the *i*-th operation.
- Amortized cost of the *i*-th operation is

 $\hat{c}_i = c_i + \Phi(D_i) - \Phi(D_{i-1}) \ . \label{eq:ci}$ 

Show that  $\Phi(D_i) \ge \Phi(D_0)$ .

Then

$$\sum_{i=1}^{k} c_i \le \sum_{i=1}^{k} c_i + \Phi(D_k) - \Phi(D_0) = \sum_{i=1}^{k} \hat{c}_i$$

This means the amortized costs can be used to derive a bound on the total cost.

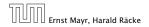

7.3 Splay Trees

11. Apr. 2018 174/551

## Stack

- S. push()
- ► S. pop()
- S. multipop(k): removes k items from the stack. If the stack currently contains less than k items it empties the stack.
- The user has to ensure that pop and multipop do not generate an underflow.

Actual cost:

- ► S. push(): cost 1.
- ► *S*.pop(): cost 1.
- S.multipop(k): cost min{size, k} = k.

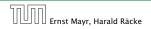

7.3 Splay Trees

11. Apr. 2018 175/551

## Stack

- ► S. push()
- ► S. pop()
- S. multipop(k): removes k items from the stack. If the stack currently contains less than k items it empties the stack.
- The user has to ensure that pop and multipop do not generate an underflow.

Actual cost:

- S. push(): cost 1.
- ► S. pop(): cost 1.
- ► *S*. multipop(*k*): cost min{size, *k*} = *k*.

## Use potential function $\Phi(S)$ = number of elements on the stack.

#### Amortized cost:

#### ▶ S. pop(): cost

 $C_{pop} = C_{pop} = 0.00 = 1 = 1 = 0$ 

#### Samultipop(k): cost

the providence of a providence of the providence of the providence

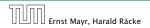

7.3 Splay Trees

11. Apr. 2018 176/551

Use potential function  $\Phi(S)$  = number of elements on the stack.

## Amortized cost:

S. push(): cost

$$\hat{C}_{\text{push}} = C_{\text{push}} + \Delta \Phi = 1 + 1 \le 2$$
.

• S.pop(): cost  $\hat{C}_{pop} = C_{pop} + \Delta \Phi = 1 - 1 \le 0$ 

► S. multipop(k): cost

 $\hat{C}_{\rm mp} = C_{\rm mp} + \Delta \Phi = \min\{\text{size}, k\} - \min\{\text{size}, k\} \le 0$ .

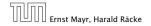

7.3 Splay Trees

11. Apr. 2018 176/551

Use potential function  $\Phi(S)$  = number of elements on the stack.

## Amortized cost:

S. push(): cost

$$\hat{C}_{\text{push}} = C_{\text{push}} + \Delta \Phi = 1 + 1 \le 2$$
.

S. pop(): cost

$$\hat{C}_{\text{pop}} = C_{\text{pop}} + \Delta \Phi = 1 - 1 \le 0$$
 .

► S. multipop(k): cost  $\hat{C}_{mp} = C_{mp} + \Delta \Phi = \min\{\text{size}, k\} - \min\{\text{size}, k\} \le 0$ .

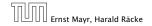

7.3 Splay Trees

11. Apr. 2018 176/551

Use potential function  $\Phi(S)$  = number of elements on the stack.

## Amortized cost:

S. push(): cost

$$\hat{C}_{\text{push}} = C_{\text{push}} + \Delta \Phi = 1 + 1 \le 2$$
.

S. pop(): cost

$$\hat{C}_{\text{pop}} = C_{\text{pop}} + \Delta \Phi = 1 - 1 \le 0$$
 .

#### S. multipop(k): cost

 $\hat{C}_{\rm mp} = C_{\rm mp} + \Delta \Phi = \min\{\text{size}, k\} - \min\{\text{size}, k\} \le 0$ .

## Incrementing a binary counter:

Consider a computational model where each bit-operation costs one time-unit.

Incrementing an n-bit binary counter may require to examine n-bits, and maybe change them.

Actual cost:

- Changing bit from 0 to 1: cost 1.
- Changing bit from 1 to 0: cost 1.
- Increment: cost is k + 1, where k is the number of consecutive ones in the least significant bit-positions (e.g, 001101 has k = 1).

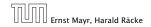

7.3 Splay Trees

11. Apr. 2018 177/551

## Incrementing a binary counter:

Consider a computational model where each bit-operation costs one time-unit.

Incrementing an n-bit binary counter may require to examine n-bits, and maybe change them.

## Actual cost:

- Changing bit from 0 to 1: cost 1.
- Changing bit from 1 to 0: cost 1.
- Increment: cost is k + 1, where k is the number of consecutive ones in the least significant bit-positions (e.g, 001101 has k = 1).

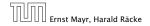

7.3 Splay Trees

## Incrementing a binary counter:

Consider a computational model where each bit-operation costs one time-unit.

Incrementing an n-bit binary counter may require to examine n-bits, and maybe change them.

## Actual cost:

- Changing bit from 0 to 1: cost 1.
- Changing bit from 1 to 0: cost 1.
- Increment: cost is k + 1, where k is the number of consecutive ones in the least significant bit-positions (e.g, 001101 has k = 1).

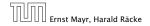

Choose potential function  $\Phi(x) = k$ , where k denotes the number of ones in the binary representation of x.

## Amortized cost:

Let & denotes the number of consecutive ones in the least significant bit-positions. An increment involves k discoperations, and one discoperation.

Hence, the amortized cost is k.Comp. Comp. 2.

Choose potential function  $\Phi(x) = k$ , where k denotes the number of ones in the binary representation of x.

## Amortized cost:

Changing bit from 0 to 1:

$$\hat{C}_{0\to 1} = C_{0\to 1} + \Delta \Phi = 1 + 1 \le 2$$
.

• Changing bit from 1 to 0:

$$\hat{C}_{1\rightarrow0}=C_{1\rightarrow0}+\Delta\Phi=1-1\leq0~.$$

Increment: Let k denotes the number of consecutive ones in the least significant bit-positions. An increment involves k (1 → 0)-operations, and one (0 → 1)-operation.

Hence, the amortized cost is  $k\hat{C}_{1\to 0} + \hat{C}_{0\to 1} \le 2$ .

Choose potential function  $\Phi(x) = k$ , where k denotes the number of ones in the binary representation of x.

## Amortized cost:

• Changing bit from 0 to 1:

$$\hat{C}_{0\to 1} = C_{0\to 1} + \Delta \Phi = 1 + 1 \le 2$$
.

Changing bit from 1 to 0::

$$\hat{C}_{1\rightarrow0}=C_{1\rightarrow0}+\Delta\Phi=1-1\leq0~.$$

Increment: Let k denotes the number of consecutive ones in the least significant bit-positions. An increment involves k (1 → 0)-operations, and one (0 → 1)-operation.

Hence, the amortized cost is  $k\hat{C}_{1\to 0} + \hat{C}_{0\to 1} \le 2$ .

Choose potential function  $\Phi(x) = k$ , where k denotes the number of ones in the binary representation of x.

### Amortized cost:

• Changing bit from 0 to 1:

$$\hat{C}_{0\to 1} = C_{0\to 1} + \Delta \Phi = 1 + 1 \le 2$$
.

• Changing bit from 1 to 0:

$$\hat{C}_{1\rightarrow0}=C_{1\rightarrow0}+\Delta\Phi=1-1\leq0$$
 .

Increment: Let k denotes the number of consecutive ones in the least significant bit-positions. An increment involves k (1 → 0)-operations, and one (0 → 1)-operation.

Hence, the amortized cost is  $k\hat{C}_{1\to 0} + \hat{C}_{0\to 1} \le 2$ .

Choose potential function  $\Phi(x) = k$ , where k denotes the number of ones in the binary representation of x.

## Amortized cost:

Changing bit from 0 to 1:

$$\hat{C}_{0\to 1} = C_{0\to 1} + \Delta \Phi = 1 + 1 \le 2$$
.

• Changing bit from 1 to 0:

$$\hat{C}_{1\to 0} = C_{1\to 0} + \Delta \Phi = 1 - 1 \le 0$$
.

Increment: Let k denotes the number of consecutive ones in the least significant bit-positions. An increment involves k (1 → 0)-operations, and one (0 → 1)-operation.

Hence, the amortized cost is  $k\hat{C}_{1\rightarrow 0} + \hat{C}_{0\rightarrow 1} \le 2$ .

# **Splay Trees**

## potential function for splay trees:

- size  $\mathbf{s}(\mathbf{x}) = |T_{\mathbf{x}}|$
- rank  $r(x) = \log_2(s(x))$
- $\blacktriangleright \Phi(T) = \sum_{v \in T} r(v)$

amortized cost = real cost + potential change

The cost is essentially the cost of the splay-operation, which is 1 plus the number of rotations.

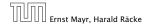

7.3 Splay Trees

11. Apr. 2018 179/551

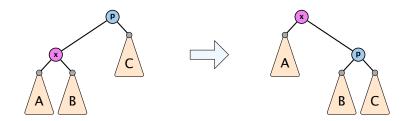

$$\begin{split} \Delta \Phi &= r'(x) + r'(p) - r(x) - r(p) \\ &= r'(p) - r(x) \\ &\leq r'(x) - r(x) \end{split}$$

 $\operatorname{cost}_{\operatorname{zig}} \le 1 + 3(r'(x) - r(x))$ 

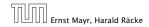

7.3 Splay Trees

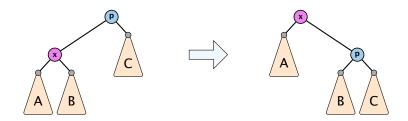

$$\Delta \Phi = r'(x) + r'(p) - r(x) - r(p)$$
$$= r'(p) - r(x)$$
$$\leq r'(x) - r(x)$$

## $\operatorname{cost}_{\operatorname{zig}} \le 1 + 3(r'(x) - r(x))$

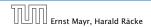

7.3 Splay Trees

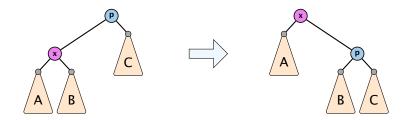

$$\Delta \Phi = \mathbf{r}'(\mathbf{x}) + \mathbf{r}'(p) - \mathbf{r}(\mathbf{x}) - \mathbf{r}(p)$$
$$= \mathbf{r}'(p) - \mathbf{r}(\mathbf{x})$$
$$\leq \mathbf{r}'(\mathbf{x}) - \mathbf{r}(\mathbf{x})$$

 $\operatorname{cost}_{\mathsf{zig}} \le 1 + 3(r'(x) - r(x))$ 

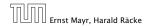

7.3 Splay Trees

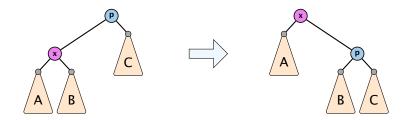

$$\Delta \Phi = r'(x) + r'(p) - r(x) - r(p)$$
$$= r'(p) - r(x)$$
$$\leq r'(x) - r(x)$$

 $\operatorname{cost}_{\mathsf{zig}} \le 1 + 3(r'(x) - r(x))$ 

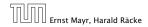

7.3 Splay Trees

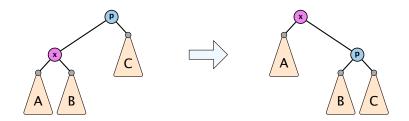

$$\Delta \Phi = r'(x) + r'(p) - r(x) - r(p)$$
$$= r'(p) - r(x)$$
$$\leq r'(x) - r(x)$$

$$\operatorname{cost}_{\operatorname{zig}} \le 1 + 3(r'(x) - r(x))$$

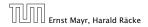

7.3 Splay Trees

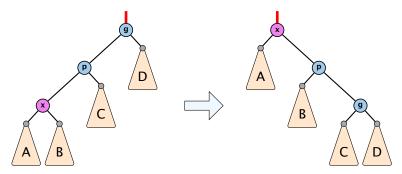

 $\Delta \Phi = r'(x) + r'(p) + r'(g) - r(x) - r(p) - r(g)$ 

- = r'(p) + r'(g) r(x) r(p)
- $\leq r'(x) + r'(g) r(x) r(x)$
- = r'(x) + r'(g) + r(x) 3r'(x) + 3r'(x) r(x) 2r(x)
- = -2r'(x) + r'(g) + r(x) + 3(r'(x) r(x))
- $a \leq -2 + 3(r'(x) r(x)) \Rightarrow \operatorname{cost}_{\operatorname{zigzig}} \leq 3(r'(x) r(x))$

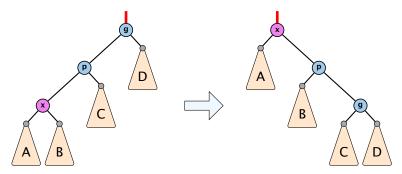

 $\Delta \Phi = r'(x) + r'(p) + r'(g) - r(x) - r(p) - r(g)$ 

- = r'(p) + r'(g) r(x) r(p)
- $\leq r'(x) + r'(g) r(x) r(x)$
- = r'(x) + r'(g) + r(x) 3r'(x) + 3r'(x) r(x) 2r(x)
- = -2r'(x) + r'(g) + r(x) + 3(r'(x) r(x))
- $a \leq -2 + 3(r'(x) r(x)) \Rightarrow \operatorname{cost}_{\operatorname{zigzig}} \leq 3(r'(x) r(x))$

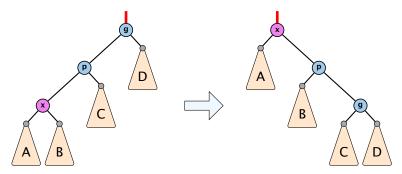

 $\Delta \Phi = \mathbf{r}'(\mathbf{x}) + \mathbf{r}'(p) + \mathbf{r}'(g) - \mathbf{r}(\mathbf{x}) - \mathbf{r}(p) - \mathbf{r}(g)$ =  $\mathbf{r}'(p) + \mathbf{r}'(g) - \mathbf{r}(\mathbf{x}) - \mathbf{r}(p)$ 

 $\leq r'(x) + r'(g) - r(x) - r(x)$ 

= r'(x) + r'(g) + r(x) - 3r'(x) + 3r'(x) - r(x) - 2r(x)

= -2r'(x) + r'(g) + r(x) + 3(r'(x) - r(x))

 $\leq -2 + 3(r'(x) - r(x)) \Rightarrow \operatorname{cost}_{\operatorname{zigzig}} \leq 3(r'(x) - r(x))$ 

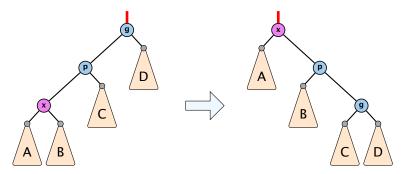

 $\Delta \Phi = r'(x) + r'(p) + r'(g) - r(x) - r(p) - r(g)$ = r'(p) + r'(g) - r(x) - r(p) $\leq r'(x) + r'(g) - r(x) - r(x)$ 

= r'(x) + r'(g) + r(x) - 3r'(x) + 3r'(x) - r(x) - 2r(x)= -2r'(x) + r'(g) + r(x) + 3(r'(x) - r(x)) $\leq -2 + 3(r'(x) - r(x)) \Rightarrow \cos \frac{1}{2} \sin \frac{1}{2} \leq 3(r'(x) - r(x))$ 

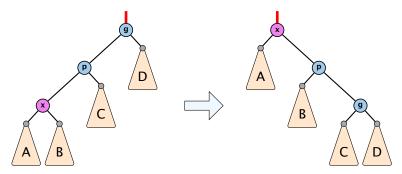

 $\begin{aligned} \Delta \Phi &= r'(x) + r'(p) + r'(g) - r(x) - r(p) - r(g) \\ &= r'(p) + r'(g) - r(x) - r(p) \\ &\leq r'(x) + r'(g) - r(x) - r(x) \\ &= r'(x) + r'(g) + r(x) - 3r'(x) + 3r'(x) - r(x) - 2r(x) \\ &= -2r'(x) + r'(g) + r(x) + 3(r'(x) - r(x)) \\ &\leq -2 + 3(r'(x) - r(x)) \Rightarrow \operatorname{cost_{zlazia}} \leq 3(r'(x) - r(x)) \end{aligned}$ 

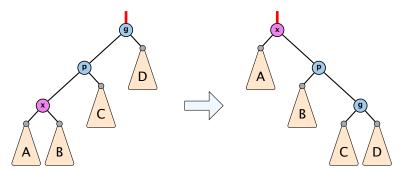

$$\begin{aligned} \Delta \Phi &= r'(x) + r'(p) + r'(g) - r(x) - r(p) - r(g) \\ &= r'(p) + r'(g) - r(x) - r(p) \\ &\leq r'(x) + r'(g) - r(x) - r(x) \\ &= r'(x) + r'(g) + r(x) - 3r'(x) + 3r'(x) - r(x) - 2r(x) \\ &= -2r'(x) + r'(g) + r(x) + 3(r'(x) - r(x)) \\ &\leq -2 + 3(r'(x) - r(x)) \Rightarrow \operatorname{cost_{locid}} \leq 3(r'(x) - r(x)) \end{aligned}$$

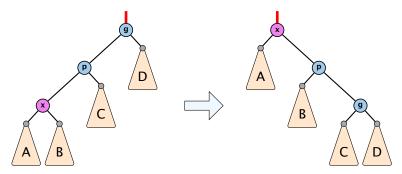

$$\begin{aligned} \Delta \Phi &= r'(x) + r'(p) + r'(g) - r(x) - r(p) - r(g) \\ &= r'(p) + r'(g) - r(x) - r(p) \\ &\leq r'(x) + r'(g) - r(x) - r(x) \\ &= r'(x) + r'(g) + r(x) - 3r'(x) + 3r'(x) - r(x) - 2r(x) \\ &= -2r'(x) + r'(g) + r(x) + 3(r'(x) - r(x)) \\ &\leq -2 + 3(r'(x) - r(x)) \implies \operatorname{cost_{2lagled}} \leq 3(r'(x) - r(x)) \end{aligned}$$

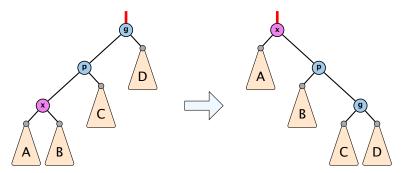

$$\begin{aligned} \Delta \Phi &= r'(x) + r'(p) + r'(g) - r(x) - r(p) - r(g) \\ &= r'(p) + r'(g) - r(x) - r(p) \\ &\leq r'(x) + r'(g) - r(x) - r(x) \\ &= r'(x) + r'(g) + r(x) - 3r'(x) + 3r'(x) - r(x) - 2r(x) \\ &= -2r'(x) + r'(g) + r(x) + 3(r'(x) - r(x)) \\ &\leq -2 + 3(r'(x) - r(x)) \quad \Rightarrow \operatorname{cost_{zigzig}} \leq 3(r'(x) - r(x)) \end{aligned}$$

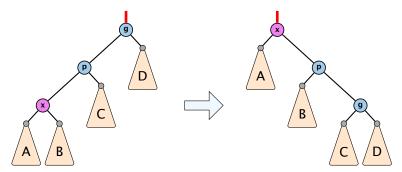

$$\frac{1}{2} \left( r(x) + r'(g) - 2r'(x) \right)$$
  
=  $\frac{1}{2} \left( \log(s(x)) + \log(s'(g)) - 2\log(s'(x)) \right)$   
=  $\frac{1}{2} \log\left(\frac{s(x)}{s'(x)}\right) + \frac{1}{2} \log\left(\frac{s'(g)}{s'(x)}\right)$   
 $\leq \log\left(\frac{1}{2} \frac{s(x)}{s'(x)} + \frac{1}{2} \frac{s'(g)}{s'(x)}\right) \leq \log\left(\frac{1}{2}\right) = -1$ 

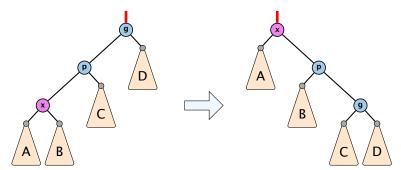

$$\frac{1}{2} \left( r(x) + r'(g) - 2r'(x) \right)$$
  
=  $\frac{1}{2} \left( \log(s(x)) + \log(s'(g)) - 2\log(s'(x)) \right)$   
=  $\frac{1}{2} \log\left(\frac{s(x)}{s'(x)}\right) + \frac{1}{2} \log\left(\frac{s'(g)}{s'(x)}\right)$   
 $\leq \log\left(\frac{1}{2} \frac{s(x)}{s'(x)} + \frac{1}{2} \frac{s'(g)}{s'(x)}\right) \leq \log\left(\frac{1}{2}\right) = -1$ 

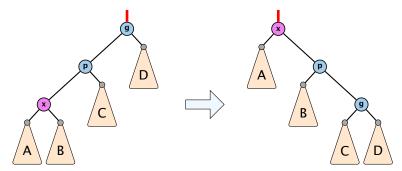

$$\frac{1}{2} \left( r(x) + r'(g) - 2r'(x) \right)$$
  
=  $\frac{1}{2} \left( \log(s(x)) + \log(s'(g)) - 2\log(s'(x)) \right)$   
=  $\frac{1}{2} \log \left( \frac{s(x)}{s'(x)} \right) + \frac{1}{2} \log \left( \frac{s'(g)}{s'(x)} \right)$   
 $\leq \log \left( \frac{1}{2} \frac{s(x)}{s'(x)} + \frac{1}{2} \frac{s'(g)}{s'(x)} \right) \leq \log \left( \frac{1}{2} \right) = -1$ 

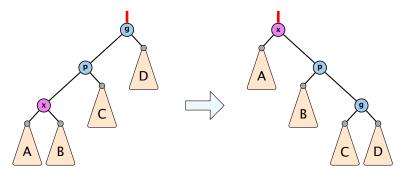

$$\frac{1}{2} \left( r(x) + r'(g) - 2r'(x) \right)$$
  
=  $\frac{1}{2} \left( \log(s(x)) + \log(s'(g)) - 2\log(s'(x)) \right)$   
=  $\frac{1}{2} \log \left( \frac{s(x)}{s'(x)} \right) + \frac{1}{2} \log \left( \frac{s'(g)}{s'(x)} \right)$   
 $\leq \log \left( \frac{1}{2} \frac{s(x)}{s'(x)} + \frac{1}{2} \frac{s'(g)}{s'(x)} \right) \leq \log \left( \frac{1}{2} \right) = -1$ 

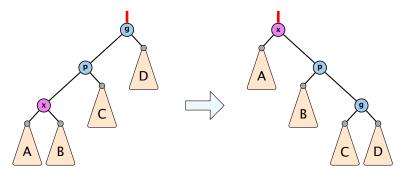

$$\frac{1}{2} \left( r(x) + r'(g) - 2r'(x) \right)$$
  
=  $\frac{1}{2} \left( \log(s(x)) + \log(s'(g)) - 2\log(s'(x)) \right)$   
=  $\frac{1}{2} \log \left( \frac{s(x)}{s'(x)} \right) + \frac{1}{2} \log \left( \frac{s'(g)}{s'(x)} \right)$   
 $\leq \log \left( \frac{1}{2} \frac{s(x)}{s'(x)} + \frac{1}{2} \frac{s'(g)}{s'(x)} \right) \leq \log \left( \frac{1}{2} \right) = -1$ 

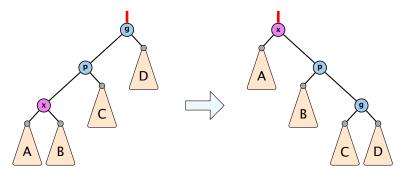

$$\frac{1}{2} \left( r(x) + r'(g) - 2r'(x) \right)$$
  
=  $\frac{1}{2} \left( \log(s(x)) + \log(s'(g)) - 2\log(s'(x)) \right)$   
=  $\frac{1}{2} \log \left( \frac{s(x)}{s'(x)} \right) + \frac{1}{2} \log \left( \frac{s'(g)}{s'(x)} \right)$   
 $\leq \log \left( \frac{1}{2} \frac{s(x)}{s'(x)} + \frac{1}{2} \frac{s'(g)}{s'(x)} \right) \leq \log \left( \frac{1}{2} \right) = -1$ 

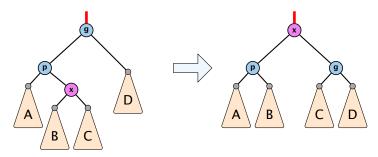

 $\begin{aligned} \Delta \Phi &= r'(x) + r'(p) + r'(g) - r(x) - r(p) - r(g) \\ &= r'(p) + r'(g) - r(x) - r(p) \\ &\leq r'(p) + r'(g) - r(x) - r(x) \\ &= r'(p) + r'(g) - 2r'(x) + 2r'(x) - 2r(x) \\ &\leq -2 + 2(r'(x) - r(x)) \quad \Rightarrow \operatorname{cost_{zigzag}} \leq 3(r'(x) - r(x)) \end{aligned}$ 

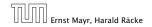

7.3 Splay Trees

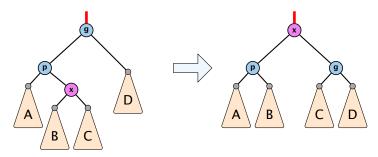

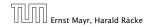

7.3 Splay Trees

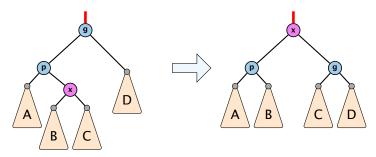

$$\Delta \Phi = \mathbf{r}'(\mathbf{x}) + \mathbf{r}'(p) + \mathbf{r}'(g) - \mathbf{r}(\mathbf{x}) - \mathbf{r}(p) - \mathbf{r}(g)$$
  
=  $\mathbf{r}'(p) + \mathbf{r}'(g) - \mathbf{r}(\mathbf{x}) - \mathbf{r}(p)$   
 $\leq \mathbf{r}'(p) + \mathbf{r}'(g) - \mathbf{r}(\mathbf{x}) - \mathbf{r}(\mathbf{x})$   
=  $\mathbf{r}'(p) + \mathbf{r}'(g) - 2\mathbf{r}'(\mathbf{x}) + 2\mathbf{r}'(\mathbf{x}) - 2\mathbf{r}(\mathbf{x})$   
 $\leq -2 + 2(\mathbf{r}'(\mathbf{x}) - \mathbf{r}(\mathbf{x})) \Rightarrow \cos t_{zigzag} \leq 3(\mathbf{r}'(\mathbf{x}) - \mathbf{r}(\mathbf{x}))$ 

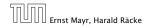

7.3 Splay Trees

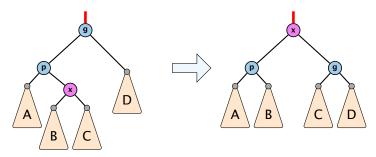

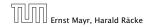

7.3 Splay Trees

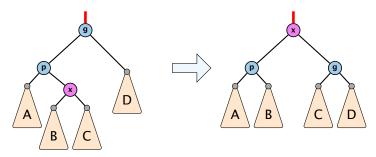

$$\Delta \Phi = r'(x) + r'(p) + r'(g) - r(x) - r(p) - r(g)$$
  
=  $r'(p) + r'(g) - r(x) - r(p)$   
 $\leq r'(p) + r'(g) - r(x) - r(x)$   
=  $r'(p) + r'(g) - 2r'(x) + 2r'(x) - 2r(x)$   
 $\leq -2 + 2(r'(x) - r(x)) = costoard \leq 3(r'(x) - r(x))$ 

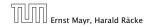

7.3 Splay Trees

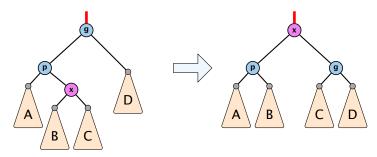

$$\Delta \Phi = r'(x) + r'(p) + r'(g) - r(x) - r(p) - r(g)$$
  
=  $r'(p) + r'(g) - r(x) - r(p)$   
 $\leq r'(p) + r'(g) - r(x) - r(x)$   
=  $r'(p) + r'(g) - 2r'(x) + 2r'(x) - 2r(x)$   
 $\leq -2 + 2(r'(x) - r(x)) \Rightarrow \text{cost}_{z|qzqq} \leq \beta(r'(x) - r(q))$ 

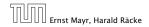

7.3 Splay Trees

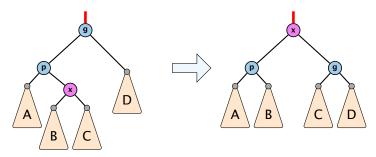

$$\begin{aligned} \Delta \Phi &= r'(x) + r'(p) + r'(g) - r(x) - r(p) - r(g) \\ &= r'(p) + r'(g) - r(x) - r(p) \\ &\leq r'(p) + r'(g) - r(x) - r(x) \\ &= r'(p) + r'(g) - 2r'(x) + 2r'(x) - 2r(x) \\ &\leq -2 + 2(r'(x) - r(x)) \quad \Rightarrow \operatorname{cost}_{\mathsf{zigzag}} \leq 3(r'(x) - r(x)) \end{aligned}$$

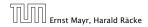

7.3 Splay Trees

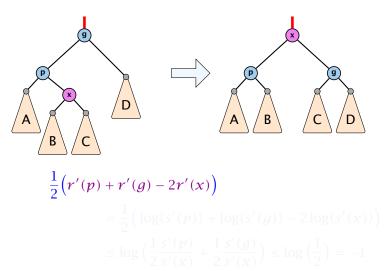

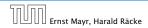

7.3 Splay Trees

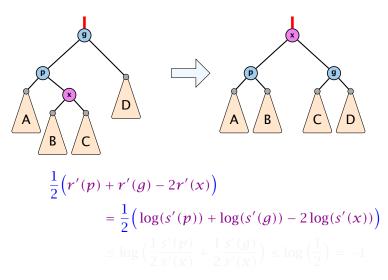

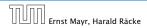

7.3 Splay Trees

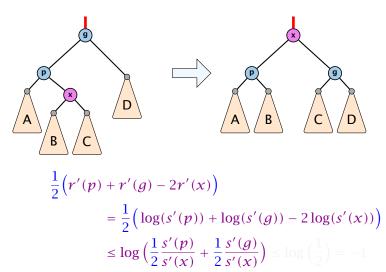

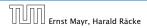

7.3 Splay Trees

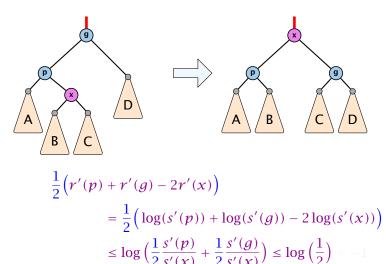

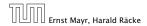

7.3 Splay Trees

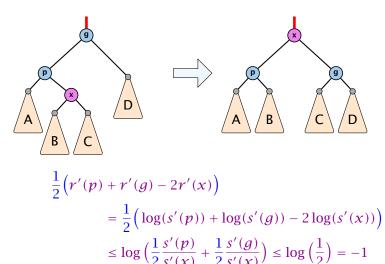

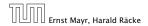

7.3 Splay Trees

Amortized cost of the whole splay operation:

$$\leq 1 + 1 + \sum_{\text{steps } t} 3(r_t(x) - r_{t-1}(x))$$
$$= 2 + r(\text{root}) - r_0(x)$$
$$\leq \mathcal{O}(\log n)$$

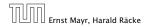

7.3 Splay Trees

Suppose you want to develop a data structure with:

- Insert(x): insert element x.
- Search(*k*): search for element with key *k*.
- Delete(x): delete element referenced by pointer x.
- Find-by-rank(ℓ): return the ℓ-th element; return "error" if the data-structure contains less than ℓ elements.

Augment an existing data-structure instead of developing a new one.

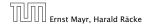

Suppose you want to develop a data structure with:

- Insert(x): insert element x.
- Search(*k*): search for element with key *k*.
- Delete(x): delete element referenced by pointer x.
- Find-by-rank(ℓ): return the ℓ-th element; return "error" if the data-structure contains less than ℓ elements.

# Augment an existing data-structure instead of developing a new one.

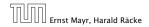

#### How to augment a data-structure

- 1. choose an underlying data-structure
- 2. determine additional information to be stored in the underlying structure
- 3. verify/show how the additional information can be maintained for the basic modifying operations on the underlying structure.
- 4. develop the new operations

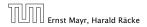

#### How to augment a data-structure

- 1. choose an underlying data-structure
- 2. determine additional information to be stored in the underlying structure
- 3. verify/show how the additional information can be maintained for the basic modifying operations on the underlying structure.
- 4. develop the new operations

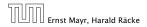

#### How to augment a data-structure

- 1. choose an underlying data-structure
- 2. determine additional information to be stored in the underlying structure
- verify/show how the additional information can be maintained for the basic modifying operations on the underlying structure.

4. develop the new operations

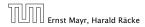

7.4 Augmenting Data Structures

#### How to augment a data-structure

- 1. choose an underlying data-structure
- 2. determine additional information to be stored in the underlying structure
- verify/show how the additional information can be maintained for the basic modifying operations on the underlying structure.
- 4. develop the new operations

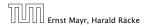

## Goal: Design a data-structure that supports insert, delete, search, and find-by-rank in time $O(\log n)$ .

- 1. We choose a red-black tree as the underlying data-structure.
- **2.** We store in each node v the size of the sub-tree rooted at v.
- 3. We need to be able to update the size-field in each node without asymptotically affecting the running time of insert, delete, and search. We come back to this step later...

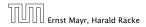

7.4 Augmenting Data Structures

## Goal: Design a data-structure that supports insert, delete, search, and find-by-rank in time $O(\log n)$ .

- 1. We choose a red-black tree as the underlying data-structure.
- 2. We store in each node v the size of the sub-tree rooted at v.
- 3. We need to be able to update the size-field in each node without asymptotically affecting the running time of insert, delete, and search. We come back to this step later...

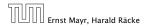

7.4 Augmenting Data Structures

## Goal: Design a data-structure that supports insert, delete, search, and find-by-rank in time $O(\log n)$ .

- 1. We choose a red-black tree as the underlying data-structure.
- **2.** We store in each node v the size of the sub-tree rooted at v.
- 3. We need to be able to update the size-field in each node without asymptotically affecting the running time of insert, delete, and search. We come back to this step later...

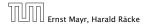

Goal: Design a data-structure that supports insert, delete, search, and find-by-rank in time  $O(\log n)$ .

4. How does find-by-rank work?Find-by-rank(k) = Select(root,k) with

Algorithm 11 Select(x, i)1: if x = null then return error2: if left[x]  $\neq$  null then  $r \leftarrow$  left[x].size +1 else  $r \leftarrow$  13: if i = r then return x4: if i < r then5: return Select(left[x], i)6: else7: return Select(right[x], i - r)

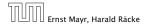

## Select(*x*, *i*)

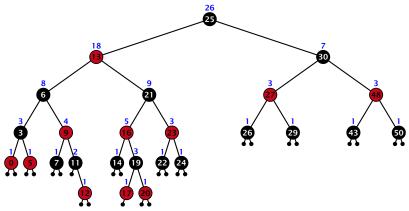

- decide whether you have to proceed into the left or right sub-tree
- adjust the rank that you are searching for if you go right

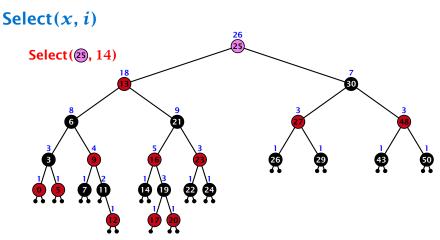

- decide whether you have to proceed into the left or right sub-tree
- adjust the rank that you are searching for if you go right

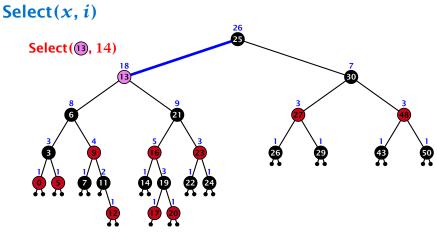

- decide whether you have to proceed into the left or right sub-tree
- adjust the rank that you are searching for if you go right

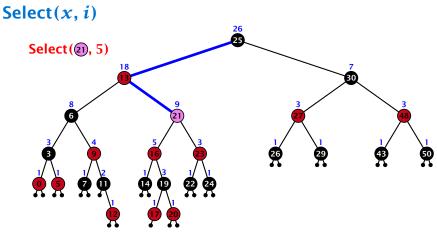

- decide whether you have to proceed into the left or right sub-tree
- adjust the rank that you are searching for if you go right

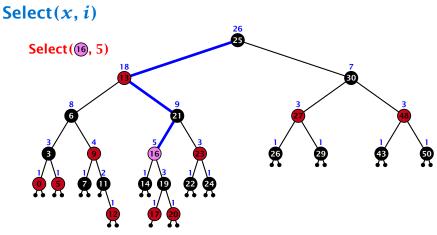

- decide whether you have to proceed into the left or right sub-tree
- adjust the rank that you are searching for if you go right

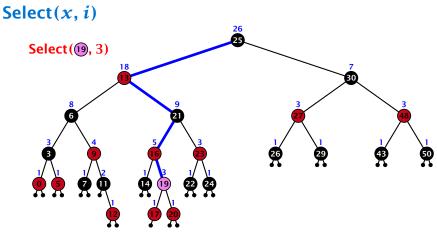

- decide whether you have to proceed into the left or right sub-tree
- adjust the rank that you are searching for if you go right

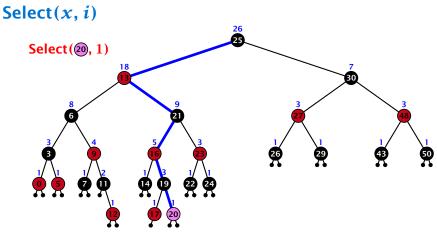

- decide whether you have to proceed into the left or right sub-tree
- adjust the rank that you are searching for if you go right

## Goal: Design a data-structure that supports insert, delete, search, and find-by-rank in time $O(\log n)$ .

3. How do we maintain information?

Search(k): Nothing to do.

**Insert**(*x*): When going down the search path increase the size field for each visited node. Maintain the size field during rotations.

Delete(x): Directly after splicing out a node traverse the path from the spliced out node upwards, and decrease the size counter on every node on this path. Maintain the size field during rotations.

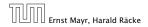

## Goal: Design a data-structure that supports insert, delete, search, and find-by-rank in time $O(\log n)$ .

3. How do we maintain information?

### Search(k): Nothing to do.

**Insert**(*x*): When going down the search path increase the size field for each visited node. Maintain the size field during rotations.

Delete(x): Directly after splicing out a node traverse the path from the spliced out node upwards, and decrease the size counter on every node on this path. Maintain the size field during rotations.

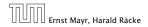

Goal: Design a data-structure that supports insert, delete, search, and find-by-rank in time  $O(\log n)$ .

3. How do we maintain information?

Search(k): Nothing to do.

**Insert**(x): When going down the search path increase the size field for each visited node. Maintain the size field during rotations.

Delete(x): Directly after splicing out a node traverse the path from the spliced out node upwards, and decrease the size counter on every node on this path. Maintain the size field during rotations.

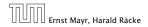

7.4 Augmenting Data Structures

Goal: Design a data-structure that supports insert, delete, search, and find-by-rank in time  $O(\log n)$ .

3. How do we maintain information?

Search(k): Nothing to do.

**Insert**(x): When going down the search path increase the size field for each visited node. Maintain the size field during rotations.

**Delete**(x): Directly after splicing out a node traverse the path from the spliced out node upwards, and decrease the size counter on every node on this path. Maintain the size field during rotations.

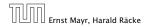

### Rotations

The only operation during the fix-up procedure that alters the tree and requires an update of the size-field:

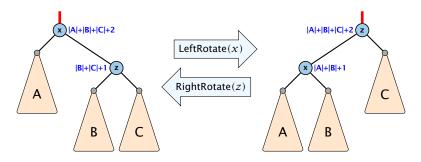

The nodes x and z are the only nodes changing their size-fields.

The new size-fields can be computed locally from the size-fields of the children.

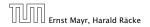

## 7.5 (*a*, *b*)-trees

### **Definition 17**

# For $b \ge 2a - 1$ an (a, b)-tree is a search tree with the following properties

- 1. all leaves have the same distance to the root
- every internal non-root vertex v has at least a and at most b children
- **3.** the root has degree at least 2 if the tree is non-empty
- the internal vertices do not contain data, but only keys (external search tree)
- 5. there is a special dummy leaf node with key-value  $\infty$

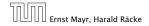

7.5 (*a*, *b*)-trees

11. Apr. 2018 191/551

### **Definition 17**

For  $b \ge 2a - 1$  an (a, b)-tree is a search tree with the following properties

- 1. all leaves have the same distance to the root
- every internal non-root vertex v has at least a and at most b children
- **3.** the root has degree at least 2 if the tree is non-empty
- the internal vertices do not contain data, but only keys (external search tree)
- 5. there is a special dummy leaf node with key-value  $\infty$

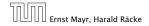

7.5 (*a*, *b*)-trees

### **Definition 17**

For  $b \ge 2a - 1$  an (a, b)-tree is a search tree with the following properties

- 1. all leaves have the same distance to the root
- 2. every internal non-root vertex v has at least a and at most b children
- 3. the root has degree at least 2 if the tree is non-empty
- the internal vertices do not contain data, but only keys (external search tree)
- 5. there is a special dummy leaf node with key-value  $\infty$

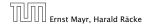

7.5 (*a*, *b*)-trees

### **Definition 17**

For  $b \ge 2a - 1$  an (a, b)-tree is a search tree with the following properties

- 1. all leaves have the same distance to the root
- every internal non-root vertex v has at least a and at most
   b children
- 3. the root has degree at least 2 if the tree is non-empty
- the internal vertices do not contain data, but only keys (external search tree)
- 5. there is a special dummy leaf node with key-value  $\infty$

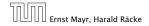

7.5 (*a*, *b*)-trees

### **Definition 17**

For  $b \ge 2a - 1$  an (a, b)-tree is a search tree with the following properties

- 1. all leaves have the same distance to the root
- 2. every internal non-root vertex v has at least a and at most b children
- 3. the root has degree at least 2 if the tree is non-empty
- 4. the internal vertices do not contain data, but only keys (external search tree)
- 5. there is a special dummy leaf node with key-value  $\infty$

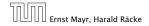

7.5 (*a*, *b*)-trees

### **Definition 17**

For  $b \ge 2a - 1$  an (a, b)-tree is a search tree with the following properties

- 1. all leaves have the same distance to the root
- every internal non-root vertex v has at least a and at most
   b children
- 3. the root has degree at least 2 if the tree is non-empty
- 4. the internal vertices do not contain data, but only keys (external search tree)
- 5. there is a special dummy leaf node with key-value  $\infty$

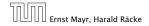

Each internal node v with d(v) children stores d-1 keys  $k_1, \ldots, k_{d-1}$ . The *i*-th subtree of v fulfills

 $k_{i-1} < ext{ key in } i ext{-th sub-tree } \leq k_i$  ,

where we use  $k_0 = -\infty$  and  $k_d = \infty$ .

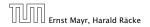

7.5 (*a*, *b*)-trees

#### Example 18

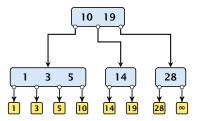

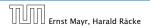

7.5 (*a*, *b*)-trees

### Variants

- The dummy leaf element may not exist; it only makes implementation more convenient.
- Variants in which b = 2a are commonly referred to as B-trees.
- A B-tree usually refers to the variant in which keys and data are stored at internal nodes.
- A B<sup>+</sup> tree stores the data only at leaf nodes as in our definition. Sometimes the leaf nodes are also connected in a linear list data structure to speed up the computation of successors and predecessors.
- A B\* tree requires that a node is at least 2/3-full as opposed to 1/2-full (the requirement of a B-tree).

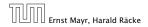

7.5 (*a*, *b*)-trees

### Variants

- The dummy leaf element may not exist; it only makes implementation more convenient.
- Variants in which b = 2a are commonly referred to as B-trees.
- A B-tree usually refers to the variant in which keys and data are stored at internal nodes.
- A B<sup>+</sup> tree stores the data only at leaf nodes as in our definition. Sometimes the leaf nodes are also connected in a linear list data structure to speed up the computation of successors and predecessors.
- A B\* tree requires that a node is at least 2/3-full as opposed to 1/2-full (the requirement of a B-tree).

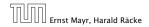

7.5 (*a*, *b*)-trees

### Variants

- The dummy leaf element may not exist; it only makes implementation more convenient.
- Variants in which b = 2a are commonly referred to as B-trees.
- A B-tree usually refers to the variant in which keys and data are stored at internal nodes.
- A B<sup>+</sup> tree stores the data only at leaf nodes as in our definition. Sometimes the leaf nodes are also connected in a linear list data structure to speed up the computation of successors and predecessors.
- A B\* tree requires that a node is at least 2/3-full as opposed to 1/2-full (the requirement of a B-tree).

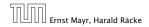

7.5 (*a*, *b*)-trees

### Variants

- The dummy leaf element may not exist; it only makes implementation more convenient.
- Variants in which b = 2a are commonly referred to as B-trees.
- A B-tree usually refers to the variant in which keys and data are stored at internal nodes.
- A B<sup>+</sup> tree stores the data only at leaf nodes as in our definition. Sometimes the leaf nodes are also connected in a linear list data structure to speed up the computation of successors and predecessors.
- A B\* tree requires that a node is at least 2/3-full as opposed to 1/2-full (the requirement of a B-tree).

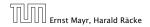

7.5 (*a*, *b*)-trees

### Variants

- The dummy leaf element may not exist; it only makes implementation more convenient.
- Variants in which b = 2a are commonly referred to as B-trees.
- A B-tree usually refers to the variant in which keys and data are stored at internal nodes.
- A B<sup>+</sup> tree stores the data only at leaf nodes as in our definition. Sometimes the leaf nodes are also connected in a linear list data structure to speed up the computation of successors and predecessors.
- A B\* tree requires that a node is at least 2/3-full as opposed to 1/2-full (the requirement of a B-tree).

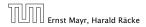

Let T be an (a, b)-tree for n > 0 elements (i.e., n + 1 leaf nodes) and height h (number of edges from root to a leaf vertex). Then

- 1.  $2a^{h-1} \le n+1 \le b^h$
- **2.**  $\log_b(n+1) \le h \le 1 + \log_a(\frac{n+1}{2})$

### Proof.

- If each the root has degree at least 2 and all other nodes have degree at least 2. This gives that the number of leaf nodes is at least 2.2.1.
- Analogously, the degree of any node is at most b and, hence, the number of leaf nodes at most b<sup>2</sup>.

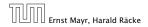

7.5 (*a*, *b*)-trees

Let T be an (a, b)-tree for n > 0 elements (i.e., n + 1 leaf nodes) and height h (number of edges from root to a leaf vertex). Then

- 1.  $2a^{h-1} \le n+1 \le b^h$
- **2.**  $\log_b(n+1) \le h \le 1 + \log_a(\frac{n+1}{2})$

### Proof.

- Analogously, the degree of any node is at most ic and, hence, the number of leaf nodes at most ic?

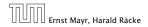

Let T be an (a, b)-tree for n > 0 elements (i.e., n + 1 leaf nodes) and height h (number of edges from root to a leaf vertex). Then

- 1.  $2a^{h-1} \le n+1 \le b^h$
- **2.**  $\log_b(n+1) \le h \le 1 + \log_a(\frac{n+1}{2})$

### Proof.

- If n > 0 the root has degree at least 2 and all other nodes have degree at least a. This gives that the number of leaf nodes is at least 2a<sup>h-1</sup>.
- Analogously, the degree of any node is at most b and, hence, the number of leaf nodes at most b<sup>h</sup>.

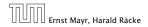

Let T be an (a, b)-tree for n > 0 elements (i.e., n + 1 leaf nodes) and height h (number of edges from root to a leaf vertex). Then

- 1.  $2a^{h-1} \le n+1 \le b^h$
- **2.**  $\log_b(n+1) \le h \le 1 + \log_a(\frac{n+1}{2})$

### Proof.

- If n > 0 the root has degree at least 2 and all other nodes have degree at least a. This gives that the number of leaf nodes is at least 2a<sup>h-1</sup>.
- Analogously, the degree of any node is at most b and, hence, the number of leaf nodes at most b<sup>h</sup>.

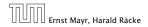

Let T be an (a, b)-tree for n > 0 elements (i.e., n + 1 leaf nodes) and height h (number of edges from root to a leaf vertex). Then

- 1.  $2a^{h-1} \le n+1 \le b^h$
- **2.**  $\log_b(n+1) \le h \le 1 + \log_a(\frac{n+1}{2})$

### Proof.

- If n > 0 the root has degree at least 2 and all other nodes have degree at least a. This gives that the number of leaf nodes is at least 2a<sup>h-1</sup>.
- Analogously, the degree of any node is at most b and, hence, the number of leaf nodes at most b<sup>h</sup>.

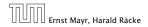

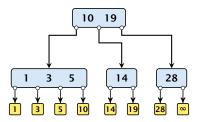

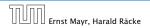

7.5 (*a*, *b*)-trees

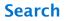

Search(8)

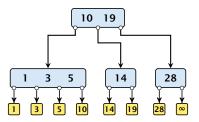

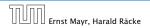

7.5 (*a*,*b*)-trees

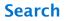

Search(8)

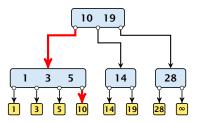

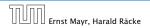

7.5 (*a*,*b*)-trees

Search(19)

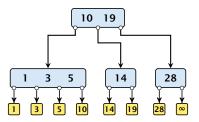

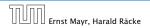

7.5 (*a*,*b*)-trees

Search(19)

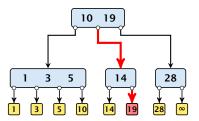

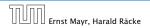

7.5 (*a*,*b*)-trees

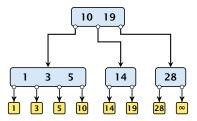

The search is straightforward. It is only important that you need to go all the way to the leaf.

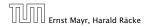

7.5 (*a*, *b*)-trees

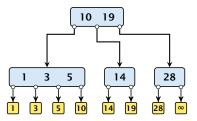

The search is straightforward. It is only important that you need to go all the way to the leaf.

Time:  $O(b \cdot h) = O(b \cdot \log n)$ , if the individual nodes are organized as linear lists.

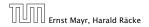

#### Insert element x:

- Follow the path as if searching for key[x].
- If this search ends in leaf  $\ell$ , insert x before this leaf.
- For this add key[x] to the key-list of the last internal node v on the path.
- If after the insert v contains b nodes, do Rebalance(v).

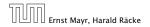

7.5 (*a*, *b*)-trees

#### Insert element x:

- Follow the path as if searching for key[x].
- If this search ends in leaf  $\ell$ , insert x before this leaf.
- For this add key[x] to the key-list of the last internal node v on the path.
- If after the insert v contains b nodes, do Rebalance(v).

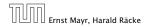

7.5 (*a*, *b*)-trees

Insert element x:

- ► Follow the path as if searching for key[x].
- If this search ends in leaf  $\ell$ , insert x before this leaf.
- For this add key[x] to the key-list of the last internal node v on the path.
- If after the insert v contains b nodes, do Rebalance(v).

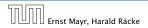

7.5 (*a*, *b*)-trees

Insert element x:

- ► Follow the path as if searching for key[x].
- If this search ends in leaf  $\ell$ , insert x before this leaf.
- For this add key[x] to the key-list of the last internal node v on the path.
- If after the insert v contains b nodes, do Rebalance(v).

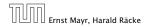

7.5 (*a*, *b*)-trees

### Rebalance(v):

• Let  $k_i$ , i = 1, ..., b denote the keys stored in v.

## • Let $j := \lfloor \frac{b+1}{2} \rfloor$ be the middle element.

- Create two nodes v<sub>1</sub>, and v<sub>2</sub>. v<sub>1</sub> gets all keys k<sub>1</sub>,..., k<sub>j-1</sub> and v<sub>2</sub> gets keys k<sub>j+1</sub>,..., k<sub>b</sub>.
- ▶ Both nodes get at least  $\lfloor \frac{b-1}{2} \rfloor$  keys, and have therefore degree at least  $\lfloor \frac{b-1}{2} \rfloor + 1 \ge a$  since  $b \ge 2a 1$ .
- ▶ They get at most  $\lceil \frac{b-1}{2} \rceil$  keys, and have therefore degree at most  $\lceil \frac{b-1}{2} \rceil + 1 \le b$  (since  $b \ge 2$ ).
- The key k<sub>j</sub> is promoted to the parent of v. The current pointer to v is altered to point to v<sub>1</sub>, and a new pointer (to the right of k<sub>j</sub>) in the parent is added to point to v<sub>2</sub>.
- Then, re-balance the parent.

- Let  $k_i$ , i = 1, ..., b denote the keys stored in v.
- Let  $j := \lfloor \frac{b+1}{2} \rfloor$  be the middle element.
- Create two nodes v<sub>1</sub>, and v<sub>2</sub>. v<sub>1</sub> gets all keys k<sub>1</sub>,..., k<sub>j-1</sub> and v<sub>2</sub> gets keys k<sub>j+1</sub>,..., k<sub>b</sub>.
- ▶ Both nodes get at least  $\lfloor \frac{b-1}{2} \rfloor$  keys, and have therefore degree at least  $\lfloor \frac{b-1}{2} \rfloor + 1 \ge a$  since  $b \ge 2a 1$ .
- ▶ They get at most  $\lceil \frac{b-1}{2} \rceil$  keys, and have therefore degree at most  $\lceil \frac{b-1}{2} \rceil + 1 \le b$  (since  $b \ge 2$ ).
- The key k<sub>j</sub> is promoted to the parent of v. The current pointer to v is altered to point to v<sub>1</sub>, and a new pointer (to the right of k<sub>j</sub>) in the parent is added to point to v<sub>2</sub>.
- Then, re-balance the parent.

- Let  $k_i$ , i = 1, ..., b denote the keys stored in v.
- Let  $j := \lfloor \frac{b+1}{2} \rfloor$  be the middle element.
- Create two nodes v<sub>1</sub>, and v<sub>2</sub>. v<sub>1</sub> gets all keys k<sub>1</sub>,..., k<sub>j-1</sub> and v<sub>2</sub> gets keys k<sub>j+1</sub>,..., k<sub>b</sub>.
- ▶ Both nodes get at least  $\lfloor \frac{b-1}{2} \rfloor$  keys, and have therefore degree at least  $\lfloor \frac{b-1}{2} \rfloor + 1 \ge a$  since  $b \ge 2a 1$ .
- ▶ They get at most  $\lceil \frac{b-1}{2} \rceil$  keys, and have therefore degree at most  $\lceil \frac{b-1}{2} \rceil + 1 \le b$  (since  $b \ge 2$ ).
- The key k<sub>j</sub> is promoted to the parent of v. The current pointer to v is altered to point to v<sub>1</sub>, and a new pointer (to the right of k<sub>j</sub>) in the parent is added to point to v<sub>2</sub>.
- Then, re-balance the parent.

- Let  $k_i$ , i = 1, ..., b denote the keys stored in v.
- Let  $j := \lfloor \frac{b+1}{2} \rfloor$  be the middle element.
- Create two nodes v<sub>1</sub>, and v<sub>2</sub>. v<sub>1</sub> gets all keys k<sub>1</sub>,..., k<sub>j-1</sub> and v<sub>2</sub> gets keys k<sub>j+1</sub>,..., k<sub>b</sub>.
- ▶ Both nodes get at least  $\lfloor \frac{b-1}{2} \rfloor$  keys, and have therefore degree at least  $\lfloor \frac{b-1}{2} \rfloor + 1 \ge a$  since  $b \ge 2a 1$ .
- They get at most  $\lceil \frac{b-1}{2} \rceil$  keys, and have therefore degree at most  $\lceil \frac{b-1}{2} \rceil + 1 \le b$  (since  $b \ge 2$ ).
- The key k<sub>j</sub> is promoted to the parent of v. The current pointer to v is altered to point to v<sub>1</sub>, and a new pointer (to the right of k<sub>j</sub>) in the parent is added to point to v<sub>2</sub>.
- Then, re-balance the parent.

- Let  $k_i$ , i = 1, ..., b denote the keys stored in v.
- Let  $j := \lfloor \frac{b+1}{2} \rfloor$  be the middle element.
- Create two nodes v<sub>1</sub>, and v<sub>2</sub>. v<sub>1</sub> gets all keys k<sub>1</sub>,..., k<sub>j-1</sub> and v<sub>2</sub> gets keys k<sub>j+1</sub>,..., k<sub>b</sub>.
- ▶ Both nodes get at least  $\lfloor \frac{b-1}{2} \rfloor$  keys, and have therefore degree at least  $\lfloor \frac{b-1}{2} \rfloor + 1 \ge a$  since  $b \ge 2a 1$ .
- They get at most [<sup>b-1</sup>/<sub>2</sub>] keys, and have therefore degree at most [<sup>b-1</sup>/<sub>2</sub>] + 1 ≤ b (since b ≥ 2).
- The key k<sub>j</sub> is promoted to the parent of v. The current pointer to v is altered to point to v<sub>1</sub>, and a new pointer (to the right of k<sub>j</sub>) in the parent is added to point to v<sub>2</sub>.
- Then, re-balance the parent.

#### Rebalance(v):

- Let  $k_i$ , i = 1, ..., b denote the keys stored in v.
- Let  $j := \lfloor \frac{b+1}{2} \rfloor$  be the middle element.
- Create two nodes v<sub>1</sub>, and v<sub>2</sub>. v<sub>1</sub> gets all keys k<sub>1</sub>,..., k<sub>j-1</sub> and v<sub>2</sub> gets keys k<sub>j+1</sub>,..., k<sub>b</sub>.
- ▶ Both nodes get at least  $\lfloor \frac{b-1}{2} \rfloor$  keys, and have therefore degree at least  $\lfloor \frac{b-1}{2} \rfloor + 1 \ge a$  since  $b \ge 2a 1$ .
- They get at most [<sup>b-1</sup>/<sub>2</sub>] keys, and have therefore degree at most [<sup>b-1</sup>/<sub>2</sub>] + 1 ≤ b (since b ≥ 2).
- The key k<sub>j</sub> is promoted to the parent of v. The current pointer to v is altered to point to v<sub>1</sub>, and a new pointer (to the right of k<sub>j</sub>) in the parent is added to point to v<sub>2</sub>.

Then, re-balance the parent.

- Let  $k_i$ , i = 1, ..., b denote the keys stored in v.
- Let  $j := \lfloor \frac{b+1}{2} \rfloor$  be the middle element.
- Create two nodes v<sub>1</sub>, and v<sub>2</sub>. v<sub>1</sub> gets all keys k<sub>1</sub>,..., k<sub>j-1</sub> and v<sub>2</sub> gets keys k<sub>j+1</sub>,..., k<sub>b</sub>.
- ▶ Both nodes get at least  $\lfloor \frac{b-1}{2} \rfloor$  keys, and have therefore degree at least  $\lfloor \frac{b-1}{2} \rfloor + 1 \ge a$  since  $b \ge 2a 1$ .
- They get at most [<sup>b-1</sup>/<sub>2</sub>] keys, and have therefore degree at most [<sup>b-1</sup>/<sub>2</sub>] + 1 ≤ b (since b ≥ 2).
- The key k<sub>j</sub> is promoted to the parent of v. The current pointer to v is altered to point to v<sub>1</sub>, and a new pointer (to the right of k<sub>j</sub>) in the parent is added to point to v<sub>2</sub>.
- Then, re-balance the parent.

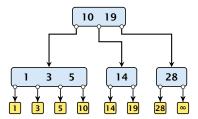

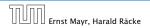

7.5 (*a*, *b*)-trees

#### Insert(8)

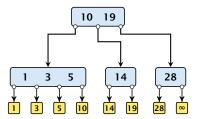

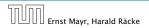

7.5 (*a*,*b*)-trees

#### Insert(8)

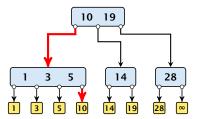

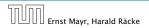

7.5 (*a*, *b*)-trees

#### Insert(8)

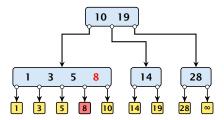

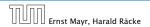

7.5 (*a*,*b*)-trees

#### Insert(8)

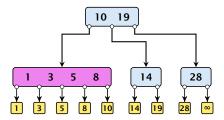

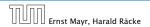

7.5 (*a*,*b*)-trees

#### Insert(8)

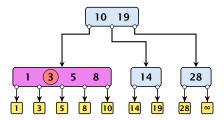

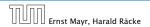

7.5 (*a*,*b*)-trees

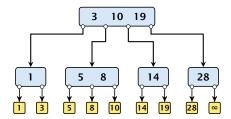

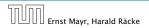

7.5 (*a*, *b*)-trees

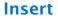

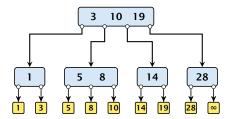

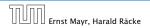

7.5 (*a*,*b*)-trees

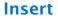

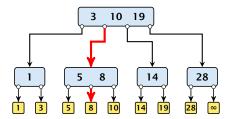

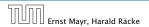

7.5 (*a*,*b*)-trees

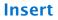

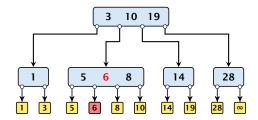

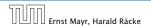

7.5 (*a*,*b*)-trees

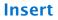

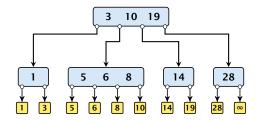

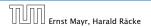

7.5 (*a*,*b*)-trees

Insert(7)

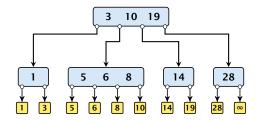

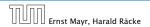

7.5 (*a*,*b*)-trees

Insert(7)

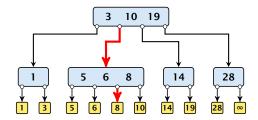

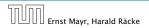

7.5 (*a*,*b*)-trees

Insert(7)

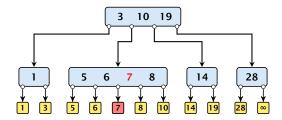

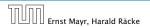

7.5 (*a*,*b*)-trees

Insert(7)

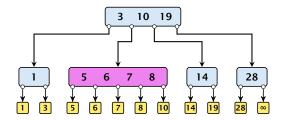

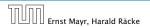

7.5 (*a*,*b*)-trees

Insert(7)

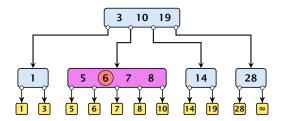

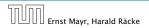

7.5 (*a*,*b*)-trees

Insert(7)

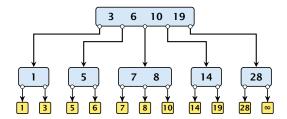

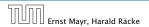

7.5 (*a*,*b*)-trees

Insert(7)

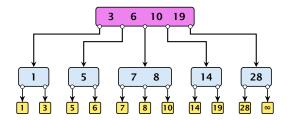

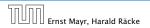

7.5 (*a*,*b*)-trees

Insert(7)

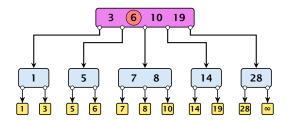

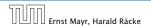

7.5 (*a*,*b*)-trees

Insert(7)

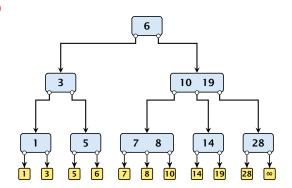

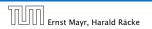

7.5 (a, b)-trees

Delete element *x* (pointer to leaf vertex):

- Let v denote the parent of x. If key[x] is contained in v, remove the key from v, and delete the leaf vertex.
- Otherwise delete the key of the predecessor of x from v; delete the leaf vertex; and replace the occurrence of key[x] in internal nodes by the predecessor key. (Note that it appears in exactly one internal vertex).
- ► If now the number of keys in v is below a 1 perform Rebalance'(v).

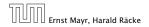

Delete element *x* (pointer to leaf vertex):

- Let v denote the parent of x. If key[x] is contained in v, remove the key from v, and delete the leaf vertex.
- Otherwise delete the key of the predecessor of x from v; delete the leaf vertex; and replace the occurrence of key[x] in internal nodes by the predecessor key. (Note that it appears in exactly one internal vertex).
- If now the number of keys in v is below a − 1 perform Rebalance'(v).

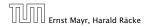

Delete element *x* (pointer to leaf vertex):

- Let v denote the parent of x. If key[x] is contained in v, remove the key from v, and delete the leaf vertex.
- Otherwise delete the key of the predecessor of x from v; delete the leaf vertex; and replace the occurrence of key[x] in internal nodes by the predecessor key. (Note that it appears in exactly one internal vertex).
- ► If now the number of keys in v is below a 1 perform Rebalance'(v).

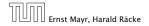

### Rebalance'(v):

- If there is a neighbour of v that has at least a keys take over the largest (if right neighbor) or smallest (if left neighbour) and the corresponding sub-tree.
- If not: merge v with one of its neighbours.
- The merged node contains at most (a − 2) + (a − 1) + 1 keys, and has therefore at most 2a − 1 ≤ b successors.
- Then rebalance the parent.
- During this process the root may become empty. In this case the root is deleted and the height of the tree decreases.

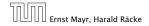

7.5 (*a*, *b*)-trees

### Rebalance'(v):

- If there is a neighbour of v that has at least a keys take over the largest (if right neighbor) or smallest (if left neighbour) and the corresponding sub-tree.
- If not: merge v with one of its neighbours.
- The merged node contains at most (a − 2) + (a − 1) + 1 keys, and has therefore at most 2a − 1 ≤ b successors.
- Then rebalance the parent.
- During this process the root may become empty. In this case the root is deleted and the height of the tree decreases.

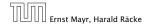

7.5 (*a*, *b*)-trees

### Rebalance'(v):

- If there is a neighbour of v that has at least a keys take over the largest (if right neighbor) or smallest (if left neighbour) and the corresponding sub-tree.
- If not: merge v with one of its neighbours.
- The merged node contains at most (a − 2) + (a − 1) + 1 keys, and has therefore at most 2a − 1 ≤ b successors.
- Then rebalance the parent.
- During this process the root may become empty. In this case the root is deleted and the height of the tree decreases.

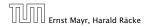

7.5 (*a*, *b*)-trees

### Rebalance'(v):

- If there is a neighbour of v that has at least a keys take over the largest (if right neighbor) or smallest (if left neighbour) and the corresponding sub-tree.
- If not: merge v with one of its neighbours.
- The merged node contains at most (a − 2) + (a − 1) + 1 keys, and has therefore at most 2a − 1 ≤ b successors.
- Then rebalance the parent.
- During this process the root may become empty. In this case the root is deleted and the height of the tree decreases.

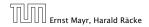

7.5 (*a*, *b*)-trees

### Rebalance'(v):

- If there is a neighbour of v that has at least a keys take over the largest (if right neighbor) or smallest (if left neighbour) and the corresponding sub-tree.
- If not: merge v with one of its neighbours.
- The merged node contains at most (a − 2) + (a − 1) + 1 keys, and has therefore at most 2a − 1 ≤ b successors.
- Then rebalance the parent.
- During this process the root may become empty. In this case the root is deleted and the height of the tree decreases.

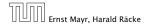

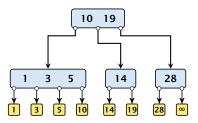

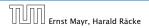

7.5 (*a*, *b*)-trees

### Delete(10)

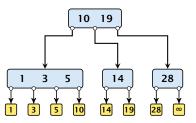

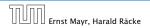

7.5 (*a*,*b*)-trees

### Delete(10)

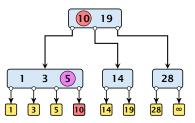

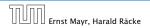

7.5 (*a*,*b*)-trees

### Delete(10)

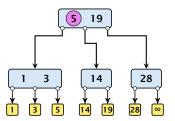

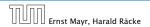

7.5 (*a*,*b*)-trees

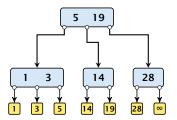

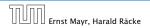

7.5 (*a*, *b*)-trees

### Delete(14)

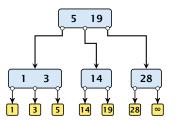

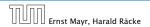

7.5 (*a*,*b*)-trees

### Delete(14)

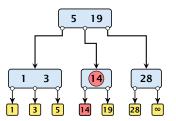

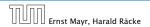

7.5 (*a*,*b*)-trees

### Delete(14)

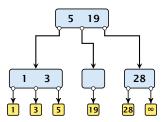

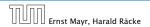

7.5 (*a*, *b*)-trees

### Delete(14)

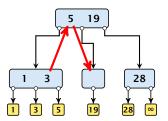

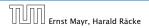

7.5 (*a*, *b*)-trees

#### Delete(14)

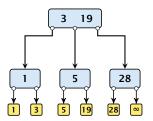

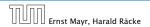

7.5 (*a*, *b*)-trees

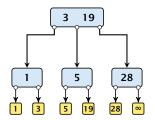

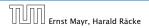

7.5 (*a*, *b*)-trees

#### **Delete(3)**

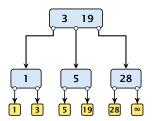

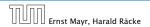

7.5 (*a*, *b*)-trees

#### **Delete(3)**

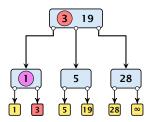

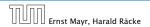

7.5 (*a*, *b*)-trees

#### **Delete(3)**

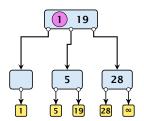

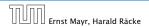

7.5 (*a*, *b*)-trees

#### **Delete(3)**

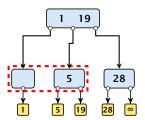

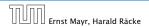

7.5 (*a*, *b*)-trees

#### **Delete(3)**

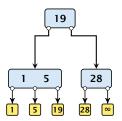

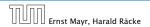

7.5 (*a*, *b*)-trees

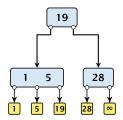

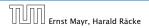

7.5 (*a*, *b*)-trees

#### **Delete(1)**

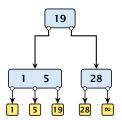

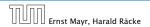

7.5 (*a*, *b*)-trees

#### **Delete(1)**

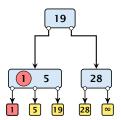

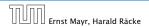

7.5 (*a*, *b*)-trees

#### **Delete(1)**

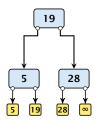

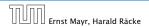

7.5 (*a*, *b*)-trees

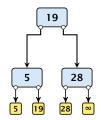

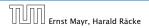

7.5 (*a*, *b*)-trees

#### Delete(19)

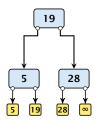

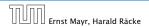

7.5 (*a*, *b*)-trees

#### Delete(19)

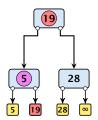

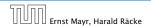

7.5 (*a*, *b*)-trees

#### Delete(19)

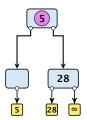

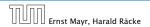

7.5 (*a*, *b*)-trees

#### Delete(19)

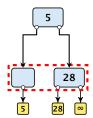

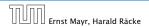

7.5 (*a*, *b*)-trees

#### Delete(19)

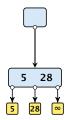

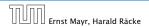

7.5 (*a*, *b*)-trees

#### Delete(19)

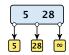

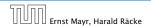

7.5 (*a*, *b*)-trees

There is a close relation between red-black trees and (2, 4)-trees:

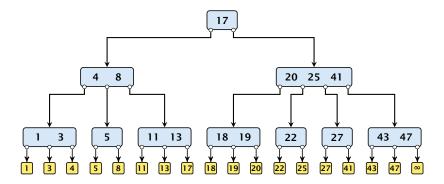

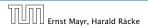

7.5 (a, b)-trees

There is a close relation between red-black trees and (2, 4)-trees:

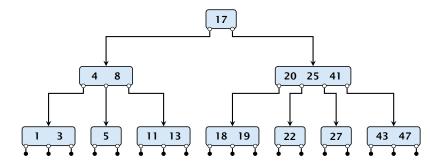

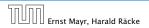

7.5 (a, b)-trees

There is a close relation between red-black trees and (2, 4)-trees:

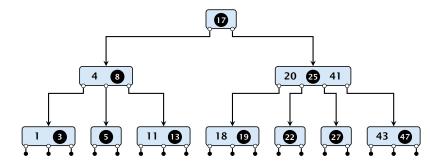

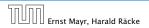

7.5 (a, b)-trees

There is a close relation between red-black trees and (2, 4)-trees:

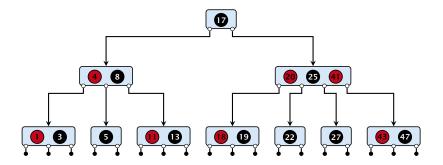

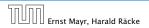

7.5 (a, b)-trees

There is a close relation between red-black trees and (2, 4)-trees:

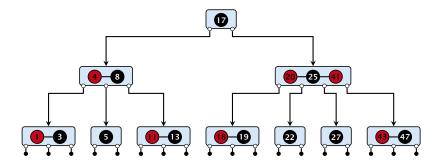

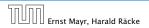

7.5 (a, b)-trees

There is a close relation between red-black trees and (2, 4)-trees:

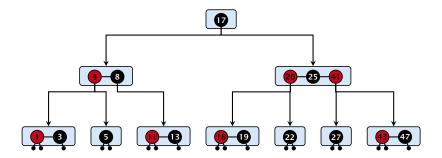

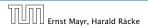

7.5 (a, b)-trees

There is a close relation between red-black trees and (2, 4)-trees:

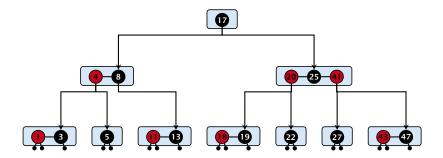

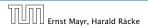

7.5 (a, b)-trees

There is a close relation between red-black trees and (2, 4)-trees:

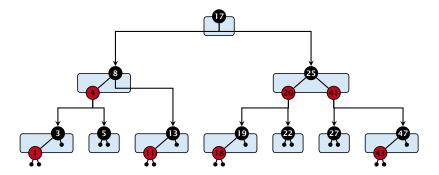

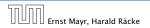

7.5 (a, b)-trees

There is a close relation between red-black trees and (2, 4)-trees:

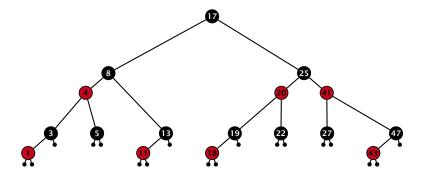

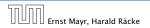

7.5 (*a*, *b*)-trees

There is a close relation between red-black trees and (2, 4)-trees:

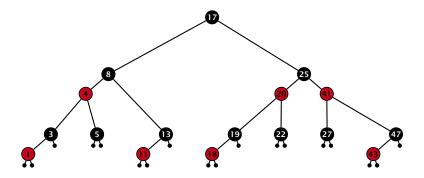

Note that this correspondence is not unique. In particular, there are different red-black trees that correspond to the same (2, 4)-tree.

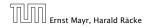

7.5 (a, b)-trees

# Why do we not use a list for implementing the ADT Dynamic Set?

- time for search  $\Theta(n)$
- time for insert  $\Theta(n)$  (dominated by searching the item)
- ▶ time for delete Θ(1) if we are given a handle to the object, otw. Θ(n)

# ↓ -∞←5←8←10↔12↔14↔18↔23↔26↔28↔35↔43↔∞

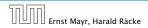

7.6 Skip Lists

Why do we not use a list for implementing the ADT Dynamic Set?

- time for search  $\Theta(n)$
- time for insert  $\Theta(n)$  (dominated by searching the item)
- ► time for delete Θ(1) if we are given a handle to the object, otw. Θ(n)

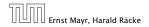

7.6 Skip Lists

Why do we not use a list for implementing the ADT Dynamic Set?

- time for search  $\Theta(n)$
- time for insert  $\Theta(n)$  (dominated by searching the item)
- ► time for delete Θ(1) if we are given a handle to the object, otw. Θ(n)

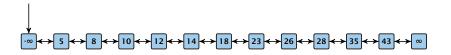

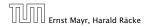

7.6 Skip Lists

Why do we not use a list for implementing the ADT Dynamic Set?

- time for search  $\Theta(n)$
- time for insert  $\Theta(n)$  (dominated by searching the item)
- ► time for delete Θ(1) if we are given a handle to the object, otw. Θ(n)

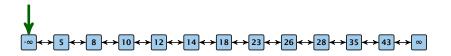

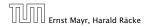

7.6 Skip Lists

Why do we not use a list for implementing the ADT Dynamic Set?

- time for search  $\Theta(n)$
- time for insert  $\Theta(n)$  (dominated by searching the item)
- ► time for delete Θ(1) if we are given a handle to the object, otw. Θ(n)

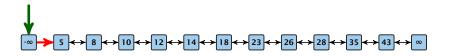

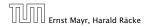

7.6 Skip Lists

Why do we not use a list for implementing the ADT Dynamic Set?

- time for search  $\Theta(n)$
- time for insert  $\Theta(n)$  (dominated by searching the item)
- ► time for delete Θ(1) if we are given a handle to the object, otw. Θ(n)

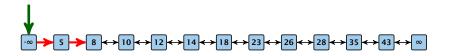

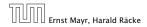

7.6 Skip Lists

Why do we not use a list for implementing the ADT Dynamic Set?

- time for search  $\Theta(n)$
- time for insert  $\Theta(n)$  (dominated by searching the item)
- ► time for delete Θ(1) if we are given a handle to the object, otw. Θ(n)

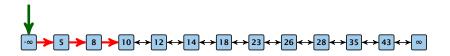

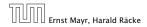

7.6 Skip Lists

Why do we not use a list for implementing the ADT Dynamic Set?

- time for search  $\Theta(n)$
- time for insert  $\Theta(n)$  (dominated by searching the item)
- ► time for delete Θ(1) if we are given a handle to the object, otw. Θ(n)

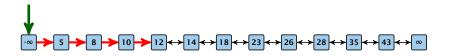

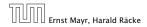

7.6 Skip Lists

Why do we not use a list for implementing the ADT Dynamic Set?

- time for search  $\Theta(n)$
- time for insert  $\Theta(n)$  (dominated by searching the item)
- ► time for delete Θ(1) if we are given a handle to the object, otw. Θ(n)

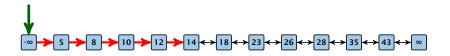

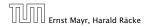

7.6 Skip Lists

Why do we not use a list for implementing the ADT Dynamic Set?

- time for search  $\Theta(n)$
- time for insert  $\Theta(n)$  (dominated by searching the item)
- ► time for delete Θ(1) if we are given a handle to the object, otw. Θ(n)

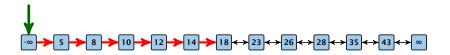

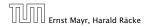

7.6 Skip Lists

Why do we not use a list for implementing the ADT Dynamic Set?

- time for search  $\Theta(n)$
- time for insert  $\Theta(n)$  (dominated by searching the item)
- ► time for delete Θ(1) if we are given a handle to the object, otw. Θ(n)

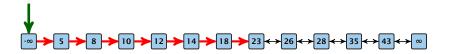

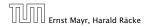

7.6 Skip Lists

Why do we not use a list for implementing the ADT Dynamic Set?

- time for search  $\Theta(n)$
- time for insert  $\Theta(n)$  (dominated by searching the item)
- ► time for delete Θ(1) if we are given a handle to the object, otw. Θ(n)

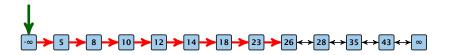

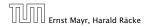

7.6 Skip Lists

How can we improve the search-operation?

How can we improve the search-operation?

How can we improve the search-operation?

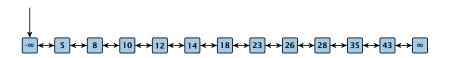

How can we improve the search-operation?

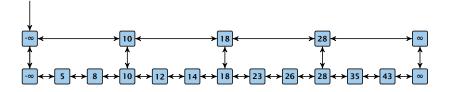

How can we improve the search-operation?

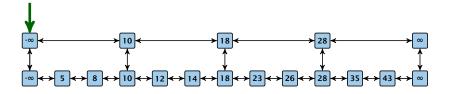

How can we improve the search-operation?

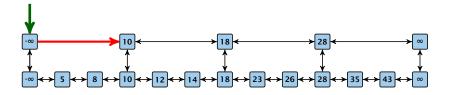

How can we improve the search-operation?

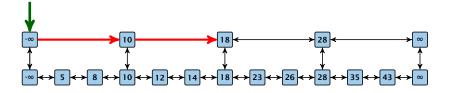

How can we improve the search-operation?

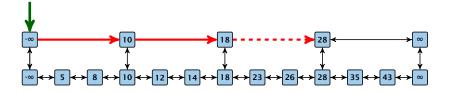

How can we improve the search-operation?

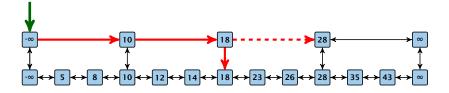

How can we improve the search-operation?

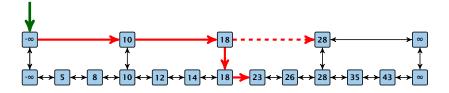

How can we improve the search-operation?

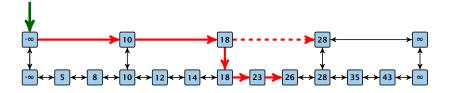

How can we improve the search-operation?

#### Add an express lane:

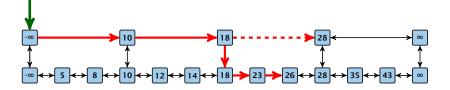

Let  $|L_1|$  denote the number of elements in the "express lane", and  $|L_0| = n$  the number of all elements (ignoring dummy elements).

How can we improve the search-operation?

#### Add an express lane:

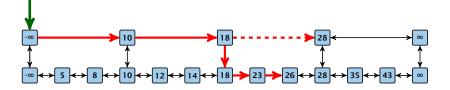

Let  $|L_1|$  denote the number of elements in the "express lane", and  $|L_0| = n$  the number of all elements (ignoring dummy elements).

Worst case search time:  $|L_1| + \frac{|L_0|}{|L_1|}$  (ignoring additive constants)

How can we improve the search-operation?

#### Add an express lane:

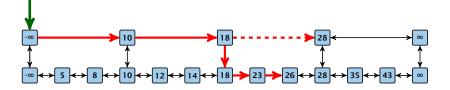

Let  $|L_1|$  denote the number of elements in the "express lane", and  $|L_0| = n$  the number of all elements (ignoring dummy elements).

Worst case search time:  $|L_1| + \frac{|L_0|}{|L_1|}$  (ignoring additive constants)

Choose  $|L_1| = \sqrt{n}$ . Then search time  $\Theta(\sqrt{n})$ .

Add more express lanes. Lane  $L_i$  contains roughly every  $\frac{L_{i-1}}{L_i}$ -th item from list  $L_{i-1}$ .

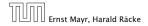

7.6 Skip Lists

Add more express lanes. Lane  $L_i$  contains roughly every  $\frac{L_{i-1}}{L_i}$ -th item from list  $L_{i-1}$ .

Search(x) (k + 1 lists  $L_0, \ldots, L_k$ )

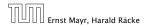

7.6 Skip Lists

Add more express lanes. Lane  $L_i$  contains roughly every  $\frac{L_{i-1}}{L_i}$ -th item from list  $L_{i-1}$ .

#### Search(x) (k + 1 lists $L_0, \ldots, L_k$ )

Find the largest item in list L<sub>k</sub> that is smaller than x. At most |L<sub>k</sub>| + 2 steps.

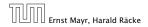

Add more express lanes. Lane  $L_i$  contains roughly every  $\frac{L_{i-1}}{L_i}$ -th item from list  $L_{i-1}$ .

#### Search(x) (k + 1 lists $L_0, \ldots, L_k$ )

- Find the largest item in list L<sub>k</sub> that is smaller than x. At most |L<sub>k</sub>| + 2 steps.
- Find the largest item in list  $L_{k-1}$  that is smaller than x. At most  $\left\lfloor \frac{|L_{k-1}|}{|L_k|+1} \right\rfloor + 2$  steps.

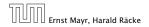

Add more express lanes. Lane  $L_i$  contains roughly every  $\frac{L_{i-1}}{L_i}$ -th item from list  $L_{i-1}$ .

#### Search(x) (k + 1 lists $L_0, \ldots, L_k$ )

- ► Find the largest item in list L<sub>k</sub> that is smaller than x. At most |L<sub>k</sub>| + 2 steps.
- Find the largest item in list  $L_{k-1}$  that is smaller than x. At most  $\left\lfloor \frac{|L_{k-1}|}{|L_{k}|+1} \right\rfloor + 2$  steps.
- Find the largest item in list  $L_{k-2}$  that is smaller than x. At most  $\left[\frac{|L_{k-2}|}{|L_{k-1}|+1}\right] + 2$  steps.

Add more express lanes. Lane  $L_i$  contains roughly every  $\frac{L_{i-1}}{L_i}$ -th item from list  $L_{i-1}$ .

#### Search(x) (k + 1 lists $L_0, \ldots, L_k$ )

- ► Find the largest item in list L<sub>k</sub> that is smaller than x. At most |L<sub>k</sub>| + 2 steps.
- Find the largest item in list  $L_{k-1}$  that is smaller than x. At most  $\left[\frac{|L_{k-1}|}{|L_{k}|+1}\right] + 2$  steps.
- Find the largest item in list  $L_{k-2}$  that is smaller than x. At most  $\left[\frac{|L_{k-2}|}{|L_{k-1}|+1}\right] + 2$  steps.

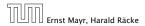

Add more express lanes. Lane  $L_i$  contains roughly every  $\frac{L_{i-1}}{L_i}$ -th item from list  $L_{i-1}$ .

#### Search(x) (k + 1 lists $L_0, \ldots, L_k$ )

- Find the largest item in list L<sub>k</sub> that is smaller than x. At most |L<sub>k</sub>| + 2 steps.
- Find the largest item in list  $L_{k-1}$  that is smaller than x. At most  $\left\lfloor \frac{|L_{k-1}|}{|L_{k}|+1} \right\rfloor + 2$  steps.
- Find the largest item in list  $L_{k-2}$  that is smaller than x. At most  $\left[\frac{|L_{k-2}|}{|L_{k-1}|+1}\right] + 2$  steps.

• At most 
$$|L_k| + \sum_{i=1}^k \frac{L_{i-1}}{L_i} + 3(k+1)$$
 steps.

Choose ratios between list-lengths evenly, i.e.,  $\frac{|L_{i-1}|}{|L_i|} = r$ , and, hence,  $L_k \approx r^{-k}n$ .

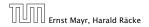

7.6 Skip Lists

Choose ratios between list-lengths evenly, i.e.,  $\frac{|L_{i-1}|}{|L_i|} = r$ , and, hence,  $L_k \approx r^{-k}n$ .

Worst case running time is:  $\mathcal{O}(r^{-k}n + kr)$ .

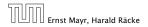

7.6 Skip Lists

Choose ratios between list-lengths evenly, i.e.,  $\frac{|L_{i-1}|}{|L_i|} = r$ , and, hence,  $L_k \approx r^{-k}n$ .

Worst case running time is:  $O(r^{-k}n + kr)$ . Choose  $r = n^{\frac{1}{k+1}}$ . Then

 $r^{-k}n + kr$ 

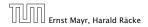

Choose ratios between list-lengths evenly, i.e.,  $\frac{|L_{i-1}|}{|L_i|} = r$ , and, hence,  $L_k \approx r^{-k}n$ .

Worst case running time is:  $\mathcal{O}(r^{-k}n + kr)$ . Choose  $r = n^{\frac{1}{k+1}}$ . Then

$$r^{-k}n + kr = \left(n^{\frac{1}{k+1}}\right)^{-k}n + kn^{\frac{1}{k+1}}$$

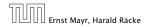

Choose ratios between list-lengths evenly, i.e.,  $\frac{|L_{i-1}|}{|L_i|} = r$ , and, hence,  $L_k \approx r^{-k}n$ .

Worst case running time is:  $\mathcal{O}(r^{-k}n + kr)$ . Choose  $r = n^{\frac{1}{k+1}}$ . Then

$$r^{-k}n + kr = \left(n^{\frac{1}{k+1}}\right)^{-k}n + kn^{\frac{1}{k+1}}$$
$$= n^{1-\frac{k}{k+1}} + kn^{\frac{1}{k+1}}$$

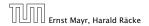

Choose ratios between list-lengths evenly, i.e.,  $\frac{|L_{i-1}|}{|L_i|} = r$ , and, hence,  $L_k \approx r^{-k}n$ .

Worst case running time is:  $\mathcal{O}(r^{-k}n + kr)$ . Choose  $r = n^{\frac{1}{k+1}}$ . Then

$$r^{-k}n + kr = \left(n^{\frac{1}{k+1}}\right)^{-k}n + kn^{\frac{1}{k+1}}$$
$$= n^{1-\frac{k}{k+1}} + kn^{\frac{1}{k+1}}$$
$$= (k+1)n^{\frac{1}{k+1}} .$$

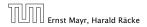

Choose ratios between list-lengths evenly, i.e.,  $\frac{|L_{i-1}|}{|L_i|} = r$ , and, hence,  $L_k \approx r^{-k}n$ .

Worst case running time is:  $\mathcal{O}(r^{-k}n + kr)$ . Choose  $r = n^{\frac{1}{k+1}}$ . Then

$$r^{-k}n + kr = \left(n^{\frac{1}{k+1}}\right)^{-k}n + kn^{\frac{1}{k+1}}$$
$$= n^{1-\frac{k}{k+1}} + kn^{\frac{1}{k+1}}$$
$$= (k+1)n^{\frac{1}{k+1}} .$$

Choosing  $k = \Theta(\log n)$  gives a logarithmic running time.

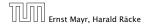

#### How to do insert and delete?

If we want that in Gowe always skip over roughly the same number of elements in Gogoan insert or delete may require a lot of re-organisation.

**Use randomization instead!** 

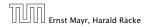

7.6 Skip Lists

#### How to do insert and delete?

If we want that in L<sub>i</sub> we always skip over roughly the same number of elements in L<sub>i-1</sub> an insert or delete may require a lot of re-organisation.

Use randomization instead!

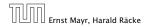

7.6 Skip Lists

#### How to do insert and delete?

If we want that in L<sub>i</sub> we always skip over roughly the same number of elements in L<sub>i-1</sub> an insert or delete may require a lot of re-organisation.

#### Use randomization instead!

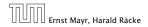

#### Insert:

- A search operation gives you the insert position for element x in every list.
- ► Flip a coin until it shows head, and record the number t ∈ {1,2,...} of trials needed.
- lnsert x into lists  $L_0, \ldots, L_{t-1}$ .

#### **Delete**:

- You get all predecessors via backward pointers.
- Delete or in all lists it actually appears in.

The time for both operations is dominated by the search time.

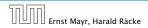

7.6 Skip Lists

#### Insert:

A search operation gives you the insert position for element x in every list.

Flip a coin until it shows head, and record the number  $t \in \{1, 2, ...\}$  of trials needed.

lnsert x into lists  $L_0, \ldots, L_{t-1}$ .

**Delete**:

- You get all predecessors via backward pointers.
- Delete or in all lists it actually appears in.

The time for both operations is dominated by the search time.

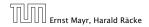

#### Insert:

- A search operation gives you the insert position for element x in every list.
- ► Flip a coin until it shows head, and record the number t ∈ {1,2,...} of trials needed.

lnsert x into lists  $L_0, \ldots, L_{t-1}$ .

Delete:

- You get all predecessors via backward pointers.
- Delete poin all lists it actually appears in.

The time for both operations is dominated by the search time.

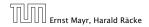

7.6 Skip Lists

#### Insert:

- A search operation gives you the insert position for element x in every list.
- ► Flip a coin until it shows head, and record the number t ∈ {1,2,...} of trials needed.
- lnsert x into lists  $L_0, \ldots, L_{t-1}$ .

Delete:

- You get all predecessors via backward pointers.
- Delete :: in all lists it actually appears in.

The time for both operations is dominated by the search time.

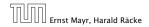

#### Insert:

- A search operation gives you the insert position for element x in every list.
- ► Flip a coin until it shows head, and record the number t ∈ {1,2,...} of trials needed.
- lnsert x into lists  $L_0, \ldots, L_{t-1}$ .

#### **Delete:**

- > You get all predecessors via backward pointers.
- Delete x in all lists it actually appears in.

The time for both operations is dominated by the search time.

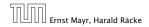

#### Insert:

- A search operation gives you the insert position for element x in every list.
- Flip a coin until it shows head, and record the number  $t \in \{1, 2, ...\}$  of trials needed.
- lnsert x into lists  $L_0, \ldots, L_{t-1}$ .

#### Delete:

- > You get all predecessors via backward pointers.
- Delete x in all lists it actually appears in.

The time for both operations is dominated by the search time.

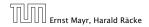

7.6 Skip Lists

#### Insert:

- A search operation gives you the insert position for element x in every list.
- Flip a coin until it shows head, and record the number  $t \in \{1, 2, ...\}$  of trials needed.
- lnsert x into lists  $L_0, \ldots, L_{t-1}$ .

#### Delete:

- > You get all predecessors via backward pointers.
- Delete x in all lists it actually appears in.

The time for both operations is dominated by the search time.

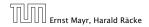

#### Insert:

- A search operation gives you the insert position for element x in every list.
- ► Flip a coin until it shows head, and record the number t ∈ {1,2,...} of trials needed.
- lnsert x into lists  $L_0, \ldots, L_{t-1}$ .

#### Delete:

- > You get all predecessors via backward pointers.
- Delete x in all lists it actually appears in.

# The time for both operations is dominated by the search time.

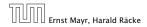

#### Insert (35):

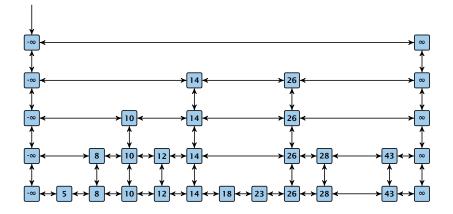

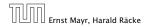

7.6 Skip Lists

Insert (35):

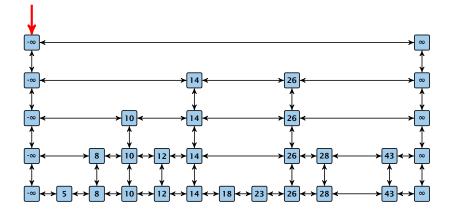

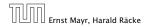

7.6 Skip Lists

Insert (35):

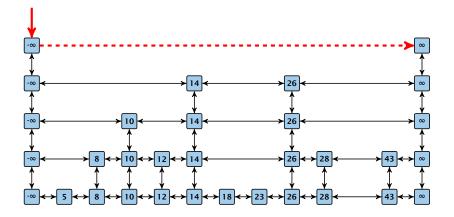

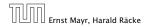

7.6 Skip Lists

Insert (35):

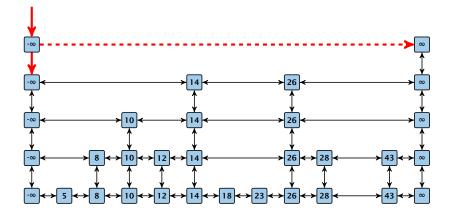

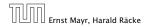

7.6 Skip Lists

Insert (35):

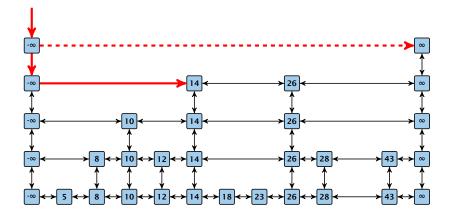

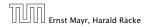

7.6 Skip Lists

Insert (35):

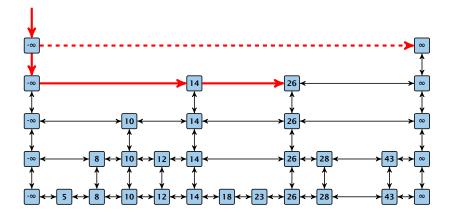

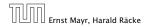

7.6 Skip Lists

Insert (35):

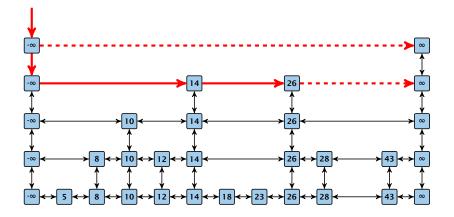

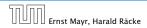

7.6 Skip Lists

Insert (35):

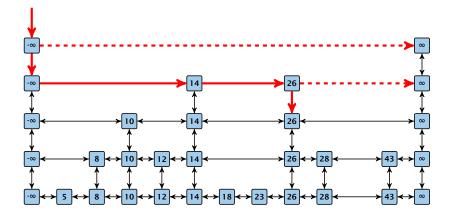

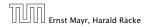

7.6 Skip Lists

Insert (35):

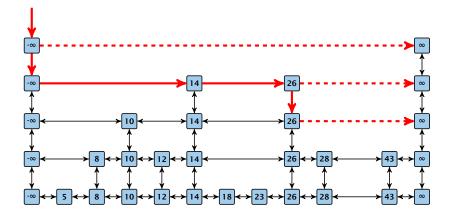

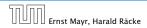

7.6 Skip Lists

Insert (35):

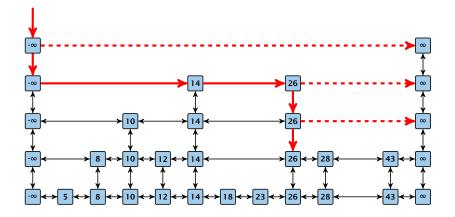

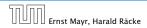

7.6 Skip Lists

Insert (35):

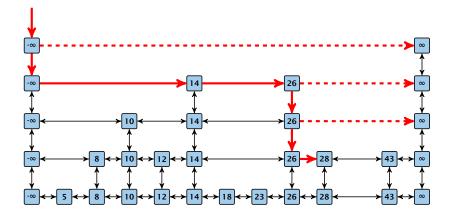

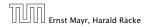

7.6 Skip Lists

Insert (35):

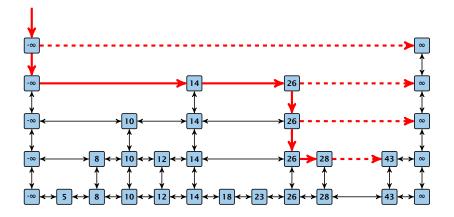

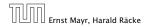

7.6 Skip Lists

Insert (35):

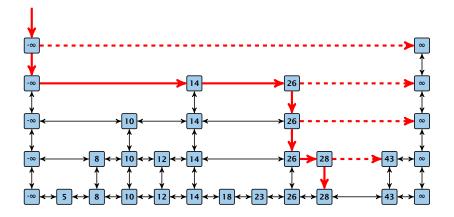

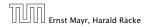

7.6 Skip Lists

Insert (35):

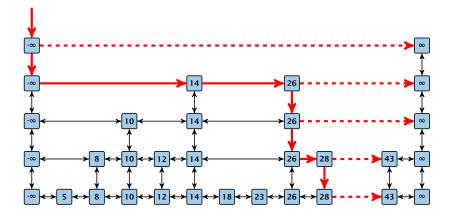

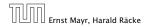

7.6 Skip Lists

Insert (35):

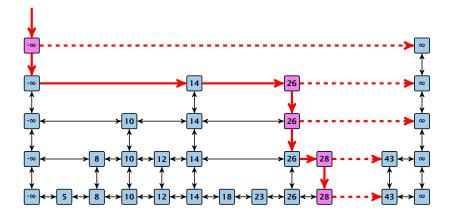

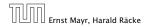

7.6 Skip Lists

Insert (35):

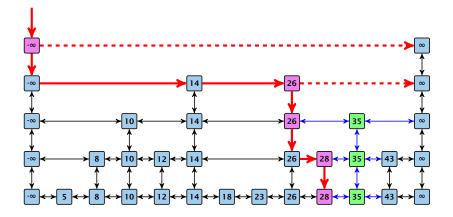

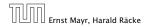

7.6 Skip Lists

#### Definition 20 (High Probability)

We say a **randomized** algorithm has running time  $O(\log n)$  with high probability if for any constant  $\alpha$  the running time is at most  $O(\log n)$  with probability at least  $1 - \frac{1}{n^{\alpha}}$ .

Here the  $\mathcal{O}$ -notation hides a constant that may depend on  $\alpha$ .

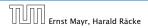

7.6 Skip Lists

#### Definition 20 (High Probability)

We say a **randomized** algorithm has running time  $O(\log n)$  with high probability if for any constant  $\alpha$  the running time is at most  $O(\log n)$  with probability at least  $1 - \frac{1}{n^{\alpha}}$ .

Here the O-notation hides a constant that may depend on  $\alpha$ .

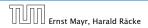

Suppose there are polynomially many events  $E_1, E_2, ..., E_\ell$ ,  $\ell = n^c$  each holding with high probability (e.g.  $E_i$  may be the event that the *i*-th search in a skip list takes time at most  $\mathcal{O}(\log n)$ ).

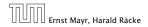

7.6 Skip Lists

Suppose there are polynomially many events  $E_1, E_2, ..., E_\ell$ ,  $\ell = n^c$  each holding with high probability (e.g.  $E_i$  may be the event that the *i*-th search in a skip list takes time at most  $O(\log n)$ ).

Then the probability that all  $E_i$  hold is at least

 $\Pr[E_1 \wedge \cdots \wedge E_\ell]$ 

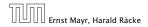

Suppose there are polynomially many events  $E_1, E_2, ..., E_\ell$ ,  $\ell = n^c$  each holding with high probability (e.g.  $E_i$  may be the event that the *i*-th search in a skip list takes time at most  $O(\log n)$ ).

Then the probability that all  $E_i$  hold is at least

 $\Pr[E_1 \wedge \cdots \wedge E_{\ell}] = 1 - \Pr[\bar{E}_1 \vee \cdots \vee \bar{E}_{\ell}]$ 

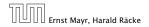

Suppose there are polynomially many events  $E_1, E_2, ..., E_\ell$ ,  $\ell = n^c$  each holding with high probability (e.g.  $E_i$  may be the event that the *i*-th search in a skip list takes time at most  $O(\log n)$ ).

Then the probability that all  $E_i$  hold is at least

$$\Pr[E_1 \wedge \cdots \wedge E_{\ell}] = 1 - \Pr[\bar{E}_1 \vee \cdots \vee \bar{E}_{\ell}]$$
  
 
$$\geq 1 - n^c \cdot n^{-\alpha}$$

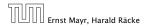

Suppose there are polynomially many events  $E_1, E_2, ..., E_\ell$ ,  $\ell = n^c$  each holding with high probability (e.g.  $E_i$  may be the event that the *i*-th search in a skip list takes time at most  $O(\log n)$ ).

Then the probability that all  $E_i$  hold is at least

$$\Pr[E_1 \wedge \cdots \wedge E_{\ell}] = 1 - \Pr[\bar{E}_1 \vee \cdots \vee \bar{E}_{\ell}]$$
  
$$\geq 1 - n^c \cdot n^{-\alpha}$$
  
$$= 1 - n^{c-\alpha} .$$

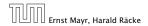

7.6 Skip Lists

Suppose there are polynomially many events  $E_1, E_2, ..., E_\ell$ ,  $\ell = n^c$  each holding with high probability (e.g.  $E_i$  may be the event that the *i*-th search in a skip list takes time at most  $O(\log n)$ ).

Then the probability that all  $E_i$  hold is at least

$$\Pr[E_1 \wedge \cdots \wedge E_{\ell}] = 1 - \Pr[\bar{E}_1 \vee \cdots \vee \bar{E}_{\ell}]$$
  
$$\geq 1 - n^c \cdot n^{-\alpha}$$
  
$$= 1 - n^{c-\alpha} .$$

This means  $\Pr[E_1 \land \cdots \land E_\ell]$  holds with high probability.

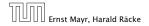

7.6 Skip Lists

#### Lemma 21

A search (and, hence, also insert and delete) in a skip list with n elements takes time O(logn) with high probability (w. h. p.).

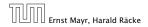

7.6 Skip Lists

#### **Backward analysis:**

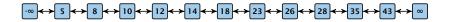

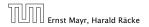

7.6 Skip Lists

#### **Backward analysis:**

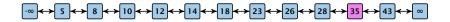

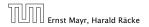

7.6 Skip Lists

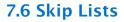

#### **Backward analysis:**

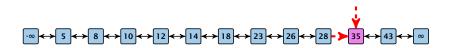

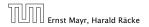

7.6 Skip Lists

#### **Backward analysis:**

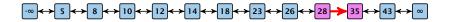

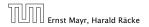

7.6 Skip Lists

#### **Backward analysis:**

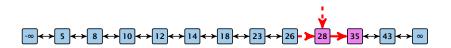

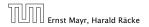

7.6 Skip Lists

#### **Backward analysis:**

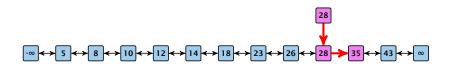

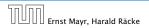

7.6 Skip Lists

#### **Backward analysis:**

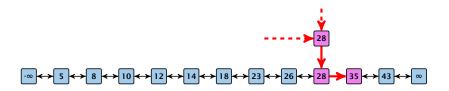

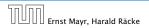

7.6 Skip Lists

#### **Backward analysis:**

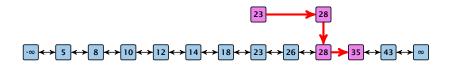

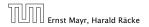

7.6 Skip Lists

#### **Backward analysis:**

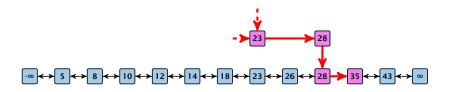

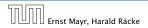

7.6 Skip Lists

#### **Backward analysis:**

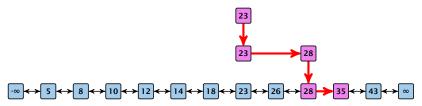

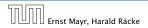

7.6 Skip Lists

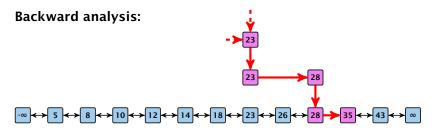

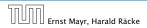

7.6 Skip Lists

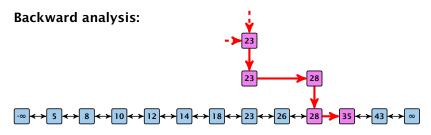

At each point the path goes up with probability 1/2 and left with probability 1/2.

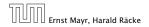

7.6 Skip Lists

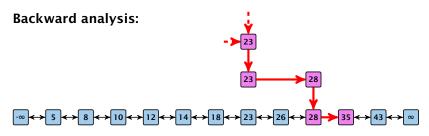

At each point the path goes up with probability 1/2 and left with probability 1/2.

We show that w.h.p:

A "long" search path must also go very high.

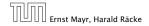

7.6 Skip Lists

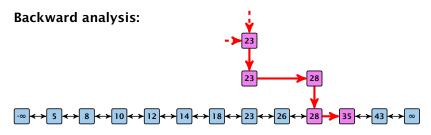

At each point the path goes up with probability 1/2 and left with probability 1/2.

We show that w.h.p:

- A "long" search path must also go very high.
- There are no elements in high lists.

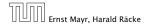

7.6 Skip Lists

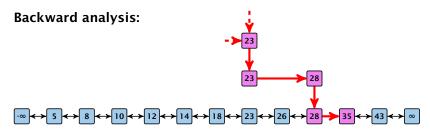

At each point the path goes up with probability 1/2 and left with probability 1/2.

We show that w.h.p:

- A "long" search path must also go very high.
- There are no elements in high lists.

From this it follows that w.h.p. there are no long paths.

$$\left(\frac{n}{k}\right)^k \le \binom{n}{k} \le \left(\frac{en}{k}\right)^k$$

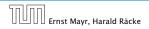

$$\left(\frac{n}{k}\right)^k \le \binom{n}{k} \le \left(\frac{en}{k}\right)^k$$

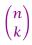

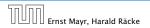

$$\left(\frac{n}{k}\right)^k \le \binom{n}{k} \le \left(\frac{en}{k}\right)^k$$

$$\binom{n}{k} = \frac{n!}{k! \cdot (n-k)!}$$

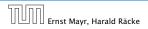

$$\left(\frac{n}{k}\right)^k \le \binom{n}{k} \le \left(\frac{en}{k}\right)^k$$

$$\binom{n}{k} = \frac{n!}{k! \cdot (n-k)!} = \frac{n \cdot \ldots \cdot (n-k+1)}{k \cdot \ldots \cdot 1}$$

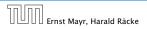

$$\left(\frac{n}{k}\right)^k \le \binom{n}{k} \le \left(\frac{en}{k}\right)^k$$

$$\binom{n}{k} = \frac{n!}{k! \cdot (n-k)!} = \frac{n \cdot \ldots \cdot (n-k+1)}{k \cdot \ldots \cdot 1} \ge \left(\frac{n}{k}\right)^k$$

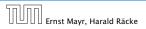

$$\left(\frac{n}{k}\right)^k \le \binom{n}{k} \le \left(\frac{en}{k}\right)^k$$

$$\binom{n}{k} = \frac{n!}{k! \cdot (n-k)!} = \frac{n \cdot \ldots \cdot (n-k+1)}{k \cdot \ldots \cdot 1} \ge \left(\frac{n}{k}\right)^k$$

 $\binom{n}{k}$ 

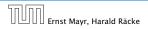

7.6 Skip Lists

$$\left(\frac{n}{k}\right)^k \le \binom{n}{k} \le \left(\frac{en}{k}\right)^k$$

$$\binom{n}{k} = \frac{n!}{k! \cdot (n-k)!} = \frac{n \cdot \ldots \cdot (n-k+1)}{k \cdot \ldots \cdot 1} \ge \left(\frac{n}{k}\right)^k$$

$$\binom{n}{k} = \frac{n \cdot \ldots \cdot (n-k+1)}{k!}$$

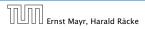

$$\left(\frac{n}{k}\right)^k \le \binom{n}{k} \le \left(\frac{en}{k}\right)^k$$

$$\binom{n}{k} = \frac{n!}{k! \cdot (n-k)!} = \frac{n \cdot \ldots \cdot (n-k+1)}{k \cdot \ldots \cdot 1} \ge \left(\frac{n}{k}\right)^k$$

$$\binom{n}{k} = \frac{n \cdot \ldots \cdot (n-k+1)}{k!} \le \frac{n^k}{k!}$$

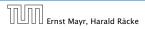

$$\left(\frac{n}{k}\right)^k \le \binom{n}{k} \le \left(\frac{en}{k}\right)^k$$

$$\binom{n}{k} = \frac{n!}{k! \cdot (n-k)!} = \frac{n \cdot \ldots \cdot (n-k+1)}{k \cdot \ldots \cdot 1} \ge \left(\frac{n}{k}\right)^k$$

$$\binom{n}{k} = \frac{n \cdot \ldots \cdot (n-k+1)}{k!} \le \frac{n^k}{k!} = \frac{n^k \cdot k^k}{k^k \cdot k!}$$

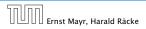

$$\left(\frac{n}{k}\right)^k \le \binom{n}{k} \le \left(\frac{en}{k}\right)^k$$

$$\binom{n}{k} = \frac{n!}{k! \cdot (n-k)!} = \frac{n \cdot \ldots \cdot (n-k+1)}{k \cdot \ldots \cdot 1} \ge \left(\frac{n}{k}\right)^k$$

$$\binom{n}{k} = \frac{n \cdot \ldots \cdot (n-k+1)}{k!} \le \frac{n^k}{k!} = \frac{n^k \cdot k^k}{k^k \cdot k!}$$
$$= \left(\frac{n}{k}\right)^k \cdot \frac{k^k}{k!}$$

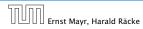

$$\left(\frac{n}{k}\right)^k \le \binom{n}{k} \le \left(\frac{en}{k}\right)^k$$

$$\binom{n}{k} = \frac{n!}{k! \cdot (n-k)!} = \frac{n \cdot \ldots \cdot (n-k+1)}{k \cdot \ldots \cdot 1} \ge \left(\frac{n}{k}\right)^k$$

$$\binom{n}{k} = \frac{n \cdot \ldots \cdot (n-k+1)}{k!} \le \frac{n^k}{k!} = \frac{n^k \cdot k^k}{k^k \cdot k!}$$
$$= \left(\frac{n}{k}\right)^k \cdot \frac{k^k}{k!} \le \left(\frac{en}{k}\right)^k$$

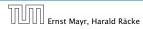

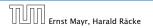

7.6 Skip Lists

Let  $E_{z,k}$  denote the event that a search path is of length z (number of edges) but does not visit a list above  $L_k$ .

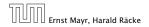

7.6 Skip Lists

Let  $E_{z,k}$  denote the event that a search path is of length z (number of edges) but does not visit a list above  $L_k$ .

In particular, this means that during the construction in the backward analysis we see at most k heads (i.e., coin flips that tell you to go up) in z trials.

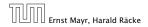

7.6 Skip Lists

### $\Pr[E_{z,k}]$

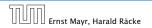

7.6 Skip Lists

 $\Pr[E_{z,k}] \le \Pr[\text{at most } k \text{ heads in } z \text{ trials}]$ 

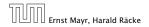

7.6 Skip Lists

 $\Pr[E_{z,k}] \le \Pr[\text{at most } k \text{ heads in } z \text{ trials}]$ 

$$\leq \binom{z}{k} 2^{-(z-k)}$$

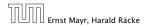

7.6 Skip Lists

 $\Pr[E_{z,k}] \leq \Pr[\text{at most } k \text{ heads in } z \text{ trials}]$ 

$$\leq \binom{z}{k} 2^{-(z-k)} \leq \left(\frac{ez}{k}\right)^k 2^{-(z-k)}$$

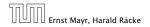

7.6 Skip Lists

 $\Pr[E_{z,k}] \leq \Pr[\text{at most } k \text{ heads in } z \text{ trials}]$ 

$$\leq \binom{z}{k} 2^{-(z-k)} \leq \left(\frac{ez}{k}\right)^k 2^{-(z-k)} \leq \left(\frac{2ez}{k}\right)^k 2^{-z}$$

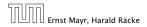

7.6 Skip Lists

 $\Pr[E_{z,k}] \leq \Pr[\text{at most } k \text{ heads in } z \text{ trials}]$ 

$$\leq \binom{z}{k} 2^{-(z-k)} \leq \left(\frac{ez}{k}\right)^k 2^{-(z-k)} \leq \left(\frac{2ez}{k}\right)^k 2^{-z}$$

choosing  $k = \gamma \log n$  with  $\gamma \ge 1$  and  $z = (\beta + \alpha)\gamma \log n$ 

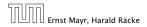

7.6 Skip Lists

 $\Pr[E_{z,k}] \leq \Pr[\text{at most } k \text{ heads in } z \text{ trials}]$ 

$$\leq \binom{z}{k} 2^{-(z-k)} \leq \left(\frac{ez}{k}\right)^k 2^{-(z-k)} \leq \left(\frac{2ez}{k}\right)^k 2^{-z}$$

choosing  $k = \gamma \log n$  with  $\gamma \ge 1$  and  $z = (\beta + \alpha)\gamma \log n$ 

$$\leq \left(\frac{2ez}{k}\right)^k 2^{-\beta k} \cdot n^{-\gamma \alpha}$$

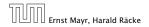

7.6 Skip Lists

 $\Pr[E_{z,k}] \leq \Pr[\text{at most } k \text{ heads in } z \text{ trials}]$ 

$$\leq \binom{z}{k} 2^{-(z-k)} \leq \left(\frac{ez}{k}\right)^k 2^{-(z-k)} \leq \left(\frac{2ez}{k}\right)^k 2^{-z}$$

choosing  $k = \gamma \log n$  with  $\gamma \ge 1$  and  $z = (\beta + \alpha)\gamma \log n$ 

$$\leq \left(\frac{2ez}{k}\right)^k 2^{-\beta k} \cdot n^{-\gamma\alpha} \leq \left(\frac{2ez}{2^{\beta}k}\right)^k \cdot n^{-\alpha}$$

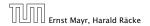

7.6 Skip Lists

 $\Pr[E_{z,k}] \leq \Pr[\text{at most } k \text{ heads in } z \text{ trials}]$ 

$$\leq \binom{z}{k} 2^{-(z-k)} \leq \left(\frac{ez}{k}\right)^k 2^{-(z-k)} \leq \left(\frac{2ez}{k}\right)^k 2^{-z}$$

choosing  $k = \gamma \log n$  with  $\gamma \ge 1$  and  $z = (\beta + \alpha)\gamma \log n$ 

$$\leq \left(\frac{2ez}{k}\right)^{k} 2^{-\beta k} \cdot n^{-\gamma \alpha} \leq \left(\frac{2ez}{2^{\beta}k}\right)^{k} \cdot n^{-\alpha}$$
$$\leq \left(\frac{2e(\beta + \alpha)}{2^{\beta}}\right)^{k} n^{-\alpha}$$

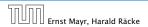

7.6 Skip Lists

 $\Pr[E_{z,k}] \leq \Pr[\text{at most } k \text{ heads in } z \text{ trials}]$ 

$$\leq \binom{z}{k} 2^{-(z-k)} \leq \left(\frac{ez}{k}\right)^k 2^{-(z-k)} \leq \left(\frac{2ez}{k}\right)^k 2^{-z}$$

choosing  $k = \gamma \log n$  with  $\gamma \ge 1$  and  $z = (\beta + \alpha)\gamma \log n$ 

$$\leq \left(\frac{2ez}{k}\right)^{k} 2^{-\beta k} \cdot n^{-\gamma \alpha} \leq \left(\frac{2ez}{2^{\beta}k}\right)^{k} \cdot n^{-\alpha}$$
$$\leq \left(\frac{2e(\beta + \alpha)}{2^{\beta}}\right)^{k} n^{-\alpha}$$

now choosing  $\beta = 6\alpha$  gives

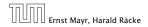

7.6 Skip Lists

 $\Pr[E_{z,k}] \leq \Pr[\text{at most } k \text{ heads in } z \text{ trials}]$ 

$$\leq \binom{z}{k} 2^{-(z-k)} \leq \left(\frac{ez}{k}\right)^k 2^{-(z-k)} \leq \left(\frac{2ez}{k}\right)^k 2^{-z}$$

choosing  $k = \gamma \log n$  with  $\gamma \ge 1$  and  $z = (\beta + \alpha)\gamma \log n$ 

$$\leq \left(\frac{2ez}{k}\right)^{k} 2^{-\beta k} \cdot n^{-\gamma \alpha} \leq \left(\frac{2ez}{2^{\beta}k}\right)^{k} \cdot n^{-\alpha}$$
$$\leq \left(\frac{2e(\beta + \alpha)}{2^{\beta}}\right)^{k} n^{-\alpha}$$

now choosing  $\beta = 6\alpha$  gives

$$\leq \left(\frac{42\alpha}{64^{lpha}}\right)^k n^{-lpha}$$

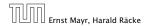

7.6 Skip Lists

 $\Pr[E_{z,k}] \le \Pr[\text{at most } k \text{ heads in } z \text{ trials}]$ 

$$\leq \binom{z}{k} 2^{-(z-k)} \leq \left(\frac{ez}{k}\right)^k 2^{-(z-k)} \leq \left(\frac{2ez}{k}\right)^k 2^{-z}$$

choosing  $k = \gamma \log n$  with  $\gamma \ge 1$  and  $z = (\beta + \alpha)\gamma \log n$ 

$$\leq \left(\frac{2ez}{k}\right)^{k} 2^{-\beta k} \cdot n^{-\gamma \alpha} \leq \left(\frac{2ez}{2^{\beta}k}\right)^{k} \cdot n^{-\alpha}$$
$$\leq \left(\frac{2e(\beta + \alpha)}{2^{\beta}}\right)^{k} n^{-\alpha}$$

now choosing  $\beta = 6\alpha$  gives

$$\leq \left(\frac{42\alpha}{64^{\alpha}}\right)^k n^{-\alpha} \leq n^{-\alpha}$$

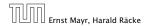

7.6 Skip Lists

11. Apr. 2018 217/551

 $\Pr[E_{z,k}] \le \Pr[\text{at most } k \text{ heads in } z \text{ trials}]$ 

$$\leq \binom{z}{k} 2^{-(z-k)} \leq \left(\frac{ez}{k}\right)^k 2^{-(z-k)} \leq \left(\frac{2ez}{k}\right)^k 2^{-z}$$

choosing  $k = \gamma \log n$  with  $\gamma \ge 1$  and  $z = (\beta + \alpha)\gamma \log n$ 

$$\leq \left(\frac{2ez}{k}\right)^{k} 2^{-\beta k} \cdot n^{-\gamma \alpha} \leq \left(\frac{2ez}{2^{\beta}k}\right)^{k} \cdot n^{-\alpha}$$
$$\leq \left(\frac{2e(\beta + \alpha)}{2^{\beta}}\right)^{k} n^{-\alpha}$$

now choosing  $\beta = 6\alpha$  gives

$$\leq \left(\frac{42\alpha}{64^{\alpha}}\right)^k n^{-\alpha} \leq n^{-\alpha}$$

for  $\alpha \geq 1$ .

7.6 Skip Lists

11. Apr. 2018 217/551

So far we fixed  $k = \gamma \log n$ ,  $\gamma \ge 1$ , and  $z = 7\alpha \gamma \log n$ ,  $\alpha \ge 1$ .

So far we fixed  $k = \gamma \log n$ ,  $\gamma \ge 1$ , and  $z = 7\alpha \gamma \log n$ ,  $\alpha \ge 1$ .

This means that a search path of length  $\Omega(\log n)$  visits a list on a level  $\Omega(\log n)$ , w.h.p.

So far we fixed  $k = \gamma \log n$ ,  $\gamma \ge 1$ , and  $z = 7\alpha \gamma \log n$ ,  $\alpha \ge 1$ .

This means that a search path of length  $\Omega(\log n)$  visits a list on a level  $\Omega(\log n)$ , w.h.p.

Let  $A_{k+1}$  denote the event that the list  $L_{k+1}$  is non-empty. Then

So far we fixed  $k = \gamma \log n$ ,  $\gamma \ge 1$ , and  $z = 7\alpha \gamma \log n$ ,  $\alpha \ge 1$ .

This means that a search path of length  $\Omega(\log n)$  visits a list on a level  $\Omega(\log n)$ , w.h.p.

Let  $A_{k+1}$  denote the event that the list  $L_{k+1}$  is non-empty. Then

$$\Pr[A_{k+1}] \le n2^{-(k+1)} \le n^{-(\gamma-1)}$$
.

So far we fixed  $k = \gamma \log n$ ,  $\gamma \ge 1$ , and  $z = 7\alpha \gamma \log n$ ,  $\alpha \ge 1$ .

This means that a search path of length  $\Omega(\log n)$  visits a list on a level  $\Omega(\log n)$ , w.h.p.

Let  $A_{k+1}$  denote the event that the list  $L_{k+1}$  is non-empty. Then

$$\Pr[A_{k+1}] \le n2^{-(k+1)} \le n^{-(\gamma-1)}$$

For the search to take at least  $z = 7\alpha \gamma \log n$  steps either the event  $E_{z,k}$  or the event  $A_{k+1}$  must hold.

So far we fixed  $k = \gamma \log n$ ,  $\gamma \ge 1$ , and  $z = 7\alpha \gamma \log n$ ,  $\alpha \ge 1$ .

This means that a search path of length  $\Omega(\log n)$  visits a list on a level  $\Omega(\log n)$ , w.h.p.

Let  $A_{k+1}$  denote the event that the list  $L_{k+1}$  is non-empty. Then

$$\Pr[A_{k+1}] \le n2^{-(k+1)} \le n^{-(\gamma-1)}$$

For the search to take at least  $z = 7\alpha \gamma \log n$  steps either the event  $E_{z,k}$  or the event  $A_{k+1}$  must hold. Hence,

Pr[search requires z steps]

So far we fixed  $k = \gamma \log n$ ,  $\gamma \ge 1$ , and  $z = 7\alpha \gamma \log n$ ,  $\alpha \ge 1$ .

This means that a search path of length  $\Omega(\log n)$  visits a list on a level  $\Omega(\log n)$ , w.h.p.

Let  $A_{k+1}$  denote the event that the list  $L_{k+1}$  is non-empty. Then

$$\Pr[A_{k+1}] \le n2^{-(k+1)} \le n^{-(\gamma-1)}$$

For the search to take at least  $z = 7\alpha \gamma \log n$  steps either the event  $E_{z,k}$  or the event  $A_{k+1}$  must hold. Hence,

 $\Pr[\text{search requires } z \text{ steps}] \leq \Pr[E_{z,k}] + \Pr[A_{k+1}]$ 

So far we fixed  $k = \gamma \log n$ ,  $\gamma \ge 1$ , and  $z = 7\alpha \gamma \log n$ ,  $\alpha \ge 1$ .

This means that a search path of length  $\Omega(\log n)$  visits a list on a level  $\Omega(\log n)$ , w.h.p.

Let  $A_{k+1}$  denote the event that the list  $L_{k+1}$  is non-empty. Then

$$\Pr[A_{k+1}] \le n2^{-(k+1)} \le n^{-(\gamma-1)}$$

For the search to take at least  $z = 7\alpha \gamma \log n$  steps either the event  $E_{z,k}$  or the event  $A_{k+1}$  must hold. Hence,

 $\begin{aligned} &\Pr[\text{search requires } z \text{ steps}] \leq \Pr[E_{z,k}] + \Pr[A_{k+1}] \\ &\leq n^{-\alpha} + n^{-(\gamma-1)} \end{aligned}$ 

So far we fixed  $k = \gamma \log n$ ,  $\gamma \ge 1$ , and  $z = 7\alpha \gamma \log n$ ,  $\alpha \ge 1$ .

This means that a search path of length  $\Omega(\log n)$  visits a list on a level  $\Omega(\log n)$ , w.h.p.

Let  $A_{k+1}$  denote the event that the list  $L_{k+1}$  is non-empty. Then

$$\Pr[A_{k+1}] \le n2^{-(k+1)} \le n^{-(\gamma-1)}$$

For the search to take at least  $z = 7\alpha \gamma \log n$  steps either the event  $E_{z,k}$  or the event  $A_{k+1}$  must hold. Hence,

 $\begin{aligned} &\Pr[\text{search requires } z \text{ steps}] \leq \Pr[E_{z,k}] + \Pr[A_{k+1}] \\ &\leq n^{-\alpha} + n^{-(\gamma-1)} \end{aligned}$ 

This means, the search requires at most *z* steps, w. h. p.

#### Dictionary:

- S. insert(x): Insert an element x.
- ► *S*. delete(*x*): Delete the element pointed to by *x*.
- S. search(k): Return a pointer to an element e with key[e] = k in S if it exists; otherwise return null.

So far we have implemented the search for a key by carefully choosing split-elements.

Then the memory location of an object x with key k is determined by successively comparing k to split-elements.

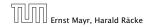

### Dictionary:

- S. insert(x): Insert an element x.
- ► *S*. delete(*x*): Delete the element pointed to by *x*.
- S. search(k): Return a pointer to an element e with key[e] = k in S if it exists; otherwise return null.

# So far we have implemented the search for a key by carefully choosing split-elements.

Then the memory location of an object x with key k is determined by successively comparing k to split-elements.

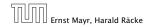

### Dictionary:

- S. insert(x): Insert an element x.
- ► *S*. delete(*x*): Delete the element pointed to by *x*.
- S. search(k): Return a pointer to an element e with key[e] = k in S if it exists; otherwise return null.

So far we have implemented the search for a key by carefully choosing split-elements.

Then the memory location of an object x with key k is determined by successively comparing k to split-elements.

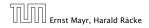

### Dictionary:

- S. insert(x): Insert an element x.
- ► *S*. delete(*x*): Delete the element pointed to by *x*.
- S. search(k): Return a pointer to an element e with key[e] = k in S if it exists; otherwise return null.

So far we have implemented the search for a key by carefully choosing split-elements.

Then the memory location of an object x with key k is determined by successively comparing k to split-elements.

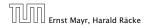

#### **Definitions:**

- Universe U of keys, e.g.,  $U \subseteq \mathbb{N}_0$ . U very large.
- Set  $S \subseteq U$  of keys,  $|S| = m \leq |U|$ .
- Array  $T[0, \ldots, n-1]$  hash-table.
- ▶ Hash function  $h: U \rightarrow [0, ..., n-1]$ .

#### The hash-function h should fulfill:

- Fast to evaluate.
- Small storage requirement.
- Good distribution of elements over the whole table.

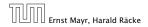

7.7 Hashing

11. Apr. 2018 220/551

#### **Definitions:**

- Universe U of keys, e.g.,  $U \subseteq \mathbb{N}_0$ . U very large.
- Set  $S \subseteq U$  of keys,  $|S| = m \le |U|$ .
- Array  $T[0, \ldots, n-1]$  hash-table.
- ▶ Hash function  $h: U \rightarrow [0, ..., n-1]$ .

#### The hash-function *h* should fulfill:

- Fast to evaluate.
- Small storage requirement.
- Good distribution of elements over the whole table.

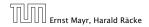

7.7 Hashing

11. Apr. 2018 220/551

#### **Definitions:**

- Universe U of keys, e.g.,  $U \subseteq \mathbb{N}_0$ . U very large.
- Set  $S \subseteq U$  of keys,  $|S| = m \le |U|$ .
- Array T[0, ..., n-1] hash-table.
- Hash function  $h: U \rightarrow [0, ..., n-1]$ .

### The hash-function *h* should fulfill:

- Fast to evaluate.
- Small storage requirement.
- Good distribution of elements over the whole table.

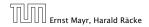

#### **Definitions:**

- Universe U of keys, e.g.,  $U \subseteq \mathbb{N}_0$ . U very large.
- Set  $S \subseteq U$  of keys,  $|S| = m \le |U|$ .
- Array T[0, ..., n-1] hash-table.
- Hash function  $h: U \rightarrow [0, ..., n-1]$ .

#### The hash-function *h* should fulfill:

- Fast to evaluate.
- Small storage requirement.
- Good distribution of elements over the whole table.

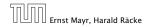

7.7 Hashing

11. Apr. 2018 220/551

#### **Definitions:**

- Universe U of keys, e.g.,  $U \subseteq \mathbb{N}_0$ . U very large.
- Set  $S \subseteq U$  of keys,  $|S| = m \le |U|$ .
- Array  $T[0, \ldots, n-1]$  hash-table.
- Hash function  $h: U \rightarrow [0, \dots, n-1]$ .

#### The hash-function *h* should fulfill:

- Fast to evaluate.
- Small storage requirement.
- Good distribution of elements over the whole table.

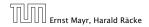

7.7 Hashing

11. Apr. 2018 220/551

#### **Definitions:**

- Universe U of keys, e.g.,  $U \subseteq \mathbb{N}_0$ . U very large.
- Set  $S \subseteq U$  of keys,  $|S| = m \le |U|$ .
- Array  $T[0, \ldots, n-1]$  hash-table.
- Hash function  $h: U \rightarrow [0, \dots, n-1]$ .

#### The hash-function *h* should fulfill:

- Fast to evaluate.
- Small storage requirement.
- Good distribution of elements over the whole table.

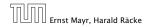

#### **Definitions:**

- Universe U of keys, e.g.,  $U \subseteq \mathbb{N}_0$ . U very large.
- Set  $S \subseteq U$  of keys,  $|S| = m \le |U|$ .
- Array  $T[0, \ldots, n-1]$  hash-table.
- Hash function  $h: U \rightarrow [0, \dots, n-1]$ .

#### The hash-function *h* should fulfill:

- Fast to evaluate.
- Small storage requirement.
- Good distribution of elements over the whole table.

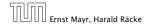

#### **Definitions:**

- Universe U of keys, e.g.,  $U \subseteq \mathbb{N}_0$ . U very large.
- Set  $S \subseteq U$  of keys,  $|S| = m \le |U|$ .
- Array  $T[0, \ldots, n-1]$  hash-table.
- Hash function  $h: U \rightarrow [0, ..., n-1]$ .

#### The hash-function *h* should fulfill:

- Fast to evaluate.
- Small storage requirement.
- Good distribution of elements over the whole table.

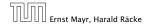

# **Direct Addressing**

Ideally the hash function maps all keys to different memory locations.

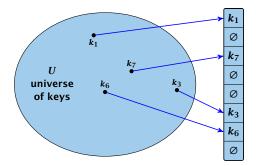

This special case is known as Direct Addressing. It is usually very unrealistic as the universe of keys typically is quite large, and in particular larger than the available memory.

### **Perfect Hashing**

Suppose that we know the set S of actual keys (no insert/no delete). Then we may want to design a simple hash-function that maps all these keys to different memory locations.

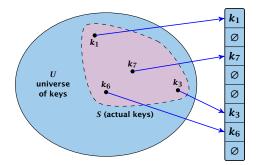

Such a hash function *h* is called a perfect hash function for set *S*.

### If we do not know the keys in advance, the best we can hope for is that the hash function distributes keys evenly across the table.

**Problem: Collisions** Usually the universe U is much larger than the table-size n.

Hence, there may be two elements  $k_1, k_2$  from the set S that map to the same memory location (i.e.,  $h(k_1) = h(k_2)$ ). This is called a collision.

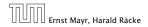

7.7 Hashing

11. Apr. 2018 223/551

If we do not know the keys in advance, the best we can hope for is that the hash function distributes keys evenly across the table.

**Problem: Collisions** Usually the universe U is much larger than the table-size n.

Hence, there may be two elements  $k_1, k_2$  from the set S that map to the same memory location (i.e.,  $h(k_1) = h(k_2)$ ). This is called a collision.

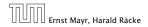

7.7 Hashing

11. Apr. 2018 223/551

If we do not know the keys in advance, the best we can hope for is that the hash function distributes keys evenly across the table.

#### **Problem: Collisions**

Usually the universe U is much larger than the table-size n.

Hence, there may be two elements  $k_1, k_2$  from the set S that map to the same memory location (i.e.,  $h(k_1) = h(k_2)$ ). This is called a collision.

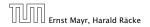

Typically, collisions do not appear once the size of the set *S* of actual keys gets close to *n*, but already when  $|S| \ge \omega(\sqrt{n})$ .

#### Lemma 22

The probability of having a collision when hashing *m* elements into a table of size *n* under uniform hashing is at least

$$1 - e^{-\frac{m(m-1)}{2n}} \approx 1 - e^{-\frac{m^2}{2n}}$$
.

#### **Uniform hashing:**

Choose a hash function uniformly at random from all functions  $f: U \rightarrow [0, ..., n-1].$ 

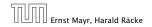

7.7 Hashing

11. Apr. 2018 224/551

Typically, collisions do not appear once the size of the set *S* of actual keys gets close to *n*, but already when  $|S| \ge \omega(\sqrt{n})$ .

#### Lemma 22

The probability of having a collision when hashing m elements into a table of size n under uniform hashing is at least

$$1 - e^{-\frac{m(m-1)}{2n}} \approx 1 - e^{-\frac{m^2}{2n}}$$
.

#### **Uniform hashing**:

Choose a hash function uniformly at random from all functions  $f: U \rightarrow [0, ..., n-1].$ 

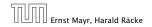

7.7 Hashing

11. Apr. 2018 224/551

Typically, collisions do not appear once the size of the set *S* of actual keys gets close to *n*, but already when  $|S| \ge \omega(\sqrt{n})$ .

#### Lemma 22

The probability of having a collision when hashing m elements into a table of size n under uniform hashing is at least

$$1 - e^{-\frac{m(m-1)}{2n}} \approx 1 - e^{-\frac{m^2}{2n}}$$
.

#### Uniform hashing:

Choose a hash function uniformly at random from all functions  $f: U \rightarrow [0, ..., n-1]$ .

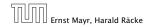

7.7 Hashing

11. Apr. 2018 224/551

Proof.

Let  $A_{m,n}$  denote the event that inserting m keys into a table of size n does not generate a collision. Then

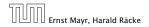

Proof.

Let  $A_{m,n}$  denote the event that inserting m keys into a table of size n does not generate a collision. Then

 $\Pr[A_{m,n}]$ 

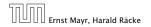

7.7 Hashing

11. Apr. 2018 225/551

### Proof.

Let  $A_{m,n}$  denote the event that inserting m keys into a table of size n does not generate a collision. Then

$$\Pr[A_{m,n}] = \prod_{\ell=1}^{m} \frac{n-\ell+1}{n}$$

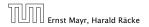

Proof.

Let  $A_{m,n}$  denote the event that inserting m keys into a table of size n does not generate a collision. Then

$$\Pr[A_{m,n}] = \prod_{\ell=1}^{m} \frac{n-\ell+1}{n} = \prod_{j=0}^{m-1} \left(1 - \frac{j}{n}\right)$$

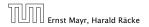

Proof.

Let  $A_{m,n}$  denote the event that inserting m keys into a table of size n does not generate a collision. Then

$$\Pr[A_{m,n}] = \prod_{\ell=1}^{m} \frac{n-\ell+1}{n} = \prod_{j=0}^{m-1} \left(1 - \frac{j}{n}\right)$$
$$\leq \prod_{j=0}^{m-1} e^{-j/n}$$

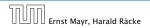

Proof.

Let  $A_{m,n}$  denote the event that inserting m keys into a table of size n does not generate a collision. Then

$$\Pr[A_{m,n}] = \prod_{\ell=1}^{m} \frac{n-\ell+1}{n} = \prod_{j=0}^{m-1} \left(1 - \frac{j}{n}\right)$$
$$\leq \prod_{j=0}^{m-1} e^{-j/n} = e^{-\sum_{j=0}^{m-1} \frac{j}{n}}$$

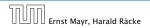

Proof.

Let  $A_{m,n}$  denote the event that inserting m keys into a table of size n does not generate a collision. Then

$$\Pr[A_{m,n}] = \prod_{\ell=1}^{m} \frac{n-\ell+1}{n} = \prod_{j=0}^{m-1} \left(1 - \frac{j}{n}\right)$$
$$\leq \prod_{j=0}^{m-1} e^{-j/n} = e^{-\sum_{j=0}^{m-1} \frac{j}{n}} = e^{-\frac{m(m-1)}{2n}} .$$

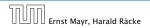

Proof.

Let  $A_{m,n}$  denote the event that inserting m keys into a table of size n does not generate a collision. Then

$$\Pr[A_{m,n}] = \prod_{\ell=1}^{m} \frac{n-\ell+1}{n} = \prod_{j=0}^{m-1} \left(1 - \frac{j}{n}\right)$$
$$\leq \prod_{j=0}^{m-1} e^{-j/n} = e^{-\sum_{j=0}^{m-1} \frac{j}{n}} = e^{-\frac{m(m-1)}{2n}}$$

Here the first equality follows since the  $\ell$ -th element that is hashed has a probability of  $\frac{n-\ell+1}{n}$  to not generate a collision under the condition that the previous elements did not induce collisions.

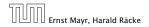

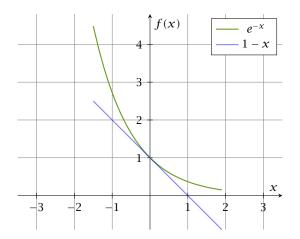

The inequality  $1 - x \le e^{-x}$  is derived by stopping the Taylor-expansion of  $e^{-x}$  after the second term.

Ernst Mayr, Harald Räcke

7.7 Hashing

#### **Resolving Collisions**

The methods for dealing with collisions can be classified into the two main types

- open addressing, aka. closed hashing
- hashing with chaining, aka. closed addressing, open hashing.

There are applications e.g. computer chess where you do not resolve collisions at all.

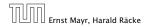

#### **Resolving Collisions**

The methods for dealing with collisions can be classified into the two main types

- open addressing, aka. closed hashing
- hashing with chaining, aka. closed addressing, open hashing.

There are applications e.g. computer chess where you do not resolve collisions at all.

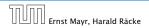

Arrange elements that map to the same position in a linear list.

- Access: compute h(x) and search list for key[x].
- Insert: insert at the front of the list.

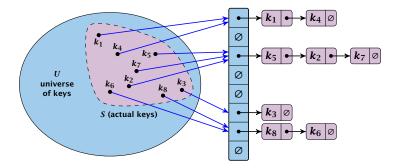

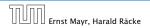

7.7 Hashing

### Let A denote a strategy for resolving collisions. We use the following notation:

- A<sup>+</sup> denotes the average time for a successful search when using A;
- A<sup>-</sup> denotes the average time for an unsuccessful search when using A;
- We parameterize the complexity results in terms of  $\alpha := \frac{m}{n}$ , the so-called fill factor of the hash-table.

We assume uniform hashing for the following analysis.

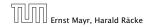

7.7 Hashing

Let A denote a strategy for resolving collisions. We use the following notation:

- A<sup>+</sup> denotes the average time for a successful search when using A;
- A<sup>-</sup> denotes the average time for an unsuccessful search when using A;
- We parameterize the complexity results in terms of  $\alpha := \frac{m}{n}$ , the so-called fill factor of the hash-table.

We assume uniform hashing for the following analysis.

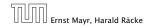

7.7 Hashing

Let A denote a strategy for resolving collisions. We use the following notation:

- A<sup>+</sup> denotes the average time for a successful search when using A;
- A<sup>-</sup> denotes the average time for an unsuccessful search when using A;
- We parameterize the complexity results in terms of  $\alpha := \frac{m}{n}$ , the so-called fill factor of the hash-table.

We assume uniform hashing for the following analysis.

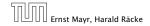

7.7 Hashing

Let A denote a strategy for resolving collisions. We use the following notation:

- A<sup>+</sup> denotes the average time for a successful search when using A;
- A<sup>-</sup> denotes the average time for an unsuccessful search when using A;
- We parameterize the complexity results in terms of  $\alpha := \frac{m}{n}$ , the so-called fill factor of the hash-table.

We assume uniform hashing for the following analysis.

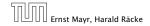

7.7 Hashing

Let A denote a strategy for resolving collisions. We use the following notation:

- A<sup>+</sup> denotes the average time for a successful search when using A;
- A<sup>-</sup> denotes the average time for an unsuccessful search when using A;
- We parameterize the complexity results in terms of  $\alpha := \frac{m}{n}$ , the so-called fill factor of the hash-table.

We assume uniform hashing for the following analysis.

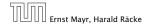

The time required for an unsuccessful search is 1 plus the length of the list that is examined.

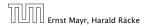

# The time required for an unsuccessful search is 1 plus the length of the list that is examined. The average length of a list is $\alpha = \frac{m}{n}$ .

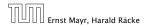

The time required for an unsuccessful search is 1 plus the length of the list that is examined. The average length of a list is  $\alpha = \frac{m}{n}$ . Hence, if A is the collision resolving strategy "Hashing with Chaining" we have

 $A^- = 1 + \alpha \ .$ 

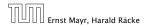

For a successful search observe that we do **not** choose a list at random, but we consider a random key k in the hash-table and ask for the search-time for k.

This is 1 plus the number of elements that lie before k in k's list.

Let for two keys  $k_i$  and  $k_j$ ,  $X_{ij}$  denote the indicator variable for the event that  $k_i$  and  $k_j$  hash to the same position. Clearly,  $\Pr[X_{ij} = 1] = 1/n$  for uniform hashing.

The expected successful search cost is

$$\mathbb{E}\left[\frac{1}{m}\sum_{i=1}^{m}\left(1+\sum_{j=i+1}^{m}X_{ij}\right)\right]$$

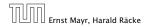

7.7 Hashing

For a successful search observe that we do **not** choose a list at random, but we consider a random key k in the hash-table and ask for the search-time for k.

This is 1 plus the number of elements that lie before k in k's list.

Let  $k_{\ell}$  denote the  $\ell$ -th key inserted into the table.

Let for two keys  $k_i$  and  $k_j$ ,  $X_{ij}$  denote the indicator variable for the event that  $k_i$  and  $k_j$  hash to the same position. Clearly,  $\Pr[X_{ij} = 1] = 1/n$  for uniform hashing.

The expected successful search cost is

$$\mathsf{E}\left[\frac{1}{m}\sum_{i=1}^{m}\left(1+\sum_{j=i+1}^{m}X_{ij}\right)\right]$$

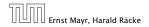

7.7 Hashing

For a successful search observe that we do **not** choose a list at random, but we consider a random key k in the hash-table and ask for the search-time for k.

This is 1 plus the number of elements that lie before k in k's list.

Let  $k_\ell$  denote the  $\ell$ -th key inserted into the table.

Let for two keys  $k_i$  and  $k_j$ ,  $X_{ij}$  denote the indicator variable for the event that  $k_i$  and  $k_j$  hash to the same position. Clearly,  $\Pr[X_{ij} = 1] = 1/n$  for uniform hashing.

The expected successful search cost is

$$\mathsf{E}\left[\frac{1}{m}\sum_{i=1}^{m}\left(1+\sum_{j=i+1}^{m}X_{ij}\right)\right]$$

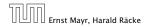

7.7 Hashing

For a successful search observe that we do **not** choose a list at random, but we consider a random key k in the hash-table and ask for the search-time for k.

This is 1 plus the number of elements that lie before k in k's list.

Let  $k_{\ell}$  denote the  $\ell$ -th key inserted into the table.

Let for two keys  $k_i$  and  $k_j$ ,  $X_{ij}$  denote the indicator variable for the event that  $k_i$  and  $k_j$  hash to the same position. Clearly,  $\Pr[X_{ij} = 1] = 1/n$  for uniform hashing.

The expected successful search cost is

## $\mathbf{E}\left[\frac{1}{m}\sum_{i=1}^{m}\left(1+\sum_{i=i+1}^{m}X_{ij}\right)\right]$

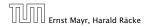

7.7 Hashing

For a successful search observe that we do **not** choose a list at random, but we consider a random key k in the hash-table and ask for the search-time for k.

This is 1 plus the number of elements that lie before k in k's list.

Let  $k_{\ell}$  denote the  $\ell$ -th key inserted into the table.

Let for two keys  $k_i$  and  $k_j$ ,  $X_{ij}$  denote the indicator variable for the event that  $k_i$  and  $k_j$  hash to the same position. Clearly,  $\Pr[X_{ij} = 1] = 1/n$  for uniform hashing.

The expected successful search cost is

$$\mathbf{E}\left[\frac{1}{m}\sum_{i=1}^{m}\left(1+\sum_{j=i+1}^{m}X_{ij}\right)\right]$$

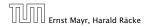

7.7 Hashing

For a successful search observe that we do **not** choose a list at random, but we consider a random key k in the hash-table and ask for the search-time for k.

This is 1 plus the number of elements that lie before k in k's list.

Let  $k_{\ell}$  denote the  $\ell$ -th key inserted into the table.

Let for two keys  $k_i$  and  $k_j$ ,  $X_{ij}$  denote the indicator variable for the event that  $k_i$  and  $k_j$  hash to the same position. Clearly,  $\Pr[X_{ij} = 1] = 1/n$  for uniform hashing.

The expected successful search cost is

keys before  $k_i$ 

$$\mathbf{E}\left[\frac{1}{m}\sum_{i=1}^{m}\left(1+\sum_{j=i+1}^{m}X_{ij}\right)\right]$$

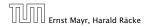

For a successful search observe that we do **not** choose a list at random, but we consider a random key k in the hash-table and ask for the search-time for k.

This is 1 plus the number of elements that lie before k in k's list.

Let  $k_{\ell}$  denote the  $\ell$ -th key inserted into the table.

Let for two keys  $k_i$  and  $k_j$ ,  $X_{ij}$  denote the indicator variable for the event that  $k_i$  and  $k_j$  hash to the same position. Clearly,  $\Pr[X_{ij} = 1] = 1/n$  for uniform hashing.

The expected successful search cost is

$$\mathbf{E}\left[\frac{1}{m}\sum_{i=1}^{m}\left(1+\sum_{j=i+1}^{m}X_{ij}\right)\right]_{\text{cost for key }k_{i}}$$

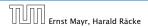

7.7 Hashing

$$\mathbf{E}\left[\frac{1}{m}\sum_{i=1}^{m}\left(1+\sum_{j=i+1}^{m}X_{ij}\right)\right]$$

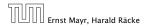

7.7 Hashing

$$E\left[\frac{1}{m}\sum_{i=1}^{m}\left(1+\sum_{j=i+1}^{m}X_{ij}\right)\right] = \frac{1}{m}\sum_{i=1}^{m}\left(1+\sum_{j=i+1}^{m}E\left[X_{ij}\right]\right)$$

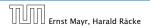

7.7 Hashing

$$E\left[\frac{1}{m}\sum_{i=1}^{m}\left(1+\sum_{j=i+1}^{m}X_{ij}\right)\right] = \frac{1}{m}\sum_{i=1}^{m}\left(1+\sum_{j=i+1}^{m}E\left[X_{ij}\right]\right)$$
$$= \frac{1}{m}\sum_{i=1}^{m}\left(1+\sum_{j=i+1}^{m}\frac{1}{n}\right)$$

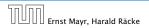

7.7 Hashing

$$E\left[\frac{1}{m}\sum_{i=1}^{m}\left(1+\sum_{j=i+1}^{m}X_{ij}\right)\right] = \frac{1}{m}\sum_{i=1}^{m}\left(1+\sum_{j=i+1}^{m}E\left[X_{ij}\right]\right)$$
$$= \frac{1}{m}\sum_{i=1}^{m}\left(1+\sum_{j=i+1}^{m}\frac{1}{n}\right)$$
$$= 1+\frac{1}{mn}\sum_{i=1}^{m}(m-i)$$

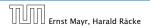

7.7 Hashing

$$E\left[\frac{1}{m}\sum_{i=1}^{m}\left(1+\sum_{j=i+1}^{m}X_{ij}\right)\right] = \frac{1}{m}\sum_{i=1}^{m}\left(1+\sum_{j=i+1}^{m}E\left[X_{ij}\right]\right)$$
$$= \frac{1}{m}\sum_{i=1}^{m}\left(1+\sum_{j=i+1}^{m}\frac{1}{n}\right)$$
$$= 1+\frac{1}{mn}\sum_{i=1}^{m}(m-i)$$
$$= 1+\frac{1}{mn}\left(m^{2}-\frac{m(m+1)}{2}\right)$$

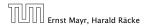

7.7 Hashing

$$E\left[\frac{1}{m}\sum_{i=1}^{m}\left(1+\sum_{j=i+1}^{m}X_{ij}\right)\right] = \frac{1}{m}\sum_{i=1}^{m}\left(1+\sum_{j=i+1}^{m}E\left[X_{ij}\right]\right)$$
$$= \frac{1}{m}\sum_{i=1}^{m}\left(1+\sum_{j=i+1}^{m}\frac{1}{n}\right)$$
$$= 1+\frac{1}{mn}\sum_{i=1}^{m}(m-i)$$
$$= 1+\frac{1}{mn}\left(m^{2}-\frac{m(m+1)}{2}\right)$$
$$= 1+\frac{m-1}{2n}$$

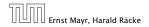

7.7 Hashing

$$E\left[\frac{1}{m}\sum_{i=1}^{m}\left(1+\sum_{j=i+1}^{m}X_{ij}\right)\right] = \frac{1}{m}\sum_{i=1}^{m}\left(1+\sum_{j=i+1}^{m}E\left[X_{ij}\right]\right)$$
$$= \frac{1}{m}\sum_{i=1}^{m}\left(1+\sum_{j=i+1}^{m}\frac{1}{n}\right)$$
$$= 1+\frac{1}{mn}\sum_{i=1}^{m}(m-i)$$
$$= 1+\frac{1}{mn}\left(m^{2}-\frac{m(m+1)}{2}\right)$$
$$= 1+\frac{m-1}{2n} = 1+\frac{\alpha}{2}-\frac{\alpha}{2m}$$

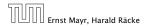

7.7 Hashing

$$E\left[\frac{1}{m}\sum_{i=1}^{m}\left(1+\sum_{j=i+1}^{m}X_{ij}\right)\right] = \frac{1}{m}\sum_{i=1}^{m}\left(1+\sum_{j=i+1}^{m}E\left[X_{ij}\right]\right)$$

$$= \frac{1}{m}\sum_{i=1}^{m}\left(1+\sum_{j=i+1}^{m}\frac{1}{n}\right)$$

$$= 1+\frac{1}{mn}\sum_{i=1}^{m}(m-i)$$

$$= 1+\frac{1}{mn}\left(m^{2}-\frac{m(m+1)}{2}\right)$$

$$= 1+\frac{m-1}{2n} = 1+\frac{\alpha}{2}-\frac{\alpha}{2m} .$$

Hence, the expected cost for a successful search is  $A^+ \leq 1 + \frac{\alpha}{2}$ .

| החה | Ernst Mayr, |        |       |
|-----|-------------|--------|-------|
|     | Ernst Mayr, | Harald | Räcke |

#### Disadvantages:

- pointers increase memory requirements
- pointers may lead to bad cache efficiency

#### Advantages:

- no à priori limit on the number of elements
- deletion can be implemented efficiently
- by using balanced trees instead of linked list one can also obtain worst-case guarantees.

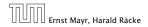

All objects are stored in the table itself.

Define a function h(k, j) that determines the table-position to be examined in the *j*-th step. The values  $h(k, 0), \ldots, h(k, n - 1)$  must form a permutation of  $0, \ldots, n - 1$ .

Search(k): Try position h(k, 0); if it is empty your search fails; otw. continue with h(k, 1), h(k, 2), ....

**Insert**(x): Search until you find an empty slot; insert your element there. If your search reaches h(k, n - 1), and this slot is non-empty then your table is full.

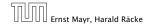

7.7 Hashing

#### All objects are stored in the table itself.

Define a function h(k, j) that determines the table-position to be examined in the *j*-th step. The values  $h(k, 0), \ldots, h(k, n - 1)$ must form a permutation of  $0, \ldots, n - 1$ .

Search(k): Try position h(k, 0); if it is empty your search fails; otw. continue with h(k, 1), h(k, 2), ....

**Insert**(x): Search until you find an empty slot; insert your element there. If your search reaches h(k, n - 1), and this slot is non-empty then your table is full.

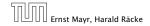

7.7 Hashing

All objects are stored in the table itself.

Define a function h(k, j) that determines the table-position to be examined in the *j*-th step. The values  $h(k, 0), \ldots, h(k, n-1)$  must form a permutation of  $0, \ldots, n-1$ .

Search(k): Try position h(k, 0); if it is empty your search fails; otw. continue with h(k, 1), h(k, 2), ....

**Insert**(x): Search until you find an empty slot; insert your element there. If your search reaches h(k, n-1), and this slot is non-empty then your table is full.

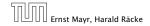

7.7 Hashing

All objects are stored in the table itself.

Define a function h(k, j) that determines the table-position to be examined in the *j*-th step. The values  $h(k, 0), \ldots, h(k, n-1)$  must form a permutation of  $0, \ldots, n-1$ .

**Search**(*k*): Try position h(k, 0); if it is empty your search fails; otw. continue with h(k, 1), h(k, 2), ....

**Insert**(x): Search until you find an empty slot; insert your element there. If your search reaches h(k, n - 1), and this slot is non-empty then your table is full.

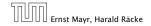

7.7 Hashing

All objects are stored in the table itself.

Define a function h(k, j) that determines the table-position to be examined in the *j*-th step. The values  $h(k, 0), \ldots, h(k, n-1)$  must form a permutation of  $0, \ldots, n-1$ .

**Search**(*k*): Try position h(k, 0); if it is empty your search fails; otw. continue with h(k, 1), h(k, 2), ....

**Insert**(x): Search until you find an empty slot; insert your element there. If your search reaches h(k, n - 1), and this slot is non-empty then your table is full.

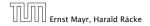

#### Choices for h(k, j):

- Linear probing:
   h(k,i) = h(k) + i mod n
   (sometimes: h(k,i) = h(k) + ci mod n).
- Quadratic probing:  $h(k,i) = h(k) + c_1i + c_2i^2 \mod n.$
- **Double hashing**:  $h(k, i) = h_1(k) + ih_2(k) \mod n$

For quadratic probing and double hashing one has to ensure that the search covers all positions in the table (i.e., for double hashing  $h_2(k)$  must be relatively prime to n (teilerfremd); for quadratic probing  $c_1$  and  $c_2$  have to be chosen carefully).

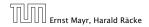

#### Choices for h(k, j):

- Linear probing:
   h(k,i) = h(k) + i mod n
   (sometimes: h(k,i) = h(k) + ci mod n).
- Quadratic probing:  $h(k, i) = h(k) + c_1 i + c_2 i^2 \mod n.$

#### • Double hashing: $h(k,i) = h_1(k) + ih_2(k) \mod n.$

For quadratic probing and double hashing one has to ensure that the search covers all positions in the table (i.e., for double hashing  $h_2(k)$  must be relatively prime to n (teilerfremd); for quadratic probing  $c_1$  and  $c_2$  have to be chosen carefully).

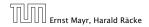

7.7 Hashing

#### Choices for h(k, j):

- Linear probing:
   h(k,i) = h(k) + i mod n
   (sometimes: h(k,i) = h(k) + ci mod n).
- Quadratic probing:  $h(k,i) = h(k) + c_1i + c_2i^2 \mod n.$
- Double hashing:  $h(k, i) = h_1(k) + ih_2(k) \mod n.$

For quadratic probing and double hashing one has to ensure that the search covers all positions in the table (i.e., for double hashing  $h_2(k)$  must be relatively prime to n (teilerfremd); for quadratic probing  $c_1$  and  $c_2$  have to be chosen carefully).

Choices for h(k, j):

- Linear probing:
   h(k, i) = h(k) + i mod n
   (sometimes: h(k, i) = h(k) + ci mod n).
- Quadratic probing:  $h(k,i) = h(k) + c_1i + c_2i^2 \mod n.$

#### • Double hashing: $h(k, i) = h_1(k) + ih_2(k) \mod n.$

For quadratic probing and double hashing one has to ensure that the search covers all positions in the table (i.e., for double hashing  $h_2(k)$  must be relatively prime to n (teilerfremd); for quadratic probing  $c_1$  and  $c_2$  have to be chosen carefully).

### **Linear Probing**

- Advantage: Cache-efficiency. The new probe position is very likely to be in the cache.
- Disadvantage: Primary clustering. Long sequences of occupied table-positions get longer as they have a larger probability to be hit. Furthermore, they can merge forming larger sequences.

#### Lemma 23

Let L be the method of linear probing for resolving collisions:

$$L^{+} \approx \frac{1}{2} \left( 1 + \frac{1}{1 - \alpha} \right)$$
$$L^{-} \approx \frac{1}{2} \left( 1 + \frac{1}{(1 - \alpha)^{2}} \right)$$

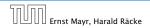

7.7 Hashing

# **Linear Probing**

- Advantage: Cache-efficiency. The new probe position is very likely to be in the cache.
- Disadvantage: Primary clustering. Long sequences of occupied table-positions get longer as they have a larger probability to be hit. Furthermore, they can merge forming larger sequences.

#### Lemma 23

Let L be the method of linear probing for resolving collisions:

$$L^{+} \approx \frac{1}{2} \left( 1 + \frac{1}{1 - \alpha} \right)$$
$$L^{-} \approx \frac{1}{2} \left( 1 + \frac{1}{(1 - \alpha)^{2}} \right)$$

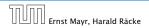

7.7 Hashing

# **Linear Probing**

- Advantage: Cache-efficiency. The new probe position is very likely to be in the cache.
- Disadvantage: Primary clustering. Long sequences of occupied table-positions get longer as they have a larger probability to be hit. Furthermore, they can merge forming larger sequences.

#### Lemma 23

Let *L* be the method of linear probing for resolving collisions:

$$L^{+} \approx \frac{1}{2} \left( 1 + \frac{1}{1 - \alpha} \right)$$
$$L^{-} \approx \frac{1}{2} \left( 1 + \frac{1}{(1 - \alpha)^{2}} \right)$$

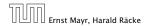

7.7 Hashing

#### **Quadratic Probing**

- Not as cache-efficient as Linear Probing.
- Secondary clustering: caused by the fact that all keys mapped to the same position have the same probe sequence.

#### Lemma 24

Let Q be the method of quadratic probing for resolving collisions:

$$Q^{+} \approx 1 + \ln\left(\frac{1}{1-\alpha}\right) - \frac{\alpha}{2}$$
$$Q^{-} \approx \frac{1}{1-\alpha} + \ln\left(\frac{1}{1-\alpha}\right) - \alpha$$

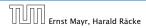

7.7 Hashing

### **Quadratic Probing**

- Not as cache-efficient as Linear Probing.
- Secondary clustering: caused by the fact that all keys mapped to the same position have the same probe sequence.

#### Lemma 24

Let Q be the method of quadratic probing for resolving collisions:

$$Q^{+} \approx 1 + \ln\left(\frac{1}{1-\alpha}\right) - \frac{\alpha}{2}$$
$$Q^{-} \approx \frac{1}{1-\alpha} + \ln\left(\frac{1}{1-\alpha}\right) - \alpha$$

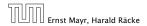

7.7 Hashing

### **Double Hashing**

Any probe into the hash-table usually creates a cache-miss.

#### Lemma 25

Let A be the method of double hashing for resolving collisions:

$$D^{+} \approx \frac{1}{\alpha} \ln \left( \frac{1}{1-\alpha} \right)$$
$$D^{-} \approx \frac{1}{1-\alpha}$$

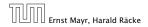

#### **Double Hashing**

Any probe into the hash-table usually creates a cache-miss.

#### Lemma 25

Let A be the method of double hashing for resolving collisions:

$$D^+ \approx \frac{1}{\alpha} \ln\left(\frac{1}{1-\alpha}\right)$$
  
 $D^- \approx \frac{1}{1-\alpha}$ 

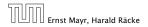

#### Some values:

| α    | Linear Probing |         | Quadratic Probing |       | Double Hashing |       |
|------|----------------|---------|-------------------|-------|----------------|-------|
|      | $L^+$          | $L^{-}$ | $Q^+$             | $Q^-$ | $D^+$          | $D^-$ |
| 0.5  | 1.5            | 2.5     | 1.44              | 2.19  | 1.39           | 2     |
| 0.9  | 5.5            | 50.5    | 2.85              | 11.40 | 2.55           | 10    |
| 0.95 | 10.5           | 200.5   | 3.52              | 22.05 | 3.15           | 20    |

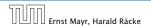

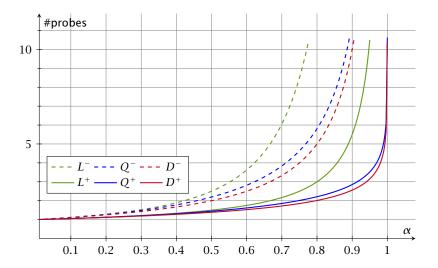

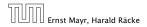

7.7 Hashing

We analyze the time for a search in a very idealized Open Addressing scheme.

► The probe sequence h(k, 0), h(k, 1), h(k, 2),... is equally likely to be any permutation of (0, 1,..., n − 1).

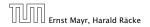

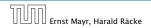

7.7 Hashing

Let X denote a random variable describing the number of probes in an unsuccessful search.

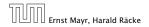

Let X denote a random variable describing the number of probes in an unsuccessful search.

Let  $A_i$  denote the event that the *i*-th probe occurs and is to a non-empty slot.

```
\Pr[A_1 \cap A_2 \cap \cdots \cap A_{i-1}]
```

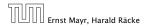

Let X denote a random variable describing the number of probes in an unsuccessful search.

Let  $A_i$  denote the event that the *i*-th probe occurs and is to a non-empty slot.

```
\Pr[A_1 \cap A_2 \cap \dots \cap A_{i-1}]
= \Pr[A_1] \cdot \Pr[A_2 \mid A_1] \cdot \Pr[A_3 \mid A_1 \cap A_2] \cdot \dots \cdot \Pr[A_{i-1} \mid A_1 \cap \dots \cap A_{i-2}]
```

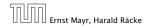

Let X denote a random variable describing the number of probes in an unsuccessful search.

Let  $A_i$  denote the event that the *i*-th probe occurs and is to a non-empty slot.

```
\Pr[A_1 \cap A_2 \cap \dots \cap A_{i-1}]
= \Pr[A_1] \cdot \Pr[A_2 \mid A_1] \cdot \Pr[A_3 \mid A_1 \cap A_2] \cdot \dots \cdot \Pr[A_{i-1} \mid A_1 \cap \dots \cap A_{i-2}]
```

 $\Pr[X \ge i]$ 

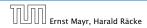

7.7 Hashing

Let X denote a random variable describing the number of probes in an unsuccessful search.

Let  $A_i$  denote the event that the *i*-th probe occurs and is to a non-empty slot.

 $\Pr[A_1 \cap A_2 \cap \dots \cap A_{i-1}]$ =  $\Pr[A_1] \cdot \Pr[A_2 \mid A_1] \cdot \Pr[A_3 \mid A_1 \cap A_2] \cdot \dots \cdot \Pr[A_{i-1} \mid A_1 \cap \dots \cap A_{i-2}]$ 

$$\Pr[X \ge i] = \frac{m}{n} \cdot \frac{m-1}{n-1} \cdot \frac{m-2}{n-2} \cdot \ldots \cdot \frac{m-i+2}{n-i+2}$$

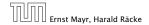

7.7 Hashing

Let X denote a random variable describing the number of probes in an unsuccessful search.

Let  $A_i$  denote the event that the *i*-th probe occurs and is to a non-empty slot.

 $\Pr[A_1 \cap A_2 \cap \dots \cap A_{i-1}]$ =  $\Pr[A_1] \cdot \Pr[A_2 \mid A_1] \cdot \Pr[A_3 \mid A_1 \cap A_2] \cdot \dots \cdot \Pr[A_{i-1} \mid A_1 \cap \dots \cap A_{i-2}]$ 

$$\Pr[X \ge i] = \frac{m}{n} \cdot \frac{m-1}{n-1} \cdot \frac{m-2}{n-2} \cdot \dots \cdot \frac{m-i+2}{n-i+2}$$
$$\le \left(\frac{m}{n}\right)^{i-1}$$

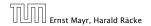

7.7 Hashing

Let X denote a random variable describing the number of probes in an unsuccessful search.

Let  $A_i$  denote the event that the *i*-th probe occurs and is to a non-empty slot.

 $\Pr[A_1 \cap A_2 \cap \dots \cap A_{i-1}]$ =  $\Pr[A_1] \cdot \Pr[A_2 \mid A_1] \cdot \Pr[A_3 \mid A_1 \cap A_2] \cdot \dots \cdot \Pr[A_{i-1} \mid A_1 \cap \dots \cap A_{i-2}]$ 

$$\Pr[X \ge i] = \frac{m}{n} \cdot \frac{m-1}{n-1} \cdot \frac{m-2}{n-2} \cdot \dots \cdot \frac{m-i+2}{n-i+2}$$
$$\le \left(\frac{m}{n}\right)^{i-1} = \alpha^{i-1} \ .$$

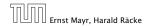

7.7 Hashing

 $\mathbb{E}[X]$ 

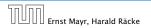

7.7 Hashing

$$\mathsf{E}[X] = \sum_{i=1}^{\infty} \Pr[X \ge i]$$

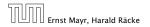

7.7 Hashing

$$\mathbb{E}[X] = \sum_{i=1}^{\infty} \Pr[X \ge i] \le \sum_{i=1}^{\infty} \alpha^{i-1}$$

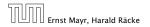

7.7 Hashing

$$\mathbb{E}[X] = \sum_{i=1}^{\infty} \Pr[X \ge i] \le \sum_{i=1}^{\infty} \alpha^{i-1} = \sum_{i=0}^{\infty} \alpha^{i}$$

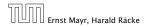

7.7 Hashing

$$E[X] = \sum_{i=1}^{\infty} \Pr[X \ge i] \le \sum_{i=1}^{\infty} \alpha^{i-1} = \sum_{i=0}^{\infty} \alpha^{i} = \frac{1}{1 - \alpha} .$$

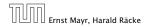

7.7 Hashing

$$\mathbb{E}[X] = \sum_{i=1}^{\infty} \Pr[X \ge i] \le \sum_{i=1}^{\infty} \alpha^{i-1} = \sum_{i=0}^{\infty} \alpha^{i} = \frac{1}{1-\alpha} .$$

$$\frac{1}{1-\alpha} = 1 + \alpha + \alpha^2 + \alpha^3 + \dots$$

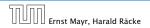

7.7 Hashing

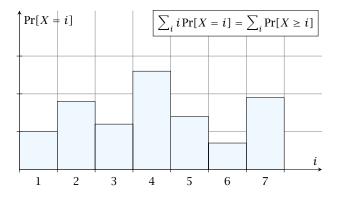

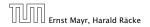

7.7 Hashing

i = 1

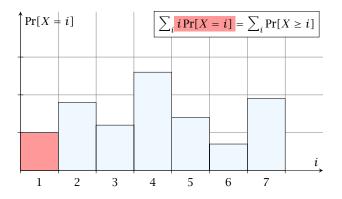

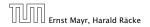

7.7 Hashing

i = 2

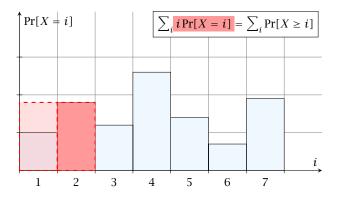

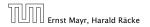

7.7 Hashing

i = 3

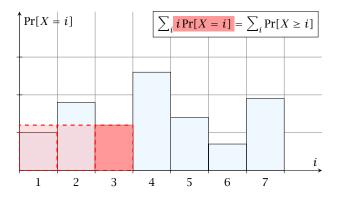

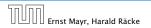

7.7 Hashing

i = 4

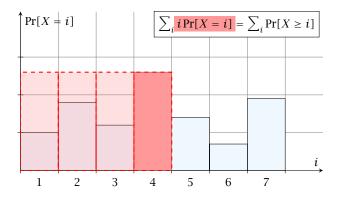

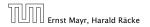

7.7 Hashing

i = 1

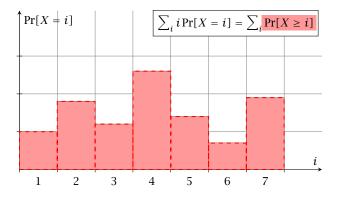

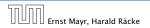

7.7 Hashing

i = 2

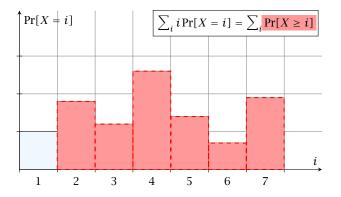

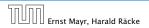

7.7 Hashing

i = 3

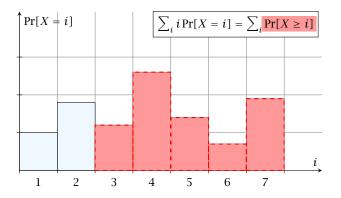

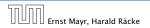

7.7 Hashing

i = 4

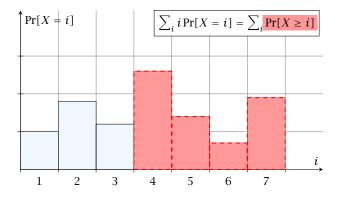

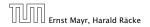

7.7 Hashing

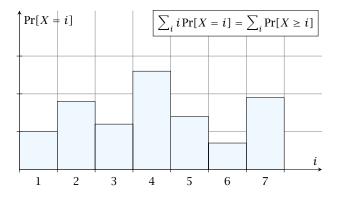

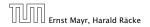

7.7 Hashing

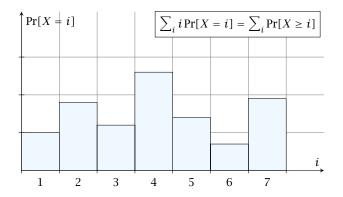

The *j*-th rectangle appears in both sums *j* times. (*j* times in the first due to multiplication with *j*; and *j* times in the second for summands i = 1, 2, ..., j)

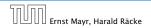

7.7 Hashing

The number of probes in a successful search for k is equal to the number of probes made in an unsuccessful search for k at the time that k is inserted.

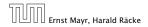

The number of probes in a successful search for k is equal to the number of probes made in an unsuccessful search for k at the time that k is inserted.

Let k be the i + 1-st element. The expected time for a search for k is at most  $\frac{1}{1-i/n} = \frac{n}{n-i}$ .

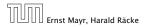

The number of probes in a successful search for k is equal to the number of probes made in an unsuccessful search for k at the time that k is inserted.

Let *k* be the *i* + 1-st element. The expected time for a search for *k* is at most  $\frac{1}{1-i/n} = \frac{n}{n-i}$ .

$$\frac{1}{m}\sum_{i=0}^{m-1}\frac{n}{n-i}$$

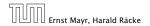

The number of probes in a successful search for k is equal to the number of probes made in an unsuccessful search for k at the time that k is inserted.

Let k be the i + 1-st element. The expected time for a search for k is at most  $\frac{1}{1-i/n} = \frac{n}{n-i}$ .

$$\frac{1}{m}\sum_{i=0}^{m-1}\frac{n}{n-i} = \frac{n}{m}\sum_{i=0}^{m-1}\frac{1}{n-i}$$

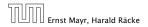

The number of probes in a successful search for k is equal to the number of probes made in an unsuccessful search for k at the time that k is inserted.

Let k be the i + 1-st element. The expected time for a search for k is at most  $\frac{1}{1-i/n} = \frac{n}{n-i}$ .

$$\frac{1}{m}\sum_{i=0}^{m-1}\frac{n}{n-i} = \frac{n}{m}\sum_{i=0}^{m-1}\frac{1}{n-i} = \frac{1}{\alpha}\sum_{k=n-m+1}^{n}\frac{1}{k}$$

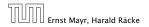

7.7 Hashing

The number of probes in a successful search for k is equal to the number of probes made in an unsuccessful search for k at the time that k is inserted.

Let k be the i + 1-st element. The expected time for a search for k is at most  $\frac{1}{1-i/n} = \frac{n}{n-i}$ .

$$\frac{1}{m} \sum_{i=0}^{m-1} \frac{n}{n-i} = \frac{n}{m} \sum_{i=0}^{m-1} \frac{1}{n-i} = \frac{1}{\alpha} \sum_{k=n-m+1}^{n} \frac{1}{k}$$
$$\leq \frac{1}{\alpha} \int_{n-m}^{n} \frac{1}{x} dx$$

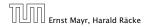

7.7 Hashing

The number of probes in a successful search for k is equal to the number of probes made in an unsuccessful search for k at the time that k is inserted.

Let k be the i + 1-st element. The expected time for a search for k is at most  $\frac{1}{1-i/n} = \frac{n}{n-i}$ .

$$\frac{1}{m} \sum_{i=0}^{m-1} \frac{n}{n-i} = \frac{n}{m} \sum_{i=0}^{m-1} \frac{1}{n-i} = \frac{1}{\alpha} \sum_{k=n-m+1}^{n} \frac{1}{k}$$
$$\leq \frac{1}{\alpha} \int_{n-m}^{n} \frac{1}{x} dx = \frac{1}{\alpha} \ln \frac{n}{n-m}$$

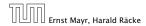

7.7 Hashing

The number of probes in a successful search for k is equal to the number of probes made in an unsuccessful search for k at the time that k is inserted.

Let k be the i + 1-st element. The expected time for a search for k is at most  $\frac{1}{1-i/n} = \frac{n}{n-i}$ .

$$\frac{1}{m} \sum_{i=0}^{m-1} \frac{n}{n-i} = \frac{n}{m} \sum_{i=0}^{m-1} \frac{1}{n-i} = \frac{1}{\alpha} \sum_{k=n-m+1}^{n} \frac{1}{k}$$
$$\leq \frac{1}{\alpha} \int_{n-m}^{n} \frac{1}{x} dx = \frac{1}{\alpha} \ln \frac{n}{n-m} = \frac{1}{\alpha} \ln \frac{1}{1-\alpha} .$$

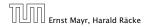

7.7 Hashing

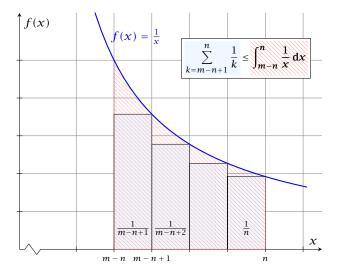

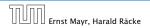

7.7 Hashing

#### How do we delete in a hash-table?

- For hashing with chaining this is not a problem. Simply search for the key, and delete the item in the corresponding list.
- For open addressing this is difficult.

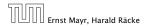

#### How do we delete in a hash-table?

- For hashing with chaining this is not a problem. Simply search for the key, and delete the item in the corresponding list.
- For open addressing this is difficult.

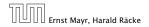

- Simply removing a key might interrupt the probe sequence of other keys which then cannot be found anymore.
- One can delete an element by replacing it with a deleted-marker.
  - Ouring an insertion if a delicted-marker is encountered an element can be inserted there.
  - During a search a deleted-marker must not be used to terminate the probe sequence.
- The table could fill up with deleted-markers leading to bad performance.
- If a table contains many deleted-markers (linear fraction of the keys) one can rehash the whole table and amortize the cost for this rehash against the cost for the deletions.

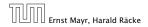

- Simply removing a key might interrupt the probe sequence of other keys which then cannot be found anymore.
- One can delete an element by replacing it with a deleted-marker.
  - During an insertion if a deleted-marker is encountered an element can be inserted there.
  - During a search a deleted-marker must not be used to terminate the probe sequence.
- The table could fill up with deleted-markers leading to bad performance.
- If a table contains many deleted-markers (linear fraction of the keys) one can rehash the whole table and amortize the cost for this rehash against the cost for the deletions.

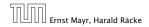

- Simply removing a key might interrupt the probe sequence of other keys which then cannot be found anymore.
- One can delete an element by replacing it with a deleted-marker.
  - During an insertion if a deleted-marker is encountered an element can be inserted there.
  - During a search a deleted-marker must not be used to terminate the probe sequence.
- The table could fill up with deleted-markers leading to bad performance.
- If a table contains many deleted-markers (linear fraction of the keys) one can rehash the whole table and amortize the cost for this rehash against the cost for the deletions.

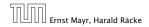

- Simply removing a key might interrupt the probe sequence of other keys which then cannot be found anymore.
- One can delete an element by replacing it with a deleted-marker.
  - During an insertion if a deleted-marker is encountered an element can be inserted there.
  - During a search a deleted-marker must not be used to terminate the probe sequence.
- The table could fill up with deleted-markers leading to bad performance.
- If a table contains many deleted-markers (linear fraction of the keys) one can rehash the whole table and amortize the cost for this rehash against the cost for the deletions.

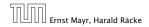

- Simply removing a key might interrupt the probe sequence of other keys which then cannot be found anymore.
- One can delete an element by replacing it with a deleted-marker.
  - During an insertion if a deleted-marker is encountered an element can be inserted there.
  - During a search a deleted-marker must not be used to terminate the probe sequence.
- The table could fill up with deleted-markers leading to bad performance.
- If a table contains many deleted-markers (linear fraction of the keys) one can rehash the whole table and amortize the cost for this rehash against the cost for the deletions.

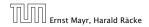

7.7 Hashing

- Simply removing a key might interrupt the probe sequence of other keys which then cannot be found anymore.
- One can delete an element by replacing it with a deleted-marker.
  - During an insertion if a deleted-marker is encountered an element can be inserted there.
  - During a search a deleted-marker must not be used to terminate the probe sequence.
- The table could fill up with deleted-markers leading to bad performance.
- If a table contains many deleted-markers (linear fraction of the keys) one can rehash the whole table and amortize the cost for this rehash against the cost for the deletions.

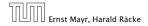

- For Linear Probing one can delete elements without using deletion-markers.
- Upon a deletion elements that are further down in the probe-sequence may be moved to guarantee that they are still found during a search.

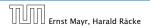

- For Linear Probing one can delete elements without using deletion-markers.
- Upon a deletion elements that are further down in the probe-sequence may be moved to guarantee that they are still found during a search.

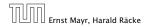

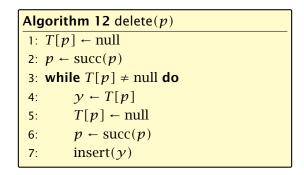

 $\ensuremath{\textit{p}}$  is the index into the table-cell that contains the object to be deleted.

Pointers into the hash-table become invalid.

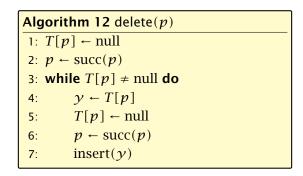

 $\ensuremath{\textit{p}}$  is the index into the table-cell that contains the object to be deleted.

Pointers into the hash-table become invalid.

Regardless, of the choice of hash-function there is always an input (a set of keys) that has a very poor worst-case behaviour.

Therefore, so far we assumed that the hash-function is random so that regardless of the input the average case behaviour is good.

However, the assumption of uniform hashing that h is chosen randomly from all functions  $f: U \to [0, ..., n-1]$  is clearly unrealistic as there are  $n^{|U|}$  such functions. Even writing down such a function would take  $|U| \log n$  bits.

Universal hashing tries to define a set  $\mathcal{H}$  of functions that is much smaller but still leads to good average case behaviour when selecting a hash-function uniformly at random from  $\mathcal{H}$ .

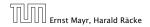

7.7 Hashing

Regardless, of the choice of hash-function there is always an input (a set of keys) that has a very poor worst-case behaviour.

Therefore, so far we assumed that the hash-function is random so that regardless of the input the average case behaviour is good.

However, the assumption of uniform hashing that h is chosen randomly from all functions  $f: U \to [0, ..., n-1]$  is clearly unrealistic as there are  $n^{|U|}$  such functions. Even writing down such a function would take  $|U| \log n$  bits.

Universal hashing tries to define a set  $\mathcal{H}$  of functions that is much smaller but still leads to good average case behaviour when selecting a hash-function uniformly at random from  $\mathcal{H}$ .

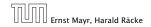

7.7 Hashing

Regardless, of the choice of hash-function there is always an input (a set of keys) that has a very poor worst-case behaviour.

Therefore, so far we assumed that the hash-function is random so that regardless of the input the average case behaviour is good.

However, the assumption of uniform hashing that h is chosen randomly from all functions  $f: U \rightarrow [0, ..., n-1]$  is clearly unrealistic as there are  $n^{|U|}$  such functions. Even writing down such a function would take  $|U|\log n$  bits.

Universal hashing tries to define a set  $\mathcal H$  of functions that is much smaller but still leads to good average case behaviour when selecting a hash-function uniformly at random from  $\mathcal H$ .

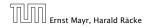

7.7 Hashing

Regardless, of the choice of hash-function there is always an input (a set of keys) that has a very poor worst-case behaviour.

Therefore, so far we assumed that the hash-function is random so that regardless of the input the average case behaviour is good.

However, the assumption of uniform hashing that h is chosen randomly from all functions  $f: U \rightarrow [0, ..., n-1]$  is clearly unrealistic as there are  $n^{|U|}$  such functions. Even writing down such a function would take  $|U| \log n$  bits.

Universal hashing tries to define a set  $\mathcal H$  of functions that is much smaller but still leads to good average case behaviour when selecting a hash-function uniformly at random from  $\mathcal H$ .

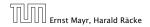

7.7 Hashing

Regardless, of the choice of hash-function there is always an input (a set of keys) that has a very poor worst-case behaviour.

Therefore, so far we assumed that the hash-function is random so that regardless of the input the average case behaviour is good.

However, the assumption of uniform hashing that h is chosen randomly from all functions  $f: U \rightarrow [0, ..., n-1]$  is clearly unrealistic as there are  $n^{|U|}$  such functions. Even writing down such a function would take  $|U| \log n$  bits.

Universal hashing tries to define a set  $\mathcal{H}$  of functions that is much smaller but still leads to good average case behaviour when selecting a hash-function uniformly at random from  $\mathcal{H}$ .

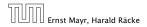

#### **Definition 26**

A class  $\mathcal{H}$  of hash-functions from the universe U into the set  $\{0, \ldots, n-1\}$  is called universal if for all  $u_1, u_2 \in U$  with  $u_1 \neq u_2$ 

$$\Pr[h(u_1) = h(u_2)] \le \frac{1}{n}$$
,

# where the probability is w.r.t. the choice of a random hash-function from set $\mathcal{H}$ .

Note that this means that the probability of a collision between two arbitrary elements is at most  $\frac{1}{n}$ .

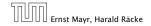

7.7 Hashing

#### **Definition 26**

A class  $\mathcal{H}$  of hash-functions from the universe U into the set  $\{0, \ldots, n-1\}$  is called universal if for all  $u_1, u_2 \in U$  with  $u_1 \neq u_2$ 

$$\Pr[h(u_1) = h(u_2)] \le \frac{1}{n}$$
,

where the probability is w.r.t. the choice of a random hash-function from set  $\mathcal{H}$ .

Note that this means that the probability of a collision between two arbitrary elements is at most  $\frac{1}{n}$ .

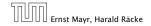

#### **Definition 27**

A class  $\mathcal{H}$  of hash-functions from the universe U into the set  $\{0, \ldots, n-1\}$  is called 2-independent (pairwise independent) if the following two conditions hold

- For any key  $u \in U$ , and  $t \in \{0, ..., n-1\} \Pr[h(u) = t] = \frac{1}{n}$ , i.e., a key is distributed uniformly within the hash-table.
- For all u<sub>1</sub>, u<sub>2</sub> ∈ U with u<sub>1</sub> ≠ u<sub>2</sub>, and for any two hash-positions t<sub>1</sub>, t<sub>2</sub>:

$$\Pr[h(u_1) = t_1 \wedge h(u_2) = t_2] \le \frac{1}{n^2} .$$

#### This requirement clearly implies a universal hash-function.

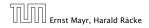

7.7 Hashing

#### **Definition 27**

A class  $\mathcal{H}$  of hash-functions from the universe U into the set  $\{0, \ldots, n-1\}$  is called 2-independent (pairwise independent) if the following two conditions hold

- For any key  $u \in U$ , and  $t \in \{0, ..., n-1\} \Pr[h(u) = t] = \frac{1}{n}$ , i.e., a key is distributed uniformly within the hash-table.
- For all u<sub>1</sub>, u<sub>2</sub> ∈ U with u<sub>1</sub> ≠ u<sub>2</sub>, and for any two hash-positions t<sub>1</sub>, t<sub>2</sub>:

$$\Pr[h(u_1) = t_1 \wedge h(u_2) = t_2] \le \frac{1}{n^2} .$$

#### This requirement clearly implies a universal hash-function.

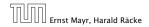

#### **Definition 28**

A class  $\mathcal{H}$  of hash-functions from the universe U into the set  $\{0, \ldots, n-1\}$  is called *k*-independent if for any choice of  $\ell \leq k$  distinct keys  $u_1, \ldots, u_\ell \in U$ , and for any set of  $\ell$  not necessarily distinct hash-positions  $t_1, \ldots, t_\ell$ :

$$\Pr[h(u_1) = t_1 \wedge \cdots \wedge h(u_\ell) = t_\ell] \leq \frac{1}{n^\ell} ,$$

where the probability is w.r.t. the choice of a random hash-function from set  $\mathcal{H}$ .

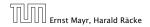

#### **Definition 29**

A class  $\mathcal{H}$  of hash-functions from the universe U into the set  $\{0, \ldots, n-1\}$  is called  $(\mu, k)$ -independent if for any choice of  $\ell \leq k$  distinct keys  $u_1, \ldots, u_\ell \in U$ , and for any set of  $\ell$  not necessarily distinct hash-positions  $t_1, \ldots, t_\ell$ :

$$\Pr[h(u_1) = t_1 \wedge \cdots \wedge h(u_\ell) = t_\ell] \leq \frac{\mu}{n^\ell} ,$$

where the probability is w.r.t. the choice of a random hash-function from set  $\mathcal{H}$ .

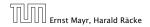

Let  $U := \{0, ..., p - 1\}$  for a prime p. Let  $\mathbb{Z}_p := \{0, ..., p - 1\}$ , and let  $\mathbb{Z}_p^* := \{1, ..., p - 1\}$  denote the set of invertible elements in  $\mathbb{Z}_p$ .

Define

 $h_{a,b}(x) := (ax + b \mod p) \mod n$ 

# Lemma 30

The class

 $\mathcal{H} = \{h_{a,b} \mid a \in \mathbb{Z}_p^*, b \in \mathbb{Z}_p\}$ 

is a universal class of hash-functions from U to  $\{0, \ldots, n-1\}$ .

| החוחר | Ernst Mayr, Harald |       |
|-------|--------------------|-------|
|       | Ernst Mayr, Harald | Räcke |

7.7 Hashing

Let  $U := \{0, ..., p - 1\}$  for a prime p. Let  $\mathbb{Z}_p := \{0, ..., p - 1\}$ , and let  $\mathbb{Z}_p^* := \{1, ..., p - 1\}$  denote the set of invertible elements in  $\mathbb{Z}_p$ .

Define

 $h_{a,b}(x) := (ax + b \mod p) \mod n$ 

Lemma 30

 $\mathcal{H} = \{h_{a,b} \mid a \in \mathbb{Z}_p^*, b \in \mathbb{Z}_p\}$ 

is a universal class of hash-functions from U to  $\{0,\ldots,n-1\}$ .

| Ernst May | r, Harald | Räcke |
|-----------|-----------|-------|

7.7 Hashing

Let  $U := \{0, ..., p - 1\}$  for a prime p. Let  $\mathbb{Z}_p := \{0, ..., p - 1\}$ , and let  $\mathbb{Z}_p^* := \{1, ..., p - 1\}$  denote the set of invertible elements in  $\mathbb{Z}_p$ .

Define

 $h_{a,b}(x) := (ax + b \mod p) \mod n$ 

Lemma 30

The class

 $\mathcal{H} = \{h_{a,b} \mid a \in \mathbb{Z}_p^*, b \in \mathbb{Z}_p\}$ 

is a universal class of hash-functions from U to  $\{0, \ldots, n-1\}$ .

| Ernst | Mayr, | Harald | Räcke |
|-------|-------|--------|-------|

7.7 Hashing

Let  $U := \{0, ..., p - 1\}$  for a prime p. Let  $\mathbb{Z}_p := \{0, ..., p - 1\}$ , and let  $\mathbb{Z}_p^* := \{1, ..., p - 1\}$  denote the set of invertible elements in  $\mathbb{Z}_p$ .

Define

 $h_{a,b}(x) := (ax + b \mod p) \mod n$ 

#### Lemma 30

The class

$$\mathcal{H} = \{h_{a,b} \mid a \in \mathbb{Z}_p^*, b \in \mathbb{Z}_p\}$$

is a universal class of hash-functions from U to  $\{0, ..., n-1\}$ .

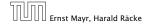

7.7 Hashing

Proof.

Let  $x, y \in U$  be two distinct keys. We have to show that the probability of a collision is only 1/n.

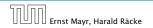

7.7 Hashing

Proof.

Let  $x, y \in U$  be two distinct keys. We have to show that the probability of a collision is only 1/n.

 $\blacktriangleright ax + b \neq ay + b \pmod{p}$ 

If  $x \neq y$  then  $(x = y) \neq 0$  (mod y).

Multiplying with a + 0 (mod p) gives

(q bom) = 0 = 0 = (mod p)

where we use that  $\mathcal{L}_{p}$  is a field (Körper) and, hence, has no zero divisors (nulltailerfrei).

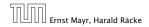

7.7 Hashing

#### Proof.

Let  $x, y \in U$  be two distinct keys. We have to show that the probability of a collision is only 1/n.

 $\bullet \ ax + b \not\equiv ay + b \pmod{p}$ 

```
If x \neq y then (x - y) \neq 0 \pmod{p}.
```

```
Multiplying with a \not\equiv 0 \pmod{p} gives
```

```
a(x-y) \not\equiv 0 \pmod{p}
```

where we use that  $\mathbb{Z}_p$  is a field (Körper) and, hence, has no zero divisors (nullteilerfrei).

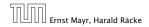

#### Proof.

Let  $x, y \in U$  be two distinct keys. We have to show that the probability of a collision is only 1/n.

 $\bullet ax + b \not\equiv ay + b \pmod{p}$ 

If  $x \neq y$  then  $(x - y) \not\equiv 0 \pmod{p}$ .

Multiplying with  $a \neq 0 \pmod{p}$  gives

 $a(x-y) \not\equiv 0 \pmod{p}$ 

where we use that  $\mathbb{Z}_p$  is a field (Körper) and, hence, has no zero divisors (nullteilerfrei).

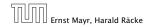

#### Proof.

Let  $x, y \in U$  be two distinct keys. We have to show that the probability of a collision is only 1/n.

 $\bullet ax + b \not\equiv ay + b \pmod{p}$ 

If  $x \neq y$  then  $(x - y) \not\equiv 0 \pmod{p}$ .

Multiplying with  $a \not\equiv 0 \pmod{p}$  gives

 $a(x-y) \not\equiv 0 \pmod{p}$ 

where we use that  $\mathbb{Z}_p$  is a field (Körper) and, hence, has no zero divisors (nullteilerfrei).

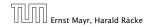

7.7 Hashing

#### Proof.

Let  $x, y \in U$  be two distinct keys. We have to show that the probability of a collision is only 1/n.

 $\bullet ax + b \not\equiv ay + b \pmod{p}$ 

If  $x \neq y$  then  $(x - y) \not\equiv 0 \pmod{p}$ .

Multiplying with  $a \not\equiv 0 \pmod{p}$  gives

 $a(x-y) \not\equiv 0 \pmod{p}$ 

where we use that  $\mathbb{Z}_p$  is a field (Körper) and, hence, has no zero divisors (nullteilerfrei).

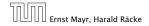

The hash-function does not generate collisions before the (mod *n*)-operation. Furthermore, every choice (*a*, *b*) is mapped to a different pair (*t<sub>x</sub>*, *t<sub>y</sub>*) with *t<sub>x</sub>* := *ax* + *b* and *t<sub>y</sub>* := *ay* + *b*.

The hash-function does not generate collisions before the (mod n)-operation. Furthermore, every choice (a, b) is mapped to a different pair (t<sub>x</sub>, t<sub>y</sub>) with t<sub>x</sub> := ax + b and t<sub>y</sub> := ay + b.

The hash-function does not generate collisions before the (mod n)-operation. Furthermore, every choice (a, b) is mapped to a different pair (t<sub>x</sub>, t<sub>y</sub>) with t<sub>x</sub> := ax + b and t<sub>y</sub> := ay + b.

$$t_x \equiv ax + b \qquad (\text{mod } p)$$
  
$$t_y \equiv ay + b \qquad (\text{mod } p)$$

The hash-function does not generate collisions before the (mod n)-operation. Furthermore, every choice (a, b) is mapped to a different pair (t<sub>x</sub>, t<sub>y</sub>) with t<sub>x</sub> := ax + b and t<sub>y</sub> := ay + b.

- $t_x \equiv ax + b \qquad (\mod p)$  $t_y \equiv ay + b \qquad (\mod p)$
- $t_{x} t_{y} \equiv a(x y) \qquad (\text{mod } p)$  $t_{y} \equiv ay + b \qquad (\text{mod } p)$

The hash-function does not generate collisions before the (mod n)-operation. Furthermore, every choice (a, b) is mapped to a different pair (t<sub>x</sub>, t<sub>y</sub>) with t<sub>x</sub> := ax + b and t<sub>y</sub> := ay + b.

- $t_{x} \equiv ax + b \qquad (\text{mod } p)$  $t_{y} \equiv ay + b \qquad (\text{mod } p)$
- $t_{x} t_{y} \equiv a(x y) \qquad (\text{mod } p)$  $t_{y} \equiv ay + b \qquad (\text{mod } p)$ 
  - $a \equiv (t_x t_y)(x y)^{-1} \pmod{p}$  $b \equiv t_y - ay \pmod{p}$

There is a one-to-one correspondence between hash-functions (pairs (a, b),  $a \neq 0$ ) and pairs  $(t_x, t_y)$ ,  $t_x \neq t_y$ .

Therefore, we can view the first step (before the mod n-operation) as choosing a pair  $(t_x, t_y)$ ,  $t_x \neq t_y$  uniformly at random.

What happens when we do the mod n operation?

Fix a value  $t_x$ . There are p - 1 possible values for choosing  $t_y$ .

From the range  $0, \ldots, p-1$  the values  $t_x, t_x + n, t_x + 2n, \ldots$  map to  $t_x$  after the modulo-operation. These are at most  $\lceil p/n \rceil$  values.

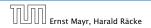

7.7 Hashing

There is a one-to-one correspondence between hash-functions (pairs (a, b),  $a \neq 0$ ) and pairs  $(t_x, t_y)$ ,  $t_x \neq t_y$ .

Therefore, we can view the first step (before the mod noperation) as choosing a pair  $(t_x, t_y)$ ,  $t_x \neq t_y$  uniformly at random.

What happens when we do the mod n operation?

Fix a value  $t_x$ . There are p - 1 possible values for choosing  $t_y$ .

From the range  $0, \ldots, p-1$  the values  $t_x, t_x + n, t_x + 2n, \ldots$  map to  $t_x$  after the modulo-operation. These are at most  $\lceil p/n \rceil$  values.

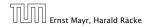

7.7 Hashing

There is a one-to-one correspondence between hash-functions (pairs (a, b),  $a \neq 0$ ) and pairs  $(t_x, t_y)$ ,  $t_x \neq t_y$ .

Therefore, we can view the first step (before the mod *n*-operation) as choosing a pair  $(t_x, t_y)$ ,  $t_x \neq t_y$  uniformly at random.

What happens when we do the mod n operation?

Fix a value  $t_x$ . There are p-1 possible values for choosing  $t_y$ .

From the range  $0, \ldots, p-1$  the values  $t_x, t_x + n, t_x + 2n, \ldots$  map to  $t_x$  after the modulo-operation. These are at most  $\lceil p/n \rceil$  values.

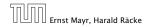

7.7 Hashing

There is a one-to-one correspondence between hash-functions (pairs (a, b),  $a \neq 0$ ) and pairs  $(t_x, t_y)$ ,  $t_x \neq t_y$ .

Therefore, we can view the first step (before the mod *n*-operation) as choosing a pair  $(t_x, t_y)$ ,  $t_x \neq t_y$  uniformly at random.

#### What happens when we do the mod n operation?

Fix a value  $t_x$ . There are p-1 possible values for choosing  $t_y$ .

From the range 0, ..., p-1 the values  $t_x, t_x + n, t_x + 2n, ...$  map to  $t_x$  after the modulo-operation. These are at most  $\lceil p/n \rceil$  values.

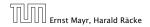

7.7 Hashing

There is a one-to-one correspondence between hash-functions (pairs (a, b),  $a \neq 0$ ) and pairs  $(t_x, t_y)$ ,  $t_x \neq t_y$ .

Therefore, we can view the first step (before the mod *n*-operation) as choosing a pair  $(t_x, t_y)$ ,  $t_x \neq t_y$  uniformly at random.

What happens when we do the mod n operation?

Fix a value  $t_x$ . There are p - 1 possible values for choosing  $t_y$ .

From the range  $0, \ldots, p-1$  the values  $t_x, t_x + n, t_x + 2n, \ldots$  map to  $t_x$  after the modulo-operation. These are at most  $\lceil p/n \rceil$  values.

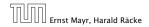

7.7 Hashing

There is a one-to-one correspondence between hash-functions (pairs (a, b),  $a \neq 0$ ) and pairs  $(t_x, t_y)$ ,  $t_x \neq t_y$ .

Therefore, we can view the first step (before the mod *n*-operation) as choosing a pair  $(t_x, t_y)$ ,  $t_x \neq t_y$  uniformly at random.

What happens when we do the mod n operation?

Fix a value  $t_x$ . There are p - 1 possible values for choosing  $t_y$ .

From the range 0, ..., p - 1 the values  $t_x, t_x + n, t_x + 2n, ...$  map to  $t_x$  after the modulo-operation. These are at most  $\lceil p/n \rceil$  values.

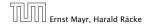

As  $t_y \neq t_x$  there are

possibilities for choosing  $t_y$  such that the final hash-value creates a collision.

This happens with probability at most  $\frac{1}{n}$ .

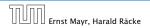

As  $t_{\mathcal{Y}} \neq t_{\mathcal{X}}$  there are

$$\left\lceil \frac{p}{n} \right\rceil - 1 \le \frac{p}{n} + \frac{n-1}{n} - 1 \le \frac{p-1}{n}$$

possibilities for choosing  $t_y$  such that the final hash-value creates a collision.

This happens with probability at most  $\frac{1}{n}$ .

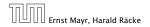

As  $t_{\mathcal{Y}} \neq t_{\mathcal{X}}$  there are

$$\left\lceil \frac{p}{n} \right\rceil - 1 \le \frac{p}{n} + \frac{n-1}{n} - 1 \le \frac{p-1}{n}$$

possibilities for choosing  $t_y$  such that the final hash-value creates a collision.

This happens with probability at most  $\frac{1}{n}$ .

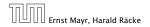

As  $t_{\mathcal{Y}} \neq t_{\mathcal{X}}$  there are

$$\left\lceil \frac{p}{n} \right\rceil - 1 \le \frac{p}{n} + \frac{n-1}{n} - 1 \le \frac{p-1}{n}$$

possibilities for choosing  $t_y$  such that the final hash-value creates a collision.

This happens with probability at most  $\frac{1}{n}$ .

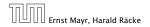

As  $t_y \neq t_x$  there are

$$\left\lceil \frac{p}{n} \right\rceil - 1 \le \frac{p}{n} + \frac{n-1}{n} - 1 \le \frac{p-1}{n}$$

possibilities for choosing  $t_{\mathcal{Y}}$  such that the final hash-value creates a collision.

This happens with probability at most  $\frac{1}{n}$ .

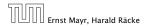

As  $t_y \neq t_x$  there are

$$\left\lceil \frac{p}{n} \right\rceil - 1 \le \frac{p}{n} + \frac{n-1}{n} - 1 \le \frac{p-1}{n}$$

possibilities for choosing  $t_{\mathcal{Y}}$  such that the final hash-value creates a collision.

This happens with probability at most  $\frac{1}{n}$ .

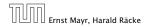

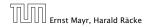

7.7 Hashing

It is also possible to show that  $\mathcal H$  is an (almost) pairwise independent class of hash-functions.

$$\Pr_{t_{x} \neq t_{y} \in \mathbb{Z}_{p}^{2}} \begin{bmatrix} t_{x} \mod n = h_{1} \\ \uparrow \\ t_{y} \mod n = h_{2} \end{bmatrix}$$

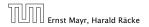

It is also possible to show that  $\mathcal H$  is an (almost) pairwise independent class of hash-functions.

$$\frac{\left\lfloor \frac{p}{n} \right\rfloor^2}{p(p-1)} \le \Pr_{t_x \neq t_y \in \mathbb{Z}_p^2} \left[ \begin{array}{c} t_x \mod n = h_1 \\ t_y \mod n = h_2 \end{array} \right] \le \frac{\left\lceil \frac{p}{n} \right\rceil^2}{p(p-1)}$$

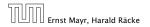

It is also possible to show that  $\mathcal H$  is an (almost) pairwise independent class of hash-functions.

$$\frac{\left\lfloor \frac{p}{n} \right\rfloor^2}{p(p-1)} \le \Pr_{t_x \neq t_y \in \mathbb{Z}_p^2} \left[ \begin{array}{c} t_x \mod n = h_1 \\ t_y \mod n = h_2 \end{array} \right] \le \frac{\left\lceil \frac{p}{n} \right\rceil^2}{p(p-1)}$$

Note that the middle is the probability that  $h(x) = h_1$  and  $h(y) = h_2$ . The total number of choices for  $(t_x, t_y)$  is p(p-1). The number of choices for  $t_x$   $(t_y)$  such that  $t_x \mod n = h_1$  $(t_y \mod n = h_2)$  lies between  $\lfloor \frac{p}{n} \rfloor$  and  $\lceil \frac{p}{n} \rceil$ .

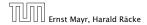

**Definition 31** Let  $d \in \mathbb{N}$ ;  $q \ge (d+1)n$  be a prime; and let  $\tilde{a} \in \{0, \dots, q-1\}^{d+1}$ . Define for  $x \in \{0, \dots, q-1\}$ 

$$h_{\bar{a}}(x) := \left(\sum_{i=0}^{d} a_i x^i \mod q\right) \mod n \; .$$

Let  $\mathcal{H}_n^d := \{h_{\bar{a}} \mid \bar{a} \in \{0, \dots, q-1\}^{d+1}\}$ . The class  $\mathcal{H}_n^d$  is (e, d+1)-independent.

Note that in the previous case we had d = 1 and chose  $a_d \neq 0$ .

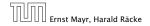

7.7 Hashing

For the coefficients  $\bar{a} \in \{0, ..., q-1\}^{d+1}$  let  $f_{\bar{a}}$  denote the polynomial

$$f_{\bar{a}}(x) = \Big(\sum_{i=0}^{d} a_i x^i\Big) \mod q$$

The polynomial is defined by d + 1 distinct points.

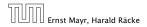

7.7 Hashing

For the coefficients  $\bar{a} \in \{0, \dots, q-1\}^{d+1}$  let  $f_{\bar{a}}$  denote the polynomial

$$f_{\bar{a}}(x) = \left(\sum_{i=0}^d a_i x^i\right) \mod q$$

The polynomial is defined by d + 1 distinct points.

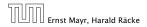

7.7 Hashing

For the coefficients  $\bar{a} \in \{0, \dots, q-1\}^{d+1}$  let  $f_{\bar{a}}$  denote the polynomial

$$f_{\bar{a}}(x) = \left(\sum_{i=0}^{d} a_i x^i\right) \mod q$$

The polynomial is defined by d + 1 distinct points.

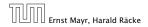

7.7 Hashing

Fix  $\ell \le d + 1$ ; let  $x_1, \dots, x_\ell \in \{0, \dots, q-1\}$  be keys, and let  $t_1, \dots, t_\ell$  denote the corresponding hash-function values.

Let  $A^{\ell} = \{h_{\tilde{a}} \in \mathcal{H} \mid h_{\tilde{a}}(x_i) = t_i \text{ for all } i \in \{1, \dots, \ell\}\}$ Then

$$h_{\tilde{a}} \in A^{\ell} \Leftrightarrow h_{\tilde{a}} = f_{\tilde{a}} \mod n$$
 and

$$f_{\tilde{a}}(x_i) \in \underbrace{\{t_i + \alpha \cdot n \mid \alpha \in \{0, \dots, \lceil \frac{q}{n} \rceil - 1\}\}}_{=:B_i}$$

In order to obtain the cardinality of  $A^{\ell}$  we choose our polynomial by fixing d + 1 points.

We first fix the values for inputs  $x_1, \ldots, x_\ell$ . We have

$$|B_1| \cdot \ldots \cdot |B_\ell|$$

Fix  $\ell \leq d + 1$ ; let  $x_1, \ldots, x_\ell \in \{0, \ldots, q - 1\}$  be keys, and let  $t_1, \ldots, t_\ell$  denote the corresponding hash-function values.

Let  $A^{\ell} = \{h_{\tilde{a}} \in \mathcal{H} \mid h_{\tilde{a}}(x_i) = t_i \text{ for all } i \in \{1, \dots, \ell\}\}$  Then

 $h_{\tilde{a}} \in A^{\ell} \Leftrightarrow h_{\tilde{a}} = f_{\tilde{a}} \bmod n$  and

$$f_{a}(x_{i}) \in \underbrace{\{t_{i} + \alpha \cdot n \mid \alpha \in \{0, \dots, \lceil \frac{a}{n} \rceil - 1\}\}}_{=:B_{i}}$$

In order to obtain the cardinality of  $A^{\ell}$  we choose our polynomial by fixing d + 1 points.

We first fix the values for inputs  $x_1, \ldots, x_\ell$ . We have

$$|B_1| \cdot \ldots \cdot |B_\ell|$$

Fix  $\ell \leq d + 1$ ; let  $x_1, \ldots, x_\ell \in \{0, \ldots, q - 1\}$  be keys, and let  $t_1, \ldots, t_\ell$  denote the corresponding hash-function values.

Let  $A^{\ell} = \{h_{\tilde{a}} \in \mathcal{H} \mid h_{\tilde{a}}(x_i) = t_i \text{ for all } i \in \{1, \dots, \ell\}\}$ Then

 $h_{ar{a}} \in A^\ell \Leftrightarrow h_{ar{a}} = f_{ar{a}} ext{ mod } n$  and

$$f_{\tilde{a}}(x_i) \in \underbrace{\{t_i + \alpha \cdot n \mid \alpha \in \{0, \dots, \lceil \frac{q}{n} \rceil - 1\}\}}_{=:B_i}$$

In order to obtain the cardinality of  $A^{\ell}$  we choose our polynomial by fixing d + 1 points.

We first fix the values for inputs  $x_1,\ldots,x_\ell.$ We have

 $|B_1| \cdot \ldots \cdot |B_\ell|$ 

Fix  $\ell \leq d + 1$ ; let  $x_1, \ldots, x_\ell \in \{0, \ldots, q - 1\}$  be keys, and let  $t_1, \ldots, t_\ell$  denote the corresponding hash-function values.

Let  $A^{\ell} = \{h_{\tilde{a}} \in \mathcal{H} \mid h_{\tilde{a}}(x_i) = t_i \text{ for all } i \in \{1, \dots, \ell\}\}$ Then

$$h_{\tilde{a}} \in A^{\ell} \Leftrightarrow h_{\tilde{a}} = f_{\tilde{a}} \bmod n$$
 and

$$f_{\bar{a}}(x_i) \in \underbrace{\{t_i + \alpha \cdot n \mid \alpha \in \{0, \dots, \lceil \frac{q}{n} \rceil - 1\}\}}_{=:B_i}$$

In order to obtain the cardinality of  $A^{\ell}$  we choose our polynomial by fixing d + 1 points.

We first fix the values for inputs  $x_1, \ldots, x_\ell$ . We have

 $|B_1| \cdot \ldots \cdot |B_\ell|$ 

Fix  $\ell \leq d + 1$ ; let  $x_1, \ldots, x_\ell \in \{0, \ldots, q - 1\}$  be keys, and let  $t_1, \ldots, t_\ell$  denote the corresponding hash-function values.

Let  $A^{\ell} = \{h_{\tilde{a}} \in \mathcal{H} \mid h_{\tilde{a}}(x_i) = t_i \text{ for all } i \in \{1, \dots, \ell\}\}$ Then

$$h_{\bar{a}} \in A^{\ell} \Leftrightarrow h_{\bar{a}} = f_{\bar{a}} \bmod n$$
 and

$$f_{\bar{a}}(x_i) \in \underbrace{\{t_i + \alpha \cdot n \mid \alpha \in \{0, \dots, \lceil \frac{q}{n} \rceil - 1\}\}}_{=:B_i}$$

In order to obtain the cardinality of  $A^{\ell}$  we choose our polynomial by fixing d + 1 points.

We first fix the values for inputs  $x_1,\ldots,x_\ell.$  We have

 $|B_1| \cdot \ldots \cdot |B_\ell|$ 

Fix  $\ell \le d + 1$ ; let  $x_1, \ldots, x_\ell \in \{0, \ldots, q - 1\}$  be keys, and let  $t_1, \ldots, t_\ell$  denote the corresponding hash-function values.

Let  $A^{\ell} = \{h_{\tilde{a}} \in \mathcal{H} \mid h_{\tilde{a}}(x_i) = t_i \text{ for all } i \in \{1, \dots, \ell\}\}$ Then

$$h_{\tilde{a}} \in A^{\ell} \Leftrightarrow h_{\tilde{a}} = f_{\tilde{a}} \mod n$$
 and

$$f_{\bar{a}}(x_i) \in \underbrace{\{t_i + \alpha \cdot n \mid \alpha \in \{0, \dots, \lceil \frac{q}{n} \rceil - 1\}\}}_{=:B_i}$$

In order to obtain the cardinality of  $A^{\ell}$  we choose our polynomial by fixing d + 1 points.

We first fix the values for inputs  $x_1, \ldots, x_\ell$ . We have

 $|B_1| \cdot \ldots \cdot |B_\ell|$ 

Fix  $\ell \le d + 1$ ; let  $x_1, \ldots, x_\ell \in \{0, \ldots, q - 1\}$  be keys, and let  $t_1, \ldots, t_\ell$  denote the corresponding hash-function values.

Let  $A^{\ell} = \{h_{\tilde{a}} \in \mathcal{H} \mid h_{\tilde{a}}(x_i) = t_i \text{ for all } i \in \{1, \dots, \ell\}\}$ Then

$$h_{\bar{a}} \in A^{\ell} \Leftrightarrow h_{\bar{a}} = f_{\bar{a}} \bmod n$$
 and

$$f_{\bar{a}}(x_i) \in \underbrace{\{t_i + \alpha \cdot n \mid \alpha \in \{0, \dots, \lceil \frac{q}{n} \rceil - 1\}\}}_{=:B_i}$$

In order to obtain the cardinality of  $A^{\ell}$  we choose our polynomial by fixing d + 1 points.

We first fix the values for inputs  $x_1, \ldots, x_\ell$ . We have

 $|B_1| \cdot \ldots \cdot |B_\ell|$ 

Now, we choose  $d - \ell + 1$  other inputs and choose their value arbitrarily. We have  $q^{d-\ell+1}$  possibilities to do this.

Therefore we have

$$|B_1| \cdot \ldots \cdot |B_\ell| \cdot q^{d-\ell+1} \le \left\lceil \frac{q}{n} \right\rceil^\ell \cdot q^{d-\ell+1}$$

possibilities to choose  $\bar{a}$  such that  $h_{\bar{a}} \in A_{\ell}$ .

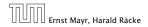

Now, we choose  $d - \ell + 1$  other inputs and choose their value arbitrarily. We have  $q^{d-\ell+1}$  possibilities to do this.

Therefore we have

$$|B_1| \cdot \ldots \cdot |B_\ell| \cdot q^{d-\ell+1} \leq \lceil \frac{q}{n} \rceil^\ell \cdot q^{d-\ell+1}$$

possibilities to choose  $\bar{a}$  such that  $h_{\bar{a}} \in A_{\ell}$ .

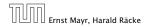

Therefore the probability of choosing  $h_{\tilde{a}}$  from  $A_{\ell}$  is only

 $\frac{\lceil \frac{q}{n} \rceil^{\ell} \cdot q^{d-\ell+1}}{q^{d+1}}$ 

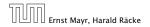

Therefore the probability of choosing  $h_{\tilde{a}}$  from  $A_{\ell}$  is only

$$\frac{\lceil \frac{q}{n} \rceil^{\ell} \cdot q^{d-\ell+1}}{q^{d+1}} \leq \frac{(\frac{q+n}{n})^{\ell}}{q^{\ell}}$$

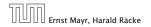

Therefore the probability of choosing  $h_{\tilde{a}}$  from  $A_{\ell}$  is only

$$\frac{\lceil \frac{q}{n} \rceil^{\ell} \cdot q^{d-\ell+1}}{q^{d+1}} \leq \frac{(\frac{q+n}{n})^{\ell}}{q^{\ell}} \leq \left(\frac{q+n}{q}\right)^{\ell} \cdot \frac{1}{n^{\ell}}$$

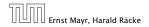

Therefore the probability of choosing  $h_{\tilde{a}}$  from  $A_{\ell}$  is only

$$\frac{\lceil \frac{q}{n} \rceil^{\ell} \cdot q^{d-\ell+1}}{q^{d+1}} \le \frac{\left(\frac{q+n}{n}\right)^{\ell}}{q^{\ell}} \le \left(\frac{q+n}{q}\right)^{\ell} \cdot \frac{1}{n^{\ell}}$$
$$\le \left(1 + \frac{1}{\ell}\right)^{\ell} \cdot \frac{1}{n^{\ell}}$$

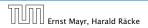

7.7 Hashing

11. Apr. 2018 266/551

Therefore the probability of choosing  $h_{\tilde{a}}$  from  $A_{\ell}$  is only

$$\begin{aligned} \frac{\lceil \frac{q}{n} \rceil^{\ell} \cdot q^{d-\ell+1}}{q^{d+1}} &\leq \frac{(\frac{q+n}{n})^{\ell}}{q^{\ell}} \leq \left(\frac{q+n}{q}\right)^{\ell} \cdot \frac{1}{n^{\ell}} \\ &\leq \left(1 + \frac{1}{\ell}\right)^{\ell} \cdot \frac{1}{n^{\ell}} \leq \frac{e}{n^{\ell}} \end{aligned}$$

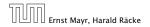

Therefore the probability of choosing  $h_{\tilde{a}}$  from  $A_{\ell}$  is only

$$\begin{aligned} \frac{\lceil \frac{q}{n} \rceil^{\ell} \cdot q^{d-\ell+1}}{q^{d+1}} &\leq \frac{(\frac{q+n}{n})^{\ell}}{q^{\ell}} \leq \left(\frac{q+n}{q}\right)^{\ell} \cdot \frac{1}{n^{\ell}} \\ &\leq \left(1 + \frac{1}{\ell}\right)^{\ell} \cdot \frac{1}{n^{\ell}} \leq \frac{e}{n^{\ell}} \end{aligned}$$

This shows that the  $\mathcal{H}$  is (e, d + 1)-universal.

The last step followed from  $q \ge (d+1)n$ , and  $\ell \le d+1$ .

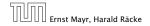

7.7 Hashing

11. Apr. 2018 266/551

Suppose that we **know** the set S of actual keys (no insert/no delete). Then we may want to design a **simple** hash-function that maps all these keys to different memory locations.

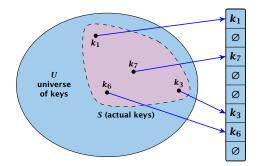

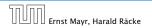

7.7 Hashing

11. Apr. 2018 267/551

Let m = |S|. We could simply choose the hash-table size very large so that we don't get any collisions.

Using a universal hash-function the expected number of collisions is

$$\mathbb{E}[\#\mathsf{Collisions}] = \binom{m}{2} \cdot \frac{1}{n} \ .$$

If we choose  $n = m^2$  the expected number of collisions is strictly less than  $\frac{1}{2}$ .

Can we get an upper bound on the probability of having collisions?

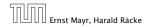

Let m = |S|. We could simply choose the hash-table size very large so that we don't get any collisions.

Using a universal hash-function the expected number of collisions is  $m_{m} = 1$ 

If we choose  $n=m^2$  the expected number of collisions is strictly less than  $rac{1}{2}.$ 

Can we get an upper bound on the probability of having collisions?

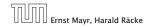

Let m = |S|. We could simply choose the hash-table size very large so that we don't get any collisions.

Using a universal hash-function the expected number of collisions is

$$\mathbb{E}[\#\mathsf{Collisions}] = \binom{m}{2} \cdot \frac{1}{n} .$$

If we choose  $n = m^2$  the expected number of collisions is strictly less than  $\frac{1}{2}$ .

Can we get an upper bound on the probability of having collisions?

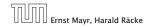

Let m = |S|. We could simply choose the hash-table size very large so that we don't get any collisions.

Using a universal hash-function the expected number of collisions is

$$\mathbb{E}[\#\mathsf{Collisions}] = \binom{m}{2} \cdot \frac{1}{n} \; .$$

If we choose  $n = m^2$  the expected number of collisions is strictly less than  $\frac{1}{2}$ .

Can we get an upper bound on the probability of having collisions?

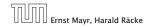

Let m = |S|. We could simply choose the hash-table size very large so that we don't get any collisions.

Using a universal hash-function the expected number of collisions is

$$\mathbb{E}[\texttt{\#Collisions}] = \binom{m}{2} \cdot \frac{1}{n} .$$

If we choose  $n = m^2$  the expected number of collisions is strictly less than  $\frac{1}{2}$ .

Can we get an upper bound on the probability of having collisions?

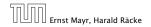

Let m = |S|. We could simply choose the hash-table size very large so that we don't get any collisions.

Using a universal hash-function the expected number of collisions is

$$\mathbb{E}[\#\mathsf{Collisions}] = \binom{m}{2} \cdot \frac{1}{n} \; .$$

If we choose  $n = m^2$  the expected number of collisions is strictly less than  $\frac{1}{2}$ .

Can we get an upper bound on the probability of having collisions?

We can find such a hash-function by a few trials.

However, a hash-table size of  $n = m^2$  is very very high.

We construct a two-level scheme. We first use a hash-function that maps elements from S to m buckets.

Let  $m_j$  denote the number of items that are hashed to the *j*-th bucket. For each bucket we choose a second hash-function that maps the elements of the bucket into a table of size  $m_j^2$ . The second function can be chosen such that all elements are mapped to different locations.

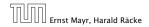

#### We can find such a hash-function by a few trials.

However, a hash-table size of  $n = m^2$  is very very high.

We construct a two-level scheme. We first use a hash-function that maps elements from S to m buckets.

Let  $m_j$  denote the number of items that are hashed to the *j*-th bucket. For each bucket we choose a second hash-function that maps the elements of the bucket into a table of size  $m_j^2$ . The second function can be chosen such that all elements are mapped to different locations.

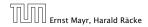

We can find such a hash-function by a few trials.

However, a hash-table size of  $n = m^2$  is very very high.

We construct a two-level scheme. We first use a hash-function that maps elements from S to m buckets.

Let  $m_j$  denote the number of items that are hashed to the *j*-th bucket. For each bucket we choose a second hash-function that maps the elements of the bucket into a table of size  $m_j^2$ . The second function can be chosen such that all elements are mapped to different locations.

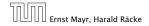

We can find such a hash-function by a few trials.

However, a hash-table size of  $n = m^2$  is very very high.

# We construct a two-level scheme. We first use a hash-function that maps elements from S to m buckets.

Let  $m_j$  denote the number of items that are hashed to the *j*-th bucket. For each bucket we choose a second hash-function that maps the elements of the bucket into a table of size  $m_j^2$ . The second function can be chosen such that all elements are mapped to different locations.

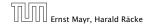

We can find such a hash-function by a few trials.

However, a hash-table size of  $n = m^2$  is very very high.

We construct a two-level scheme. We first use a hash-function that maps elements from S to m buckets.

Let  $m_j$  denote the number of items that are hashed to the *j*-th bucket. For each bucket we choose a second hash-function that maps the elements of the bucket into a table of size  $m_j^2$ . The second function can be chosen such that all elements are mapped to different locations.

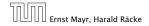

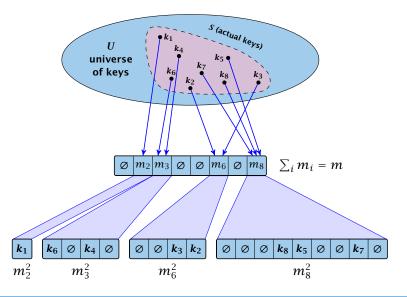

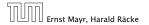

7.7 Hashing

11. Apr. 2018 270/551

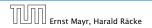

7.7 Hashing

11. Apr. 2018 271/551

The total memory that is required by all hash-tables is  $\mathcal{O}(\sum_{i} m_{i}^{2})$ . Note that  $m_{j}$  is a random variable.

$$\mathbf{E}\left[\sum_{j}m_{j}^{2}
ight]$$

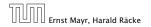

7.7 Hashing

11. Apr. 2018 271/551

The total memory that is required by all hash-tables is  $\mathcal{O}(\sum_{i} m_{i}^{2})$ . Note that  $m_{j}$  is a random variable.

$$\mathbf{E}\left[\sum_{j} m_{j}^{2}\right] = \mathbf{E}\left[2\sum_{j} \binom{m_{j}}{2} + \sum_{j} m_{j}\right]$$

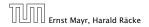

The total memory that is required by all hash-tables is  $\mathcal{O}(\sum_{i} m_{i}^{2})$ . Note that  $m_{j}$  is a random variable.

$$E\left[\sum_{j} m_{j}^{2}\right] = E\left[2\sum_{j} \binom{m_{j}}{2} + \sum_{j} m_{j}\right]$$
$$= 2E\left[\sum_{j} \binom{m_{j}}{2}\right] + E\left[\sum_{j} m_{j}\right]$$

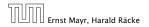

7.7 Hashing

11. Apr. 2018 271/551

The total memory that is required by all hash-tables is  $\mathcal{O}(\sum_{i} m_{i}^{2})$ . Note that  $m_{j}$  is a random variable.

$$E\left[\sum_{j} m_{j}^{2}\right] = E\left[2\sum_{j} \binom{m_{j}}{2} + \sum_{j} m_{j}\right]$$
$$= 2E\left[\sum_{j} \binom{m_{j}}{2}\right] + E\left[\sum_{j} m_{j}\right]$$

The first expectation is simply the expected number of collisions, for the first level. Since we use universal hashing we have

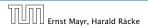

The total memory that is required by all hash-tables is  $\mathcal{O}(\sum_{i} m_{i}^{2})$ . Note that  $m_{j}$  is a random variable.

$$E\left[\sum_{j} m_{j}^{2}\right] = E\left[2\sum_{j} \binom{m_{j}}{2} + \sum_{j} m_{j}\right]$$
$$= 2E\left[\sum_{j} \binom{m_{j}}{2}\right] + E\left[\sum_{j} m_{j}\right]$$

The first expectation is simply the expected number of collisions, for the first level. Since we use universal hashing we have

$$= 2\binom{m}{2}\frac{1}{m} + m = 2m - 1 \quad .$$

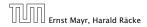

7.7 Hashing

11. Apr. 2018 271/551

We need only  $\mathcal{O}(m)$  time to construct a hash-function h with  $\sum_j m_j^2 = \mathcal{O}(4m)$ , because with probability at least 1/2 a random function from a universal family will have this property.

Then we construct a hash-table  $h_j$  for every bucket. This takes expected time  $\mathcal{O}(m_j)$  for every bucket. A random function  $h_j$  is collision-free with probability at least 1/2. We need  $\mathcal{O}(m_j)$  to test this.

We only need that the hash-functions are chosen from a universal family!!!

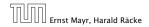

# **Cuckoo Hashing**

Goal:

Try to generate a hash-table with constant worst-case search time in a dynamic scenario.

- An object is either stored at location (505) (collior (515) (collior
- A search clearly takes constant time if the above constraint to is met.

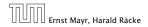

#### Goal:

Try to generate a hash-table with constant worst-case search time in a dynamic scenario.

- ► Two hash-tables T<sub>1</sub>[0,..., n 1] and T<sub>2</sub>[0,..., n 1], with hash-functions h<sub>1</sub>, and h<sub>2</sub>.
- An object x is either stored at location T<sub>1</sub>[h<sub>1</sub>(x)] or T<sub>2</sub>[h<sub>2</sub>(x)].
- A search clearly takes constant time if the above constraint is met.

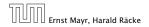

#### Goal:

Try to generate a hash-table with constant worst-case search time in a dynamic scenario.

- ▶ Two hash-tables  $T_1[0, ..., n-1]$  and  $T_2[0, ..., n-1]$ , with hash-functions  $h_1$ , and  $h_2$ .
- An object x is either stored at location T<sub>1</sub>[h<sub>1</sub>(x)] or T<sub>2</sub>[h<sub>2</sub>(x)].
- A search clearly takes constant time if the above constraint is met.

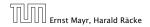

#### Goal:

Try to generate a hash-table with constant worst-case search time in a dynamic scenario.

- ▶ Two hash-tables  $T_1[0, ..., n-1]$  and  $T_2[0, ..., n-1]$ , with hash-functions  $h_1$ , and  $h_2$ .
- An object x is either stored at location T<sub>1</sub>[h<sub>1</sub>(x)] or T<sub>2</sub>[h<sub>2</sub>(x)].
- A search clearly takes constant time if the above constraint is met.

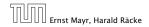

#### Goal:

Try to generate a hash-table with constant worst-case search time in a dynamic scenario.

- ▶ Two hash-tables  $T_1[0, ..., n-1]$  and  $T_2[0, ..., n-1]$ , with hash-functions  $h_1$ , and  $h_2$ .
- An object x is either stored at location  $T_1[h_1(x)]$  or  $T_2[h_2(x)]$ .
- A search clearly takes constant time if the above constraint is met.

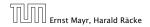

#### Insert:

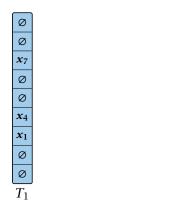

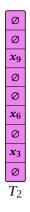

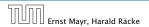

7.7 Hashing

Insert:

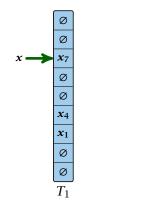

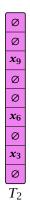

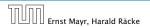

7.7 Hashing

Insert:

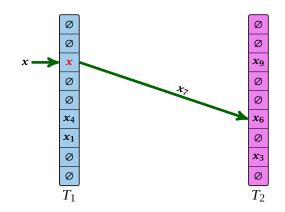

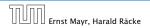

7.7 Hashing

Insert:

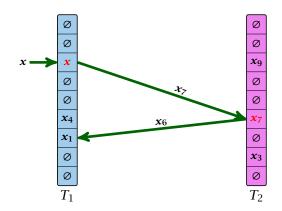

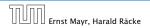

7.7 Hashing

Insert:

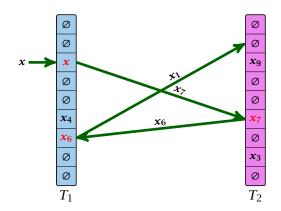

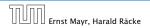

7.7 Hashing

#### Algorithm 13 Cuckoo-Insert(*x*)

```
1: if T_1[h_1(x)] = x \vee T_2[h_2(x)] = x then return
```

```
2: steps ← 1
```

```
3: while steps \leq maxsteps do
```

```
4: exchange x and T_1[h_1(x)]
```

```
5: if x = null then return
```

```
6: exchange x and T_2[h_2(x)]
```

```
7: if x = null then return
```

```
8: steps \leftarrow steps +1
```

```
9: rehash() // change hash-functions; rehash everything
```

```
10: Cuckoo-Insert(x)
```

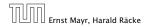

We call one iteration through the while-loop a step of the algorithm.

- We call a sequence of iterations through the while-loop without the termination condition becoming true a phase of the algorithm.
- We say a phase is successful if it is not terminated by the maxstep-condition, but the while loop is left because x = null.

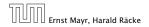

- We call one iteration through the while-loop a step of the algorithm.
- We call a sequence of iterations through the while-loop without the termination condition becoming true a phase of the algorithm.
- We say a phase is successful if it is not terminated by the maxstep-condition, but the while loop is left because x = null.

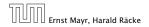

- We call one iteration through the while-loop a step of the algorithm.
- We call a sequence of iterations through the while-loop without the termination condition becoming true a phase of the algorithm.
- We say a phase is successful if it is not terminated by the maxstep-condition, but the while loop is left because x = null.

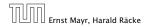

What is the expected time for an insert-operation?

We first analyze the probability that we end-up in an infinite loop (that is then terminated after maxsteps steps).

Formally what is the probability to enter an infinite loop that touches *s* different keys?

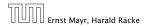

#### What is the expected time for an insert-operation?

We first analyze the probability that we end-up in an infinite loop (that is then terminated after maxsteps steps).

Formally what is the probability to enter an infinite loop that touches *s* different keys?

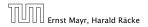

#### What is the expected time for an insert-operation?

# We first analyze the probability that we end-up in an infinite loop (that is then terminated after maxsteps steps).

Formally what is the probability to enter an infinite loop that touches *s* different keys?

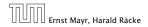

#### What is the expected time for an insert-operation?

We first analyze the probability that we end-up in an infinite loop (that is then terminated after maxsteps steps).

Formally what is the probability to enter an infinite loop that touches *s* different keys?

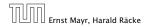

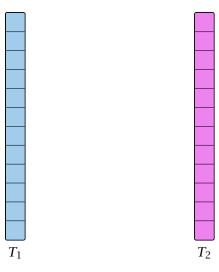

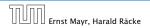

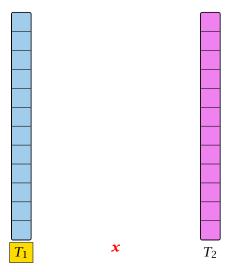

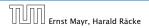

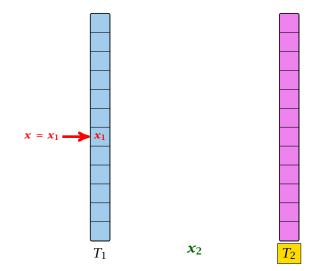

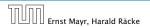

7.7 Hashing

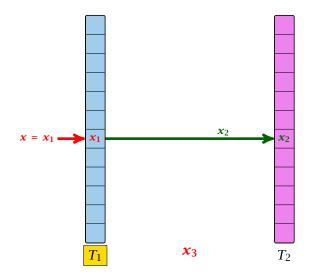

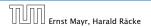

7.7 Hashing

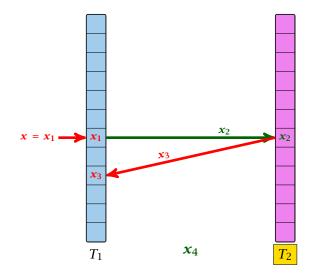

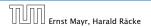

7.7 Hashing

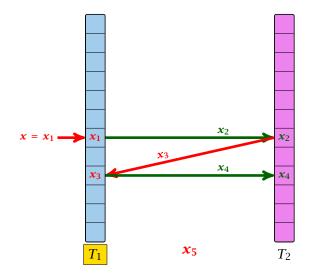

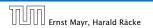

7.7 Hashing

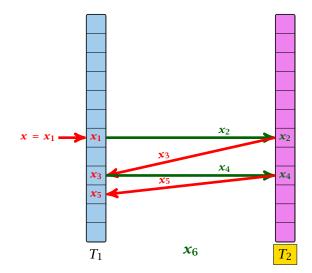

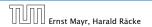

7.7 Hashing

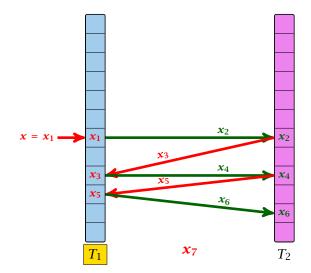

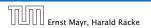

7.7 Hashing

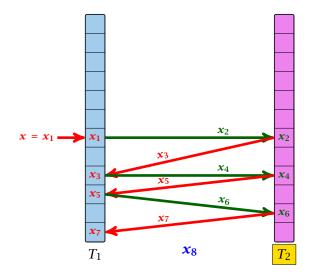

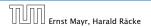

7.7 Hashing

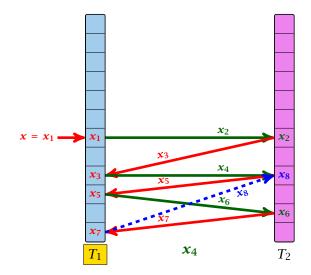

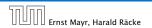

7.7 Hashing

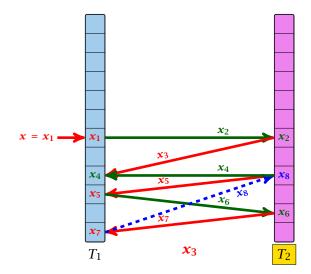

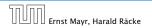

7.7 Hashing

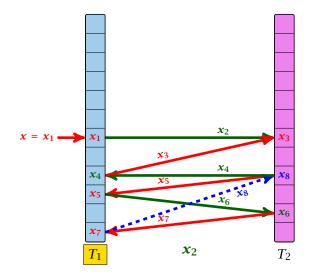

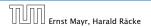

7.7 Hashing

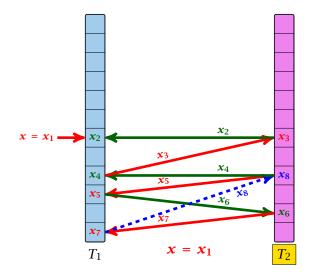

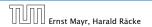

7.7 Hashing

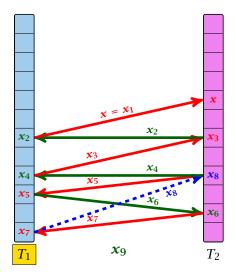

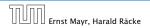

7.7 Hashing

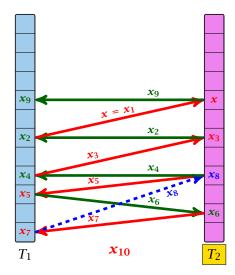

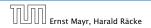

7.7 Hashing

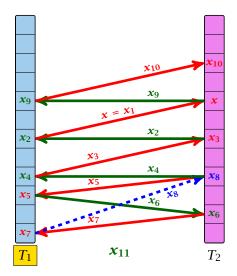

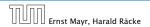

7.7 Hashing

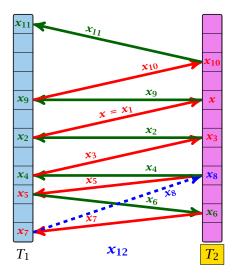

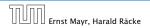

7.7 Hashing

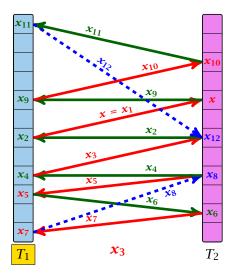

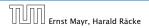

7.7 Hashing

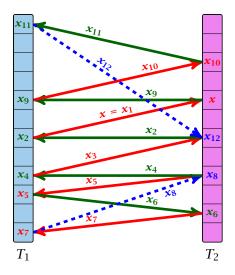

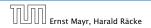

7.7 Hashing

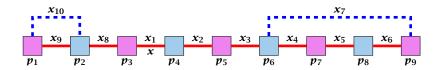

A cycle-structure of size *s* is defined by

- different cells (alternating btw. cells from (i) and (i)).
- Solistinct keys access as a second star inking the cells.
- The leftmost cell is "linked forward" to some cell on the right.
- The rightmost cell is "linked backward" to a cell on the left.
- One link represents key a; this is where the counting starts.

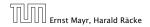

7.7 Hashing

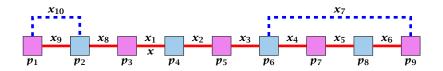

#### A cycle-structure of size *s* is defined by

▶ s - 1 different cells (alternating btw. cells from  $T_1$  and  $T_2$ ).

- *s* distinct keys  $x = x_1, x_2, ..., x_s$ , linking the cells.
- The leftmost cell is "linked forward" to some cell on the right.
- The rightmost cell is "linked backward" to a cell on the left.
- One link represents key *x*; this is where the counting starts.

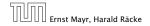

7.7 Hashing

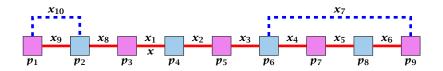

A cycle-structure of size *s* is defined by

- ▶ s 1 different cells (alternating btw. cells from  $T_1$  and  $T_2$ ).
- ▶ *s* distinct keys  $x = x_1, x_2, ..., x_s$ , linking the cells.
- The leftmost cell is "linked forward" to some cell on the right.
- The rightmost cell is "linked backward" to a cell on the left.
- One link represents key *x*; this is where the counting starts.

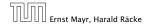

7.7 Hashing

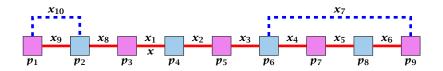

A cycle-structure of size *s* is defined by

- ▶ s 1 different cells (alternating btw. cells from  $T_1$  and  $T_2$ ).
- ► *s* distinct keys  $x = x_1, x_2, ..., x_s$ , linking the cells.
- The leftmost cell is "linked forward" to some cell on the right.
- The rightmost cell is "linked backward" to a cell on the left.
- One link represents key *x*; this is where the counting starts.

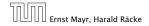

7.7 Hashing

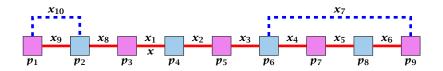

A cycle-structure of size *s* is defined by

- ▶ s 1 different cells (alternating btw. cells from  $T_1$  and  $T_2$ ).
- s distinct keys  $x = x_1, x_2, ..., x_s$ , linking the cells.
- The leftmost cell is "linked forward" to some cell on the right.
- The rightmost cell is "linked backward" to a cell on the left.
- One link represents key x; this is where the counting starts.

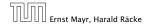

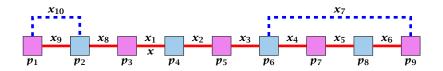

A cycle-structure of size *s* is defined by

- ▶ s 1 different cells (alternating btw. cells from  $T_1$  and  $T_2$ ).
- ► *s* distinct keys  $x = x_1, x_2, ..., x_s$ , linking the cells.
- The leftmost cell is "linked forward" to some cell on the right.
- The rightmost cell is "linked backward" to a cell on the left.
- One link represents key *x*; this is where the counting starts.

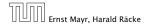

A cycle-structure is active if for every key  $x_{\ell}$  (linking a cell  $p_i$  from  $T_1$  and a cell  $p_j$  from  $T_2$ ) we have

$$h_1(x_{\ell}) = p_i$$
 and  $h_2(x_{\ell}) = p_j$ 

**Observation:** 

If during a phase the insert-procedure runs into a cycle there must exist an active cycle structure of size  $s \ge 3$ .

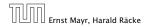

7.7 Hashing

11. Apr. 2018 280/551

A cycle-structure is active if for every key  $x_{\ell}$  (linking a cell  $p_i$  from  $T_1$  and a cell  $p_j$  from  $T_2$ ) we have

$$h_1(x_\ell) = p_i$$
 and  $h_2(x_\ell) = p_j$ 

#### **Observation:**

If during a phase the insert-procedure runs into a cycle there must exist an active cycle structure of size  $s \ge 3$ .

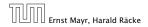

## What is the probability that all keys in a cycle-structure of size s correctly map into their $T_1$ -cell?

This probability is at most  $\frac{\mu}{n^s}$  since  $h_1$  is a  $(\mu, s)$ -independent hash-function.

What is the probability that all keys in the cycle-structure of size s correctly map into their  $T_2$ -cell?

This probability is at most  $\frac{\mu}{n^s}$  since  $h_2$  is a  $(\mu, s)$ -independent hash-function.

These events are independent.

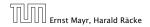

7.7 Hashing

11. Apr. 2018 281/551

What is the probability that all keys in a cycle-structure of size s correctly map into their  $T_1$ -cell?

This probability is at most  $\frac{\mu}{n^s}$  since  $h_1$  is a  $(\mu, s)$ -independent hash-function.

What is the probability that all keys in the cycle-structure of size s correctly map into their  $T_2$ -cell?

This probability is at most  $\frac{\mu}{n^s}$  since  $h_2$  is a  $(\mu, s)$ -independent hash-function.

These events are independent.

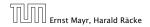

What is the probability that all keys in a cycle-structure of size s correctly map into their  $T_1$ -cell?

This probability is at most  $\frac{\mu}{n^s}$  since  $h_1$  is a  $(\mu, s)$ -independent hash-function.

What is the probability that all keys in the cycle-structure of size s correctly map into their  $T_2$ -cell?

This probability is at most  $rac{\mu}{n^s}$  since  $h_2$  is a  $(\mu,s)$ -independent hash-function.

These events are independent.

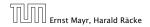

7.7 Hashing

11. Apr. 2018 281/551

What is the probability that all keys in a cycle-structure of size s correctly map into their  $T_1$ -cell?

This probability is at most  $\frac{\mu}{n^s}$  since  $h_1$  is a  $(\mu, s)$ -independent hash-function.

What is the probability that all keys in the cycle-structure of size s correctly map into their  $T_2$ -cell?

This probability is at most  $\frac{\mu}{n^s}$  since  $h_2$  is a  $(\mu, s)$ -independent hash-function.

These events are independent.

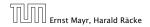

What is the probability that all keys in a cycle-structure of size s correctly map into their  $T_1$ -cell?

This probability is at most  $\frac{\mu}{n^s}$  since  $h_1$  is a  $(\mu, s)$ -independent hash-function.

What is the probability that all keys in the cycle-structure of size s correctly map into their  $T_2$ -cell?

This probability is at most  $\frac{\mu}{n^s}$  since  $h_2$  is a  $(\mu, s)$ -independent hash-function.

These events are independent.

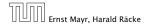

# The probability that a given cycle-structure of size *s* is active is at most $\frac{\mu^2}{n^{2s}}$ .

What is the probability that there exists an active cycle structure of size *s*?

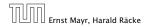

The probability that a given cycle-structure of size *s* is active is at most  $\frac{\mu^2}{n^{2s}}$ .

What is the probability that there exists an active cycle structure of size *s*?

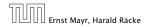

#### The number of cycle-structures of size *s* is at most

 $s^3 \cdot n^{s-1} \cdot m^{s-1}$  .

- There are at most of possibilities where to attach the forward and backward links.
- There are at most -- possibilities to choose where to place key ---
- There are of a possibilities to choose the keys apart from a
- There are  $m^{1-1}$  possibilities to choose the cells.

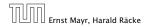

7.7 Hashing

11. Apr. 2018 283/551

#### The number of cycle-structures of size *s* is at most

- There are at most s<sup>2</sup> possibilities where to attach the forward and backward links.
- There are at most s possibilities to choose where to place key x.
- There are m<sup>s-1</sup> possibilities to choose the keys apart from x.
- There are  $n^{s-1}$  possibilities to choose the cells.

The number of cycle-structures of size *s* is at most

- There are at most s<sup>2</sup> possibilities where to attach the forward and backward links.
- There are at most s possibilities to choose where to place key x.
- There are m<sup>s-1</sup> possibilities to choose the keys apart from x.
- There are  $n^{s-1}$  possibilities to choose the cells.

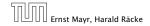

The number of cycle-structures of size *s* is at most

- There are at most s<sup>2</sup> possibilities where to attach the forward and backward links.
- There are at most s possibilities to choose where to place key x.
- There are m<sup>s-1</sup> possibilities to choose the keys apart from x.
- There are  $n^{s-1}$  possibilities to choose the cells.

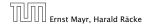

The number of cycle-structures of size *s* is at most

- There are at most s<sup>2</sup> possibilities where to attach the forward and backward links.
- There are at most s possibilities to choose where to place key x.
- There are m<sup>s-1</sup> possibilities to choose the keys apart from x.
- There are  $n^{s-1}$  possibilities to choose the cells.

The probability that there exists an active cycle-structure is therefore at most

$$\sum_{s=3}^{\infty} s^3 \cdot n^{s-1} \cdot m^{s-1} \cdot \frac{\mu^2}{n^{2s}}$$

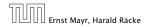

The probability that there exists an active cycle-structure is therefore at most

$$\sum_{s=3}^{\infty} s^{3} \cdot n^{s-1} \cdot m^{s-1} \cdot \frac{\mu^{2}}{n^{2s}} = \frac{\mu^{2}}{nm} \sum_{s=3}^{\infty} s^{3} \left(\frac{m}{n}\right)^{s}$$

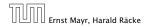

The probability that there exists an active cycle-structure is therefore at most

$$\sum_{s=3}^{\infty} s^3 \cdot n^{s-1} \cdot m^{s-1} \cdot \frac{\mu^2}{n^{2s}} = \frac{\mu^2}{nm} \sum_{s=3}^{\infty} s^3 \left(\frac{m}{n}\right)^s$$
$$\leq \frac{\mu^2}{m^2} \sum_{s=3}^{\infty} s^3 \left(\frac{1}{1+\epsilon}\right)^s$$

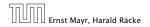

The probability that there exists an active cycle-structure is therefore at most

$$\sum_{s=3}^{\infty} s^3 \cdot n^{s-1} \cdot m^{s-1} \cdot \frac{\mu^2}{n^{2s}} = \frac{\mu^2}{nm} \sum_{s=3}^{\infty} s^3 \left(\frac{m}{n}\right)^s$$
$$\leq \frac{\mu^2}{m^2} \sum_{s=3}^{\infty} s^3 \left(\frac{1}{1+\epsilon}\right)^s \leq \mathcal{O}\left(\frac{1}{m^2}\right) .$$

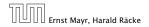

The probability that there exists an active cycle-structure is therefore at most

$$\sum_{s=3}^{\infty} s^3 \cdot n^{s-1} \cdot m^{s-1} \cdot \frac{\mu^2}{n^{2s}} = \frac{\mu^2}{nm} \sum_{s=3}^{\infty} s^3 \left(\frac{m}{n}\right)^s$$
$$\leq \frac{\mu^2}{m^2} \sum_{s=3}^{\infty} s^3 \left(\frac{1}{1+\epsilon}\right)^s \leq \mathcal{O}\left(\frac{1}{m^2}\right) .$$

Here we used the fact that  $(1 + \epsilon)m \le n$ .

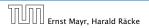

The probability that there exists an active cycle-structure is therefore at most

$$\begin{split} \sum_{s=3}^{\infty} s^3 \cdot n^{s-1} \cdot m^{s-1} \cdot \frac{\mu^2}{n^{2s}} &= \frac{\mu^2}{nm} \sum_{s=3}^{\infty} s^3 \left(\frac{m}{n}\right)^s \\ &\leq \frac{\mu^2}{m^2} \sum_{s=3}^{\infty} s^3 \left(\frac{1}{1+\epsilon}\right)^s \leq \mathcal{O}\left(\frac{1}{m^2}\right) \end{split}$$

Here we used the fact that  $(1 + \epsilon)m \le n$ .

Hence,

$$\Pr[\mathsf{cycle}] = \mathcal{O}\left(\frac{1}{m^2}\right)$$
.

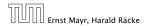

7.7 Hashing

11. Apr. 2018 284/551

Now, we analyze the probability that a phase is not successful without running into a closed cycle.

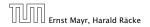

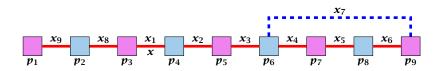

Sequence of visited keys:

 $x = x_1, x_2, x_3, x_4, x_5, x_6, x_7, x_3, x_2, x_1 = x, x_8, x_9, \dots$ 

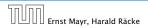

7.7 Hashing

11. Apr. 2018 286/551

## Consider the sequence of not necessarily distinct keys starting with x in the order that they are visited during the phase.

**Lemma 32** If the sequence is of length p then there exists a sub-sequence of at least  $\frac{p+2}{3}$  keys starting with x of distinct keys.

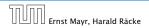

Consider the sequence of not necessarily distinct keys starting with x in the order that they are visited during the phase.

**Lemma 32** If the sequence is of length p then there exists a sub-sequence of at least  $\frac{p+2}{3}$  keys starting with x of distinct keys.

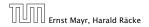

#### Proof.

Let i be the number of keys (including x) that we see before the first repeated key. Let j denote the total number of distinct keys.

The sequence is of the form:

 $x = x_1 \rightarrow x_2 \rightarrow \cdots \rightarrow x_i \rightarrow x_r \rightarrow x_{r-1} \rightarrow \cdots \rightarrow x_1 \rightarrow x_{i+1} \rightarrow \cdots \rightarrow x_j$ 

As  $r \leq i - 1$  the length p of the sequence is

 $p=i+r+(j-i)\leq i+j-1\ .$ 

Either sub-sequence  $x_1 \rightarrow x_2 \rightarrow \cdots \rightarrow x_i$  or sub-sequence  $x_1 \rightarrow x_{i+1} \rightarrow \cdots \rightarrow x_j$  has at least  $\frac{p+2}{3}$  elements.

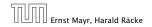

7.7 Hashing

11. Apr. 2018 288/551

#### Proof.

Let i be the number of keys (including x) that we see before the first repeated key. Let j denote the total number of distinct keys.

The sequence is of the form:

 $x = x_1 \rightarrow x_2 \rightarrow \cdots \rightarrow x_i \rightarrow x_r \rightarrow x_{r-1} \rightarrow \cdots \rightarrow x_1 \rightarrow x_{i+1} \rightarrow \cdots \rightarrow x_j$ 

As  $r \leq i - 1$  the length p of the sequence is

 $p=i+r+(j-i)\leq i+j-1\ .$ 

Either sub-sequence  $x_1 \rightarrow x_2 \rightarrow \cdots \rightarrow x_i$  or sub-sequence  $x_1 \rightarrow x_{i+1} \rightarrow \cdots \rightarrow x_j$  has at least  $\frac{p+2}{3}$  elements.

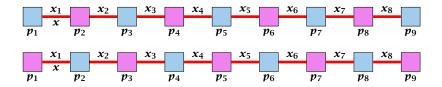

A path-structure of size *s* is defined by

I different cells (alternating bbw, cells from (c) and (c), or so distinct keys according to the cells.
The leftmost cell is either from (c) or (c).

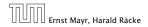

7.7 Hashing

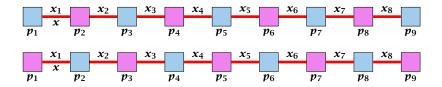

A path-structure of size s is defined by

- ▶ s + 1 different cells (alternating btw. cells from  $T_1$  and  $T_2$ ).
- ▶ *s* distinct keys  $x = x_1, x_2, ..., x_s$ , linking the cells.
- The leftmost cell is either from  $T_1$  or  $T_2$ .

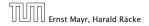

7.7 Hashing

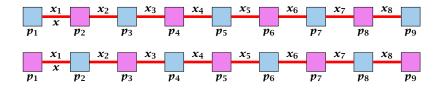

A path-structure of size s is defined by

- ▶ s + 1 different cells (alternating btw. cells from  $T_1$  and  $T_2$ ).
- ▶ *s* distinct keys  $x = x_1, x_2, ..., x_s$ , linking the cells.
- The leftmost cell is either from  $T_1$  or  $T_2$ .

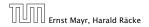

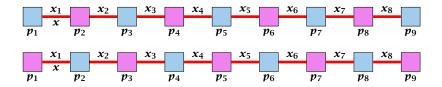

A path-structure of size s is defined by

- ▶ s + 1 different cells (alternating btw. cells from  $T_1$  and  $T_2$ ).
- ▶ *s* distinct keys  $x = x_1, x_2, ..., x_s$ , linking the cells.
- The leftmost cell is either from  $T_1$  or  $T_2$ .

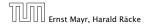

A path-structure is active if for every key  $x_{\ell}$  (linking a cell  $p_i$  from  $T_1$  and a cell  $p_j$  from  $T_2$ ) we have

$$h_1(x_{\ell}) = p_i$$
 and  $h_2(x_{\ell}) = p_j$ 

#### **Observation:**

If a phase takes at least t steps without running into a cycle there must exist an active path-structure of size (2t + 2)/3.

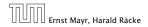

The probability that a given path-structure of size s is active is at most  $\frac{\mu^2}{n^{2s}}$ .

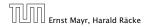

The probability that a given path-structure of size *s* is active is at most  $\frac{\mu^2}{n^{2s}}$ .

The probability that there exists an active path-structure of size s is at most

$$2 \cdot n^{s+1} \cdot m^{s-1} \cdot \frac{\mu^2}{n^{2s}}$$

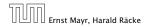

The probability that a given path-structure of size *s* is active is at most  $\frac{\mu^2}{n^{2s}}$ .

The probability that there exists an active path-structure of size s is at most

$$2 \cdot n^{s+1} \cdot m^{s-1} \cdot \frac{\mu^2}{n^{2s}} \le 2\mu^2 \left(\frac{m}{n}\right)^{s-1}$$

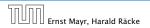

The probability that a given path-structure of size *s* is active is at most  $\frac{\mu^2}{n^{2s}}$ .

The probability that there exists an active path-structure of size s is at most

$$2 \cdot n^{s+1} \cdot m^{s-1} \cdot \frac{\mu^2}{n^{2s}}$$
$$\leq 2\mu^2 \left(\frac{m}{n}\right)^{s-1} \leq 2\mu^2 \left(\frac{1}{1+\epsilon}\right)^{s-1}$$

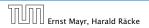

The probability that a given path-structure of size *s* is active is at most  $\frac{\mu^2}{n^{2s}}$ .

The probability that there exists an active path-structure of size s is at most

$$2 \cdot n^{s+1} \cdot m^{s-1} \cdot \frac{\mu^2}{n^{2s}} \le 2\mu^2 \left(\frac{m}{n}\right)^{s-1} \le 2\mu^2 \left(\frac{1}{1+\epsilon}\right)^{s-1}$$

Plugging in s = (2t + 2)/3 gives

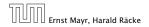

The probability that a given path-structure of size *s* is active is at most  $\frac{\mu^2}{n^{2s}}$ .

The probability that there exists an active path-structure of size s is at most

$$2 \cdot n^{s+1} \cdot m^{s-1} \cdot \frac{\mu^2}{n^{2s}} \le 2\mu^2 \left(\frac{m}{n}\right)^{s-1} \le 2\mu^2 \left(\frac{1}{1+\epsilon}\right)^{s-1}$$

Plugging in s = (2t + 2)/3 gives

$$\leq 2\mu^2 \left(\frac{1}{1+\epsilon}\right)^{(2t+2)/3-1}$$

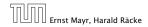

7.7 Hashing

The probability that a given path-structure of size *s* is active is at most  $\frac{\mu^2}{n^{2s}}$ .

The probability that there exists an active path-structure of size s is at most

$$2 \cdot n^{s+1} \cdot m^{s-1} \cdot \frac{\mu^2}{n^{2s}}$$
$$\leq 2\mu^2 \left(\frac{m}{n}\right)^{s-1} \leq 2\mu^2 \left(\frac{1}{1+\epsilon}\right)^{s-1}$$

Plugging in s = (2t + 2)/3 gives

$$\leq 2\mu^2 \left(\frac{1}{1+\epsilon}\right)^{(2t+2)/3-1} = 2\mu^2 \left(\frac{1}{1+\epsilon}\right)^{(2t-1)/3} \ .$$

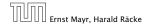

7.7 Hashing

We choose maxsteps  $\geq 3\ell/2 + 1/2$ .

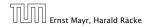

7.7 Hashing

We choose maxsteps  $\ge 3\ell/2 + 1/2$ . Then the probability that a phase terminates unsuccessfully without running into a cycle is at most

Pr[unsuccessful | no cycle]

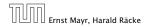

We choose maxsteps  $\ge 3\ell/2 + 1/2$ . Then the probability that a phase terminates unsuccessfully without running into a cycle is at most

Pr[unsuccessful | no cycle]  $\leq \Pr[\exists active path-structure of size at least \frac{2maxsteps+2}{2}]$ 

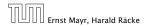

We choose maxsteps  $\ge 3\ell/2 + 1/2$ . Then the probability that a phase terminates unsuccessfully without running into a cycle is at most

$$\begin{split} &\Pr[\text{unsuccessful} \mid \text{no cycle}] \\ &\leq \Pr[\exists \text{ active path-structure of size at least } \frac{2\text{maxsteps}+2}{3}] \\ &\leq \Pr[\exists \text{ active path-structure of size at least } \ell + 1] \end{split}$$

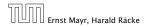

We choose maxsteps  $\ge 3\ell/2 + 1/2$ . Then the probability that a phase terminates unsuccessfully without running into a cycle is at most

Pr[unsuccessful | no cycle]

 $\leq \Pr[\exists active path-structure of size at least \frac{2maxsteps+2}{3}]$ 

 $\leq \Pr[\exists active path-structure of size at least \ell + 1]$ 

 $\leq \Pr[\exists active path-structure of size exactly \ell + 1]$ 

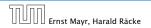

We choose maxsteps  $\ge 3\ell/2 + 1/2$ . Then the probability that a phase terminates unsuccessfully without running into a cycle is at most

 $\begin{aligned} &\Pr[\text{unsuccessful } | \text{ no cycle}] \\ &\leq \Pr[\exists \text{ active path-structure of size at least } \frac{2\text{maxsteps}+2}{3}] \\ &\leq \Pr[\exists \text{ active path-structure of size at least } \ell + 1] \\ &\leq \Pr[\exists \text{ active path-structure of size exactly } \ell + 1] \\ &\leq 2\mu^2 \Big(\frac{1}{1+\epsilon}\Big)^\ell \end{aligned}$ 

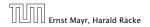

We choose maxsteps  $\ge 3\ell/2 + 1/2$ . Then the probability that a phase terminates unsuccessfully without running into a cycle is at most

 $\begin{aligned} &\Pr[\text{unsuccessful } | \text{ no cycle}] \\ &\leq \Pr[\exists \text{ active path-structure of size at least } \frac{2\text{maxsteps}+2}{3}] \\ &\leq \Pr[\exists \text{ active path-structure of size at least } \ell + 1] \\ &\leq \Pr[\exists \text{ active path-structure of size exactly } \ell + 1] \\ &\leq 2\mu^2 \Big(\frac{1}{1+\epsilon}\Big)^\ell \leq \frac{1}{m^2} \end{aligned}$ 

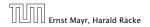

We choose maxsteps  $\ge 3\ell/2 + 1/2$ . Then the probability that a phase terminates unsuccessfully without running into a cycle is at most

 $\begin{aligned} &\Pr[\text{unsuccessful } | \text{ no cycle}] \\ &\leq \Pr[\exists \text{ active path-structure of size at least } \frac{2\text{maxsteps}+2}{3}] \\ &\leq \Pr[\exists \text{ active path-structure of size at least } \ell + 1] \\ &\leq \Pr[\exists \text{ active path-structure of size exactly } \ell + 1] \\ &\leq 2\mu^2 \Big(\frac{1}{1+\epsilon}\Big)^\ell \leq \frac{1}{m^2} \end{aligned}$ 

by choosing  $\ell \geq \log\left(\frac{1}{2\mu^2 m^2}\right)/\log\left(\frac{1}{1+\epsilon}\right) = \log\left(2\mu^2 m^2\right)/\log\left(1+\epsilon\right)$ 

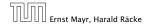

7.7 Hashing

We choose maxsteps  $\ge 3\ell/2 + 1/2$ . Then the probability that a phase terminates unsuccessfully without running into a cycle is at most

 $\begin{aligned} &\Pr[\text{unsuccessful} \mid \text{no cycle}] \\ &\leq \Pr[\exists \text{ active path-structure of size at least } \frac{2\text{maxsteps}+2}{3}] \\ &\leq \Pr[\exists \text{ active path-structure of size at least } \ell + 1] \\ &\leq \Pr[\exists \text{ active path-structure of size exactly } \ell + 1] \\ &\leq 2\mu^2 \Big(\frac{1}{1+\epsilon}\Big)^\ell \leq \frac{1}{m^2} \end{aligned}$ 

by choosing  $\ell \geq \log\left(\frac{1}{2\mu^2m^2}\right)/\log\left(\frac{1}{1+\epsilon}\right) = \log\left(2\mu^2m^2\right)/\log\left(1+\epsilon\right)$ 

This gives maxsteps =  $\Theta(\log m)$ .

So far we estimated

$$\Pr[\mathsf{cycle}] \le \mathcal{O}\Big(rac{1}{m^2}\Big)$$

and

 $\Pr[\mathsf{unsuccessful} \mid \mathsf{no} \; \mathsf{cycle}] \le \mathcal{O}\Big(\frac{1}{m^2}\Big)$ 

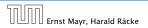

7.7 Hashing

So far we estimated

$$\Pr[\mathsf{cycle}] \le \mathcal{O}\Big(rac{1}{m^2}\Big)$$

and

$$\Pr[\mathsf{unsuccessful} \mid \mathsf{no cycle}] \le \mathcal{O}\left(\frac{1}{m^2}\right)$$

Observe that

Pr[successful] = Pr[no cycle] - Pr[unsuccessful | no cycle]

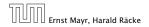

7.7 Hashing

So far we estimated

$$\Pr[\mathsf{cycle}] \le \mathcal{O}\Big(rac{1}{m^2}\Big)$$

and

$$\Pr[\mathsf{unsuccessful} \mid \mathsf{no cycle}] \le \mathcal{O}\left(\frac{1}{m^2}\right)$$

#### Observe that

Pr[successful] = Pr[no cycle] - Pr[unsuccessful | no cycle] $\geq c \cdot Pr[no cycle]$ 

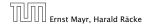

7.7 Hashing

So far we estimated

$$\Pr[\mathsf{cycle}] \le \mathcal{O}\Big(rac{1}{m^2}\Big)$$

and

$$\Pr[\mathsf{unsuccessful} \mid \mathsf{no cycle}] \le \mathcal{O}\Big(\frac{1}{m^2}\Big)$$

#### Observe that

Pr[successful] = Pr[no cycle] - Pr[unsuccessful | no cycle] $\geq c \cdot Pr[no cycle]$ 

for a suitable constant c > 0.

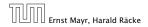

7.7 Hashing

The expected number of complete steps in the successful phase of an insert operation is:

The expected number of complete steps in the successful phase of an insert operation is:

E[number of steps | phase successful]

The expected number of complete steps in the successful phase of an insert operation is:

E[number of steps | phase successful]

 $= \sum_{t \ge 1} \Pr[\text{search takes at least } t \text{ steps } | \text{ phase successful}]$ 

The expected number of complete steps in the successful phase of an insert operation is:

E[number of steps | phase successful]

 $= \sum_{t \ge 1} \Pr[\text{search takes at least } t \text{ steps } | \text{ phase successful}]$ 

We have

Pr[search at least t steps | successful]

The expected number of complete steps in the successful phase of an insert operation is:

E[number of steps | phase successful]

 $= \sum_{t \ge 1} \Pr[\text{search takes at least } t \text{ steps } | \text{ phase successful}]$ 

We have

Pr[search at least t steps | successful]

=  $\Pr[\text{search at least } t \text{ steps } \land \text{successful}] / \Pr[\text{successful}]$ 

The expected number of complete steps in the successful phase of an insert operation is:

E[number of steps | phase successful]

 $= \sum_{t \ge 1} \Pr[\text{search takes at least } t \text{ steps } | \text{ phase successful}]$ 

We have

Pr[search at least t steps | successful]

=  $\Pr[\text{search at least } t \text{ steps } \land \text{successful}] / \Pr[\text{successful}]$  $\leq \frac{1}{c} \Pr[\text{search at least } t \text{ steps } \land \text{successful}] / \Pr[\text{no cycle}]$ 

The expected number of complete steps in the successful phase of an insert operation is:

E[number of steps | phase successful]

 $= \sum_{t \ge 1} \Pr[\text{search takes at least } t \text{ steps } | \text{ phase successful}]$ 

#### We have

Pr[search at least t steps | successful]

- =  $\Pr[\text{search at least } t \text{ steps } \land \text{successful}] / \Pr[\text{successful}]$
- $\leq \frac{1}{c} \Pr[\text{search at least } t \text{ steps } \land \text{successful}] / \Pr[\text{no cycle}]$
- $\leq \frac{1}{c} \Pr[\text{search at least } t \text{ steps } \land \text{ no cycle}] / \Pr[\text{no cycle}]$

The expected number of complete steps in the successful phase of an insert operation is:

E[number of steps | phase successful]

 $= \sum_{t \ge 1} \Pr[\text{search takes at least } t \text{ steps } | \text{ phase successful}]$ 

#### We have

Pr[search at least t steps | successful]

- =  $\Pr[\text{search at least } t \text{ steps } \land \text{successful}] / \Pr[\text{successful}]$
- $\leq \frac{1}{c} \Pr[\text{search at least } t \text{ steps } \land \text{successful}] / \Pr[\text{no cycle}]$  $\leq \frac{1}{c} \Pr[\text{search at least } t \text{ steps } \land \text{ no cycle}] / \Pr[\text{no cycle}]$
- $= \frac{1}{c} \Pr[\text{search at least } t \text{ steps } | \text{ no cycle}]$ .

Hence,

E[number of steps | phase successful]

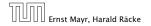

7.7 Hashing

Hence,

E[number of steps | phase successful]

$$\leq \frac{1}{c} \sum_{t \geq 1} \Pr[\text{search at least } t \text{ steps } | \text{ no cycle}]$$

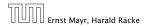

Hence,

E[number of steps | phase successful]

$$\leq \frac{1}{c} \sum_{t \geq 1} \Pr[\text{search at least } t \text{ steps } | \text{ no cycle}]$$
$$\leq \frac{1}{c} \sum_{t \geq 1} 2\mu^2 \left(\frac{1}{1+\epsilon}\right)^{(2t-1)/3}$$

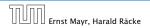

Hence,

E[number of steps | phase successful]

$$\leq \frac{1}{c} \sum_{t \geq 1} \Pr[\text{search at least } t \text{ steps } | \text{ no cycle}]$$
  
$$\leq \frac{1}{c} \sum_{t \geq 1} 2\mu^2 \left(\frac{1}{1+\epsilon}\right)^{(2t-1)/3} = \frac{1}{c} \sum_{t \geq 0} 2\mu^2 \left(\frac{1}{1+\epsilon}\right)^{(2(t+1)-1)/3}$$

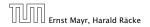

Hence,

E[number of steps | phase successful]

$$\leq \frac{1}{c} \sum_{t \geq 1} \Pr[\text{search at least } t \text{ steps } | \text{ no cycle}]$$
  
$$\leq \frac{1}{c} \sum_{t \geq 1} 2\mu^2 \left(\frac{1}{1+\epsilon}\right)^{(2t-1)/3} = \frac{1}{c} \sum_{t \geq 0} 2\mu^2 \left(\frac{1}{1+\epsilon}\right)^{(2(t+1)-1)/3}$$
  
$$= \frac{2\mu^2}{c(1+\epsilon)^{1/3}} \sum_{t \geq 0} \left(\frac{1}{(1+\epsilon)^{2/3}}\right)^t$$

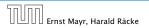

Hence,

E[number of steps | phase successful]

$$\leq \frac{1}{c} \sum_{t \geq 1} \Pr[\text{search at least } t \text{ steps } | \text{ no cycle}]$$

$$\leq \frac{1}{c} \sum_{t \geq 1} 2\mu^2 \left(\frac{1}{1+\epsilon}\right)^{(2t-1)/3} = \frac{1}{c} \sum_{t \geq 0} 2\mu^2 \left(\frac{1}{1+\epsilon}\right)^{(2(t+1)-1)/3}$$

$$= \frac{2\mu^2}{c(1+\epsilon)^{1/3}} \sum_{t \geq 0} \left(\frac{1}{(1+\epsilon)^{2/3}}\right)^t = \mathcal{O}(1) .$$

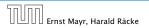

7.7 Hashing

Hence,

E[number of steps | phase successful]

$$\leq \frac{1}{c} \sum_{t \geq 1} \Pr[\text{search at least } t \text{ steps } | \text{ no cycle}]$$
  
$$\leq \frac{1}{c} \sum_{t \geq 1} 2\mu^2 \left(\frac{1}{1+\epsilon}\right)^{(2t-1)/3} = \frac{1}{c} \sum_{t \geq 0} 2\mu^2 \left(\frac{1}{1+\epsilon}\right)^{(2(t+1)-1)/3}$$
  
$$= \frac{2\mu^2}{c(1+\epsilon)^{1/3}} \sum_{t \geq 0} \left(\frac{1}{(1+\epsilon)^{2/3}}\right)^t = \mathcal{O}(1) \ .$$

This means the expected cost for a successful phase is constant (even after accounting for the cost of the incomplete step that finishes the phase).

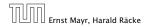

A phase that is not successful induces cost for doing a complete rehash (this dominates the cost for the steps in the phase).

The probability that a phase is not successful is  $q = O(1/m^2)$ (probability  $O(1/m^2)$  of running into a cycle and probability  $O(1/m^2)$  of reaching maxsteps without running into a cycle).

A rehash try requires m insertions and takes expected constant time per insertion. It fails with probability p := O(1/m).

The expected number of unsuccessful rehashes is  $\sum_{i\geq 1} p^i = \frac{1}{1-p} - 1 = \frac{p}{1-p} = \mathcal{O}(p).$ 

Therefore the expected cost for re-hashes is  $\mathcal{O}(m) \cdot \mathcal{O}(p) = \mathcal{O}(1)$ .

7.7 Hashing

# A phase that is not successful induces cost for doing a complete rehash (this dominates the cost for the steps in the phase).

The probability that a phase is not successful is  $q = O(1/m^2)$ (probability  $O(1/m^2)$  of running into a cycle and probability  $O(1/m^2)$  of reaching maxsteps without running into a cycle).

A rehash try requires m insertions and takes expected constant time per insertion. It fails with probability p := O(1/m).

The expected number of unsuccessful rehashes is  $\sum_{i\geq 1} p^i = \frac{1}{1-p} - 1 = \frac{p}{1-p} = \mathcal{O}(p).$ 

Therefore the expected cost for re-hashes is  $\mathcal{O}(m) \cdot \mathcal{O}(p) = \mathcal{O}(1)$ .

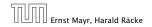

7.7 Hashing

A phase that is not successful induces cost for doing a complete rehash (this dominates the cost for the steps in the phase).

The probability that a phase is not successful is  $q = O(1/m^2)$ (probability  $O(1/m^2)$  of running into a cycle and probability  $O(1/m^2)$  of reaching maxsteps without running into a cycle).

A rehash try requires m insertions and takes expected constant time per insertion. It fails with probability p := O(1/m).

The expected number of unsuccessful rehashes is  $\sum_{i\geq 1} p^i = \frac{1}{1-p} - 1 = \frac{p}{1-p} = \mathcal{O}(p).$ 

Therefore the expected cost for re-hashes is  $\mathcal{O}(m) \cdot \mathcal{O}(p) = \mathcal{O}(1)$ .

7.7 Hashing

A phase that is not successful induces cost for doing a complete rehash (this dominates the cost for the steps in the phase).

The probability that a phase is not successful is  $q = O(1/m^2)$ (probability  $O(1/m^2)$  of running into a cycle and probability  $O(1/m^2)$  of reaching massteps without running into a cycle).

A rehash try requires m insertions and takes expected constant time per insertion. It fails with probability p := O(1/m).

The expected number of unsuccessful rehashes is  $\sum_{i\geq 1} p^i = \frac{1}{1-p} - 1 = \frac{p}{1-p} = \mathcal{O}(p).$ 

Therefore the expected cost for re-hashes is  $\mathcal{O}(m) \cdot \mathcal{O}(p) = \mathcal{O}(1)$ .

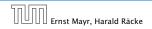

7.7 Hashing

A phase that is not successful induces cost for doing a complete rehash (this dominates the cost for the steps in the phase).

The probability that a phase is not successful is  $q = O(1/m^2)$ (probability  $O(1/m^2)$  of running into a cycle and probability  $O(1/m^2)$  of reaching massteps without running into a cycle).

A rehash try requires m insertions and takes expected constant time per insertion. It fails with probability p := O(1/m).

The expected number of unsuccessful rehashes is  $\sum_{i\geq 1} p^i = \frac{1}{1-p} - 1 = \frac{p}{1-p} = \mathcal{O}(p).$ 

Therefore the expected cost for re-hashes is  $\mathcal{O}(m) \cdot \mathcal{O}(p) = \mathcal{O}(1)$ .

7.7 Hashing

A phase that is not successful induces cost for doing a complete rehash (this dominates the cost for the steps in the phase).

The probability that a phase is not successful is  $q = O(1/m^2)$ (probability  $O(1/m^2)$  of running into a cycle and probability  $O(1/m^2)$  of reaching maxsteps without running into a cycle).

A rehash try requires m insertions and takes expected constant time per insertion. It fails with probability p := O(1/m).

The expected number of unsuccessful rehashes is  $\sum_{i\geq 1} p^i = \frac{1}{1-p} - 1 = \frac{p}{1-p} = \mathcal{O}(p).$ 

Therefore the expected cost for re-hashes is  $\mathcal{O}(m) \cdot \mathcal{O}(p) = \mathcal{O}(1)$ .

Let  $Y_i$  denote the event that the *i*-th rehash does not lead to a valid configuration (assuming *i*-th rehash occurs) (i.e., one of the m + 1 insertions fails):

Let  $Y_i$  denote the event that the *i*-th rehash does not lead to a valid configuration (assuming *i*-th rehash occurs) (i.e., one of the m + 1 insertions fails):

 $\Pr[Y_i] \le (m+1) \cdot \mathcal{O}(1/m^2) \le \mathcal{O}(1/m) =: p \ .$ 

Let  $Y_i$  denote the event that the *i*-th rehash does not lead to a valid configuration (assuming *i*-th rehash occurs) (i.e., one of the m + 1 insertions fails):

```
\Pr[Y_i] \le (m+1) \cdot \mathcal{O}(1/m^2) \le \mathcal{O}(1/m) =: p \ .
```

Let  $Z_i$  denote the event that the *i*-th rehash occurs:

Let  $Y_i$  denote the event that the *i*-th rehash does not lead to a valid configuration (assuming *i*-th rehash occurs) (i.e., one of the m + 1 insertions fails):

 $\Pr[Y_i] \le (m+1) \cdot \mathcal{O}(1/m^2) \le \mathcal{O}(1/m) =: p .$ 

Let  $Z_i$  denote the event that the *i*-th rehash occurs:

 $\Pr[Z_i] \le \Pr[\wedge_{j=0}^{i-1} Y_j] \le p^i$ 

Let  $Y_i$  denote the event that the *i*-th rehash does not lead to a valid configuration (assuming *i*-th rehash occurs) (i.e., one of the m + 1 insertions fails):

 $\Pr[Y_i] \le (m+1) \cdot \mathcal{O}(1/m^2) \le \mathcal{O}(1/m) =: p .$ 

Let  $Z_i$  denote the event that the *i*-th rehash occurs:

 $\Pr[Z_i] \le \Pr[\wedge_{j=0}^{i-1} Y_j] \le p^i$ 

Let  $X_i^s$ ,  $s \in \{1, ..., m + 1\}$  denote the cost for inserting the *s*-th element during the *i*-th rehash (assuming *i*-th rehash occurs):

 $E[X_i^s]$ 

Let  $Y_i$  denote the event that the *i*-th rehash does not lead to a valid configuration (assuming *i*-th rehash occurs) (i.e., one of the m + 1 insertions fails):

 $\Pr[Y_i] \le (m+1) \cdot \mathcal{O}(1/m^2) \le \mathcal{O}(1/m) =: p .$ 

Let  $Z_i$  denote the event that the *i*-th rehash occurs:

 $\Pr[Z_i] \le \Pr[\wedge_{j=0}^{i-1} Y_j] \le p^i$ 

Let  $X_i^s$ ,  $s \in \{1, ..., m + 1\}$  denote the cost for inserting the *s*-th element during the *i*-th rehash (assuming *i*-th rehash occurs):

$$\begin{split} \mathbf{E}[X_i^{S}] &= \mathbf{E}[\mathsf{steps} \mid \mathsf{phase \ successful}] \cdot \Pr[\mathsf{phase \ successful}] \\ &+ \max \mathsf{steps} \cdot \Pr[\mathsf{not \ successful}] \end{split}$$

Let  $Y_i$  denote the event that the *i*-th rehash does not lead to a valid configuration (assuming *i*-th rehash occurs) (i.e., one of the m + 1 insertions fails):

 $\Pr[Y_i] \le (m+1) \cdot \mathcal{O}(1/m^2) \le \mathcal{O}(1/m) =: p .$ 

Let  $Z_i$  denote the event that the *i*-th rehash occurs:

 $\Pr[Z_i] \le \Pr[\wedge_{j=0}^{i-1} Y_j] \le p^i$ 

Let  $X_i^s$ ,  $s \in \{1, ..., m + 1\}$  denote the cost for inserting the *s*-th element during the *i*-th rehash (assuming *i*-th rehash occurs):

$$\begin{split} \mathbf{E}[X_i^{S}] &= \mathbf{E}[\mathsf{steps} \mid \mathsf{phase \ successful}] \cdot \Pr[\mathsf{phase \ successful}] \\ &+ \max \mathsf{steps} \cdot \Pr[\mathsf{not \ successful}] = \mathcal{O}(1) \enspace . \end{split}$$

 $\mathbf{E}\left[\sum_{i}\sum_{s}Z_{i}X_{i}^{s}\right]$ 

Note that  $Z_i$  is independent of  $X_j^s$ ,  $j \ge i$  (however, it is not independent of  $X_j^s$ , j < i). Hence,

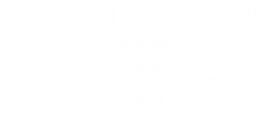

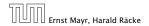

7.7 Hashing

 $\mathbf{E}\left[\sum_{i}\sum_{s}Z_{i}X_{i}^{s}\right]$ 

Note that  $Z_i$  is independent of  $X_j^s$ ,  $j \ge i$  (however, it is not independent of  $X_j^s$ , j < i). Hence,

$$\mathbb{E}\left[\sum_{i}\sum_{s}Z_{i}X_{s}^{i}\right] = \sum_{i}\sum_{s}\mathbb{E}[Z_{i}] \cdot \mathbb{E}[X_{s}^{i}]$$

$$\leq \mathcal{O}(m) \cdot \sum_{i}p^{i}$$

$$\leq \mathcal{O}(m) \cdot \frac{p}{1-p}$$

$$= \mathcal{O}(1)$$

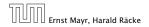

7.7 Hashing

 $\mathbf{E}\left[\sum_{i}\sum_{s}Z_{i}X_{i}^{s}\right]$ 

Note that  $Z_i$  is independent of  $X_j^s$ ,  $j \ge i$  (however, it is not independent of  $X_j^s$ , j < i). Hence,

$$E\left[\sum_{i}\sum_{s}Z_{i}X_{s}^{i}\right] = \sum_{i}\sum_{s}E[Z_{i}] \cdot E[X_{s}^{i}]$$
$$\leq \mathcal{O}(m) \cdot \sum_{i}p^{i}$$
$$\leq \mathcal{O}(m) \cdot \frac{p}{1-p}$$
$$= \mathcal{O}(1).$$

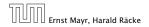

7.7 Hashing

 $\mathbf{E}\left[\sum_{i}\sum_{s}Z_{i}X_{i}^{s}\right]$ 

Note that  $Z_i$  is independent of  $X_j^s$ ,  $j \ge i$  (however, it is not independent of  $X_j^s$ , j < i). Hence,

$$E\left[\sum_{i}\sum_{s}Z_{i}X_{s}^{i}\right] = \sum_{i}\sum_{s}E[Z_{i}] \cdot E[X_{s}^{i}]$$
$$\leq \mathcal{O}(m) \cdot \sum_{i}p^{i}$$
$$\leq \mathcal{O}(m) \cdot \frac{p}{1-p}$$
$$= \mathcal{O}(1)$$

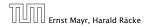

 $\mathbf{E}\left[\sum_{i}\sum_{s}Z_{i}X_{i}^{s}\right]$ 

Note that  $Z_i$  is independent of  $X_j^s$ ,  $j \ge i$  (however, it is not independent of  $X_j^s$ , j < i). Hence,

$$E\left[\sum_{i}\sum_{s}Z_{i}X_{s}^{i}\right] = \sum_{i}\sum_{s}E[Z_{i}] \cdot E[X_{s}^{i}]$$
  
$$\leq \mathcal{O}(m) \cdot \sum_{i}p^{i}$$
  
$$\leq \mathcal{O}(m) \cdot \frac{p}{1-p}$$
  
$$= \mathcal{O}(1) .$$

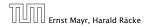

7.7 Hashing

#### What kind of hash-functions do we need?

Since maxsteps is  $\Theta(\log m)$  the largest size of a path-structure or cycle-structure contains just  $\Theta(\log m)$  different keys. Therefore, it is sufficient to have  $(\mu, \Theta(\log m))$ -independent hash-functions.

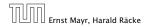

#### What kind of hash-functions do we need?

Since maxsteps is  $\Theta(\log m)$  the largest size of a path-structure or cycle-structure contains just  $\Theta(\log m)$  different keys.

Therefore, it is sufficient to have  $(\mu, \Theta(\log m))$ -independent hash-functions.

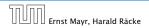

#### What kind of hash-functions do we need?

Since maxsteps is  $\Theta(\log m)$  the largest size of a path-structure or cycle-structure contains just  $\Theta(\log m)$  different keys.

Therefore, it is sufficient to have  $(\mu, \Theta(\log m))$ -independent hash-functions.

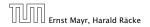

#### How do we make sure that $n \ge (1 + \epsilon)m$ ?

#### • Let $\alpha := 1/(1 + \epsilon)$ .

- Keep track of the number of elements in the table. When  $m \ge \alpha n$  we double n and do a complete re-hash (table-expand).
- Whenever *m* drops below  $\alpha n/4$  we divide *n* by 2 and do a rehash (table-shrink).
- Note that right after a change in table-size we have m = αn/2. In order for a table-expand to occur at least αn/2 insertions are required. Similar, for a table-shrink at least αn/4 deletions must occur.
- Therefore we can amortize the rehash cost after a change in table-size against the cost for insertions and deletions.

#### How do we make sure that $n \ge (1 + \epsilon)m$ ?

- Let  $\alpha := 1/(1 + \epsilon)$ .
- Keep track of the number of elements in the table. When  $m \ge \alpha n$  we double n and do a complete re-hash (table-expand).
- Whenever *m* drops below  $\alpha n/4$  we divide *n* by 2 and do a rehash (table-shrink).
- Note that right after a change in table-size we have m = αn/2. In order for a table-expand to occur at least αn/2 insertions are required. Similar, for a table-shrink at least αn/4 deletions must occur.
- Therefore we can amortize the rehash cost after a change in table-size against the cost for insertions and deletions.

#### How do we make sure that $n \ge (1 + \epsilon)m$ ?

• Let  $\alpha := 1/(1 + \epsilon)$ .

• Keep track of the number of elements in the table. When  $m \ge \alpha n$  we double n and do a complete re-hash (table-expand).

• Whenever *m* drops below  $\alpha n/4$  we divide *n* by 2 and do a rehash (table-shrink).

Note that right after a change in table-size we have m = αn/2. In order for a table-expand to occur at least αn/2 insertions are required. Similar, for a table-shrink at least αn/4 deletions must occur.

Therefore we can amortize the rehash cost after a change in table-size against the cost for insertions and deletions.

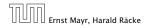

#### How do we make sure that $n \ge (1 + \epsilon)m$ ?

- Let  $\alpha := 1/(1 + \epsilon)$ .
- Keep track of the number of elements in the table. When  $m \ge \alpha n$  we double n and do a complete re-hash (table-expand).
- Whenever *m* drops below  $\alpha n/4$  we divide *n* by 2 and do a rehash (table-shrink).
- Note that right after a change in table-size we have m = αn/2. In order for a table-expand to occur at least αn/2 insertions are required. Similar, for a table-shrink at least αn/4 deletions must occur.
- Therefore we can amortize the rehash cost after a change in table-size against the cost for insertions and deletions.

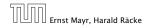

#### How do we make sure that $n \ge (1 + \epsilon)m$ ?

- Let  $\alpha := 1/(1 + \epsilon)$ .
- Keep track of the number of elements in the table. When  $m \ge \alpha n$  we double n and do a complete re-hash (table-expand).
- Whenever *m* drops below  $\alpha n/4$  we divide *n* by 2 and do a rehash (table-shrink).
- Note that right after a change in table-size we have  $m = \alpha n/2$ . In order for a table-expand to occur at least  $\alpha n/2$  insertions are required. Similar, for a table-shrink at least  $\alpha n/4$  deletions must occur.
- Therefore we can amortize the rehash cost after a change in table-size against the cost for insertions and deletions.

### **Lemma 33** *Cuckoo Hashing has an expected constant insert-time and a worst-case constant search-time.*

Note that the above lemma only holds if the fill-factor (number of keys/total number of hash-table slots) is at most  $\frac{1}{2(1+\epsilon)}$ .

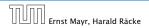

7.7 Hashing

#### Lemma 33

*Cuckoo Hashing has an expected constant insert-time and a worst-case constant search-time.* 

Note that the above lemma only holds if the fill-factor (number of keys/total number of hash-table slots) is at most  $\frac{1}{2(1+\epsilon)}$ .

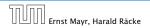

A Priority Queue *S* is a dynamic set data structure that supports the following operations:

- S. build(x<sub>1</sub>,..., x<sub>n</sub>): Creates a data-structure that contains just the elements x<sub>1</sub>,..., x<sub>n</sub>.
- S. insert(x): Adds element x to the data-structure.
- ▶ element S. minimum(): Returns an element x ∈ S with minimum key-value key[x].
- element S. delete-min(): Deletes the element with minimum key-value from S and returns it.
- boolean S. is-empty(): Returns true if the data-structure is empty and false otherwise.

Sometimes we also have

• S. merge(S'):  $S := S \cup S'$ ;  $S' := \emptyset$ .

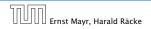

8 Priority Queues

A Priority Queue *S* is a dynamic set data structure that supports the following operations:

- S. build  $(x_1, \ldots, x_n)$ : Creates a data-structure that contains just the elements  $x_1, \ldots, x_n$ .
- S. insert(x): Adds element x to the data-structure.
- ▶ element S. minimum(): Returns an element x ∈ S with minimum key-value key[x].
- element S. delete-min(): Deletes the element with minimum key-value from S and returns it.
- boolean S. is-empty(): Returns true if the data-structure is empty and false otherwise.

Sometimes we also have

S. merge(S'):  $S := S \cup S'$ ;  $S' := \emptyset$ .

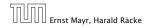

8 Priority Queues

A Priority Queue *S* is a dynamic set data structure that supports the following operations:

- S. build  $(x_1, \ldots, x_n)$ : Creates a data-structure that contains just the elements  $x_1, \ldots, x_n$ .
- S. insert(x): Adds element x to the data-structure.
- lement *S*. minimum(): Returns an element  $x \in S$  with minimum key-value key[x].
- element S. delete-min(): Deletes the element with minimum key-value from S and returns it.
- boolean S. is-empty(): Returns true if the data-structure is empty and false otherwise.

Sometimes we also have

• S. merge(S'):  $S := S \cup S'$ ;  $S' := \emptyset$ .

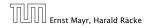

8 Priority Queues

A Priority Queue *S* is a dynamic set data structure that supports the following operations:

- S. build(x<sub>1</sub>,..., x<sub>n</sub>): Creates a data-structure that contains just the elements x<sub>1</sub>,..., x<sub>n</sub>.
- S. insert(x): Adds element x to the data-structure.
- element *S*. minimum(): Returns an element  $x \in S$  with minimum key-value key[x].
- element S. delete-min(): Deletes the element with minimum key-value from S and returns it.
- boolean S. is-empty(): Returns true if the data-structure is empty and false otherwise.

Sometimes we also have

• S. merge(S'):  $S := S \cup S'$ ;  $S' := \emptyset$ .

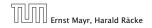

8 Priority Queues

A Priority Queue *S* is a dynamic set data structure that supports the following operations:

- S. build(x<sub>1</sub>,..., x<sub>n</sub>): Creates a data-structure that contains just the elements x<sub>1</sub>,..., x<sub>n</sub>.
- S. insert(x): Adds element x to the data-structure.
- element *S*. minimum(): Returns an element  $x \in S$  with minimum key-value key[x].
- element S. delete-min(): Deletes the element with minimum key-value from S and returns it.
- boolean S. is-empty(): Returns true if the data-structure is empty and false otherwise.

Sometimes we also have

S. merge(S'):  $S := S \cup S'$ ;  $S' := \emptyset$ .

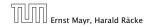

8 Priority Queues

A Priority Queue *S* is a dynamic set data structure that supports the following operations:

- S. build(x<sub>1</sub>,..., x<sub>n</sub>): Creates a data-structure that contains just the elements x<sub>1</sub>,..., x<sub>n</sub>.
- S. insert(x): Adds element x to the data-structure.
- element *S*. minimum(): Returns an element  $x \in S$  with minimum key-value key[x].
- element S. delete-min(): Deletes the element with minimum key-value from S and returns it.
- boolean S. is-empty(): Returns true if the data-structure is empty and false otherwise.

Sometimes we also have

S. merge(S'):  $S := S \cup S'$ ;  $S' := \emptyset$ .

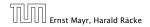

8 Priority Queues

A Priority Queue *S* is a dynamic set data structure that supports the following operations:

- S. build(x<sub>1</sub>,..., x<sub>n</sub>): Creates a data-structure that contains just the elements x<sub>1</sub>,..., x<sub>n</sub>.
- S. insert(x): Adds element x to the data-structure.
- element *S*. minimum(): Returns an element  $x \in S$  with minimum key-value key[x].
- element S. delete-min(): Deletes the element with minimum key-value from S and returns it.
- boolean S. is-empty(): Returns true if the data-structure is empty and false otherwise.

Sometimes we also have

• S. merge(S'):  $S := S \cup S'$ ;  $S' := \emptyset$ .

#### An addressable Priority Queue also supports:

- handle S. insert(x): Adds element x to the data-structure, and returns a handle to the object for future reference.
- S. delete(h): Deletes element specified through handle h.
- S. decrease-key(h, k): Decreases the key of the element specified by handle h to k. Assumes that the key is at least k before the operation.

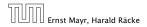

8 Priority Queues

An addressable Priority Queue also supports:

- handle S. insert(x): Adds element x to the data-structure, and returns a handle to the object for future reference.
- S. delete(h): Deletes element specified through handle h.
- S. decrease-key(h, k): Decreases the key of the element specified by handle h to k. Assumes that the key is at least k before the operation.

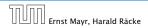

8 Priority Queues

An addressable Priority Queue also supports:

- handle S. insert(x): Adds element x to the data-structure, and returns a handle to the object for future reference.
- **S. delete(***h***):** Deletes element specified through handle *h*.
- S. decrease-key(h, k): Decreases the key of the element specified by handle h to k. Assumes that the key is at least k before the operation.

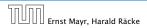

8 Priority Queues

An addressable Priority Queue also supports:

- handle S. insert(x): Adds element x to the data-structure, and returns a handle to the object for future reference.
- **S. delete(***h***):** Deletes element specified through handle *h*.
- S. decrease-key(h, k): Decreases the key of the element specified by handle h to k. Assumes that the key is at least k before the operation.

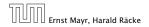

8 Priority Queues

## **Dijkstra's Shortest Path Algorithm**

```
Algorithm 14 Shortest-Path(G = (V, E, d), s \in V)
 1: Input: weighted graph G = (V, E, d); start vertex s;
 2: Output: key-field of every node contains distance from s;
 3: S.build(); // build empty priority queue
4: for all v \in V \setminus \{s\} do
5:
    v, kev \leftarrow \infty:
6: h_v \leftarrow S.insert(v);
7: s.key \leftarrow 0; S.insert(s);
8: while S.is-empty() = false do
      v \leftarrow S.delete-min():
9:
10: for all x \in V s.t. (v, x) \in E do
11:
               if x.key > v.key + d(v, x) then
                    S.decrease-key(h_x, v. key + d(v, x));
12:
13:
                    x.key \leftarrow v.key + d(v, x):
```

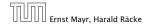

8 Priority Queues

## Prim's Minimum Spanning Tree Algorithm

```
Algorithm 15 Prim-MST(G = (V, E, d), s \in V)
 1: Input: weighted graph G = (V, E, d); start vertex s;
 2: Output: pred-fields encode MST;
 3: S.build(); // build empty priority queue
 4: for all v \in V \setminus \{s\} do
 5:
    v \cdot \text{key} \leftarrow \infty;
 6: h_v \leftarrow S.insert(v);
 7: s.key \leftarrow 0; S.insert(s);
 8: while S.is-empty() = false do
 9:
     v \leftarrow S.delete-min():
10: for all x \in V s.t. \{v, x\} \in E do
11:
               if x. key > d(v, x) then
                     S.decrease-key(h_x, d(v, x));
12:
13:
                     x. key \leftarrow d(v, x);
14:
                     x.pred \leftarrow v;
```

## Analysis of Dijkstra and Prim

Both algorithms require:

- 1 build() operation
- |V| insert() operations
- ▶ |V| delete-min() operations
- |V| is-empty() operations
- |E| decrease-key() operations

How good a running time can we obtain?

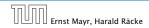

**8 Priority Queues** 

11. Apr. 2018 306/551

## Analysis of Dijkstra and Prim

Both algorithms require:

- 1 build() operation
- ▶ |V| insert() operations
- ▶ |V| delete-min() operations
- |V| is-empty() operations
- |E| decrease-key() operations

#### How good a running time can we obtain?

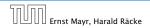

| Operation    | Binary<br>Heap | BST       | Binomial<br>Heap | Fibonacci<br>Heap <sup>*</sup> |
|--------------|----------------|-----------|------------------|--------------------------------|
| build        | n              | $n\log n$ | $n\log n$        | п                              |
| minimum      | 1              | $\log n$  | $\log n$         | 1                              |
| is-empty     | 1              | 1         | 1                | 1                              |
| insert       | $\log n$       | $\log n$  | $\log n$         | 1                              |
| delete       | $\log n^{**}$  | $\log n$  | $\log n$         | $\log n$                       |
| delete-min   | $\log n$       | $\log n$  | $\log n$         | $\log n$                       |
| decrease-key | $\log n$       | $\log n$  | $\log n$         | 1                              |
| merge        | п              | $n\log n$ | $\log n$         | 1                              |

Note that most applications use **build()** only to create an empty heap which then costs time 1.

The standard version of binary heaps is not addressable, and hence does not support a delete operation.

| Operation    | Binary<br>Heap | BST       | Binomial<br>Heap | Fibonacci<br>Heap <sup>*</sup> |
|--------------|----------------|-----------|------------------|--------------------------------|
| build        | n              | $n\log n$ | $n \log n$       | п                              |
| minimum      | 1              | $\log n$  | $\log n$         | 1                              |
| is-empty     | 1              | 1         | 1                | 1                              |
| insert       | $\log n$       | $\log n$  | $\log n$         | 1                              |
| delete       | $\log n^{**}$  | $\log n$  | $\log n$         | $\log n$                       |
| delete-min   | $\log n$       | $\log n$  | $\log n$         | $\log n$                       |
| decrease-key | $\log n$       | $\log n$  | $\log n$         | 1                              |
| merge        | п              | $n\log n$ | $\log n$         | 1                              |

## Note that most applications use **build()** only to create an empty heap which then costs time 1.

The standard version of binary heaps is not addressable, and hence does not support a delete operation.

| Operation    | Binary<br>Heap | BST       | Binomial<br>Heap | Fibonacci<br>Heap* |
|--------------|----------------|-----------|------------------|--------------------|
| build        | n              | $n\log n$ | $n\log n$        | п                  |
| minimum      | 1              | $\log n$  | $\log n$         | 1                  |
| is-empty     | 1              | 1         | 1                | 1                  |
| insert       | $\log n$       | $\log n$  | $\log n$         | 1                  |
| delete       | $\log n^{**}$  | $\log n$  | $\log n$         | $\log n$           |
| delete-min   | $\log n$       | $\log n$  | $\log n$         | $\log n$           |
| decrease-key | $\log n$       | $\log n$  | $\log n$         | 1                  |
| merge        | n              | $n\log n$ | $\log n$         | 1                  |

Note that most applications use **build()** only to create an empty heap which then costs time 1.

The standard version of binary heaps is not addressable, and hence does not support a delete operation.

| Operation    | Binary<br>Heap | BST       | Binomial<br>Heap | Fibonacci<br>Heap* |
|--------------|----------------|-----------|------------------|--------------------|
| build        | п              | $n\log n$ | $n\log n$        | п                  |
| minimum      | 1              | $\log n$  | $\log n$         | 1                  |
| is-empty     | 1              | 1         | 1                | 1                  |
| insert       | $\log n$       | $\log n$  | $\log n$         | 1                  |
| delete       | $\log n^{**}$  | $\log n$  | $\log n$         | $\log n$           |
| delete-min   | $\log n$       | $\log n$  | $\log n$         | $\log n$           |
| decrease-key | $\log n$       | $\log n$  | $\log n$         | 1                  |
| merge        | n              | $n\log n$ | $\log n$         | 1                  |

Note that most applications use **build()** only to create an empty heap which then costs time 1.

The standard version of binary heaps is not addressable, and hence does not support a delete operation.

## Using Binary Heaps, Prim and Dijkstra run in time $\mathcal{O}((|V| + |E|) \log |V|).$

# Using Fibonacci Heaps, Prim and Dijkstra run in time $\mathcal{O}(|V| \log |V| + |E|)$ .

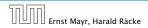

**8 Priority Queues** 

11. Apr. 2018 308/551

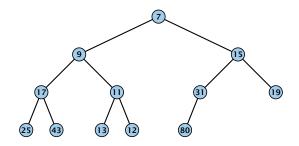

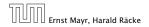

8.1 Binary Heaps

11. Apr. 2018 309/551

Nearly complete binary tree; only the last level is not full, and this one is filled from left to right.

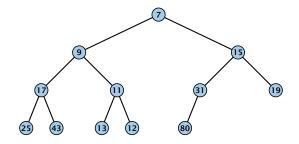

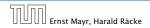

8.1 Binary Heaps

11. Apr. 2018 309/551

- Nearly complete binary tree; only the last level is not full, and this one is filled from left to right.
- Heap property: A node's key is not larger than the key of one of its children.

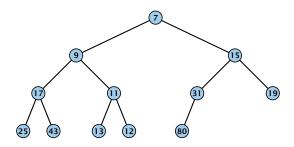

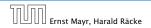

8.1 Binary Heaps

11. Apr. 2018 309/551

#### **Binary Heaps**

#### **Operations:**

- **minimum():** return the root-element. Time O(1).
- is-empty(): check whether root-pointer is null. Time  $\mathcal{O}(1)$ .

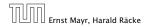

8.1 Binary Heaps

#### **Binary Heaps**

#### **Operations:**

• **minimum()**: return the root-element. Time  $\mathcal{O}(1)$ .

• is-empty(): check whether root-pointer is null. Time O(1).

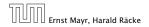

8.1 Binary Heaps

#### **Binary Heaps**

#### **Operations:**

- **minimum()**: return the root-element. Time  $\mathcal{O}(1)$ .
- **is-empty():** check whether root-pointer is null. Time  $\mathcal{O}(1)$ .

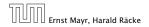

8.1 Binary Heaps

#### Maintain a pointer to the last element *x*.

- ► We can compute the predecessor of x (last element when x is deleted) in time O(log n).
  - go up until the last edge used was a right edge. go. left; go right until you reach a leaf. If you hit the root on the way up, go to the rightmost element.

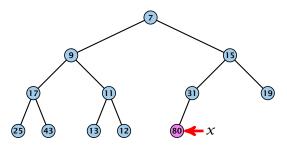

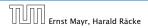

8.1 Binary Heaps

Maintain a pointer to the last element *x*.

We can compute the predecessor of x (last element when x is deleted) in time O(log n).

go up until the last edge used was a right edge. go left; go right until you reach a leaf if you hit the root on the way up, go to the rightmost element

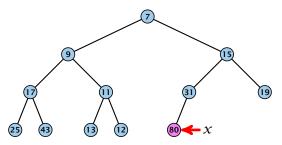

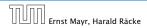

8.1 Binary Heaps

Maintain a pointer to the last element *x*.

 We can compute the predecessor of x (last element when x is deleted) in time O(log n).

go up until the last edge used was a right edge. go left; go right until you reach a leaf

if you hit the root on the way up, go to the rightmost element

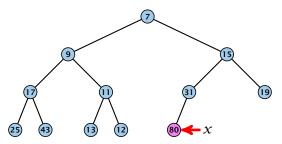

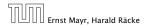

8.1 Binary Heaps

Maintain a pointer to the last element *x*.

 We can compute the predecessor of x (last element when x is deleted) in time O(log n).

go up until the last edge used was a right edge. go left; go right until you reach a leaf

if you hit the root on the way up, go to the rightmost element

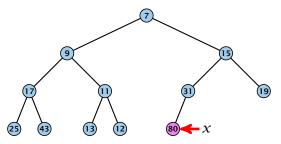

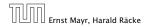

8.1 Binary Heaps

#### Maintain a pointer to the last element *x*.

- We can compute the successor of x (last element when an element is inserted) in time O(log n).
  - go up until the last edge used was a left edge.
  - go right; go left until you reach a null-pointer.
  - if you hit the root on the way up, go to the leftmost: element; insert a new element as a left child;

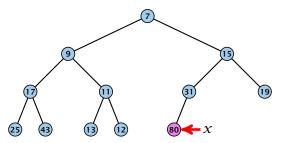

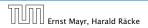

8.1 Binary Heaps

Maintain a pointer to the last element *x*.

We can compute the successor of x (last element when an element is inserted) in time O(log n).

go up until the last edge used was a left edge. go right; go left until you reach a null-pointer.

if you hit the root on the way up, go to the leftmost element; insert a new element as a left child;

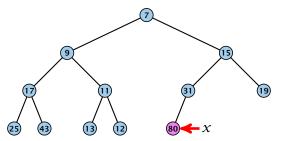

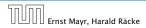

8.1 Binary Heaps

Maintain a pointer to the last element *x*.

We can compute the successor of x (last element when an element is inserted) in time O(log n).

go up until the last edge used was a left edge. go right; go left until you reach a null-pointer.

if you hit the root on the way up, go to the leftmost element; insert a new element as a left child;

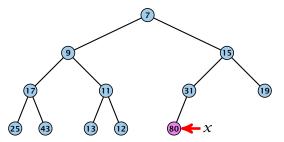

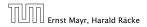

8.1 Binary Heaps

Maintain a pointer to the last element *x*.

We can compute the successor of x (last element when an element is inserted) in time O(log n).

go up until the last edge used was a left edge. go right; go left until you reach a null-pointer.

if you hit the root on the way up, go to the leftmost element; insert a new element as a left child;

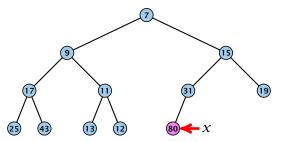

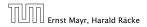

8.1 Binary Heaps

#### 1. Insert element at successor of *x*.

2. Exchange with parent until heap property is fulfilled.

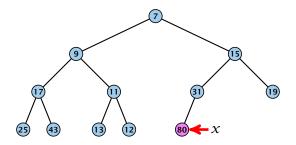

Note that an exchange can either be done by moving the data or by changing pointers. The latter method leads to an addressable priority queue.

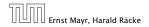

8.1 Binary Heaps

- 1. Insert element at successor of *x*.
- 2. Exchange with parent until heap property is fulfilled.

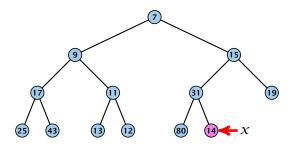

Note that an exchange can either be done by moving the data or by changing pointers. The latter method leads to an addressable priority queue.

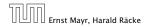

8.1 Binary Heaps

- 1. Insert element at successor of *x*.
- 2. Exchange with parent until heap property is fulfilled.

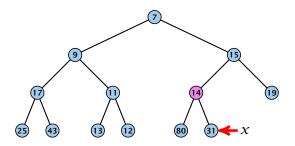

Note that an exchange can either be done by moving the data or by changing pointers. The latter method leads to an addressable priority queue.

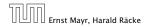

8.1 Binary Heaps

- 1. Insert element at successor of *x*.
- 2. Exchange with parent until heap property is fulfilled.

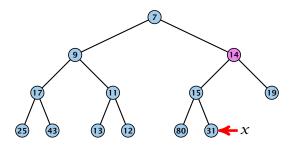

Note that an exchange can either be done by moving the data or by changing pointers. The latter method leads to an addressable priority queue.

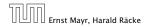

8.1 Binary Heaps

- **1.** Insert element at successor of *x*.
- 2. Exchange with parent until heap property is fulfilled.

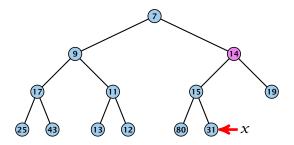

Note that an exchange can either be done by moving the data or by changing pointers. The latter method leads to an addressable priority queue.

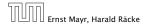

- **1.** Exchange the element to be deleted with the element *e* pointed to by *x*.
- 2. Restore the heap-property for the element *e*.

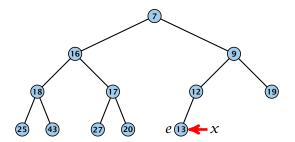

At its new position *e* may either travel up or down in the tree (but not both directions).

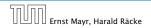

8.1 Binary Heaps

- Exchange the element to be deleted with the element *e* pointed to by *x*.
- 2. Restore the heap-property for the element *e*.

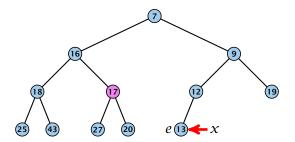

At its new position *e* may either travel up or down in the tree (but not both directions).

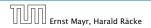

8.1 Binary Heaps

- Exchange the element to be deleted with the element *e* pointed to by *x*.
- 2. Restore the heap-property for the element *e*.

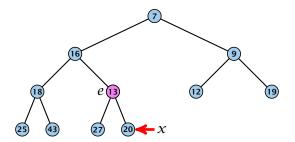

At its new position *e* may either travel up or down in the tree (but not both directions).

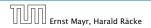

8.1 Binary Heaps

- Exchange the element to be deleted with the element *e* pointed to by *x*.
- 2. Restore the heap-property for the element *e*.

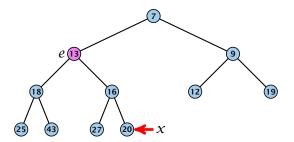

At its new position *e* may either travel up or down in the tree (but not both directions).

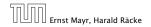

8.1 Binary Heaps

- Exchange the element to be deleted with the element *e* pointed to by *x*.
- **2.** Restore the heap-property for the element *e*.

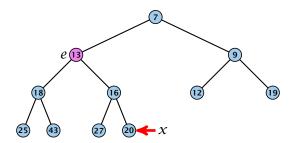

At its new position e may either travel up or down in the tree (but not both directions).

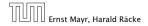

### **Binary Heaps**

#### **Operations:**

- **minimum():** return the root-element. Time  $\mathcal{O}(1)$ .
- **is-empty():** check whether root-pointer is null. Time  $\mathcal{O}(1)$ .
- insert(k): insert at successor of x and bubble up. Time  $O(\log n)$ .
- delete(h): swap with x and bubble up or sift-down. Time O(log n).

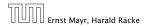

We can build a heap in linear time:

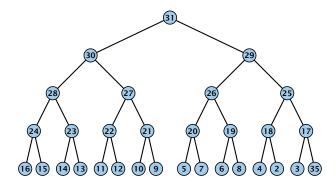

# $\sum_{\text{levels } \ell} 2^{\ell} \cdot (h - \ell) = \sum_{i} i 2^{h-i} = \mathcal{O}(2^h) = \mathcal{O}(n)$

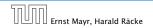

8.1 Binary Heaps

We can build a heap in linear time:

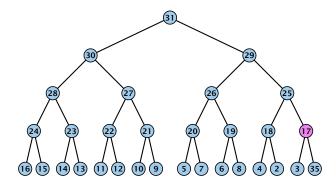

# $\sum_{\text{levels } \ell} 2^{\ell} \cdot (h - \ell) = \sum_{i} i 2^{h - i} = \mathcal{O}(2^h) = \mathcal{O}(n)$

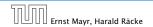

8.1 Binary Heaps

We can build a heap in linear time:

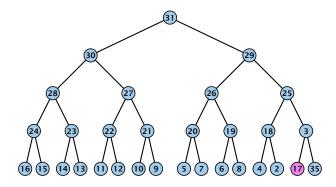

# $\sum_{\text{levels } \ell} 2^{\ell} \cdot (h - \ell) = \sum_{i} i 2^{h - i} = \mathcal{O}(2^h) = \mathcal{O}(n)$

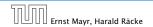

8.1 Binary Heaps

We can build a heap in linear time:

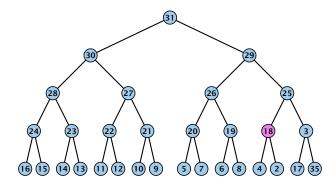

# $\sum_{\text{levels } \ell} 2^{\ell} \cdot (h - \ell) = \sum_{i} i 2^{h - i} = \mathcal{O}(2^h) = \mathcal{O}(n)$

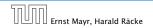

8.1 Binary Heaps

We can build a heap in linear time:

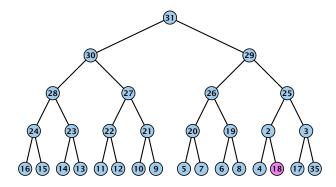

# $\sum_{\text{levels } \ell} 2^{\ell} \cdot (h - \ell) = \sum_{i} i 2^{h-i} = \mathcal{O}(2^h) = \mathcal{O}(n)$

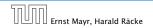

8.1 Binary Heaps

We can build a heap in linear time:

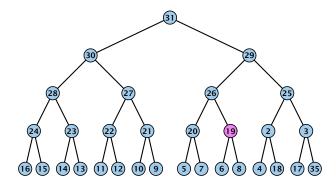

# $\sum_{\text{levels } \ell} 2^{\ell} \cdot (h - \ell) = \sum_{i} i 2^{h-i} = \mathcal{O}(2^h) = \mathcal{O}(n)$

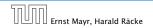

8.1 Binary Heaps

We can build a heap in linear time:

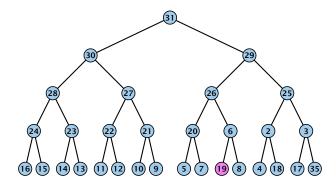

# $\sum_{\text{levels } \ell} 2^{\ell} \cdot (h - \ell) = \sum_{i} i 2^{h-i} = \mathcal{O}(2^h) = \mathcal{O}(n)$

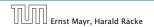

8.1 Binary Heaps

We can build a heap in linear time:

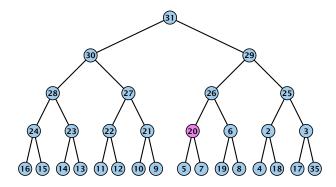

# $\sum_{\text{levels } \ell} 2^{\ell} \cdot (h - \ell) = \sum_{i} i 2^{h-i} = \mathcal{O}(2^h) = \mathcal{O}(n)$

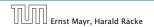

8.1 Binary Heaps

We can build a heap in linear time:

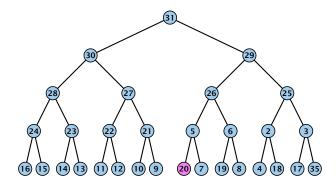

# $\sum_{\text{levels } \ell} 2^{\ell} \cdot (h - \ell) = \sum_{i} i 2^{h-i} = \mathcal{O}(2^h) = \mathcal{O}(n)$

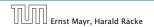

8.1 Binary Heaps

We can build a heap in linear time:

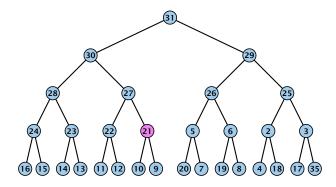

# $\sum_{\text{levels } \ell} 2^{\ell} \cdot (h - \ell) = \sum_{i} i 2^{h-i} = \mathcal{O}(2^h) = \mathcal{O}(n)$

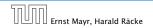

8.1 Binary Heaps

We can build a heap in linear time:

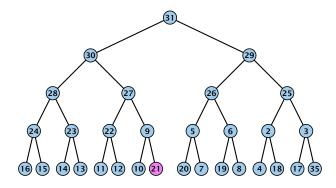

# $\sum_{\text{levels } \ell} 2^{\ell} \cdot (h - \ell) = \sum_{i} i 2^{h - i} = \mathcal{O}(2^h) = \mathcal{O}(n)$

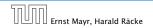

8.1 Binary Heaps

We can build a heap in linear time:

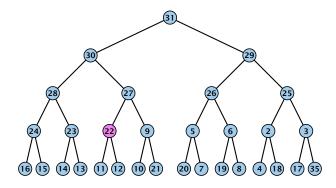

# $\sum_{\text{levels } \ell} 2^{\ell} \cdot (h - \ell) = \sum_{i} i 2^{h-i} = \mathcal{O}(2^h) = \mathcal{O}(n)$

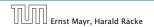

8.1 Binary Heaps

We can build a heap in linear time:

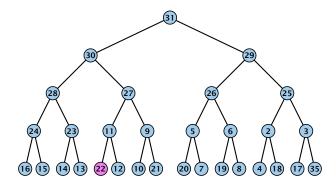

# $\sum_{\text{levels } \ell} 2^{\ell} \cdot (h - \ell) = \sum_{i} i 2^{h - i} = \mathcal{O}(2^h) = \mathcal{O}(n)$

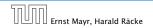

8.1 Binary Heaps

We can build a heap in linear time:

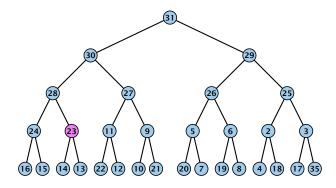

# $\sum_{\text{levels } \ell} 2^{\ell} \cdot (h - \ell) = \sum_{i} i 2^{h-i} = \mathcal{O}(2^h) = \mathcal{O}(n)$

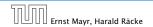

8.1 Binary Heaps

We can build a heap in linear time:

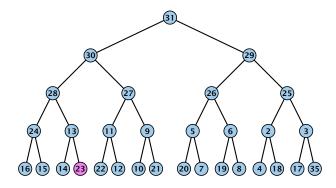

# $\sum_{\text{levels } \ell} 2^{\ell} \cdot (h - \ell) = \sum_{i} i 2^{h-i} = \mathcal{O}(2^h) = \mathcal{O}(n)$

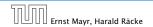

8.1 Binary Heaps

We can build a heap in linear time:

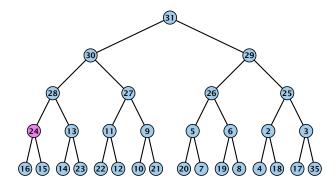

# $\sum_{\text{levels } \ell} 2^{\ell} \cdot (h - \ell) = \sum_{i} i 2^{h-i} = \mathcal{O}(2^h) = \mathcal{O}(n)$

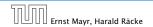

8.1 Binary Heaps

We can build a heap in linear time:

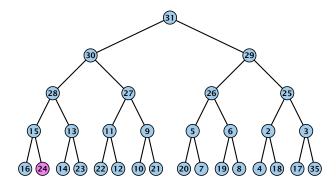

# $\sum_{\text{levels } \ell} 2^{\ell} \cdot (h - \ell) = \sum_{i} i 2^{h - i} = \mathcal{O}(2^h) = \mathcal{O}(n)$

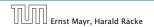

8.1 Binary Heaps

We can build a heap in linear time:

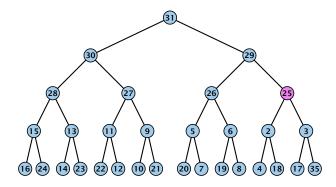

# $\sum_{\text{levels } \ell} 2^{\ell} \cdot (h - \ell) = \sum_{i} i 2^{h - i} = \mathcal{O}(2^h) = \mathcal{O}(n)$

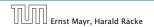

8.1 Binary Heaps

We can build a heap in linear time:

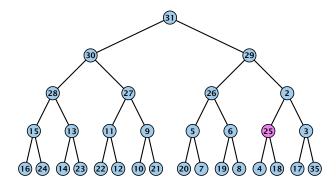

# $\sum_{\text{levels } \ell} 2^{\ell} \cdot (h - \ell) = \sum_{i} i 2^{h-i} = \mathcal{O}(2^h) = \mathcal{O}(n)$

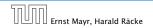

8.1 Binary Heaps

We can build a heap in linear time:

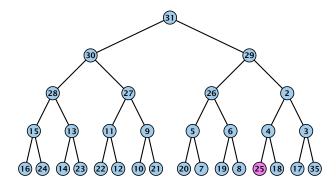

# $\sum_{\text{levels } \ell} 2^{\ell} \cdot (h - \ell) = \sum_{i} i 2^{h - i} = \mathcal{O}(2^h) = \mathcal{O}(n)$

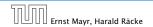

8.1 Binary Heaps

We can build a heap in linear time:

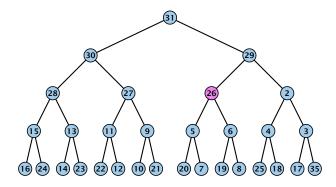

# $\sum_{\text{levels } \ell} 2^{\ell} \cdot (h - \ell) = \sum_{i} i 2^{h - i} = \mathcal{O}(2^h) = \mathcal{O}(n)$

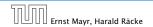

8.1 Binary Heaps

We can build a heap in linear time:

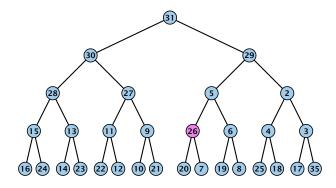

# $\sum_{\text{levels } \ell} 2^{\ell} \cdot (h - \ell) = \sum_{i} i 2^{h-i} = \mathcal{O}(2^h) = \mathcal{O}(n)$

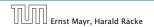

8.1 Binary Heaps

We can build a heap in linear time:

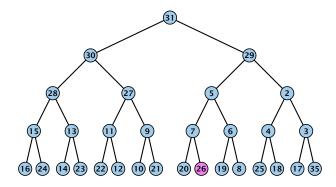

### $\sum_{\text{levels } \ell} 2^{\ell} \cdot (h - \ell) = \sum_{i} i 2^{h-i} = \mathcal{O}(2^h) = \mathcal{O}(n)$

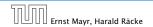

8.1 Binary Heaps

We can build a heap in linear time:

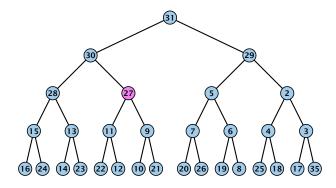

# $\sum_{\text{levels } \ell} 2^{\ell} \cdot (h - \ell) = \sum_{i} i 2^{h - i} = \mathcal{O}(2^h) = \mathcal{O}(n)$

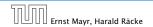

8.1 Binary Heaps

We can build a heap in linear time:

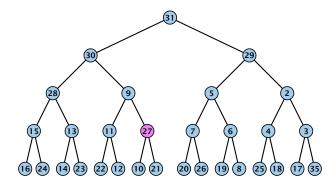

# $\sum_{\text{levels } \ell} 2^{\ell} \cdot (h - \ell) = \sum_{i} i 2^{h-i} = \mathcal{O}(2^h) = \mathcal{O}(n)$

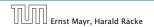

8.1 Binary Heaps

We can build a heap in linear time:

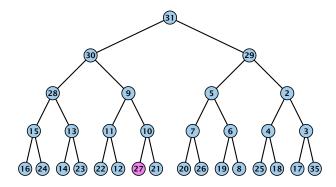

# $\sum_{\text{levels } \ell} 2^{\ell} \cdot (h - \ell) = \sum_{i} i 2^{h-i} = \mathcal{O}(2^h) = \mathcal{O}(n)$

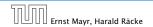

8.1 Binary Heaps

We can build a heap in linear time:

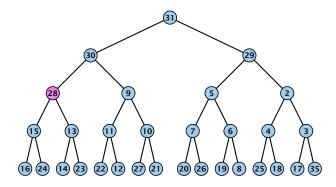

# $\sum_{\text{levels } \ell} 2^{\ell} \cdot (h - \ell) = \sum_{i} i 2^{h - i} = \mathcal{O}(2^h) = \mathcal{O}(n)$

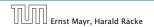

8.1 Binary Heaps

We can build a heap in linear time:

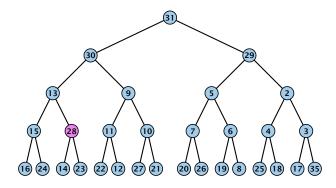

### $\sum_{\text{levels } \ell} 2^{\ell} \cdot (h - \ell) = \sum_{i} i 2^{h-i} = \mathcal{O}(2^h) = \mathcal{O}(n)$

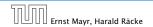

8.1 Binary Heaps

We can build a heap in linear time:

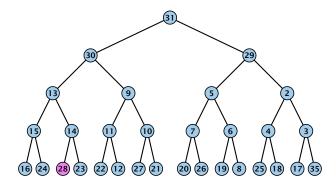

# $\sum_{\text{levels } \ell} 2^{\ell} \cdot (h - \ell) = \sum_{i} i 2^{h-i} = \mathcal{O}(2^h) = \mathcal{O}(n)$

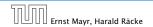

8.1 Binary Heaps

We can build a heap in linear time:

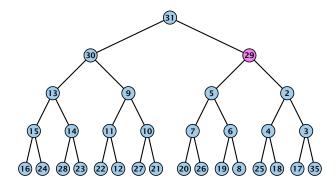

# $\sum_{\text{levels } \ell} 2^{\ell} \cdot (h - \ell) = \sum_{i} i 2^{h-i} = \mathcal{O}(2^h) = \mathcal{O}(n)$

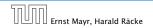

8.1 Binary Heaps

We can build a heap in linear time:

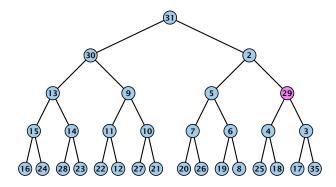

# $\sum_{\text{levels } \ell} 2^{\ell} \cdot (h - \ell) = \sum_{i} i 2^{h - i} = \mathcal{O}(2^h) = \mathcal{O}(n)$

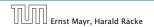

8.1 Binary Heaps

We can build a heap in linear time:

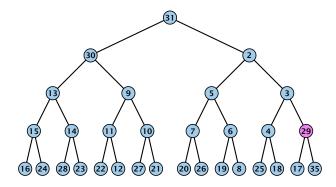

# $\sum_{\text{levels } \ell} 2^{\ell} \cdot (h - \ell) = \sum_{i} i 2^{h-i} = \mathcal{O}(2^h) = \mathcal{O}(n)$

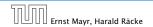

8.1 Binary Heaps

We can build a heap in linear time:

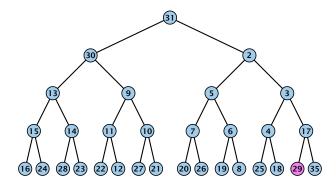

# $\sum_{\text{levels } \ell} 2^{\ell} \cdot (h - \ell) = \sum_{i} i 2^{h-i} = \mathcal{O}(2^h) = \mathcal{O}(n)$

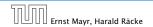

8.1 Binary Heaps

We can build a heap in linear time:

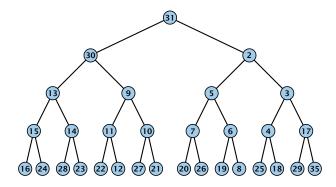

# $\sum_{\text{levels } \ell} 2^{\ell} \cdot (h - \ell) = \sum_{i} i 2^{h-i} = \mathcal{O}(2^h) = \mathcal{O}(n)$

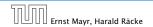

8.1 Binary Heaps

We can build a heap in linear time:

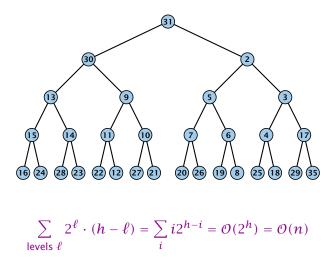

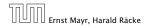

8.1 Binary Heaps

#### **Operations:**

- **minimum():** Return the root-element. Time  $\mathcal{O}(1)$ .
- **is-empty():** Check whether root-pointer is null. Time  $\mathcal{O}(1)$ .
- **insert**(*k*): Insert at *x* and bubble up. Time  $O(\log n)$ .
- delete(h): Swap with x and bubble up or sift-down. Time O(log n).
- build(x<sub>1</sub>,..., x<sub>n</sub>): Insert elements arbitrarily; then do sift-down operations starting with the lowest layer in the tree. Time O(n).

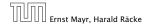

The standard implementation of binary heaps is via arrays. Let A[0, ..., n-1] be an array

- The parent of *i*-th element is at position  $\lfloor \frac{i-1}{2} \rfloor$ .
- The left child of *i*-th element is at position 2i + 1.
- The right child of *i*-th element is at position 2i + 2.

Finding the successor of x is much easier than in the description on the previous slide. Simply increase or decrease x.

The resulting binary heap is not addressable. The elements don't maintain their positions and therefore there are no stable handles.

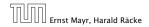

The standard implementation of binary heaps is via arrays. Let A[0, ..., n-1] be an array

- The parent of *i*-th element is at position  $\lfloor \frac{i-1}{2} \rfloor$ .
- The left child of *i*-th element is at position 2i + 1.
- The right child of *i*-th element is at position 2i + 2.

Finding the successor of x is much easier than in the description on the previous slide. Simply increase or decrease x.

The resulting binary heap is not addressable. The elements don't maintain their positions and therefore there are no stable handles.

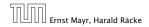

11. Apr. 2018 318/551

The standard implementation of binary heaps is via arrays. Let A[0, ..., n-1] be an array

- The parent of *i*-th element is at position  $\lfloor \frac{i-1}{2} \rfloor$ .
- The left child of *i*-th element is at position 2i + 1.
- The right child of *i*-th element is at position 2i + 2.

Finding the successor of x is much easier than in the description on the previous slide. Simply increase or decrease x.

The resulting binary heap is not addressable. The elements don't maintain their positions and therefore there are no stable handles.

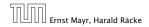

11. Apr. 2018 318/551

The standard implementation of binary heaps is via arrays. Let A[0, ..., n-1] be an array

- The parent of *i*-th element is at position  $\lfloor \frac{i-1}{2} \rfloor$ .
- The left child of *i*-th element is at position 2i + 1.
- The right child of *i*-th element is at position 2i + 2.

Finding the successor of x is much easier than in the description on the previous slide. Simply increase or decrease x.

The resulting binary heap is not addressable. The elements don't maintain their positions and therefore there are no stable handles.

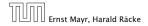

| Operation    | Binary<br>Heap | BST       | Binomial<br>Heap | Fibonacci<br>Heap* |
|--------------|----------------|-----------|------------------|--------------------|
| build        | n              | $n\log n$ | $n \log n$       | n                  |
| minimum      | 1              | $\log n$  | $\log n$         | 1                  |
| is-empty     | 1              | 1         | 1                | 1                  |
| insert       | $\log n$       | $\log n$  | $\log n$         | 1                  |
| delete       | $\log n^{**}$  | $\log n$  | $\log n$         | $\log n$           |
| delete-min   | $\log n$       | $\log n$  | $\log n$         | $\log n$           |
| decrease-key | $\log n$       | $\log n$  | $\log n$         | 1                  |
| merge        | n              | $n\log n$ | log n            | 1                  |

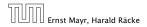

8.2 Binomial Heaps

11. Apr. 2018 319/551

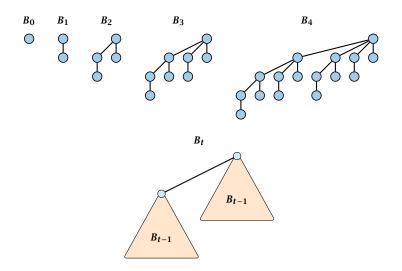

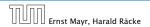

8.2 Binomial Heaps

- ▶  $B_k$  has  $2^k$  nodes.
- $\blacktriangleright$   $B_k$  has height k.
- The root of  $B_k$  has degree k.
- $B_k$  has  $\binom{k}{\ell}$  nodes on level  $\ell$ .
- Deleting the root of  $B_k$  gives trees  $B_0, B_1, \ldots, B_{k-1}$ .

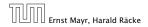

- ▶  $B_k$  has  $2^k$  nodes.
- $\triangleright$   $B_k$  has height k.
- The root of  $B_k$  has degree k.
- $B_k$  has  $\binom{k}{\ell}$  nodes on level  $\ell$ .
- Deleting the root of  $B_k$  gives trees  $B_0, B_1, \ldots, B_{k-1}$ .

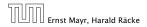

- ▶  $B_k$  has  $2^k$  nodes.
- $\triangleright$   $B_k$  has height k.
- The root of  $B_k$  has degree k.
- ▶  $B_k$  has  $\binom{k}{\ell}$  nodes on level  $\ell$ .
- Deleting the root of  $B_k$  gives trees  $B_0, B_1, \ldots, B_{k-1}$ .

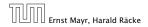

- ▶  $B_k$  has  $2^k$  nodes.
- $\triangleright$   $B_k$  has height k.
- The root of  $B_k$  has degree k.
- $B_k$  has  $\binom{k}{\ell}$  nodes on level  $\ell$ .
- Deleting the root of  $B_k$  gives trees  $B_0, B_1, \ldots, B_{k-1}$ .

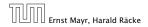

- ▶  $B_k$  has  $2^k$  nodes.
- $\triangleright$   $B_k$  has height k.
- The root of  $B_k$  has degree k.
- $B_k$  has  $\binom{k}{\ell}$  nodes on level  $\ell$ .
- Deleting the root of  $B_k$  gives trees  $B_0, B_1, \ldots, B_{k-1}$ .

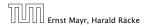

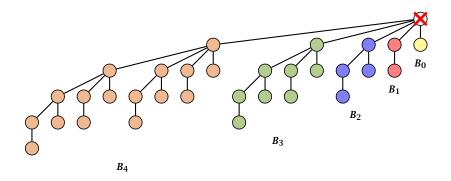

Deleting the root of  $B_5$  leaves sub-trees  $B_4$ ,  $B_3$ ,  $B_2$ ,  $B_1$ , and  $B_0$ .

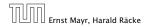

8.2 Binomial Heaps

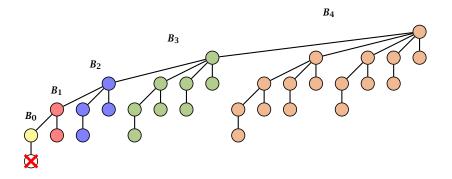

Deleting the leaf furthest from the root (in  $B_5$ ) leaves a path that connects the roots of sub-trees  $B_4$ ,  $B_3$ ,  $B_2$ ,  $B_1$ , and  $B_0$ .

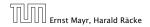

8.2 Binomial Heaps

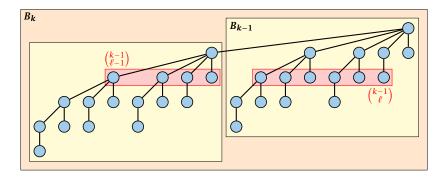

The number of nodes on level  $\ell$  in tree  $B_k$  is therefore

$$\binom{k-1}{\ell-1} + \binom{k-1}{\ell} = \binom{k}{\ell}$$

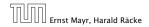

8.2 Binomial Heaps

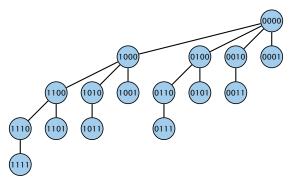

The binomial tree  $B_k$  is a sub-graph of the hypercube  $H_k$ .

The parent of a node with label  $b_n, \ldots, b_1, b_0$  is obtained by setting the least significant 1-bit to 0.

The  $\ell$ -th level contains nodes that have  $\ell$  1's in their label.

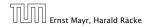

8.2 Binomial Heaps

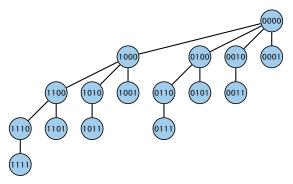

#### The binomial tree $B_k$ is a sub-graph of the hypercube $H_k$ .

The parent of a node with label  $b_n, \ldots, b_1, b_0$  is obtained by setting the least significant 1-bit to 0.

The  $\ell$  -th level contains nodes that have  $\ell$  1's in their label.

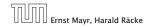

8.2 Binomial Heaps

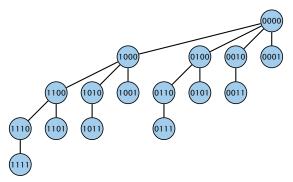

The binomial tree  $B_k$  is a sub-graph of the hypercube  $H_k$ .

The parent of a node with label  $b_n, \ldots, b_1, b_0$  is obtained by setting the least significant 1-bit to 0.

The  $\ell$ -th level contains nodes that have  $\ell$  1's in their label.

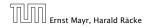

8.2 Binomial Heaps

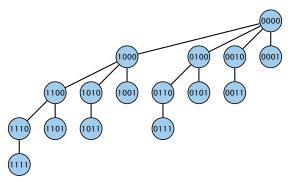

The binomial tree  $B_k$  is a sub-graph of the hypercube  $H_k$ .

The parent of a node with label  $b_n, \ldots, b_1, b_0$  is obtained by setting the least significant 1-bit to 0.

The  $\ell$ -th level contains nodes that have  $\ell$  1's in their label.

#### How do we implement trees with non-constant degree?

- The children of a node are arranged in a circular linked list.
- A child-pointer points to an arbitrary node within the list.
- A parent-pointer points to the parent node.
- Pointers x.left and x.right point to the left and right sibling of x (if x does not have siblings then x.left = x.right = x).

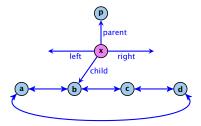

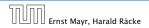

8.2 Binomial Heaps

#### How do we implement trees with non-constant degree?

- The children of a node are arranged in a circular linked list.
- A child-pointer points to an arbitrary node within the list.
- A parent-pointer points to the parent node.
- Pointers x.left and x.right point to the left and right sibling of x (if x does not have siblings then x.left = x.right = x).

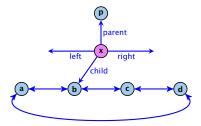

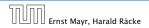

8.2 Binomial Heaps

#### How do we implement trees with non-constant degree?

- The children of a node are arranged in a circular linked list.
- A child-pointer points to an arbitrary node within the list.
- A parent-pointer points to the parent node.
- Pointers x.left and x.right point to the left and right sibling of x (if x does not have siblings then x.left = x.right = x).

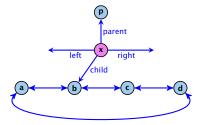

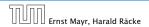

8.2 Binomial Heaps

#### How do we implement trees with non-constant degree?

- The children of a node are arranged in a circular linked list.
- A child-pointer points to an arbitrary node within the list.
- A parent-pointer points to the parent node.
- Pointers x.left and x.right point to the left and right sibling of x (if x does not have siblings then x.left = x.right = x).

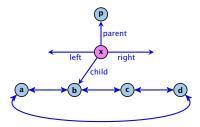

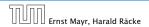

8.2 Binomial Heaps

- Given a pointer to a node x we can splice out the sub-tree rooted at x in constant time.
- We can add a child-tree T to a node x in constant time if we are given a pointer to x and a pointer to the root of T.

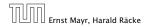

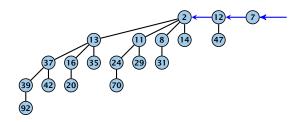

In a binomial heap the keys are arranged in a collection of binomial trees.

Every tree fulfills the heap-property

There is at most one tree for every dimension/order. For example the above heap contains trees  $B_0$ ,  $B_1$ , and  $B_4$ .

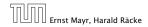

8.2 Binomial Heaps

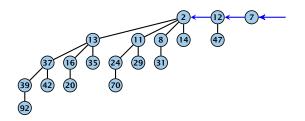

# In a binomial heap the keys are arranged in a collection of binomial trees.

Every tree fulfills the heap-property

There is at most one tree for every dimension/order. For example the above heap contains trees  $B_0$ ,  $B_1$ , and  $B_4$ .

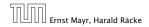

8.2 Binomial Heaps

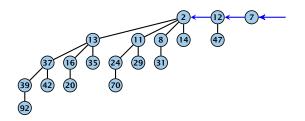

In a binomial heap the keys are arranged in a collection of binomial trees.

Every tree fulfills the heap-property

There is at most one tree for every dimension/order. For example the above heap contains trees  $B_0$ ,  $B_1$ , and  $B_4$ .

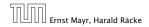

8.2 Binomial Heaps

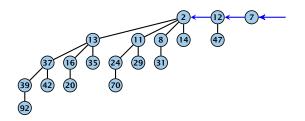

In a binomial heap the keys are arranged in a collection of binomial trees.

Every tree fulfills the heap-property

There is at most one tree for every dimension/order. For example the above heap contains trees  $B_0$ ,  $B_1$ , and  $B_4$ .

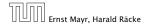

8.2 Binomial Heaps

Given the number n of keys to be stored in a binomial heap we can deduce the binomial trees that will be contained in the collection.

Let  $B_{k_1}$ ,  $B_{k_2}$ ,  $B_{k_3}$ ,  $k_i < k_{i+1}$  denote the binomial trees in the collection and recall that every tree may be contained at most once.

Then  $n = \sum_{i} 2^{k_i}$  must hold. But since the  $k_i$  are all distinct this means that the  $k_i$  define the non-zero bit-positions in the binary representation of n.

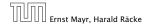

Given the number n of keys to be stored in a binomial heap we can deduce the binomial trees that will be contained in the collection.

Let  $B_{k_1}$ ,  $B_{k_2}$ ,  $B_{k_3}$ ,  $k_i < k_{i+1}$  denote the binomial trees in the collection and recall that every tree may be contained at most once.

Then  $n = \sum_i 2^{k_i}$  must hold. But since the  $k_i$  are all distinct this means that the  $k_i$  define the non-zero bit-positions in the binary representation of n.

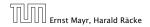

Given the number n of keys to be stored in a binomial heap we can deduce the binomial trees that will be contained in the collection.

Let  $B_{k_1}$ ,  $B_{k_2}$ ,  $B_{k_3}$ ,  $k_i < k_{i+1}$  denote the binomial trees in the collection and recall that every tree may be contained at most once.

Then  $n = \sum_i 2^{k_i}$  must hold. But since the  $k_i$  are all distinct this means that the  $k_i$  define the non-zero bit-positions in the binary representation of n.

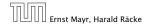

Given the number n of keys to be stored in a binomial heap we can deduce the binomial trees that will be contained in the collection.

Let  $B_{k_1}$ ,  $B_{k_2}$ ,  $B_{k_3}$ ,  $k_i < k_{i+1}$  denote the binomial trees in the collection and recall that every tree may be contained at most once.

Then  $n = \sum_i 2^{k_i}$  must hold. But since the  $k_i$  are all distinct this means that the  $k_i$  define the non-zero bit-positions in the binary representation of n.

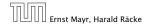

#### Properties of a heap with *n* keys:

- Let  $n = b_d b_{d-1}, \dots, b_0$  denote binary representation of n.
- The heap contains tree  $B_i$  iff  $b_i = 1$ .
- Hence, at most  $\lfloor \log n \rfloor + 1$  trees.
- The minimum must be contained in one of the roots.
- The height of the largest tree is at most [log n].
- The trees are stored in a single-linked list; ordered by dimension/size.

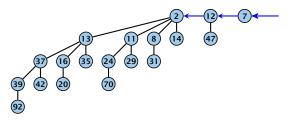

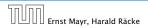

8.2 Binomial Heaps

#### Properties of a heap with *n* keys:

- Let  $n = b_d b_{d-1}, \dots, b_0$  denote binary representation of n.
- The heap contains tree  $B_i$  iff  $b_i = 1$ .
- Hence, at most  $\lfloor \log n \rfloor + 1$  trees.
- The minimum must be contained in one of the roots.
- The height of the largest tree is at most [log n].
- The trees are stored in a single-linked list; ordered by dimension/size.

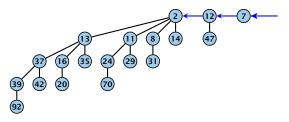

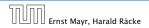

8.2 Binomial Heaps

#### Properties of a heap with *n* keys:

- Let  $n = b_d b_{d-1}, \dots, b_0$  denote binary representation of n.
- The heap contains tree  $B_i$  iff  $b_i = 1$ .
- Hence, at most  $\lfloor \log n \rfloor + 1$  trees.
- The minimum must be contained in one of the roots.
- The height of the largest tree is at most [log n].
- The trees are stored in a single-linked list; ordered by dimension/size.

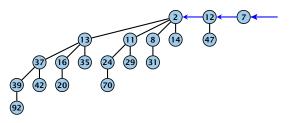

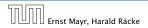

8.2 Binomial Heaps

#### Properties of a heap with *n* keys:

- Let  $n = b_d b_{d-1}, \dots, b_0$  denote binary representation of n.
- The heap contains tree  $B_i$  iff  $b_i = 1$ .
- Hence, at most  $\lfloor \log n \rfloor + 1$  trees.
- The minimum must be contained in one of the roots.
- The height of the largest tree is at most [log n].
- The trees are stored in a single-linked list; ordered by dimension/size.

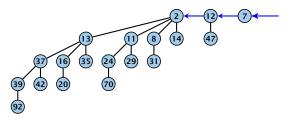

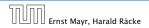

8.2 Binomial Heaps

## **Binomial Heap**

#### Properties of a heap with *n* keys:

- Let  $n = b_d b_{d-1}, \dots, b_0$  denote binary representation of n.
- The heap contains tree  $B_i$  iff  $b_i = 1$ .
- Hence, at most  $\lfloor \log n \rfloor + 1$  trees.
- The minimum must be contained in one of the roots.
- ► The height of the largest tree is at most [log *n*].
- The trees are stored in a single-linked list; ordered by dimension/size.

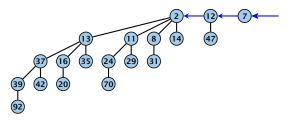

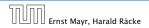

8.2 Binomial Heaps

## **Binomial Heap**

#### Properties of a heap with *n* keys:

- Let  $n = b_d b_{d-1}, \dots, b_0$  denote binary representation of n.
- The heap contains tree  $B_i$  iff  $b_i = 1$ .
- Hence, at most  $\lfloor \log n \rfloor + 1$  trees.
- The minimum must be contained in one of the roots.
- The height of the largest tree is at most  $\lfloor \log n \rfloor$ .
- The trees are stored in a single-linked list; ordered by dimension/size.

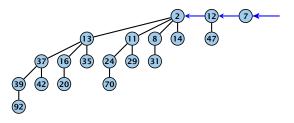

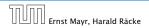

8.2 Binomial Heaps

## **Binomial Heap**

#### Properties of a heap with *n* keys:

- Let  $n = b_d b_{d-1}, \dots, b_0$  denote binary representation of n.
- The heap contains tree  $B_i$  iff  $b_i = 1$ .
- Hence, at most  $\lfloor \log n \rfloor + 1$  trees.
- The minimum must be contained in one of the roots.
- The height of the largest tree is at most  $\lfloor \log n \rfloor$ .
- The trees are stored in a single-linked list; ordered by dimension/size.

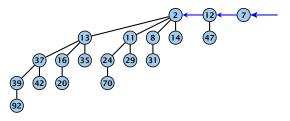

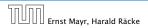

8.2 Binomial Heaps

#### The merge-operation is instrumental for binomial heaps.

A merge is easy if we have two heaps with different binomial trees. We can simply merge the tree-lists.

Otherwise, we cannot do this because the merged heap is not allowed to contain two trees of the same order.

Merging two trees of the same size: Add the tree with larger root-value as a child to the other tree.

For more trees the technique is analogous to binary addition.

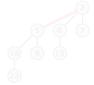

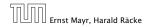

8.2 Binomial Heaps

The merge-operation is instrumental for binomial heaps.

A merge is easy if we have two heaps with different binomial trees. We can simply merge the tree-lists.

Otherwise, we cannot do this because the merged heap is not allowed to contain two trees of the same order.

Merging two trees of the same size: Add the tree with larger root-value as a child to the other tree.

For more trees the technique is analogous to binary addition.

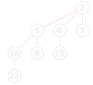

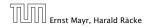

8.2 Binomial Heaps

The merge-operation is instrumental for binomial heaps.

A merge is easy if we have two heaps with different binomial trees. We can simply merge the tree-lists.

Otherwise, we cannot do this because the merged heap is not allowed to contain two trees of the same order.

Merging two trees of the same size: Add the tree with larger root-value as a child to the other tree.

For more trees the technique is analogous to binary addition.

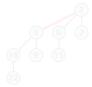

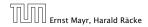

8.2 Binomial Heaps

The merge-operation is instrumental for binomial heaps.

A merge is easy if we have two heaps with different binomial trees. We can simply merge the tree-lists.

Otherwise, we cannot do this because the merged heap is not allowed to contain two trees of the same order.

Merging two trees of the same size: Add the tree with larger root-value as a child to the other tree.

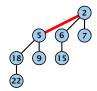

For more trees the technique is analogous to binary addition.

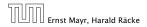

The merge-operation is instrumental for binomial heaps.

A merge is easy if we have two heaps with different binomial trees. We can simply merge the tree-lists.

Otherwise, we cannot do this because the merged heap is not allowed to contain two trees of the same order.

Merging two trees of the same size: Add the tree with larger root-value as a child to the other tree.

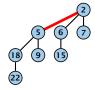

For more trees the technique is analogous to binary addition.

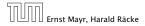

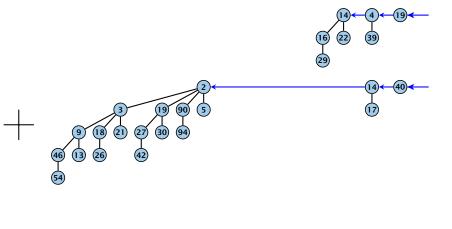

----

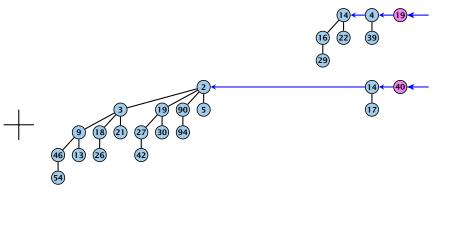

----

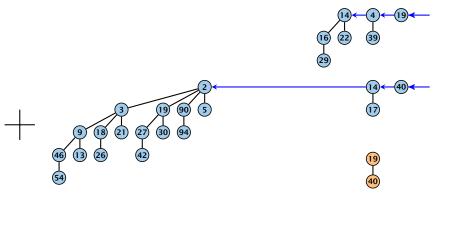

-----

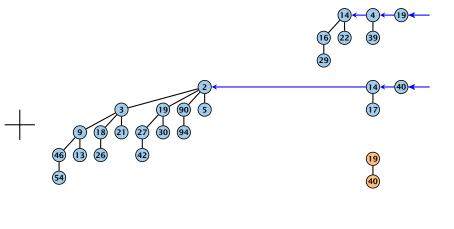

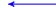

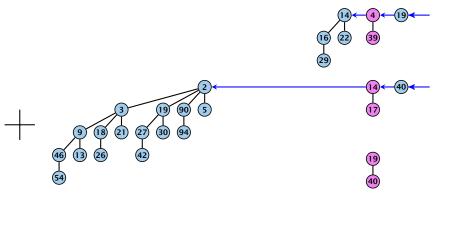

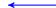

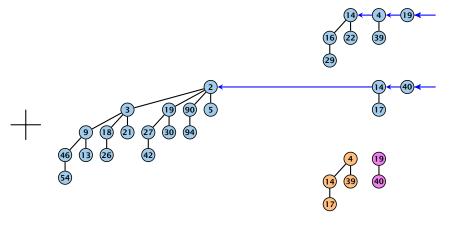

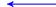

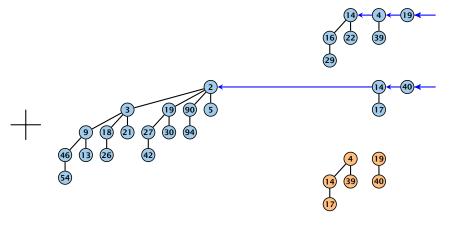

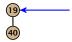

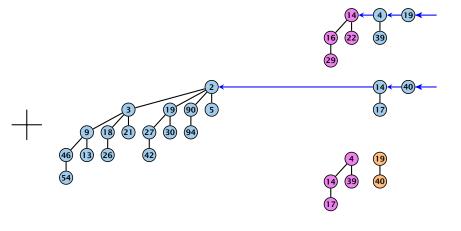

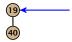

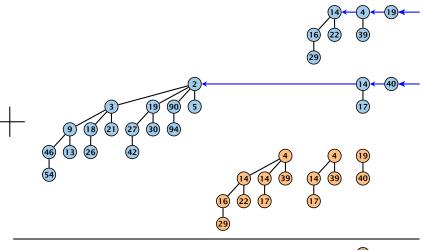

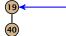

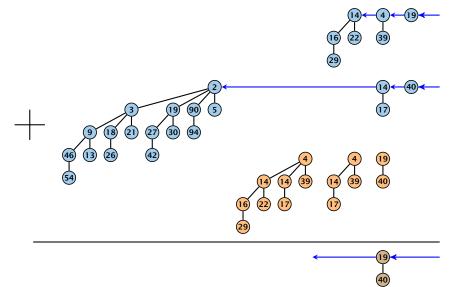

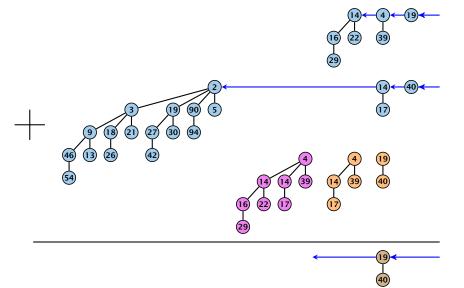

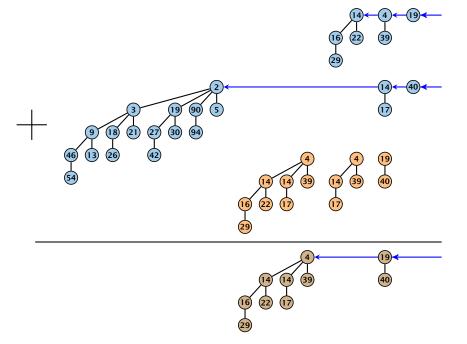

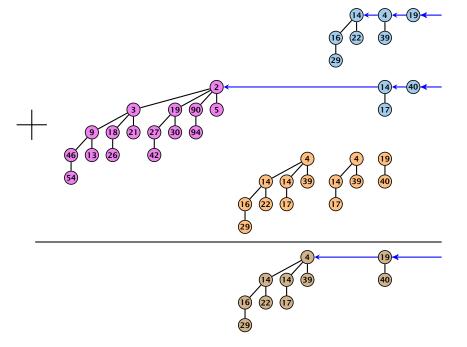

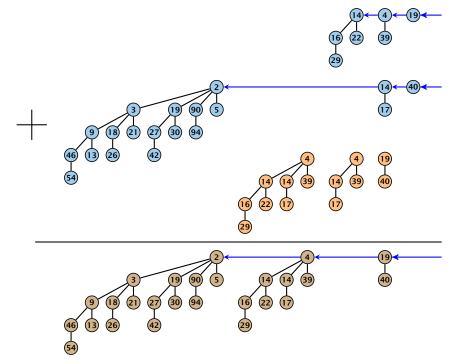

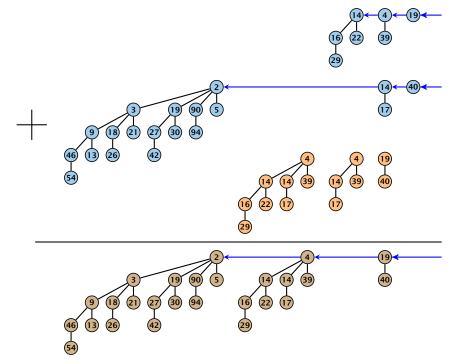

- $S_1$ . merge( $S_2$ ):
  - Analogous to binary addition.
  - ► Time is proportional to the number of trees in both heaps.
     ► Time: O(log n).

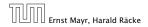

- *S*<sub>1</sub>. merge(*S*<sub>2</sub>):
  - Analogous to binary addition.
  - Time is proportional to the number of trees in both heaps.
  - Time:  $\mathcal{O}(\log n)$ .

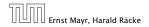

- *S*<sub>1</sub>. merge(*S*<sub>2</sub>):
  - Analogous to binary addition.
  - Time is proportional to the number of trees in both heaps.
  - Time:  $\mathcal{O}(\log n)$ .

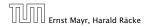

#### All other operations can be reduced to merge().

### S. insert(x):

- Create a new heap S' that contains just the element x.
- ► Execute *S*.merge(*S'*)
- Time:  $\mathcal{O}(\log n)$ .

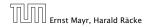

#### All other operations can be reduced to merge().

### S. insert(x):

- Create a new heap S' that contains just the element x.
- Execute S. merge(S').
- Time:  $\mathcal{O}(\log n)$ .

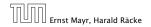

#### All other operations can be reduced to merge().

### S. insert(x):

- Create a new heap S' that contains just the element x.
- Execute S. merge(S').
- Time:  $\mathcal{O}(\log n)$ .

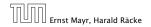

#### S. minimum():

- Find the minimum key-value among all roots.
- Time:  $\mathcal{O}(\log n)$ .

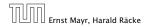

### S. delete-min():

- Find the minimum key-value among all roots.
- Remove the corresponding tree  $T_{\min}$  from the heap.
- Create a new heap S' that contains the trees obtained from T<sub>min</sub> after deleting the root (note that these are just O(log n) trees).
- ► Compute *S*.merge(*S'*).
- Time:  $\mathcal{O}(\log n)$ .

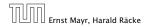

### S. delete-min():

#### Find the minimum key-value among all roots.

- Remove the corresponding tree  $T_{\min}$  from the heap.
- Create a new heap S' that contains the trees obtained from T<sub>min</sub> after deleting the root (note that these are just O(log n) trees).
- ► Compute *S*.merge(*S'*).
- Time:  $\mathcal{O}(\log n)$ .

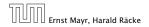

### S. delete-min():

- Find the minimum key-value among all roots.
- Remove the corresponding tree  $T_{\min}$  from the heap.
- Create a new heap S' that contains the trees obtained from  $T_{\min}$  after deleting the root (note that these are just  $O(\log n)$  trees).
- Compute S.merge(S').
- Time:  $\mathcal{O}(\log n)$ .

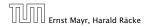

### S. delete-min():

- Find the minimum key-value among all roots.
- Remove the corresponding tree  $T_{\min}$  from the heap.
- Create a new heap S' that contains the trees obtained from  $T_{\min}$  after deleting the root (note that these are just  $\mathcal{O}(\log n)$  trees).
- ► Compute *S*.merge(*S*′).
- Time:  $\mathcal{O}(\log n)$ .

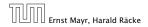

### S. delete-min():

- Find the minimum key-value among all roots.
- Remove the corresponding tree  $T_{\min}$  from the heap.
- Create a new heap S' that contains the trees obtained from  $T_{\min}$  after deleting the root (note that these are just  $\mathcal{O}(\log n)$  trees).
- ► Compute *S*.merge(*S*′).

• Time:  $\mathcal{O}(\log n)$ .

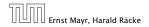

### S. delete-min():

- Find the minimum key-value among all roots.
- Remove the corresponding tree  $T_{\min}$  from the heap.
- Create a new heap S' that contains the trees obtained from  $T_{\min}$  after deleting the root (note that these are just  $\mathcal{O}(\log n)$  trees).
- ► Compute *S*.merge(*S*′).
- Time:  $\mathcal{O}(\log n)$ .

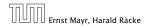

#### S. decrease-key(handle h):

- Decrease the key of the element pointed to by *h*.
- Bubble the element up in the tree until the heap property is fulfilled.
- Time:  $O(\log n)$  since the trees have height  $O(\log n)$ .

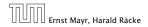

- S. decrease-key(handle h):
  - Decrease the key of the element pointed to by h.
  - Bubble the element up in the tree until the heap property is fulfilled.
  - Time:  $O(\log n)$  since the trees have height  $O(\log n)$ .

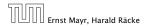

- S. decrease-key(handle h):
  - Decrease the key of the element pointed to by h.
  - Bubble the element up in the tree until the heap property is fulfilled.
  - Time:  $O(\log n)$  since the trees have height  $O(\log n)$ .

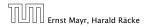

- S. decrease-key(handle h):
  - Decrease the key of the element pointed to by h.
  - Bubble the element up in the tree until the heap property is fulfilled.
  - Time:  $O(\log n)$  since the trees have height  $O(\log n)$ .

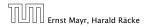

#### S. delete(handle h):

- Execute *S*. decrease-key $(h, -\infty)$ .
- **Execute** *S*.delete-min().
- Time:  $\mathcal{O}(\log n)$ .

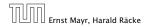

#### S. delete(handle h):

- Execute *S*. decrease-key( $h, -\infty$ ).
- **Execute** *S*.delete-min().
- Time:  $\mathcal{O}(\log n)$ .

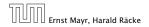

#### S. delete(handle h):

- Execute *S*. decrease-key( $h, -\infty$ ).
- Execute S. delete-min().

• Time:  $\mathcal{O}(\log n)$ .

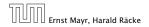

#### S. delete(handle h):

- Execute *S*. decrease-key( $h, -\infty$ ).
- **Execute** *S*.delete-min().
- Time:  $\mathcal{O}(\log n)$ .

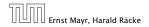

Collection of trees that fulfill the heap property.

Structure is much more relaxed than binomial heaps.

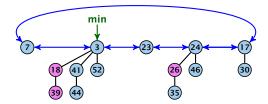

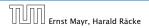

8.3 Fibonacci Heaps

11. Apr. 2018 339/551

#### Additional implementation details:

- Every node x stores its degree in a field x. degree. Note that this can be updated in constant time when adding a child to x.
- Every node stores a boolean value x.marked that specifies whether x is marked or not.

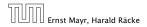

8.3 Fibonacci Heaps

#### The potential function:

- t(S) denotes the number of trees in the heap.
- m(S) denotes the number of marked nodes.
- We use the potential function  $\Phi(S) = t(S) + 2m(S)$ .

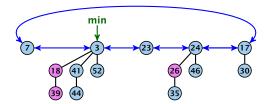

The potential is  $\Phi(S) = 5 + 2 \cdot 3 = 11$ .

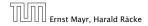

8.3 Fibonacci Heaps

We assume that one unit of potential can pay for a constant amount of work, where the constant is chosen "big enough" (to take care of the constants that occur).

To make this more explicit we use *c* to denote the amount of work that a unit of potential can pay for.

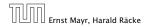

8.3 Fibonacci Heaps

#### S. minimum()

- Access through the min-pointer.
- Actual cost  $\mathcal{O}(1)$ .
- No change in potential.
- Amortized cost  $\mathcal{O}(1)$ .

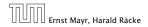

- S.merge(S')
  - Merge the root lists.
  - Adjust the min-pointer

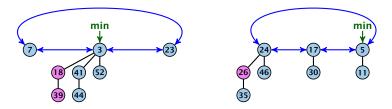

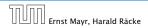

8.3 Fibonacci Heaps

- S.merge(S')
  - Merge the root lists.
  - Adjust the min-pointer

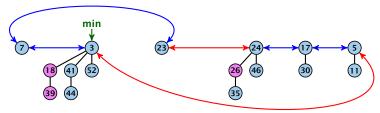

#### **Running time:**

Actual cost  $\mathcal{O}(1)$ .

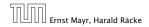

8.3 Fibonacci Heaps

- S.merge(S')
  - Merge the root lists.
  - Adjust the min-pointer

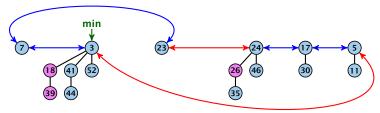

#### **Running time:**

- Actual cost  $\mathcal{O}(1)$ .
- No change in potential.

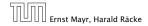

- S.merge(S')
  - Merge the root lists.
  - Adjust the min-pointer

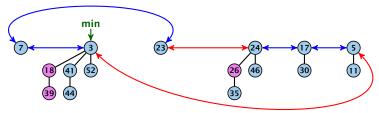

#### **Running time:**

- Actual cost  $\mathcal{O}(1)$ .
- No change in potential.
- Hence, amortized cost is  $\mathcal{O}(1)$ .

- S. insert(x)
  - Create a new tree containing x.
  - Insert x into the root-list.
  - Update min-pointer, if necessary.

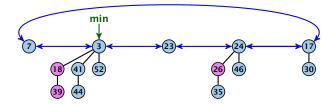

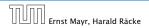

8.3 Fibonacci Heaps

- S. insert(x)
  - Create a new tree containing x.
  - Insert x into the root-list.
  - Update min-pointer, if necessary.

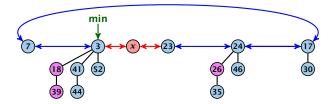

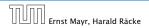

8.3 Fibonacci Heaps

- S. insert(x)
  - Create a new tree containing x.
  - Insert x into the root-list.
  - Update min-pointer, if necessary.

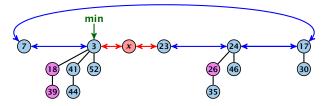

#### **Running time:**

- Actual cost  $\mathcal{O}(1)$ .
- Change in potential is +1.
- Amortized cost is c + O(1) = O(1).

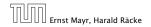

S. delete-min(x)

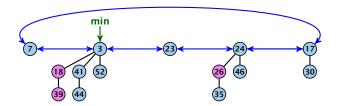

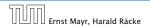

8.3 Fibonacci Heaps

S. delete-min(x)

► Delete minimum; add child-trees to heap; time: D(min) · O(1).

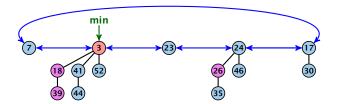

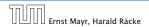

8.3 Fibonacci Heaps

- S. delete-min(x)
  - ► Delete minimum; add child-trees to heap; time: D(min) · O(1).
  - Update min-pointer; time:  $(t + D(\min)) \cdot O(1)$ .

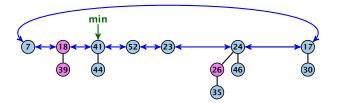

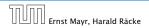

8.3 Fibonacci Heaps

- S. delete-min(x)
  - ► Delete minimum; add child-trees to heap; time: D(min) · O(1).
  - Update min-pointer; time:  $(t + D(\min)) \cdot O(1)$ .

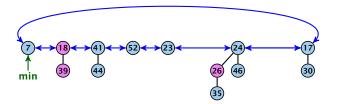

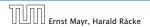

8.3 Fibonacci Heaps

- S. delete-min(x)
  - ► Delete minimum; add child-trees to heap; time: D(min) · O(1).
  - Update min-pointer; time:  $(t + D(\min)) \cdot O(1)$ .

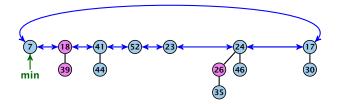

► Consolidate root-list so that no roots have the same degree. Time t · O(1) (see next slide).

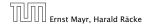

**Consolidate:** 

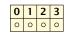

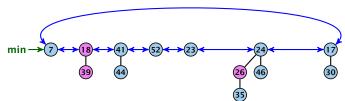

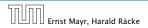

8.3 Fibonacci Heaps

**Consolidate:** 

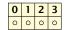

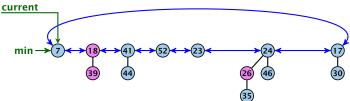

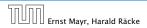

8.3 Fibonacci Heaps

Consolidate:

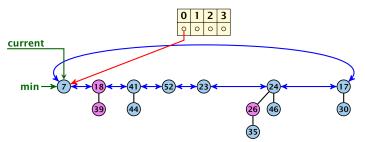

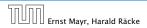

8.3 Fibonacci Heaps

**Consolidate:** 

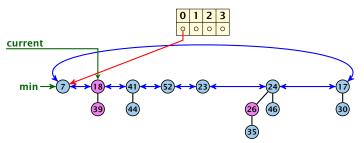

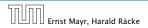

8.3 Fibonacci Heaps

**Consolidate:** 

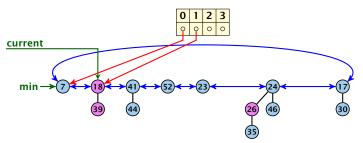

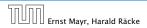

8.3 Fibonacci Heaps

**Consolidate:** 

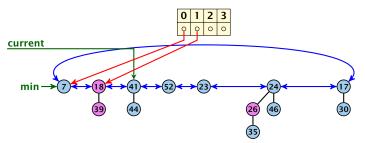

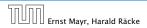

8.3 Fibonacci Heaps

**Consolidate:** 

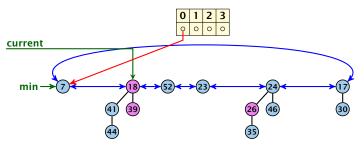

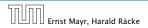

8.3 Fibonacci Heaps

**Consolidate:** 

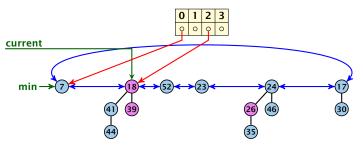

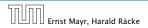

8.3 Fibonacci Heaps

**Consolidate:** 

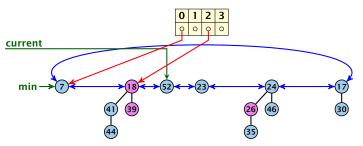

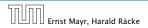

8.3 Fibonacci Heaps

**Consolidate:** 

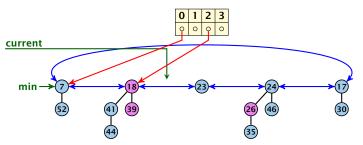

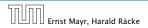

8.3 Fibonacci Heaps

**Consolidate:** 

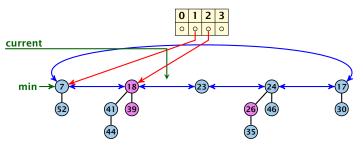

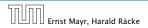

8.3 Fibonacci Heaps

**Consolidate:** 

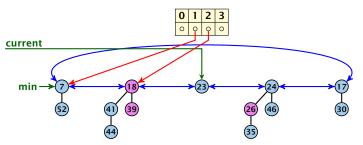

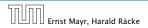

8.3 Fibonacci Heaps

**Consolidate:** 

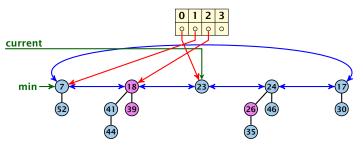

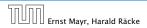

8.3 Fibonacci Heaps

**Consolidate:** 

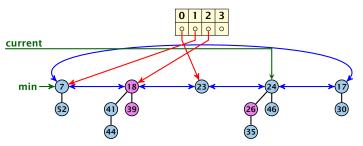

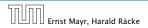

8.3 Fibonacci Heaps

**Consolidate:** 

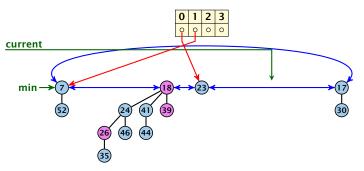

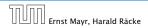

8.3 Fibonacci Heaps

**Consolidate:** 

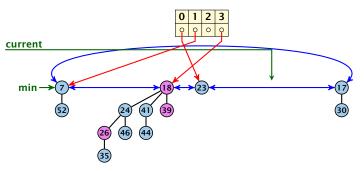

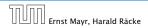

8.3 Fibonacci Heaps

**Consolidate:** 

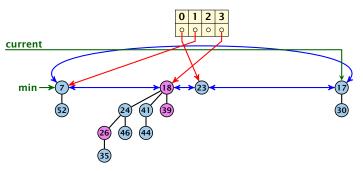

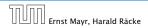

8.3 Fibonacci Heaps

**Consolidate:** 

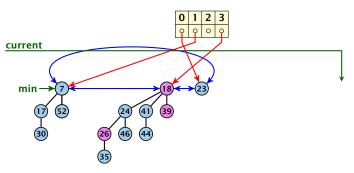

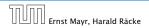

8.3 Fibonacci Heaps

**Consolidate:** 

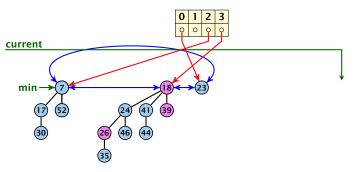

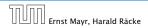

8.3 Fibonacci Heaps

Consolidate:

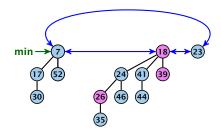

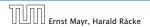

8.3 Fibonacci Heaps

Actual cost for delete-min()

At most  $D_n + t$  elements in root-list before consolidate.

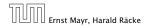

8.3 Fibonacci Heaps

#### Actual cost for delete-min()

- At most  $D_n + t$  elements in root-list before consolidate.
- ► Actual cost for a delete-min is at most O(1) · (D<sub>n</sub> + t). Hence, there exists c<sub>1</sub> s.t. actual cost is at most c<sub>1</sub> · (D<sub>n</sub> + t).

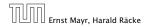

8.3 Fibonacci Heaps

### Actual cost for delete-min()

- At most  $D_n + t$  elements in root-list before consolidate.
- ► Actual cost for a delete-min is at most O(1) · (D<sub>n</sub> + t). Hence, there exists c<sub>1</sub> s.t. actual cost is at most c<sub>1</sub> · (D<sub>n</sub> + t).

### Amortized cost for delete-min()

•  $t' \leq D_n + 1$  as degrees are different after consolidating.

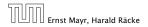

### Actual cost for delete-min()

- At most  $D_n + t$  elements in root-list before consolidate.
- ► Actual cost for a delete-min is at most O(1) · (D<sub>n</sub> + t). Hence, there exists c<sub>1</sub> s.t. actual cost is at most c<sub>1</sub> · (D<sub>n</sub> + t).

## Amortized cost for delete-min()

- ►  $t' \leq D_n + 1$  as degrees are different after consolidating.
- Therefore  $\Delta \Phi \leq D_n + 1 t$ ;

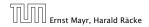

### Actual cost for delete-min()

- At most  $D_n + t$  elements in root-list before consolidate.
- ► Actual cost for a delete-min is at most O(1) · (D<sub>n</sub> + t). Hence, there exists c<sub>1</sub> s.t. actual cost is at most c<sub>1</sub> · (D<sub>n</sub> + t).

## Amortized cost for delete-min()

- ►  $t' \leq D_n + 1$  as degrees are different after consolidating.
- Therefore  $\Delta \Phi \leq D_n + 1 t$ ;
- We can pay  $\mathbf{c} \cdot (t D_n 1)$  from the potential decrease.

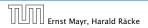

### Actual cost for delete-min()

- At most  $D_n + t$  elements in root-list before consolidate.
- ► Actual cost for a delete-min is at most O(1) · (D<sub>n</sub> + t). Hence, there exists c<sub>1</sub> s.t. actual cost is at most c<sub>1</sub> · (D<sub>n</sub> + t).

## Amortized cost for delete-min()

- ►  $t' \leq D_n + 1$  as degrees are different after consolidating.
- Therefore  $\Delta \Phi \leq D_n + 1 t$ ;
- We can pay  $\mathbf{c} \cdot (\mathbf{t} D_n 1)$  from the potential decrease.
- The amortized cost is

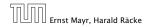

### Actual cost for delete-min()

- At most  $D_n + t$  elements in root-list before consolidate.
- ► Actual cost for a delete-min is at most O(1) · (D<sub>n</sub> + t). Hence, there exists c<sub>1</sub> s.t. actual cost is at most c<sub>1</sub> · (D<sub>n</sub> + t).

## Amortized cost for delete-min()

- ►  $t' \leq D_n + 1$  as degrees are different after consolidating.
- Therefore  $\Delta \Phi \leq D_n + 1 t$ ;
- We can pay  $\mathbf{c} \cdot (\mathbf{t} D_n 1)$  from the potential decrease.
- The amortized cost is

 $c_1 \cdot (D_n + t) - \boldsymbol{c} \cdot (t - D_n - 1)$ 

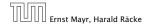

### Actual cost for delete-min()

- At most  $D_n + t$  elements in root-list before consolidate.
- ► Actual cost for a delete-min is at most O(1) · (D<sub>n</sub> + t). Hence, there exists c<sub>1</sub> s.t. actual cost is at most c<sub>1</sub> · (D<sub>n</sub> + t).

## Amortized cost for delete-min()

- ►  $t' \leq D_n + 1$  as degrees are different after consolidating.
- Therefore  $\Delta \Phi \leq D_n + 1 t$ ;
- We can pay  $\mathbf{c} \cdot (t D_n 1)$  from the potential decrease.
- The amortized cost is

 $c_1 \cdot (D_n + t) - \mathbf{c} \cdot (t - D_n - 1)$  $\leq (c_1 + \mathbf{c})D_n + (c_1 - \mathbf{c})t + \mathbf{c}$ 

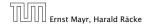

### Actual cost for delete-min()

- At most  $D_n + t$  elements in root-list before consolidate.
- ► Actual cost for a delete-min is at most O(1) · (D<sub>n</sub> + t). Hence, there exists c<sub>1</sub> s.t. actual cost is at most c<sub>1</sub> · (D<sub>n</sub> + t).

## Amortized cost for delete-min()

- $t' \leq D_n + 1$  as degrees are different after consolidating.
- Therefore  $\Delta \Phi \leq D_n + 1 t$ ;
- We can pay  $\mathbf{c} \cdot (t D_n 1)$  from the potential decrease.
- The amortized cost is

 $c_1 \cdot (D_n + t) - c \cdot (t - D_n - 1)$ \$\le (c\_1 + c)D\_n + (c\_1 - c)t + c \le 2c(D\_n + 1)\$

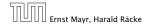

### Actual cost for delete-min()

- At most  $D_n + t$  elements in root-list before consolidate.
- ► Actual cost for a delete-min is at most O(1) · (D<sub>n</sub> + t). Hence, there exists c<sub>1</sub> s.t. actual cost is at most c<sub>1</sub> · (D<sub>n</sub> + t).

## Amortized cost for delete-min()

- ►  $t' \leq D_n + 1$  as degrees are different after consolidating.
- Therefore  $\Delta \Phi \leq D_n + 1 t$ ;
- We can pay  $\mathbf{c} \cdot (t D_n 1)$  from the potential decrease.
- The amortized cost is

 $c_1 \cdot (D_n + t) - c \cdot (t - D_n - 1)$ \$\le (c\_1 + c)D\_n + (c\_1 - c)t + c \le 2c(D\_n + 1) \le \mathcal{O}(D\_n)\$

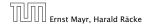

### Actual cost for delete-min()

- At most  $D_n + t$  elements in root-list before consolidate.
- ► Actual cost for a delete-min is at most O(1) · (D<sub>n</sub> + t). Hence, there exists c<sub>1</sub> s.t. actual cost is at most c<sub>1</sub> · (D<sub>n</sub> + t).

## Amortized cost for delete-min()

- $t' \leq D_n + 1$  as degrees are different after consolidating.
- Therefore  $\Delta \Phi \leq D_n + 1 t$ ;
- We can pay  $\mathbf{c} \cdot (t D_n 1)$  from the potential decrease.
- The amortized cost is

 $c_1 \cdot (D_n + t) - c \cdot (t - D_n - 1)$ \$\le (c\_1 + c)D\_n + (c\_1 - c)t + c \le 2c(D\_n + 1) \le \mathcal{O}(D\_n)\$

for  $\textbf{\textit{c}} \geq \textbf{\textit{c}}_1$  .

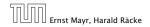

8.3 Fibonacci Heaps

If the input trees of the consolidation procedure are binomial trees (for example only singleton vertices) then the output will be a set of distinct binomial trees, and, hence, the Fibonacci heap will be (more or less) a Binomial heap right after the consolidation.

If we do not have delete or decrease-key operations then  $D_n \leq \log n$ .

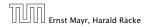

8.3 Fibonacci Heaps

If the input trees of the consolidation procedure are binomial trees (for example only singleton vertices) then the output will be a set of distinct binomial trees, and, hence, the Fibonacci heap will be (more or less) a Binomial heap right after the consolidation.

If we do not have delete or decrease-key operations then  $D_n \leq \log n$ .

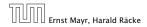

8.3 Fibonacci Heaps

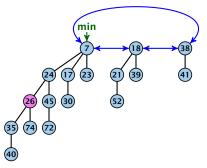

#### Case 1: decrease-key does not violate heap-property

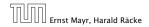

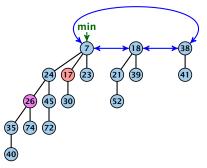

#### Case 1: decrease-key does not violate heap-property

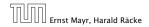

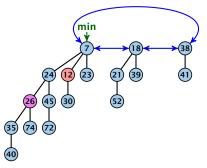

#### Case 1: decrease-key does not violate heap-property

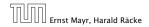

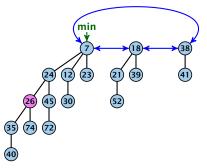

#### Case 1: decrease-key does not violate heap-property

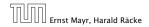

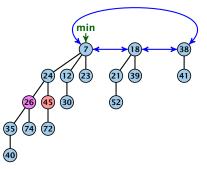

- Decrease key-value of element x reference by h.
- If the heap-property is violated, cut the parent edge of x, and make x into a root.
- Adjust min-pointers, if necessary.
- Mark the (previous) parent of x (unless it's a root).

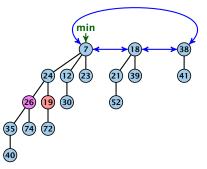

- Decrease key-value of element x reference by h.
- If the heap-property is violated, cut the parent edge of x, and make x into a root.
- Adjust min-pointers, if necessary.
- Mark the (previous) parent of x (unless it's a root).

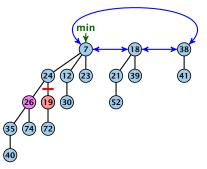

- Decrease key-value of element x reference by h.
- If the heap-property is violated, cut the parent edge of x, and make x into a root.
- Adjust min-pointers, if necessary.
- Mark the (previous) parent of x (unless it's a root).

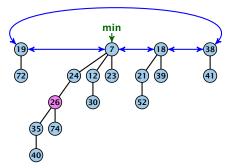

- Decrease key-value of element x reference by h.
- If the heap-property is violated, cut the parent edge of x, and make x into a root.
- Adjust min-pointers, if necessary.
- Mark the (previous) parent of x (unless it's a root).

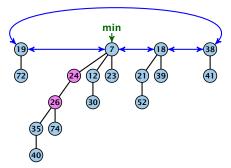

- Decrease key-value of element x reference by h.
- If the heap-property is violated, cut the parent edge of x, and make x into a root.
- Adjust min-pointers, if necessary.
- Mark the (previous) parent of x (unless it's a root).

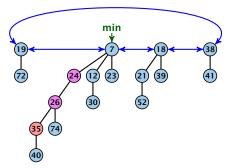

- Decrease key-value of element x reference by h.
- Cut the parent edge of x, and make x into a root.
- Adjust min-pointers, if necessary.
- Continue cutting the parent until you arrive at an unmarked node.

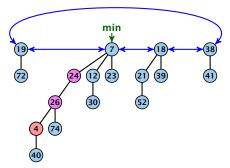

- Decrease key-value of element x reference by h.
- Cut the parent edge of x, and make x into a root.
- Adjust min-pointers, if necessary.
- Continue cutting the parent until you arrive at an unmarked node.

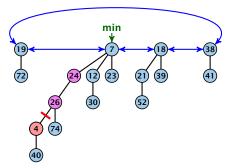

- Decrease key-value of element x reference by h.
- Cut the parent edge of x, and make x into a root.
- Adjust min-pointers, if necessary.
- Continue cutting the parent until you arrive at an unmarked node.

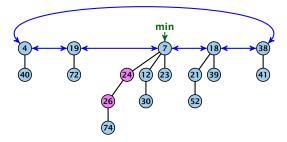

- Decrease key-value of element x reference by h.
- Cut the parent edge of x, and make x into a root.
- Adjust min-pointers, if necessary.
- Continue cutting the parent until you arrive at an unmarked node.

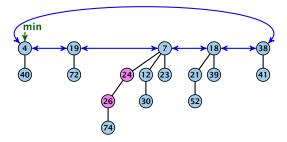

- Decrease key-value of element x reference by h.
- Cut the parent edge of x, and make x into a root.
- Adjust min-pointers, if necessary.
- Continue cutting the parent until you arrive at an unmarked node.

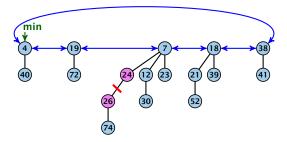

- Decrease key-value of element x reference by h.
- Cut the parent edge of x, and make x into a root.
- Adjust min-pointers, if necessary.
- Continue cutting the parent until you arrive at an unmarked node.

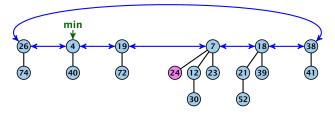

- Decrease key-value of element x reference by h.
- Cut the parent edge of x, and make x into a root.
- Adjust min-pointers, if necessary.
- Continue cutting the parent until you arrive at an unmarked node.

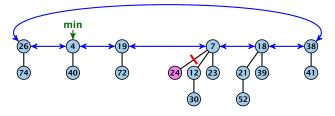

- Decrease key-value of element x reference by h.
- Cut the parent edge of x, and make x into a root.
- Adjust min-pointers, if necessary.
- Continue cutting the parent until you arrive at an unmarked node.

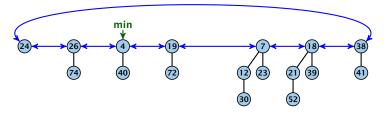

- Decrease key-value of element x reference by h.
- Cut the parent edge of x, and make x into a root.
- Adjust min-pointers, if necessary.
- Continue cutting the parent until you arrive at an unmarked node.

- Decrease key-value of element x reference by h.
- Cut the parent edge of x, and make x into a root.
- Adjust min-pointers, if necessary.
- Execute the following:

```
p \leftarrow parent[x];

while (p is marked)

pp \leftarrow parent[p];

cut of p; make it into a root; unmark it;

p \leftarrow pp;

if p is unmarked and not a root mark it;
```

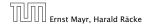

## Actual cost:

- Constant cost for decreasing the value.
- Constant cost for each of  $\ell$  cuts.
- Hence, cost is at most  $c_2 \cdot (\ell + 1)$ , for some constant  $c_2$ .

Amortized cost:

- i = i = i, as every cut creates one new root.
- $\mathcal{C} = \mathcal{C} = \mathcal{C} = \mathcal{C} = \mathcal{C} = \mathcal{C} = \mathcal{C}$ , since all but the first cutter is a cutter of  $\mathcal{C}$ .
  - unmarks a node; the last cut may mark a node
- Amortized cost is at most

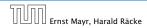

## Actual cost:

- Constant cost for decreasing the value.
- Constant cost for each of  $\ell$  cuts.
- Hence, cost is at most  $c_2 \cdot (\ell + 1)$ , for some constant  $c_2$ .

Amortized cost:

- as every cut creates one new root.
- $r_{\rm e} = r_{\rm e} = r_{\rm e} = \ell = 2$ , since all but the first out to  $r_{\rm e} = \ell = 2$ , since all but the first out to  $r_{\rm e} = r_{\rm e} = \ell = 2$ .
- Amortized cost is at most

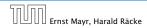

## Actual cost:

- Constant cost for decreasing the value.
- Constant cost for each of  $\ell$  cuts.
- Hence, cost is at most  $c_2 \cdot (\ell + 1)$ , for some constant  $c_2$ .

## Amortized cost:

- as every cut creates one new root.
- mission equive diversion models, since all but the first output upmodels, pade the last sub-max made a pade
- Amortized cost is at most

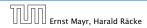

8.3 Fibonacci Heaps

## Actual cost:

- Constant cost for decreasing the value.
- Constant cost for each of  $\ell$  cuts.
- Hence, cost is at most  $c_2 \cdot (\ell + 1)$ , for some constant  $c_2$ .

## Amortized cost:

- I show the second second se
- Amortized cost is at most

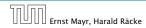

8.3 Fibonacci Heaps

## Actual cost:

- Constant cost for decreasing the value.
- Constant cost for each of  $\ell$  cuts.
- Hence, cost is at most  $c_2 \cdot (\ell + 1)$ , for some constant  $c_2$ .

## Amortized cost:

- $t' = t + \ell$ , as every cut creates one new root.
- ▶  $m' \le m (\ell 1) + 1 = m \ell + 2$ , since all but the first cut unmarks a node; the last cut may mark a node.
- $\bullet \ \Delta \Phi \le \ell + 2(-\ell + 2) = 4 \ell$
- Amortized cost is at most

(100 - 0.13) + 0.0 - 0.1 - 0.1 - 0

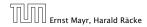

## Actual cost:

- Constant cost for decreasing the value.
- Constant cost for each of  $\ell$  cuts.
- Hence, cost is at most  $c_2 \cdot (\ell + 1)$ , for some constant  $c_2$ .

## Amortized cost:

- ▶  $t' = t + \ell$ , as every cut creates one new root.
- ▶  $m' \le m (\ell 1) + 1 = m \ell + 2$ , since all but the first cut unmarks a node; the last cut may mark a node.
- $\bullet \ \Delta \Phi \le \ell + 2(-\ell + 2) = 4 \ell$
- Amortized cost is at most

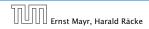

## Actual cost:

- Constant cost for decreasing the value.
- Constant cost for each of  $\ell$  cuts.
- Hence, cost is at most  $c_2 \cdot (\ell + 1)$ , for some constant  $c_2$ .

## Amortized cost:

- ▶  $t' = t + \ell$ , as every cut creates one new root.
- ▶  $m' \le m (\ell 1) + 1 = m \ell + 2$ , since all but the first cut unmarks a node; the last cut may mark a node.
- $\bullet \ \Delta \Phi \le \ell + 2(-\ell + 2) = 4 \ell$
- Amortized cost is at most

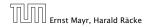

## Actual cost:

- Constant cost for decreasing the value.
- Constant cost for each of  $\ell$  cuts.
- Hence, cost is at most  $c_2 \cdot (\ell + 1)$ , for some constant  $c_2$ .

## Amortized cost:

- $t' = t + \ell$ , as every cut creates one new root.
- ▶  $m' \le m (\ell 1) + 1 = m \ell + 2$ , since all but the first cut unmarks a node; the last cut may mark a node.
- $\bullet \ \Delta \Phi \le \ell + 2(-\ell + 2) = 4 \ell$
- Amortized cost is at most

 $c_2(\ell+1) + c(4-\ell) \le (c_2-c)\ell + 4c + c_2 = \mathcal{O}(1),$ if  $c \ge c_2.$ 

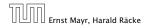

## Actual cost:

- Constant cost for decreasing the value.
- Constant cost for each of  $\ell$  cuts.
- Hence, cost is at most  $c_2 \cdot (\ell + 1)$ , for some constant  $c_2$ .

## Amortized cost:

- $t' = t + \ell$ , as every cut creates one new root.
- ▶  $m' \le m (\ell 1) + 1 = m \ell + 2$ , since all but the first cut unmarks a node; the last cut may mark a node.
- $\bullet \ \Delta \Phi \le \ell + 2(-\ell + 2) = 4 \ell$
- Amortized cost is at most

 $c_2(\ell+1) + c(4-\ell) \le (c_2-c)\ell + 4c + c_2 = O(1),$ 

#### if $c \geq c_2$ .

## Actual cost:

- Constant cost for decreasing the value.
- Constant cost for each of  $\ell$  cuts.
- Hence, cost is at most  $c_2 \cdot (\ell + 1)$ , for some constant  $c_2$ .

## Amortized cost:

- $t' = t + \ell$ , as every cut creates one new root.
- ▶  $m' \le m (\ell 1) + 1 = m \ell + 2$ , since all but the first cut unmarks a node; the last cut may mark a node.
- $\bullet \ \Delta \Phi \le \ell + 2(-\ell + 2) = 4 \ell$
- Amortized cost is at most

 $c_2(\ell+1) + c(4-\ell) \le (c_2-c)\ell + 4c + c_2 = \mathcal{O}(1),$ 

if  $c \geq c_2$ .

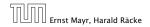

## Actual cost:

- Constant cost for decreasing the value.
- Constant cost for each of  $\ell$  cuts.
- Hence, cost is at most  $c_2 \cdot (\ell + 1)$ , for some constant  $c_2$ .

## Amortized cost:

- $t' = t + \ell$ , as every cut creates one new root.
- ▶  $m' \le m (\ell 1) + 1 = m \ell + 2$ , since all but the first cut unmarks a node; the last cut may mark a node.
- $\bullet \ \Delta \Phi \le \ell + 2(-\ell + 2) = 4 \ell$
- Amortized cost is at most

 $c_2(\ell+1) + c(4-\ell) \le (c_2-c)\ell + 4c + c_2 = O(1),$ 

if  $c \ge c_2$ .

## **Delete node**

#### *H*.delete(*x*):

- decrease value of x to  $-\infty$ .
- delete-min.

#### Amortized cost: $\mathcal{O}(D_n)$

- $\mathcal{O}(1)$  for decrease-key.
- $\mathcal{O}(D_n)$  for delete-min.

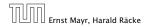

#### Lemma 34

Let x be a node with degree k and let  $y_1, ..., y_k$  denote the children of x in the order that they were linked to x. Then

degree
$$(\gamma_i) \ge \begin{cases} 0 & \text{if } i = 1\\ i - 2 & \text{if } i > 1 \end{cases}$$

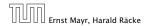

8.3 Fibonacci Heaps

#### Proof

- When y<sub>i</sub> was linked to x, at least y<sub>1</sub>,..., y<sub>i-1</sub> were already linked to x.
- ▶ Hence, at this time degree(x) ≥ i 1, and therefore also degree( $y_i$ ) ≥ i 1 as the algorithm links nodes of equal degree only.
- Since, then  $y_i$  has lost at most one child.
- Therefore, degree( $y_i$ )  $\ge i 2$ .

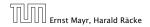

8.3 Fibonacci Heaps

#### Proof

- When y<sub>i</sub> was linked to x, at least y<sub>1</sub>,..., y<sub>i-1</sub> were already linked to x.
- ► Hence, at this time degree(x) ≥ i − 1, and therefore also degree(y<sub>i</sub>) ≥ i − 1 as the algorithm links nodes of equal degree only.
- Since, then  $y_i$  has lost at most one child.
- Therefore, degree( $y_i$ )  $\ge i 2$ .

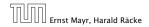

8.3 Fibonacci Heaps

#### Proof

- When y<sub>i</sub> was linked to x, at least y<sub>1</sub>,..., y<sub>i-1</sub> were already linked to x.
- ► Hence, at this time degree(x) ≥ i − 1, and therefore also degree(y<sub>i</sub>) ≥ i − 1 as the algorithm links nodes of equal degree only.
- Since, then  $y_i$  has lost at most one child.

• Therefore, degree( $y_i$ )  $\ge i - 2$ .

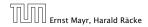

8.3 Fibonacci Heaps

#### Proof

- When y<sub>i</sub> was linked to x, at least y<sub>1</sub>,..., y<sub>i-1</sub> were already linked to x.
- ► Hence, at this time degree(x) ≥ i − 1, and therefore also degree(y<sub>i</sub>) ≥ i − 1 as the algorithm links nodes of equal degree only.
- Since, then  $y_i$  has lost at most one child.
- Therefore, degree( $y_i$ )  $\ge i 2$ .

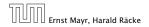

Let s<sub>k</sub> be the minimum possible size of a sub-tree rooted at a node of degree k that can occur in a Fibonacci heap.

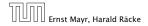

8.3 Fibonacci Heaps

- Let s<sub>k</sub> be the minimum possible size of a sub-tree rooted at a node of degree k that can occur in a Fibonacci heap.
- $s_k$  monotonically increases with k

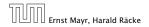

8.3 Fibonacci Heaps

- Let s<sub>k</sub> be the minimum possible size of a sub-tree rooted at a node of degree k that can occur in a Fibonacci heap.
- $s_k$  monotonically increases with k
- ▶  $s_0 = 1$  and  $s_1 = 2$ .

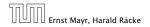

- Let s<sub>k</sub> be the minimum possible size of a sub-tree rooted at a node of degree k that can occur in a Fibonacci heap.
- $s_k$  monotonically increases with k
- ▶  $s_0 = 1$  and  $s_1 = 2$ .

Let x be a degree k node of size  $s_k$  and let  $y_1, \ldots, y_k$  be its children.

$$s_k = 2 + \sum_{i=2}^k \operatorname{size}(\gamma_i)$$

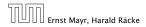

8.3 Fibonacci Heaps

- Let s<sub>k</sub> be the minimum possible size of a sub-tree rooted at a node of degree k that can occur in a Fibonacci heap.
- $s_k$  monotonically increases with k
- ▶  $s_0 = 1$  and  $s_1 = 2$ .

Let x be a degree k node of size  $s_k$  and let  $y_1, \ldots, y_k$  be its children.

$$s_k = 2 + \sum_{i=2}^k \operatorname{size}(y_i)$$
$$\geq 2 + \sum_{i=2}^k s_{i-2}$$

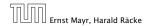

8.3 Fibonacci Heaps

- Let s<sub>k</sub> be the minimum possible size of a sub-tree rooted at a node of degree k that can occur in a Fibonacci heap.
- $s_k$  monotonically increases with k
- ▶  $s_0 = 1$  and  $s_1 = 2$ .

Let x be a degree k node of size  $s_k$  and let  $y_1, \ldots, y_k$  be its children.

$$s_{k} = 2 + \sum_{i=2}^{k} \operatorname{size}(\gamma_{i})$$
$$\geq 2 + \sum_{i=2}^{k} s_{i-2}$$
$$= 2 + \sum_{i=0}^{k-2} s_{i}$$

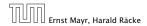

8.3 Fibonacci Heaps

#### **Definition 35**

Consider the following non-standard Fibonacci type sequence:

$$F_{k} = \begin{cases} 1 & \text{if } k = 0\\ 2 & \text{if } k = 1\\ F_{k-1} + F_{k-2} & \text{if } k \ge 2 \end{cases}$$

#### Facts:

1.  $F_k \ge \phi^k$ . 2. For  $k \ge 2$ :  $F_k = 2 + \sum_{i=0}^{k-2} F_i$ .

The above facts can be easily proved by induction. From this it follows that  $s_k \ge F_k \ge \phi^k$ , which gives that the maximum degree in a Fibonacci heap is logarithmic.

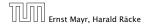

8.3 Fibonacci Heaps

k=0:  
k=1:  
k-2,k-1 
$$\rightarrow$$
 k:  
 $1 = F_0 \ge \Phi^0 = 1$   
 $2 = F_1 \ge \Phi^1 \approx 1.61$   
 $F_k = F_{k-1} + F_{k-2} \ge \Phi^{k-1} + \Phi^{k-2} = \Phi^{k-2}(\Phi + 1) = \Phi^k$ 

**k=2**: 3 = F<sub>2</sub> = 2 + 1 = 2 + F<sub>0</sub>  
**k**-1 → **k**: F<sub>k</sub> = F<sub>k-1</sub> + F<sub>k-2</sub> = 2 + 
$$\sum_{i=0}^{k-3} F_i + F_{k-2} = 2 + \sum_{i=0}^{k-2} F_i$$

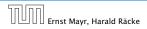

# Union Find Data Structure $\mathcal{P}$ : Maintains a partition of disjoint sets over elements.

- P. makeset(x): Given an element x, adds x to the data-structure and creates a singleton set that contains only this element. Returns a locator/handle for x in the data-structure.
- P. find(x): Given a handle for an element x; find the set that contains x. Returns a representative/identifier for this set.
- **P**. union(x, y): Given two elements x, and y that are currently in sets  $S_x$  and  $S_y$ , respectively, the function replaces  $S_x$  and  $S_y$  by  $S_x \cup S_y$  and returns an identifier for the new set.

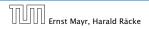

Union Find Data Structure  $\mathcal{P}$ : Maintains a partition of disjoint sets over elements.

- P. makeset(x): Given an element x, adds x to the data-structure and creates a singleton set that contains only this element. Returns a locator/handle for x in the data-structure.
- P. find(x): Given a handle for an element x; find the set that contains x. Returns a representative/identifier for this set.
- **P**. union(x, y): Given two elements x, and y that are currently in sets  $S_x$  and  $S_y$ , respectively, the function replaces  $S_x$  and  $S_y$  by  $S_x \cup S_y$  and returns an identifier for the new set.

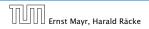

Union Find Data Structure  $\mathcal{P}$ : Maintains a partition of disjoint sets over elements.

- P. makeset(x): Given an element x, adds x to the data-structure and creates a singleton set that contains only this element. Returns a locator/handle for x in the data-structure.
- P. find(x): Given a handle for an element x; find the set that contains x. Returns a representative/identifier for this set.
- **P**. union(x, y): Given two elements x, and y that are currently in sets  $S_x$  and  $S_y$ , respectively, the function replaces  $S_x$  and  $S_y$  by  $S_x \cup S_y$  and returns an identifier for the new set.

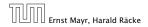

Union Find Data Structure  $\mathcal{P}$ : Maintains a partition of disjoint sets over elements.

- P. makeset(x): Given an element x, adds x to the data-structure and creates a singleton set that contains only this element. Returns a locator/handle for x in the data-structure.
- P. find(x): Given a handle for an element x; find the set that contains x. Returns a representative/identifier for this set.
- ▶  $\mathcal{P}$ . union(x, y): Given two elements x, and y that are currently in sets  $S_x$  and  $S_y$ , respectively, the function replaces  $S_x$  and  $S_y$  by  $S_x \cup S_y$  and returns an identifier for the new set.

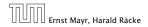

#### **Applications:**

- Keep track of the connected components of a dynamic graph that changes due to insertion of nodes and edges.
- Kruskals Minimum Spanning Tree Algorithm

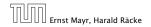

#### **Applications:**

- Keep track of the connected components of a dynamic graph that changes due to insertion of nodes and edges.
- Kruskals Minimum Spanning Tree Algorithm

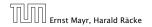

### 9 Union Find

Algorithm 16 Kruskal-MST(G = (V, E), w)1:  $A \leftarrow \emptyset$ ;2: for all  $v \in V$  do3:  $v. set \leftarrow \mathcal{P}.$  makeset(v. label)4: sort edges in non-decreasing order of weight w5: for all  $(u, v) \in E$  in non-decreasing order do6: if  $\mathcal{P}.$  find(u. set)  $\neq \mathcal{P}.$  find(v. set) then7:  $A \leftarrow A \cup \{(u, v)\}$ 8:  $\mathcal{P}.$  union(u. set, v. set)

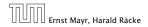

- The elements of a set are stored in a list; each node has a backward pointer to the head.
- The head of the list contains the identifier for the set and a field that stores the size of the set.

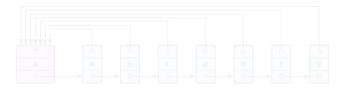

makeset(x) can be performed in constant time.

find(x) can be performed in constant time.

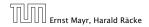

9 Union Find

- The elements of a set are stored in a list; each node has a backward pointer to the head.
- The head of the list contains the identifier for the set and a field that stores the size of the set.

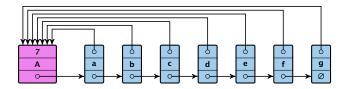

makeset(x) can be performed in constant time.

find(x) can be performed in constant time.

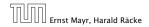

9 Union Find

- The elements of a set are stored in a list; each node has a backward pointer to the head.
- The head of the list contains the identifier for the set and a field that stores the size of the set.

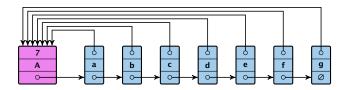

makeset(x) can be performed in constant time.

find(x) can be performed in constant time.

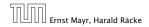

9 Union Find

- The elements of a set are stored in a list; each node has a backward pointer to the head.
- The head of the list contains the identifier for the set and a field that stores the size of the set.

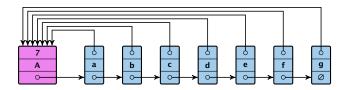

- makeset(x) can be performed in constant time.
- find(x) can be performed in constant time.

#### union(x, y)

- Determine sets  $S_x$  and  $S_y$ .
- Traverse the smaller list (say  $S_y$ ), and change all backward pointers to the head of list  $S_x$ .
- lnsert list  $S_y$  at the head of  $S_x$ .
- Adjust the size-field of list S<sub>x</sub>.
- Time:  $\min\{|S_x|, |S_y|\}$ .

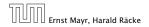

#### union(x, y)

- Determine sets  $S_x$  and  $S_y$ .
- Traverse the smaller list (say S<sub>y</sub>), and change all backward pointers to the head of list S<sub>x</sub>.
- Insert list  $S_y$  at the head of  $S_x$ .
- ► Adjust the size-field of list *S<sub>x</sub>*.
- Time:  $\min\{|S_x|, |S_y|\}$ .

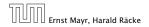

#### union(x, y)

- Determine sets  $S_x$  and  $S_y$ .
- Traverse the smaller list (say S<sub>y</sub>), and change all backward pointers to the head of list S<sub>x</sub>.
- lnsert list  $S_y$  at the head of  $S_x$ .
- Adjust the size-field of list S<sub>x</sub>.
- Time:  $\min\{|S_x|, |S_y|\}$ .

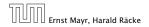

#### union(x, y)

- Determine sets  $S_x$  and  $S_y$ .
- Traverse the smaller list (say S<sub>y</sub>), and change all backward pointers to the head of list S<sub>x</sub>.
- lnsert list  $S_{y}$  at the head of  $S_{x}$ .
- Adjust the size-field of list  $S_{\chi}$ .

Time:  $\min\{|S_x|, |S_y|\}$ .

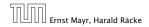

#### union(x, y)

- Determine sets  $S_x$  and  $S_y$ .
- Traverse the smaller list (say S<sub>y</sub>), and change all backward pointers to the head of list S<sub>x</sub>.
- lnsert list  $S_{y}$  at the head of  $S_{x}$ .
- Adjust the size-field of list  $S_{\chi}$ .
- Time:  $\min\{|S_x|, |S_y|\}$ .

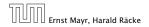

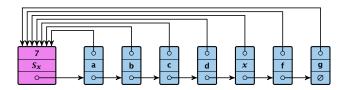

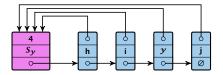

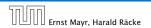

9 Union Find

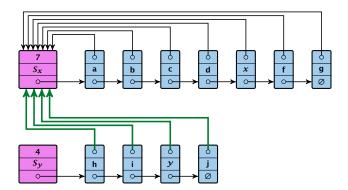

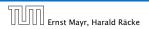

9 Union Find

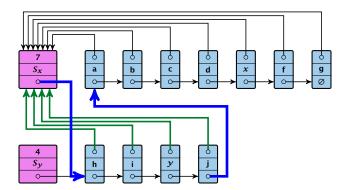

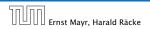

9 Union Find

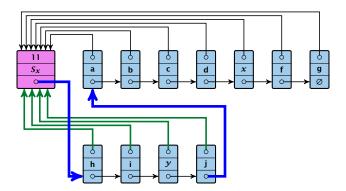

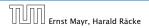

9 Union Find

#### **Running times:**

- ▶ find(x): constant
- makeset(x): constant
- ► union(x, y): O(n), where n denotes the number of elements contained in the set system.

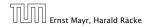

#### Lemma 36

The list implementation for the ADT union find fulfills the following amortized time bounds:

- ▶ find(x):  $\mathcal{O}(1)$ .
- makeset(x):  $\mathcal{O}(\log n)$ .
- union(x, y):  $\mathcal{O}(1)$ .

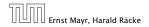

- There is a bank account for every element in the data structure.
- Initially the balance on all accounts is zero.
- Whenever for an operation the amortized time bound exceeds the actual cost, the difference is credited to some bank accounts of elements involved.
- Whenever for an operation the actual cost exceeds the amortized time bound, the difference is charged to bank accounts of some of the elements involved.
- If we can find a charging scheme that guarantees that balances always stay positive the amortized time bounds are proven.

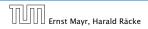

- There is a bank account for every element in the data structure.
- Initially the balance on all accounts is zero.
- Whenever for an operation the amortized time bound exceeds the actual cost, the difference is credited to some bank accounts of elements involved.
- Whenever for an operation the actual cost exceeds the amortized time bound, the difference is charged to bank accounts of some of the elements involved.
- If we can find a charging scheme that guarantees that balances always stay positive the amortized time bounds are proven.

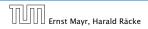

9 Union Find

- There is a bank account for every element in the data structure.
- Initially the balance on all accounts is zero.
- Whenever for an operation the amortized time bound exceeds the actual cost, the difference is credited to some bank accounts of elements involved.
- Whenever for an operation the actual cost exceeds the amortized time bound, the difference is charged to bank accounts of some of the elements involved.
- If we can find a charging scheme that guarantees that balances always stay positive the amortized time bounds are proven.

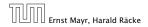

9 Union Find

- There is a bank account for every element in the data structure.
- Initially the balance on all accounts is zero.
- Whenever for an operation the amortized time bound exceeds the actual cost, the difference is credited to some bank accounts of elements involved.
- Whenever for an operation the actual cost exceeds the amortized time bound, the difference is charged to bank accounts of some of the elements involved.
- If we can find a charging scheme that guarantees that balances always stay positive the amortized time bounds are proven.

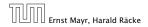

9 Union Find

- There is a bank account for every element in the data structure.
- Initially the balance on all accounts is zero.
- Whenever for an operation the amortized time bound exceeds the actual cost, the difference is credited to some bank accounts of elements involved.
- Whenever for an operation the actual cost exceeds the amortized time bound, the difference is charged to bank accounts of some of the elements involved.
- If we can find a charging scheme that guarantees that balances always stay positive the amortized time bounds are proven.

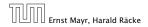

- For an operation whose actual cost exceeds the amortized cost we charge the excess to the elements involved.
- In total we will charge at most O(log n) to an element (regardless of the request sequence).
- For each element a makeset operation occurs as the first operation involving this element.
- We inflate the amortized cost of the makeset-operation to Θ(log n), i.e., at this point we fill the bank account of the element to Θ(log n).
- Later operations charge the account but the balance never drops below zero.

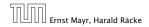

- For an operation whose actual cost exceeds the amortized cost we charge the excess to the elements involved.
- In total we will charge at most O(log n) to an element (regardless of the request sequence).
- For each element a makeset operation occurs as the first operation involving this element.
- We inflate the amortized cost of the makeset-operation to Θ(log n), i.e., at this point we fill the bank account of the element to Θ(log n).
- Later operations charge the account but the balance never drops below zero.

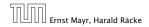

- For an operation whose actual cost exceeds the amortized cost we charge the excess to the elements involved.
- In total we will charge at most O(log n) to an element (regardless of the request sequence).
- For each element a makeset operation occurs as the first operation involving this element.
- We inflate the amortized cost of the makeset-operation to Θ(log n), i.e., at this point we fill the bank account of the element to Θ(log n).
- Later operations charge the account but the balance never drops below zero.

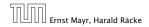

- For an operation whose actual cost exceeds the amortized cost we charge the excess to the elements involved.
- In total we will charge at most O(log n) to an element (regardless of the request sequence).
- For each element a makeset operation occurs as the first operation involving this element.
- We inflate the amortized cost of the makeset-operation to Θ(log n), i.e., at this point we fill the bank account of the element to Θ(log n).
- Later operations charge the account but the balance never drops below zero.

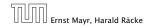

- For an operation whose actual cost exceeds the amortized cost we charge the excess to the elements involved.
- In total we will charge at most O(log n) to an element (regardless of the request sequence).
- For each element a makeset operation occurs as the first operation involving this element.
- We inflate the amortized cost of the makeset-operation to Θ(log n), i.e., at this point we fill the bank account of the element to Θ(log n).
- Later operations charge the account but the balance never drops below zero.

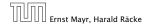

# **makeset**(*x*): The actual cost is O(1). Due to the cost inflation the amortized cost is $O(\log n)$ .

find(x): For this operation we define the amortized cost and the actual cost to be the same. Hence, this operation does not change any accounts. Cost: O(1).

#### union(x, y):

- If Specify the cost is constant; no bank accounts change.
- Assume wlog: that So is the smaller set; let ordenote the hidden constant, i.e., the actual cost is at most or listic
- Charge a to every element in set 3 .....

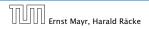

9 Union Find

**makeset**(*x*): The actual cost is O(1). Due to the cost inflation the amortized cost is  $O(\log n)$ .

**find**(x): For this operation we define the amortized cost and the actual cost to be the same. Hence, this operation does not change any accounts. Cost: O(1).

union(x, y):

- = 11% = 5, the cost is constant; no bank accounts change.
- Otw. the actual cost is Olanni 15, 113, 113.
- Assume wlog: that So is the smaller set; let o denote the hidden constant, i.e., the actual cost is at most on So
- Charge is to every element in set S ......

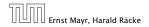

9 Union Find

**makeset**(*x*): The actual cost is O(1). Due to the cost inflation the amortized cost is  $O(\log n)$ .

**find**(x): For this operation we define the amortized cost and the actual cost to be the same. Hence, this operation does not change any accounts. Cost: O(1).

#### union(x, y):

- If  $S_x = S_y$  the cost is constant; no bank accounts change.
- Otw. the actual cost is  $\mathcal{O}(\min\{|S_x|, |S_y|\})$ .
- Assume wlog. that S<sub>x</sub> is the smaller set; let c denote the hidden constant, i.e., the actual cost is at most c · |S<sub>x</sub>|.
- Charge c to every element in set S<sub>x</sub>.

**makeset**(*x*): The actual cost is O(1). Due to the cost inflation the amortized cost is  $O(\log n)$ .

**find**(x): For this operation we define the amortized cost and the actual cost to be the same. Hence, this operation does not change any accounts. Cost: O(1).

#### union(x, y):

- If  $S_x = S_y$  the cost is constant; no bank accounts change.
- Otw. the actual cost is  $\mathcal{O}(\min\{|S_{\chi}|, |S_{\mathcal{Y}}|\})$ .
- Assume wlog. that S<sub>x</sub> is the smaller set; let c denote the hidden constant, i.e., the actual cost is at most c · |S<sub>x</sub>|.
- Charge c to every element in set S<sub>x</sub>.

**makeset**(*x*): The actual cost is O(1). Due to the cost inflation the amortized cost is  $O(\log n)$ .

**find**(x): For this operation we define the amortized cost and the actual cost to be the same. Hence, this operation does not change any accounts. Cost: O(1).

#### union(x, y):

- If  $S_x = S_y$  the cost is constant; no bank accounts change.
- Otw. the actual cost is  $\mathcal{O}(\min\{|S_x|, |S_y|\})$ .
- Assume wlog. that S<sub>x</sub> is the smaller set; let c denote the hidden constant, i.e., the actual cost is at most c · |S<sub>x</sub>|.

#### Charge c to every element in set S<sub>x</sub>.

**makeset**(*x*): The actual cost is O(1). Due to the cost inflation the amortized cost is  $O(\log n)$ .

**find**(x): For this operation we define the amortized cost and the actual cost to be the same. Hence, this operation does not change any accounts. Cost: O(1).

#### union(x, y):

- If  $S_x = S_y$  the cost is constant; no bank accounts change.
- Otw. the actual cost is  $\mathcal{O}(\min\{|S_{\chi}|, |S_{\mathcal{Y}}|\})$ .
- Assume wlog. that S<sub>x</sub> is the smaller set; let c denote the hidden constant, i.e., the actual cost is at most c · |S<sub>x</sub>|.
- Charge *c* to every element in set  $S_{\chi}$ .

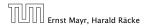

#### Lemma 37

An element is charged at most  $\lfloor \log_2 n \rfloor$  times, where *n* is the total number of elements in the set system.

#### Proof.

Whenever an element x is charged the number of elements in x's set doubles. This can happen at most  $\lfloor \log n \rfloor$  times.

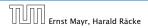

9 Union Find

11. Apr. 2018 370/551

#### Lemma 37

An element is charged at most  $\lfloor \log_2 n \rfloor$  times, where *n* is the total number of elements in the set system.

#### Proof.

Whenever an element x is charged the number of elements in x's set doubles. This can happen at most  $\lfloor \log n \rfloor$  times.

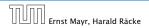

#### **Implementation via Trees**

- Maintain nodes of a set in a tree.
- The root of the tree is the label of the set.
- Only pointer to parent exists; we cannot list all elements of a given set.

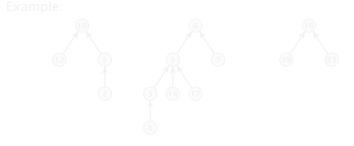

Set system {2, 5, 10, 12}, {3, 6, 7, 8, 9, 14, 17}, {16, 19, 23}.

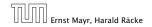

9 Union Find

11. Apr. 2018 371/551

#### **Implementation via Trees**

- Maintain nodes of a set in a tree.
- The root of the tree is the label of the set.
- Only pointer to parent exists; we cannot list all elements of a given set.
- Example:

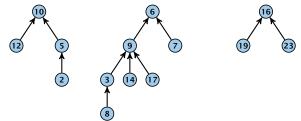

Set system  $\{2, 5, 10, 12\}$ ,  $\{3, 6, 7, 8, 9, 14, 17\}$ ,  $\{16, 19, 23\}$ .

| החוחר | Ernst Mayr, Harald |       |
|-------|--------------------|-------|
|       | Ernst Mayr, Harald | Räcke |

9 Union Find

11. Apr. 2018 371/551

#### makeset(x)

## Create a singleton tree. Return pointer to the root.

#### find(x)

- Start at element is in the tree. Go upwards until you reaching the root.
- Time: OfficeOfficiely where for disc is the distance of element or to the root in its tree. Not constant,

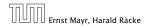

9 Union Find

#### makeset(x)

- Create a singleton tree. Return pointer to the root.
- ▶ Time: *O*(1).

#### find(x)

- Start at element is in the tree. Go upwards until you reach the root.
- Time: OfficeOfficiely where for disc is the distance of element or to the root in its tree. Not constant,

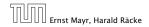

9 Union Find

#### makeset(x)

- Create a singleton tree. Return pointer to the root.
- ▶ Time: *O*(1).

#### find(x)

- Start at element x in the tree. Go upwards until you reach the root.
- Time: O(level(x)), where level(x) is the distance of element x to the root in its tree. Not constant.

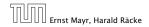

#### makeset(x)

- Create a singleton tree. Return pointer to the root.
- ▶ Time: *O*(1).

find(x)

- Start at element x in the tree. Go upwards until you reach the root.
- Time: O(level(x)), where level(x) is the distance of element x to the root in its tree. Not constant.

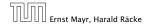

To support union we store the size of a tree in its root.

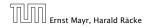

To support union we store the size of a tree in its root.

union(x, y)

• Perform  $a \leftarrow \operatorname{find}(x)$ ;  $b \leftarrow \operatorname{find}(y)$ . Then:  $\operatorname{link}(a, b)$ .

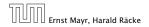

To support union we store the size of a tree in its root.

union(x, y)

- ▶ Perform  $a \leftarrow \operatorname{find}(x)$ ;  $b \leftarrow \operatorname{find}(y)$ . Then:  $\operatorname{link}(a, b)$ .
- link(a, b) attaches the smaller tree as the child of the larger.

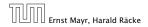

To support union we store the size of a tree in its root.

union(x, y)

- ▶ Perform  $a \leftarrow \operatorname{find}(x)$ ;  $b \leftarrow \operatorname{find}(y)$ . Then:  $\operatorname{link}(a, b)$ .
- link(a, b) attaches the smaller tree as the child of the larger.
- In addition it updates the size-field of the new root.

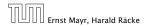

To support union we store the size of a tree in its root.

union(x, y)

- ▶ Perform  $a \leftarrow \operatorname{find}(x)$ ;  $b \leftarrow \operatorname{find}(y)$ . Then:  $\operatorname{link}(a, b)$ .
- link(a, b) attaches the smaller tree as the child of the larger.
- In addition it updates the size-field of the new root.

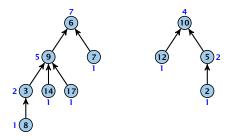

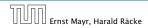

9 Union Find

To support union we store the size of a tree in its root.

union(x, y)

- ▶ Perform  $a \leftarrow \operatorname{find}(x)$ ;  $b \leftarrow \operatorname{find}(y)$ . Then:  $\operatorname{link}(a, b)$ .
- link(a, b) attaches the smaller tree as the child of the larger.
- In addition it updates the size-field of the new root.

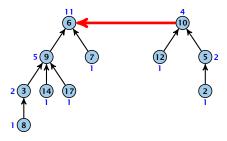

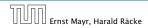

9 Union Find

To support union we store the size of a tree in its root.

union(x, y)

- ▶ Perform  $a \leftarrow \operatorname{find}(x)$ ;  $b \leftarrow \operatorname{find}(y)$ . Then:  $\operatorname{link}(a, b)$ .
- link(a, b) attaches the smaller tree as the child of the larger.
- In addition it updates the size-field of the new root.

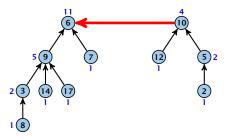

Time: constant for link(a, b) plus two find-operations.

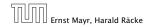

9 Union Find

#### Lemma 38

The running time (non-amortized!!!) for find(x) is  $O(\log n)$ .

#### Proof.

- When we attach a tree with root is to become a child of a tree with root or, then some child of a child of a denotes the value of the size-field right after the operation
  - After that the value of social stays fixed, while the value of social or may still increase.
  - Hence, at any point in time a tree fulfills store or establishing of the fulfills store of the store of the s

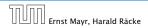

9 Union Find

#### Lemma 38

The running time (non-amortized!!!) for find(x) is  $O(\log n)$ .

- When we attach a tree with root c to become a child of a tree with root p, then size(p) ≥ 2 size(c), where size denotes the value of the size-field right after the operation.
- After that the value of size(c) stays fixed, while the value of size(p) may still increase.
- Hence, at any point in time a tree fulfills  $size(p) \ge 2 size(c)$ , for any pair of nodes (p, c), where p is a parent of c.

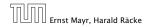

#### Lemma 38

The running time (non-amortized!!!) for find(x) is  $O(\log n)$ .

- When we attach a tree with root c to become a child of a tree with root p, then size(p) ≥ 2 size(c), where size denotes the value of the size-field right after the operation.
- After that the value of size(c) stays fixed, while the value of size(p) may still increase.
- Hence, at any point in time a tree fulfills size(p) ≥ 2 size(c), for any pair of nodes (p, c), where p is a parent of c.

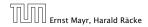

#### Lemma 38

The running time (non-amortized!!!) for find(x) is  $O(\log n)$ .

- When we attach a tree with root c to become a child of a tree with root p, then size(p) ≥ 2 size(c), where size denotes the value of the size-field right after the operation.
- After that the value of size(c) stays fixed, while the value of size(p) may still increase.
- Hence, at any point in time a tree fulfills size(p) ≥ 2 size(c), for any pair of nodes (p, c), where p is a parent of c.

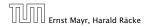

#### Lemma 38

The running time (non-amortized!!!) for find(x) is  $O(\log n)$ .

- When we attach a tree with root c to become a child of a tree with root p, then size(p) ≥ 2 size(c), where size denotes the value of the size-field right after the operation.
- After that the value of size(c) stays fixed, while the value of size(p) may still increase.
- Hence, at any point in time a tree fulfills size(p) ≥ 2 size(c), for any pair of nodes (p, c), where p is a parent of c.

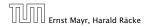

## find(x):

- Go upward until you find the root.
- Re-attach all visited nodes as children of the root.
- Speeds up successive find-operations.

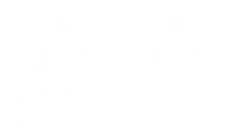

Note that the size-fields now only give an upper bound on the size of a sub-tree.

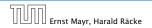

9 Union Find

## find(x):

- Go upward until you find the root.
- Re-attach all visited nodes as children of the root.
- Speeds up successive find-operations.

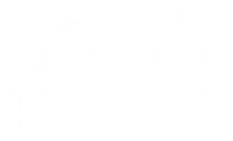

Note that the size-fields now only give an upper bound on the size of a sub-tree.

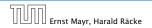

9 Union Find

#### find(x):

- Go upward until you find the root.
- Re-attach all visited nodes as children of the root.
- Speeds up successive find-operations.

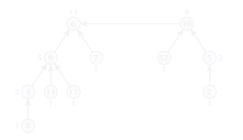

Note that the size-fields now only give an upper bound on the size of a sub-tree.

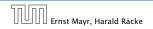

9 Union Find

#### find(x):

- Go upward until you find the root.
- Re-attach all visited nodes as children of the root.
- Speeds up successive find-operations.

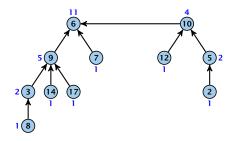

Note that the size-fields now only give an upper bound on the size of a sub-tree.

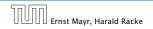

9 Union Find

#### find(x):

- Go upward until you find the root.
- Re-attach all visited nodes as children of the root.
- Speeds up successive find-operations.

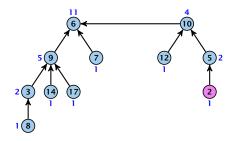

Note that the size-fields now only give an upper bound on the size of a sub-tree.

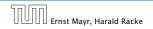

9 Union Find

#### find(x):

- Go upward until you find the root.
- Re-attach all visited nodes as children of the root.
- Speeds up successive find-operations.

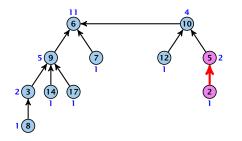

Note that the size-fields now only give an upper bound on the size of a sub-tree.

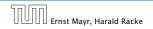

9 Union Find

#### find(x):

- Go upward until you find the root.
- Re-attach all visited nodes as children of the root.
- Speeds up successive find-operations.

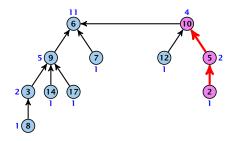

Note that the size-fields now only give an upper bound on the size of a sub-tree.

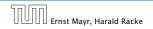

9 Union Find

#### find(x):

- Go upward until you find the root.
- Re-attach all visited nodes as children of the root.
- Speeds up successive find-operations.

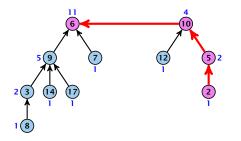

Note that the size-fields now only give an upper bound on the size of a sub-tree.

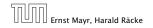

9 Union Find

#### find(x):

- Go upward until you find the root.
- Re-attach all visited nodes as children of the root.
- Speeds up successive find-operations.

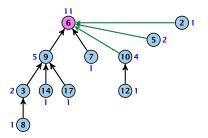

Note that the size-fields now only give an upper bound on the size of a sub-tree.

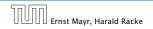

9 Union Find

## find(x):

- Go upward until you find the root.
- Re-attach all visited nodes as children of the root.
- Speeds up successive find-operations.

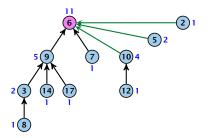

Note that the size-fields now only give an upper bound on the size of a sub-tree.

# Asymptotically the cost for a find-operation does not increase due to the path compression heuristic.

However, for a worst-case analysis there is no improvement on the running time. It can still happen that a find-operation takes time  $O(\log n)$ .

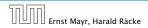

Asymptotically the cost for a find-operation does not increase due to the path compression heuristic.

However, for a worst-case analysis there is no improvement on the running time. It can still happen that a find-operation takes time  $O(\log n)$ .

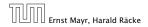

#### **Definitions:**

- - Note that this is the same as the size of o's subtree in the case that there are no find-operations.
- $\operatorname{rank}(w) = \left\{ \log(w) x (w) \right\}.$

#### Lemma 39

The rank of a parent must be strictly larger than the rank of a child.

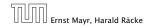

9 Union Find

#### **Definitions:**

size(v) = the number of nodes that were in the sub-tree rooted at v when v became the child of another node (or the number of nodes if v is the root).

Note that this is the same as the size of v's subtree in the case that there are no find-operations.

- $\blacktriangleright \operatorname{rank}(v) \coloneqq \lfloor \log(\operatorname{size}(v)) \rfloor.$
- $\blacktriangleright \Rightarrow \operatorname{size}(v) \ge 2^{\operatorname{rank}(v)}.$

#### Lemma 39

The rank of a parent must be strictly larger than the rank of a child.

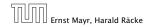

9 Union Find

#### **Definitions:**

size(v) = the number of nodes that were in the sub-tree rooted at v when v became the child of another node (or the number of nodes if v is the root).

Note that this is the same as the size of v's subtree in the case that there are no find-operations.

► rank(v) =  $\lfloor \log(size(v)) \rfloor$ .

 $\blacktriangleright \Rightarrow \operatorname{size}(v) \ge 2^{\operatorname{rank}(v)}$ 

Lemma 39

The rank of a parent must be strictly larger than the rank of a child.

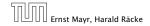

9 Union Find

#### **Definitions:**

size(v) = the number of nodes that were in the sub-tree rooted at v when v became the child of another node (or the number of nodes if v is the root).

Note that this is the same as the size of v's subtree in the case that there are no find-operations.

- ► rank(v) =  $\lfloor \log(size(v)) \rfloor$ .
- ►  $\Rightarrow$  size $(v) \ge 2^{\operatorname{rank}(v)}$ .

#### Lemma 39

The rank of a parent must be strictly larger than the rank of a child.

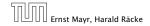

#### **Definitions:**

size(v) = the number of nodes that were in the sub-tree rooted at v when v became the child of another node (or the number of nodes if v is the root).

Note that this is the same as the size of v's subtree in the case that there are no find-operations.

- ► rank(v) =  $\lfloor \log(size(v)) \rfloor$ .
- ►  $\Rightarrow$  size $(v) \ge 2^{\operatorname{rank}(v)}$ .

#### Lemma 39

The rank of a parent must be strictly larger than the rank of a child.

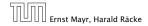

#### Lemma 40

#### There are at most $n/2^s$ nodes of rank s.

#### Proof.

- Let's say a node or sees node collf or is in co's sub-tree at the time that or becomes a child.
- A node or sees at most one node of rank orduring the running time of the algorithm.
- This holds because the rank-sequence of the roots of the different trees that contain a during the running time of the algorithm is a strictly increasing sequence.
  - Hence, every node sees at most one rank a node, but every rank a node is seen by at least a different nodes.

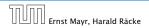

#### Lemma 40

There are at most  $n/2^s$  nodes of rank s.

- Let's say a node v sees node x if v is in x's sub-tree at the time that x becomes a child.
- A node v sees at most one node of rank s during the running time of the algorithm.
- This holds because the rank-sequence of the roots of the different trees that contain v during the running time of the algorithm is a strictly increasing sequence.
- Hence, every node sees at most one rank s node, but every rank s node is seen by at least 2<sup>s</sup> different nodes.

#### Lemma 40

There are at most  $n/2^s$  nodes of rank s.

- Let's say a node v sees node x if v is in x's sub-tree at the time that x becomes a child.
- A node v sees at most one node of rank s during the running time of the algorithm.
- This holds because the rank-sequence of the roots of the different trees that contain v during the running time of the algorithm is a strictly increasing sequence.
- Hence, every node sees at most one rank s node, but every rank s node is seen by at least 2<sup>s</sup> different nodes.

#### Lemma 40

There are at most  $n/2^s$  nodes of rank s.

Proof.

- Let's say a node v sees node x if v is in x's sub-tree at the time that x becomes a child.
- A node v sees at most one node of rank s during the running time of the algorithm.
- This holds because the rank-sequence of the roots of the different trees that contain v during the running time of the algorithm is a strictly increasing sequence.
- Hence, every node sees at most one rank s node, but every rank s node is seen by at least 2<sup>s</sup> different nodes.

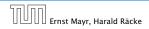

#### Lemma 40

There are at most  $n/2^s$  nodes of rank s.

#### Proof.

- Let's say a node v sees node x if v is in x's sub-tree at the time that x becomes a child.
- A node v sees at most one node of rank s during the running time of the algorithm.
- This holds because the rank-sequence of the roots of the different trees that contain v during the running time of the algorithm is a strictly increasing sequence.
- Hence, every node sees at most one rank s node, but every rank s node is seen by at least 2<sup>s</sup> different nodes.

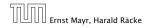

We define

$$\operatorname{tow}(i) := \left\{ \begin{array}{ll} 1 & \text{if } i = 0 \\ 2^{\operatorname{tow}(i-1)} & \text{otw.} \end{array} \right.$$

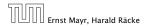

9 Union Find

11. Apr. 2018 379/551

We define

tow(*i*) := 
$$\begin{cases} 1 & \text{if } i = 0 \\ 2^{\text{tow}(i-1)} & \text{otw.} \end{cases}$$
 tow(*i*) =  $2^{2^{2^{2^{2^{2}}}}} i$  times

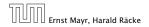

We define

tow(*i*) := 
$$\begin{cases} 1 & \text{if } i = 0 \\ 2^{\text{tow}(i-1)} & \text{otw.} \end{cases}$$
 tow(*i*) =  $2^{2^{2^{2^2}}} i$  times

and

 $\log^*(n) := \min\{i \mid \text{tow}(i) \ge n\} .$ 

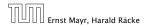

9 Union Find

11. Apr. 2018 379/551

We define

$$\operatorname{tow}(i) := \begin{cases} 1 & \text{if } i = 0\\ 2^{\operatorname{tow}(i-1)} & \text{otw.} \end{cases} \quad \operatorname{tow}(i) = 2^{2^{2^{2^{2^{2}}}}} i \text{ times}$$

and

$$\log^*(n) := \min\{i \mid \text{tow}(i) \ge n\} .$$

#### Theorem 41

Union find with path compression fulfills the following amortized running times:

- makeset(x) :  $\mathcal{O}(\log^*(n))$
- find(x) :  $\mathcal{O}(\log^*(n))$
- union(x, y) :  $\mathcal{O}(\log^*(n))$

### In the following we assume $n \ge 2$ .

#### rank-group:

- A node with rank could(b) is in rank group log(block(b)).
- The rank-group or = 0 contains only nodes with rank 0 or rank 1.
- A rank group used contains ranks (0000) = 0.000 a contains ranks
- The maximum non-empty cank group is log(2) [log(2)] = log(2) = 2 (which holds for  $n \in 2$ ). Hance the total purpher of cards around is at most

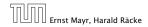

9 Union Find

In the following we assume  $n \ge 2$ .

- A node with rank rank(v) is in rank group  $log^*(rank(v))$ .
- The rank-group g = 0 contains only nodes with rank 0 or rank 1.
- A rank group  $g \ge 1$  contains ranks  $tow(g-1) + 1, \dots, tow(g)$ .
- The maximum non-empty rank group is  $\log^*(\lfloor \log n \rfloor) \le \log^*(n) 1$  (which holds for  $n \ge 2$ ).
- Hence, the total number of rank-groups is at most  $\log^* n$ .

In the following we assume  $n \ge 2$ .

- A node with rank rank(v) is in rank group  $log^*(rank(v))$ .
- The rank-group g = 0 contains only nodes with rank 0 or rank 1.
- A rank group  $g \ge 1$  contains ranks  $tow(g-1) + 1, \dots, tow(g)$ .
- The maximum non-empty rank group is  $\log^*(\lfloor \log n \rfloor) \le \log^*(n) 1$  (which holds for  $n \ge 2$ ).
- Hence, the total number of rank-groups is at most  $\log^* n$ .

In the following we assume  $n \ge 2$ .

- A node with rank rank(v) is in rank group  $log^*(rank(v))$ .
- The rank-group g = 0 contains only nodes with rank 0 or rank 1.
- A rank group  $g \ge 1$  contains ranks  $tow(g-1) + 1, \dots, tow(g)$ .
- The maximum non-empty rank group is  $\log^*(\lfloor \log n \rfloor) \le \log^*(n) 1$  (which holds for  $n \ge 2$ ).
- Hence, the total number of rank-groups is at most log\* n.

In the following we assume  $n \ge 2$ .

- A node with rank rank(v) is in rank group  $log^*(rank(v))$ .
- The rank-group g = 0 contains only nodes with rank 0 or rank 1.
- A rank group  $g \ge 1$  contains ranks  $tow(g-1) + 1, \dots, tow(g)$ .
- ► The maximum non-empty rank group is  $\log^*(\lfloor \log n \rfloor) \le \log^*(n) 1$  (which holds for  $n \ge 2$ ).

```
• Hence, the total number of rank-groups is at most \log^* n.
```

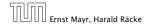

In the following we assume  $n \ge 2$ .

- A node with rank rank(v) is in rank group  $log^*(rank(v))$ .
- The rank-group g = 0 contains only nodes with rank 0 or rank 1.
- A rank group  $g \ge 1$  contains ranks  $tow(g-1) + 1, \dots, tow(g)$ .
- The maximum non-empty rank group is  $\log^*(\lfloor \log n \rfloor) \le \log^*(n) 1$  (which holds for  $n \ge 2$ ).
- Hence, the total number of rank-groups is at most  $\log^* n$ .

#### **Accounting Scheme:**

- create an account for every find-operation
- reate an account for every node

The cost for a find-operation is equal to the length of the path traversed. We charge the cost for going from v to parent[v] as follows:

- If page of is the root we charge the cost to the find-account.
- If the group-number of control is the same as that of control compression (c) (before starting path compression) we charge the cost to the node-account of c...
- Otherwise we charge the cost to the find-account.

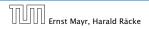

### Accounting Scheme:

### create an account for every find-operation

• create an account for every node v

The cost for a find-operation is equal to the length of the path traversed. We charge the cost for going from v to parent[v] as follows:

- If concord only the root we charge the cost to the find-account.
- If the group-number of contribution is the same as that of contribution (i) (i) (before starting path compression) we charge the cost to the node-account of p.
- Otherwise we charge the cost to the find-account.

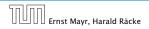

9 Union Find

### Accounting Scheme:

- create an account for every find-operation
- $\blacktriangleright$  create an account for every node v

The cost for a find-operation is equal to the length of the path traversed. We charge the cost for going from v to parent[v] as follows:

- If consolide is the root we charge the cost to the find-account.
- If the group-number of contribution is the same as that of contribution (or in (before starting path compression) we charge the cost to the node-account of p.
- Otherwise we charge the cost to the find-account.

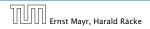

#### **Accounting Scheme:**

- create an account for every find-operation
- create an account for every node v

The cost for a find-operation is equal to the length of the path traversed. We charge the cost for going from v to parent[v] as follows:

- If parent[v] is the root we charge the cost to the find-account.
- If the group-number of rank(v) is the same as that of rank(parent[v]) (before starting path compression) we charge the cost to the node-account of v.
- Otherwise we charge the cost to the find-account.

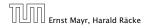

#### Accounting Scheme:

- create an account for every find-operation
- create an account for every node v

The cost for a find-operation is equal to the length of the path traversed. We charge the cost for going from v to parent[v] as follows:

- If parent[v] is the root we charge the cost to the find-account.
- If the group-number of rank(v) is the same as that of rank(parent[v]) (before starting path compression) we charge the cost to the node-account of v.
- Otherwise we charge the cost to the find-account.

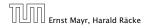

#### Accounting Scheme:

- create an account for every find-operation
- create an account for every node v

The cost for a find-operation is equal to the length of the path traversed. We charge the cost for going from v to parent[v] as follows:

- If parent[v] is the root we charge the cost to the find-account.
- If the group-number of rank(v) is the same as that of rank(parent[v]) (before starting path compression) we charge the cost to the node-account of v.
- Otherwise we charge the cost to the find-account.

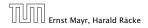

#### Accounting Scheme:

- create an account for every find-operation
- create an account for every node v

The cost for a find-operation is equal to the length of the path traversed. We charge the cost for going from v to parent[v] as follows:

- If parent[v] is the root we charge the cost to the find-account.
- If the group-number of rank(v) is the same as that of rank(parent[v]) (before starting path compression) we charge the cost to the node-account of v.
- Otherwise we charge the cost to the find-account.

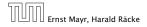

#### **Observations:**

- A find-account is charged at most log<sup>2</sup>(c) times (once for the root and at most log<sup>2</sup>(c)) = 0 times when increasing the rank-group).
- After a node to is charged its parent-edge is re-assigned. The rank of the parent strictly increases
- The total charge made to a node in rank-group or is at most control to the first of the first over the

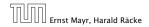

#### **Observations:**

- ► A find-account is charged at most log\*(n) times (once for the root and at most log\*(n) - 1 times when increasing the rank-group).
- After a node v is charged its parent-edge is re-assigned. The rank of the parent strictly increases.
- After some charges to v the parent will be in a larger rank-group. ⇒ v will never be charged again.
- The total charge made to a node in rank-group g is at most tow(g) - tow(g − 1) − 1 ≤ tow(g).

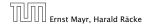

9 Union Find

#### **Observations:**

- ► A find-account is charged at most log\*(n) times (once for the root and at most log\*(n) - 1 times when increasing the rank-group).
- After a node v is charged its parent-edge is re-assigned. The rank of the parent strictly increases.
- After some charges to v the parent will be in a larger rank-group. ⇒ v will never be charged again.
- The total charge made to a node in rank-group g is at most tow(g) - tow(g − 1) − 1 ≤ tow(g).

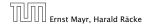

9 Union Find

#### **Observations:**

- ► A find-account is charged at most log\*(n) times (once for the root and at most log\*(n) - 1 times when increasing the rank-group).
- After a node v is charged its parent-edge is re-assigned. The rank of the parent strictly increases.
- After some charges to v the parent will be in a larger rank-group. ⇒ v will never be charged again.
- The total charge made to a node in rank-group g is at most tow(g) - tow(g − 1) − 1 ≤ tow(g).

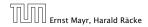

#### **Observations:**

- ► A find-account is charged at most log\*(n) times (once for the root and at most log\*(n) - 1 times when increasing the rank-group).
- After a node v is charged its parent-edge is re-assigned. The rank of the parent strictly increases.
- After some charges to v the parent will be in a larger rank-group. ⇒ v will never be charged again.
- The total charge made to a node in rank-group g is at most tow(g) - tow(g − 1) − 1 ≤ tow(g).

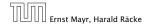

#### What is the total charge made to nodes?

The total charge is at most

 $\sum\limits_{g} n(g) \cdot \mathrm{tow}(g)$  ,

where n(g) is the number of nodes in group g.

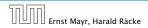

9 Union Find

#### What is the total charge made to nodes?

The total charge is at most

 $\sum_{g} n(g) \cdot \operatorname{tow}(g)$  ,

where n(g) is the number of nodes in group g.

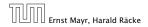

9 Union Find

For  $g \ge 1$  we have

n(g)

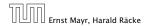

For  $g \ge 1$  we have

$$n(g) \leq \sum_{s=\text{tow}(g-1)+1}^{\text{tow}(g)} \frac{n}{2^s}$$

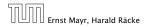

For  $g \ge 1$  we have

$$n(g) \leq \sum_{s=\mathrm{tow}(g-1)+1}^{\mathrm{tow}(g)} \frac{n}{2^s} \leq \sum_{s=\mathrm{tow}(g-1)+1}^{\infty} \frac{n}{2^s}$$

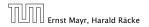

9 Union Find

For  $g \ge 1$  we have

$$n(g) \le \sum_{s=\text{tow}(g-1)+1}^{\text{tow}(g)} \frac{n}{2^s} \le \sum_{s=\text{tow}(g-1)+1}^{\infty} \frac{n}{2^s} = \frac{n}{2^{\text{tow}(g-1)+1}} \sum_{s=0}^{\infty} \frac{1}{2^s}$$

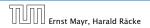

For  $g \ge 1$  we have

$$n(g) \le \sum_{s=\text{tow}(g-1)+1}^{\text{tow}(g)} \frac{n}{2^s} \le \sum_{s=\text{tow}(g-1)+1}^{\infty} \frac{n}{2^s}$$
$$= \frac{n}{2^{\text{tow}(g-1)+1}} \sum_{s=0}^{\infty} \frac{1}{2^s} = \frac{n}{2^{\text{tow}(g-1)+1}} \cdot 2$$

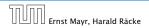

9 Union Find

For  $g \ge 1$  we have

$$n(g) \le \sum_{s=\text{tow}(g-1)+1}^{\text{tow}(g)} \frac{n}{2^s} \le \sum_{s=\text{tow}(g-1)+1}^{\infty} \frac{n}{2^s}$$
$$= \frac{n}{2^{\text{tow}(g-1)+1}} \sum_{s=0}^{\infty} \frac{1}{2^s} = \frac{n}{2^{\text{tow}(g-1)+1}} \cdot 2$$
$$= \frac{n}{2^{\text{tow}(g-1)}}$$

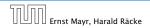

For  $g \ge 1$  we have

$$n(g) \le \sum_{s=\text{tow}(g-1)+1}^{\text{tow}(g)} \frac{n}{2^s} \le \sum_{s=\text{tow}(g-1)+1}^{\infty} \frac{n}{2^s}$$
$$= \frac{n}{2^{\text{tow}(g-1)+1}} \sum_{s=0}^{\infty} \frac{1}{2^s} = \frac{n}{2^{\text{tow}(g-1)+1}} \cdot 2$$
$$= \frac{n}{2^{\text{tow}(g-1)}} = \frac{n}{\text{tow}(g)} .$$

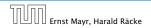

9 Union Find

For  $g \ge 1$  we have

$$n(g) \le \sum_{s=\text{tow}(g-1)+1}^{\text{tow}(g)} \frac{n}{2^s} \le \sum_{s=\text{tow}(g-1)+1}^{\infty} \frac{n}{2^s}$$
$$= \frac{n}{2^{\text{tow}(g-1)+1}} \sum_{s=0}^{\infty} \frac{1}{2^s} = \frac{n}{2^{\text{tow}(g-1)+1}} \cdot 2$$
$$= \frac{n}{2^{\text{tow}(g-1)}} = \frac{n}{\text{tow}(g)} .$$

Hence,

$$\sum_{g} n(g) \operatorname{tow}(g)$$

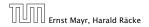

9 Union Find

For  $g \ge 1$  we have

$$n(g) \le \sum_{s=\text{tow}(g-1)+1}^{\text{tow}(g)} \frac{n}{2^s} \le \sum_{s=\text{tow}(g-1)+1}^{\infty} \frac{n}{2^s}$$
$$= \frac{n}{2^{\text{tow}(g-1)+1}} \sum_{s=0}^{\infty} \frac{1}{2^s} = \frac{n}{2^{\text{tow}(g-1)+1}} \cdot 2$$
$$= \frac{n}{2^{\text{tow}(g-1)}} = \frac{n}{\text{tow}(g)} .$$

Hence,

$$\sum_{g} n(g) \operatorname{tow}(g) \le n(0) \operatorname{tow}(0) + \sum_{g \ge 1} n(g) \operatorname{tow}(g)$$

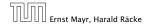

9 Union Find

For  $g \ge 1$  we have

$$n(g) \le \sum_{s=\text{tow}(g-1)+1}^{\text{tow}(g)} \frac{n}{2^s} \le \sum_{s=\text{tow}(g-1)+1}^{\infty} \frac{n}{2^s}$$
$$= \frac{n}{2^{\text{tow}(g-1)+1}} \sum_{s=0}^{\infty} \frac{1}{2^s} = \frac{n}{2^{\text{tow}(g-1)+1}} \cdot 2$$
$$= \frac{n}{2^{\text{tow}(g-1)}} = \frac{n}{\text{tow}(g)} .$$

Hence,

$$\sum_{g} n(g) \operatorname{tow}(g) \le n(0) \operatorname{tow}(0) + \sum_{g \ge 1} n(g) \operatorname{tow}(g) \le n \log^*(n)$$

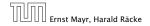

9 Union Find

# Without loss of generality we can assume that all makeset-operations occur at the start.

This means if we inflate the cost of makeset to  $\log^* n$  and add this to the node account of v then the balances of all node accounts will sum up to a positive value (this is sufficient to obtain an amortized bound).

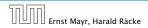

Without loss of generality we can assume that all makeset-operations occur at the start.

This means if we inflate the cost of makeset to  $\log^* n$  and add this to the node account of v then the balances of all node accounts will sum up to a positive value (this is sufficient to obtain an amortized bound).

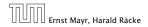

The analysis is not tight. In fact it has been shown that the amortized time for the union-find data structure with path compression is  $\mathcal{O}(\alpha(m,n))$ , where  $\alpha(m,n)$  is the inverse Ackermann function which grows a lot lot slower than  $\log^* n$ . (Here, we consider the average running time of m operations on at most n elements).

There is also a lower bound of  $\Omega(\alpha(m, n))$ .

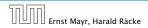

The analysis is not tight. In fact it has been shown that the amortized time for the union-find data structure with path compression is  $\mathcal{O}(\alpha(m, n))$ , where  $\alpha(m, n)$  is the inverse Ackermann function which grows a lot lot slower than  $\log^* n$ . (Here, we consider the average running time of m operations on at most n elements).

There is also a lower bound of  $\Omega(\alpha(m, n))$ .

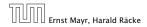

The analysis is not tight. In fact it has been shown that the amortized time for the union-find data structure with path compression is  $\mathcal{O}(\alpha(m, n))$ , where  $\alpha(m, n)$  is the inverse Ackermann function which grows a lot lot slower than  $\log^* n$ . (Here, we consider the average running time of m operations on at most n elements).

There is also a lower bound of  $\Omega(\alpha(m, n))$ .

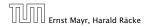

$$A(x, y) = \begin{cases} y+1 & \text{if } x = 0\\ A(x-1, 1) & \text{if } y = 0\\ A(x-1, A(x, y-1)) & \text{otw.} \end{cases}$$

#### $\alpha(m, n) = \min\{i \ge 1 : A(i, \lfloor m/n \rfloor) \ge \log n\}$

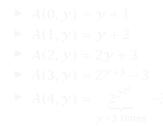

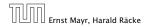

9 Union Find

$$A(x, y) = \begin{cases} y+1 & \text{if } x = 0\\ A(x-1, 1) & \text{if } y = 0\\ A(x-1, A(x, y-1)) & \text{otw.} \end{cases}$$

 $\alpha(m, n) = \min\{i \ge 1 : A(i, \lfloor m/n \rfloor) \ge \log n\}$ 

• 
$$A(0, y) = y + 1$$
  
•  $A(1, y) = y + 2$   
•  $A(2, y) = 2y + 3$   
•  $A(3, y) = 2^{y+3} - 3$   
•  $A(4, y) = \underbrace{2^{2^{2^2}}}_{y+3 \text{ times}} -3$ 

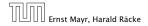

9 Union Find

## Part IV

## **Flows and Cuts**

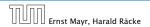

11. Apr. 2018 388/551 The following slides are partially based on slides by Kevin Wayne.

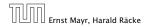

#### **Flow Network**

- directed graph G = (V, E); edge capacities c(e)
- two special nodes: source s; target t
- no edges entering s or leaving t;
- at least for now: no parallel edges;

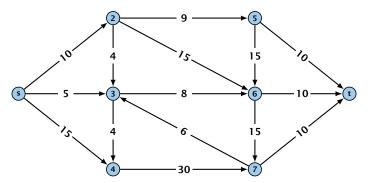

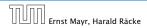

**10 Introduction** 

#### **Flow Network**

- directed graph G = (V, E); edge capacities c(e)
- two special nodes: source s; target t;
- no edges entering s or leaving t;
- at least for now: no parallel edges;

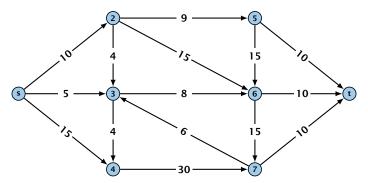

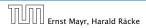

**10 Introduction** 

#### **Flow Network**

- directed graph G = (V, E); edge capacities c(e)
- two special nodes: source s; target t;
- no edges entering s or leaving t;

at least for now: no parallel edges;

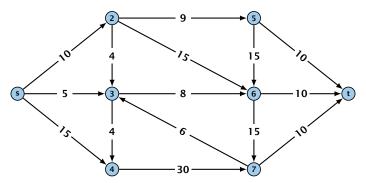

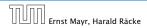

**10 Introduction** 

### **Flow Network**

- directed graph G = (V, E); edge capacities c(e)
- two special nodes: source s; target t;
- no edges entering s or leaving t;
- at least for now: no parallel edges;

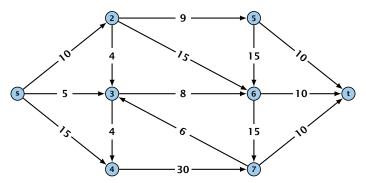

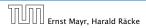

**10 Introduction** 

#### **Definition 42**

An (s, t)-cut in the graph G is given by a set  $A \subset V$  with  $s \in A$ and  $t \in V \setminus A$ .

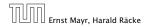

**10 Introduction** 

### **Definition 42**

An (s, t)-cut in the graph G is given by a set  $A \subset V$  with  $s \in A$  and  $t \in V \setminus A$ .

#### **Definition 43**

The capacity of a cut A is defined as

$$\operatorname{cap}(A, V \setminus A) := \sum_{e \in \operatorname{out}(A)} c(e) ,$$

where out(A) denotes the set of edges of the form  $A \times V \setminus A$ (i.e. edges leaving A).

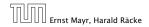

**10 Introduction** 

#### **Definition 42**

An (s, t)-cut in the graph G is given by a set  $A \subset V$  with  $s \in A$ and  $t \in V \setminus A$ .

### **Definition 43**

The capacity of a cut A is defined as

$$\operatorname{cap}(A, V \setminus A) := \sum_{e \in \operatorname{out}(A)} c(e) ,$$

where out(A) denotes the set of edges of the form  $A \times V \setminus A$ (i.e. edges leaving A).

# **Minimum Cut Problem:** Find an (s, t)-cut with minimum capacity.

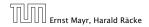

**10 Introduction** 

Example 44

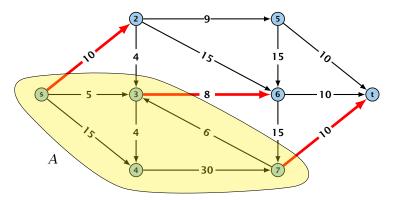

The capacity of the cut is  $cap(A, V \setminus A) = 28$ .

| החוחר | Ernst Mayr, Harald |       |
|-------|--------------------|-------|
|       | Ernst Mayr, Harald | Räcke |

**10 Introduction** 

### **Definition 45**

An (s, t)-flow is a function  $f : E \mapsto \mathbb{R}^+$  that satisfies

1. For each edge *e* 

 $0 \leq f(e) \leq c(e)$  .

(capacity constraints)

**2.** For each  $v \in V \setminus \{s, t\}$ 

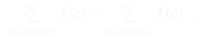

(flow conservation constraints)

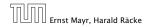

**10 Introduction** 

## **Definition 45**

An (s, t)-flow is a function  $f : E \mapsto \mathbb{R}^+$  that satisfies

1. For each edge *e* 

 $0 \leq f(e) \leq c(e)$  .

(capacity constraints)

**2.** For each  $v \in V \setminus \{s, t\}$ 

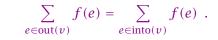

(flow conservation constraints)

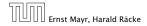

**10 Introduction** 

## **Definition 46** The value of an (s, t)-flow f is defined as

 $\operatorname{val}(f) = \sum_{e \in \operatorname{out}(s)} f(e)$ .

**Maximum Flow Problem:** Find an (*s*, *t*)-flow with maximum value.

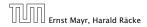

**10 Introduction** 

## **Definition 46** The value of an (s, t)-flow f is defined as

$$\operatorname{val}(f) = \sum_{e \in \operatorname{out}(s)} f(e)$$
.

## **Maximum Flow Problem:** Find an (s, t)-flow with maximum value.

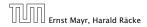

**10 Introduction** 

#### Example 47

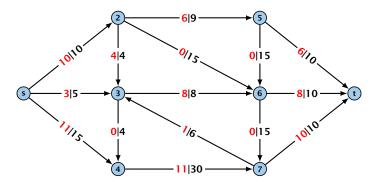

The value of the flow is val(f) = 24.

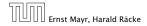

**10 Introduction** 

#### Lemma 48 (Flow value lemma)

Let f be a flow, and let  $A \subseteq V$  be an (s,t)-cut. Then the net-flow across the cut is equal to the amount of flow leaving s, i.e.,

$$\operatorname{val}(f) = \sum_{e \in \operatorname{out}(A)} f(e) - \sum_{e \in \operatorname{into}(A)} f(e)$$
.

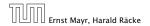

**10 Introduction** 

## $\operatorname{val}(f)$

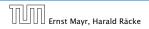

10 Introduction

$$\operatorname{val}(f) = \sum_{e \in \operatorname{out}(s)} f(e)$$

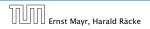

10 Introduction

$$\operatorname{val}(f) = \sum_{e \in \operatorname{out}(s)} f(e)$$
$$= \sum_{e \in \operatorname{out}(s)} f(e) + \sum_{v \in A \setminus \{s\}} \left( \sum_{e \in \operatorname{out}(v)} f(e) - \sum_{e \in \operatorname{in}(v)} f(e) \right)$$

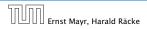

10 Introduction

$$\operatorname{val}(f) = \sum_{e \in \operatorname{out}(s)} f(e) = \mathbf{0}$$
$$= \sum_{e \in \operatorname{out}(s)} f(e) + \sum_{v \in A \setminus \{s\}} \left( \sum_{e \in \operatorname{out}(v)} f(e) - \sum_{e \in \operatorname{in}(v)} f(e) \right)$$

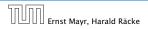

10 Introduction

$$\operatorname{val}(f) = \sum_{e \in \operatorname{out}(s)} f(e)$$
$$= \sum_{e \in \operatorname{out}(s)} f(e) + \sum_{v \in A \setminus \{s\}} \left( \sum_{e \in \operatorname{out}(v)} f(e) - \sum_{e \in \operatorname{in}(v)} f(e) \right)$$
$$= \sum_{e \in \operatorname{out}(A)} f(e) - \sum_{e \in \operatorname{into}(A)} f(e)$$

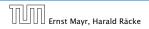

10 Introduction

$$\operatorname{val}(f) = \sum_{e \in \operatorname{out}(s)} f(e)$$
$$= \sum_{e \in \operatorname{out}(s)} f(e) + \sum_{v \in A \setminus \{s\}} \left( \sum_{e \in \operatorname{out}(v)} f(e) - \sum_{e \in \operatorname{in}(v)} f(e) \right)$$
$$= \sum_{e \in \operatorname{out}(A)} f(e) - \sum_{e \in \operatorname{into}(A)} f(e)$$

The last equality holds since every edge with both end-points in A contributes negatively as well as positively to the sum in Line 2. The only edges whose contribution doesn't cancel out are edges leaving or entering A.

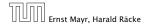

**10 Introduction** 

#### Example 49

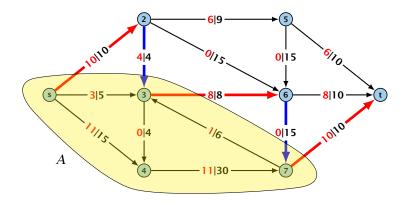

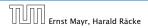

**10 Introduction** 

Let f be an (s, t)-flow and let A be an (s, t)-cut, such that

 $\operatorname{val}(f) = \operatorname{cap}(A, V \setminus A).$ 

Then f is a maximum flow.

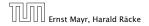

**10 Introduction** 

Let f be an (s, t)-flow and let A be an (s, t)-cut, such that

 $\operatorname{val}(f) = \operatorname{cap}(A, V \setminus A).$ 

Then f is a maximum flow.

Proof.

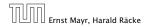

**10 Introduction** 

Let f be an (s,t)-flow and let A be an (s,t)-cut, such that

 $\operatorname{val}(f) = \operatorname{cap}(A, V \setminus A).$ 

Then f is a maximum flow.

Proof.

Suppose that there is a flow f' with larger value. Then

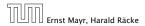

**10 Introduction** 

Let f be an (s,t)-flow and let A be an (s,t)-cut, such that

 $\operatorname{val}(f) = \operatorname{cap}(A, V \setminus A).$ 

Then f is a maximum flow.

#### Proof.

Suppose that there is a flow f' with larger value. Then

 $\operatorname{cap}(A, V \setminus A) < \operatorname{val}(f')$ 

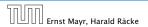

**10 Introduction** 

Let f be an (s,t)-flow and let A be an (s,t)-cut, such that

 $\operatorname{val}(f) = \operatorname{cap}(A, V \setminus A).$ 

Then f is a maximum flow.

#### **Proof.**

Suppose that there is a flow f' with larger value. Then

$$\operatorname{cap}(A, V \setminus A) < \operatorname{val}(f')$$
$$= \sum_{e \in \operatorname{out}(A)} f'(e) - \sum_{e \in \operatorname{into}(A)} f'(e)$$

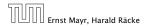

**10 Introduction** 

Let f be an (s,t)-flow and let A be an (s,t)-cut, such that

 $\operatorname{val}(f) = \operatorname{cap}(A, V \setminus A).$ 

Then f is a maximum flow.

1

#### **Proof.**

Suppose that there is a flow f' with larger value. Then

$$\begin{aligned} \operatorname{cap}(A, V \setminus A) &< \operatorname{val}(f') \\ &= \sum_{e \in \operatorname{out}(A)} f'(e) - \sum_{e \in \operatorname{into}(A)} f'(e) \\ &\leq \sum_{e \in \operatorname{out}(A)} f'(e) \end{aligned}$$

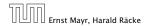

**10 Introduction** 

#### **Corollary 50**

Let f be an (s,t)-flow and let A be an (s,t)-cut, such that

 $\operatorname{val}(f) = \operatorname{cap}(A, V \setminus A).$ 

Then f is a maximum flow.

1

#### **Proof.**

Suppose that there is a flow f' with larger value. Then

$$cap(A, V \setminus A) < val(f')$$

$$= \sum_{e \in out(A)} f'(e) - \sum_{e \in into(A)} f'(e)$$

$$\leq \sum_{e \in out(A)} f'(e)$$

$$\leq cap(A, V \setminus A)$$

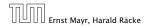

**10 Introduction** 

11. Apr. 2018 399/551

### Greedy-algorithm:

- **•** start with f(e) = 0 everywhere
- ▶ find an *s*-*t* path with *f*(*e*) < *c*(*e*) on every edge
- augment flow along the path
- repeat as long as possible

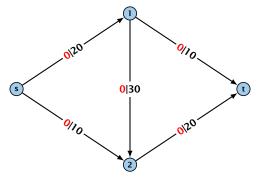

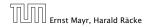

11.1 The Generic Augmenting Path Algorithm

### Greedy-algorithm:

- **•** start with f(e) = 0 everywhere
- ▶ find an *s*-*t* path with *f*(*e*) < *c*(*e*) on every edge
- augment flow along the path
- repeat as long as possible

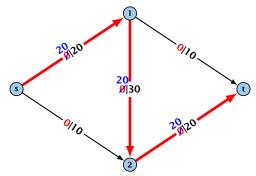

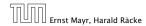

11.1 The Generic Augmenting Path Algorithm

### Greedy-algorithm:

- start with f(e) = 0 everywhere
- ▶ find an *s*-*t* path with *f*(*e*) < *c*(*e*) on every edge
- augment flow along the path
- repeat as long as possible

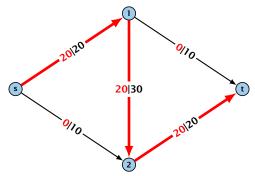

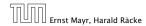

11.1 The Generic Augmenting Path Algorithm

### Greedy-algorithm:

- start with f(e) = 0 everywhere
- ▶ find an *s*-*t* path with *f*(*e*) < *c*(*e*) on every edge
- augment flow along the path
- repeat as long as possible

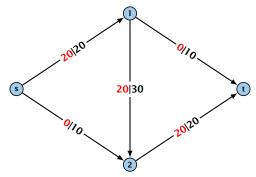

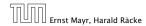

11.1 The Generic Augmenting Path Algorithm

From the graph G = (V, E, c) and the current flow f we construct an auxiliary graph  $G_f = (V, E_f, c_f)$  (the residual graph):

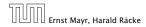

11.1 The Generic Augmenting Path Algorithm

From the graph G = (V, E, c) and the current flow f we construct an auxiliary graph  $G_f = (V, E_f, c_f)$  (the residual graph):

Suppose the original graph has edges e<sub>1</sub> = (u, v), and e<sub>2</sub> = (v, u) between u and v.

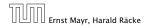

11.1 The Generic Augmenting Path Algorithm

From the graph G = (V, E, c) and the current flow f we construct an auxiliary graph  $G_f = (V, E_f, c_f)$  (the residual graph):

- Suppose the original graph has edges e<sub>1</sub> = (u, v), and e<sub>2</sub> = (v, u) between u and v.
- $G_f$  has edge  $e'_1$  with capacity  $\max\{0, c(e_1) f(e_1) + f(e_2)\}$ and  $e'_2$  with with capacity  $\max\{0, c(e_2) - f(e_2) + f(e_1)\}$ .

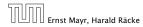

11.1 The Generic Augmenting Path Algorithm

From the graph G = (V, E, c) and the current flow f we construct an auxiliary graph  $G_f = (V, E_f, c_f)$  (the residual graph):

- Suppose the original graph has edges e<sub>1</sub> = (u, v), and e<sub>2</sub> = (v, u) between u and v.
- $G_f$  has edge  $e'_1$  with capacity  $\max\{0, c(e_1) f(e_1) + f(e_2)\}$ and  $e'_2$  with with capacity  $\max\{0, c(e_2) - f(e_2) + f(e_1)\}$ .

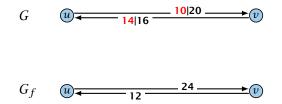

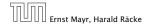

11.1 The Generic Augmenting Path Algorithm

### **Definition 51**

An augmenting path with respect to flow f, is a path from s to t in the auxiliary graph  $G_f$  that contains only edges with non-zero capacity.

Algorithm 1 FordFulkerson(G = (V, E, c))1: Initialize  $f(e) \leftarrow 0$  for all edges.2: while  $\exists$  augmenting path p in  $G_f$  do3: augment as much flow along p as possible

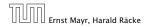

11.1 The Generic Augmenting Path Algorithm

### **Definition 51**

An augmenting path with respect to flow f, is a path from s to t in the auxiliary graph  $G_f$  that contains only edges with non-zero capacity.

Algorithm 1 FordFulkerson(G = (V, E, c))

- 1: Initialize  $f(e) \leftarrow 0$  for all edges.
- 2: while  $\exists$  augmenting path p in  $G_f$  do
- 3: augment as much flow along p as possible.

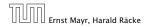

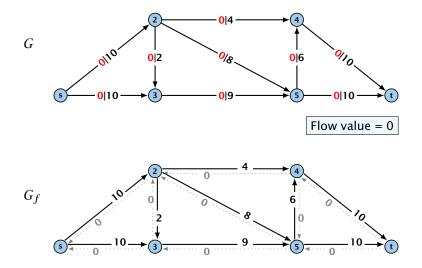

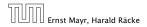

11.1 The Generic Augmenting Path Algorithm

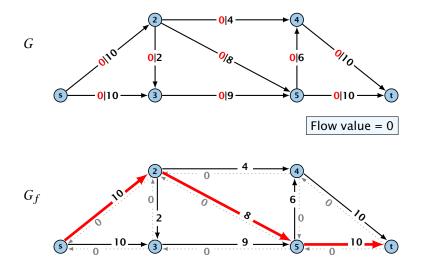

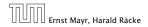

11.1 The Generic Augmenting Path Algorithm

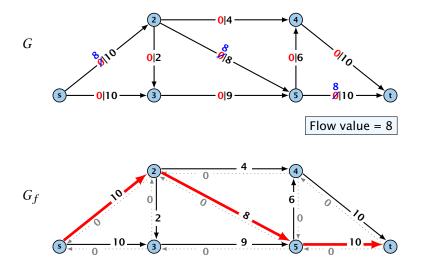

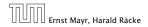

11.1 The Generic Augmenting Path Algorithm

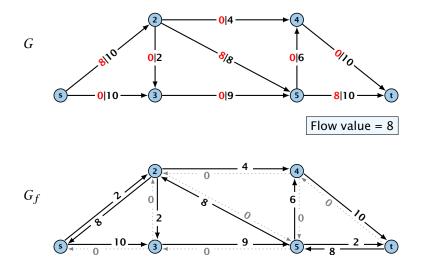

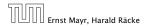

11.1 The Generic Augmenting Path Algorithm

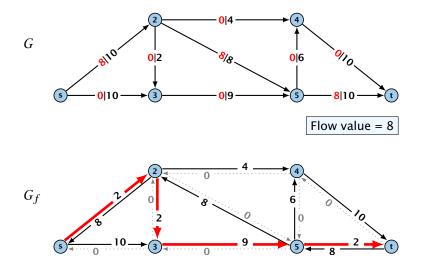

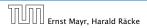

11.1 The Generic Augmenting Path Algorithm

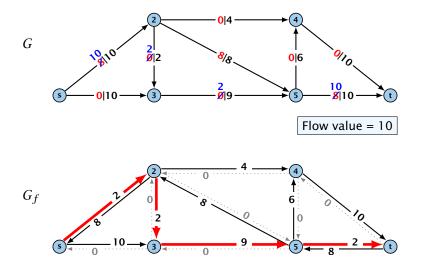

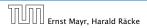

11.1 The Generic Augmenting Path Algorithm

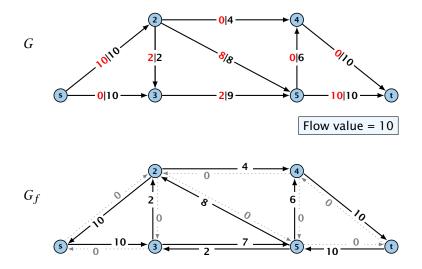

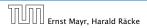

11.1 The Generic Augmenting Path Algorithm

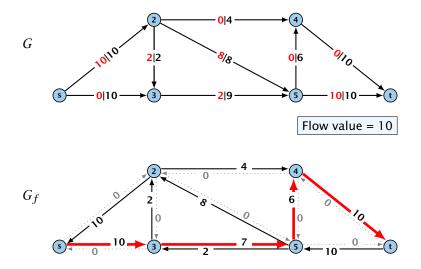

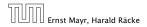

11.1 The Generic Augmenting Path Algorithm

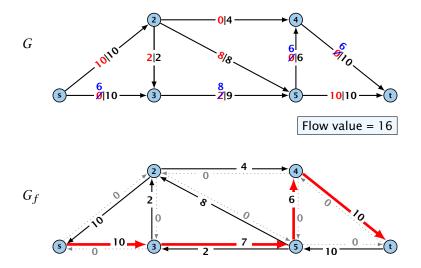

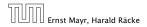

11.1 The Generic Augmenting Path Algorithm

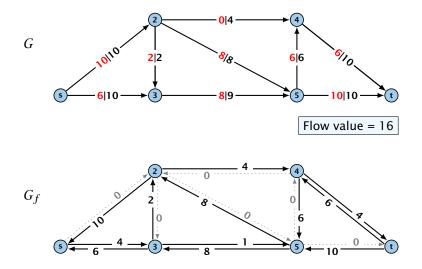

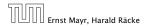

11.1 The Generic Augmenting Path Algorithm

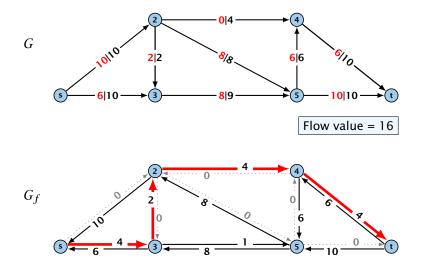

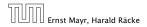

11.1 The Generic Augmenting Path Algorithm

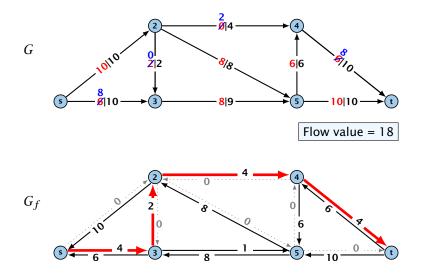

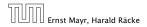

11.1 The Generic Augmenting Path Algorithm

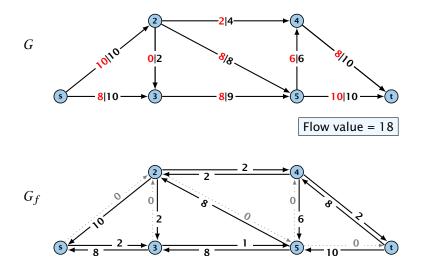

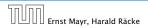

11.1 The Generic Augmenting Path Algorithm

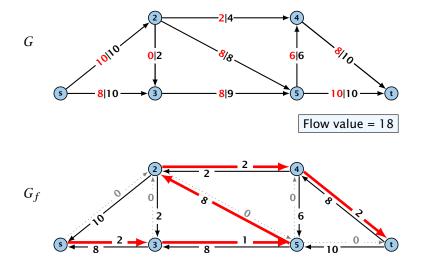

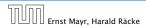

11.1 The Generic Augmenting Path Algorithm

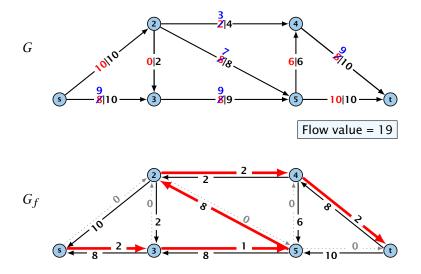

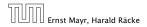

11.1 The Generic Augmenting Path Algorithm

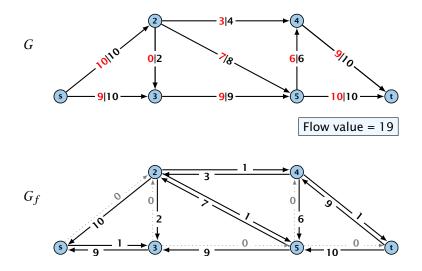

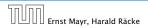

11.1 The Generic Augmenting Path Algorithm

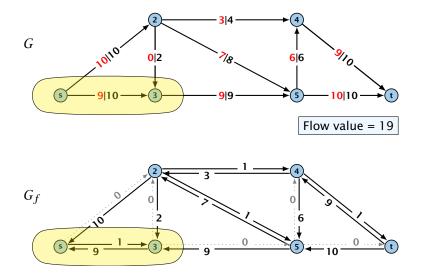

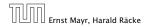

11.1 The Generic Augmenting Path Algorithm

### Theorem 52

A flow f is a maximum flow **iff** there are no augmenting paths.

### Theorem 53

The value of a maximum flow is equal to the value of a minimum cut.

### Proof.

Let f be a flow. The following are equivalent:

- There exists a cut disuch that will fill a contact which
- 2. Flow / is a maximum flow.
- 3. There is no augmenting path w.r.t. / ...

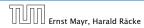

11.1 The Generic Augmenting Path Algorithm

### Theorem 52

A flow f is a maximum flow **iff** there are no augmenting paths.

### Theorem 53

The value of a maximum flow is equal to the value of a minimum cut.

### Proof.

Let f be a flow. The following are equivalent:

- There exists a cut A such that will (i) = contA. (A such
- 2. Flow / is a maximum flow.
- 3. There is no augmenting path w.r.t. / ...

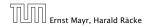

11.1 The Generic Augmenting Path Algorithm

### Theorem 52

A flow f is a maximum flow **iff** there are no augmenting paths.

### Theorem 53

*The value of a maximum flow is equal to the value of a minimum cut.* 

### Proof.

Let f be a flow. The following are equivalent:

- There exists a cut A such that will (i) = cop(A, V).
- 2. Flow / is a maximum flow.
- 3. There is no augmenting path w.r.t. / ...

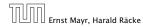

11.1 The Generic Augmenting Path Algorithm

### Theorem 52

A flow f is a maximum flow **iff** there are no augmenting paths.

### Theorem 53

The value of a maximum flow is equal to the value of a minimum cut.

### Proof.

Let f be a flow. The following are equivalent:

**1.** There exists a cut A such that  $val(f) = cap(A, V \setminus A)$ .

**2.** Flow f is a maximum flow.

**3.** There is no augmenting path w.r.t. f.

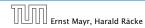

11.1 The Generic Augmenting Path Algorithm

### Theorem 52

A flow f is a maximum flow **iff** there are no augmenting paths.

### Theorem 53

The value of a maximum flow is equal to the value of a minimum cut.

### Proof.

Let f be a flow. The following are equivalent:

- **1.** There exists a cut A such that  $val(f) = cap(A, V \setminus A)$ .
- **2.** Flow f is a maximum flow.

**3.** There is no augmenting path w.r.t. f.

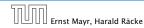

11.1 The Generic Augmenting Path Algorithm

### Theorem 52

A flow f is a maximum flow **iff** there are no augmenting paths.

### Theorem 53

The value of a maximum flow is equal to the value of a minimum cut.

### Proof.

Let f be a flow. The following are equivalent:

- **1.** There exists a cut *A* such that  $val(f) = cap(A, V \setminus A)$ .
- **2.** Flow f is a maximum flow.
- 3. There is no augmenting path w.r.t. f.

### $1. \Rightarrow 2.$

This we already showed.

### $2. \Rightarrow 3.$

If there were an augmenting path, we could improve the flow. Contradiction.

## $3. \Rightarrow 1.$

- Let / be a flow with no augmenting paths.
- Set 6 be the set of vertices reachable from 6 in the residual graph along non-zero capacity edges.
- $\gg$  Since there is no augmenting path we have  $s \in A$  and  $t \in A$ .

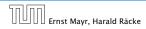

 $1. \Rightarrow 2.$ This we already showed.

### $2. \Rightarrow 3.$

If there were an augmenting path, we could improve the flow. Contradiction.

 $3. \Rightarrow 1.$ 

- Let // be a flow with no augmenting paths.
- Let 3 be the set of vertices reachable from 3 in the residual graph along non-zero capacity edges.
- $\gg$  Since there is no augmenting path we have  $\otimes$   $\otimes$   $\wedge$  and  $\otimes$   $\otimes$   $\wedge$

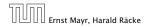

 $1. \Rightarrow 2.$ 

This we already showed.

 $2. \Rightarrow 3.$ 

If there were an augmenting path, we could improve the flow. Contradiction.

 $3. \Rightarrow 1.$ 

Let / be a flow with no augmenting paths...

 Let o be the set of vertices reachable from o in the residual graph along non-zero capacity edges.

Since there is no augmenting path we have  $z \in \mathbb{A}$  and  $i \in \mathbb{A}$  .

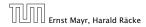

11.1 The Generic Augmenting Path Algorithm

 $1. \Rightarrow 2.$ 

This we already showed.

 $2. \Rightarrow 3.$ 

If there were an augmenting path, we could improve the flow. Contradiction.

 $3. \Rightarrow 1.$ 

Let f be a flow with no augmenting paths.

Let A be the set of vertices reachable from s in the residual graph along non-zero capacity edges.

Since there is no augmenting path we have  $s \in A$  and  $t \notin A$ .

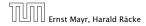

11.1 The Generic Augmenting Path Algorithm

 $1. \Rightarrow 2.$ 

This we already showed.

 $2. \Rightarrow 3.$ 

If there were an augmenting path, we could improve the flow. Contradiction.

 $3. \Rightarrow 1.$ 

- Let f be a flow with no augmenting paths.
- Let A be the set of vertices reachable from s in the residual graph along non-zero capacity edges.

Since there is no augmenting path we have  $s \in A$  and  $t \notin A$ .

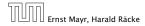

 $1. \Rightarrow 2.$ 

This we already showed.

 $2. \Rightarrow 3.$ 

If there were an augmenting path, we could improve the flow. Contradiction.

 $3. \Rightarrow 1.$ 

- Let f be a flow with no augmenting paths.
- Let A be the set of vertices reachable from s in the residual graph along non-zero capacity edges.
- Since there is no augmenting path we have  $s \in A$  and  $t \notin A$ .

 $\operatorname{val}(f)$ 

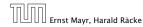

11.1 The Generic Augmenting Path Algorithm

$$\operatorname{val}(f) = \sum_{e \in \operatorname{out}(A)} f(e) - \sum_{e \in \operatorname{into}(A)} f(e)$$

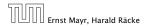

11.1 The Generic Augmenting Path Algorithm

$$\operatorname{val}(f) = \sum_{e \in \operatorname{out}(A)} f(e) - \sum_{e \in \operatorname{into}(A)} f(e)$$
$$= \sum_{e \in \operatorname{out}(A)} c(e)$$

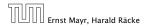

11.1 The Generic Augmenting Path Algorithm

$$\operatorname{val}(f) = \sum_{e \in \operatorname{out}(A)} f(e) - \sum_{e \in \operatorname{into}(A)} f(e)$$
$$= \sum_{e \in \operatorname{out}(A)} c(e)$$
$$= \operatorname{cap}(A, V \setminus A)$$

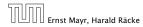

11.1 The Generic Augmenting Path Algorithm

$$\operatorname{val}(f) = \sum_{e \in \operatorname{out}(A)} f(e) - \sum_{e \in \operatorname{into}(A)} f(e)$$
$$= \sum_{e \in \operatorname{out}(A)} c(e)$$
$$= \operatorname{cap}(A, V \setminus A)$$

This finishes the proof.

Here the first equality uses the flow value lemma, and the second exploits the fact that the flow along incoming edges must be 0 as the residual graph does not have edges leaving A.

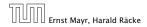

11.1 The Generic Augmenting Path Algorithm

## Analysis

# Assumption: All capacities are integers between 1 and C.

Invariant: Every flow value f(e) and every residual capacity  $c_f(e)$  remains integral troughout the algorithm.

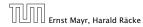

11.1 The Generic Augmenting Path Algorithm

## Analysis

Assumption: All capacities are integers between 1 and C.

Invariant:

Every flow value f(e) and every residual capacity  $c_f(e)$  remains integral troughout the algorithm.

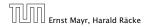

11.1 The Generic Augmenting Path Algorithm

#### Lemma 54

The algorithm terminates in at most  $val(f^*) \le nC$  iterations, where  $f^*$  denotes the maximum flow. Each iteration can be implemented in time O(m). This gives a total running time of O(nmC).

#### Theorem 55

If all capacities are integers, then there exists a maximum flow for which every flow value *f*(e) is integral.

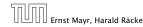

11.1 The Generic Augmenting Path Algorithm

#### Lemma 54

The algorithm terminates in at most  $val(f^*) \le nC$  iterations, where  $f^*$  denotes the maximum flow. Each iteration can be implemented in time O(m). This gives a total running time of O(nmC).

#### **Theorem 55**

If all capacities are integers, then there exists a maximum flow for which every flow value f(e) is integral.

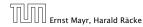

11.1 The Generic Augmenting Path Algorithm

Problem: The running time may not be polynomial.

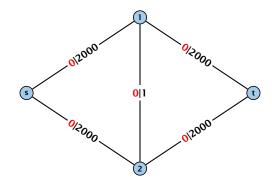

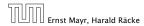

11.1 The Generic Augmenting Path Algorithm

Problem: The running time may not be polynomial.

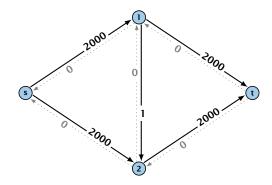

Question:

Can we tweak the algorithm so that the running time is polynomial in the input length?

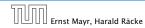

11.1 The Generic Augmenting Path Algorithm

Problem: The running time may not be polynomial.

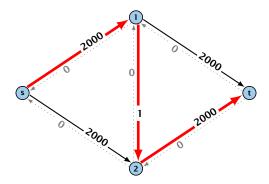

Question:

Can we tweak the algorithm so that the running time is polynomial in the input length?

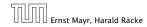

11.1 The Generic Augmenting Path Algorithm

Problem: The running time may not be polynomial.

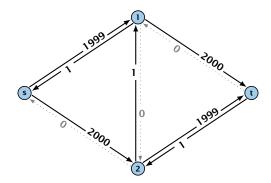

Question:

Can we tweak the algorithm so that the running time is polynomial in the input length?

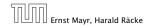

11.1 The Generic Augmenting Path Algorithm

Problem: The running time may not be polynomial.

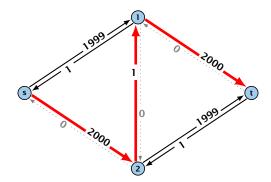

**Question**:

Can we tweak the algorithm so that the running time is polynomial in the input length?

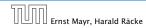

11.1 The Generic Augmenting Path Algorithm

Problem: The running time may not be polynomial.

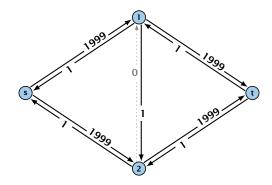

**Question:** 

Can we tweak the algorithm so that the running time is polynomial in the input length?

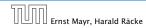

11.1 The Generic Augmenting Path Algorithm

Problem: The running time may not be polynomial.

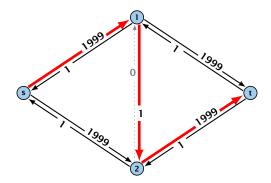

**Question**:

Can we tweak the algorithm so that the running time is polynomial in the input length?

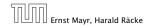

11.1 The Generic Augmenting Path Algorithm

Problem: The running time may not be polynomial.

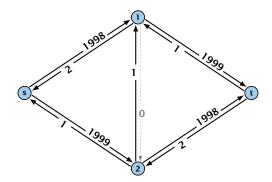

**Question:** 

Can we tweak the algorithm so that the running time is polynomial in the input length?

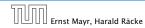

11.1 The Generic Augmenting Path Algorithm

Problem: The running time may not be polynomial.

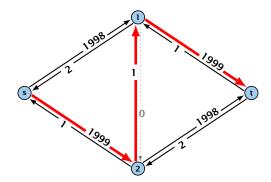

**Question**:

Can we tweak the algorithm so that the running time is polynomial in the input length?

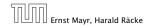

11.1 The Generic Augmenting Path Algorithm

Problem: The running time may not be polynomial.

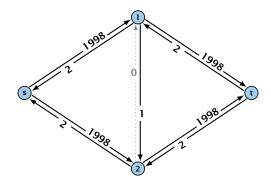

**Question:** 

Can we tweak the algorithm so that the running time is polynomial in the input length?

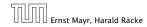

11.1 The Generic Augmenting Path Algorithm

Problem: The running time may not be polynomial.

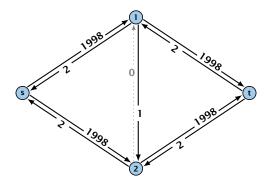

Question:

Can we tweak the algorithm so that the running time is polynomial in the input length?

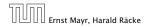

11.1 The Generic Augmenting Path Algorithm

Let 
$$r = \frac{1}{2}(\sqrt{5} - 1)$$
. Then  $r^{n+2} = r^n - r^{n+1}$ 

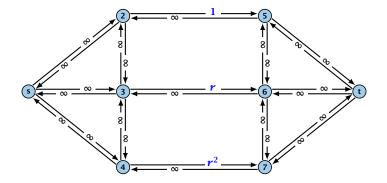

.

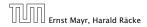

11.1 The Generic Augmenting Path Algorithm

Let 
$$r = \frac{1}{2}(\sqrt{5} - 1)$$
. Then  $r^{n+2} = r^n - r^{n+1}$ 

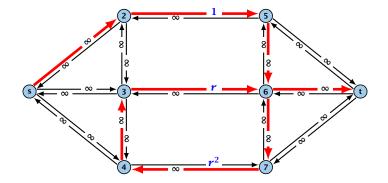

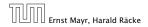

11.1 The Generic Augmenting Path Algorithm

Let 
$$r = \frac{1}{2}(\sqrt{5} - 1)$$
. Then  $r^{n+2} = r^n - r^{n+1}$ 

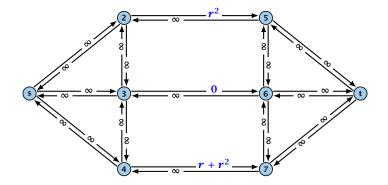

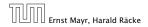

11.1 The Generic Augmenting Path Algorithm

Let 
$$r = \frac{1}{2}(\sqrt{5} - 1)$$
. Then  $r^{n+2} = r^n - r^{n+1}$ 

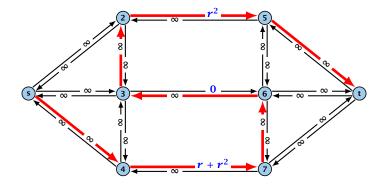

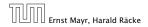

11.1 The Generic Augmenting Path Algorithm

Let 
$$r = \frac{1}{2}(\sqrt{5} - 1)$$
. Then  $r^{n+2} = r^n - r^{n+1}$ 

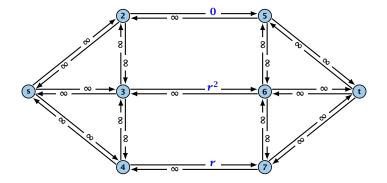

.

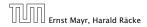

11.1 The Generic Augmenting Path Algorithm

Let 
$$r = \frac{1}{2}(\sqrt{5} - 1)$$
. Then  $r^{n+2} = r^n - r^{n+1}$ 

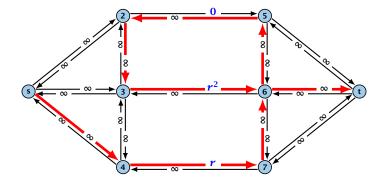

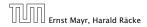

11.1 The Generic Augmenting Path Algorithm

Let 
$$r = \frac{1}{2}(\sqrt{5} - 1)$$
. Then  $r^{n+2} = r^n - r^{n+1}$ 

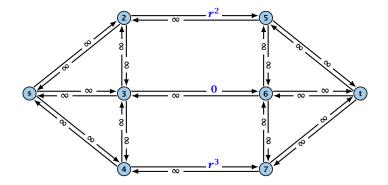

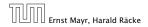

11.1 The Generic Augmenting Path Algorithm

Let 
$$r = \frac{1}{2}(\sqrt{5} - 1)$$
. Then  $r^{n+2} = r^n - r^{n+1}$ 

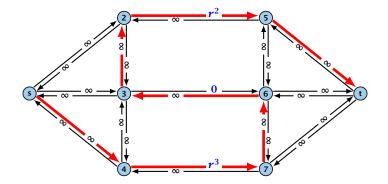

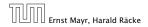

11.1 The Generic Augmenting Path Algorithm

Let 
$$r = \frac{1}{2}(\sqrt{5} - 1)$$
. Then  $r^{n+2} = r^n - r^{n+1}$ 

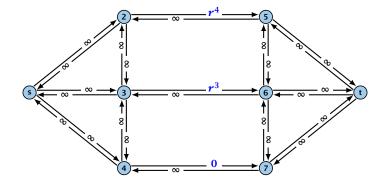

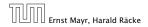

11.1 The Generic Augmenting Path Algorithm

Let 
$$r = \frac{1}{2}(\sqrt{5} - 1)$$
. Then  $r^{n+2} = r^n - r^{n+1}$ 

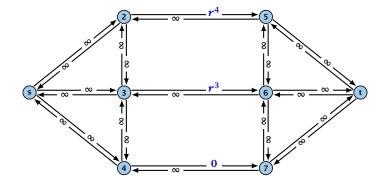

Running time may be infinite!!!

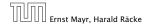

11.1 The Generic Augmenting Path Algorithm

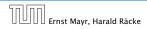

11.1 The Generic Augmenting Path Algorithm

How to choose augmenting paths?

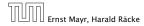

11.1 The Generic Augmenting Path Algorithm

We need to find paths efficiently.

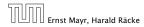

11.1 The Generic Augmenting Path Algorithm

11. Apr. 2018 412/551

- We need to find paths efficiently.
- We want to guarantee a small number of iterations.

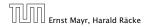

11.1 The Generic Augmenting Path Algorithm

11. Apr. 2018 412/551

- We need to find paths efficiently.
- We want to guarantee a small number of iterations.

### Several possibilities:

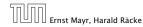

11.1 The Generic Augmenting Path Algorithm

- We need to find paths efficiently.
- We want to guarantee a small number of iterations.

### Several possibilities:

Choose path with maximum bottleneck capacity.

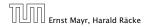

11.1 The Generic Augmenting Path Algorithm

- We need to find paths efficiently.
- We want to guarantee a small number of iterations.

### Several possibilities:

- Choose path with maximum bottleneck capacity.
- Choose path with sufficiently large bottleneck capacity.

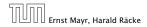

- We need to find paths efficiently.
- We want to guarantee a small number of iterations.

### Several possibilities:

- Choose path with maximum bottleneck capacity.
- Choose path with sufficiently large bottleneck capacity.
- Choose the shortest augmenting path.

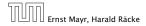

#### Lemma 56

The length of the shortest augmenting path never decreases.

#### Lemma 57

After at most O(m) augmentations, the length of the shortest augmenting path strictly increases.

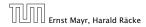

### **Lemma 56** *The length of the shortest augmenting path never decreases.*

#### Lemma 57

After at most O(m) augmentations, the length of the shortest augmenting path strictly increases.

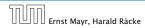

11.2 Shortest Augmenting Paths

11. Apr. 2018 413/551

### **Lemma 56** *The length of the shortest augmenting path never decreases.*

## **Lemma 57** After at most $\mathcal{O}(m)$ augmentations, the length of the shortest augmenting path strictly increases.

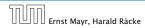

### These two lemmas give the following theorem:

### Theorem 58

The shortest augmenting path algorithm performs at most O(mn) augmentations. This gives a running time of  $O(m^2n)$ .

### Proof.

We can find the shortest augmenting paths in time (0) on a via BFS.

\*: ()(m)) augmentations for paths of exactly k < m edges...</p>

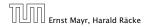

These two lemmas give the following theorem:

### Theorem 58

The shortest augmenting path algorithm performs at most O(mn) augmentations. This gives a running time of  $O(m^2n)$ .

### Proof.

We can find the shortest augmenting paths in time (2000) via RES.

\*: ()(m)) augmentations for paths of exactly k < m edges...</p>

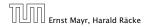

11.2 Shortest Augmenting Paths

11. Apr. 2018 414/551

These two lemmas give the following theorem:

#### Theorem 58

The shortest augmenting path algorithm performs at most O(mn) augmentations. This gives a running time of  $O(m^2n)$ .

#### Proof.

- ► We can find the shortest augmenting paths in time O(m) via BFS.
- $\mathcal{O}(m)$  augmentations for paths of exactly k < n edges.

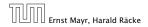

These two lemmas give the following theorem:

### Theorem 58

The shortest augmenting path algorithm performs at most O(mn) augmentations. This gives a running time of  $O(m^2n)$ .

#### Proof.

- ► We can find the shortest augmenting paths in time O(m) via BFS.
- $\mathcal{O}(m)$  augmentations for paths of exactly k < n edges.

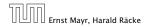

Define the level  $\ell(v)$  of a node as the length of the shortest *s*-v path in  $G_f$ .

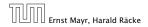

11.2 Shortest Augmenting Paths

11. Apr. 2018 415/551

Define the level  $\ell(v)$  of a node as the length of the shortest *s*-*v* path in  $G_f$ .

Let  $L_G$  denote the subgraph of the residual graph  $G_f$  that contains only those edges (u, v) with  $\ell(v) = \ell(u) + 1$ .

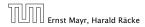

Define the level  $\ell(v)$  of a node as the length of the shortest *s*-*v* path in  $G_f$ .

Let  $L_G$  denote the subgraph of the residual graph  $G_f$  that contains only those edges (u, v) with  $\ell(v) = \ell(u) + 1$ .

A path *P* is a shortest *s*-*u* path in  $G_f$  if it is a an *s*-*u* path in  $L_G$ .

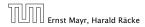

Define the level  $\ell(v)$  of a node as the length of the shortest *s*-*v* path in  $G_f$ .

Let  $L_G$  denote the subgraph of the residual graph  $G_f$  that contains only those edges (u, v) with  $\ell(v) = \ell(u) + 1$ .

A path P is a shortest s-u path in  $G_f$  if it is a an s-u path in  $L_G$ .

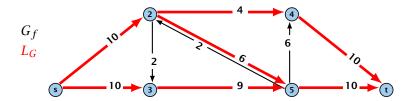

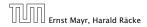

11.2 Shortest Augmenting Paths

11. Apr. 2018 415/551 In the following we assume that the residual graph  $G_f$  does not contain zero capacity edges.

This means, we construct it in the usual sense and then delete edges of zero capacity.

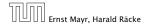

First Lemma:

The length of the shortest augmenting path never decreases.

#### First Lemma:

The length of the shortest augmenting path never decreases.

After an augmentation  $G_f$  changes as follows:

Bottleneck edges on the chosen path are deleted.

#### First Lemma:

The length of the shortest augmenting path never decreases.

After an augmentation  $G_f$  changes as follows:

- Bottleneck edges on the chosen path are deleted.
- Back edges are added to all edges that don't have back edges so far.

#### First Lemma:

The length of the shortest augmenting path never decreases.

After an augmentation  $G_f$  changes as follows:

- Bottleneck edges on the chosen path are deleted.
- Back edges are added to all edges that don't have back edges so far.

#### First Lemma:

The length of the shortest augmenting path never decreases.

After an augmentation  $G_f$  changes as follows:

- Bottleneck edges on the chosen path are deleted.
- Back edges are added to all edges that don't have back edges so far.

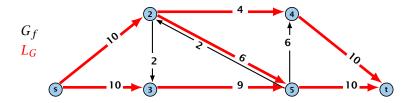

#### First Lemma:

The length of the shortest augmenting path never decreases.

After an augmentation  $G_f$  changes as follows:

- Bottleneck edges on the chosen path are deleted.
- Back edges are added to all edges that don't have back edges so far.

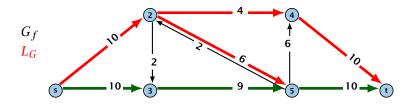

#### First Lemma:

The length of the shortest augmenting path never decreases.

After an augmentation  $G_f$  changes as follows:

- Bottleneck edges on the chosen path are deleted.
- Back edges are added to all edges that don't have back edges so far.

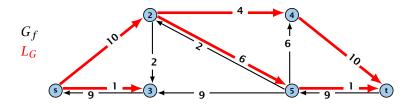

**Second Lemma:** After at most m augmentations the length of the shortest augmenting path strictly increases.

**Second Lemma:** After at most m augmentations the length of the shortest augmenting path strictly increases.

Let  $E_L$  denote the set of edges in graph  $L_G$  at the beginning of a round when the distance between s and t is k.

**Second Lemma:** After at most m augmentations the length of the shortest augmenting path strictly increases.

Let  $E_L$  denote the set of edges in graph  $L_G$  at the beginning of a round when the distance between s and t is k.

An *s*-*t* path in  $G_f$  that uses edges not in  $E_L$  has length larger than k, even when considering edges added to  $G_f$  during the round.

**Second Lemma:** After at most m augmentations the length of the shortest augmenting path strictly increases.

Let  $E_L$  denote the set of edges in graph  $L_G$  at the beginning of a round when the distance between s and t is k.

An *s*-*t* path in  $G_f$  that uses edges not in  $E_L$  has length larger than k, even when considering edges added to  $G_f$  during the round.

In each augmentation one edge is deleted from  $E_L$ .

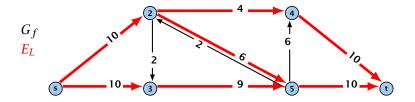

**Second Lemma:** After at most m augmentations the length of the shortest augmenting path strictly increases.

Let  $E_L$  denote the set of edges in graph  $L_G$  at the beginning of a round when the distance between s and t is k.

An *s*-*t* path in  $G_f$  that uses edges not in  $E_L$  has length larger than k, even when considering edges added to  $G_f$  during the round.

In each augmentation one edge is deleted from  $E_L$ .

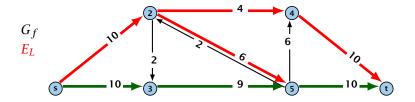

**Second Lemma:** After at most m augmentations the length of the shortest augmenting path strictly increases.

Let  $E_L$  denote the set of edges in graph  $L_G$  at the beginning of a round when the distance between s and t is k.

An *s*-*t* path in  $G_f$  that uses edges not in  $E_L$  has length larger than k, even when considering edges added to  $G_f$  during the round.

In each augmentation one edge is deleted from  $E_L$ .

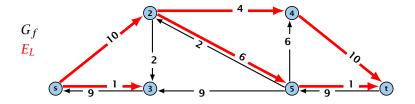

#### Theorem 59

The shortest augmenting path algorithm performs at most O(mn) augmentations. Each augmentation can be performed in time O(m).

### Theorem 60 (without proof)

There exist networks with  $m = \Theta(n^2)$  that require O(mn) augmentations, when we restrict ourselves to only augment along shortest augmenting paths.

#### Note:

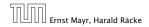

#### **Theorem 59**

The shortest augmenting path algorithm performs at most O(mn) augmentations. Each augmentation can be performed in time O(m).

### Theorem 60 (without proof)

There exist networks with  $m = \Theta(n^2)$  that require O(mn) augmentations, when we restrict ourselves to only augment along shortest augmenting paths.

#### Note:

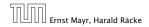

#### **Theorem 59**

The shortest augmenting path algorithm performs at most O(mn) augmentations. Each augmentation can be performed in time O(m).

### Theorem 60 (without proof)

There exist networks with  $m = \Theta(n^2)$  that require  $\mathcal{O}(mn)$  augmentations, when we restrict ourselves to only augment along shortest augmenting paths.

#### Note:

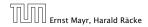

### **Theorem 59**

The shortest augmenting path algorithm performs at most  $\mathcal{O}(mn)$  augmentations. Each augmentation can be performed in time  $\mathcal{O}(m)$ .

### Theorem 60 (without proof)

There exist networks with  $m = \Theta(n^2)$  that require  $\mathcal{O}(mn)$  augmentations, when we restrict ourselves to only augment along shortest augmenting paths.

#### Note:

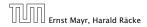

# When sticking to shortest augmenting paths we cannot improve (asymptotically) on the number of augmentations.

However, we can improve the running time to  $\mathcal{O}(mn^2)$  by improving the running time for finding an augmenting path (currently we assume  $\mathcal{O}(m)$  per augmentation for this).

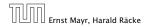

11.2 Shortest Augmenting Paths

11. Apr. 2018 420/551 When sticking to shortest augmenting paths we cannot improve (asymptotically) on the number of augmentations.

However, we can improve the running time to  $\mathcal{O}(mn^2)$  by improving the running time for finding an augmenting path (currently we assume  $\mathcal{O}(m)$  per augmentation for this).

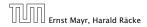

We maintain a subset  $E_L$  of the edges of  $G_f$  with the guarantee that a shortest *s*-*t* path using only edges from  $E_L$  is a shortest augmenting path.

With each augmentation some edges are deleted from  $E_L$ .

When  $E_L$  does not contain an *s*-*t* path anymore the distance between *s* and *t* strictly increases.

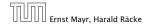

We maintain a subset  $E_L$  of the edges of  $G_f$  with the guarantee that a shortest *s*-*t* path using only edges from  $E_L$  is a shortest augmenting path.

### With each augmentation some edges are deleted from $E_L$ .

When  $E_L$  does not contain an *s*-*t* path anymore the distance between *s* and *t* strictly increases.

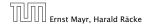

We maintain a subset  $E_L$  of the edges of  $G_f$  with the guarantee that a shortest *s*-*t* path using only edges from  $E_L$  is a shortest augmenting path.

With each augmentation some edges are deleted from  $E_L$ .

When  $E_L$  does not contain an *s*-*t* path anymore the distance between *s* and *t* strictly increases.

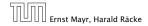

We maintain a subset  $E_L$  of the edges of  $G_f$  with the guarantee that a shortest *s*-*t* path using only edges from  $E_L$  is a shortest augmenting path.

With each augmentation some edges are deleted from  $E_L$ .

When  $E_L$  does not contain an *s*-*t* path anymore the distance between *s* and *t* strictly increases.

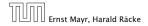

 $E_L$  is initialized as the level graph  $L_G$ .

Perform a DFS search to find a path from s to t using edges from  $E_L$ .

Either you find t after at most n steps, or you end at a node v that does not have any outgoing edges.

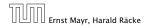

## $E_L$ is initialized as the level graph $L_G$ .

Perform a DFS search to find a path from s to t using edges from  $E_L$ .

Either you find t after at most n steps, or you end at a node v that does not have any outgoing edges.

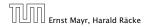

 $E_L$  is initialized as the level graph  $L_G$ .

Perform a DFS search to find a path from s to t using edges from  $E_L$ .

Either you find t after at most n steps, or you end at a node v that does not have any outgoing edges.

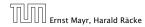

 $E_L$  is initialized as the level graph  $L_G$ .

Perform a DFS search to find a path from s to t using edges from  $E_L$ .

Either you find t after at most n steps, or you end at a node v that does not have any outgoing edges.

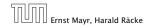

 $E_L$  is initialized as the level graph  $L_G$ .

Perform a DFS search to find a path from s to t using edges from  $E_L$ .

Either you find t after at most n steps, or you end at a node v that does not have any outgoing edges.

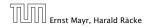

Initializing  $E_L$  for the phase takes time O(m).

The total cost for searching for augmenting paths during a phase is at most O(mn), since every search (successful (i.e., reaching t) or unsuccessful) decreases the number of edges in  $E_L$  and takes time O(n).

The total cost for performing an augmentation during a phase is only  $\mathcal{O}(n)$ . For every edge in the augmenting path one has to update the residual graph  $G_f$  and has to check whether the edge is still in  $E_L$  for the next search.

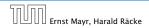

### Initializing $E_L$ for the phase takes time O(m).

The total cost for searching for augmenting paths during a phase is at most O(mn), since every search (successful (i.e., reaching *t*) or unsuccessful) decreases the number of edges in  $E_L$  and takes time O(n).

The total cost for performing an augmentation during a phase is only  $\mathcal{O}(n)$ . For every edge in the augmenting path one has to update the residual graph  $G_f$  and has to check whether the edge is still in  $E_L$  for the next search.

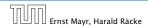

## Initializing $E_L$ for the phase takes time $\mathcal{O}(m)$ .

The total cost for searching for augmenting paths during a phase is at most O(mn), since every search (successful (i.e., reaching t) or unsuccessful) decreases the number of edges in  $E_L$  and takes time O(n).

The total cost for performing an augmentation during a phase is only  $\mathcal{O}(n)$ . For every edge in the augmenting path one has to update the residual graph  $G_f$  and has to check whether the edge is still in  $E_L$  for the next search.

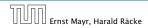

Initializing  $E_L$  for the phase takes time  $\mathcal{O}(m)$ .

The total cost for searching for augmenting paths during a phase is at most  $\mathcal{O}(mn)$ , since every search (successful (i.e., reaching *t*) or unsuccessful) decreases the number of edges in  $E_L$  and takes time  $\mathcal{O}(n)$ .

The total cost for performing an augmentation during a phase is only  $\mathcal{O}(n)$ . For every edge in the augmenting path one has to update the residual graph  $G_f$  and has to check whether the edge is still in  $E_L$  for the next search.

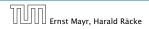

```
Initializing E_L for the phase takes time \mathcal{O}(m).
```

The total cost for searching for augmenting paths during a phase is at most  $\mathcal{O}(mn)$ , since every search (successful (i.e., reaching *t*) or unsuccessful) decreases the number of edges in  $E_L$  and takes time  $\mathcal{O}(n)$ .

The total cost for performing an augmentation during a phase is only  $\mathcal{O}(n)$ . For every edge in the augmenting path one has to update the residual graph  $G_f$  and has to check whether the edge is still in  $E_L$  for the next search.

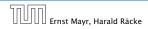

```
Initializing E_L for the phase takes time \mathcal{O}(m).
```

The total cost for searching for augmenting paths during a phase is at most  $\mathcal{O}(mn)$ , since every search (successful (i.e., reaching *t*) or unsuccessful) decreases the number of edges in  $E_L$  and takes time  $\mathcal{O}(n)$ .

The total cost for performing an augmentation during a phase is only  $\mathcal{O}(n)$ . For every edge in the augmenting path one has to update the residual graph  $G_f$  and has to check whether the edge is still in  $E_L$  for the next search.

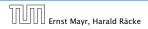

We need to find paths efficiently.

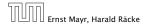

11.3 Capacity Scaling

11. Apr. 2018 424/551

- We need to find paths efficiently.
- We want to guarantee a small number of iterations.

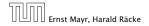

- We need to find paths efficiently.
- We want to guarantee a small number of iterations.

Several possibilities:

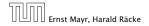

- We need to find paths efficiently.
- We want to guarantee a small number of iterations.

### Several possibilities:

- Choose path with maximum bottleneck capacity.
- Choose path with sufficiently large bottleneck capacity.
- Choose the shortest augmenting path.

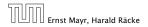

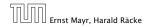

11.3 Capacity Scaling

11. Apr. 2018 425/551

## Intuition:

Choosing a path with the highest bottleneck increases the flow as much as possible in a single step.

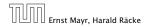

## Intuition:

- Choosing a path with the highest bottleneck increases the flow as much as possible in a single step.
- Don't worry about finding the exact bottleneck.

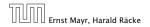

## Intuition:

- Choosing a path with the highest bottleneck increases the flow as much as possible in a single step.
- Don't worry about finding the exact bottleneck.
- Maintain scaling parameter  $\Delta$ .

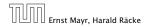

## Intuition:

- Choosing a path with the highest bottleneck increases the flow as much as possible in a single step.
- Don't worry about finding the exact bottleneck.
- Maintain scaling parameter  $\Delta$ .
- $G_f(\Delta)$  is a sub-graph of the residual graph  $G_f$  that contains only edges with capacity at least  $\Delta$ .

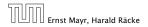

## Intuition:

- Choosing a path with the highest bottleneck increases the flow as much as possible in a single step.
- Don't worry about finding the exact bottleneck.
- Maintain scaling parameter  $\Delta$ .
- $G_f(\Delta)$  is a sub-graph of the residual graph  $G_f$  that contains only edges with capacity at least  $\Delta$ .

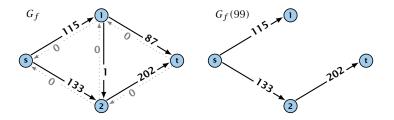

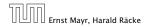

11.3 Capacity Scaling

11. Apr. 2018 425/551

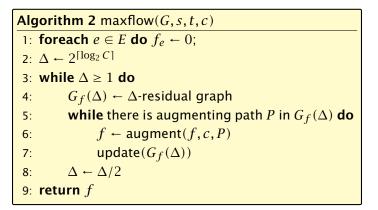

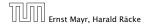

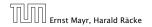

11.3 Capacity Scaling

11. Apr. 2018 427/551

### Assumption:

All capacities are integers between 1 and C.

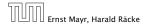

11.3 Capacity Scaling

11. Apr. 2018 427/551

### Assumption:

All capacities are integers between 1 and C.

### Invariant:

All flows and capacities are/remain integral throughout the algorithm.

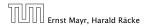

### Assumption:

All capacities are integers between 1 and C.

### Invariant:

All flows and capacities are/remain integral throughout the algorithm.

## Correctness:

The algorithm computes a maxflow:

• because of integrality we have  $G_f(1) = G_f$ 

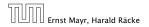

### Assumption:

All capacities are integers between 1 and C.

### Invariant:

All flows and capacities are/remain integral throughout the algorithm.

## Correctness:

The algorithm computes a maxflow:

- because of integrality we have  $G_f(1) = G_f$
- therefore after the last phase there are no augmenting paths anymore

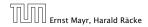

### Assumption:

All capacities are integers between 1 and C.

### Invariant:

All flows and capacities are/remain integral throughout the algorithm.

## Correctness:

The algorithm computes a maxflow:

- because of integrality we have  $G_f(1) = G_f$
- therefore after the last phase there are no augmenting paths anymore
- this means we have a maximum flow.

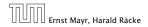

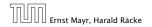

11.3 Capacity Scaling

11. Apr. 2018 428/551

**Lemma 61** *There are*  $\lceil \log C \rceil + 1$  *iterations over*  $\Delta$ *.* **Proof:** obvious.

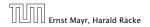

11.3 Capacity Scaling

11. Apr. 2018 428/551

**Lemma 61** *There are*  $\lceil \log C \rceil + 1$  *iterations over*  $\triangle$ *.* **Proof:** obvious.

### Lemma 62

Let f be the flow at the end of a  $\Delta$ -phase. Then the maximum flow is smaller than  $val(f) + m\Delta$ .

Proof: less obvious, but simple:

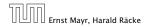

**Lemma 61** *There are*  $\lceil \log C \rceil + 1$  *iterations over*  $\Delta$ . **Proof:** obvious.

### Lemma 62

Let f be the flow at the end of a  $\Delta$ -phase. Then the maximum flow is smaller than  $val(f) + m\Delta$ .

**Proof:** less obvious, but simple:

• There must exist an *s*-*t* cut in  $G_f(\Delta)$  of zero capacity.

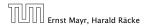

**Lemma 61** *There are*  $\lceil \log C \rceil + 1$  *iterations over*  $\Delta$ . **Proof:** obvious.

### Lemma 62

Let f be the flow at the end of a  $\Delta$ -phase. Then the maximum flow is smaller than  $val(f) + m\Delta$ .

Proof: less obvious, but simple:

- There must exist an *s*-*t* cut in  $G_f(\Delta)$  of zero capacity.
- In  $G_f$  this cut can have capacity at most  $m\Delta$ .

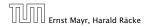

**Lemma 61** *There are*  $\lceil \log C \rceil + 1$  *iterations over*  $\Delta$ . **Proof:** obvious.

### Lemma 62

Let f be the flow at the end of a  $\Delta$ -phase. Then the maximum flow is smaller than  $val(f) + m\Delta$ .

Proof: less obvious, but simple:

- There must exist an *s*-*t* cut in  $G_f(\Delta)$  of zero capacity.
- In  $G_f$  this cut can have capacity at most  $m\Delta$ .
- This gives me an upper bound on the flow that I can still add.

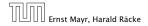

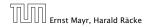

11.3 Capacity Scaling

11. Apr. 2018 429/551

Lemma 63

There are at most 2m augmentations per scaling-phase.

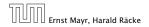

11.3 Capacity Scaling

11. Apr. 2018 429/551

#### Lemma 63

There are at most 2m augmentations per scaling-phase.

#### Proof:

Let f be the flow at the end of the previous phase.

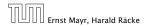

11.3 Capacity Scaling

11. Apr. 2018 429/551

#### Lemma 63

There are at most 2m augmentations per scaling-phase.

Proof:

- Let f be the flow at the end of the previous phase.
- $\operatorname{val}(f^*) \leq \operatorname{val}(f) + 2m\Delta$

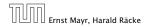

#### Lemma 63

There are at most 2m augmentations per scaling-phase.

Proof:

- Let f be the flow at the end of the previous phase.
- $\operatorname{val}(f^*) \leq \operatorname{val}(f) + 2m\Delta$
- Each augmentation increases flow by  $\Delta$ .

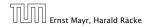

#### Lemma 63

There are at most 2m augmentations per scaling-phase.

Proof:

- Let f be the flow at the end of the previous phase.
- $\operatorname{val}(f^*) \leq \operatorname{val}(f) + 2m\Delta$
- Each augmentation increases flow by  $\Delta$ .

**Theorem 64** 

We need  $\mathcal{O}(m \log C)$  augmentations. The algorithm can be implemented in time  $\mathcal{O}(m^2 \log C)$ .

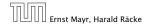

# Matching

- lnput: undirected graph G = (V, E).
- $M \subseteq E$  is a matching if each node appears in at most one edge in M.
- Maximum Matching: find a matching of maximum cardinality

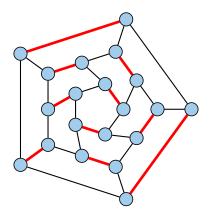

### **Bipartite Matching**

- ▶ Input: undirected, bipartite graph  $G = (L \uplus R, E)$ .
- $M \subseteq E$  is a matching if each node appears in at most one edge in M.
- Maximum Matching: find a matching of maximum cardinality

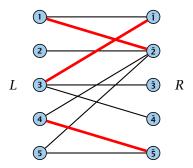

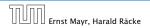

12.1 Matching

### **Bipartite Matching**

- ▶ Input: undirected, bipartite graph  $G = (L \uplus R, E)$ .
- $M \subseteq E$  is a matching if each node appears in at most one edge in M.
- Maximum Matching: find a matching of maximum cardinality

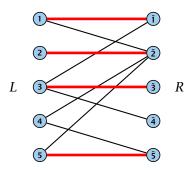

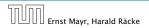

12.1 Matching

### **Maxflow Formulation**

- ▶ Input: undirected, bipartite graph  $G = (L \uplus R \uplus \{s, t\}, E')$ .
- Direct all edges from L to R.
- Add source s and connect it to all nodes on the left.
- Add *t* and connect all nodes on the right to *t*.
- All edges have unit capacity.

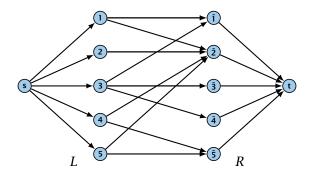

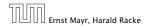

12.1 Matching

### Max cardinality matching in $G \leq$ value of maxflow in G'

- Given a maximum matching *M* of cardinality *k*.
- Consider flow f that sends one unit along each of k paths.
- f is a flow and has cardinality k.

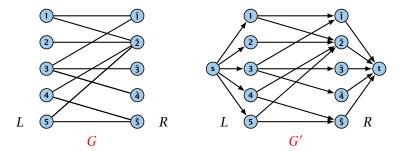

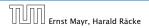

12.1 Matching

### Max cardinality matching in $G \leq$ value of maxflow in G'

- Given a maximum matching *M* of cardinality *k*.
- Consider flow f that sends one unit along each of k paths.
- f is a flow and has cardinality k.

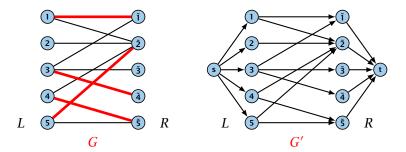

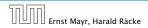

12.1 Matching

### Max cardinality matching in $G \leq$ value of maxflow in G'

- Given a maximum matching *M* of cardinality *k*.
- Consider flow f that sends one unit along each of k paths.
- f is a flow and has cardinality k.

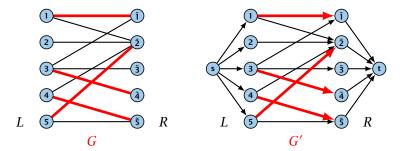

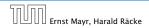

12.1 Matching

### Max cardinality matching in $G \leq$ value of maxflow in G'

- Given a maximum matching *M* of cardinality *k*.
- Consider flow f that sends one unit along each of k paths.
- f is a flow and has cardinality k.

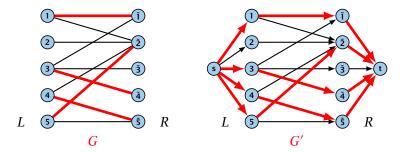

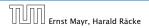

12.1 Matching

### Max cardinality matching in $G \ge$ value of maxflow in G'

- Let f be a maxflow in G' of value k
- Integrality theorem  $\Rightarrow k$  integral; we can assume f is 0/1.
- Consider M= set of edges from L to R with f(e) = 1.
- Each node in *L* and *R* participates in at most one edge in *M*.
- ▶ |M| = k, as the flow must use at least k middle edges.

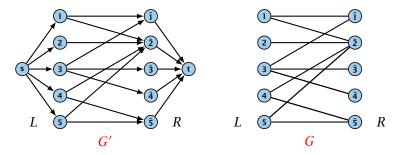

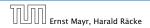

### Max cardinality matching in $G \ge$ value of maxflow in G'

- Let f be a maxflow in G' of value k
- Integrality theorem  $\Rightarrow k$  integral; we can assume f is 0/1.
- Consider M= set of edges from L to R with f(e) = 1.
- Each node in *L* and *R* participates in at most one edge in *M*.
- ▶ |M| = k, as the flow must use at least k middle edges.

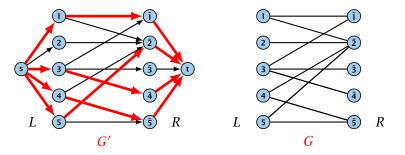

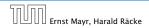

12.1 Matching

### Max cardinality matching in $G \ge$ value of maxflow in G'

- Let f be a maxflow in G' of value k
- Integrality theorem  $\Rightarrow k$  integral; we can assume f is 0/1.
- Consider M= set of edges from L to R with f(e) = 1.
- Each node in *L* and *R* participates in at most one edge in *M*.
- ▶ |M| = k, as the flow must use at least k middle edges.

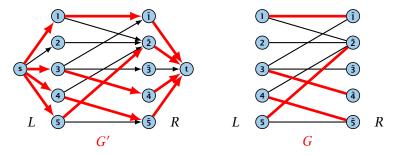

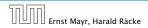

12.1 Matching

### 12.1 Matching

### Which flow algorithm to use?

- Generic augmenting path:  $\mathcal{O}(m \operatorname{val}(f^*)) = \mathcal{O}(mn)$ .
- Capacity scaling:  $\mathcal{O}(m^2 \log C) = \mathcal{O}(m^2)$ .
- Shortest augmenting path:  $\mathcal{O}(mn^2)$ .

For unit capacity simple graphs shortest augmenting path can be implemented in time  $\mathcal{O}(m\sqrt{n})$ .

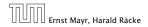

12.1 Matching

| team         | wins  | losses   | remaining games |     |    |     |
|--------------|-------|----------|-----------------|-----|----|-----|
| i            | $w_i$ | $\ell_i$ | Atl             | Phi | NY | Mon |
| Atlanta      | 83    | 71       | -               | 1   | 6  | 1   |
| Philadelphia | 80    | 79       | 1               | -   | 0  | 2   |
| New York     | 78    | 78       | 6               | 0   | _  | 0   |
| Montreal     | 77    | 82       | 1               | 2   | 0  | -   |

#### Which team can end the season with most wins?

- Montreal is eliminated, since even after winning all remaining games there are only 80 wins.
- But also Philadelphia is eliminated. Why?

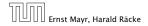

#### Formal definition of the problem:

- Given a set *S* of teams, and one specific team  $z \in S$ .
- Team x has already won  $w_x$  games.
- Team x still has to play team y,  $r_{xy}$  times.
- Does team z still have a chance to finish with the most number of wins.

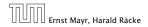

Flow network for z = 3. *M* is number of wins Team 3 can still obtain.

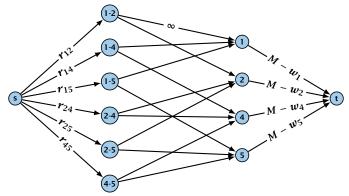

**Idea.** Distribute the results of remaining games in such a way that no team gets too many wins.

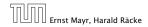

12.2 Baseball Elimination

### **Certificate of Elimination**

Let  $T \subseteq S$  be a subset of teams. Define

$$w(T) := \sum_{i \in T} w_i, \qquad r(T) := \sum_{i,j \in T, i < j} r_{ij}$$
  
wins of  
teams in T remaining games  
among teams in T

If  $\frac{w(T)+r(T)}{|T|} > M$  then one of the teams in T will have more than M wins in the end. A team that can win at most M games is therefore eliminated.

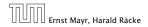

A team z is eliminated if and only if the flow network for z does not allow a flow of value  $\sum_{ij \in S \setminus \{z\}, i < j} \gamma_{ij}$ .

A team z is eliminated if and only if the flow network for z does not allow a flow of value  $\sum_{ij \in S \setminus \{z\}, i < j} \gamma_{ij}$ .

Proof (⇐)

Consider the mincut A in the flow network. Let T be the set of team-nodes in A.

A team z is eliminated if and only if the flow network for z does not allow a flow of value  $\sum_{ij \in S \setminus \{z\}, i < j} r_{ij}$ .

Proof (⇐)

- Consider the mincut A in the flow network. Let T be the set of team-nodes in A.
- If for node x-y not both team-nodes x and y are in T, then x-y ∉ A as otw. the cut would cut an infinite capacity edge.

A team z is eliminated if and only if the flow network for z does not allow a flow of value  $\sum_{ij \in S \setminus \{z\}, i < j} r_{ij}$ .

Proof (⇐)

- Consider the mincut A in the flow network. Let T be the set of team-nodes in A.
- If for node x-y not both team-nodes x and y are in T, then x-y ∉ A as otw. the cut would cut an infinite capacity edge.
- We don't find a flow that saturates all source edges:

 $r(S \setminus \{z\})$ 

A team z is eliminated if and only if the flow network for z does not allow a flow of value  $\sum_{ij \in S \setminus \{z\}, i < j} r_{ij}$ .

Proof (⇐)

- Consider the mincut A in the flow network. Let T be the set of team-nodes in A.
- If for node x-y not both team-nodes x and y are in T, then x-y ∉ A as otw. the cut would cut an infinite capacity edge.
- We don't find a flow that saturates all source edges:

 $r(S \setminus \{z\}) > \operatorname{cap}(A, V \setminus A)$ 

A team z is eliminated if and only if the flow network for z does not allow a flow of value  $\sum_{ij \in S \setminus \{z\}, i < j} r_{ij}$ .

#### Proof (⇐)

- Consider the mincut A in the flow network. Let T be the set of team-nodes in A.
- If for node x-y not both team-nodes x and y are in T, then x-y ∉ A as otw. the cut would cut an infinite capacity edge.
- We don't find a flow that saturates all source edges:

 $r(S \setminus \{z\}) > \operatorname{cap}(A, V \setminus A)$  $\geq \sum_{i < j: i \notin T \lor j \notin T} r_{ij} + \sum_{i \in T} (M - w_i)$ 

A team z is eliminated if and only if the flow network for z does not allow a flow of value  $\sum_{ij \in S \setminus \{z\}, i < j} \gamma_{ij}$ .

### Proof (⇐)

- Consider the mincut A in the flow network. Let T be the set of team-nodes in A.
- If for node x-y not both team-nodes x and y are in T, then x-y ∉ A as otw. the cut would cut an infinite capacity edge.
- We don't find a flow that saturates all source edges:

 $r(S \setminus \{z\}) > \operatorname{cap}(A, V \setminus A)$   $\geq \sum_{i < j: i \notin T \lor j \notin T} r_{ij} + \sum_{i \in T} (M - w_i)$  $\geq r(S \setminus \{z\}) - r(T) + |T|M - w(T)$ 

A team z is eliminated if and only if the flow network for z does not allow a flow of value  $\sum_{ij \in S \setminus \{z\}, i < j} \gamma_{ij}$ .

#### Proof (⇐)

- Consider the mincut A in the flow network. Let T be the set of team-nodes in A.
- If for node x-y not both team-nodes x and y are in T, then x-y ∉ A as otw. the cut would cut an infinite capacity edge.
- We don't find a flow that saturates all source edges:

 $r(S \setminus \{z\}) > \operatorname{cap}(A, V \setminus A)$   $\geq \sum_{i < j: i \notin T \lor j \notin T} r_{ij} + \sum_{i \in T} (M - w_i)$  $\geq r(S \setminus \{z\}) - r(T) + |T|M - w(T)$ 

► This gives M < (w(T) + r(T))/|T|, i.e., z is eliminated.

### Proof (⇒)

### Suppose we have a flow that saturates all source edges.

- We can assume that this flow is integral.
- For every pairing x-y it defines how many games team x and team y should win.
- The flow leaving the team-node x can be interpreted as the additional number of wins that team x will obtain.
- This is less than  $M w_{\chi}$  because of capacity constraints.
- Hence, we found a set of results for the remaining games, such that no team obtains more than M wins in total.
- Hence, team z is not eliminated.

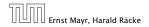

### Proof (⇒)

- Suppose we have a flow that saturates all source edges.
- We can assume that this flow is integral.
- For every pairing x-y it defines how many games team x and team y should win.
- The flow leaving the team-node x can be interpreted as the additional number of wins that team x will obtain.
- This is less than  $M w_x$  because of capacity constraints.
- Hence, we found a set of results for the remaining games, such that no team obtains more than M wins in total.
- Hence, team z is not eliminated.

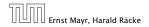

Proof (⇒)

- Suppose we have a flow that saturates all source edges.
- We can assume that this flow is integral.
- For every pairing x-y it defines how many games team x and team y should win.
- The flow leaving the team-node x can be interpreted as the additional number of wins that team x will obtain.
- This is less than  $M w_x$  because of capacity constraints.
- Hence, we found a set of results for the remaining games, such that no team obtains more than M wins in total.
- Hence, team z is not eliminated.

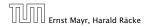

- Suppose we have a flow that saturates all source edges.
- We can assume that this flow is integral.
- For every pairing x-y it defines how many games team x and team y should win.
- The flow leaving the team-node x can be interpreted as the additional number of wins that team x will obtain.
- This is less than  $M w_X$  because of capacity constraints.
- Hence, we found a set of results for the remaining games, such that no team obtains more than M wins in total.
- Hence, team z is not eliminated.

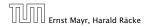

- Suppose we have a flow that saturates all source edges.
- We can assume that this flow is integral.
- For every pairing x-y it defines how many games team x and team y should win.
- The flow leaving the team-node x can be interpreted as the additional number of wins that team x will obtain.
- This is less than  $M w_{\chi}$  because of capacity constraints.
- Hence, we found a set of results for the remaining games, such that no team obtains more than M wins in total.
- Hence, team z is not eliminated.

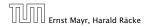

- Suppose we have a flow that saturates all source edges.
- We can assume that this flow is integral.
- For every pairing x-y it defines how many games team x and team y should win.
- The flow leaving the team-node x can be interpreted as the additional number of wins that team x will obtain.
- This is less than  $M w_{\chi}$  because of capacity constraints.
- Hence, we found a set of results for the remaining games, such that no team obtains more than M wins in total.
- Hence, team z is not eliminated.

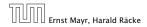

- Suppose we have a flow that saturates all source edges.
- We can assume that this flow is integral.
- For every pairing x-y it defines how many games team x and team y should win.
- The flow leaving the team-node x can be interpreted as the additional number of wins that team x will obtain.
- This is less than  $M w_{\chi}$  because of capacity constraints.
- Hence, we found a set of results for the remaining games, such that no team obtains more than M wins in total.
- Hence, team *z* is not eliminated.

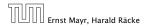

#### Project selection problem:

- Set P of possible projects. Project v has an associated profit p<sub>v</sub> (can be positive or negative).
- Some projects have requirements (taking course EA2 requires course EA1).
- Dependencies are modelled in a graph. Edge (u, v) means "can't do project u without also doing project v."
- A subset A of projects is feasible if the prerequisites of every project in A also belong to A.

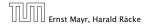

#### Project selection problem:

- Set P of possible projects. Project v has an associated profit p<sub>v</sub> (can be positive or negative).
- Some projects have requirements (taking course EA2 requires course EA1).
- Dependencies are modelled in a graph. Edge (u, v) means "can't do project u without also doing project v."
- A subset A of projects is feasible if the prerequisites of every project in A also belong to A.

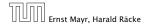

#### Project selection problem:

- Set P of possible projects. Project v has an associated profit p<sub>v</sub> (can be positive or negative).
- Some projects have requirements (taking course EA2 requires course EA1).
- Dependencies are modelled in a graph. Edge (u, v) means "can't do project u without also doing project v."
- A subset A of projects is feasible if the prerequisites of every project in A also belong to A.

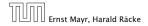

#### Project selection problem:

- Set P of possible projects. Project v has an associated profit p<sub>v</sub> (can be positive or negative).
- Some projects have requirements (taking course EA2 requires course EA1).
- Dependencies are modelled in a graph. Edge (u, v) means "can't do project u without also doing project v."
- A subset A of projects is feasible if the prerequisites of every project in A also belong to A.

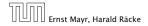

#### Project selection problem:

- Set P of possible projects. Project v has an associated profit p<sub>v</sub> (can be positive or negative).
- Some projects have requirements (taking course EA2 requires course EA1).
- Dependencies are modelled in a graph. Edge (u, v) means "can't do project u without also doing project v."
- A subset A of projects is feasible if the prerequisites of every project in A also belong to A.

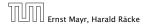

#### The prerequisite graph:

- $\{x, a, z\}$  is a feasible subset.
- $\{x, a\}$  is infeasible.

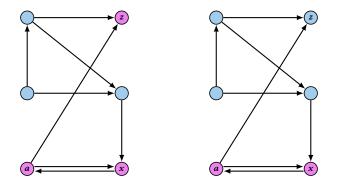

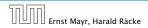

12.3 Project Selection

11. Apr. 2018 444/551

#### Mincut formulation:

- Edges in the prerequisite graph get infinite capacity.
- Add edge (s, v) with capacity pv for nodes v with positive profit.
- Create edge (v, t) with capacity -pv for nodes v with negative profit.

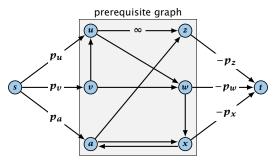

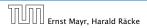

12.3 Project Selection

11. Apr. 2018 445/551

A is a mincut if  $A \setminus \{s\}$  is the optimal set of projects.

A is a mincut if  $A \setminus \{s\}$  is the optimal set of projects.

Proof.

► *A* is feasible because of capacity infinity edges.

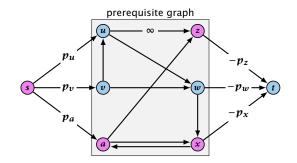

A is a mincut if  $A \setminus \{s\}$  is the optimal set of projects.

#### Proof.

- ► *A* is feasible because of capacity infinity edges.
- cap $(A, V \setminus A)$

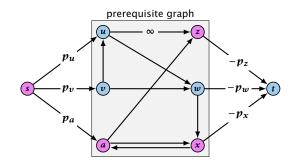

A is a mincut if  $A \setminus \{s\}$  is the optimal set of projects.

#### Proof.

► *A* is feasible because of capacity infinity edges.

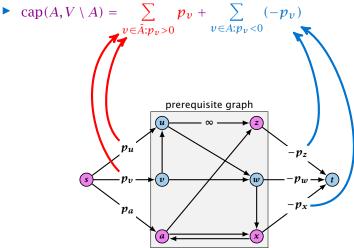

A is a mincut if  $A \setminus \{s\}$  is the optimal set of projects.

#### Proof.

► *A* is feasible because of capacity infinity edges.

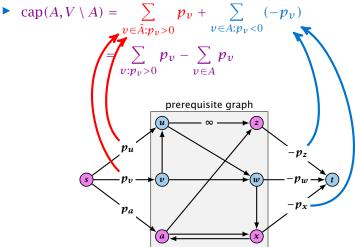

### **Definition 67** An (s, t)-preflow is a function $f : E \mapsto \mathbb{R}^+$ that satisfies

1. For each edge

### (a) = (b) + (c)

- Eor each wee Verlaged

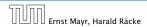

13.1 Generic Push Relabel

11. Apr. 2018 447/551

#### **Definition 67**

An (s, t)-preflow is a function  $f : E \mapsto \mathbb{R}^+$  that satisfies

1. For each edge *e* 

$$0 \leq f(e) \leq c(e)$$
 .

(capacity constraints)

**2.** For each  $v \in V \setminus \{s, t\}$ 

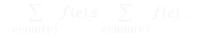

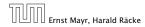

13.1 Generic Push Relabel

11. Apr. 2018 447/551

#### **Definition 67**

An (s, t)-preflow is a function  $f : E \mapsto \mathbb{R}^+$  that satisfies

1. For each edge *e* 

$$0 \leq f(e) \leq c(e)$$
 .

(capacity constraints)

**2.** For each  $v \in V \setminus \{s, t\}$ 

$$\sum_{e \in \text{out}(v)} f(e) \le \sum_{e \in \text{into}(v)} f(e) \ .$$

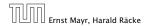

13.1 Generic Push Relabel

11. Apr. 2018 447/551

#### Example 68

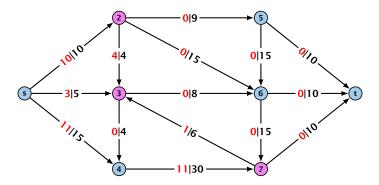

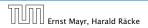

13.1 Generic Push Relabel

11. Apr. 2018 448/551

#### Example 68

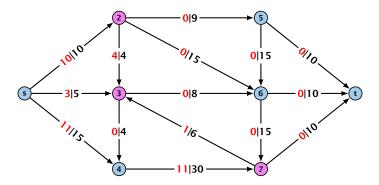

A node that has  $\sum_{e \in \text{out}(v)} f(e) < \sum_{e \in \text{into}(v)} f(e)$  is called an active node.

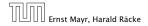

13.1 Generic Push Relabel

11. Apr. 2018 448/551

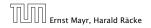

13.1 Generic Push Relabel

11. Apr. 2018 449/551

### Definition:

A labelling is a function  $\ell: V \to \mathbb{N}$ . It is valid for preflow f if

▶  $\ell(u) \leq \ell(v) + 1$  for all edges (u, v) in the residual graph  $G_f$  (only non-zero capacity edges!!!)

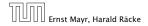

13.1 Generic Push Relabel

### Definition:

A labelling is a function  $\ell: V \to \mathbb{N}$ . It is valid for preflow f if

- ▶  $\ell(u) \leq \ell(v) + 1$  for all edges (u, v) in the residual graph  $G_f$  (only non-zero capacity edges!!!)
- $\ell(s) = n$

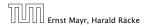

### **Definition:**

A labelling is a function  $\ell: V \to \mathbb{N}$ . It is valid for preflow f if

- ▶  $\ell(u) \leq \ell(v) + 1$  for all edges (u, v) in the residual graph  $G_f$  (only non-zero capacity edges!!!)
- $\ell(s) = n$
- ▶  $\ell(t) = 0$

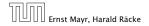

### Definition:

A labelling is a function  $\ell: V \to \mathbb{N}$ . It is valid for preflow f if

- ▶  $\ell(u) \leq \ell(v) + 1$  for all edges (u, v) in the residual graph  $G_f$  (only non-zero capacity edges!!!)
- $\ell(s) = n$
- ►  $\ell(t) = 0$

#### Intuition:

The labelling can be viewed as a height function. Whenever the height from node u to node v decreases by more than 1 (i.e., it goes very steep downhill from u to v), the corresponding edge must be saturated.

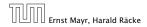

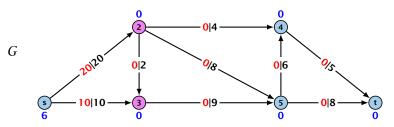

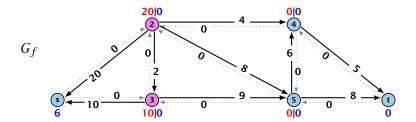

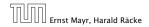

13.1 Generic Push Relabel

11. Apr. 2018 450/551

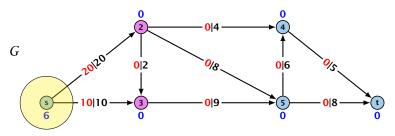

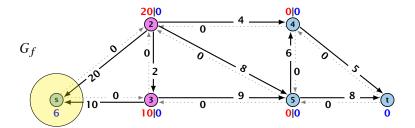

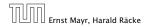

13.1 Generic Push Relabel

11. Apr. 2018 450/551

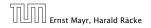

13.1 Generic Push Relabel

11. Apr. 2018 451/551

#### Lemma 69

A preflow that has a valid labelling saturates a cut.

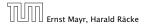

13.1 Generic Push Relabel

11. Apr. 2018 451/551

#### Lemma 69

A preflow that has a valid labelling saturates a cut.

Proof:

• There are *n* nodes but n + 1 different labels from  $0, \ldots, n$ .

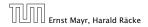

13.1 Generic Push Relabel

11. Apr. 2018 451/551

#### Lemma 69

A preflow that has a valid labelling saturates a cut.

Proof:

- There are n nodes but n + 1 different labels from  $0, \ldots, n$ .
- ► There must exist a label d ∈ {0,..., n} such that none of the nodes carries this label.

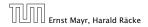

#### Lemma 69

A preflow that has a valid labelling saturates a cut.

Proof:

- There are n nodes but n + 1 different labels from  $0, \ldots, n$ .
- ► There must exist a label d ∈ {0,..., n} such that none of the nodes carries this label.
- Let  $A = \{v \in V \mid \ell(v) > d\}$  and  $B = \{v \in V \mid \ell(v) < d\}$ .

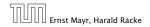

#### Lemma 69

A preflow that has a valid labelling saturates a cut.

Proof:

- There are n nodes but n + 1 different labels from  $0, \ldots, n$ .
- ► There must exist a label d ∈ {0,..., n} such that none of the nodes carries this label.
- Let  $A = \{v \in V \mid \ell(v) > d\}$  and  $B = \{v \in V \mid \ell(v) < d\}$ .
- We have s ∈ A and t ∈ B and there is no edge from A to B in the residual graph G<sub>f</sub>; this means that (A, B) is a saturated cut.

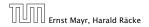

#### Lemma 69

A preflow that has a valid labelling saturates a cut.

Proof:

- There are n nodes but n + 1 different labels from  $0, \ldots, n$ .
- ► There must exist a label d ∈ {0,..., n} such that none of the nodes carries this label.
- Let  $A = \{v \in V \mid \ell(v) > d\}$  and  $B = \{v \in V \mid \ell(v) < d\}$ .
- We have s ∈ A and t ∈ B and there is no edge from A to B in the residual graph G<sub>f</sub>; this means that (A, B) is a saturated cut.

#### Lemma 70

A flow that has a valid labelling is a maximum flow.

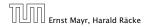

# **Push Relabel Algorithms**

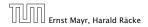

13.1 Generic Push Relabel

11. Apr. 2018 452/551

Idea:

start with some preflow and some valid labelling

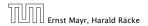

13.1 Generic Push Relabel

#### Idea:

- start with some preflow and some valid labelling
- successively change the preflow while maintaining a valid labelling

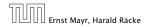

#### Idea:

- start with some preflow and some valid labelling
- successively change the preflow while maintaining a valid labelling
- stop when you have a flow (i.e., no more active nodes)

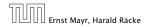

An arc (u, v) with  $c_f(u, v) > 0$  in the residual graph is admissible if  $\ell(u) = \ell(v) + 1$  (i.e., it goes downwards w.r.t. labelling  $\ell$ ).

**The push operation** Consider an active node u with excess flow  $f(u) = \sum_{e \in into(u)} f(e) - \sum_{e \in out(u)} f(e)$  and suppose e = (u, v)is an admissible arc with residual capacity  $c_f(e)$ .

- the arc is deleted from the residual dealer
- the node or becomes inactive

An arc (u, v) with  $c_f(u, v) > 0$  in the residual graph is admissible if  $\ell(u) = \ell(v) + 1$  (i.e., it goes downwards w.r.t. labelling  $\ell$ ).

**The push operation** Consider an active node u with excess flow  $f(u) = \sum_{e \in into(u)} f(e) - \sum_{e \in out(u)} f(e)$  and suppose e = (u, v)is an admissible arc with residual capacity  $c_f(e)$ .

- the arc is deleted from the residual graph
- the node of becomes inactive

An arc (u, v) with  $c_f(u, v) > 0$  in the residual graph is admissible if  $\ell(u) = \ell(v) + 1$  (i.e., it goes downwards w.r.t. labelling  $\ell$ ).

#### The push operation

Consider an active node u with excess flow  $f(u) = \sum_{e \in into(u)} f(e) - \sum_{e \in out(u)} f(e)$  and suppose e = (u, v)is an admissible arc with residual capacity  $c_f(e)$ .

- the arc  $\sim$  is deleted from the residual graph
- the node of becomes inactive

An arc (u, v) with  $c_f(u, v) > 0$  in the residual graph is admissible if  $\ell(u) = \ell(v) + 1$  (i.e., it goes downwards w.r.t. labelling  $\ell$ ).

#### The push operation

Consider an active node u with excess flow  $f(u) = \sum_{e \in into(u)} f(e) - \sum_{e \in out(u)} f(e)$  and suppose e = (u, v)is an admissible arc with residual capacity  $c_f(e)$ .

We can send flow  $\min\{c_f(e), f(u)\}$  along e and obtain a new preflow. The old labelling is still valid (!!!).

the arc -- is deleted from the residual graph control (subscript) the node -- becomes inactive

An arc (u, v) with  $c_f(u, v) > 0$  in the residual graph is admissible if  $\ell(u) = \ell(v) + 1$  (i.e., it goes downwards w.r.t. labelling  $\ell$ ).

#### The push operation

Consider an active node u with excess flow  $f(u) = \sum_{e \in into(u)} f(e) - \sum_{e \in out(u)} f(e)$  and suppose e = (u, v)is an admissible arc with residual capacity  $c_f(e)$ .

- saturating push: min{f(u), c<sub>f</sub>(e)} = c<sub>f</sub>(e) the arc e is deleted from the residual graph
- non-saturating push: min{f(u), c<sub>f</sub>(e)} = f(u) the node u becomes inactive

An arc (u, v) with  $c_f(u, v) > 0$  in the residual graph is admissible if  $\ell(u) = \ell(v) + 1$  (i.e., it goes downwards w.r.t. labelling  $\ell$ ).

#### The push operation

Consider an active node u with excess flow  $f(u) = \sum_{e \in into(u)} f(e) - \sum_{e \in out(u)} f(e)$  and suppose e = (u, v)is an admissible arc with residual capacity  $c_f(e)$ .

- saturating push: min{f(u), c<sub>f</sub>(e)} = c<sub>f</sub>(e) the arc e is deleted from the residual graph
- non-saturating push: min{f(u), c<sub>f</sub>(e)} = f(u) the node u becomes inactive

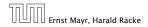

13.1 Generic Push Relabel

#### The relabel operation

# Consider an active node u that does not have an outgoing admissible arc.

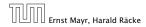

13.1 Generic Push Relabel

#### The relabel operation

Consider an active node u that does not have an outgoing admissible arc.

Increasing the label of u by 1 results in a valid labelling.

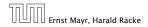

13.1 Generic Push Relabel

#### The relabel operation

Consider an active node u that does not have an outgoing admissible arc.

Increasing the label of u by 1 results in a valid labelling.

• Edges (w, u) incoming to u still fulfill their constraint  $\ell(w) \le \ell(u) + 1$ .

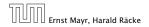

13.1 Generic Push Relabel

#### The relabel operation

Consider an active node u that does not have an outgoing admissible arc.

Increasing the label of u by 1 results in a valid labelling.

- Edges (w, u) incoming to u still fulfill their constraint  $\ell(w) \le \ell(u) + 1$ .
- An outgoing edge (u, w) had ℓ(u) < ℓ(w) + 1 before since it was not admissible. Now: ℓ(u) ≤ ℓ(w) + 1.

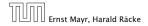

#### Intuition:

We want to send flow downwards, since the source has a height/label of n and the target a height/label of 0. If we see an active node u with an admissible arc we push the flow at u towards the other end-point that has a lower height/label. If we do not have an admissible arc but excess flow into u it should roughly mean that the level/height/label of u should rise. (If we consider the flow to be water then this would be natural.)

Note that the above intuition is very incorrect as the labels are integral, i.e., they cannot really be seen as the height of a node.

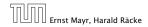

# Reminder

- In a preflow nodes may not fulfill conservation constraints; a node may have more incoming flow than outgoing flow.
- Such a node is called active.
- A labelling is valid if for every edge (u, v) in the residual graph  $\ell(u) \le \ell(v) + 1$ .
- An arc (u, v) in residual graph is admissible if  $\ell(u) = \ell(v) + 1$ .
- A saturating push along *e* pushes an amount of *c*(*e*) flow along the edge, thereby saturating the edge (and making it dissappear from the residual graph).
- A non-saturating push along e = (u, v) pushes a flow of f(u), where f(u) is the excess flow of u. This makes u inactive.

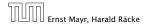

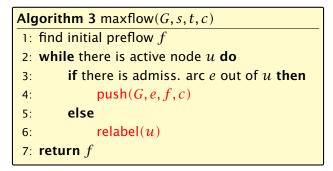

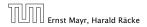

13.1 Generic Push Relabel

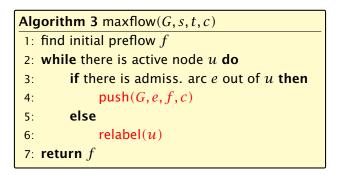

In the following example we always stick to the same active node u until it becomes inactive but this is not required.

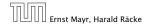

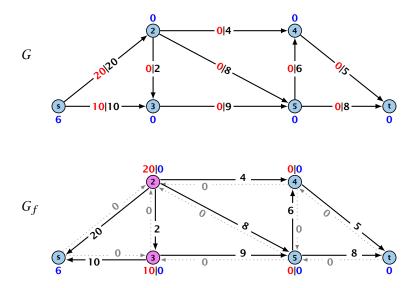

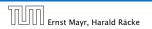

13.1 Generic Push Relabel

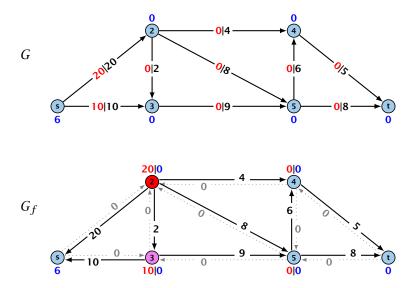

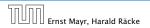

13.1 Generic Push Relabel

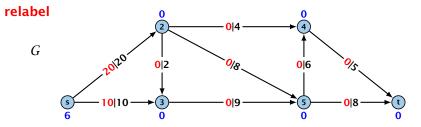

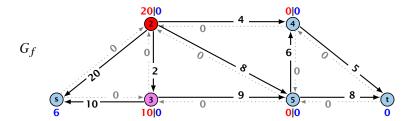

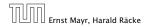

13.1 Generic Push Relabel

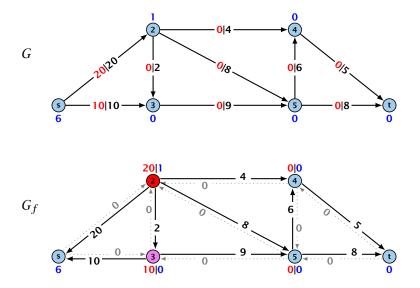

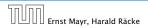

13.1 Generic Push Relabel

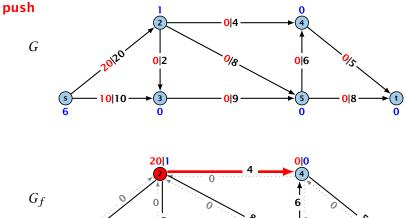

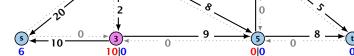

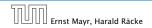

13.1 Generic Push Relabel

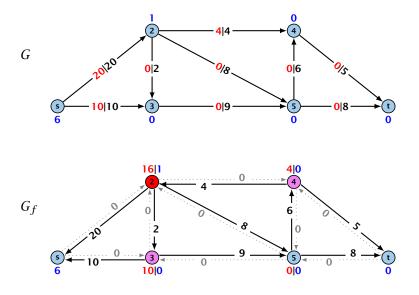

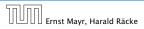

13.1 Generic Push Relabel

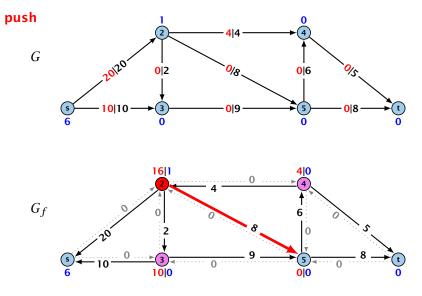

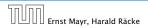

13.1 Generic Push Relabel

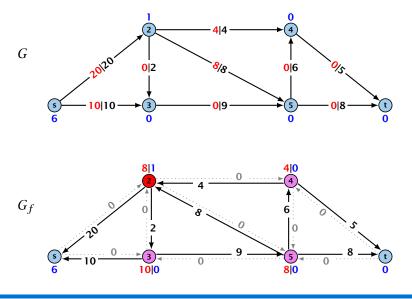

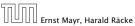

13.1 Generic Push Relabel

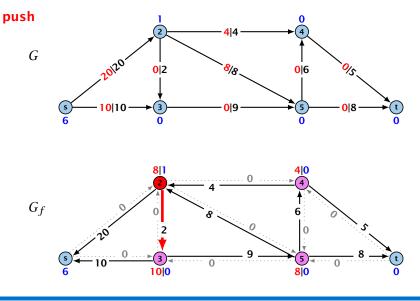

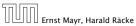

13.1 Generic Push Relabel

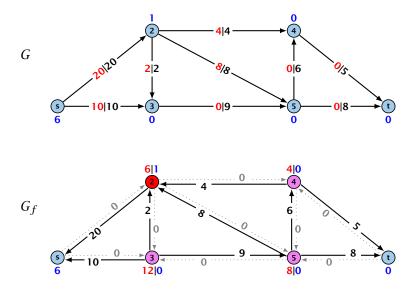

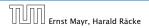

13.1 Generic Push Relabel

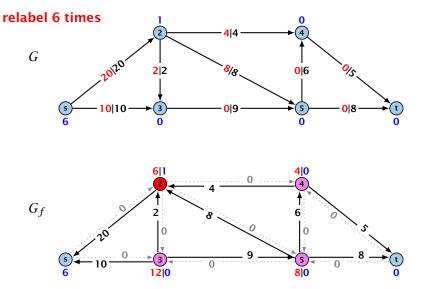

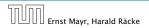

13.1 Generic Push Relabel

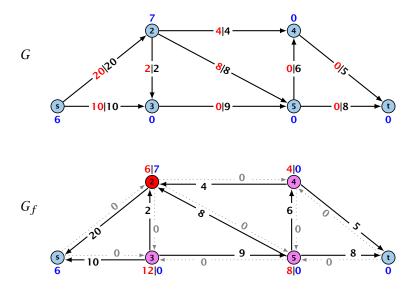

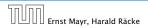

13.1 Generic Push Relabel

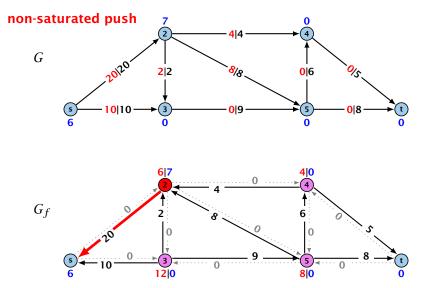

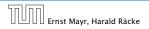

13.1 Generic Push Relabel

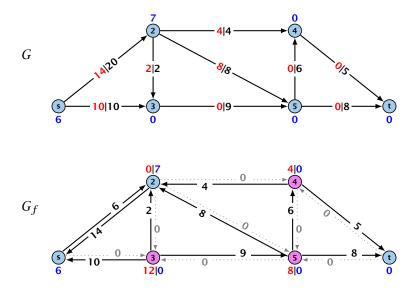

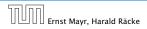

13.1 Generic Push Relabel

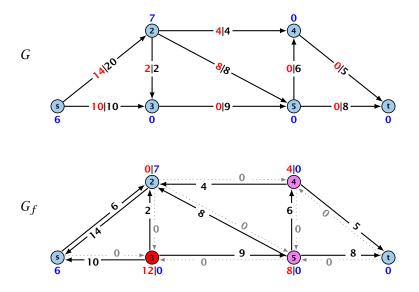

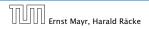

13.1 Generic Push Relabel

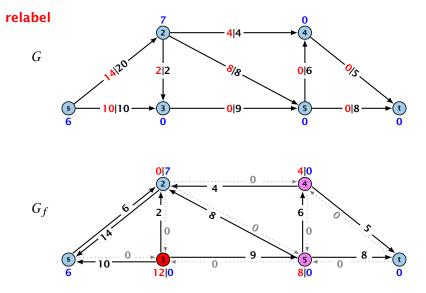

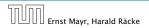

13.1 Generic Push Relabel

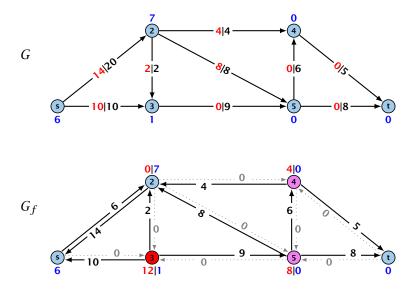

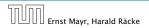

13.1 Generic Push Relabel

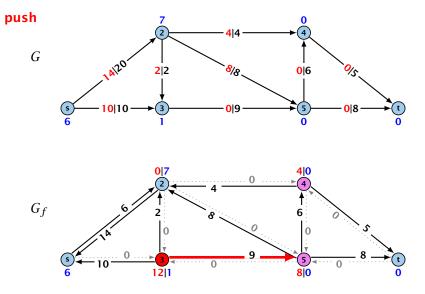

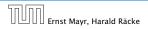

13.1 Generic Push Relabel

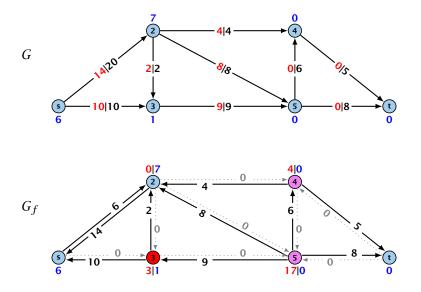

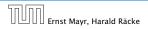

13.1 Generic Push Relabel

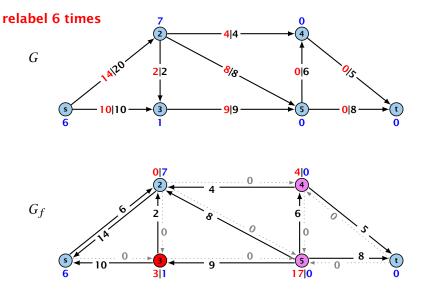

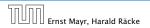

13.1 Generic Push Relabel

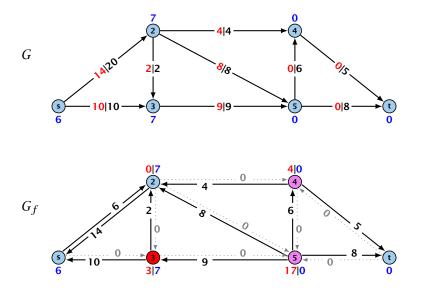

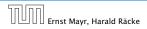

13.1 Generic Push Relabel

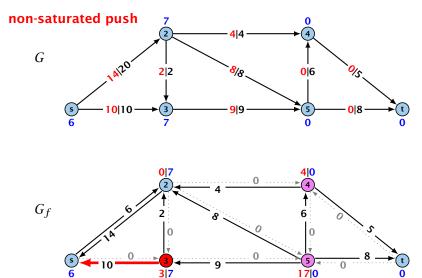

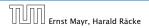

13.1 Generic Push Relabel

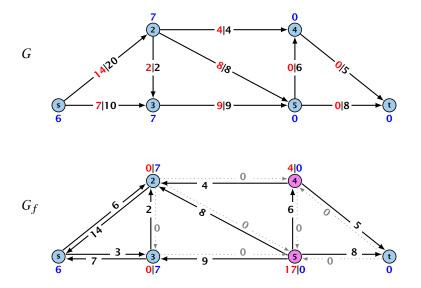

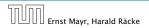

13.1 Generic Push Relabel

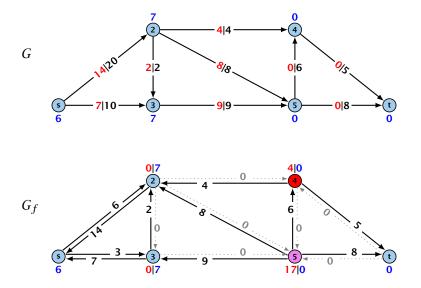

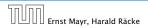

13.1 Generic Push Relabel

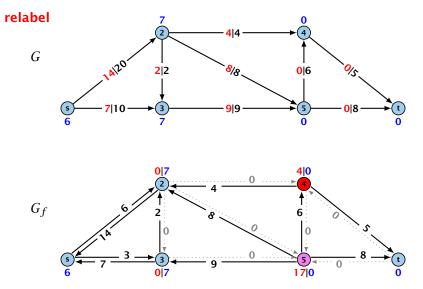

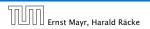

13.1 Generic Push Relabel

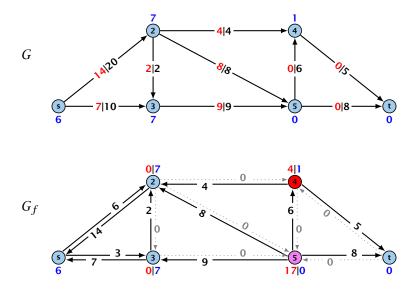

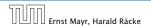

13.1 Generic Push Relabel

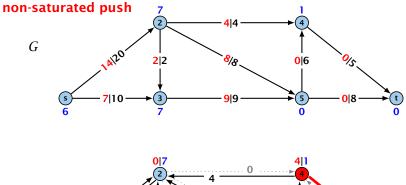

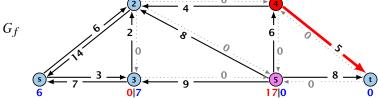

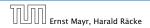

13.1 Generic Push Relabel

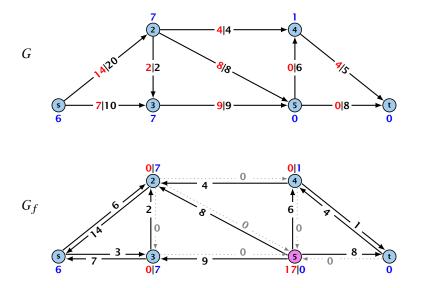

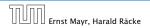

13.1 Generic Push Relabel

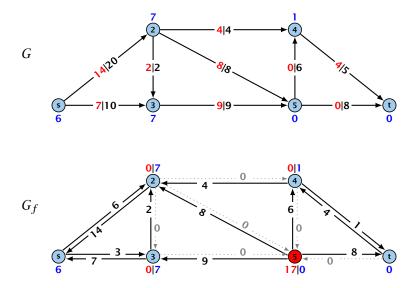

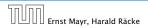

13.1 Generic Push Relabel

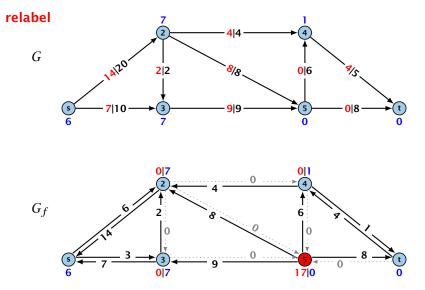

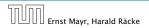

13.1 Generic Push Relabel

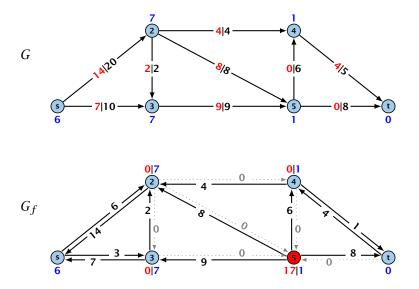

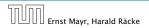

13.1 Generic Push Relabel

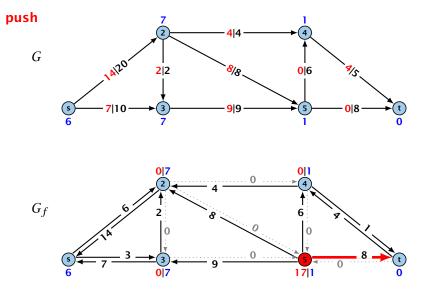

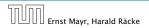

13.1 Generic Push Relabel

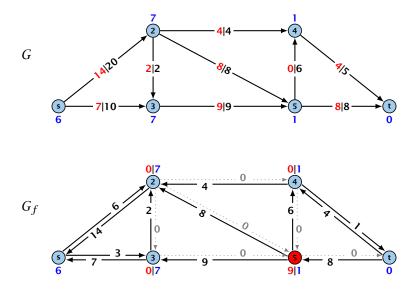

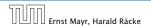

13.1 Generic Push Relabel

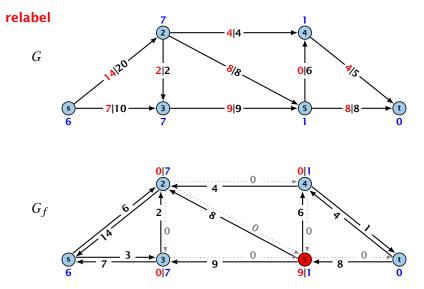

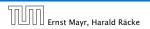

13.1 Generic Push Relabel

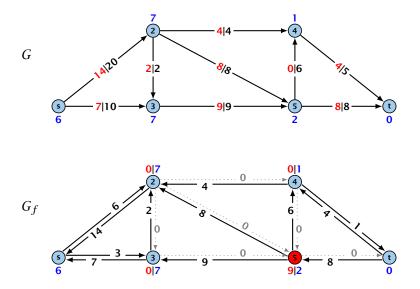

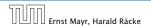

13.1 Generic Push Relabel

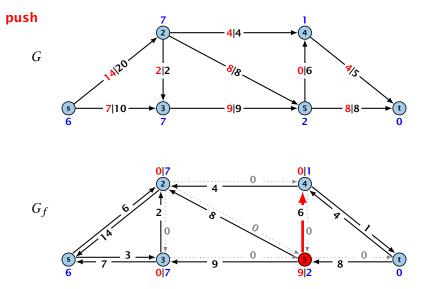

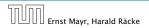

13.1 Generic Push Relabel

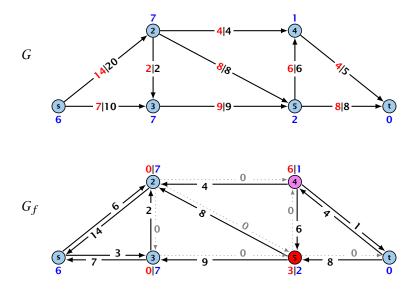

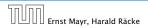

13.1 Generic Push Relabel

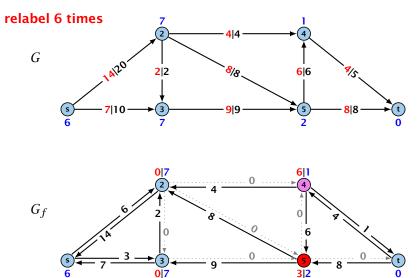

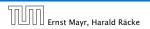

13.1 Generic Push Relabel

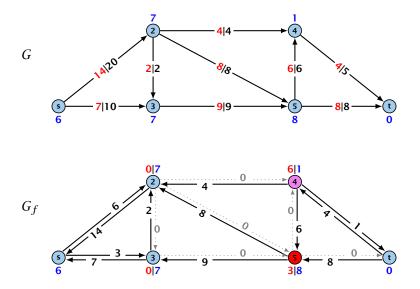

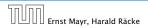

13.1 Generic Push Relabel

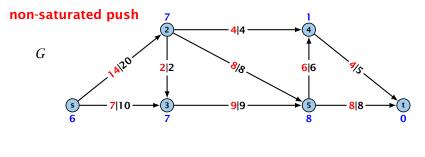

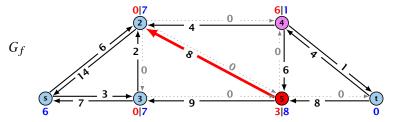

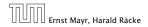

13.1 Generic Push Relabel

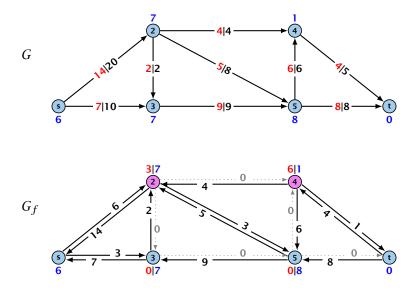

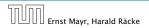

13.1 Generic Push Relabel

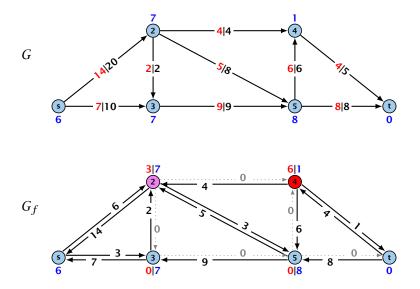

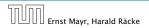

13.1 Generic Push Relabel

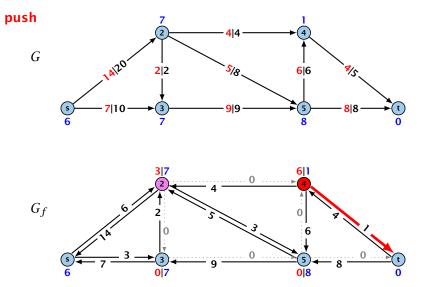

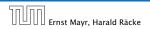

13.1 Generic Push Relabel

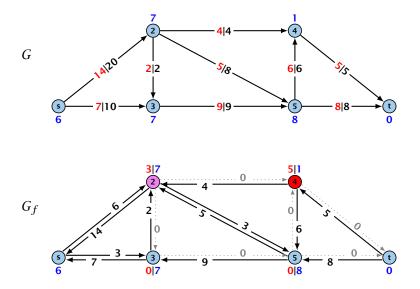

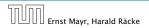

13.1 Generic Push Relabel

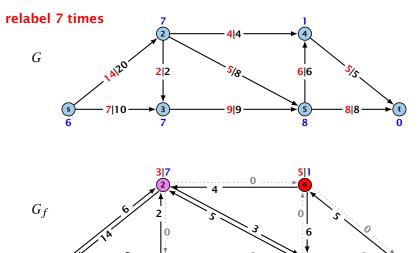

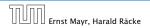

13.1 Generic Push Relabel

08

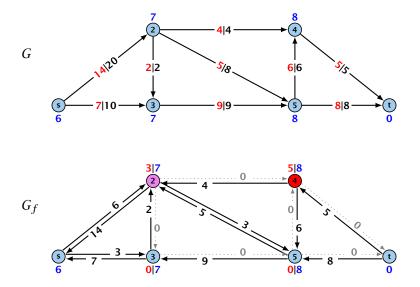

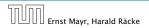

13.1 Generic Push Relabel

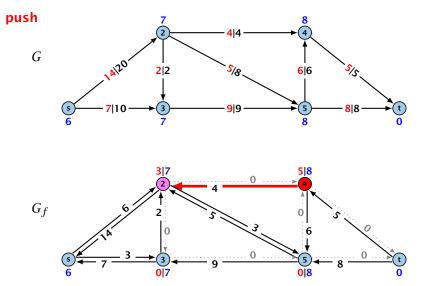

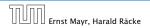

13.1 Generic Push Relabel

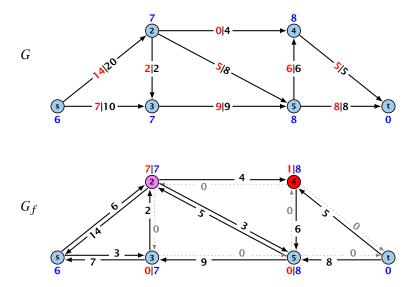

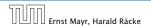

13.1 Generic Push Relabel

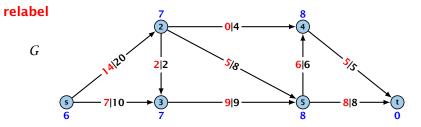

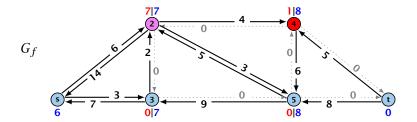

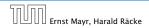

13.1 Generic Push Relabel

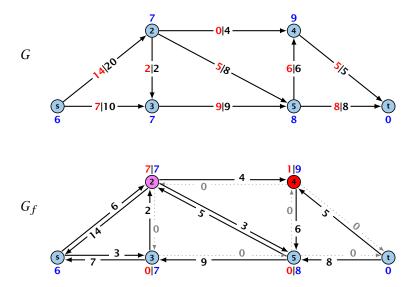

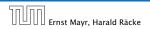

13.1 Generic Push Relabel

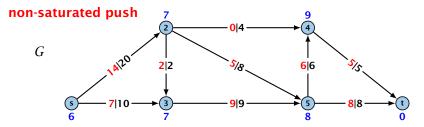

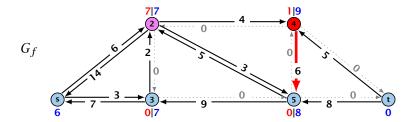

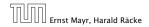

13.1 Generic Push Relabel

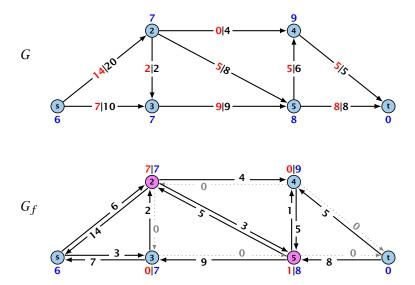

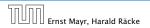

13.1 Generic Push Relabel

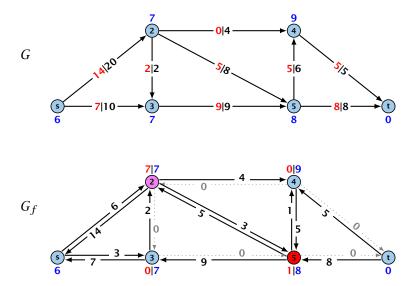

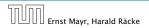

13.1 Generic Push Relabel

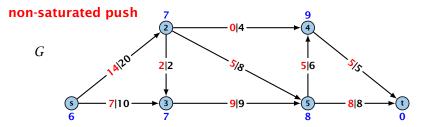

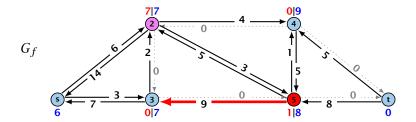

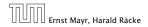

13.1 Generic Push Relabel

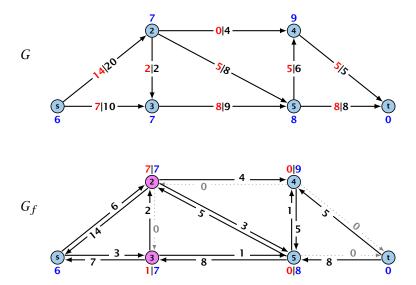

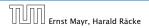

13.1 Generic Push Relabel

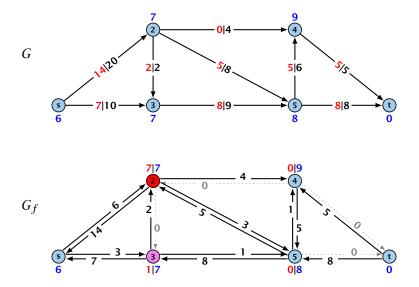

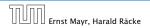

13.1 Generic Push Relabel

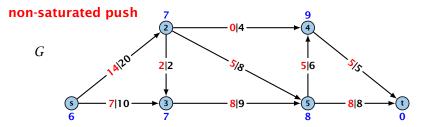

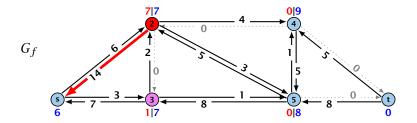

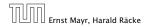

13.1 Generic Push Relabel

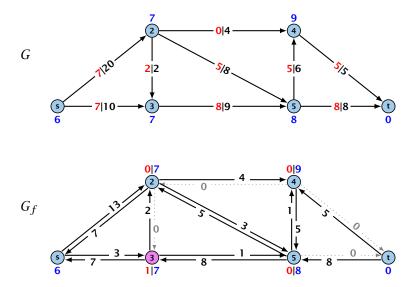

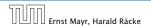

13.1 Generic Push Relabel

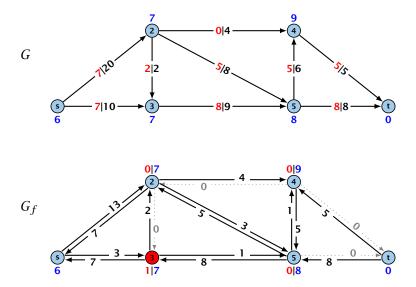

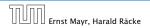

13.1 Generic Push Relabel

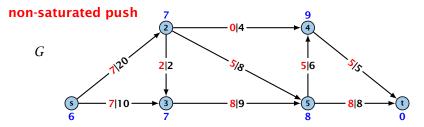

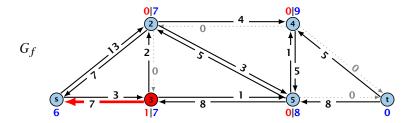

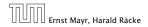

13.1 Generic Push Relabel

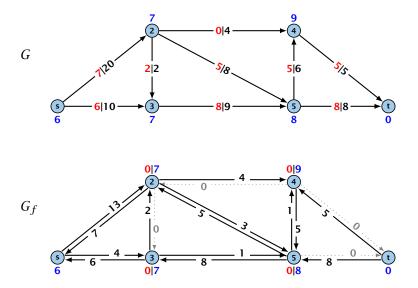

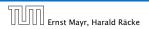

13.1 Generic Push Relabel

## **Lemma 71** An active node has a path to *s* in the residual graph.

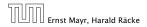

13.1 Generic Push Relabel

### Lemma 71

## An active node has a path to s in the residual graph.

## Proof.

Let A denote the set of nodes that can reach s, and let B denote the remaining nodes. Note that s ∈ A.

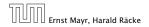

13.1 Generic Push Relabel

### Lemma 71

## An active node has a path to s in the residual graph.

- Let A denote the set of nodes that can reach s, and let B denote the remaining nodes. Note that  $s \in A$ .
- ▶ In the following we show that a node  $b \in B$  has excess flow f(b) = 0 which gives the lemma.

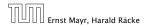

### Lemma 71

## An active node has a path to s in the residual graph.

- Let A denote the set of nodes that can reach s, and let B denote the remaining nodes. Note that  $s \in A$ .
- ▶ In the following we show that a node  $b \in B$  has excess flow f(b) = 0 which gives the lemma.
- In the residual graph there are no edges into A, and, hence, no edges leaving A/entering B can carry any flow.

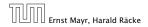

### Lemma 71

## An active node has a path to s in the residual graph.

- Let A denote the set of nodes that can reach s, and let B denote the remaining nodes. Note that  $s \in A$ .
- ▶ In the following we show that a node  $b \in B$  has excess flow f(b) = 0 which gives the lemma.
- In the residual graph there are no edges into A, and, hence, no edges leaving A/entering B can carry any flow.
- Let  $f(B) = \sum_{v \in B} f(v)$  be the excess flow of all nodes in *B*.

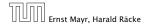

$$f(x, y) = \begin{cases} 0 & (x, y) \notin E \\ f((x, y)) & (x, y) \in E \end{cases}$$

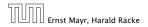

13.1 Generic Push Relabel

Let  $f : E \to \mathbb{R}_0^+$  be a preflow. We introduce the notation  $f(x, y) = \begin{cases} 0 & (x, y) \notin E \\ f((x, y)) & (x, y) \in E \end{cases}$ 

We have

f(B)

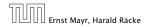

13.1 Generic Push Relabel

Let  $f : E \to \mathbb{R}_0^+$  be a preflow. We introduce the notation  $f(x, y) = \begin{cases} 0 & (x, y) \notin E \\ f((x, y)) & (x, y) \in E \end{cases}$ 

We have

$$f(B) = \sum_{b \in B} f(b)$$

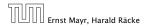

13.1 Generic Push Relabel

Let  $f : E \to \mathbb{R}_0^+$  be a preflow. We introduce the notation  $f(x, y) \notin E$ 

$$f(x,y) = \begin{cases} 0 & (x,y) \notin B \\ f((x,y)) & (x,y) \in E \end{cases}$$

We have

$$\begin{split} f(B) &= \sum_{b \in B} f(b) \\ &= \sum_{b \in B} \left( \sum_{v \in V} f(v, b) - \sum_{v \in V} f(b, v) \right) \end{split}$$

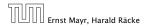

13.1 Generic Push Relabel

$$f(x, y) = \begin{cases} 0 & (x, y) \notin E \\ f((x, y)) & (x, y) \in E \end{cases}$$

### We have

$$\begin{split} f(B) &= \sum_{b \in B} f(b) \\ &= \sum_{b \in B} \left( \sum_{v \in V} f(v, b) - \sum_{v \in V} f(b, v) \right) \\ &= \sum_{b \in B} \left( \sum_{v \in A} f(v, b) + \sum_{v \in B} f(v, b) - \sum_{v \in A} f(b, v) - \sum_{v \in B} f(b, v) \right) \end{split}$$

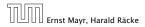

13.1 Generic Push Relabel

$$f(x, y) = \begin{cases} 0 & (x, y) \notin E \\ f((x, y)) & (x, y) \in E \end{cases}$$

### We have

$$\begin{split} f(B) &= \sum_{b \in B} f(b) \\ &= \sum_{b \in B} \left( \sum_{v \in V} f(v, b) - \sum_{v \in V} f(b, v) \right) \\ &= \sum_{b \in B} \left( \sum_{v \in A} f(v, b) + \sum_{v \in B} f(v, b) - \sum_{v \in A} f(b, v) - \sum_{v \in B} f(b, v) \right) \\ &= \sum_{b \in B} \sum_{v \in A} f(v, b) - \sum_{b \in B} \sum_{v \in A} f(b, v) + \sum_{b \in B} \sum_{v \in B} f(v, b) - \sum_{b \in B} \sum_{v \in B} f(b, v) \end{split}$$

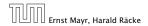

13.1 Generic Push Relabel

$$f(x, y) = \begin{cases} 0 & (x, y) \notin E \\ f((x, y)) & (x, y) \in E \end{cases}$$

### We have

$$\begin{aligned} f(B) &= \sum_{b \in B} f(b) \\ &= \sum_{b \in B} \left( \sum_{v \in V} f(v, b) - \sum_{v \in V} f(b, v) \right) \\ &= \sum_{b \in B} \left( \sum_{v \in A} f(v, b) + \sum_{v \in B} f(v, b) - \sum_{v \in A} f(b, v) - \sum_{v \in B} f(b, v) \right) \\ &= \sum_{b \in B} \sum_{v \in A} f(v, b) - \sum_{b \in B} \sum_{v \in A} f(b, v) + \sum_{b \in B} \sum_{v \in B} f(v, b) - \sum_{b \in B} \sum_{v \in B} f(b, v) \\ &= 0 \end{aligned}$$

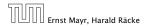

$$f(x, y) = \begin{cases} 0 & (x, y) \notin E \\ f((x, y)) & (x, y) \in E \end{cases}$$

### We have

$$\begin{split} f(B) &= \sum_{b \in B} f(b) \\ &= \sum_{b \in B} \left( \sum_{v \in V} f(v, b) - \sum_{v \in V} f(b, v) \right) \\ &= \sum_{b \in B} \left( \sum_{v \in A} f(v, b) + \sum_{v \in B} f(v, b) - \sum_{v \in A} f(b, v) - \sum_{v \in B} f(b, v) \right) \\ &= \sum_{b \in B} \sum_{v \in A} f(v, b) - \sum_{b \in B} \sum_{v \in A} f(b, v) \end{split}$$

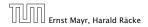

13.1 Generic Push Relabel

$$f(x, y) = \begin{cases} 0 & (x, y) \notin E \\ f((x, y)) & (x, y) \in E \end{cases}$$

### We have

$$\begin{split} f(B) &= \sum_{b \in B} f(b) \\ &= \sum_{b \in B} \left( \sum_{v \in V} f(v, b) - \sum_{v \in V} f(b, v) \right) \\ &= \sum_{b \in B} \left( \sum_{v \in A} f(v, b) + \sum_{v \in B} f(v, b) - \sum_{v \in A} f(b, v) - \sum_{v \in B} f(b, v) \right) \\ &= \sum_{b \in B} \sum_{v \in A} \frac{f(v, b)}{v \in A} - \sum_{b \in B} \sum_{v \in A} f(b, v) \end{split}$$

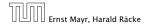

13.1 Generic Push Relabel

$$f(x, y) = \begin{cases} 0 & (x, y) \notin E \\ f((x, y)) & (x, y) \in E \end{cases}$$

### We have

$$\begin{split} f(B) &= \sum_{b \in B} f(b) \\ &= \sum_{b \in B} \left( \sum_{v \in V} f(v, b) - \sum_{v \in V} f(b, v) \right) \\ &= \sum_{b \in B} \left( \sum_{v \in A} f(v, b) + \sum_{v \in B} f(v, b) - \sum_{v \in A} f(b, v) - \sum_{v \in B} f(b, v) \right) \\ &= \left[ \sum_{b \in B} \sum_{v \in A} f(v, b) - \sum_{b \in B} \sum_{v \in A} f(b, v) \right] \\ &= 0 \end{split}$$

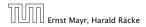

13.1 Generic Push Relabel

$$f(x, y) = \begin{cases} 0 & (x, y) \notin E \\ f((x, y)) & (x, y) \in E \end{cases}$$

### We have

$$\begin{split} f(B) &= \sum_{b \in B} f(b) \\ &= \sum_{b \in B} \left( \sum_{v \in V} f(v, b) - \sum_{v \in V} f(b, v) \right) \\ &= \sum_{b \in B} \left( \sum_{v \in A} f(v, b) + \sum_{v \in B} f(v, b) - \sum_{v \in A} f(b, v) - \sum_{v \in B} f(b, v) \right) \\ &= -\sum_{b \in B} \sum_{v \in A} f(b, v) \end{split}$$

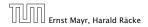

13.1 Generic Push Relabel

$$f(x, y) = \begin{cases} 0 & (x, y) \notin E \\ f((x, y)) & (x, y) \in E \end{cases}$$

### We have

$$\begin{split} f(B) &= \sum_{b \in B} f(b) \\ &= \sum_{b \in B} \left( \sum_{v \in V} f(v, b) - \sum_{v \in V} f(b, v) \right) \\ &= \sum_{b \in B} \left( \sum_{v \in A} f(v, b) + \sum_{v \in B} f(v, b) - \sum_{v \in A} f(b, v) - \sum_{v \in B} f(b, v) \right) \\ &= -\sum_{b \in B} \sum_{v \in A} \frac{f(b, v)}{\geq 0} \end{split}$$

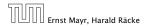

13.1 Generic Push Relabel

$$f(x, y) = \begin{cases} 0 & (x, y) \notin E \\ f((x, y)) & (x, y) \in E \end{cases}$$

### We have

$$\begin{split} f(B) &= \sum_{b \in B} f(b) \\ &= \sum_{b \in B} \left( \sum_{v \in V} f(v, b) - \sum_{v \in V} f(b, v) \right) \\ &= \sum_{b \in B} \left( \sum_{v \in A} f(v, b) + \sum_{v \in B} f(v, b) - \sum_{v \in A} f(b, v) - \sum_{v \in B} f(b, v) \right) \\ &= -\sum_{b \in B} \sum_{v \in A} f(b, v) \\ &\leq 0 \end{split}$$

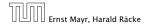

13.1 Generic Push Relabel

$$f(x, y) = \begin{cases} 0 & (x, y) \notin E \\ f((x, y)) & (x, y) \in E \end{cases}$$

We have

$$\begin{split} f(B) &= \sum_{b \in B} f(b) \\ &= \sum_{b \in B} \left( \sum_{v \in V} f(v, b) - \sum_{v \in V} f(b, v) \right) \\ &= \sum_{b \in B} \left( \sum_{v \in A} f(v, b) + \sum_{v \in B} f(v, b) - \sum_{v \in A} f(b, v) - \sum_{v \in B} f(b, v) \right) \\ &= -\sum_{b \in B} \sum_{v \in A} f(b, v) \\ &\leq 0 \end{split}$$

Hence, the excess flow f(b) must be 0 for every node  $b \in B$ .

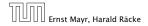

**Lemma 72** The label of a node cannot become larger than 2n - 1.

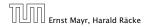

13.1 Generic Push Relabel

#### Lemma 72

The label of a node cannot become larger than 2n - 1.

### Proof.

▶ When increasing the label at a node *u* there exists a path from *u* to *s* of length at most *n* − 1. Along each edge of the path the height/label can at most drop by 1, and the label of the source is *n*.

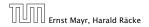

#### Lemma 72

The label of a node cannot become larger than 2n - 1.

### Proof.

▶ When increasing the label at a node *u* there exists a path from *u* to *s* of length at most *n* − 1. Along each edge of the path the height/label can at most drop by 1, and the label of the source is *n*.

### Lemma 73

There are only  $\mathcal{O}(n^2)$  relabel operations.

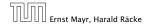

### Lemma 74

The number of saturating pushes performed is at most O(mn).

## Lemma 74

The number of saturating pushes performed is at most O(mn).

## Proof.

Suppose that we just made a saturating push along (u, v).

## Lemma 74

The number of saturating pushes performed is at most O(mn).

- Suppose that we just made a saturating push along (u, v).
- Hence, the edge (u, v) is deleted from the residual graph.

## Lemma 74

The number of saturating pushes performed is at most O(mn).

- Suppose that we just made a saturating push along (u, v).
- Hence, the edge (u, v) is deleted from the residual graph.
- For the edge to appear again, a push from v to u is required.

## Lemma 74

The number of saturating pushes performed is at most O(mn).

- Suppose that we just made a saturating push along (u, v).
- Hence, the edge (u, v) is deleted from the residual graph.
- For the edge to appear again, a push from v to u is required.
- Currently,  $\ell(u) = \ell(v) + 1$ , as we only make pushes along admissible edges.

## Lemma 74

The number of saturating pushes performed is at most O(mn).

- Suppose that we just made a saturating push along (u, v).
- Hence, the edge (u, v) is deleted from the residual graph.
- For the edge to appear again, a push from v to u is required.
- Currently,  $\ell(u) = \ell(v) + 1$ , as we only make pushes along admissible edges.
- For a push from v to u the edge (v, u) must become admissible. The label of v must increase by at least 2.

## Lemma 74

The number of saturating pushes performed is at most O(mn).

- Suppose that we just made a saturating push along (u, v).
- Hence, the edge (u, v) is deleted from the residual graph.
- For the edge to appear again, a push from v to u is required.
- Currently,  $\ell(u) = \ell(v) + 1$ , as we only make pushes along admissible edges.
- For a push from v to u the edge (v, u) must become admissible. The label of v must increase by at least 2.
- Since the label of v is at most 2n − 1, there are at most n pushes along (u, v).

# The number of non-saturating pushes performed is at most $\mathcal{O}(n^2m)$ .

The number of non-saturating pushes performed is at most  $\mathcal{O}(n^2m)$ .

Proof.

• Define a potential function  $\Phi(f) = \sum_{\text{active nodes}v} \ell(v)$ 

The number of non-saturating pushes performed is at most  $O(n^2m)$ .

Proof.

- Define a potential function  $\Phi(f) = \sum_{\text{active nodes } v} \ell(v)$
- A saturating push increases Φ by ≤ 2n (when the target node becomes active it may contribute at most 2n to the sum).

The number of non-saturating pushes performed is at most  $O(n^2m)$ .

Proof.

- Define a potential function  $\Phi(f) = \sum_{\text{active nodes}v} \ell(v)$
- A saturating push increases Φ by ≤ 2n (when the target node becomes active it may contribute at most 2n to the sum).
- A relabel increases  $\Phi$  by at most 1.

The number of non-saturating pushes performed is at most  $O(n^2m)$ .

## Proof.

- Define a potential function  $\Phi(f) = \sum_{\text{active nodes } v} \ell(v)$
- A saturating push increases Φ by ≤ 2n (when the target node becomes active it may contribute at most 2n to the sum).
- A relabel increases  $\Phi$  by at most 1.

The number of non-saturating pushes performed is at most  $O(n^2m)$ .

## Proof.

- Define a potential function  $\Phi(f) = \sum_{\text{active nodes}v} \ell(v)$
- A saturating push increases Φ by ≤ 2n (when the target node becomes active it may contribute at most 2n to the sum).
- A relabel increases  $\Phi$  by at most 1.
- ► A non-saturating push decreases Φ by at least 1 as the node that is pushed from becomes inactive and has a label that is strictly larger than the target.
- Hence,

#non-saturating\_pushes  $\leq$  #relabels +  $2n \cdot$  #saturating\_pushes  $\leq O(n^2m)$ .

#### **Theorem 76**

# There is an implementation of the generic push relabel algorithm with running time $O(n^2m)$ .

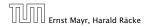

13.1 Generic Push Relabel

11. Apr. 2018 464/551

## Proof:

For every node maintain a list of admissible edges starting at that node. Further maintain a list of active nodes.

A push along an edge (u, v) can be performed in constant time

- Check whether edge (10,00) needs to be added to (00)
- Check whether (a, b) needs to be deleted (saturating push).
- check whether unbecomes inactive and has to be deleted.
   from the set of active nodes

A relabel at a node u can be performed in time  $\mathcal{O}(n)$  check for all outgoing edges if they become admissible check for all incoming edges if they become non-admissible

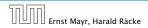

## Proof:

# For every node maintain a list of admissible edges starting at that node. Further maintain a list of active nodes.

- A push along an edge (u, v) can be performed in constant time
  - check whether edge (0,00) needs to be added to (0
  - check whether (12,22) needs to be deleted (saturating push)
  - Check whether or becomes inactive and has to be deleted from the set of active nodes

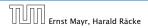

Proof:

For every node maintain a list of admissible edges starting at that node. Further maintain a list of active nodes.

A push along an edge (u, v) can be performed in constant time

- check whether edge (v, u) needs to be added to G<sub>f</sub>
- check whether (u, v) needs to be deleted (saturating push)
- check whether u becomes inactive and has to be deleted from the set of active nodes

- check for all outgoing edges if they become admissible.
- check for all incoming edges if they become non-admissible

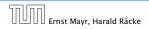

Proof:

For every node maintain a list of admissible edges starting at that node. Further maintain a list of active nodes.

A push along an edge (u, v) can be performed in constant time

- check whether edge (v, u) needs to be added to G<sub>f</sub>
- check whether (u, v) needs to be deleted (saturating push)
- check whether u becomes inactive and has to be deleted from the set of active nodes

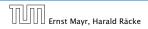

Proof:

For every node maintain a list of admissible edges starting at that node. Further maintain a list of active nodes.

A push along an edge (u, v) can be performed in constant time

- check whether edge (v, u) needs to be added to G<sub>f</sub>
- check whether (u, v) needs to be deleted (saturating push)
- check whether u becomes inactive and has to be deleted from the set of active nodes

A relabel at a node u can be performed in time  $\mathcal{O}(n)$ check for all outgoing edges if they become admissible check for all incoming edges if they become non-admissible

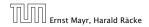

Proof:

For every node maintain a list of admissible edges starting at that node. Further maintain a list of active nodes.

A push along an edge (u, v) can be performed in constant time

- check whether edge (v, u) needs to be added to G<sub>f</sub>
- check whether (u, v) needs to be deleted (saturating push)
- check whether u becomes inactive and has to be deleted from the set of active nodes

A relabel at a node u can be performed in time O(n)

check for all outgoing edges if they become admissible

check for all incoming edges if they become non-admissible

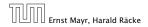

Proof:

For every node maintain a list of admissible edges starting at that node. Further maintain a list of active nodes.

A push along an edge (u, v) can be performed in constant time

- check whether edge (v, u) needs to be added to G<sub>f</sub>
- check whether (u, v) needs to be deleted (saturating push)
- check whether u becomes inactive and has to be deleted from the set of active nodes

- check for all outgoing edges if they become admissible
- check for all incoming edges if they become non-admissible

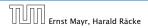

For special variants of push relabel algorithms we organize the neighbours of a node into a linked list (possible neighbours in the residual graph  $G_f$ ). Then we use the discharge-operation:

| Algorithm 4 discharge( <i>u</i> )                                            |
|------------------------------------------------------------------------------|
| 1: <b>while</b> <i>u</i> is active <b>do</b>                                 |
| 2: $v \leftarrow u.current-neighbour$                                        |
| 3: <b>if</b> $v$ = null <b>then</b>                                          |
| 4: relabel(u)                                                                |
| 5: $u.current-neighbour \leftarrow u.neighbour-list-head$                    |
| 6: else                                                                      |
| 7: <b>if</b> $(u, v)$ admissible <b>then</b> push $(u, v)$                   |
| 8: <b>else</b> <i>u.current-neighbour</i> $\leftarrow$ <i>v.next-in-list</i> |

Note that *u.current-neighbour* is a global variable. It is only changed within the discharge routine, but keeps its value between consecutive calls to discharge.

If v = null in Line 3, then there is no outgoing admissible edge from u.

### Proof.

- While pushing from u the current-neighbour pointer is only advanced if the current edge is not admissible.
- The only thing that could make the edge admissible again would be a relabel at u.
- If we reach the end of the list (v = null) all edges are not admissible.

This shows that discharge(u) is correct, and that we can perform a relabel in Line 4.

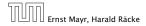

# 13.2 Relabel to Front

```
Algorithm 21 relabel-to-front(G, s, t)
1: initialize preflow
 2: initialize node list L containing V \setminus \{s, t\} in any order
 3: foreach u \in V \setminus \{s, t\} do
         u.current-neighbour \leftarrow u.neighbour-list-head
4.
5: u \leftarrow L head
6: while \mu \neq null do
         old-height \leftarrow \ell(u)
7:
8:
         discharge(u)
         if \ell(u) > old-height then // relabel happened
9:
               move u to the front of L
10:
11:
         u \leftarrow u.next
```

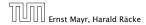

## 13.2 Relabel to Front

## Lemma 78 (Invariant)

*In Line 6 of the relabel-to-front algorithm the following invariant holds.* 

- 1. The sequence L is topologically sorted w.r.t. the set of admissible edges; this means for an admissible edge (x, y) the node x appears before y in sequence L.
- **2.** No node before u in the list L is active.

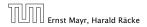

#### **Proof:**

- Initialization:
  - 1. In the beginning *s* has label  $n \ge 2$ , and all other nodes have label 0. Hence, no edge is admissible, which means that any ordering *L* is permitted.
  - 2. We start with *u* being the head of the list; hence no node before *u* can be active
- Maintenance:
  - Pushes do no create any new admissible edges. Therefore, if discharge() does not relabel u, L is still topologically sorted.
    - After relabeling, *u* cannot have admissible incoming edges as such an edge (x, u) would have had a difference  $\ell(x) \ell(u) \ge 2$  before the re-labeling (such edges do not exist in the residual graph).

Hence, moving u to the front does not violate the sorting property for any edge; however it fixes this property for all admissible edges leaving u that were generated by the relabeling.

# 13.2 Relabel to Front

## Proof:

- Maintenance:
  - If we do a relabel there is nothing to prove because the only node before u' (u in the next iteration) will be the current u; the discharge(u) operation only terminates when u is not active anymore.

For the case that we do not relabel, observe that the only way a predecessor could be active is that we push flow to it via an admissible arc. However, all admissible arc point to successors of u.

Note that the invariant means that for u = null we have a preflow with a valid labelling that does not have active nodes. This means we have a maximum flow.

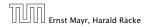

## 13.2 Relabel to Front

#### Lemma 79

There are at most  $\mathcal{O}(n^3)$  calls to discharge(u).

Every discharge operation without a relabel advances u (the current node within list L). Hence, if we have n discharge operations without a relabel we have u = null and the algorithm terminates.

Therefore, the number of calls to discharge is at most  $n(\#relabels + 1) = O(n^3)$ .

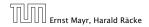

13.2 Relabel to Front

The cost for all relabel-operations is only  $\mathcal{O}(n^2)$ .

A relabel-operation at a node is constant time (increasing the label and resetting *u.current-neighbour*). In total we have  $\mathcal{O}(n^2)$  relabel-operations.

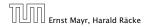

13.2 Relabel to Front

11. Apr. 2018 473/551

## 13.2 Relabel to Front

Note that by definition a saturating push operation  $(\min\{c_f(e), f(u)\} = c_f(e))$  can at the same time be a non-saturating push operation  $(\min\{c_f(e), f(u)\} = f(u))$ .

### Lemma 81

The cost for all saturating push-operations that are **not** also non-saturating push-operations is only O(mn).

Note that such a push-operation leaves the node u active but makes the edge e disappear from the residual graph. Therefore the push-operation is immediately followed by an increase of the pointer u.current-neighbour.

This pointer can traverse the neighbour-list at most O(n) times (upper bound on number of relabels) and the neighbour-list has only degree(u) + 1 many entries (+1 for null-entry).

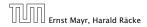

## 13.2 Relabel to Front

#### Lemma 82

The cost for all non-saturating push-operations is only  $\mathcal{O}(n^3)$ .

A non-saturating push-operation takes constant time and ends the current call to discharge(). Hence, there are only  $\mathcal{O}(n^3)$  such operations.

#### Theorem 83

The push-relabel algorithm with the rule relabel-to-front takes time  $\mathcal{O}(n^3)$ .

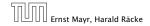

## **Algorithm 6** highest-label(*G*, *s*, *t*)

1: initialize preflow

2: foreach 
$$u \in V \setminus \{s, t\}$$
 do

3: *u.current-neighbour* ← *u.neighbour-list-head* 

## 4: while $\exists$ active node u do

5: select active node *u* with highest label

6: discharge(u)

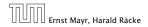

13.3 Highest Label

#### Lemma 84

When using highest label the number of non-saturating pushes is only  $\mathcal{O}(n^3)$ .

A push from a node on level  $\ell$  can only "activate" nodes on levels strictly less than  $\ell.$ 

This means, after a non-saturating push from u a relabel is required to make u active again.

Hence, after n non-saturating pushes without an intermediate relabel there are no active nodes left.

Therefore, the number of non-saturating pushes is at most  $n(\#relabels + 1) = O(n^3)$ .

Since a discharge-operation is terminated by a non-saturating push this gives an upper bound of  $\mathcal{O}(n^3)$  on the number of discharge-operations.

The cost for relabels and saturating pushes can be estimated in exactly the same way as in the case of the generic push-relabel algorithm.

#### Question:

How do we find the next node for a discharge operation?

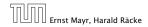

Maintain lists  $L_i$ ,  $i \in \{0, ..., 2n\}$ , where list  $L_i$  contains active nodes with label i (maintaining these lists induces only constant additional cost for every push-operation and for every relabel-operation).

After a discharge operation terminated for a node u with label k, traverse the lists  $L_k, L_{k-1}, \ldots, L_0$ , (in that order) until you find a non-empty list.

Unless the last (non-saturating) push was to s or t the list k - 1 must be non-empty (i.e., the search takes constant time).

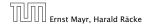

Hence, the total time required for searching for active nodes is at most

 $\mathcal{O}(n^3) + n(\#non-saturating-pushes-to-s-or-t)$ 

#### Lemma 85

The number of non-saturating pushes to s or t is at most  $O(n^2)$ .

With this lemma we get

**Theorem 86** The push-relabel algorithm with the rule highest-label takes time  $\mathcal{O}(n^3)$ .

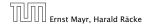

13.3 Highest Label

## Proof of the Lemma.

- ► We only show that the number of pushes to the source is at most O(n<sup>2</sup>). A similar argument holds for the target.
- After a node v (which must have ℓ(v) = n + 1) made a non-saturating push to the source there needs to be another node whose label is increased from ≤ n + 1 to n + 2 before v can become active again.
- This happens for every push that v makes to the source. Since, every node can pass the threshold n + 2 at most once, v can make at most n pushes to the source.
- As this holds for every node the total number of pushes to the source is at most  $O(n^2)$ .

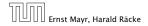

#### **Problem Definition:**

min  $\sum_{e} c(e) f(e)$ s.t.  $\forall e \in E: 0 \le f(e) \le u(e)$  $\forall v \in V: f(v) = b(v)$ 

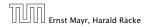

14 Mincost Flow

#### **Problem Definition:**

min  $\sum_{e} c(e) f(e)$ s.t.  $\forall e \in E: 0 \le f(e) \le u(e)$  $\forall v \in V: f(v) = b(v)$ 

- G = (V, E) is a directed graph.
- ▶  $u: E \to \mathbb{R}_0^+ \cup \{\infty\}$  is the capacity function.
- $c: E \to \mathbb{R}$  is the cost function (note that c(e) may be negative).
- ▶  $b: V \to \mathbb{R}$ ,  $\sum_{v \in V} b(v) = 0$  is a demand function.

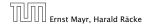

14 Mincost Flow

#### **Problem Definition:**

min  $\sum_{e} c(e) f(e)$ s.t.  $\forall e \in E: 0 \le f(e) \le u(e)$  $\forall v \in V: f(v) = b(v)$ 

- G = (V, E) is a directed graph.
- $u: E \to \mathbb{R}^+_0 \cup \{\infty\}$  is the capacity function.
- $c: E \to \mathbb{R}$  is the cost function (note that c(e) may be negative).
- ►  $b: V \to \mathbb{R}$ ,  $\sum_{v \in V} b(v) = 0$  is a demand function.

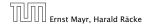

14 Mincost Flow

### **Problem Definition:**

min  $\sum_{e} c(e) f(e)$ s.t.  $\forall e \in E: 0 \le f(e) \le u(e)$  $\forall v \in V: f(v) = b(v)$ 

- G = (V, E) is a directed graph.
- $u: E \to \mathbb{R}^+_0 \cup \{\infty\}$  is the capacity function.
- ►  $c: E \to \mathbb{R}$  is the cost function (note that c(e) may be negative).
- ▶  $b: V \to \mathbb{R}, \sum_{v \in V} b(v) = 0$  is a demand function.

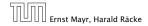

14 Mincost Flow

### **Problem Definition:**

min  $\sum_{e} c(e) f(e)$ s.t.  $\forall e \in E: 0 \le f(e) \le u(e)$  $\forall v \in V: f(v) = b(v)$ 

- G = (V, E) is a directed graph.
- $u: E \to \mathbb{R}^+_0 \cup \{\infty\}$  is the capacity function.
- $c: E \to \mathbb{R}$  is the cost function (note that c(e) may be negative).
- ▶  $b: V \to \mathbb{R}$ ,  $\sum_{v \in V} b(v) = 0$  is a demand function.

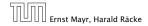

14 Mincost Flow

## Solve Maxflow Using Mincost Flow

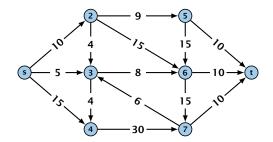

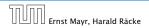

14 Mincost Flow

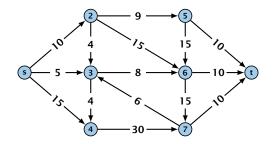

Given a flow network for a standard maxflow problem.

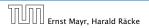

14 Mincost Flow

11. Apr. 2018 483/551

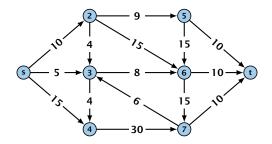

- Given a flow network for a standard maxflow problem.
- Set b(v) = 0 for every node. Keep the capacity function u for all edges. Set the cost c(e) for every edge to 0.

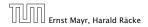

14 Mincost Flow

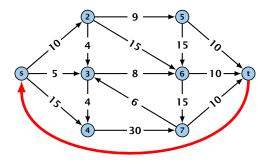

- Given a flow network for a standard maxflow problem.
- Set b(v) = 0 for every node. Keep the capacity function u for all edges. Set the cost c(e) for every edge to 0.
- Add an edge from t to s with infinite capacity and cost -1.

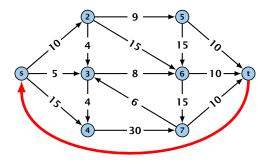

- Given a flow network for a standard maxflow problem.
- Set b(v) = 0 for every node. Keep the capacity function u for all edges. Set the cost c(e) for every edge to 0.
- Add an edge from t to s with infinite capacity and cost -1.
- Then,  $val(f^*) = -cost(f_{min})$ , where  $f^*$  is a maxflow, and  $f_{min}$  is a mincost-flow.

14 Mincost Flow

#### Solve decision version of maxflow:

- Given a flow network for a standard maxflow problem, and a value k.
- Set b(v) = 0 for every node apart from s or t. Set b(s) = −k and b(t) = k.
- Set edge-costs to zero, and keep the capacities.
- There exists a maxflow of value at least k if and only if the mincost-flow problem is feasible.

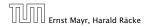

14 Mincost Flow

#### Solve decision version of maxflow:

- Given a flow network for a standard maxflow problem, and a value k.
- Set b(v) = 0 for every node apart from s or t. Set b(s) = −k and b(t) = k.
- Set edge-costs to zero, and keep the capacities.
- There exists a maxflow of value at least k if and only if the mincost-flow problem is feasible.

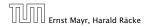

14 Mincost Flow

11. Apr. 2018 484/551

#### Solve decision version of maxflow:

- Given a flow network for a standard maxflow problem, and a value k.
- Set b(v) = 0 for every node apart from s or t. Set b(s) = −k and b(t) = k.
- Set edge-costs to zero, and keep the capacities.
- There exists a maxflow of value at least k if and only if the mincost-flow problem is feasible.

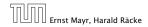

14 Mincost Flow

#### Solve decision version of maxflow:

- Given a flow network for a standard maxflow problem, and a value k.
- Set b(v) = 0 for every node apart from s or t. Set b(s) = −k and b(t) = k.
- Set edge-costs to zero, and keep the capacities.
- There exists a maxflow of value at least k if and only if the mincost-flow problem is feasible.

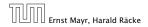

#### Generalization

Our model:

$$\begin{array}{ll} \min & \sum_{e} c(e) f(e) \\ \text{s.t.} & \forall e \in E : \ 0 \le f(e) \le u(e) \\ & \forall v \in V : \ f(v) = b(v) \end{array}$$

where  $b: V \to \mathbb{R}$ ,  $\sum_{v} b(v) = 0$ ;  $u: E \to \mathbb{R}^+_0 \cup \{\infty\}$ ;  $c: E \to \mathbb{R}$ ;

A more general model?

 $\begin{array}{ll} \min & \sum_{e} c(e) f(e) \\ \text{s.t.} & \forall e \in E : \ \ell(e) \leq f(e) \leq u(e) \\ & \forall v \in V : \ a(v) \leq f(v) \leq b(v) \end{array}$ 

where  $a: V \to \mathbb{R}, b: V \to \mathbb{R}; \ell: E \to \mathbb{R} \cup \{-\infty\}, u: E \to \mathbb{R} \cup \{\infty\}$  $c: E \to \mathbb{R};$ 

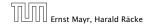

14 Mincost Flow

11. Apr. 2018 485/551

### Generalization

Our model:

$$\begin{array}{ll} \min & \sum_{e} c(e) f(e) \\ \text{s.t.} & \forall e \in E : \ 0 \le f(e) \le u(e) \\ & \forall v \in V : \ f(v) = b(v) \end{array}$$

where  $b: V \to \mathbb{R}$ ,  $\sum_{v} b(v) = 0$ ;  $u: E \to \mathbb{R}^+_0 \cup \{\infty\}$ ;  $c: E \to \mathbb{R}$ ;

#### A more general model?

min 
$$\sum_{e} c(e) f(e)$$
  
s.t.  $\forall e \in E : \ell(e) \le f(e) \le u(e)$   
 $\forall v \in V : a(v) \le f(v) \le b(v)$ 

where  $a: V \to \mathbb{R}$ ,  $b: V \to \mathbb{R}$ ;  $\ell: E \to \mathbb{R} \cup \{-\infty\}$ ,  $u: E \to \mathbb{R} \cup \{\infty\}$  $c: E \to \mathbb{R}$ ;

### Generalization

#### Differences

- Flow along an edge e may have non-zero lower bound  $\ell(e)$ .
- Flow along e may have negative upper bound u(e).
- The demand at a node v may have lower bound a(v) and upper bound b(v) instead of just lower bound = upper bound = b(v).

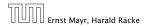

14 Mincost Flow

 $\begin{array}{ll} \min & \sum_{e} c(e) f(e) \\ \text{s.t.} & \forall e \in E : \ \ell(e) \le f(e) \le u(e) \\ & \forall v \in V : \ a(v) \le f(v) \le b(v) \end{array}$ 

We can assume that a(v) = b(v):

Add new node 🚈

Add edge (mail for all me V) for all me

Set d(a) = d(a) = 0 for these edges.

Set a laboration - a labor for edge to parts

Set  $\alpha(v) = b(v)$  for all  $v \in V$ .

Set 2 (m) - - - Speed b (m) -

$$\begin{array}{ll} \min & \sum_{e} c(e) f(e) \\ \text{s.t.} & \forall e \in E : \ \ell(e) \le f(e) \le u(e) \\ & \forall v \in V : \ a(v) \le f(v) \le b(v) \end{array}$$

We can assume that a(v) = b(v):

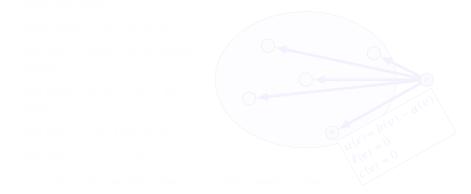

min 
$$\sum_{e} c(e) f(e)$$
  
s.t.  $\forall e \in E: \ \ell(e) \le f(e) \le u(e)$   
 $\forall v \in V: \ a(v) \le f(v) \le b(v)$ 

#### We can assume that a(v) = b(v):

Add new node r.

Add edge (r, v) for all  $v \in V$ .

Set  $\ell(e) = c(e) = 0$  for these edges.

Set u(e) = b(v) - a(v) for edge (r, v).

Set a(v) = b(v) for all  $v \in V$ .

Set  $b(r) = -\sum_{v \in V} b(v)$ .

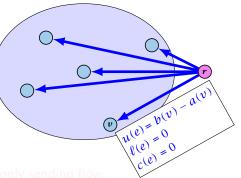

min 
$$\sum_{e} c(e) f(e)$$
  
s.t.  $\forall e \in E: \ \ell(e) \le f(e) \le u(e)$   
 $\forall v \in V: \ a(v) \le f(v) \le b(v)$ 

#### We can assume that a(v) = b(v):

#### Add new node r.

Add edge (r, v) for all  $v \in V$ .

Set  $\ell(e) = c(e) = 0$  for these edges.

Set u(e) = b(v) - a(v) for edge (r, v).

Set a(v) = b(v) for all  $v \in V$ .

Set  $b(r) = -\sum_{v \in V} b(v)$ .

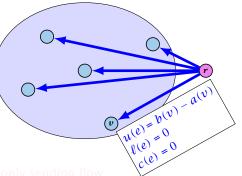

$$\begin{array}{ll} \min & \sum_{e} c(e) f(e) \\ \text{s.t.} & \forall e \in E : \ \ell(e) \le f(e) \le u(e) \\ & \forall v \in V : \ a(v) \le f(v) \le b(v) \end{array}$$

#### We can assume that a(v) = b(v):

Add new node r.

Add edge (r, v) for all  $v \in V$ .

Set  $\ell(e) = c(e) = 0$  for these edges.

Set u(e) = b(v) - a(v) for edge (r, v).

Set a(v) = b(v) for all  $v \in V$ .

Set  $b(r) = -\sum_{v \in V} b(v)$ .

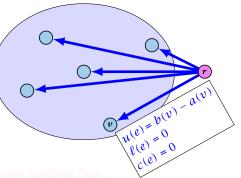

$$\begin{array}{ll} \min & \sum_{e} c(e) f(e) \\ \text{s.t.} & \forall e \in E : \ \ell(e) \le f(e) \le u(e) \\ & \forall v \in V : \ a(v) \le f(v) \le b(v) \end{array}$$

#### We can assume that a(v) = b(v):

Add new node r.

Add edge (r, v) for all  $v \in V$ .

Set  $\ell(e) = c(e) = 0$  for these edges.

Set u(e) = b(v) - a(v) for edge (r, v).

Set a(v) = b(v) for all  $v \in V$ .

Set  $b(r) = -\sum_{v \in V} b(v)$ .

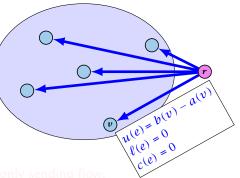

$$\begin{array}{ll} \min & \sum_{e} c(e) f(e) \\ \text{s.t.} & \forall e \in E : \ \ell(e) \le f(e) \le u(e) \\ & \forall v \in V : \ a(v) \le f(v) \le b(v) \end{array}$$

#### We can assume that a(v) = b(v):

Add new node r.

Add edge (r, v) for all  $v \in V$ .

Set  $\ell(e) = c(e) = 0$  for these edges.

Set u(e) = b(v) - a(v) for edge (r, v).

Set a(v) = b(v) for all  $v \in V$ . Set  $b(r) = -\sum_{v \in V} b(v)$ .

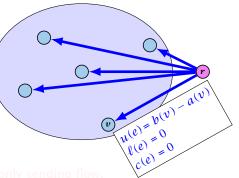

$$\begin{array}{ll} \min & \sum_{e} c(e) f(e) \\ \text{s.t.} & \forall e \in E : \ \ell(e) \le f(e) \le u(e) \\ & \forall v \in V : \ a(v) \le f(v) \le b(v) \end{array}$$

#### We can assume that a(v) = b(v):

Add new node r.

Add edge (r, v) for all  $v \in V$ .

Set  $\ell(e) = c(e) = 0$  for these edges.

Set u(e) = b(v) - a(v) for edge (r, v).

Set a(v) = b(v) for all  $v \in V$ .

Set  $b(r) = -\sum_{v \in V} b(v)$ .

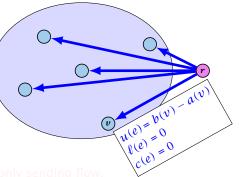

$$\begin{array}{ll} \min & \sum_{e} c(e) f(e) \\ \text{s.t.} & \forall e \in E : \ \ell(e) \le f(e) \le u(e) \\ & \forall v \in V : \ a(v) \le f(v) \le b(v) \end{array}$$

#### We can assume that a(v) = b(v):

Add new node r.

Add edge (r, v) for all  $v \in V$ .

Set  $\ell(e) = c(e) = 0$  for these edges.

Set u(e) = b(v) - a(v) for edge (r, v).

Set a(v) = b(v) for all  $v \in V$ .

Set  $b(r) = -\sum_{v \in V} b(v)$ .

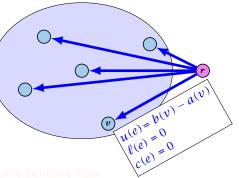

$$\begin{array}{ll} \min & \sum_{e} c(e) f(e) \\ \text{s.t.} & \forall e \in E : \ \ell(e) \le f(e) \le u(e) \\ & \forall v \in V : \ a(v) \le f(v) \le b(v) \end{array}$$

#### We can assume that a(v) = b(v):

Add new node r.

Add edge (r, v) for all  $v \in V$ .

Set  $\ell(e) = c(e) = 0$  for these edges.

Set u(e) = b(v) - a(v) for edge (r, v).

Set a(v) = b(v) for all  $v \in V$ .

Set  $b(r) = -\sum_{v \in V} b(v)$ .

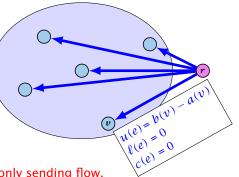

$$\begin{array}{ll} \min & \sum_{e} c(e) f(e) \\ \text{s.t.} & \forall e \in E : \ \ell(e) \leq f(e) \leq u(e) \\ & \forall v \in V : \ f(v) = b(v) \end{array}$$

We can assume that either  $\ell(e) \neq -\infty$  or  $u(e) \neq \infty$ :

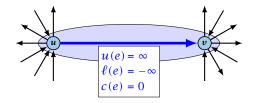

If c(e) = 0 we can contract the edge/identify nodes u and v.

If  $c(e) \neq 0$  we can transform the graph so that c(e) = 0.

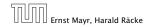

14 Mincost Flow

11. Apr. 2018 488/551

min 
$$\sum_{e} c(e) f(e)$$
  
s.t.  $\forall e \in E : \ell(e) \le f(e) \le u(e)$   
 $\forall v \in V : f(v) = b(v)$ 

We can assume that either  $\ell(e) \neq -\infty$  or  $u(e) \neq \infty$ :

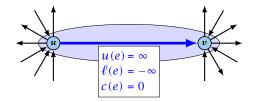

If c(e) = 0 we can contract the edge/identify nodes u and v.

If  $c(e) \neq 0$  we can transform the graph so that c(e) = 0.

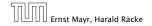

14 Mincost Flow

11. Apr. 2018 488/551

$$\begin{array}{ll} \min & \sum_{e} c(e) f(e) \\ \text{s.t.} & \forall e \in E : \ \ell(e) \leq f(e) \leq u(e) \\ & \forall v \in V : \ f(v) = b(v) \end{array}$$

We can assume that either  $\ell(e) \neq -\infty$  or  $u(e) \neq \infty$ :

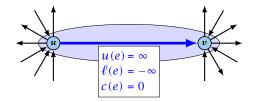

If c(e) = 0 we can contract the edge/identify nodes u and v.

If  $c(e) \neq 0$  we can transform the graph so that c(e) = 0.

14 Mincost Flow

We can transform any network so that a particular edge has cost c(e) = 0:

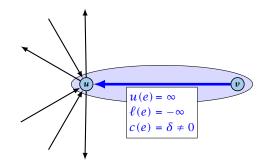

Additionally we set b(u) = 0.

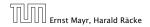

14 Mincost Flow

11. Apr. 2018 489/551

We can transform any network so that a particular edge has cost c(e) = 0:

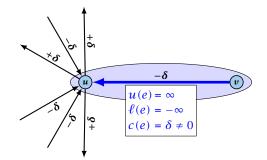

Additionally we set b(u) = 0.

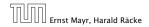

14 Mincost Flow

11. Apr. 2018 489/551

We can transform any network so that a particular edge has cost c(e) = 0:

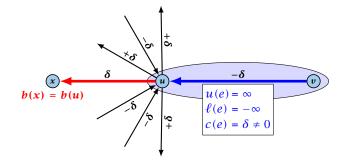

Additionally we set b(u) = 0.

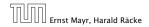

14 Mincost Flow

11. Apr. 2018 489/551

$$\begin{array}{ll} \min & \sum_{e} c(e) f(e) \\ \text{s.t.} & \forall e \in E : \ \ell(e) \leq f(e) \leq u(e) \\ & \forall v \in V : \ f(v) = b(v) \end{array}$$

We can assume that  $\ell(e) \neq -\infty$ :

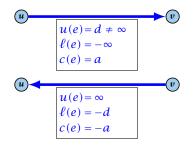

Replace the edge by an edge in opposite direction.

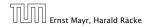

14 Mincost Flow

11. Apr. 2018 490/551

min 
$$\sum_{e} c(e) f(e)$$
  
s.t.  $\forall e \in E : \ell(e) \le f(e) \le u(e)$   
 $\forall v \in V : f(v) = b(v)$ 

We can assume that  $\ell(e) = 0$ :

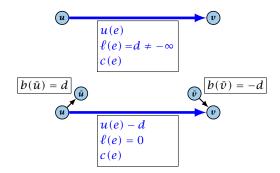

The added edges have infinite capacity and cost c(e)/2.

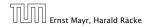

14 Mincost Flow

11. Apr. 2018 491/551

#### **Caterer Problem**

- She needs to supply  $r_i$  napkins on N successive days.
- She can buy new napkins at *p* cents each.
- She can launder them at a fast laundry that takes *m* days and cost *f* cents a napkin.
- She can use a slow laundry that takes k > m days and costs s cents each.
- At the end of each day she should determine how many to send to each laundry and how many to buy in order to fulfill demand.

Minimize cost.

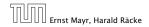

#### **Caterer Problem**

- She needs to supply  $r_i$  napkins on N successive days.
- She can buy new napkins at *p* cents each.
- She can launder them at a fast laundry that takes m days and cost f cents a napkin.
- She can use a slow laundry that takes k > m days and costs s cents each.
- At the end of each day she should determine how many to send to each laundry and how many to buy in order to fulfill demand.

Minimize cost.

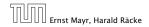

#### **Caterer Problem**

- She needs to supply  $r_i$  napkins on N successive days.
- She can buy new napkins at *p* cents each.
- She can launder them at a fast laundry that takes m days and cost f cents a napkin.
- She can use a slow laundry that takes k > m days and costs s cents each.
- At the end of each day she should determine how many to send to each laundry and how many to buy in order to fulfill demand.

Minimize cost.

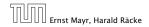

14 Mincost Flow

11. Apr. 2018 492/551

#### **Caterer Problem**

- She needs to supply  $r_i$  napkins on N successive days.
- She can buy new napkins at *p* cents each.
- She can launder them at a fast laundry that takes m days and cost f cents a napkin.
- She can use a slow laundry that takes k > m days and costs s cents each.
- At the end of each day she should determine how many to send to each laundry and how many to buy in order to fulfill demand.

Minimize cost.

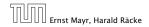

#### **Caterer Problem**

- She needs to supply  $r_i$  napkins on N successive days.
- She can buy new napkins at *p* cents each.
- She can launder them at a fast laundry that takes m days and cost f cents a napkin.
- She can use a slow laundry that takes k > m days and costs s cents each.
- At the end of each day she should determine how many to send to each laundry and how many to buy in order to fulfill demand.
- Minimize cost.

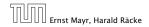

#### **Caterer Problem**

- She needs to supply  $r_i$  napkins on N successive days.
- She can buy new napkins at *p* cents each.
- She can launder them at a fast laundry that takes m days and cost f cents a napkin.
- She can use a slow laundry that takes k > m days and costs s cents each.
- At the end of each day she should determine how many to send to each laundry and how many to buy in order to fulfill demand.
- Minimize cost.

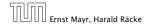

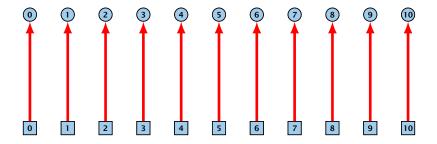

day edges: upper bound:  $u(e_i) = \infty$ ; lower bound:  $\ell(e_i) = r_i$ ; cost: c(e) = 0

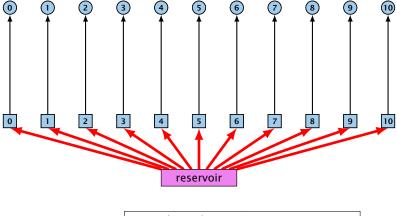

buy edges:

upper bound:  $u(e_i) = \infty$ ; lower bound:  $\ell(e_i) = 0$ ; cost: c(e) = p

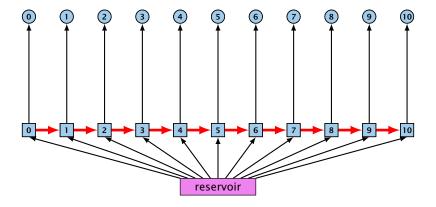

forward edges:

upper bound:  $u(e_i) = \infty$ ; lower bound:  $\ell(e_i) = 0$ ; cost: c(e) = 0

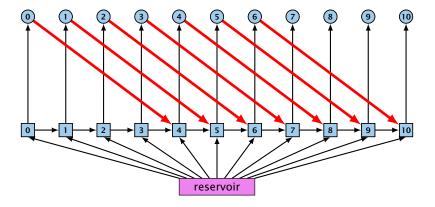

slow edges:

upper bound:  $u(e_i) = \infty$ ; lower bound:  $\ell(e_i) = 0$ ; cost: c(e) = s

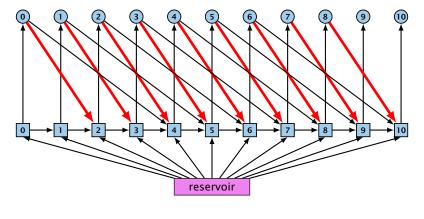

fast edges:

upper bound:  $u(e_i) = \infty$ ; lower bound:  $\ell(e_i) = 0$ ; cost: c(e) = f

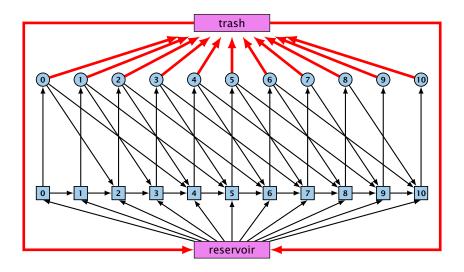

trash edges:

upper bound:  $u(e_i) = \infty$ ; lower bound:  $\ell(e_i) = 0$ ; cost: c(e) = 0

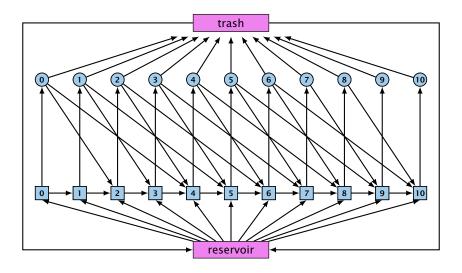

# **Residual Graph**

#### Version A:

The residual graph G' for a mincost flow is just a copy of the graph G.

If we send f(e) along an edge, the corresponding edge e' in the residual graph has its lower and upper bound changed to  $\ell(e') = \ell(e) - f(e)$  and u(e') = u(e) - f(e).

Version B:

The residual graph for a mincost flow is exactly defined as the residual graph for standard flows, with the only exception that one needs to define a cost for the residual edge.

For a flow of z from u to v the residual edge (v, u) has capacity z and a cost of -c((u, v)).

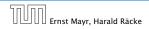

# **Residual Graph**

#### Version A:

The residual graph G' for a mincost flow is just a copy of the graph G.

If we send f(e) along an edge, the corresponding edge e' in the residual graph has its lower and upper bound changed to  $\ell(e') = \ell(e) - f(e)$  and u(e') = u(e) - f(e).

#### Version B:

The residual graph for a mincost flow is exactly defined as the residual graph for standard flows, with the only exception that one needs to define a cost for the residual edge.

For a flow of z from u to v the residual edge (v, u) has capacity z and a cost of -c((u, v)).

A circulation in a graph G = (V, E) is a function  $f : E \to \mathbb{R}^+$  that has an excess flow f(v) = 0 for every node  $v \in V$ .

A circulation is feasible if it fulfills capacity constraints, i.e.,  $f(e) \le u(e)$  for every edge of G.

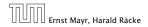

14 Mincost Flow

11. Apr. 2018 495/551 A circulation in a graph G = (V, E) is a function  $f : E \to \mathbb{R}^+$  that has an excess flow f(v) = 0 for every node  $v \in V$ .

A circulation is feasible if it fulfills capacity constraints, i.e.,  $f(e) \le u(e)$  for every edge of *G*.

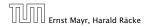

A given flow is a mincost-flow if and only if the corresponding residual graph  $G_f$  does not have a feasible circulation of negative cost.

Suppose that is a feasible circulation of negative cost in the residual graph.

Let () be a non-mincost flow, and let () be a min-cost flow.
 We need to show that the residual graph has a feasible circulation with negative cost.

A given flow is a mincost-flow if and only if the corresponding residual graph  $G_f$  does not have a feasible circulation of negative cost.

⇒ Suppose that g is a feasible circulation of negative cost in the residual graph.

Then f + g is a feasible flow with cost cost(f) + cost(g) < cost(f). Hence, f is not minimum cost.

⇐ Let f be a non-mincost flow, and let f\* be a min-cost flow.
 We need to show that the residual graph has a feasible circulation with negative cost.

Clearly (/ ) == / is a circulation of negative cost. One can also easily see that it is feasible for the residual graph. (after sending \_\_/ in the residual graph (pushing all flow back)we arrive at the original graph; for this / \_ is clearly feasible)

A given flow is a mincost-flow if and only if the corresponding residual graph  $G_f$  does not have a feasible circulation of negative cost.

⇒ Suppose that g is a feasible circulation of negative cost in the residual graph.

Then f + g is a feasible flow with cost cost(f) + cost(g) < cost(f). Hence, f is not minimum cost.

⇐ Let f be a non-mincost flow, and let f\* be a min-cost flow.
 We need to show that the residual graph has a feasible circulation with negative cost.

Clearly (2) = (2) is a circulation of negative cost. One can also easily see that it is feasible for the residual graph. (after sending = (2) in the residual graph (pushing all flow back) we arrive at the original graph; for this (2) is clearly feasible)

A given flow is a mincost-flow if and only if the corresponding residual graph  $G_f$  does not have a feasible circulation of negative cost.

⇒ Suppose that g is a feasible circulation of negative cost in the residual graph.

Then f + g is a feasible flow with cost cost(f) + cost(g) < cost(f). Hence, f is not minimum cost.

⇐ Let f be a non-mincost flow, and let f\* be a min-cost flow.
 We need to show that the residual graph has a feasible circulation with negative cost.

Clearly  $f^* - f$  is a circulation of negative cost. One can also easily see that it is feasible for the residual graph. (after sending -f in the residual graph (pushing all flow back) we arrive at the original graph; for this  $f^*$  is clearly feasible)

A given flow is a mincost-flow if and only if the corresponding residual graph  $G_f$  does not have a feasible circulation of negative cost.

⇒ Suppose that g is a feasible circulation of negative cost in the residual graph.

Then f + g is a feasible flow with cost cost(f) + cost(g) < cost(f). Hence, f is not minimum cost.

⇐ Let f be a non-mincost flow, and let f\* be a min-cost flow.
 We need to show that the residual graph has a feasible circulation with negative cost.

Clearly  $f^* - f$  is a circulation of negative cost. One can also easily see that it is feasible for the residual graph. (after sending -f in the residual graph (pushing all flow back) we arrive at the original graph; for this  $f^*$  is clearly feasible)

#### Lemma 88

A graph (without zero-capacity edges) has a feasible circulation of negative cost if and only if it has a negative cycle w.r.t. edge-weights  $c : E \to \mathbb{R}$ .

#### Proof.

- Suppose that we have a negative cost circulation.
- Find-directed cycle only using edges that have non-zero flow.
- If this cycle has negative cost you are done.
- Otherwise send flow in opposite direction along the cycle until the bottleneck edge(s) does not carry any flow.
- You still have a circulation with negative cost.

Repeat.

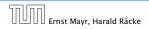

#### Lemma 88

A graph (without zero-capacity edges) has a feasible circulation of negative cost if and only if it has a negative cycle w.r.t. edge-weights  $c : E \to \mathbb{R}$ .

### Proof.

- Suppose that we have a negative cost circulation.
- Find directed cycle only using edges that have non-zero flow.
- If this cycle has negative cost you are done.
- Otherwise send flow in opposite direction along the cycle until the bottleneck edge(s) does not carry any flow.
- You still have a circulation with negative cost.
- Repeat.

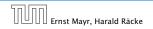

### Lemma 88

A graph (without zero-capacity edges) has a feasible circulation of negative cost if and only if it has a negative cycle w.r.t. edge-weights  $c : E \to \mathbb{R}$ .

### Proof.

- Suppose that we have a negative cost circulation.
- Find directed cycle only using edges that have non-zero flow.
- If this cycle has negative cost you are done.
- Otherwise send flow in opposite direction along the cycle until the bottleneck edge(s) does not carry any flow.
- You still have a circulation with negative cost.
- Repeat.

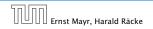

#### Lemma 88

A graph (without zero-capacity edges) has a feasible circulation of negative cost if and only if it has a negative cycle w.r.t. edge-weights  $c : E \to \mathbb{R}$ .

### Proof.

- Suppose that we have a negative cost circulation.
- Find directed cycle only using edges that have non-zero flow.
- If this cycle has negative cost you are done.
- Otherwise send flow in opposite direction along the cycle until the bottleneck edge(s) does not carry any flow.
- You still have a circulation with negative cost.
- Repeat.

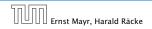

### Lemma 88

A graph (without zero-capacity edges) has a feasible circulation of negative cost if and only if it has a negative cycle w.r.t. edge-weights  $c : E \to \mathbb{R}$ .

### Proof.

- Suppose that we have a negative cost circulation.
- Find directed cycle only using edges that have non-zero flow.
- If this cycle has negative cost you are done.
- Otherwise send flow in opposite direction along the cycle until the bottleneck edge(s) does not carry any flow.
- You still have a circulation with negative cost.
- Repeat.

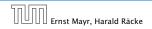

#### Lemma 88

A graph (without zero-capacity edges) has a feasible circulation of negative cost if and only if it has a negative cycle w.r.t. edge-weights  $c : E \to \mathbb{R}$ .

### Proof.

- Suppose that we have a negative cost circulation.
- Find directed cycle only using edges that have non-zero flow.
- If this cycle has negative cost you are done.
- Otherwise send flow in opposite direction along the cycle until the bottleneck edge(s) does not carry any flow.
- You still have a circulation with negative cost.
- Repeat.

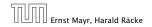

### Lemma 88

A graph (without zero-capacity edges) has a feasible circulation of negative cost if and only if it has a negative cycle w.r.t. edge-weights  $c : E \to \mathbb{R}$ .

### Proof.

- Suppose that we have a negative cost circulation.
- Find directed cycle only using edges that have non-zero flow.
- If this cycle has negative cost you are done.
- Otherwise send flow in opposite direction along the cycle until the bottleneck edge(s) does not carry any flow.
- You still have a circulation with negative cost.
- Repeat.

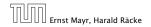

**Algorithm 23** CycleCanceling(G = (V, E), c, u, b)

- 1: establish a feasible flow f in G
- 2: while  $G_f$  contains negative cycle do
- 3: use Bellman-Ford to find a negative circuit Z

4: 
$$\delta \leftarrow \min\{u_f(e) \mid e \in Z\}$$

5: augment  $\delta$  units along Z and update  $G_f$ 

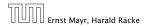

### How do we find the initial feasible flow?

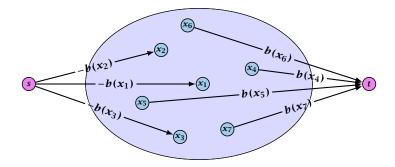

- Connect new node s to all nodes with negative b(v)-value.
- Connect nodes with positive b(v)-value to a new node t.
- There exist a feasible flow in the original graph iff in the resulting graph there exists an *s*-*t* flow of value

$$\sum_{\nu:b(\nu)<0} (-b(\nu)) = \sum_{\nu:b(\nu)>0} b(\nu) \; .$$

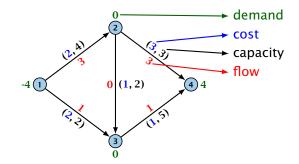

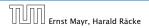

14 Mincost Flow

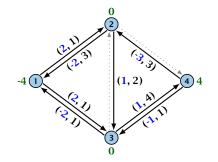

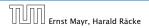

14 Mincost Flow

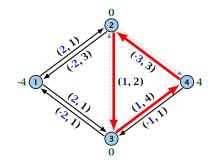

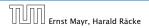

14 Mincost Flow

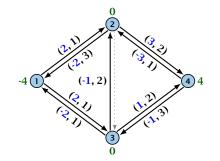

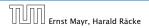

14 Mincost Flow

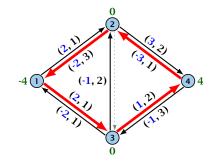

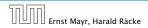

14 Mincost Flow

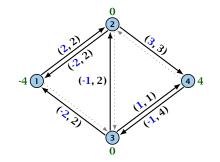

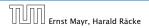

14 Mincost Flow

#### Lemma 89

The improving cycle algorithm runs in time  $O(nm^2CU)$ , for integer capacities and costs, when for all edges e,  $|c(e)| \le C$  and  $|u(e)| \le U$ .

- Running time of Bellman-Ford is  $\mathcal{O}(mn)$ .
- Pushing flow along the cycle can be done in time  $\mathcal{O}(n)$ .
- Each iteration decreases the total cost by at least 1.
- The true optimum cost must lie in the interval [-mCU, ..., +mCU].

Note that this lemma is weak since it does not allow for edges with infinite capacity.

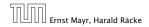

A general mincost flow problem is of the following form:

min 
$$\sum_{e} c(e) f(e)$$
  
s.t.  $\forall e \in E : \ell(e) \le f(e) \le u(e)$   
 $\forall v \in V : a(v) \le f(v) \le b(v)$ 

where  $a: V \to \mathbb{R}$ ,  $b: V \to \mathbb{R}$ ;  $\ell: E \to \mathbb{R} \cup \{-\infty\}$ ,  $u: E \to \mathbb{R} \cup \{\infty\}$  $c: E \to \mathbb{R}$ ;

#### Lemma 90 (without proof)

A general mincost flow problem can be solved in polynomial time.

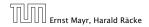

14 Mincost Flow

# Part V

# Matchings

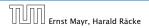

# Matching

- Input: undirected graph G = (V, E).
- $M \subseteq E$  is a matching if each node appears in at most one edge in M.
- Maximum Matching: find a matching of maximum cardinality

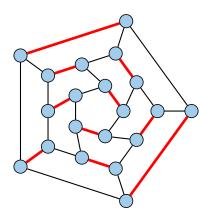

# **16 Bipartite Matching via Flows**

#### Which flow algorithm to use?

- Generic augmenting path:  $\mathcal{O}(m \operatorname{val}(f^*)) = \mathcal{O}(mn)$ .
- Capacity scaling:  $\mathcal{O}(m^2 \log C) = \mathcal{O}(m^2)$ .
- Shortest augmenting path:  $\mathcal{O}(mn^2)$ .

For unit capacity simple graphs shortest augmenting path can be implemented in time  $\mathcal{O}(m\sqrt{n})$ .

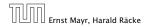

### Definitions.

- Given a matching M in a graph G, a vertex that is not incident to any edge of M is called a free vertex w.r.t. M.
- ▶ For a matching *M* a path *P* in *G* is called an alternating path if edges in *M* alternate with edges not in *M*.
- An alternating path is called an augmenting path for matching *M* if it ends at distinct free vertices.

#### Theorem 91

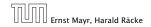

#### Definitions.

- Given a matching M in a graph G, a vertex that is not incident to any edge of M is called a free vertex w.r.t. M.
- ▶ For a matching *M* a path *P* in *G* is called an alternating path if edges in *M* alternate with edges not in *M*.
- An alternating path is called an augmenting path for matching *M* if it ends at distinct free vertices.

#### Theorem 91

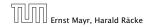

### Definitions.

- Given a matching M in a graph G, a vertex that is not incident to any edge of M is called a free vertex w.r.t. M.
- ▶ For a matching *M* a path *P* in *G* is called an alternating path if edges in *M* alternate with edges not in *M*.
- An alternating path is called an augmenting path for matching *M* if it ends at distinct free vertices.

#### Theorem 91

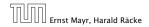

### Definitions.

- Given a matching M in a graph G, a vertex that is not incident to any edge of M is called a free vertex w.r.t. M.
- ▶ For a matching *M* a path *P* in *G* is called an alternating path if edges in *M* alternate with edges not in *M*.
- An alternating path is called an augmenting path for matching *M* if it ends at distinct free vertices.

#### Theorem 91

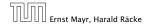

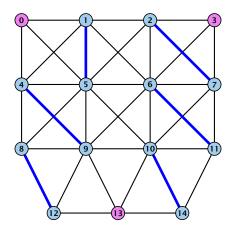

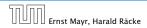

17 Augmenting Paths for Matchings

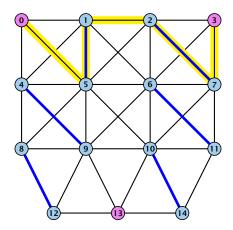

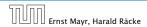

17 Augmenting Paths for Matchings

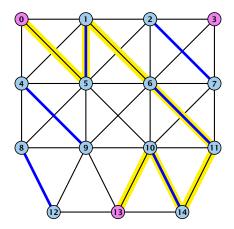

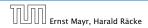

17 Augmenting Paths for Matchings

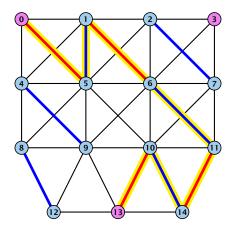

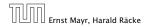

17 Augmenting Paths for Matchings

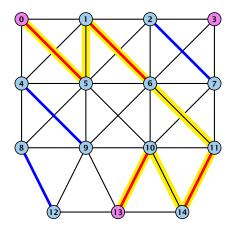

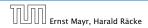

17 Augmenting Paths for Matchings

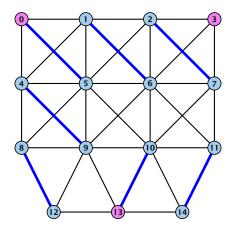

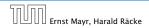

17 Augmenting Paths for Matchings

Proof.

- ⇒ If *M* is maximum there is no augmenting path *P*, because we could switch matching and non-matching edges along *P*. This gives matching  $M' = M \oplus P$  with larger cardinality.
- $\Leftarrow$  Suppose there is a matching M' with larger cardinality. Consider the graph H with edge-set  $M' \oplus M$  (i.e., only edges that are in either M or M' but not in both).

Each vertex can be incident to at most two edges (one from M and one from M'). Hence, the connected components are alternating cycles or alternating path.

As |M'| > |M| there is one connected component that is a path P for which both endpoints are incident to edges from M'. P is an alternating path.

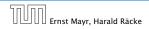

Proof.

- ⇒ If *M* is maximum there is no augmenting path *P*, because we could switch matching and non-matching edges along *P*. This gives matching  $M' = M \oplus P$  with larger cardinality.
- $\Leftarrow Suppose there is a matching M' with larger cardinality.$  $Consider the graph H with edge-set <math>M' \oplus M$  (i.e., only edges that are in either M or M' but not in both).

Each vertex can be incident to at most two edges (one from M and one from M'). Hence, the connected components are alternating cycles or alternating path.

As |M'| > |M| there is one connected component that is a path P for which both endpoints are incident to edges from M'. P is an alternating path.

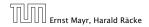

Proof.

- ⇒ If *M* is maximum there is no augmenting path *P*, because we could switch matching and non-matching edges along *P*. This gives matching  $M' = M \oplus P$  with larger cardinality.
- $\leftarrow Suppose there is a matching M' with larger cardinality. Consider the graph H with edge-set M' \oplus M (i.e., only edges that are in either M or M' but not in both).$

Each vertex can be incident to at most two edges (one from M and one from M'). Hence, the connected components are alternating cycles or alternating path.

As |M'| > |M| there is one connected component that is a path P for which both endpoints are incident to edges from M'. P is an alternating path.

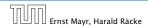

Proof.

- ⇒ If *M* is maximum there is no augmenting path *P*, because we could switch matching and non-matching edges along *P*. This gives matching  $M' = M \oplus P$  with larger cardinality.
- $\leftarrow Suppose there is a matching M' with larger cardinality. Consider the graph H with edge-set M' \oplus M (i.e., only edges that are in either M or M' but not in both).$

Each vertex can be incident to at most two edges (one from M and one from M'). Hence, the connected components are alternating cycles or alternating path.

As |M'| > |M| there is one connected component that is a path P for which both endpoints are incident to edges from M'. P is an alternating path.

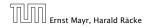

#### Algorithmic idea:

As long as you find an augmenting path augment your matching using this path. When you arrive at a matching for which no augmenting path exists you have a maximum matching.

#### Theorem 92

Let G be a graph, M a matching in G, and let u be a free vertex w.r.t. M. Further let P denote an augmenting path w.r.t. M and let  $M' = M \oplus P$  denote the matching resulting from augmenting M with P. If there was no augmenting path starting at u in M then there is no augmenting path starting at u in M'.

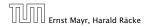

#### Algorithmic idea:

As long as you find an augmenting path augment your matching using this path. When you arrive at a matching for which no augmenting path exists you have a maximum matching.

#### Theorem 92

Let G be a graph, M a matching in G, and let u be a free vertex w.r.t. M. Further let P denote an augmenting path w.r.t. M and let  $M' = M \oplus P$  denote the matching resulting from augmenting M with P. If there was no augmenting path starting at u in M then there is no augmenting path starting at u in M'.

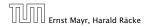

Proof

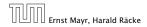

17 Augmenting Paths for Matchings

### Proof

Assume there is an augmenting path P' w.r.t. M' starting at u.

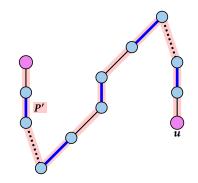

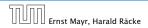

17 Augmenting Paths for Matchings

### Proof

- Assume there is an augmenting path P' w.r.t. M' starting at u.
- If P' and P are node-disjoint, P' is also augmenting path w.r.t. M (£).

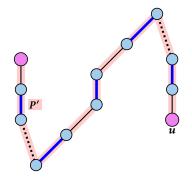

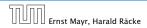

17 Augmenting Paths for Matchings

### Proof

- Assume there is an augmenting path P' w.r.t. M' starting at u.
- If P' and P are node-disjoint, P' is also augmenting path w.r.t. M (£).

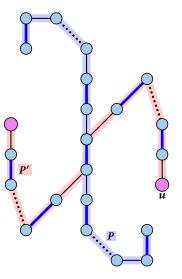

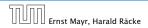

17 Augmenting Paths for Matchings

- Assume there is an augmenting path P' w.r.t. M' starting at u.
- If P' and P are node-disjoint, P' is also augmenting path w.r.t. M (£).
- Let u' be the first node on P' that is in P, and let e be the matching edge from M' incident to u'.

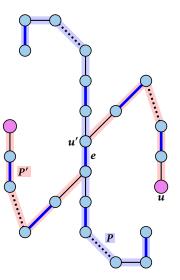

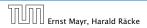

### Proof

- Assume there is an augmenting path P' w.r.t. M' starting at u.
- If P' and P are node-disjoint, P' is also augmenting path w.r.t. M (£).
- Let u' be the first node on P' that is in P, and let e be the matching edge from M' incident to u'.

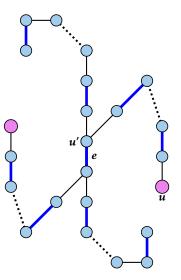

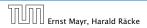

### Proof

- Assume there is an augmenting path P' w.r.t. M' starting at u.
- If P' and P are node-disjoint, P' is also augmenting path w.r.t. M (£).
- Let u' be the first node on P' that is in P, and let e be the matching edge from M' incident to u'.

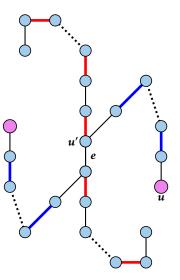

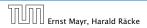

- Assume there is an augmenting path P' w.r.t. M' starting at u.
- If P' and P are node-disjoint, P' is also augmenting path w.r.t. M (£).
- Let u' be the first node on P' that is in P, and let e be the matching edge from M' incident to u'.
- u' splits P into two parts one of which does not contain e. Call this part P<sub>1</sub>. Denote the sub-path of P' from u to u' with P'<sub>1</sub>.

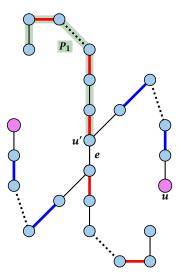

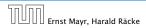

- Assume there is an augmenting path P' w.r.t. M' starting at u.
- If P' and P are node-disjoint, P' is also augmenting path w.r.t. M (£).
- Let u' be the first node on P' that is in P, and let e be the matching edge from M' incident to u'.
- u' splits P into two parts one of which does not contain e. Call this part P<sub>1</sub>. Denote the sub-path of P' from u to u' with P'<sub>1</sub>.

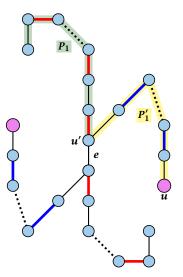

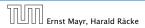

- Assume there is an augmenting path P' w.r.t. M' starting at u.
- If P' and P are node-disjoint, P' is also augmenting path w.r.t. M (£).
- Let u' be the first node on P' that is in P, and let e be the matching edge from M' incident to u'.
- u' splits P into two parts one of which does not contain e. Call this part P<sub>1</sub>. Denote the sub-path of P' from u to u' with P'<sub>1</sub>.
- $P_1 \circ P'_1$  is augmenting path in M (2).

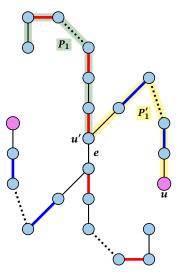

#### Construct an alternating tree.

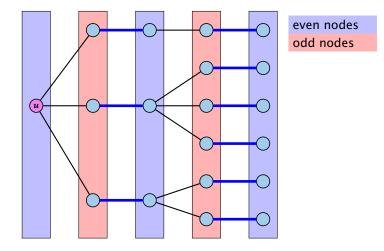

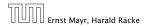

17 Augmenting Paths for Matchings

#### Construct an alternating tree.

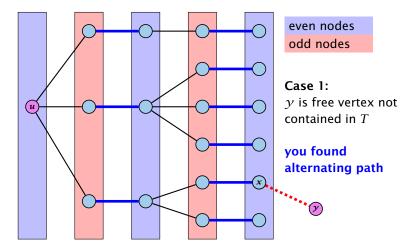

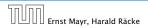

17 Augmenting Paths for Matchings

#### Construct an alternating tree.

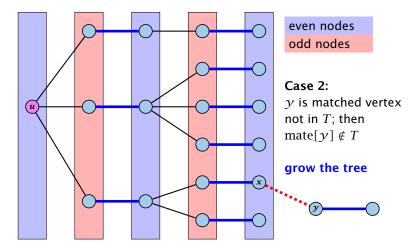

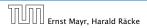

17 Augmenting Paths for Matchings

#### Construct an alternating tree.

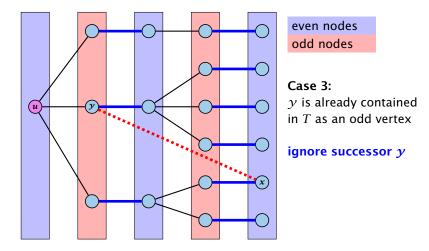

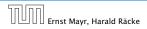

17 Augmenting Paths for Matchings

#### Construct an alternating tree.

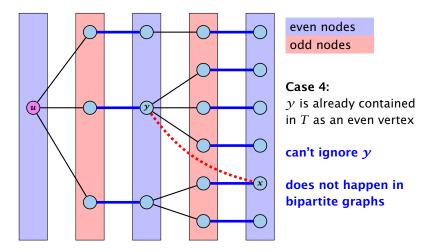

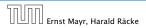

17 Augmenting Paths for Matchings

Algorithm 24 BiMatch(*G*, *match*)

```
1: for x \in V do mate[x] \leftarrow 0:
2: r \leftarrow 0; free \leftarrow n;
 3: while free \geq 1 and r < n do
4: r \leftarrow r + 1
5: if mate[r] = 0 then
6:
           for i = 1 to n do parent[i'] \leftarrow 0
7:
    Q \leftarrow \emptyset; Q. append(r); auq \leftarrow false;
           while aug = false and Q \neq \emptyset do
8:
9:
               x \leftarrow O. dequeue();
10:
               for \gamma \in A_{\chi} do
11:
                   if mate[\gamma] = 0 then
12:
                        augm(mate, parent, \gamma);
13:
                       aug \leftarrow true;
14.
                       free \leftarrow free -1;
15:
                   else
16:
                       if parent[\gamma] = 0 then
17:
                           parent[\gamma] \leftarrow x;
                           Q.enqueue(mate[\gamma]);
18:
```

```
graph G = (S \cup S', E)

S = \{1, ..., n\}

S' = \{1', ..., n'\}
```

Algorithm 24 BiMatch(*G*, *match*)

1: for  $x \in V$  do mate[x]  $\leftarrow$  0;

```
2: r \leftarrow 0; free \leftarrow n;

3: while free \ge 1 and r < n do

4: r \leftarrow r + 1

5: if mate[r] = 0 then

6: for i = 1 to n do parent[i'] \leftarrow 0

7: Q \leftarrow \emptyset; Q. append(r); aug \leftarrow false;

8: while aug = false and Q \neq \emptyset do

9: x \leftarrow Q. dequeue();
```

10: **for**  $y \in A_x$  **do** 11: **if** mate[y]

13:

14.

15:

16:

17:

```
if mate[y] = 0 then
```

```
12: augm(mate, parent, y);
```

```
aug ← true;
```

```
free \leftarrow free -1;
```

#### else

- if parent[y] = 0 then  $parent[y] \leftarrow x;$
- $purem[y] \leftarrow x,$
- 18: Q. enqueue(mate[y]);

start with an empty matching Algorithm 24 BiMatch(*G*, *match*)

```
1: for x \in V do mate[x] \leftarrow 0;
2: r \leftarrow 0; free \leftarrow n;
 3: while free \geq 1 and r < n do
4: r \leftarrow r + 1
5: if mate[r] = 0 then
6:
           for i = 1 to n do parent[i'] \leftarrow 0
7:
    Q \leftarrow \emptyset; Q. append(r); aug \leftarrow false;
           while aug = false and Q \neq \emptyset do
8:
9:
               x \leftarrow O. dequeue();
10:
               for \gamma \in A_{\chi} do
11:
                   if mate[\gamma] = 0 then
12:
                       augm(mate, parent, \gamma);
13:
                       aug \leftarrow true;
14.
                       free \leftarrow free -1;
15:
                   else
16:
                       if parent[y] = 0 then
17:
                           parent[\gamma] \leftarrow x;
                           Q.enqueue(mate[\gamma]);
18:
```

*free*: number of unmatched nodes in *S* 

r: root of current tree

Algorithm 24 BiMatch(G, match) 1: for  $x \in V$  do mate[x]  $\leftarrow$  0: 2:  $r \leftarrow 0$ ; free  $\leftarrow n$ ; 3: while *free*  $\geq 1$  and *r* < *n* do 4:  $r \leftarrow r + 1$ 5: if mate[r] = 0 then 6: for i = 1 to n do parent[i']  $\leftarrow 0$ 7:  $Q \leftarrow \emptyset; Q$ . append $(r); aug \leftarrow false;$ while aug = false and  $Q \neq \emptyset$  do 8: 9:  $x \leftarrow O.$  dequeue(); 10: for  $\gamma \in A_{\chi}$  do 11: if  $mate[\gamma] = 0$  then 12:  $augm(mate, parent, \gamma);$ 13:  $aug \leftarrow true;$ 14. free  $\leftarrow$  free -1; 15: else 16: if parent[y] = 0 then 17: parent[ $\gamma$ ]  $\leftarrow x$ ; *Q*.enqueue(*mate*[ $\gamma$ ]); 18:

as long as there are unmatched nodes and we did not yet try to grow from all nodes we continue

| Algorithm 24 BiMatch(G, match) |                                                                         |
|--------------------------------|-------------------------------------------------------------------------|
| 1:                             | <b>for</b> $x \in V$ <b>do</b> <i>mate</i> [ $x$ ] $\leftarrow 0$ ;     |
| 2:                             | $r \leftarrow 0$ ; free $\leftarrow n$ ;                                |
| 3:                             | while $free \ge 1$ and $r < n$ do                                       |
| 4:                             | $r \leftarrow r + 1$                                                    |
| 5:                             | if $mate[r] = 0$ then                                                   |
| 6:                             | <b>for</b> $i = 1$ <b>to</b> $n$ <b>do</b> $parent[i'] \leftarrow 0$    |
| 7:                             | $Q \leftarrow \emptyset$ ; $Q$ . append $(r)$ ; $aug \leftarrow$ false; |
| 8:                             | while $aug = false$ and $Q \neq \emptyset$ do                           |
| 9:                             | $x \leftarrow Q.$ dequeue();                                            |
| 10:                            | for $y \in A_x$ do                                                      |
| 11:                            | if $mate[y] = 0$ then                                                   |
| 12:                            | augm(mate, parent, y);                                                  |
| 13:                            | <i>aug</i> ← true;                                                      |
| 14:                            | free $\leftarrow$ free $-1$ ;                                           |
| 15:                            | else                                                                    |
| 16:                            | <b>if</b> $parent[y] = 0$ <b>then</b>                                   |
| 17:                            | $parent[y] \leftarrow x;$                                               |
| 18:                            | Q.enqueue( <i>mate</i> [ $y$ ]);                                        |

# *r* is the new node that we grow from.

| Algorithm 24 BiMatch(G, match)                                                                 |  |  |
|------------------------------------------------------------------------------------------------|--|--|
| 1: for $x \in V$ do mate[x] $\leftarrow 0$ ;                                                   |  |  |
| 2: $r \leftarrow 0$ ; free $\leftarrow n$ ;                                                    |  |  |
| 3: while $free \ge 1$ and $r < n$ do                                                           |  |  |
| 4: $r \leftarrow r + 1$                                                                        |  |  |
| 5: <b>if</b> $mate[r] = 0$ <b>then</b>                                                         |  |  |
| 6: <b>for</b> $i = 1$ <b>to</b> $n$ <b>do</b> $parent[i'] \leftarrow 0$                        |  |  |
| 7: $Q \leftarrow \emptyset; Q. \operatorname{append}(r); aug \leftarrow \operatorname{false};$ |  |  |
| 8: while $aug = false$ and $Q \neq \emptyset$ do                                               |  |  |
| 9: $x \leftarrow Q.$ dequeue();                                                                |  |  |
| 10: for $y \in A_x$ do                                                                         |  |  |
| 11: <b>if</b> $mate[y] = 0$ <b>then</b>                                                        |  |  |
| 12: augm( <i>mate</i> , <i>parent</i> , <i>y</i> );                                            |  |  |
| 13: $aug \leftarrow true;$                                                                     |  |  |
| 14: $free \leftarrow free - 1;$                                                                |  |  |
| 15: <b>else</b>                                                                                |  |  |
| 16: <b>if</b> $parent[y] = 0$ <b>then</b>                                                      |  |  |
| 17: $parent[y] \leftarrow x;$                                                                  |  |  |
| 18: $Q. enqueue(mate[y]);$                                                                     |  |  |

# If *r* is free start tree construction

| 1:  | for $x \in V$ do mate[x] $\leftarrow 0$ ;                               |
|-----|-------------------------------------------------------------------------|
| 2:  | $r \leftarrow 0$ ; free $\leftarrow n$ ;                                |
| 3:  | while $free \ge 1$ and $r < n$ do                                       |
| 4:  | $r \leftarrow r + 1$                                                    |
| 5:  | if $mate[r] = 0$ then                                                   |
| 6:  | <b>for</b> $i = 1$ <b>to</b> $n$ <b>do</b> $parent[i'] \leftarrow 0$    |
| 7:  | $Q \leftarrow \emptyset$ ; $Q$ . append $(r)$ ; $aug \leftarrow$ false; |
| 8:  | while $aug = false$ and $Q \neq \emptyset$ do                           |
| 9:  | $x \leftarrow Q.$ dequeue();                                            |
| 10: | for $\mathcal{Y} \in A_{\mathcal{X}}$ do                                |
| 11: | if $mate[y] = 0$ then                                                   |
| 12: | augm( <i>mate</i> , <i>parent</i> , <i>y</i> );                         |
| 13: | <i>aug</i> ← true;                                                      |
| 14: | <i>free</i> $\leftarrow$ <i>free</i> $-1$ ;                             |
| 15: | else                                                                    |
| 16: | <b>if</b> $parent[y] = 0$ <b>then</b>                                   |
| 17: | $parent[y] \leftarrow x;$                                               |
| 18: | Q.enqueue( <i>mate</i> [ $y$ ]);                                        |

Initialize an empty tree. Note that only nodes i' have parent pointers.

```
1: for x \in V do mate[x] \leftarrow 0:
2: r \leftarrow 0; free \leftarrow n;
 3: while free \geq 1 and r < n do
4: r \leftarrow r + 1
5: if mate[r] = 0 then
6:
           for i = 1 to n do parent[i'] \leftarrow 0
           Q \leftarrow \emptyset; Q. append(r); aug \leftarrow false;
7:
           while aug = false and Q \neq \emptyset do
8:
9:
               x \leftarrow O. dequeue();
10:
                for \gamma \in A_{\chi} do
11:
                    if mate[\gamma] = 0 then
12:
                        augm(mate, parent, \gamma);
13:
                       aug \leftarrow true;
14.
                       free \leftarrow free -1;
15:
                    else
16:
                       if parent[y] = 0 then
17:
                           parent[\gamma] \leftarrow x;
                           Q.enqueue(mate[\gamma]);
18:
```

Q is a queue (BFS!!!).

*aug* is a Boolean that stores whether we already found an augmenting path.

| 1:  | for $x \in V$ do $mate[x] \leftarrow 0$ ;                                                   |
|-----|---------------------------------------------------------------------------------------------|
| 2:  | $r \leftarrow 0$ ; free $\leftarrow n$ ;                                                    |
| 3:  | while $free \ge 1$ and $r < n$ do                                                           |
| 4:  | $r \leftarrow r + 1$                                                                        |
| 5:  | <b>if</b> $mate[r] = 0$ <b>then</b>                                                         |
| 6:  | <b>for</b> $i = 1$ <b>to</b> $n$ <b>do</b> $parent[i'] \leftarrow 0$                        |
| 7:  | $Q \leftarrow \emptyset; Q. \operatorname{append}(r); aug \leftarrow \operatorname{false};$ |
| 8:  | while $aug = false$ and $Q \neq \emptyset$ do                                               |
| 9:  | $x \leftarrow Q$ . dequeue();                                                               |
| 10: | for $y \in A_x$ do                                                                          |
| 11: | if $mate[y] = 0$ then                                                                       |
| 12: | augm( <i>mate</i> , <i>parent</i> , <i>y</i> );                                             |
| 13: | <i>aug</i> ← true;                                                                          |
| 14: | <i>free</i> $\leftarrow$ <i>free</i> $-1$ ;                                                 |
| 15: | else                                                                                        |
| 16: | <b>if</b> $parent[y] = 0$ <b>then</b>                                                       |
| 17: | $parent[y] \leftarrow x;$                                                                   |
| 18: | Q.enqueue( <i>mate</i> [ $y$ ]);                                                            |

as long as we did not augment and there are still unexamined leaves continue...

| 1:  | for $x \in V$ do mate[x] $\leftarrow 0$ ;                               |
|-----|-------------------------------------------------------------------------|
| 2:  | $r \leftarrow 0$ ; free $\leftarrow n$ ;                                |
| 3:  | while $free \ge 1$ and $r < n$ do                                       |
| 4:  | $r \leftarrow r + 1$                                                    |
| 5:  | if $mate[r] = 0$ then                                                   |
| 6:  | for $i = 1$ to $n$ do $parent[i'] \leftarrow 0$                         |
| 7:  | $Q \leftarrow \emptyset$ ; $Q$ . append $(r)$ ; $aug \leftarrow$ false; |
| 8:  | while $aug = false$ and $Q \neq \emptyset$ do                           |
| 9:  | $x \leftarrow Q.$ dequeue();                                            |
| 10: | for $\mathcal{Y} \in A_{\mathcal{X}}$ do                                |
| 11: | if $mate[y] = 0$ then                                                   |
| 12: | augm(mate, parent, y);                                                  |
| 13: | $aug \leftarrow true;$                                                  |
| 14: | <i>free</i> $\leftarrow$ <i>free</i> $-1$ ;                             |
| 15: | else                                                                    |
| 16: | <b>if</b> $parent[y] = 0$ <b>then</b>                                   |
| 17: | $parent[y] \leftarrow x;$                                               |
| 18: | Q.enqueue( <i>mate</i> [ $y$ ]);                                        |

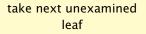

```
1: for x \in V do mate[x] \leftarrow 0:
2: r \leftarrow 0; free \leftarrow n;
 3: while free \geq 1 and r < n do
4: r \leftarrow r + 1
5: if mate[r] = 0 then
6:
           for i = 1 to n do parent[i'] \leftarrow 0
7:
    Q \leftarrow \emptyset; Q. append(r); aug \leftarrow false;
           while aug = false and Q \neq \emptyset do
8:
9:
               x \leftarrow O. dequeue();
10:
                for \gamma \in A_{\chi} do
11:
                   if mate [\gamma] = 0 then
12:
                       augm(mate, parent, \gamma);
13:
                       aug \leftarrow true;
14.
                       free \leftarrow free -1;
15:
                   else
16:
                       if parent[y] = 0 then
17:
                           parent[\gamma] \leftarrow x;
                           Q.enqueue(mate[\gamma]);
18:
```

if x has unmatched neighbour we found an augmenting path (note that  $y \neq r$  because we are in a bipartite graph)

```
1: for x \in V do mate[x] \leftarrow 0:
2: r \leftarrow 0; free \leftarrow n;
 3: while free \geq 1 and r < n do
4: r \leftarrow r + 1
5: if mate[r] = 0 then
6:
           for i = 1 to n do parent[i'] \leftarrow 0
7:
    Q \leftarrow \emptyset; Q. append(r); aug \leftarrow false;
           while aug = false and Q \neq \emptyset do
8:
9:
               x \leftarrow O. dequeue();
10:
               for \gamma \in A_{\chi} do
11:
                   if mate[\gamma] = 0 then
12:
                       augm(mate, parent, \gamma);
13:
                       aug \leftarrow true;
14.
                       free \leftarrow free -1;
15:
                   else
16:
                       if parent[y] = 0 then
17:
                           parent[\gamma] \leftarrow x;
                           Q.enqueue(mate[\gamma]);
18:
```

do an augmentation...

```
1: for x \in V do mate[x] \leftarrow 0:
 2: r \leftarrow 0; free \leftarrow n;
 3: while free \geq 1 and r < n do
 4: r \leftarrow r + 1
 5: if mate[r] = 0 then
6:
           for i = 1 to n do parent[i'] \leftarrow 0
7:
    Q \leftarrow \emptyset; Q. append(r); aug \leftarrow false;
           while aug = false and Q \neq \emptyset do
8:
9:
               x \leftarrow O. dequeue();
10:
                for \gamma \in A_{\chi} do
11:
                    if mate[\gamma] = 0 then
12:
                        augm(mate, parent, \gamma);
13:
                        aug \leftarrow true;
14:
                       free \leftarrow free -1;
15:
                    else
16:
                       if parent[y] = 0 then
17:
                           parent[\gamma] \leftarrow x;
                           Q.enqueue(mate[\gamma]);
18:
```

setting *aug* = true ensures that the tree construction will not continue

```
1: for x \in V do mate[x] \leftarrow 0:
2: r \leftarrow 0; free \leftarrow n;
 3: while free \geq 1 and r < n do
4: r \leftarrow r + 1
5: if mate[r] = 0 then
6:
           for i = 1 to n do parent[i'] \leftarrow 0
7:
    Q \leftarrow \emptyset; Q. append(r); aug \leftarrow false;
           while aug = false and Q \neq \emptyset do
8:
9:
               x \leftarrow O. dequeue();
10:
               for \gamma \in A_{\chi} do
11:
                   if mate[\gamma] = 0 then
12:
                       augm(mate, parent, \gamma);
13:
                       aug \leftarrow true;
14:
                       free \leftarrow free -1;
15:
                   else
                       if parent[y] = 0 then
16:
                           parent[\gamma] \leftarrow x;
17:
                           Q.enqueue(mate[\gamma]);
18:
```

reduce number of free nodes

```
1: for x \in V do mate[x] \leftarrow 0:
2: r \leftarrow 0; free \leftarrow n;
 3: while free \geq 1 and r < n do
4: r \leftarrow r + 1
5: if mate[r] = 0 then
6:
   for i = 1 to n do parent[i'] \leftarrow 0
7:
    Q \leftarrow \emptyset; Q. append(r); aug \leftarrow false;
           while aug = false and Q \neq \emptyset do
8:
9:
               x \leftarrow O. dequeue();
10:
               for \gamma \in A_{\chi} do
11:
                   if mate[\gamma] = 0 then
12:
                       augm(mate, parent, \gamma);
13:
                       aug \leftarrow true;
14.
                       free \leftarrow free -1;
15:
                   else
16:
                       if parent[y] = 0 then
                           parent[\gamma] \leftarrow x;
17:
                           Q.enqueue(mate[\gamma]);
18:
```

#### if y is not in the tree yet

```
1: for x \in V do mate[x] \leftarrow 0:
2: r \leftarrow 0; free \leftarrow n;
 3: while free \geq 1 and r < n do
4: r \leftarrow r + 1
5: if mate[r] = 0 then
6:
           for i = 1 to n do parent[i'] \leftarrow 0
7:
    Q \leftarrow \emptyset; Q. append(r); aug \leftarrow false;
           while aug = false and Q \neq \emptyset do
8:
9:
               x \leftarrow O. dequeue();
10:
               for \gamma \in A_{\chi} do
11:
                   if mate[\gamma] = 0 then
12:
                        augm(mate, parent, \gamma);
13:
                       aug \leftarrow true;
14.
                       free \leftarrow free -1;
                   else
15:
                        if parent[\gamma] = 0 then
16:
                           parent[\gamma] \leftarrow x;
17:
                           Q.enqueue(mate[\gamma]);
18:
```

...put it into the tree

```
1: for x \in V do mate[x] \leftarrow 0:
2: r \leftarrow 0; free \leftarrow n;
 3: while free \geq 1 and r < n do
4: r \leftarrow r + 1
5: if mate[r] = 0 then
6:
           for i = 1 to n do parent[i'] \leftarrow 0
7:
    Q \leftarrow \emptyset; Q. append(r); aug \leftarrow false;
           while aug = false and Q \neq \emptyset do
8:
9:
               x \leftarrow O. dequeue();
10:
               for \gamma \in A_{\chi} do
11:
                   if mate[\gamma] = 0 then
12:
                        augm(mate, parent, \gamma);
13:
                       aug \leftarrow true;
14.
                       free \leftarrow free -1;
15:
                   else
16:
                       if parent[\gamma] = 0 then
                           parent[\gamma] \leftarrow x;
17:
                           O.enqueue(mate[\gamma]);
18:
```

add its buddy to the set of unexamined leaves

# How to find an augmenting path?

Construct an alternating tree.

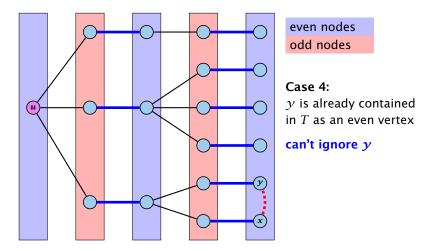

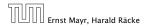

18 Maximum Matching in General Graphs

11. Apr. 2018 518/551

# How to find an augmenting path?

Construct an alternating tree.

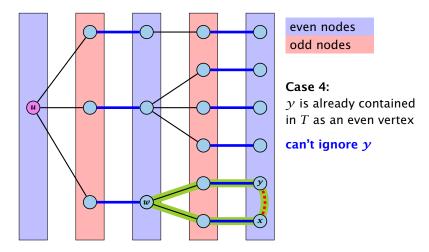

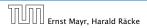

18 Maximum Matching in General Graphs

11. Apr. 2018 518/551

# How to find an augmenting path?

Construct an alternating tree.

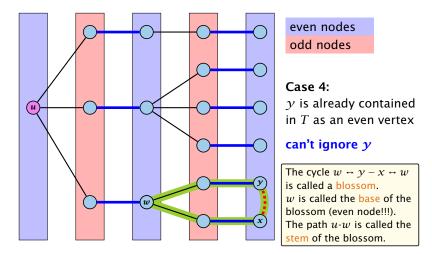

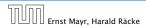

18 Maximum Matching in General Graphs

11. Apr. 2018 518/551

#### **Definition 93**

A flower in a graph G = (V, E) w.r.t. a matching M and a (free) root node r, is a subgraph with two components:

- A stem is an even length alternating path that starts at the root node r and terminates at some node w. We permit the possibility that r = w (empty stem).
- A blossom is an odd length alternating cycle that starts and terminates at the terminal node w of a stem and has no other node in common with the stem. w is called the base of the blossom.

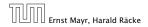

#### **Definition 93**

A flower in a graph G = (V, E) w.r.t. a matching M and a (free) root node r, is a subgraph with two components:

- A stem is an even length alternating path that starts at the root node r and terminates at some node w. We permit the possibility that r = w (empty stem).
- A blossom is an odd length alternating cycle that starts and terminates at the terminal node w of a stem and has no other node in common with the stem. w is called the base of the blossom.

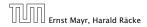

18 Maximum Matching in General Graphs

11. Apr. 2018 519/551

#### **Definition 93**

A flower in a graph G = (V, E) w.r.t. a matching M and a (free) root node r, is a subgraph with two components:

- A stem is an even length alternating path that starts at the root node r and terminates at some node w. We permit the possibility that r = w (empty stem).
- A blossom is an odd length alternating cycle that starts and terminates at the terminal node w of a stem and has no other node in common with the stem. w is called the base of the blossom.

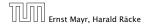

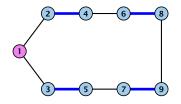

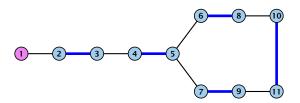

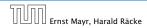

18 Maximum Matching in General Graphs

#### **Properties:**

- 1. A stem spans  $2\ell + 1$  nodes and contains  $\ell$  matched edges for some integer  $\ell \ge 0$ .
- **2.** A blossom spans 2k + 1 nodes and contains k matched edges for some integer  $k \ge 1$ . The matched edges match all nodes of the blossom except the base.
- **3.** The base of a blossom is an even node (if the stem is part of an alternating tree starting at *r*).

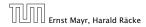

#### **Properties:**

- 1. A stem spans  $2\ell + 1$  nodes and contains  $\ell$  matched edges for some integer  $\ell \ge 0$ .
- **2.** A blossom spans 2k + 1 nodes and contains k matched edges for some integer  $k \ge 1$ . The matched edges match all nodes of the blossom except the base.
- **3.** The base of a blossom is an even node (if the stem is part of an alternating tree starting at *r*).

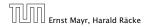

18 Maximum Matching in General Graphs

#### **Properties:**

- 1. A stem spans  $2\ell + 1$  nodes and contains  $\ell$  matched edges for some integer  $\ell \ge 0$ .
- **2.** A blossom spans 2k + 1 nodes and contains k matched edges for some integer  $k \ge 1$ . The matched edges match all nodes of the blossom except the base.
- **3.** The base of a blossom is an even node (if the stem is part of an alternating tree starting at *r*).

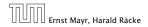

#### **Properties:**

- 4. Every node x in the blossom (except its base) is reachable from the root (or from the base of the blossom) through two distinct alternating paths; one with even and one with odd length.
- 5. The even alternating path to *x* terminates with a matched edge and the odd path with an unmatched edge.

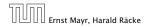

18 Maximum Matching in General Graphs

#### **Properties:**

- 4. Every node x in the blossom (except its base) is reachable from the root (or from the base of the blossom) through two distinct alternating paths; one with even and one with odd length.
- 5. The even alternating path to x terminates with a matched edge and the odd path with an unmatched edge.

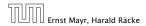

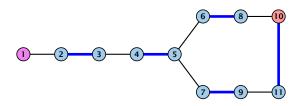

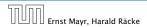

18 Maximum Matching in General Graphs

When during the alternating tree construction we discover a blossom B we replace the graph G by G' = G/B, which is obtained from G by contracting the blossom B.

Delete all vertices in B (and its incident edges) from G.

Add a new (pseudo-)vertex b. The new vertex b is connected to all vertices in V \ B that had at least one edge to a vertex from B.

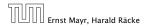

18 Maximum Matching in General Graphs

When during the alternating tree construction we discover a blossom B we replace the graph G by G' = G/B, which is obtained from G by contracting the blossom B.

Delete all vertices in B (and its incident edges) from G.

Add a new (pseudo-)vertex b. The new vertex b is connected to all vertices in V \ B that had at least one edge to a vertex from B.

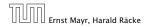

18 Maximum Matching in General Graphs

When during the alternating tree construction we discover a blossom B we replace the graph G by G' = G/B, which is obtained from G by contracting the blossom B.

- Delete all vertices in B (and its incident edges) from G.
- Add a new (pseudo-)vertex b. The new vertex b is connected to all vertices in V \ B that had at least one edge to a vertex from B.

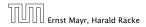

- Edges of T that connect a node u not in B to a node in B become tree edges in T' connecting u to b.
- Matching edges (there is at most one) that connect a node u not in B to a node in B become matching edges in M'.
- Nodes that are connected in G to at least one node in B become connected to b in G'.

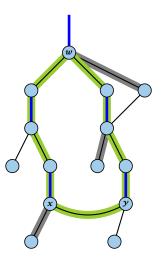

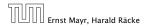

- Edges of T that connect a node u not in B to a node in B become tree edges in T' connecting u to b.
- Matching edges (there is at most one) that connect a node u not in B to a node in B become matching edges in M'.
- Nodes that are connected in G to at least one node in B become connected to b in G'.

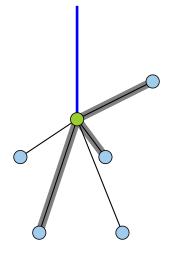

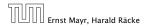

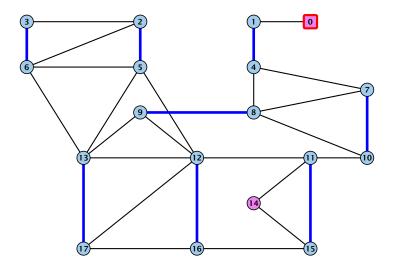

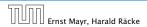

18 Maximum Matching in General Graphs

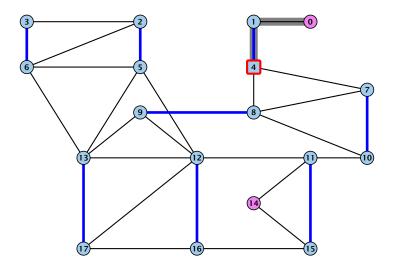

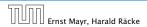

18 Maximum Matching in General Graphs

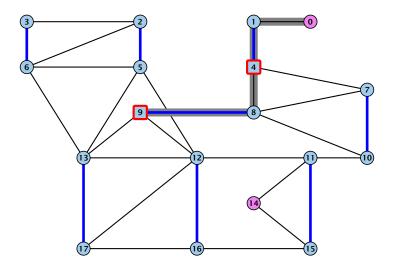

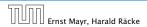

18 Maximum Matching in General Graphs

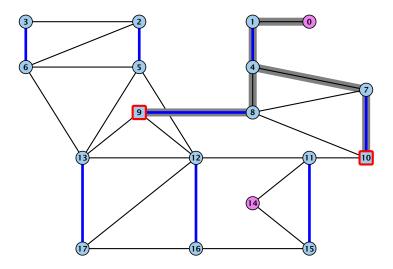

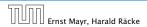

18 Maximum Matching in General Graphs

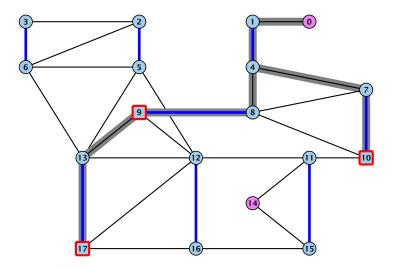

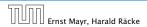

18 Maximum Matching in General Graphs

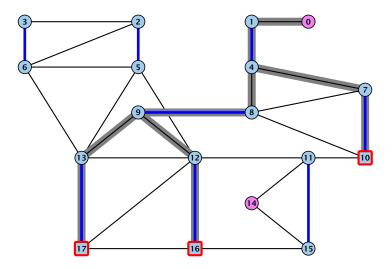

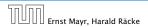

18 Maximum Matching in General Graphs

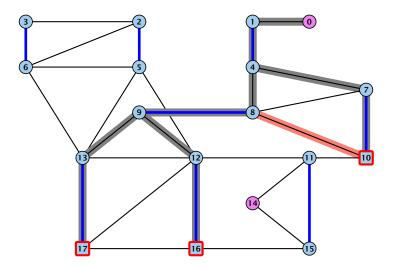

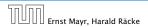

18 Maximum Matching in General Graphs

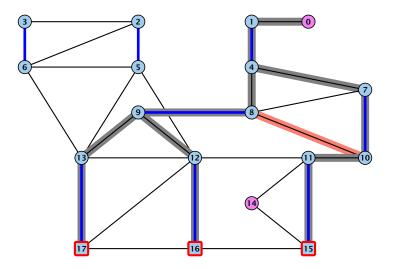

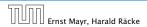

18 Maximum Matching in General Graphs

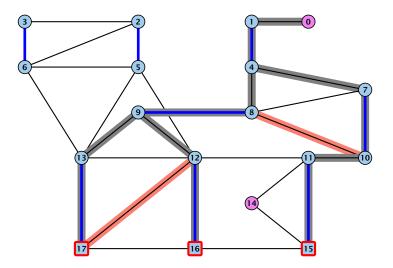

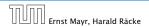

18 Maximum Matching in General Graphs

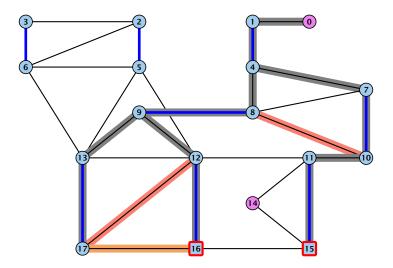

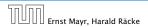

18 Maximum Matching in General Graphs

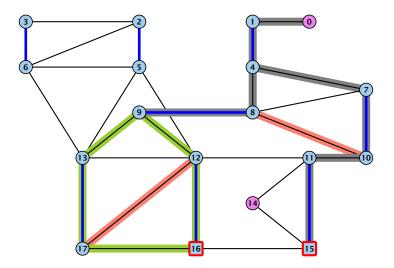

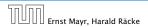

18 Maximum Matching in General Graphs

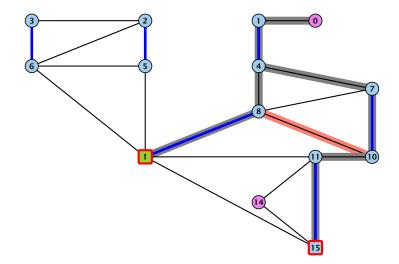

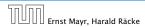

18 Maximum Matching in General Graphs

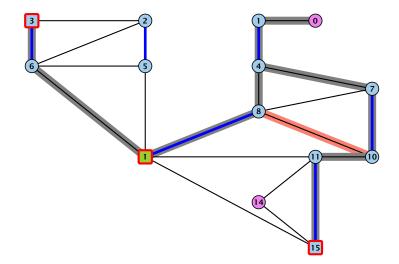

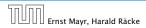

18 Maximum Matching in General Graphs

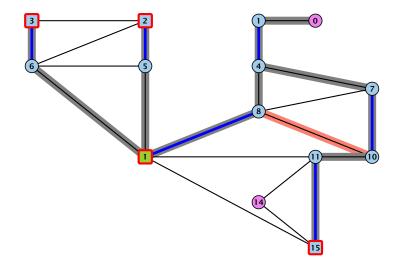

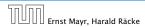

18 Maximum Matching in General Graphs

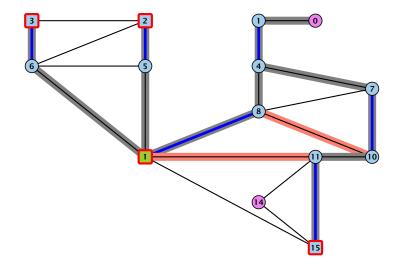

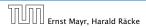

18 Maximum Matching in General Graphs

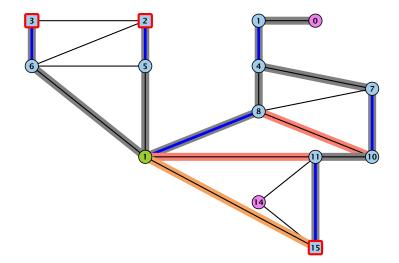

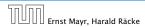

18 Maximum Matching in General Graphs

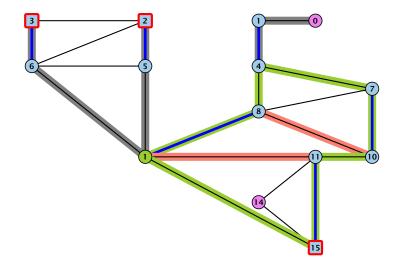

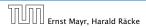

18 Maximum Matching in General Graphs

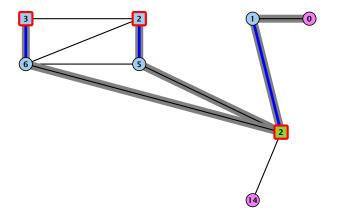

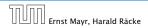

18 Maximum Matching in General Graphs

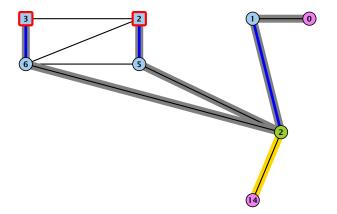

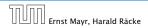

18 Maximum Matching in General Graphs

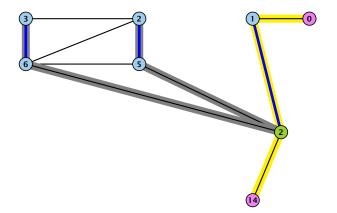

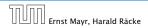

18 Maximum Matching in General Graphs

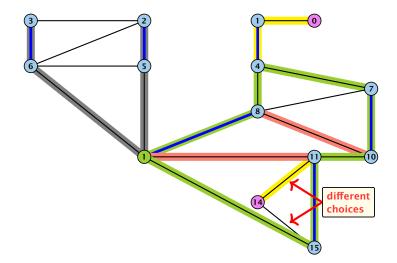

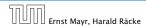

18 Maximum Matching in General Graphs

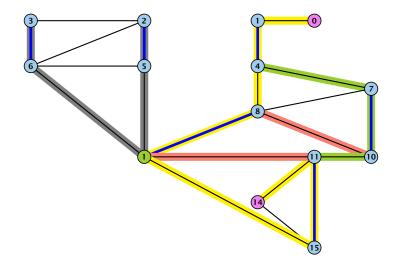

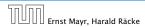

18 Maximum Matching in General Graphs

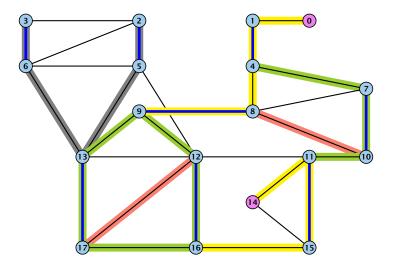

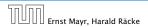

18 Maximum Matching in General Graphs

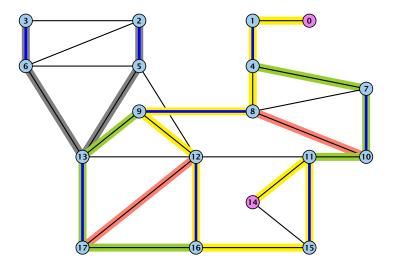

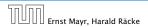

18 Maximum Matching in General Graphs

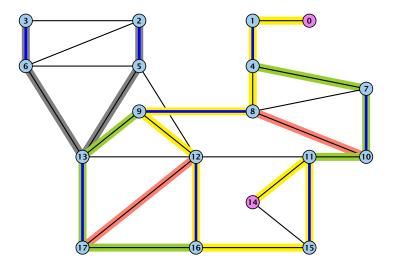

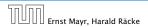

18 Maximum Matching in General Graphs

Assume that in *G* we have a flower w.r.t. matching *M*. Let *r* be the root, *B* the blossom, and *w* the base. Let graph G' = G/B with pseudonode *b*. Let *M'* be the matching in the contracted graph.

#### Lemma 94

If G' contains an augmenting path P' starting at r (or the pseudo-node containing r) w.r.t. the matching M' then G contains an augmenting path starting at r w.r.t. matching M.

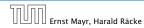

18 Maximum Matching in General Graphs

Assume that in *G* we have a flower w.r.t. matching *M*. Let *r* be the root, *B* the blossom, and *w* the base. Let graph G' = G/B with pseudonode *b*. Let *M'* be the matching in the contracted graph.

#### Lemma 94

If G' contains an augmenting path P' starting at r (or the pseudo-node containing r) w.r.t. the matching M' then G contains an augmenting path starting at r w.r.t. matching M.

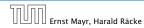

18 Maximum Matching in General Graphs

Proof.

If P' does not contain b it is also an augmenting path in G.

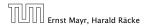

18 Maximum Matching in General Graphs

### Proof.

If P' does not contain b it is also an augmenting path in G.

#### Case 1: non-empty stem

Next suppose that the stem is non-empty.

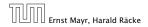

18 Maximum Matching in General Graphs

Proof.

If P' does not contain b it is also an augmenting path in G.

### Case 1: non-empty stem

Next suppose that the stem is non-empty.

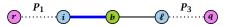

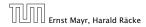

18 Maximum Matching in General Graphs

Proof.

If P' does not contain b it is also an augmenting path in G.

### Case 1: non-empty stem

Next suppose that the stem is non-empty.

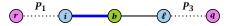

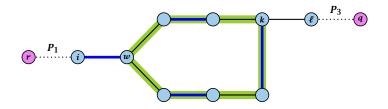

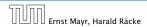

18 Maximum Matching in General Graphs

- ► After the expansion ℓ must be incident to some node in the blossom. Let this node be k.
- If  $k \neq w$  there is an alternating path  $P_2$  from w to k that ends in a matching edge.
- ▶  $P_1 \circ (i, w) \circ P_2 \circ (k, \ell) \circ P_3$  is an alternating path.
- ▶ If k = w then  $P_1 \circ (i, w) \circ (w, \ell) \circ P_3$  is an alternating path.

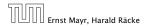

### Proof.

### Case 2: empty stem

If the stem is empty then after expanding the blossom,

w = r.

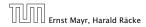

18 Maximum Matching in General Graphs

### Proof.

### Case 2: empty stem

If the stem is empty then after expanding the blossom,

w = r.

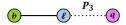

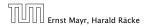

18 Maximum Matching in General Graphs

### Proof.

#### Case 2: empty stem

If the stem is empty then after expanding the blossom,

w = r.

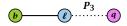

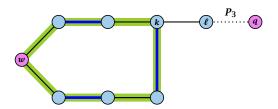

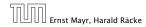

18 Maximum Matching in General Graphs

### Proof.

#### Case 2: empty stem

If the stem is empty then after expanding the blossom,

w = r.

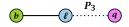

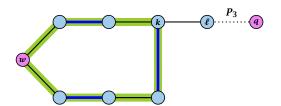

• The path  $r \circ P_2 \circ (k, \ell) \circ P_3$  is an alternating path.

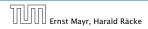

18 Maximum Matching in General Graphs

#### Lemma 95

If G contains an augmenting path P from r to q w.r.t. matching M then G' contains an augmenting path from r (or the pseudo-node containing r) to q w.r.t. M'.

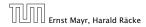

18 Maximum Matching in General Graphs

### Proof.

- If P does not contain a node from B there is nothing to prove.
- We can assume that r and q are the only free nodes in G.

### Case 1: empty stem

- Let i be the last node on the path P that is part of the blossom.
- P is of the form  $P_1 \circ (i, j) \circ P_2$ , for some node j and (i, j) is unmatched.
- $(b, j) \circ P_2$  is an augmenting path in the contracted network.

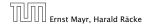

18 Maximum Matching in General Graphs

### Proof.

- If P does not contain a node from B there is nothing to prove.
- ▶ We can assume that *r* and *q* are the only free nodes in *G*.

#### Case 1: empty stem

Let i be the last node on the path P that is part of the blossom.

P is of the form  $P_1 \circ (i, j) \circ P_2$ , for some node j and (i, j) is unmatched.

 $(b, j) \circ P_2$  is an augmenting path in the contracted network.

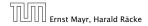

18 Maximum Matching in General Graphs

### Proof.

- If P does not contain a node from B there is nothing to prove.
- ▶ We can assume that *r* and *q* are the only free nodes in *G*.

#### Case 1: empty stem

Let i be the last node on the path P that is part of the blossom.

P is of the form  $P_1 \circ (i, j) \circ P_2$ , for some node j and (i, j) is unmatched.

 $(b, j) \circ P_2$  is an augmenting path in the contracted network.

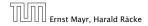

18 Maximum Matching in General Graphs

### Proof.

- If P does not contain a node from B there is nothing to prove.
- We can assume that r and q are the only free nodes in G.

#### Case 1: empty stem

Let i be the last node on the path P that is part of the blossom.

P is of the form  $P_1 \circ (i, j) \circ P_2$ , for some node j and (i, j) is unmatched.

 $(b, j) \circ P_2$  is an augmenting path in the contracted network.

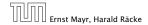

18 Maximum Matching in General Graphs

### Proof.

- If P does not contain a node from B there is nothing to prove.
- We can assume that *r* and *q* are the only free nodes in *G*.

#### Case 1: empty stem

Let i be the last node on the path P that is part of the blossom.

P is of the form  $P_1 \circ (i, j) \circ P_2$ , for some node j and (i, j) is unmatched.

 $(b, j) \circ P_2$  is an augmenting path in the contracted network.

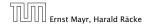

18 Maximum Matching in General Graphs

#### Proof.

- If P does not contain a node from B there is nothing to prove.
- We can assume that *r* and *q* are the only free nodes in *G*.

#### Case 1: empty stem

Let i be the last node on the path P that is part of the blossom.

P is of the form  $P_1 \circ (i, j) \circ P_2$ , for some node j and (i, j) is unmatched.

 $(b, j) \circ P_2$  is an augmenting path in the contracted network.

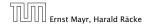

Illustration for Case 1:

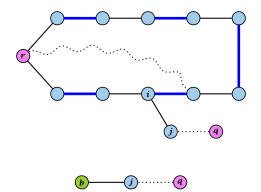

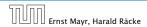

18 Maximum Matching in General Graphs

#### Case 2: non-empty stem

Let  $P_3$  be alternating path from r to w; this exists because r and w are root and base of a blossom. Define  $M_+ = M \oplus P_3$ .

In  $M_+$ , r is matched and w is unmatched.

*G* must contain an augmenting path w.r.t. matching  $M_+$ , since *M* and  $M_+$  have same cardinality.

This path must go between w and q as these are the only unmatched vertices w.r.t.  $M_+$ .

For  $M'_+$  the blossom has an empty stem. Case 1 applies.

G' has an augmenting path w.r.t.  $M'_+$ . It must also have an augmenting path w.r.t. M', as both matchings have the same cardinality.

#### Case 2: non-empty stem

Let  $P_3$  be alternating path from r to w; this exists because r and w are root and base of a blossom. Define  $M_+ = M \oplus P_3$ .

In  $M_+$ , r is matched and w is unmatched.

*G* must contain an augmenting path w.r.t. matching  $M_+$ , since *M* and  $M_+$  have same cardinality.

This path must go between w and q as these are the only unmatched vertices w.r.t.  $M_+$ .

For  $M'_{+}$  the blossom has an empty stem. Case 1 applies.

G' has an augmenting path w.r.t.  $M'_+$ . It must also have an augmenting path w.r.t. M', as both matchings have the same cardinality.

#### Case 2: non-empty stem

Let  $P_3$  be alternating path from r to w; this exists because r and w are root and base of a blossom. Define  $M_+ = M \oplus P_3$ .

In  $M_+$ , r is matched and w is unmatched.

*G* must contain an augmenting path w.r.t. matching  $M_+$ , since *M* and  $M_+$  have same cardinality.

This path must go between w and q as these are the only unmatched vertices w.r.t.  $M_+$ .

For  $M'_+$  the blossom has an empty stem. Case 1 applies.

G' has an augmenting path w.r.t.  $M'_+$ . It must also have an augmenting path w.r.t. M', as both matchings have the same cardinality.

#### Case 2: non-empty stem

Let  $P_3$  be alternating path from r to w; this exists because r and w are root and base of a blossom. Define  $M_+ = M \oplus P_3$ .

In  $M_+$ , r is matched and w is unmatched.

*G* must contain an augmenting path w.r.t. matching  $M_+$ , since *M* and  $M_+$  have same cardinality.

This path must go between w and q as these are the only unmatched vertices w.r.t.  $M_+$ .

For  $M'_+$  the blossom has an empty stem. Case 1 applies.

G' has an augmenting path w.r.t.  $M'_+$ . It must also have an augmenting path w.r.t. M', as both matchings have the same cardinality.

#### Case 2: non-empty stem

Let  $P_3$  be alternating path from r to w; this exists because r and w are root and base of a blossom. Define  $M_+ = M \oplus P_3$ .

In  $M_+$ , r is matched and w is unmatched.

*G* must contain an augmenting path w.r.t. matching  $M_+$ , since *M* and  $M_+$  have same cardinality.

This path must go between w and q as these are the only unmatched vertices w.r.t.  $M_+$ .

For  $M'_+$  the blossom has an empty stem. Case 1 applies.

G' has an augmenting path w.r.t.  $M'_+$ . It must also have an augmenting path w.r.t. M', as both matchings have the same cardinality.

#### Case 2: non-empty stem

Let  $P_3$  be alternating path from r to w; this exists because r and w are root and base of a blossom. Define  $M_+ = M \oplus P_3$ .

In  $M_+$ , r is matched and w is unmatched.

*G* must contain an augmenting path w.r.t. matching  $M_+$ , since *M* and  $M_+$  have same cardinality.

This path must go between w and q as these are the only unmatched vertices w.r.t.  $M_+$ .

For  $M'_+$  the blossom has an empty stem. Case 1 applies.

G' has an augmenting path w.r.t.  $M'_+$ . It must also have an augmenting path w.r.t. M', as both matchings have the same cardinality.

#### Case 2: non-empty stem

Let  $P_3$  be alternating path from r to w; this exists because r and w are root and base of a blossom. Define  $M_+ = M \oplus P_3$ .

In  $M_+$ , r is matched and w is unmatched.

*G* must contain an augmenting path w.r.t. matching  $M_+$ , since *M* and  $M_+$  have same cardinality.

This path must go between w and q as these are the only unmatched vertices w.r.t.  $M_+$ .

For  $M'_+$  the blossom has an empty stem. Case 1 applies.

G' has an augmenting path w.r.t.  $M'_+$ . It must also have an augmenting path w.r.t. M', as both matchings have the same cardinality.

#### Case 2: non-empty stem

Let  $P_3$  be alternating path from r to w; this exists because r and w are root and base of a blossom. Define  $M_+ = M \oplus P_3$ .

In  $M_+$ , r is matched and w is unmatched.

*G* must contain an augmenting path w.r.t. matching  $M_+$ , since *M* and  $M_+$  have same cardinality.

This path must go between w and q as these are the only unmatched vertices w.r.t.  $M_+$ .

For  $M'_+$  the blossom has an empty stem. Case 1 applies.

G' has an augmenting path w.r.t.  $M'_+$ . It must also have an augmenting path w.r.t. M', as both matchings have the same cardinality.

- 1: set  $\bar{A}(i) \leftarrow A(i)$  for all nodes i
- 2: *found* ← false
- 3: unlabel all nodes;
- 4: give an even label to r and initialize *list*  $\leftarrow$  {r}
- 5: while  $list \neq \emptyset$  do
- 6: delete a node *i* from *list*
- 7: examine(*i*, *found*)
- 8: **if** *found* = true **then return**

Search for an augmenting path starting at *r*.

- 1: set  $\overline{A}(i) \leftarrow A(i)$  for all nodes i
- 2: *found*  $\leftarrow$  false
- 3: unlabel all nodes;
- 4: give an even label to r and initialize *list*  $\leftarrow$  {r}
- 5: while  $list \neq \emptyset$  do
- 6: delete a node *i* from *list*
- 7: examine(*i*, *found*)
- 8: **if** *found* = true **then return**

A(i) contains neighbours of node i.

We create a copy  $\overline{A}(i)$  so that we later can shrink blossoms.

- 1: set  $\bar{A}(i) \leftarrow A(i)$  for all nodes i
- 2: *found* ← false
- 3: unlabel all nodes;
- 4: give an even label to r and initialize *list*  $\leftarrow$  {r}
- 5: while  $list \neq \emptyset$  do
- 6: delete a node *i* from *list*
- 7: examine(*i*, *found*)
- 8: **if** *found* = true **then return**

*found* is just a Boolean that allows to abort the search process...

- 1: set  $\bar{A}(i) \leftarrow A(i)$  for all nodes i
- 2: *found*  $\leftarrow$  false
- 3: unlabel all nodes;
- 4: give an even label to r and initialize *list*  $\leftarrow$  {r}
- 5: while  $list \neq \emptyset$  do
- 6: delete a node *i* from *list*
- 7: examine(*i*, *found*)
- 8: **if** *found* = true **then return**

In the beginning no node is in the tree.

- 1: set  $\bar{A}(i) \leftarrow A(i)$  for all nodes i
- 2: *found* ← false
- 3: unlabel all nodes;
- 4: give an even label to r and initialize  $list \leftarrow \{r\}$
- 5: while  $list \neq \emptyset$  do
- 6: delete a node *i* from *list*
- 7: examine(*i*, *found*)
- 8: **if** *found* = true **then return**

Put the root in the tree.

*list* could also be a set or a stack.

- 1: set  $\bar{A}(i) \leftarrow A(i)$  for all nodes i
- 2: *found*  $\leftarrow$  false
- 3: unlabel all nodes;
- 4: give an even label to r and initialize *list*  $\leftarrow$  {r}
- 5: while  $list \neq \emptyset$  do
- 6: delete a node *i* from *list*
- 7: examine(*i*, *found*)
- 8: **if** *found* = true **then return**

As long as there are nodes with unexamined neighbours...

- 1: set  $\bar{A}(i) \leftarrow A(i)$  for all nodes i
- 2: *found* ← false
- 3: unlabel all nodes;
- 4: give an even label to r and initialize *list*  $\leftarrow$  {r}
- 5: while  $list \neq \emptyset$  do
- 6: delete a node *i* from *list*
- 7: examine(*i*, *found*)
- 8: **if** *found* = true **then return**

...examine the next one

- 1: set  $\bar{A}(i) \leftarrow A(i)$  for all nodes i
- 2: *found*  $\leftarrow$  false
- 3: unlabel all nodes;
- 4: give an even label to r and initialize  $list \leftarrow \{r\}$
- 5: while  $list \neq \emptyset$  do
- 6: delete a node *i* from *list*
- 7: examine(*i*, *found*)
- 8: **if** *found* = true **then return**

If you found augmenting path abort and start from next root.

#### Algorithm 26 examine(*i*, *found*)

| 1:  | for all $j \in \overline{A}(i)$ do               |
|-----|--------------------------------------------------|
| 2:  | if $j$ is even then contract $(i, j)$ and retu   |
| 3:  | <b>if</b> <i>j</i> is unmatched <b>then</b>      |
| 4:  | $q \leftarrow j;$                                |
| 5:  | $\operatorname{pred}(q) \leftarrow i;$           |
| 6:  | <i>found</i> ← true;                             |
| 7:  | return                                           |
| 8:  | if <i>j</i> is matched and unlabeled <b>then</b> |
| 9:  | $pred(j) \leftarrow i;$                          |
| 10: | $pred(mate(j)) \leftarrow j;$                    |
| 11: | add mate $(j)$ to $list$                         |
|     |                                                  |

Examine the neighbours of a node *i* 

rn

| Algo         | Algorithm 26 examine( <i>i</i> , <i>found</i> )  |  |  |  |
|--------------|--------------------------------------------------|--|--|--|
| 1: <b>fc</b> | or all $j \in \overline{A}(i)$ do                |  |  |  |
| 2:           | if $j$ is even then contract $(i, j)$ and return |  |  |  |
| 3:           | if $j$ is unmatched <b>then</b>                  |  |  |  |
| 4:           | $q \leftarrow j;$                                |  |  |  |
| 5:           | $\operatorname{pred}(q) \leftarrow i;$           |  |  |  |
| 6:           | found $\leftarrow$ true;                         |  |  |  |
| 7:           | return                                           |  |  |  |
| 8:           | if $j$ is matched and unlabeled then             |  |  |  |
| 9:           | $\operatorname{pred}(j) \leftarrow i;$           |  |  |  |
| 10:          | $pred(mate(j)) \leftarrow j;$                    |  |  |  |
| 11:          | add mate $(j)$ to $list$                         |  |  |  |

For all neighbours *j* do...

| Algorithm 2                           | Algorithm 26 examine( <i>i</i> , <i>found</i> )         |  |  |  |
|---------------------------------------|---------------------------------------------------------|--|--|--|
| 1: for all $j \in \overline{A}(i)$ do |                                                         |  |  |  |
| 2: <b>if</b> <i>j</i> i               | is even <b>then</b> contract $(i, j)$ and <b>return</b> |  |  |  |
| 3: <b>if</b> j i                      | is unmatched <b>then</b>                                |  |  |  |
| 4:                                    | $q \leftarrow j;$                                       |  |  |  |
| 5:                                    | $\operatorname{pred}(q) \leftarrow i;$                  |  |  |  |
| 6:                                    | <i>found</i> $\leftarrow$ true;                         |  |  |  |
| 7:                                    | return                                                  |  |  |  |
| 8: <b>if</b> j i                      | is matched and unlabeled <b>then</b>                    |  |  |  |
| 9:                                    | $\operatorname{pred}(j) \leftarrow i;$                  |  |  |  |
| 10:                                   | $pred(mate(j)) \leftarrow j;$                           |  |  |  |
| 11:                                   | add mate(j) to list                                     |  |  |  |

You have found a blossom...

| Algorit                               | Algorithm 26 examine( <i>i</i> , <i>found</i> )             |  |  |  |
|---------------------------------------|-------------------------------------------------------------|--|--|--|
| 1: for all $j \in \overline{A}(i)$ do |                                                             |  |  |  |
| 2:                                    | if $j$ is even then $contract(i, j)$ and return             |  |  |  |
| 3:                                    | if <i>j</i> is unmatched <b>then</b>                        |  |  |  |
| 4:                                    | $q \leftarrow j;$                                           |  |  |  |
| 5:                                    | $\operatorname{pred}(q) \leftarrow i;$                      |  |  |  |
| 6:                                    | <i>found</i> ← true;                                        |  |  |  |
| 7:                                    | return                                                      |  |  |  |
| 8:                                    | if $j$ is matched and unlabeled then                        |  |  |  |
| 9:                                    | $\operatorname{pred}(j) \leftarrow i;$                      |  |  |  |
| 10:                                   | $\operatorname{pred}(\operatorname{mate}(j)) \leftarrow j;$ |  |  |  |
| 11:                                   | add mate(j) to <i>list</i>                                  |  |  |  |

You have found a free node which gives you an augmenting path.

| Algorithm 26 examine( <i>i</i> , <i>found</i> )                                             |  |  |  |
|---------------------------------------------------------------------------------------------|--|--|--|
| 1: for all $j \in \overline{A}(i)$ do                                                       |  |  |  |
| 2: <b>if</b> <i>j</i> is even <b>then</b> contract( <i>i</i> , <i>j</i> ) and <b>return</b> |  |  |  |
| 3: <b>if</b> <i>j</i> is unmatched <b>then</b>                                              |  |  |  |
| 4: $q \leftarrow j;$                                                                        |  |  |  |
| 5: $\operatorname{pred}(q) \leftarrow i;$                                                   |  |  |  |
| 6: $found \leftarrow true;$                                                                 |  |  |  |
| 7: return                                                                                   |  |  |  |
| 8: <b>if</b> <i>j</i> is matched and unlabeled <b>then</b>                                  |  |  |  |
| 9: $\operatorname{pred}(j) \leftarrow i;$                                                   |  |  |  |
| 0: $\operatorname{pred}(\operatorname{mate}(j)) \leftarrow j;$                              |  |  |  |
| 1: $add mate(j) to list$                                                                    |  |  |  |

If you find a matched node that is not in the tree you grow...

#### Algorithm 26 examine(*i*, *found*)

| ( <i>i</i> ) do                                                                                                    |     |
|----------------------------------------------------------------------------------------------------|-----|
| ven then $contract(i, j)$ and retuin                                                                                                    | urn |
| nmatched <b>then</b>                                                                                                    |     |
| <i>j</i> ;                                                                                                    |     |
| $d(q) \leftarrow i;$                                                                                                    |     |
| nd ← true;                                                                                                    |     |
| ırn                                                                                                    |     |
| atched and unlabeled <b>then</b>                                                                                                    |     |
| $d(j) \leftarrow i;$                                                                                                    |     |
| $d(mate(j)) \leftarrow j;$                                                                                                    |     |
| mate( <i>j</i> ) to <i>list</i>                                                                                                    |     |
| j;<br>$d(q) \leftarrow i;$<br>$nd \leftarrow true;$<br>urn<br>hatched and unlabeled then<br>$d(j) \leftarrow i;$<br>$d(mate(j)) \leftarrow j;$ |     |

mate(j) is a new node from which you can grow further.

- 1: trace pred-indices of i and j to identify a blossom B
- 2: create new node b and set  $\bar{A}(b) \leftarrow \bigcup_{x \in B} \bar{A}(x)$
- 3: label *b* even and add to *list*
- 4: update  $\bar{A}(j) \leftarrow \bar{A}(j) \cup \{b\}$  for each  $j \in \bar{A}(b)$
- 5: form a circular double linked list of nodes in B
- 6: delete nodes in *B* from the graph

Contract blossom identified by nodes i and j

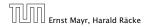

- 1: trace pred-indices of i and j to identify a blossom B
- 2: create new node b and set  $\bar{A}(b) \leftarrow \bigcup_{x \in B} \bar{A}(x)$
- 3: label *b* even and add to *list*
- 4: update  $\bar{A}(j) \leftarrow \bar{A}(j) \cup \{b\}$  for each  $j \in \bar{A}(b)$
- 5: form a circular double linked list of nodes in B
- 6: delete nodes in *B* from the graph

Get all nodes of the blossom.

Time:  $\mathcal{O}(m)$ 

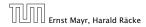

- 1: trace pred-indices of i and j to identify a blossom B
- 2: create new node *b* and set  $\bar{A}(b) \leftarrow \bigcup_{x \in B} \bar{A}(x)$
- 3: label *b* even and add to *list*
- 4: update  $\bar{A}(j) \leftarrow \bar{A}(j) \cup \{b\}$  for each  $j \in \bar{A}(b)$
- 5: form a circular double linked list of nodes in B
- 6: delete nodes in *B* from the graph

Identify all neighbours of *b*.

Time:  $\mathcal{O}(m)$  (how?)

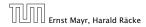

- 1: trace pred-indices of i and j to identify a blossom B
- 2: create new node b and set  $\bar{A}(b) \leftarrow \bigcup_{x \in B} \bar{A}(x)$
- 3: label *b* even and add to *list*
- 4: update  $\bar{A}(j) \leftarrow \bar{A}(j) \cup \{b\}$  for each  $j \in \bar{A}(b)$
- 5: form a circular double linked list of nodes in B
- 6: delete nodes in *B* from the graph

*b* will be an even node, and it has unexamined neighbours.

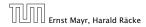

- 1: trace pred-indices of i and j to identify a blossom B
- 2: create new node b and set  $\bar{A}(b) \leftarrow \bigcup_{x \in B} \bar{A}(x)$
- 3: label *b* even and add to *list*
- 4: update  $\bar{A}(j) \leftarrow \bar{A}(j) \cup \{b\}$  for each  $j \in \bar{A}(b)$
- 5: form a circular double linked list of nodes in B
- 6: delete nodes in *B* from the graph

Every node that was adjacent to a node in *B* is now adjacent to *b* 

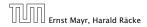

- 1: trace pred-indices of i and j to identify a blossom B
- 2: create new node b and set  $\bar{A}(b) \leftarrow \bigcup_{x \in B} \bar{A}(x)$
- 3: label *b* even and add to *list*
- 4: update  $\bar{A}(j) \leftarrow \bar{A}(j) \cup \{b\}$  for each  $j \in \bar{A}(b)$
- 5: form a circular double linked list of nodes in B
- 6: delete nodes in *B* from the graph

Only for making a blossom expansion easier.

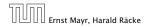

- 1: trace pred-indices of i and j to identify a blossom B
- 2: create new node b and set  $\bar{A}(b) \leftarrow \bigcup_{x \in B} \bar{A}(x)$
- 3: label *b* even and add to *list*
- 4: update  $\bar{A}(j) \leftarrow \bar{A}(j) \cup \{b\}$  for each  $j \in \bar{A}(b)$
- 5: form a circular double linked list of nodes in B

6: delete nodes in *B* from the graph

Only delete links from nodes not in *B* to *B*.

When expanding the blossom again we can recreate these links in time  $\mathcal{O}(m)$ .

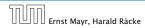

- A contraction operation can be performed in time O(m).
   Note, that any graph created will have at most m edges.
- The time between two contraction-operation is basically a BFS/DFS on a graph. Hence takes time O(m).
- There are at most n contractions as each contraction reduces the number of vertices.
- The expansion can trivially be done in the same time as needed for all contractions.
- An augmentation requires time O(n). There are at most n of them.
- In total the running time is at most

 $n \cdot (\mathcal{O}(mn) + \mathcal{O}(n)) = \mathcal{O}(mn^2)$ .

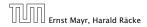

18 Maximum Matching in General Graphs

- A contraction operation can be performed in time O(m).
   Note, that any graph created will have at most m edges.
- The time between two contraction-operation is basically a BFS/DFS on a graph. Hence takes time O(m).
- There are at most n contractions as each contraction reduces the number of vertices.
- The expansion can trivially be done in the same time as needed for all contractions.
- An augmentation requires time O(n). There are at most n of them.
- In total the running time is at most

 $n \cdot (\mathcal{O}(mn) + \mathcal{O}(n)) = \mathcal{O}(mn^2)$ .

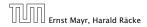

18 Maximum Matching in General Graphs

- A contraction operation can be performed in time O(m).
   Note, that any graph created will have at most m edges.
- The time between two contraction-operation is basically a BFS/DFS on a graph. Hence takes time O(m).
- There are at most n contractions as each contraction reduces the number of vertices.
- The expansion can trivially be done in the same time as needed for all contractions.
- An augmentation requires time O(n). There are at most n of them.
- In total the running time is at most

 $n \cdot (\mathcal{O}(mn) + \mathcal{O}(n)) = \mathcal{O}(mn^2)$ .

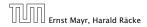

18 Maximum Matching in General Graphs

- A contraction operation can be performed in time O(m).
   Note, that any graph created will have at most m edges.
- The time between two contraction-operation is basically a BFS/DFS on a graph. Hence takes time O(m).
- There are at most n contractions as each contraction reduces the number of vertices.
- The expansion can trivially be done in the same time as needed for all contractions.
- An augmentation requires time O(n). There are at most n of them.
- In total the running time is at most

 $n \cdot (\mathcal{O}(mn) + \mathcal{O}(n)) = \mathcal{O}(mn^2)$ .

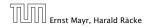

18 Maximum Matching in General Graphs

- A contraction operation can be performed in time O(m).
   Note, that any graph created will have at most m edges.
- The time between two contraction-operation is basically a BFS/DFS on a graph. Hence takes time O(m).
- There are at most n contractions as each contraction reduces the number of vertices.
- The expansion can trivially be done in the same time as needed for all contractions.
- An augmentation requires time O(n). There are at most n of them.

In total the running time is at most

 $n \cdot (\mathcal{O}(mn) + \mathcal{O}(n)) = \mathcal{O}(mn^2)$ .

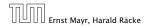

18 Maximum Matching in General Graphs

# Analysis

- A contraction operation can be performed in time O(m).
   Note, that any graph created will have at most m edges.
- The time between two contraction-operation is basically a BFS/DFS on a graph. Hence takes time O(m).
- There are at most n contractions as each contraction reduces the number of vertices.
- The expansion can trivially be done in the same time as needed for all contractions.
- An augmentation requires time O(n). There are at most n of them.
- In total the running time is at most

$$n \cdot (\mathcal{O}(mn) + \mathcal{O}(n)) = \mathcal{O}(mn^2)$$
.

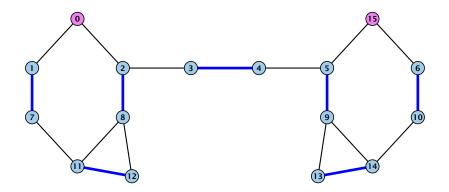

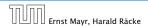

18 Maximum Matching in General Graphs

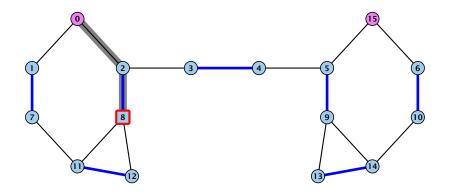

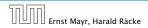

18 Maximum Matching in General Graphs

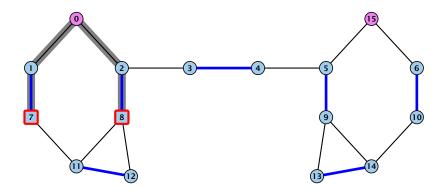

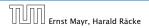

18 Maximum Matching in General Graphs

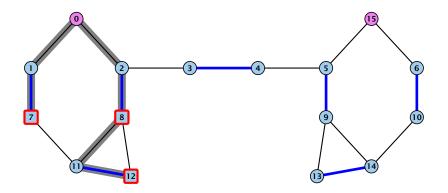

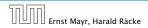

18 Maximum Matching in General Graphs

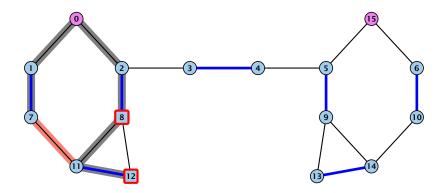

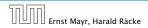

18 Maximum Matching in General Graphs

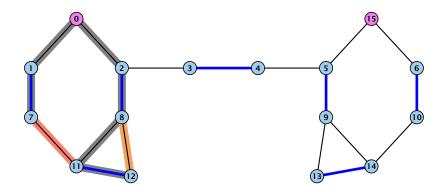

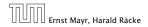

18 Maximum Matching in General Graphs

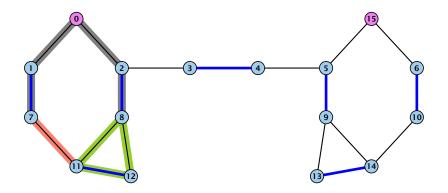

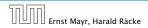

18 Maximum Matching in General Graphs

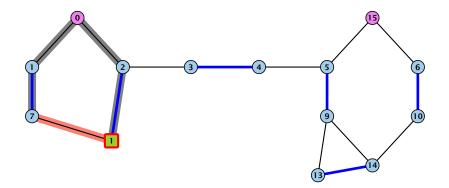

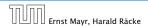

18 Maximum Matching in General Graphs

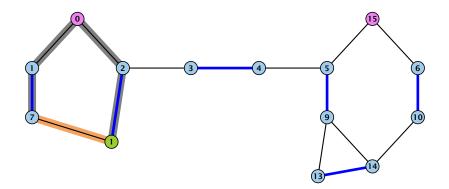

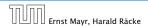

18 Maximum Matching in General Graphs

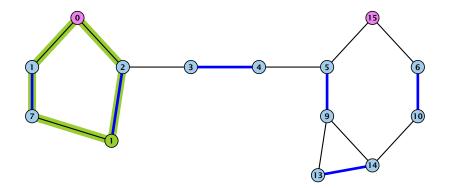

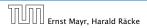

18 Maximum Matching in General Graphs

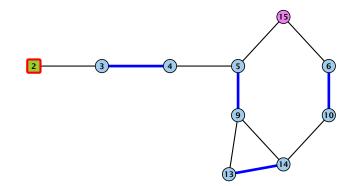

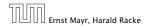

18 Maximum Matching in General Graphs

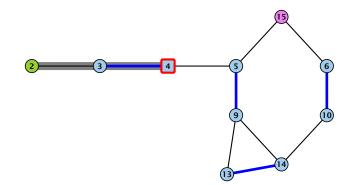

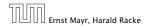

18 Maximum Matching in General Graphs

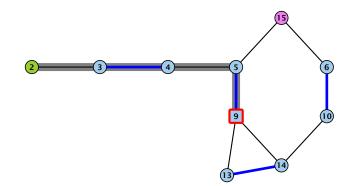

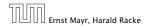

18 Maximum Matching in General Graphs

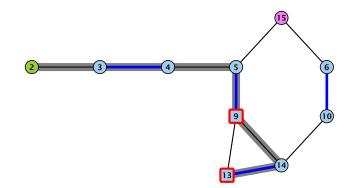

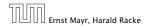

18 Maximum Matching in General Graphs

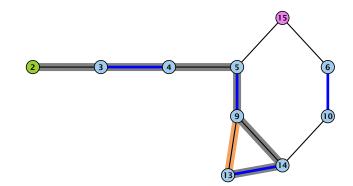

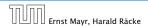

18 Maximum Matching in General Graphs

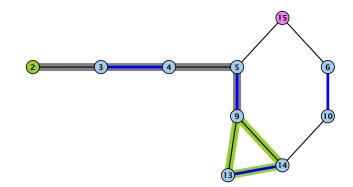

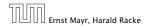

18 Maximum Matching in General Graphs

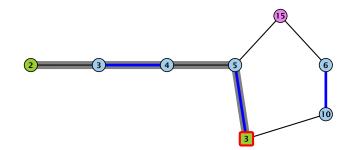

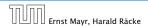

18 Maximum Matching in General Graphs

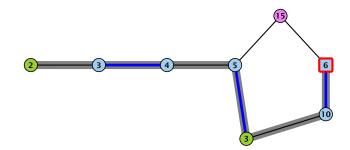

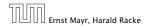

18 Maximum Matching in General Graphs

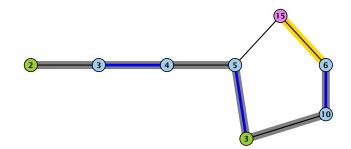

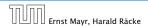

18 Maximum Matching in General Graphs

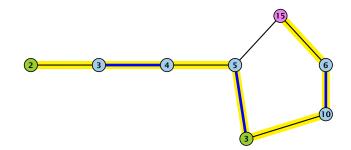

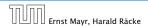

18 Maximum Matching in General Graphs

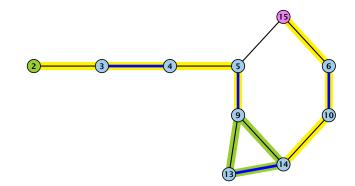

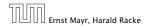

18 Maximum Matching in General Graphs

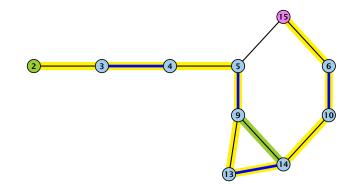

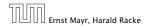

18 Maximum Matching in General Graphs

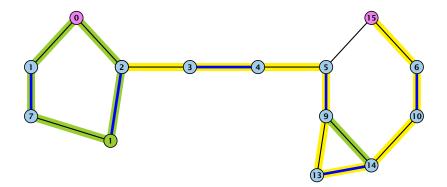

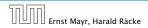

18 Maximum Matching in General Graphs

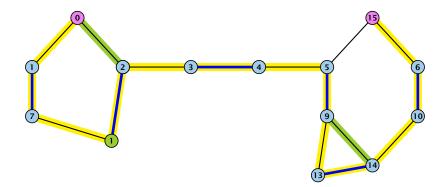

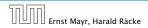

18 Maximum Matching in General Graphs

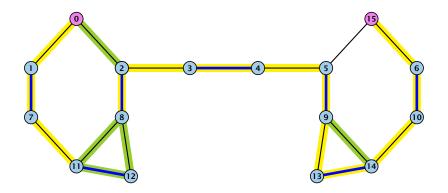

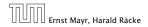

18 Maximum Matching in General Graphs

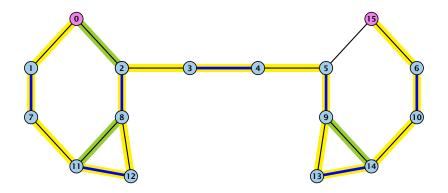

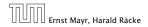

18 Maximum Matching in General Graphs

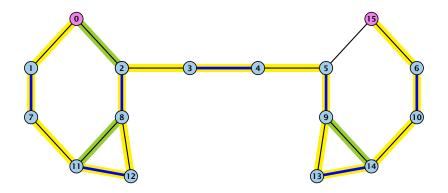

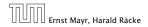

18 Maximum Matching in General Graphs

# A Fast Matching Algorithm

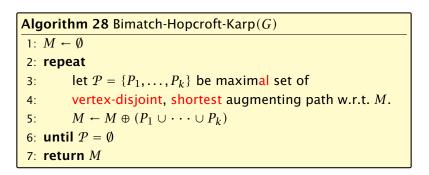

We call one iteration of the repeat-loop a phase of the algorithm.

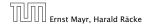

#### Lemma 96

Given a matching M and a maximal matching  $M^*$  there exist  $|M^*| - |M|$  vertex-disjoint augmenting path w.r.t. M.

- Similar to the proof that a matching is optimal iff it does not a contain an augmenting path.
- Consider the graph General Consideration and mark edges in this graph blue if they are in Scand red if they are in Scand red if they are in Sca
- The connected components of G are cycles and paths...
- The graph contains ((0,0)) = (0,0) more rediedges than blue edges.
- Hence, there are at least 6 components that form a path starting and ending with a red edge. These are augmenting

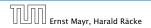

#### Lemma 96

Given a matching M and a maximal matching  $M^*$  there exist  $|M^*| - |M|$  vertex-disjoint augmenting path w.r.t. M.

- Similar to the proof that a matching is optimal iff it does not contain an augmenting path.
- Consider the graph  $G = (V, M \oplus M^*)$ , and mark edges in this graph blue if they are in M and red if they are in  $M^*$ .
- The connected components of G are cycles and paths.
- ► The graph contains  $k \cong |M^*| |M|$  more red edges than blue edges.
- Hence, there are at least k components that form a path starting and ending with a red edge. These are augmenting paths w.r.t. M.

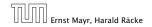

#### Lemma 96

Given a matching M and a maximal matching  $M^*$  there exist  $|M^*| - |M|$  vertex-disjoint augmenting path w.r.t. M.

- Similar to the proof that a matching is optimal iff it does not contain an augmenting path.
- Consider the graph G = (V, M ⊕ M\*), and mark edges in this graph blue if they are in M and red if they are in M\*.
- The connected components of G are cycles and paths.
- ► The graph contains  $k \cong |M^*| |M|$  more red edges than blue edges.
- Hence, there are at least k components that form a path starting and ending with a red edge. These are augmenting paths w.r.t. M.

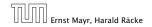

#### Lemma 96

Given a matching M and a maximal matching  $M^*$  there exist  $|M^*| - |M|$  vertex-disjoint augmenting path w.r.t. M.

- Similar to the proof that a matching is optimal iff it does not contain an augmenting path.
- Consider the graph G = (V, M ⊕ M\*), and mark edges in this graph blue if they are in M and red if they are in M\*.
- ▶ The connected components of *G* are cycles and paths.
- ► The graph contains  $k \cong |M^*| |M|$  more red edges than blue edges.
- Hence, there are at least k components that form a path starting and ending with a red edge. These are augmenting paths w.r.t. M.

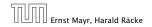

#### Lemma 96

Given a matching M and a maximal matching  $M^*$  there exist  $|M^*| - |M|$  vertex-disjoint augmenting path w.r.t. M.

- Similar to the proof that a matching is optimal iff it does not contain an augmenting path.
- Consider the graph G = (V, M ⊕ M\*), and mark edges in this graph blue if they are in M and red if they are in M\*.
- The connected components of *G* are cycles and paths.
- ► The graph contains k ≝ |M\*| |M| more red edges than blue edges.
- Hence, there are at least k components that form a path starting and ending with a red edge. These are augmenting paths w.r.t. M.

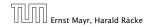

#### Lemma 96

Given a matching M and a maximal matching  $M^*$  there exist  $|M^*| - |M|$  vertex-disjoint augmenting path w.r.t. M.

- Similar to the proof that a matching is optimal iff it does not contain an augmenting path.
- Consider the graph G = (V, M ⊕ M\*), and mark edges in this graph blue if they are in M and red if they are in M\*.
- The connected components of *G* are cycles and paths.
- ► The graph contains k ≝ |M\*| |M| more red edges than blue edges.
- Hence, there are at least k components that form a path starting and ending with a red edge. These are augmenting paths w.r.t. M.

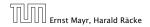

Let  $P_1, \ldots, P_k$  be a maximal collection of vertex-disjoint, shortest augmenting paths w.r.t. M (let  $\ell = |P_i|$ ).

 $\blacktriangleright M' \cong M \oplus (P_1 \cup \cdots \cup P_k) = M \oplus P_1 \oplus \cdots \oplus P_k.$ 

Let P be an augmenting path in M'.

#### Lemma 97

The set  $A \cong M \oplus (M' \oplus P) = (P_1 \cup \cdots \cup P_k) \oplus P$  contains at least  $(k+1)\ell$  edges.

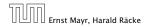

19 The Hopcroft-Karp Algorithm

11. Apr. 2018 542/551

- Let  $P_1, \ldots, P_k$  be a maximal collection of vertex-disjoint, shortest augmenting paths w.r.t. *M* (let  $\ell = |P_i|$ ).
- $\blacktriangleright M' \stackrel{\text{\tiny def}}{=} M \oplus (P_1 \cup \cdots \cup P_k) = M \oplus P_1 \oplus \cdots \oplus P_k.$

• Let P be an augmenting path in M'.

#### Lemma 97

The set  $A \cong M \oplus (M' \oplus P) = (P_1 \cup \cdots \cup P_k) \oplus P$  contains at least  $(k+1)\ell$  edges.

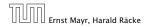

19 The Hopcroft-Karp Algorithm

11. Apr. 2018 542/551

- Let  $P_1, \ldots, P_k$  be a maximal collection of vertex-disjoint, shortest augmenting paths w.r.t. *M* (let  $\ell = |P_i|$ ).
- $\blacktriangleright M' \stackrel{\text{\tiny def}}{=} M \oplus (P_1 \cup \cdots \cup P_k) = M \oplus P_1 \oplus \cdots \oplus P_k.$
- Let P be an augmenting path in M'.

#### Lemma 97

The set  $A \cong M \oplus (M' \oplus P) = (P_1 \cup \cdots \cup P_k) \oplus P$  contains at least  $(k+1)\ell$  edges.

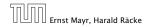

19 The Hopcroft-Karp Algorithm

11. Apr. 2018 542/551

- Let  $P_1, \ldots, P_k$  be a maximal collection of vertex-disjoint, shortest augmenting paths w.r.t. *M* (let  $\ell = |P_i|$ ).
- $M' \stackrel{\text{\tiny def}}{=} M \oplus (P_1 \cup \cdots \cup P_k) = M \oplus P_1 \oplus \cdots \oplus P_k.$
- Let P be an augmenting path in M'.

#### Lemma 97

The set  $A \cong M \oplus (M' \oplus P) = (P_1 \cup \cdots \cup P_k) \oplus P$  contains at least  $(k+1)\ell$  edges.

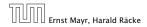

- The set describes exactly the symmetric difference between matchings M and  $M' \oplus P$ .
- Hence, the set contains at least k + 1 vertex-disjoint augmenting paths w.r.t. M as |M'| = |M| + k + 1.
- Each of these paths is of length at least  $\ell$ .

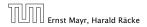

### Proof.

- The set describes exactly the symmetric difference between matchings M and  $M' \oplus P$ .
- ► Hence, the set contains at least k + 1 vertex-disjoint augmenting paths w.r.t. M as |M'| = |M| + k + 1.
- Each of these paths is of length at least  $\ell$ .

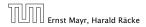

19 The Hopcroft-Karp Algorithm

11. Apr. 2018 543/551

- The set describes exactly the symmetric difference between matchings M and  $M' \oplus P$ .
- ► Hence, the set contains at least k + 1 vertex-disjoint augmenting paths w.r.t. M as |M'| = |M| + k + 1.
- Each of these paths is of length at least  $\ell$ .

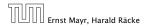

Lemma 98

*P* is of length at least  $\ell + 1$ . This shows that the length of a shortest augmenting path increases between two phases of the Hopcroft-Karp algorithm.

- If C does not intersect any of the Council's this follows from the maximality of the set Council Cu
- Othenwise, at least one edge from  $\otimes$  coincides with an edge from paths  $(\otimes)$  .
- This edge is not contained in A.
- Hence, 1/11 -> 1/21 -> 1.
- The lower bound on objects see a second on the second second

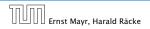

### Lemma 98

*P* is of length at least  $\ell + 1$ . This shows that the length of a shortest augmenting path increases between two phases of the Hopcroft-Karp algorithm.

- If P does not intersect any of the P<sub>1</sub>,..., P<sub>k</sub>, this follows from the maximality of the set {P<sub>1</sub>,..., P<sub>k</sub>}.
- Otherwise, at least one edge from P coincides with an edge from paths {P<sub>1</sub>,...,P<sub>k</sub>}.
- This edge is not contained in A.
- Hence,  $|A| \leq k\ell + |P| 1$ .
- The lower bound on |A| gives  $(k+1)\ell \le |A| \le k\ell + |P| 1$ , and hence  $|P| \ge \ell + 1$ .

### Lemma 98

*P* is of length at least  $\ell + 1$ . This shows that the length of a shortest augmenting path increases between two phases of the Hopcroft-Karp algorithm.

- If P does not intersect any of the P<sub>1</sub>,..., P<sub>k</sub>, this follows from the maximality of the set {P<sub>1</sub>,..., P<sub>k</sub>}.
- Otherwise, at least one edge from P coincides with an edge from paths {P<sub>1</sub>,...,P<sub>k</sub>}.
- This edge is not contained in A.
- Hence,  $|A| \leq k\ell + |P| 1$ .
- The lower bound on |A| gives  $(k+1)\ell \le |A| \le k\ell + |P| 1$ , and hence  $|P| \ge \ell + 1$ .

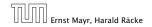

### Lemma 98

*P* is of length at least  $\ell + 1$ . This shows that the length of a shortest augmenting path increases between two phases of the Hopcroft-Karp algorithm.

- If P does not intersect any of the P<sub>1</sub>,..., P<sub>k</sub>, this follows from the maximality of the set {P<sub>1</sub>,..., P<sub>k</sub>}.
- Otherwise, at least one edge from P coincides with an edge from paths {P<sub>1</sub>,...,P<sub>k</sub>}.
- This edge is not contained in A.
- Hence,  $|A| \leq k\ell + |P| 1$ .
- The lower bound on |A| gives  $(k+1)\ell \le |A| \le k\ell + |P| 1$ , and hence  $|P| \ge \ell + 1$ .

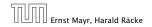

### Lemma 98

*P* is of length at least  $\ell + 1$ . This shows that the length of a shortest augmenting path increases between two phases of the Hopcroft-Karp algorithm.

- If P does not intersect any of the P<sub>1</sub>,..., P<sub>k</sub>, this follows from the maximality of the set {P<sub>1</sub>,..., P<sub>k</sub>}.
- Otherwise, at least one edge from P coincides with an edge from paths {P<sub>1</sub>,...,P<sub>k</sub>}.
- This edge is not contained in A.
- Hence,  $|A| \le k\ell + |P| 1$ .

The lower bound on |A| gives  $(k + 1)\ell \le |A| \le k\ell + |P| - 1$ , and hence  $|P| \ge \ell + 1$ .

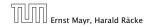

### Lemma 98

*P* is of length at least  $\ell + 1$ . This shows that the length of a shortest augmenting path increases between two phases of the Hopcroft-Karp algorithm.

- ► If P does not intersect any of the P<sub>1</sub>,..., P<sub>k</sub>, this follows from the maximality of the set {P<sub>1</sub>,..., P<sub>k</sub>}.
- Otherwise, at least one edge from P coincides with an edge from paths {P<sub>1</sub>,...,P<sub>k</sub>}.
- This edge is not contained in *A*.
- Hence,  $|A| \le k\ell + |P| 1$ .
- ► The lower bound on |A| gives  $(k+1)\ell \le |A| \le k\ell + |P| 1$ , and hence  $|P| \ge \ell + 1$ .

If the shortest augmenting path w.r.t. a matching M has  $\ell$  edges then the cardinality of the maximum matching is of size at most  $|M| + \frac{|V|}{\ell+1}$ .

Proof.

The symmetric difference between M and  $M^*$  contains  $|M^*| - |M|$  vertex-disjoint augmenting paths. Each of these paths contains at least  $\ell + 1$  vertices. Hence, there can be at most  $\frac{|V|}{\ell+1}$  of them.

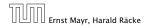

19 The Hopcroft-Karp Algorithm

11. Apr. 2018 545/551

If the shortest augmenting path w.r.t. a matching M has  $\ell$  edges then the cardinality of the maximum matching is of size at most  $|M| + \frac{|V|}{\ell+1}$ .

### Proof.

The symmetric difference between M and  $M^*$  contains  $|M^*| - |M|$  vertex-disjoint augmenting paths. Each of these paths contains at least  $\ell + 1$  vertices. Hence, there can be at most  $\frac{|V|}{\ell+1}$  of them.

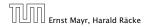

#### Lemma 99

The Hopcroft-Karp algorithm requires at most  $2\sqrt{|V|}$  phases.

- After iteration  $\lfloor \sqrt{|V|} \rfloor$  the length of a shortest augmenting path must be at least  $\lfloor \sqrt{|V|} \rfloor + 1 \ge \sqrt{|V|}$ .
- ▶ Hence, there can be at most  $|V|/(\sqrt{|V|} + 1) \le \sqrt{|V|}$  additional augmentations.

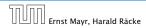

### Lemma 99

The Hopcroft-Karp algorithm requires at most  $2\sqrt{|V|}$  phases.

- ▶ After iteration  $\lfloor \sqrt{|V|} \rfloor$  the length of a shortest augmenting path must be at least  $\lfloor \sqrt{|V|} \rfloor + 1 \ge \sqrt{|V|}$ .
- ► Hence, there can be at most  $|V|/(\sqrt{|V|} + 1) \le \sqrt{|V|}$  additional augmentations.

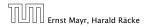

### Lemma 100

One phase of the Hopcroft-Karp algorithm can be implemented in time  $\mathcal{O}(m)$ .

construct a "level graph" G':

- construct Level 0 that includes all free vertices on left side L
- construct Level 1 containing all neighbors of Level 0
- construct Level 2 containing matching neighbors of Level 1
- construct Level 3 containing all neighbors of Level 2
- ...

stop when a level (apart from Level 0) contains a free vertex can be done in time O(m) by a modified BFS

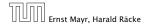

- a shortest augmenting path must go from Level 0 to the last layer constructed
- it can only use edges between layers
- construct a maximal set of vertex disjoint augmenting path connecting the layers
- for this, go forward until you either reach a free vertex or you reach a "dead end" v
- if you reach a free vertex delete the augmenting path and all incident edges from the graph
- if you reach a dead end backtrack and delete v together with its incident edges

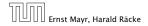

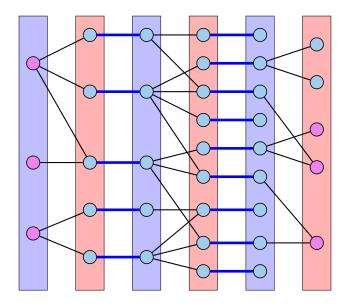

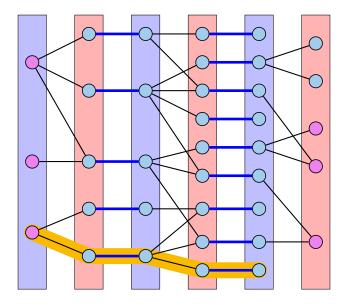

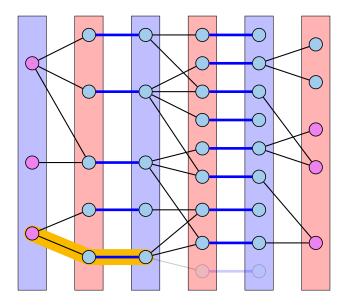

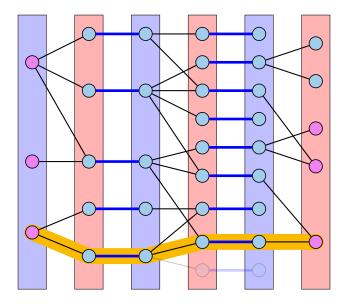

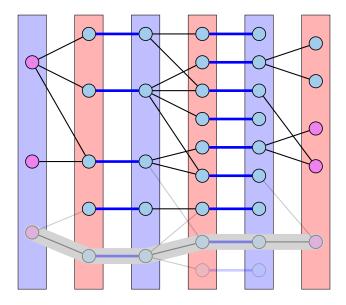

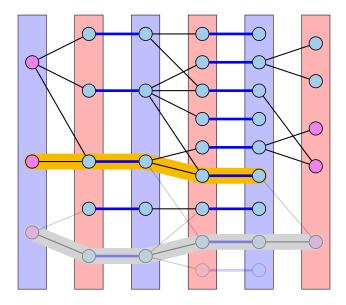

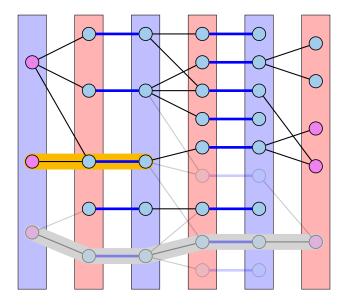

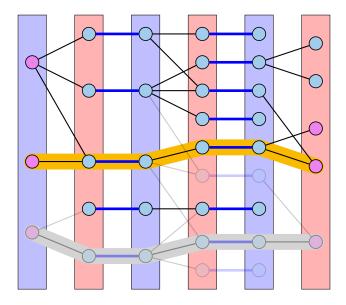

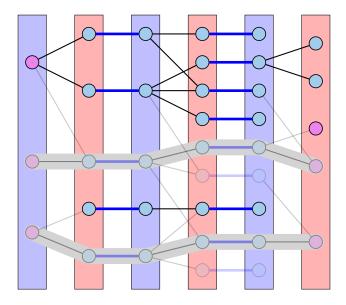

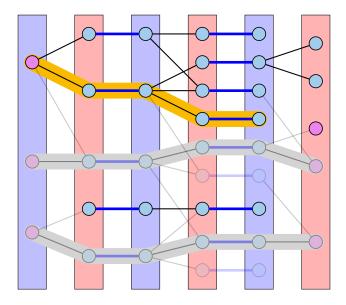

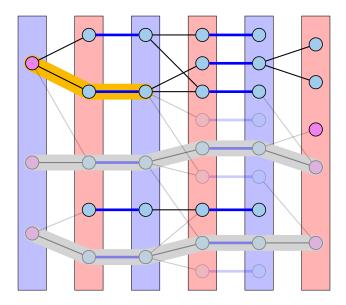

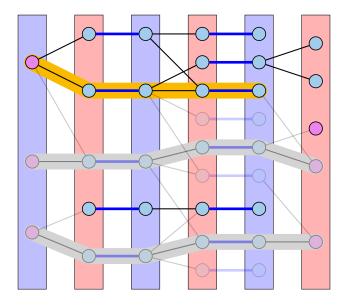

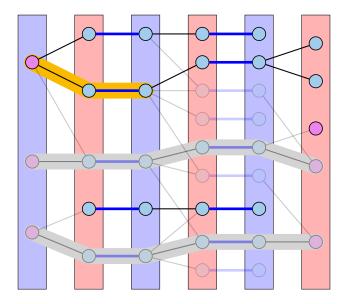

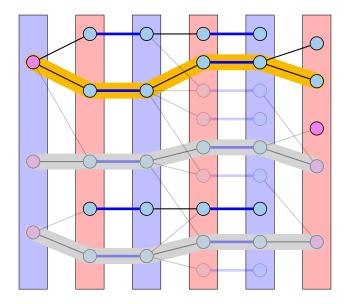

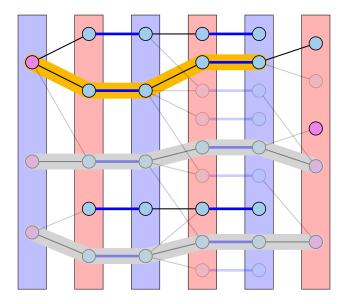

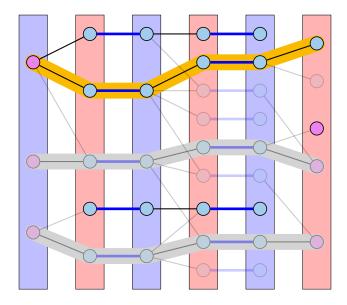

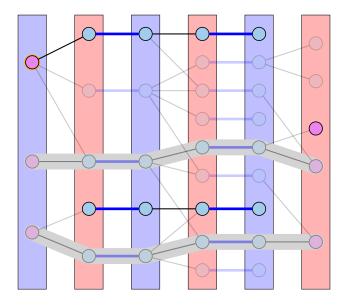

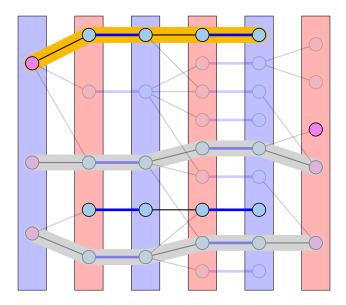

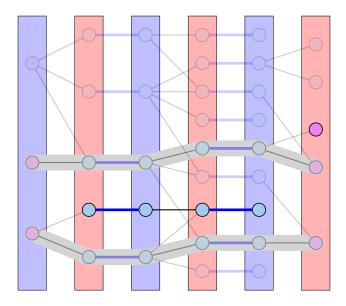

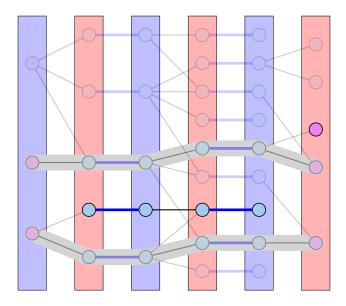

### **Analysis: Shortest Augmenting Path for Flows**

### cost for searches during a phase is $\mathcal{O}(mn)$

- a search (successful or unsuccessful) takes time  $\mathcal{O}(n)$
- a search deletes at least one edge from the level graph

#### there are at most *n* phases

Time:  $\mathcal{O}(mn^2)$ .

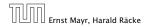

19 The Hopcroft-Karp Algorithm

11. Apr. 2018 550/551

### Analysis for Unit-capacity Simple Networks

### cost for searches during a phase is $\mathcal{O}(m)$

an edge/vertex is traversed at most twice

### need at most $\mathcal{O}(\sqrt{n})$ phases

- after  $\sqrt{n}$  phases there is a cut of size at most  $\sqrt{n}$  in the residual graph
- hence at most  $\sqrt{n}$  additional augmentations required

Time:  $\mathcal{O}(m\sqrt{n})$ .

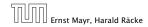